# **STRESS: A Reference Manual**

A Problem-Oriented Computer Language for Structural Engineering

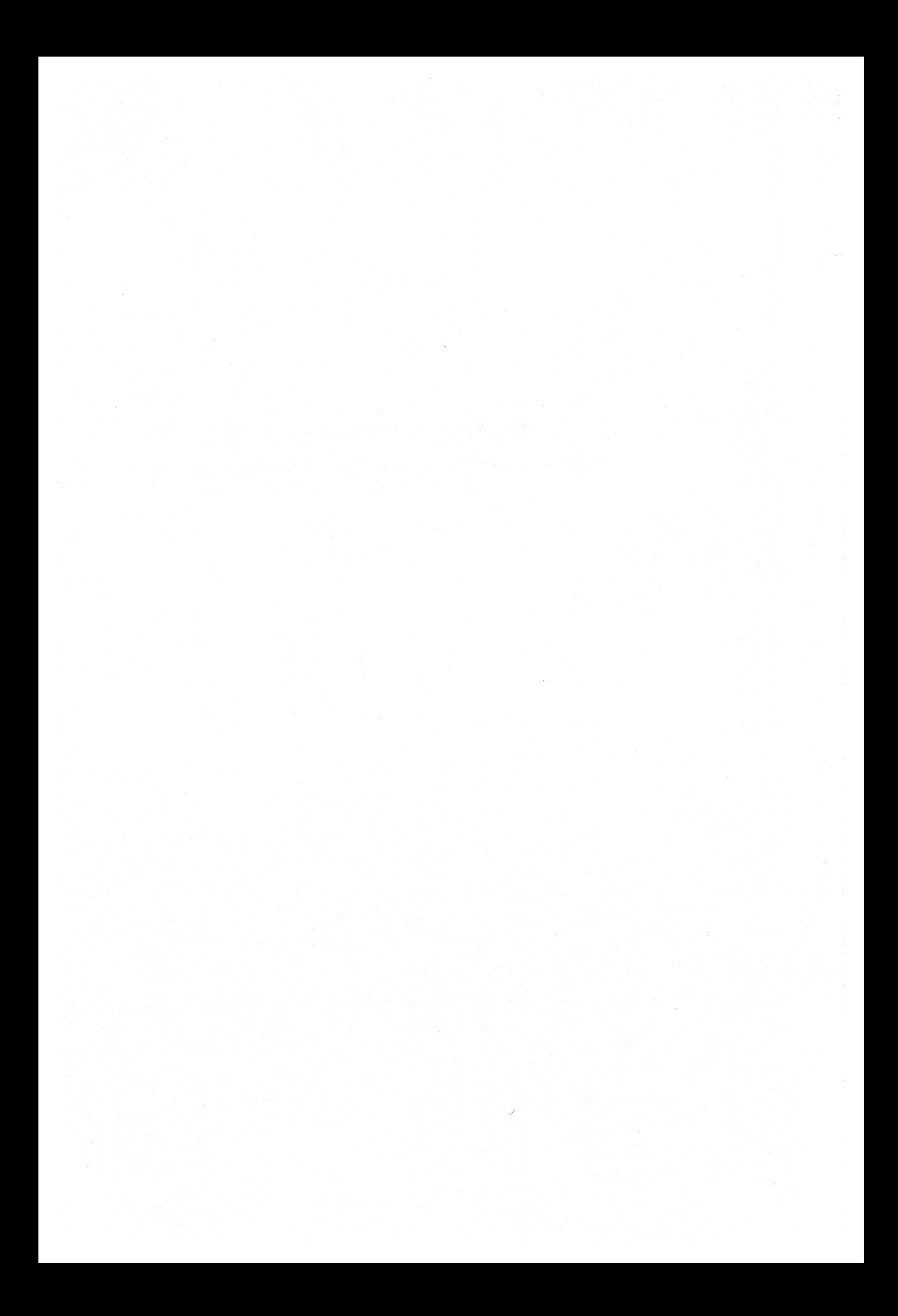

# **STRESS: A Reference Manual**

# **A Problem-Oriented Computer Language for Structural Engineering**

**The Department of Civil Engineering Massachusetts Institute of Technology** 

> Steven J. Fenves Robert D. Logcher Samuel P. Mauch

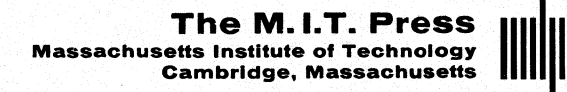

Copyright  $\odot$  1965

# by

The Massachusetts Institute of Technology

All Rights Reserved

Library of Congress Catalog Card Number: 65-13830

Printed in the United States of America

#### PREFACE

Work on STRESS began in the Fall of 1962 under the direction of Professor S. J. Fenves of the University of Illinois, who was a visiting member of the M.1. T. faculty during the year 1962-1963. The project staff included Professor R. D. Logcher, Professor S. P. Mauch, Mr. K. F. Reinschmidt, and Mr. R. L. Wang. In the Fall of 1963 the project was placed under the general supervision of Professor J. M. Biggs with Professors Logcher and Mauch directly in charge of the programming effort. During the ensuing period important contributions were made to the debugging of the system by Professor Z. M. Elias, Mr. R. V. Goodman, Miss S. C. Finkelstein, Mr. S. G. Mazzotta, Mr. J. R. Roy, and Mr. A. C. Singhal.

The STRESS project has been partially supported from a major grant for the improvement of engineering education made to M. 1. T. by the Ford Foundation. Additional support was provided by Project MAC, an M.1. T. research program, sponsored by the Advanced Research Project Agency, Department of Defense, under Office of Naval Research, Contract No. Nonr-4102(Ol). Reproduction in whole or in part is permitted for any purpose of the U. S. Government. The work was done in part at the M.1. T. Computation Center, and the aid and support of the Center and its personnel are gratefully acknowledged.

Although the STRESS processor has been extensively tested by M. 1. T. personnel, no warranty is made regarding the accuracy and reliability of the program and no responsibility is assumed by M. 1. T. in this connection.

> S. J. Fenves R. D. Logcher

January 1965 S. P. Mauch

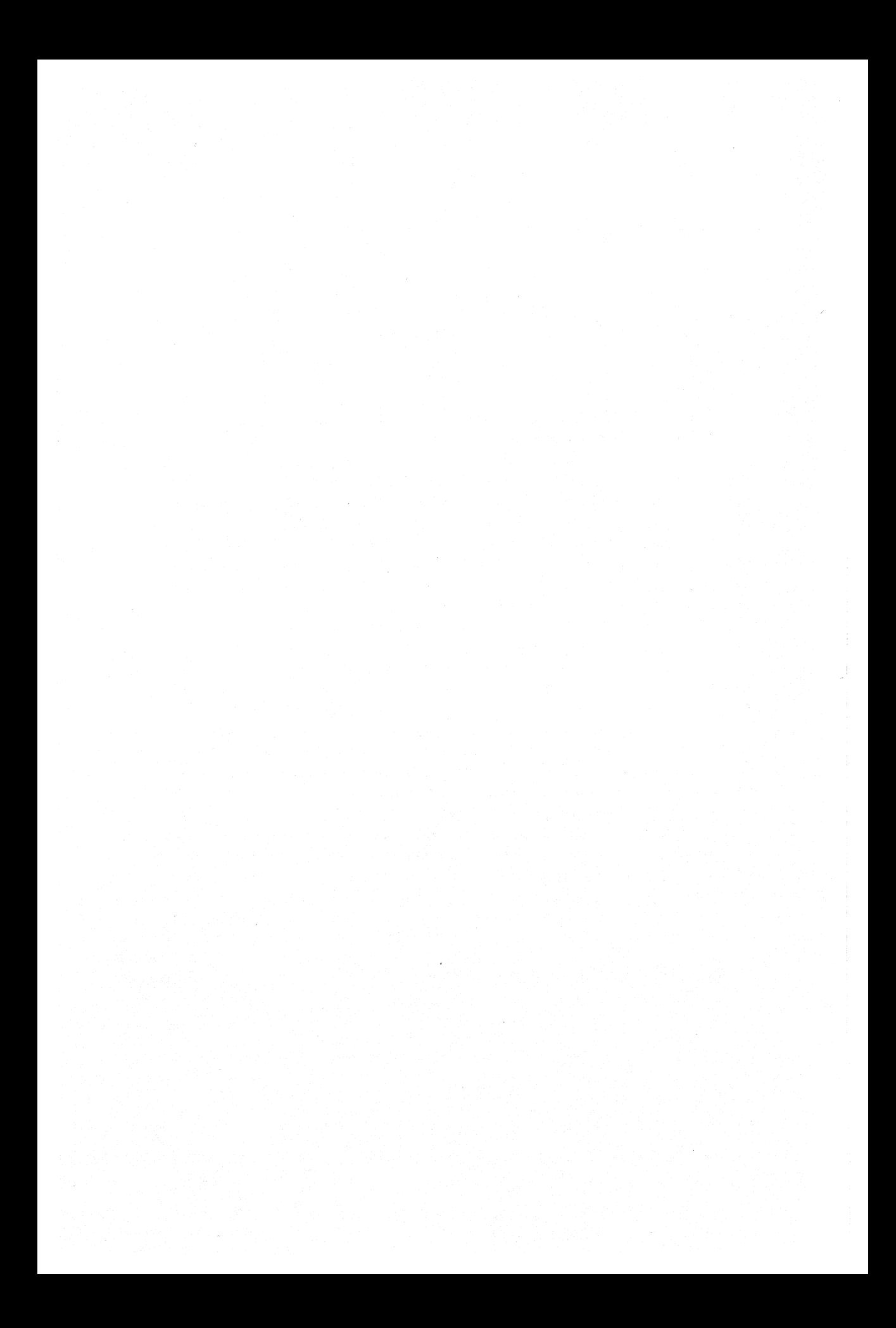

# CONTENTS

1

# INTRODUC TION

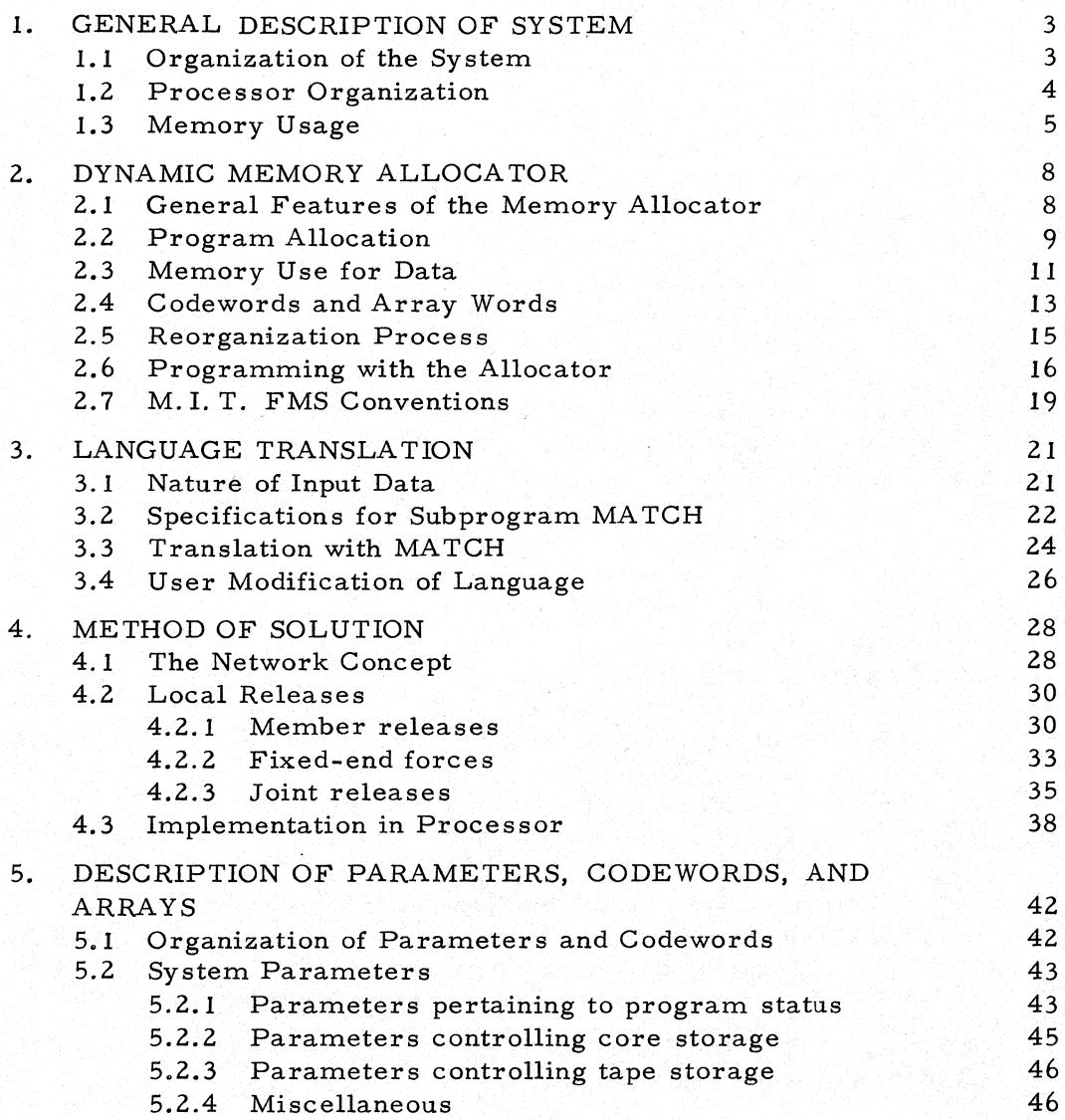

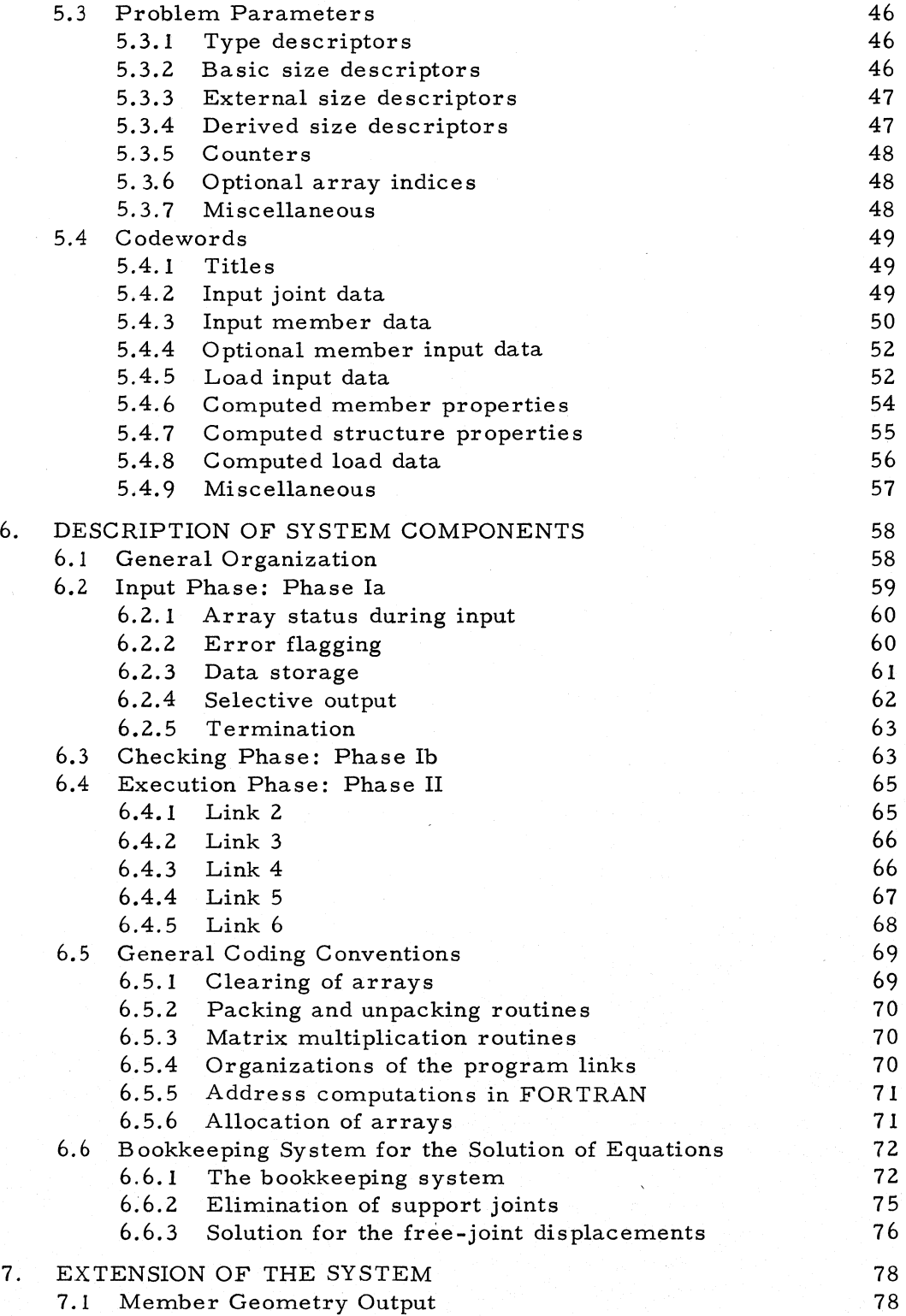

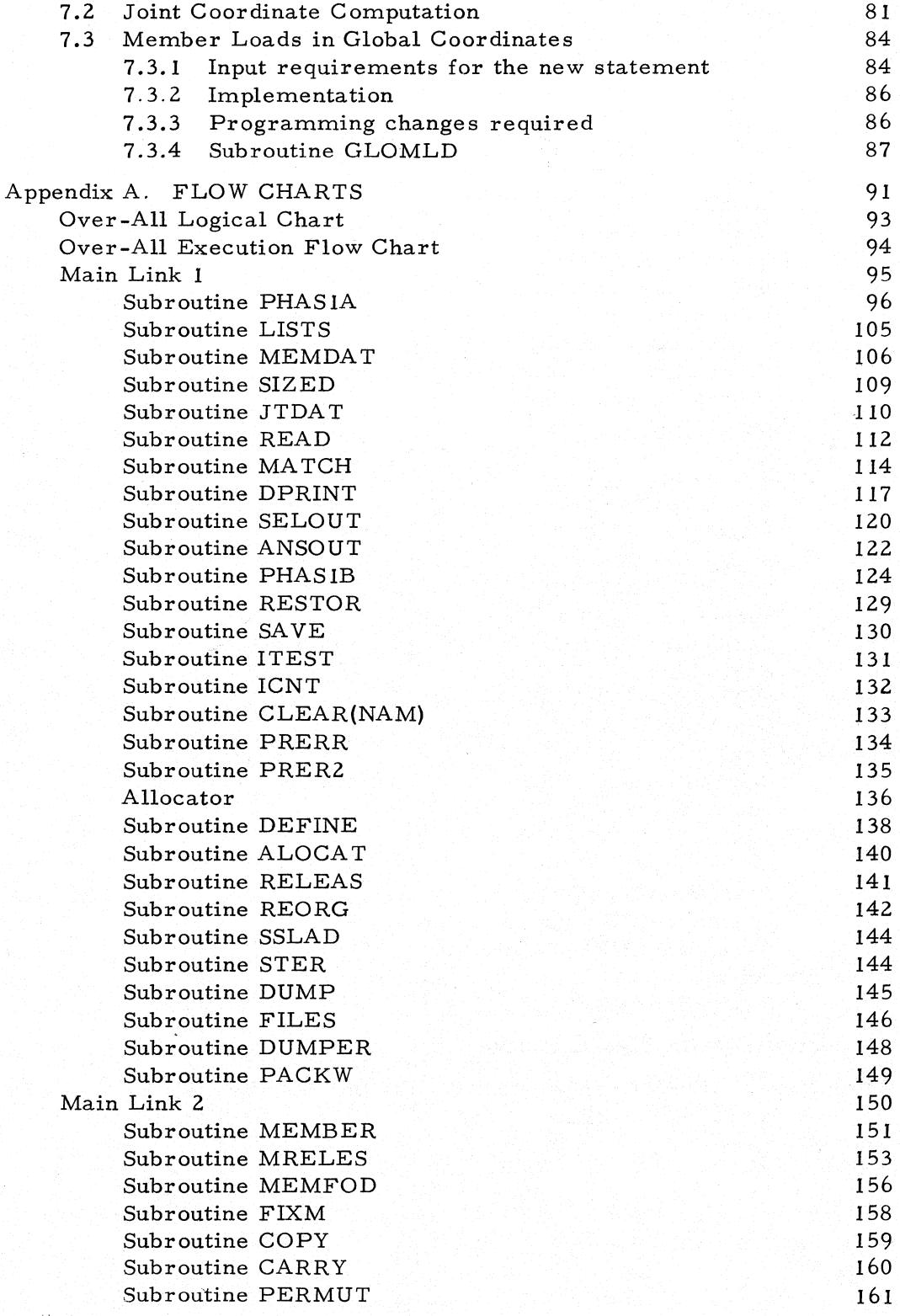

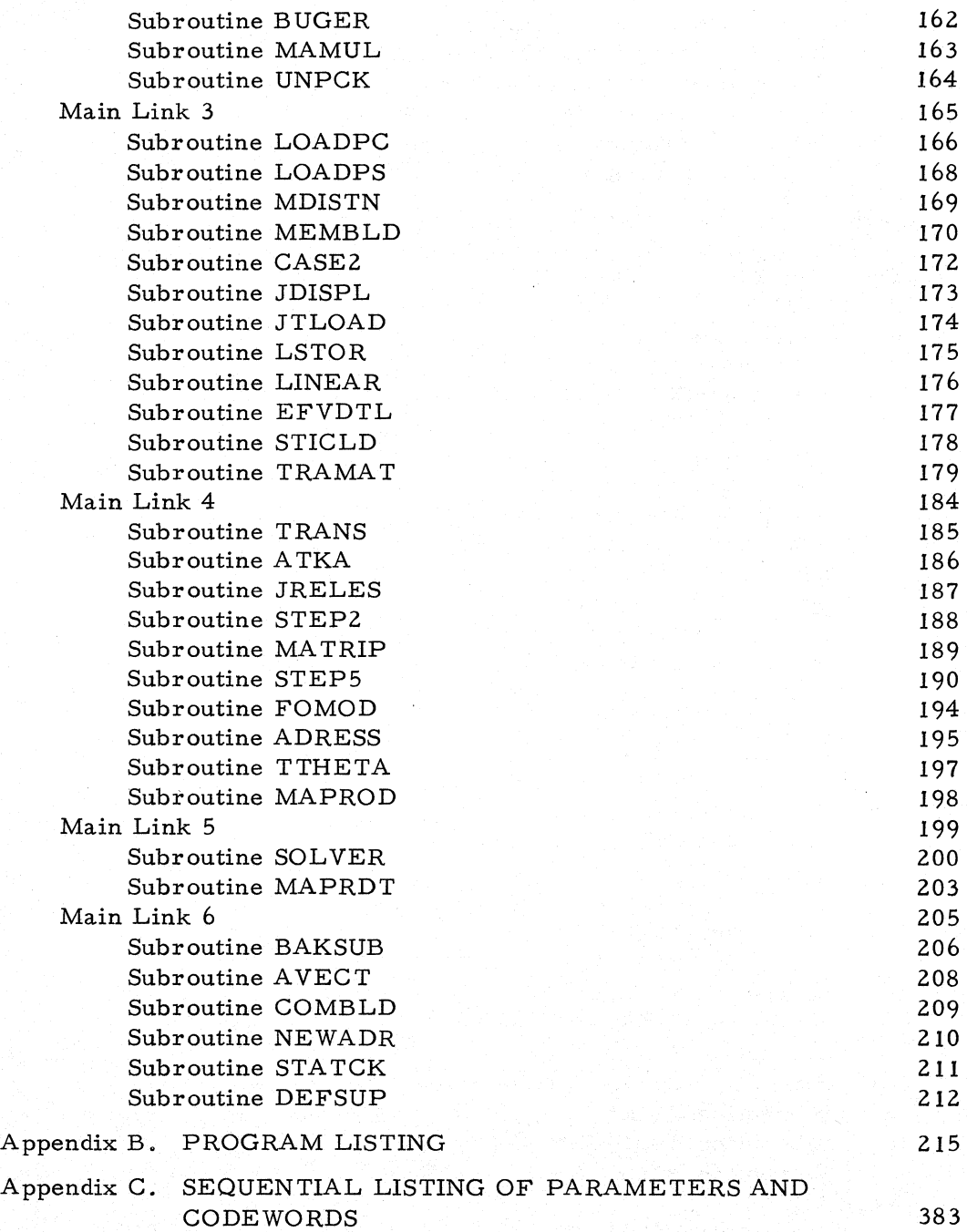

STRESS: A Reference Manual

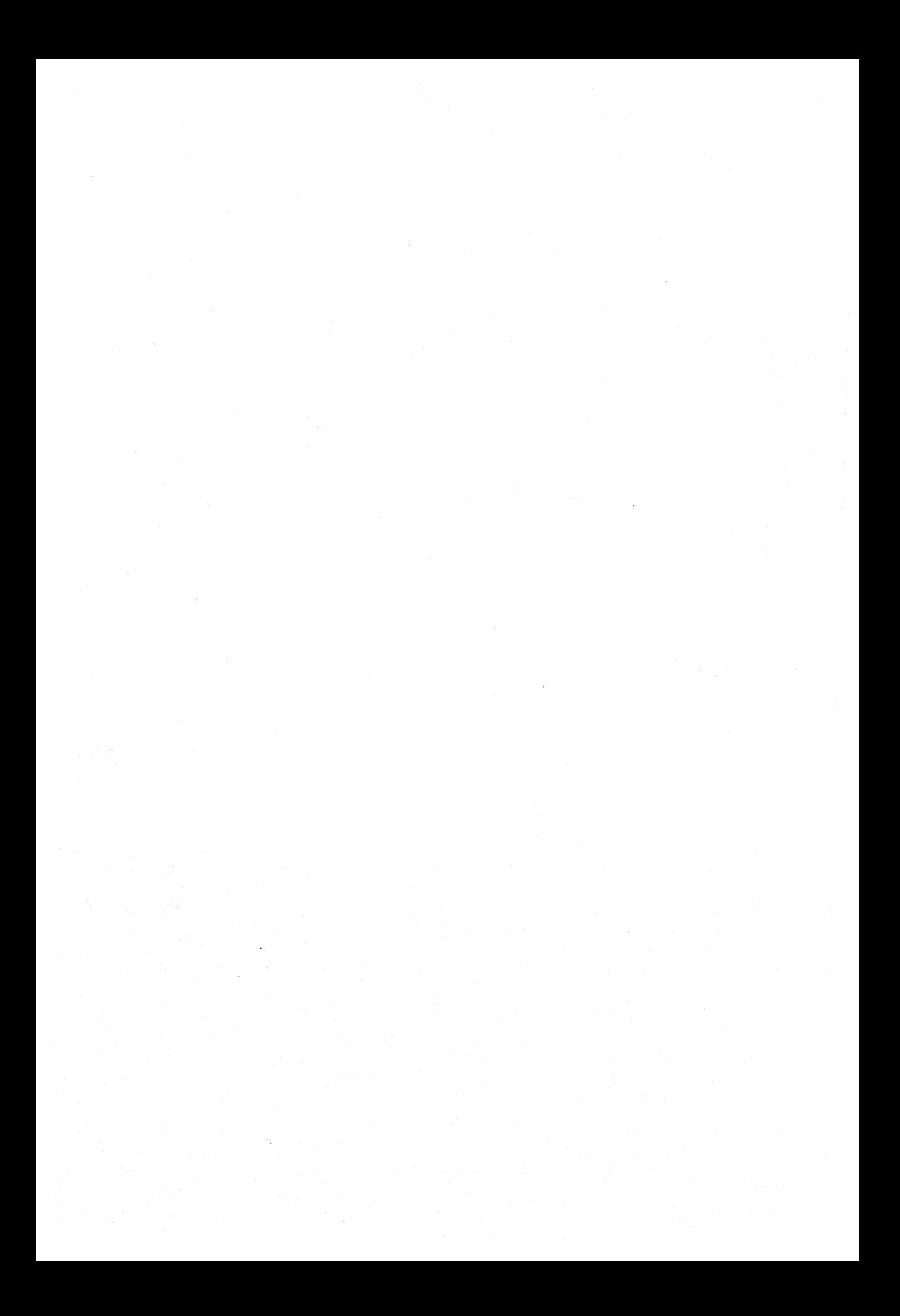

#### INTRODUC TION

STRESS (STRuctural Engineering System Solver) is a programming system for the solution of structural engineering problems on digital computers. This manual contains the description of the STRESS processor system as presently (April 1964) implemented on the IBM 7094 computer at the M. 1. T. Computation Center. The purpose of the manual is to provide the information necessary for the implementation of the STRESS processor on other computer systems, and for the inclusion of additional capa\_ bilities in processors already implemented.

This manual serves as a complement to STRESS: A User's Manual.<sup>1</sup> A thorough familiarity with the User's Manual is recommended before attempting to implement or expand the system.

It is assumed that the person planning to implement or change the system is an experienced FORTRAN programmer. Knowledge of assembly language programming and monitor operation will be helpful in implementing STRESS for special monitors and other machines.

One of the primary objectives in the development of the STRESS system has been the ease of expansion and modification of the system. Expansions can be accomplished by the incorporation of additional input statements and corresponding subroutines, so that the system can be dynamically maintained with components added, modified, or replaced to reflect the individual requirements of a particular organization. It has been intended that such changes need not require the services of experienced systems programmers but can be readily accomplished by programmers now engaged in the development and maintenance of conventional specialpurpose programs.

This manual consists of seven chapters. Chapter 1 contains a general description of the system in terms of the organization of the processor and usage of memory. Chapter 2 describes in detail the dynamic memory allocation algorithm used by the system. The method of input translation is discussed in Chapter 3,

IS. J. Fenves, R. D. Logcher, **S.** P. Mauch, and K. F. Reinschmidt, STRESS: A User's Manual, The M.1. T. Press, Cambridge, Mass., 1964.

The general method of indeterminate analysis is described in Chapter 4. Chapter 5 gives the function of all parameters and arrays in the system, Chapter 6 describes the complete system as currently implemented, Finally, in Chapter 7 guidelines and examples are presented for the incorporation of possible additional components of the system.

### Chapter 1

# GENERAL DESCRIPTION OF SYSTEM

This chapter gives an introductory description of the STRESS processor system necessary for the understanding of the details described in the succeeding chapters. Specific aspects covered are the organization of the system, the internal functioning of the processor, the use of memory by the system, and the method of storing data.

#### 1. 1 Organization of the System

The organization of the STRESS Language, described in the User's Manual, reflects one of the initial specifications set by the authors, namely, that the language used should closely resemble the accepted terminology of structural engineering. The organization of the system, that is, the processor which acts on the input statements to produce the specified results, was dictated by two additional specifications: first, that the system be highly flexible in order to handle the widest possible range of structural problems; and second, that the system be easily understood, so that modifications on the system could be easily performed by persons who are not primarily systems programmers. Only experience in actual use will determine how successfully these specifications have been met.

With the last of these specifications in mind, the most widely available programming language, namely, FORTRAN II, has been used almost exclusively in the development of the system, even where considerably greater sophistication could have been achieved through symbolic programming. Symbolic coding has been restricted primarily to a function subprogram used for input decoding, and to the subroutines dealing with dynamic memory allocation. It is believed that these subroutines need not be changed for any IBM 709-7090-7094 system. However, they must be reprogrammed for any computer that differs from the 7094 in word format or length, internal representation of alphanumeric characters, or access to secondary storage (tapes or disks), and for

use with any other compiler.

In planning the STRESS system, the authors have intended to restrict themselves to the development portion alone, and to leave the implementation of the system for particular machine and monitor requirements to interested outside parties. This decision is reflected in the organization of the system and the contents of this manual in two ways.

First, the system as described in this manual was not intended to be ready to run on any arbitrary large- scale digital computer. The system was written for the particular equipment configuration directly available to the authors, namely, the IBM 7094 computer at the M.1. **T.** Computation, Center operating under the MIT- FMS monitor. The system does not possess the general flexibility in terms of interaction with a monitor, tape units assignments, etc., that would be necessary for a fully implemented system. Provisions have been made for certain flexibility, but such provisions were not considered a primary objective in the development.

Second, the system described in this manual is the end product of the development phase, and no attempt has been made to "clean up" the programs. As a consequence, the program listings contain certain inconsistencies in nomenclature, as well as a few logical branches, calling parameters, etc., which have become obsolete, but which have not been removed. Finally, there are many provisions for potential extensions of the system that are not currently implemented.

This manual should therefore be considered essentially a progress report on the current status of the project. The authors intend to continue developing the system, and hope that interested organizations will do the same.

#### 1. 2 Processor Organization

As presently implemented, STRESS contains the core of a comprehensive system for the solution of structural engineering problems, and there is ample room for the development of components which precede, parallel, or follow those presently in the system. The capabilities and limitations of the present version of STRESS are described in Chapter I of the User's Manual.

The general flow of the process will be described in detail in Chapter 6. Essentially, the processor consists of three phases:

**1.** Phase Ia performs the input functions, that is, the decoding of statements and the storage of parameters, data, and logical flags. This phase handles the input both for an initial problem description and for modifications on subsequent reruns.

# Memory Usage 5

- 2. Phase Th performs the editing, diagnostic, and compiling functions.
- 3. Phase II performs the actual execution of the operations specified or implied by the input statements.

Phase Ia is terminated after a SOL VE or SOLVE THIS PART statement is decoded. This statement also initiates Phase Ib. If the diagnostic of Phase Ib is successful, Phase II is automatically initiated. Upon completion of Phase II, control again transfers to Phase Ia. At this point, several possibilities exist, depending on the order of the statements following the SOLVE THIS PART statement:

- 1. a FINISH statement terminates processing of a job. The system is ready to accept the next job in sequence.
- 2. a SELECTIVE OUTPUT and one or more PRINT statements cause the output of the data specified by the statements in an interpretive fashion.
- 3. a MODIFICA TION statement initiates action for the acceptance of modifications to the problem previously analyzed.

The normal process, then, consists of cyclical alternations of Phases Ia, Ib, and II until all the modifications have been processed. After the FINISH statement, the system again returns to Phase Ia. Thus, an arbitrary number of separate problems can be handled in sequence.

The internal organization of the processor is built upon the CHAIN subroutine of FORTRAN II. Phases Ia and Th, as well as the procedures for handling all normal and error returns from Phase II comprise the first link. The various subroutines of the execution phase are grouped into the subsequent links according to their logical order. Wherever a bifurcation of paths exists, the link currently in high- speed storage determines which chain link is to be called in next. The detailed description of the system components making up the various links is given in Chapter 6.

#### 1. 3 Memory Usage

The usage of memory adopted for the STRESS processor was dictated by three considerations: (a) that there should be no arbitrary size limitations on the problems to be solved, (b) that core memory be used as efficiently as possible, and (c) that large problems be conveniently handled without sacrificing the efficiency of solving small problems.

To illustrate these points, consider the storage of the stiffness matrices of the members in the structure. A FORTRAN statement DIMENSION ST(6, 6,100) would reserve 3600 locations to

store the stiffness matrices of 100 space frame members. However, if the flexibility method were specified, this storage would have to be EQUIVALENCEd to another array, or would be unused. Furthermore, if a particular problem were a plane truss, only 4 of the 36 elements of a matrix would be involved, yet there would be no way of using the remaining 32 elements per matrix, or increasing the number of members that could be handled. Finally, if the system were designed primarily for large problems - with, say, only one stiffness matrix in high-speed storage at a time  $\Box$ smaller problems, which could fit all at once in core, would be heavily penalized.

The dynamic memory allocation algorithm was incorporated in the system to overcome these objections. In this scheme, all data pertaining to the problem being run are organized into arrays. The size of the arrays is completely determined from the input data for the problem. In the example just cited, the array of stiffness matrices is of size NB\*JF \*JF, where NB, the number of members, is specified by the NUMBER OF MEMBERS statement, and JF, the number of degrees of freedom, is determined from the TYPE statement.

The entire high- speed memory, with the exception of a small area used for parameters and the area occupied by the current program link, is considered as a pool available for the storage of arrays. Furthermore, the secondary storage (scratch tapes) is considered as a logical extension of the high- speed storage. Thus, the programmer writing a subroutine only has to define the size of the arrays he will generate, allocate the arrays he will need at any particular stage, and, prior to returning control to the calling program, release the arrays no longer needed. The allocation system will insure that all allocated arrays are in core, and supply a reference for addressing the elements of an array.

The dynamic memory allocation system is described in detail in Chapter 2. Admittedly, the use of this system removes a major programming facility of FORTRAN, that is, direct and multiple subscripting of arrays. However, the versatility and efficiency gained more than compensate for the small amount of additional programming.

The organization of memory is illustrated schematically in Figure 1.1. Two of the areas, "Current Program Link" and "Pool," have been described in Sections 1. 2 and 1. 3. The modified CHAIN program used in the system automatically sets the address of the bottom of the pool to the location immediately above the highest location used by the program link. The four areas at the top of memory are

1. Working area. These 108 locations can be used as working storage by the subroutines. In general, no information is transmitted through these locations from one subroutine to the next.

- 2. System parameters. This area of memory holds all parameters that indicate the status of the system, and that are essentially independent of the size and type of problem being handled.
- 3. Problem parameters. These parameters completely de. scribe the problem being handled, and are used by essentially all subroutines.
- 4. Codewords. These parameters are associated with the data arrays described previously. Each array has an associated codeword. which completely describes the status of the array.

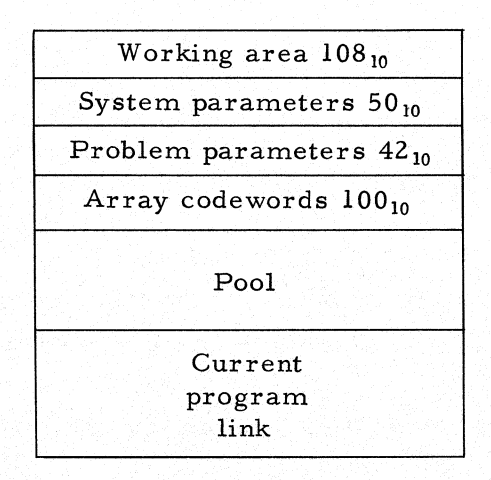

Figure 1.1. Schematic layout of memory.

The function of all parameters and the makeup of each array are described in detail in Chapter 5.

### Chapter 2

# DYNAMIC MEMORY ALLOCATOR

This chapter describes the memory allocation procedure used in the STRESS system. The procedure is designed both to provide the flexibility needed in operating on a multitude of data arrays of varying sizes and to enable the programmer to gain access to the arrays with relative ease.

#### 2. 1 General Features of the Memory Allocator

The principal features of the memory control scheme are as follows:

- 1. Only the amount of storage needed for an array is used, as specified by the data.
- 2. All use of tape is automatic and need not concern the programmer.
- 3. Tape is used only when memory requirements exceed the available core space.
- 4. Space used by arrays not needed at any stage during processing is automatically available for other use.

In order to have this flexibility, the programmer must accept the following disadvantages:

- 1, Numerous calls to the memory control routines are needed to provide and control arrays.
- 2. Use of reference words is needed to gain access to the arrays.
- 3. Some sacrifice in multiple and automatic subscripting is required.

Memory control consists of automatic arrangement of programs and data in primary and secondary storage. The arrangement of programs in STRESS is made at development or compilation time by lumping series of subroutines into blocks. These blocks are called into use under program control. The IBM- FMS CHAIN subroutine is used to load program links in core memory. The

#### Program Allocation **9**

special data- control routine that has been written for STRESS uses in a flexible manner the rest of core for data arrays.

#### 2.2 Program Allocation

All data which are used by more than one subprogram, or are a function of problem size, are placed in COMMON storage, that is, outside the part of core that contains programs. The core storage available for data consists of all the space that is not used by program. Figure 2. 1 shows the arrangement of core in detail.

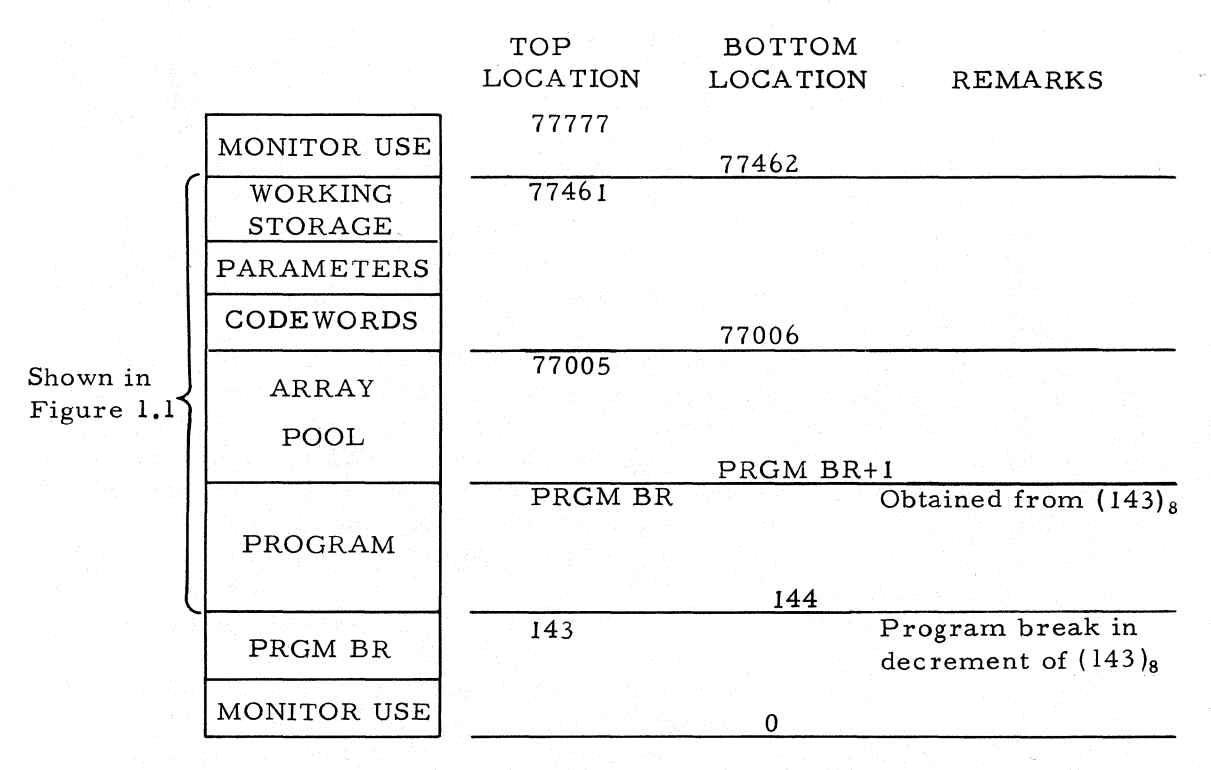

Figure **2.1.** Core layout.

Locations 0 to  $(143)_8$  are used by the FORTRAN monitor, as well as  $(77462)_8$  to  $(77777)_8$ . Programs are loaded upward from  $(144)_8$ , and COMMON storage is allocated downward from  $(77461)_{8}$ . It should be recalled that FORTRAN II stores arrays downward, needing the highest location word address as a reference (base address).

The highest location used by programs, called the program break (PRGM BR), is a variable function of the programs in core at any particular time. At running time the program blocks are brought into core from tape with the CHAIN subroutine. Each

chain link is an executable set of programs. with a main program, and library subroutines; the chain link is logically terminated either with a call to EXIT or to CHAIN for loading another link. Parts of core not containing program are not destroyed as a result of reading a new program link into core.

At setup time the program blocks are placed on tape by the IBM BSS loader. CHAIN control cards, giving the link number and tape drive, delineate the links. All the programs after a CHAIN card are loaded into core together with their required library routines, thereby satisfying all transfer vector requirements. The loader then writes two records per link on the tape. The first record is for identifying and reading the link, and the second is the program itself. The first record contains three words: the first word includes the link and tape numbers for identification; the second is a data channel instruction for reading the program,link; and the third is the transfer instruction to the entry point of the main program. The data- channel instruction contains the number of words in the program record, starting from  $(143)$ <sub>s</sub>, and can be used to calculate the program break for a link before it is brought into core. The program record is an image of core from location  $(143)_8$  to the program break as it exists after completion of the loading function.

The CHAIN subroutine is used to read a link into core. This routine operates in the following manner. It first reads a threeword record from the tape and compares the first word with the arguments of its calling sequence. If this comparison fails. the program record is skipped and the next three- word record checked. When the link is found, the other two words are placed into a small link-reading program, and this program is moved to the portion of core above COMMON. Control is then transferred to this reader, which reads in the program link and itself transfers control to the entry point of the main program of the link.

Both the loader and the CHAIN program are designed to use only the monitor scratch tapes, B2. B3. and A4. This implies that the CHAIN tape would be formed every'time a job were to be run. This would, however, waste more than 3 minutes of 7094 time for each run. Forming the tape infrequently and reusing the CHAIN tape would therefore become a necessity. Reusing this tape on a monitor tape drive might inconvenience or restrict usage, so that modifications to the CHAIN subroutine would have to be made to enable a tape to be read from another tape drive. It was considered feasible to alter the CHAIN subroutine, but not the loader. Therefore, the CHAIN tape is formed on one drive (A4) using the loader, and it is executed on another drive (A5) employing a special version of CHAIN which disregards the tape number in the calling sequence when selecting the drive, using only the drive designated for execution  $(A5)$ . A very short starter

#### Memory Use for Data 11 and 2012 11 and 2012 11 and 2014 11 and 2014 11 and 2014 12 and 2014 12 and 2014 12 and 2014 12 and 2014 12 and 2014 12 and 2014 12 and 2014 12 and 2014 12 and 2014 12 and 2014 12 and 2014 12 and 201

program, calling CHAIN for the first link, and a copy of the special version of CHAIN are sufficient to start execution on drive AS. No chain control cards are used with this starter deck.

Noting the contents of the first word of the identifying record on the CHAIN tape, the user must be cautioned in writing his calls to the CHAIN program, both within the links and in the starter program. The identifying word is formed by the loader and therefore contains the drive number on which the link was formed (A4). The calls to CHAIN for link N must be CALL CHAIN(N,A4) even though another tape drive will be used.

The dynamic memory allocation routine makes it possible to use all available core for data arrays. A problem exists in assuring that data arrays are not overwritten by program when bringing in a link longer than the previous link. There are two system parameters set and used by the allocation routines that are related to this condition. These are NT, the bottom of the pool for the link in core, and NL, the next location down from the top of the pool to be assigned for an array. (See Section S. 2. 2.) A new value of NT must be found for the new block of programs, and this value checked against NL. If the new NT is greater than NL, the next link will overlap data. A memory reorganization is needed to eliminate the overlap by compacting memory towards the top of core. (See Section 2. S.)

Since a check for overlap of program and data must be done before a program link is read into core, and the size of the link is not known until its identification record is read into core, this check must be performed in the CHAIN subroutine. This modification has been added to the subroutine and is needed in all links. It is not needed, however, in the starter version since memory has not yet been used.

During debugging reuse of the tape on another drive may not be important. By making only the data- overlap modification to CHAIN, STRESS will operate using drive A4. This tape may also be restarted with a main program of CALL CHAIN( $l$ , A4), taking the subroutine from the library. The subroutine FILES (see Section 2.6) normally uses tapes Bl, B2, B3, and A4 for scratch tapes. For this use FILES must then be changed for execution with the chain tape on A4, say by changing the scratch tape from A4 to AS.

#### 2.3 Memory Use for Data

If a program is to use core memory in a flexible manner so as not to restrict the program to a fixed arrangement of memory, the programming system must resort to indirect addressing and control functions. In the bperating programs indirect addressing and control must be done with FORTRAN statements. It is this specification which determines the manner of memory use.

The control function in FORTRAN can be specified by CALL statements to the memory supervisor. In order to use an array the programmer must

- 1. Define necessary parameters about an array.
- 2. Specify a need for an array.
- 3. Signify completion of the need for an array.

These operations can be put in any order, so long as there is a define operation first. The FORTRAN calls are described in Section 2.4.

The only means of indirect addressing available with FOR TRAN is in the use of subscripts. An array position can be specified by a subscript referenced to a fixed location (base address). The subscript is understood to refer always to the fixed location, so that its use is independent of what preceded or follows its reference. This subscript is a variable that is controlled by the STRESS allocator. Its value may change as a result of the memory-control process, but its treatment as a variable reference does not alter the array referencing. This subscript, however, requires direct referencing, so that it must also be assigned to a particular (fixed) location.

In order that individual subprograms be independent of changes in memory usage, their references (base addresses) must not change location because of additional references in other subprograms. For this reason the subscript reference is given a fixed location independent of other referencing, namely, the top of COMMON. A single-subscripted array is given this reference· (U equivalenced with IU) and any array is referenced by its subscript as belonging to U (or IU for integer quantities). The array references are assigned a particular fixed location for each array in an area near the top of COMMON which will not be used for the arrays themselves. For a newly added array, a reference word is added to the COMMON statements of subsequent subprograms and to the list of COMMON usage (see Chapter 5). The subscripts of U do not start with 1, but with some variable, set by an initiation CALL START in order to locate all arrays below this fixedassignment location area of COMMON.

The fixed location area at the top of COMMON is referred to in almost all subroutines in the processor. Thus use of this area must be consistent. For convenience, the area has been separated into blocks of words with each block containing words used for different purposes. It must be noted, however, that these are not restrictions on groups of words, since any use can be made of a location as long as it is consistent throughout all the programs. Figure 2. 1 shows the division of storage.

The first 108 words are set aside as a working storage for

#### Codewords and Array Words 13

temporary use by small components of the processor. This area can be used, for example, for small multiple- subscripted arrays. The COMMON statements correspond to the usage for a particular subroutine and are different in other subroutines. This area does not have the same computational meaning in different parts of the processor and therefore its value cannot be considered available between the parts.

The remaining fixed locations in COMMON have the same meaning between the parts, as enumerated in Chapter 5. Although separated into three parts - system parameters, problem parameters, and codewords - intermixing is permissible. The only functional difference is that restoration of an initial problem specification (reading a MODIFICATION OF FIRST PART statement) returns the information in the initial problem specification to the locations from TOP (77272) $_8$  to the value of NL at a stage near the end of Phase lb. A few system parameters then are not restored to the first-part status.

## 2.4 Codewords and Array Words

Array usage and control involves more than merely a subscript. The word layout of FORTRAN II, however, allows the use of the reference word for more than just storing subscripts. Therefore, the reference word, designated a codeword, is used to store almost all the information about an array. All FORTRAN subscripting is performed using only the decrement of the word. All computation of subscripts for an array uses only one codeword and positive integer constants and variables. The only requirement on the arrangement of the codeword outside the decrement would then be that the sign be plus when the codeword is used for subscript computations.

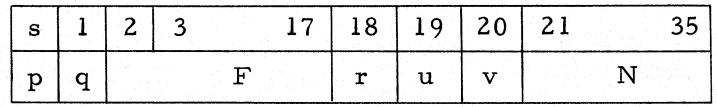

Figure 2.2. Codeword schematic.

Each codeword consists of one memory word utilizing the full 36 bits of the word, and each contains almost all the necessary information about the array that it references. Figure 2.2 shows the location of the information packed into the codeword. The symbols indicate variables set by one or more of the memory organization processes. The letter F is used for subscripting and may be altered as a result of the memory- control process. The value of F is set by the allocator so that if the codeword is

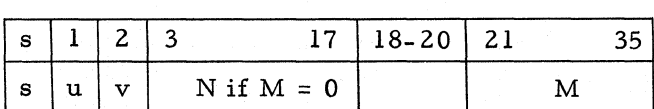

# Figure 2.3. Array word schematic.

added to the subscript of an element in the array the result will be the subscript of that element in U or IU. The U(F) is the word before the start of the array.

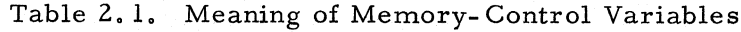

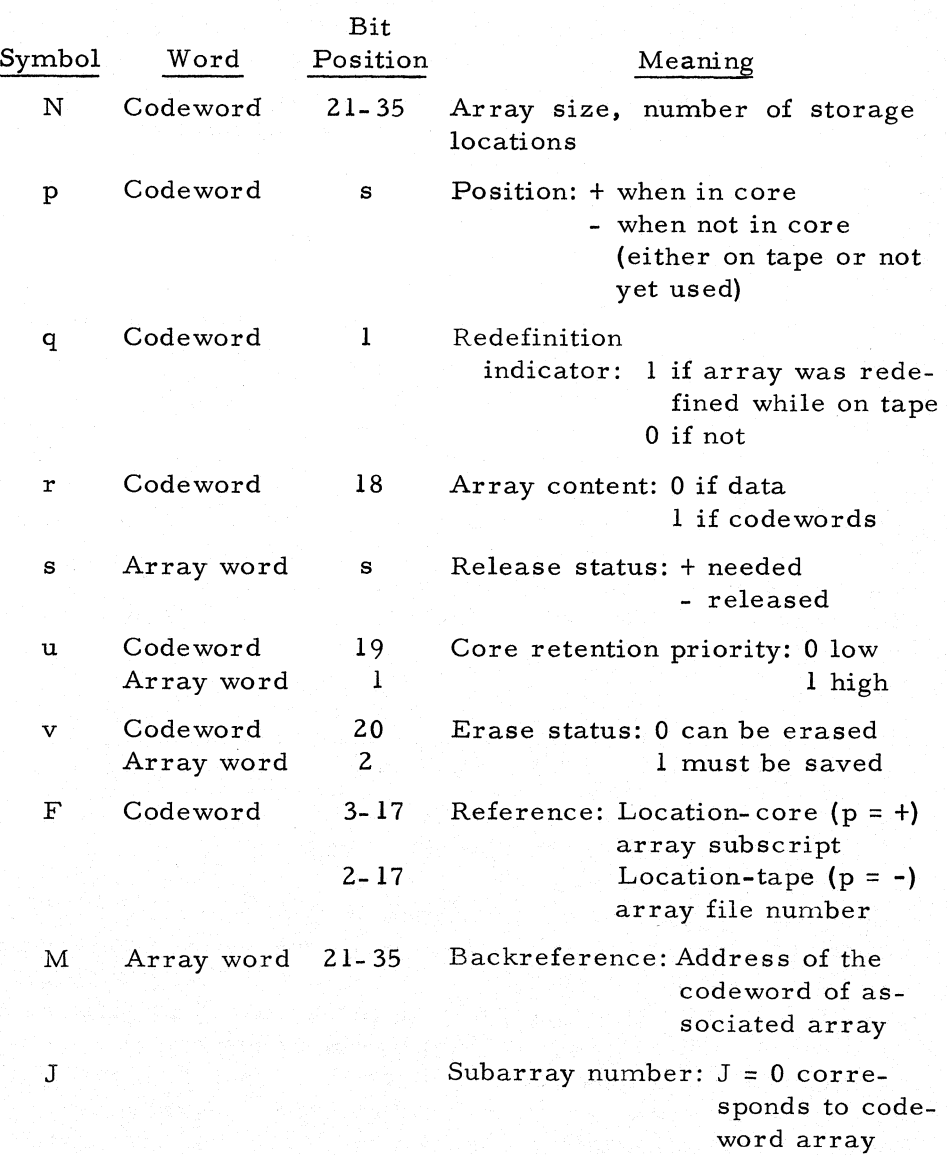

#### Reorganization Process 15

For the memory- reorganization process it is necessary to supply a referencing from the array to the codeword as well. This is termed the backreference and is placed in a word, called the array word, at U{F). It exists only for an array in core or, if an array has been moved, for a hole in memory. Figure 2.3 shows the form of the array word. If  $M = 0$ , no backreference exists. Then the decrement contains the size of the array that was in the hole. Thus, for an array of size N,  $N + 1$  words are used in core with the array word occupying the highest location, U(F), and the I<sup>th</sup> word, U(F + I). Table 2.1 defines all symbols used in the codewords and array words.

For many types of data, the number of arrays needed is a function of the problem size. These arrays are then really subarrays of a single array. All the subarrays together could be considered as a single array, but this implies that all subarrays would be in core when one of them is needed. This would overly restrict capacity. Alternatively, each subarray could be assigned a codeword and referenced individually. Since the fixed-location area of COMMON is not appropriate for this, the code words for the subarrays must themselves constitute an array. This corresponds to a second level of indirect addressing and is the limit provided for with the present allocator.

## 2.5 Reorganization Process

As space for arrays are requested by programs using calls to the control routines, arrays are placed in sequence down from the top of the array data pool (Nl) with NL, the next available space, updated each time. The symbol NT is the bottom of the pool. At the time an array of size N is needed, if  $NT + N > NL$ , then that array will not fit into core with its present arrangement. A memory reorganization must take place in order to fit the array into core.

The form of reorganization is the simplest consistent with the form of data, that is, a compaction of all needed (not released) arrays toward the top of the pool. All low- priority arrays not needed are put on tape or erased. High- priority arrays will be put on tape only if their space is needed to fit the array desired. Since the compaction process overwrites the top of the pool, it is ordered to proceed from the top of the pool downward, dealing with the arrays in the order they exist in core. This requires that the reorganization process deal with the arrays first and reference the codewords since the codewords are altered by the process. The array word provides the reference to the codeword and contains information used only for

an array in core, namely, the release status s.

# 2.6 Programming with the Allocator

The FORTRAN CALL statements that are used in the programs to control memory can now be described. For examples we will consider two codewords, NAME and MEMB, where NAME refers to a single array and MEMB to a group of N arrays, that is, second-level arrays. Because of the integer computations performed, all codewords must have FORTRAN integer names. In usage, the codeword and the array become synonymous.

Initialization of the allocator is accomplished with the entry

# CALL START(TN, NCW, NMAX)

(TN and NMAX are no longer meaningful), where NCW is the number of words contained in the fixed-location area, that is, above the array data pool. The word START is presently called whenever the STRUCTURE statement is translated and NCW is set at 300. These 300 words still contain about 60 unused words. Initialization consists of zeroing the NCW words, which process effectively zeroes the data pool by destroying references, and setting the top (N1), bottom (NT), and next available location (NL = N1) of the pool. The word NT is set from PRGM BR in location  $(143)_{8}$ .

Definition of the array is accomplished with the order,

CALL DEFINE(NAME, N, r, u, v)

where NAME is the array name appearing in COMMON N is the array size

r, u. v are either 0 or 1 as defined in Table 2. l.

If the codeword is zero, this array has not been used before in the problem. For this case, p is set to minus and  $N, r, u$ , and  $v$ are put into the codeword. If the codeword is not zero, one of three processes is carried out: If p is minus, q is set to 1 and  $N, r, u$ , and  $v$  are put in the codeword. If p is plus and  $N$  is unchanged,  $r, u, v$  are put into the codewords. If p is plus and N is changed, the array is moved to the current bottom of the pool (NL); appropriate references are changed; N, r, u, and v are put into the codeword; and the array is either truncated or extended, with the extension zeroed. A single exception is that if the array is the bottom array in the pool, it need not be moved. It is important to note that redefinition may change F and. since moving is a function of NT and NL, may even cause a memory reorganization, changing F in many codewords •.

Array need is specified by the call

CALL ALOCAT (NAME)

#### Programming with the Allocator 17

If p is minus and F in the codeword NAME is zero, the array has not been used. In this case, space is allocated, the array word formed with a plus sign, F placed in the codeword, and the array zeroed. If p is plus, the array is in core, so only s in the sign of the array word is set to plus. If p is minus and F not zero, the array is on tape and is automatically brought from tape into core and the references established. If q was not zero, the array is read from tape differently and either truncated or the extension zeroed. If there is insufficient space in core for the array, a reorganization takes place before the array is allocated.

The array is now ready for use in core. To set the I<sup>th</sup> element of the array equal to A or IA, the following statements are required:

> IJ=NAME+I  $U(IJ) = A \text{ or } IU(IJ) = IA$  (2. 1)

When an array is temporarily or permanently not needed, this information can be specified with the call

CALL RELEAS(NAME) or CALL RELEAS(NAME, u, v)

With this call the sign of the array word is set to minus and u and v placed in the array word. If u and v are given in the calling sequence, the codeword is also updated.

For second-level arrays, referencing must still be done through fixed-location codewords at the first level. Control operations must be performed on the first-level or codeword array as well as the data subarrays. The variable J indicates the subarray number, referenced by the  $J<sup>th</sup>$  codeword in the codeword array. Operations on the codeword array are indicated by  $J = 0$ . The corresponding calls are

> CALL DEFINE(MEMB, J, N, r, u, v) CALL ALOCAT(MEMB, J) CALL RELEAS(MEMB, J) or CALL RELEAS(MEMB, J, u, v)

In order to define a subarray MEMB, J, the codeword array MEMB, 0 must have been previously defined with  $N\geq J$  and allocated since the subarray definition operates on the words of the codeword array. Note that  $r = 1$  can only be used for  $J = 0$ .

When the codeword array and a desired subarray are in core, (allocated), subscript references for the  $I<sup>th</sup>$  element in the  $J<sup>th</sup>$ subarray are computed as follows:

> IJ=MEMB+J IK=IU(IJ)+I  $A=U(IK)$  or  $IA=IU(IK)$

(2.2)

As shown in Statements 2. 1, IJ is the subscript of the word in the first-level array, or, in this case, the subscript of the codeword for the data array. The codeword for the J<sup>th</sup> data array is then IU(IJ), so that the second and third of Statements 2.2 become equivalent to 2. l.

It must be noted that any array allocation or redefinition may require a memory reorganization at the time the allocator is called. Since F's for all arrays in core change during a reorganization, all needed subscripts must be recomputed after a CALL ALOCAT or a redefining CALL DEFINE. In other words, subscripts cannot be carried beyond these call statements. Efficient organization can compensate for this restriction.

Additional restrictions implicit in the memory process are

- 1. The entire operation of altering codewords must be done only by calls to the allocator routines. This restriction arises from the interrelation of codewords and arrays. A codeword, for example, may not be set equal to zero to erase an array in core since the codeword is referenced during a memory reorganization from the array.
- 2. All calls to the allocator routines must reference the codeword directly, not a dummy temporary variable. This is necessary because the allocator routines alter the codewords and need the codeword address from the calling sequence for backreferencing.

Although a data array might be zeroed by setting each of its elements equal to zero, it might also be zeroed as follows:

CALL DEFINE(NAME, 0, 0, 0, 0),

and if previously released, then,

CALL ALOCAT(NAME) CALL DEFINE(NAME, N, 0, 0,1)

Redefinition for an array on tape involves changing the codeword and placing the flag q used for reading the array into core, If the array is on tape, the second of two successive redefinitions overwrites the first, which therefore has no explicit effect on the array elements. If the array is in core, both redefinitions provide for explicit actions, the first truncating the array, the second extending it and zeroing the extension. The allocation is to assure that the array is in core, so that the two redefinitions have explicit effects. Second-level data arrays can also be zeroed by either redefinition or by setting their elements to zero, but since a codeword implies referencing outside itself, a codeword array can only be zeroed by redefinition. The redefinition process will eliminate the references. It should be noted that such a zeroing of a codeword not only zeroes the second-level arrays but requires their redefinition.

An additional routine helpful for debugging will give an image of an array in all internal forms: octal, floating point, FORTRAN integer, and BCD. It is entered with

#### CALL DUMP(NAME)

or

#### CALL DUMP(MEMB, J)

Subprograms must, however, be recompiled after debugging to eliminate the intermediate dumps.

All tape handling is done in a single small FOR TRAN subroutine called FILES. FILES contains logical tape numbers used for scratch tapes and computes the tape to be used from the file number. Some attempt is made to keep from having very short records on the tapes: through a form of buffering in the subroutine, files less than 254 words are combined into files of approximately this length.

In order to compute tape numbers and record numbers on the tape from the file number, a maximum number of files per record had to be set (at present it is 20). With four scratch tapes, the formulas for computing an internal tape number and record number for file L are

$$
NIT = \frac{L - 1}{20} + 1 - 4\left(\frac{L - 1}{80}\right)
$$
  
\n
$$
NIR = \frac{L - 1}{80} + 1
$$
 (2.3)

¥

where NIT is an internal tape number and NIR a FORTRAN record number on the tape. If the number of scratch tapes are to be changed, the only changes in FILES would involve the two arithmetic statement functions (Equations 2.3). For N scratch tapes, Equations 2.3 become

NIT = 
$$
\frac{L - 1}{20} + 1 - N\left(\frac{L - 1}{N \times 20}\right)
$$
  
NIR =  $\frac{L - 1}{N \times 20} + 1$  (2.4)

using integer arithmetic. The internal- external tape correspondence (NTAPE) would also have to be altered, and the limit on the tape initiation loop changed.

#### 2. 7 M. I. T. FMS Conventions

Logical- physical correspondence of tapes differs widely with installations. Logical tape numbers are used in only two subprograms in STRESS: FILES and DUMlO. The tape correspond-

ence in the present system is shown in Table 2.2. Scratch tapes are Bl, *B2, B3,* and A4. Input is A2 and output, A3. These can be easily changed to suit any monitor system.

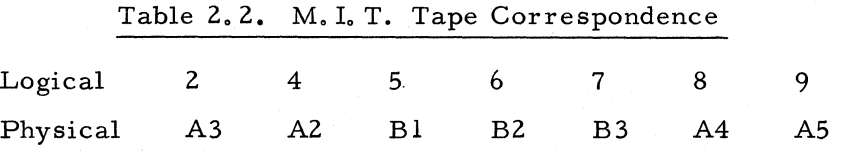

All STRESS BCD output is programmed with FORTRAN PRINT statements, and input with the equivalent of the READ statement. Output occurs from numerous programs, but input occurs only from subroutine MATCH. (See Chapter 3.) The M. I. T. library routines interpret the PRINT and READ statements as WRITE OUTPUT TAPE 2 and READ INPUT TAPE 4. To avoid extensive changes of source programs and recompilation for use with the IBM library routines, a dummy routine DUMIO is added which contains the entries to the PRINT and READ subroutines. The action for each entry is to place the appropriate logical unit number in the accumulator and transfer to the corresponding tape routine. This method also has the advantage of localizing tape references.

#### Chapter 3

# LANGUAGE TRANSLATION

The form of data input to the STRESS processor differs greatly from most other computer programs. Format and ordering restrictions have been almost eliminated but are replaced by the need to program explicitly the language translation. This chapter describes the method of data input and translation used in STRESS and gives some examples of how input flexibility can be programmed.

#### 3. 1 Nature of Input Data

The input technique used in the STRESS processor treats input in a logical rather than physical form yet allows input in its general sense to be programmed in FORTRAN. For this purpose a single FAP subroutine has been written to process input fields logically and provide information about the input that can be used by the FORTRAN program to control further processing and data storage.

The nature of input does not require the rigidity of the FORMAT statements needed with FORTRAN. It is more logical to have the input form follow the same rules that govern natural language. The logical rather than the physical composition of the data can be interpreted during input as an alternative to FORMAT statements. The fact that a group of characters starts with a letter is sufficient to recognize a word. Similarly, a number indicates numerical data; a decimal point distinguishes a floating- point number from an integer; and a blank or a comma after a group of characters indicates the end of the group.

Input to STRESS deals with three types of information: BCD words, floating-point numbers, and integers. Each of these requires a separate form of conversion from card form to internal representation. Each implies different types of actions by its presence. A number is a data item to be stored, and an integer normally signifies where the number is to be stored. A word can be data to be stored, information about the type of data, or more generally information about the input process. In most cases, a word in BCD form has no meaning to an algebraic processor, and its meaning must be determined from some dictionary. The simplest form of dictionary, used in STRESS, consists of a list of acceptable words. The position of a word in a dictionary characterizes its identity and is a logical quantity which can be used for further computations.

With the input process controlled by decoding input fields, statements may be processed in an arbitrary order. The amount of data used for control is generally small. The input process has, in its simplest form, a tree structure, with decoding of statements proceeding up the tree. In this simple form each branch is programmed separately to perform its operations, process the input, and continue up the tree.

Character manipulation required by the free- field format can be done only in a symbolic language. A single subroutine, written in FAP, performs all input functions to the processor. The program reads a full card (72 columns) into a buffer in BCD form. This buffer can then be searched for logical fields, that is, groups of characters separated by a blank, comma, or the start or end of the card. For numbers, the appropriate conversion from BCD to binary can then be performed. The BCD word itself can be returned or it can be compared to a dictionary.

#### 3.2 Specifications for Subprogram MATCH

The function-type subprogram MATCH is designed to be easily usable with FORTRAN for operations on logical input fields. The translation of a field identifies its form and meaning. Branching on translated words can then be accomplished in FORTRAN with the "computed GO TO" statement, with the control variable determined from the position of the translated word in the dictionary Ii st.

The subprogram MATCH is used by a FORTRAN translation program with the following form and argument definitions:

 $I=MATCH(J, K, M)$ 

where:

M is the operation code. I is the result code.

For

 $M = 0$ , read next logical field.  $M = 1$ , start a new card, read first logical field.  $M = 2$  or 3, read the next number, skipping letters.  $M = 4$ , skip one logical field (word).

#### M = 5, determine buffer reference address.

For  $M = 0, 1$ , or 4, J is a dictionary list name. The next logical field is isolated and if the field is a word, it is compared with the words in list J for correspondence. If the field is a number, it is converted. For  $M = 5$ . J is the subscript of U locating the buffer. The I<sup>th</sup> word in the 12-word buffer can then be referenced as U(J+l) for printing or saving.

The symbol K represents the location where the results are stored. The form of the result depends on the value of I, that is, the form of the logical field, as follows:

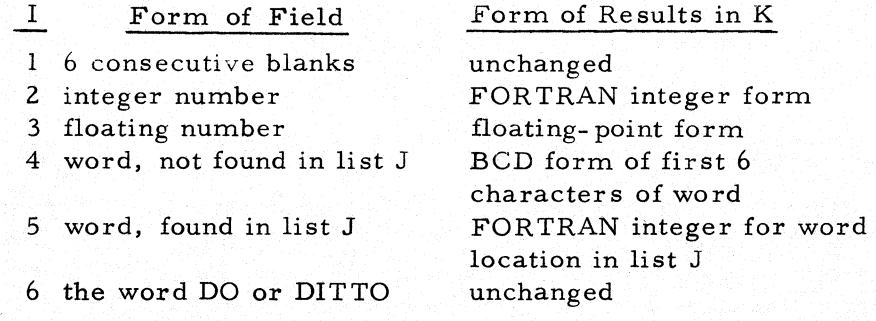

For  $I = 3$  and 4, floating-point FORTRAN names are needed for operations on the results, so that K must be equivalenced with a floating-point variable, say BK. If a word is found, only the first six characters are used.

Two fixed-location symbols are provided to designate two different card types. An "\*" in card column 1 designates a comment card, which is echo printed, but otherwise ignored. A "\$" in card column 1 designates the card as a continuation of the previous card. The usual test for the end of a statement is a check for  $I = 1$ . If the logical fields on a card carry beyond column 66,  $I = I$  is determined by finding no \$ in column 1 of the next card. On the other hand, if  $M = 1$  (read a new statement) is specified and a \$ is found in column 1, this signifies a continuation error. To mark this error, I is set to 4 and K contains in BCD the word "\$ERROR."

The form of the lists can be specified most efficiently in FAP. Their form, however, is sufficiently easy to understand, so that a programmer should have no difficulty altering them. The form of a typical list in FAP is

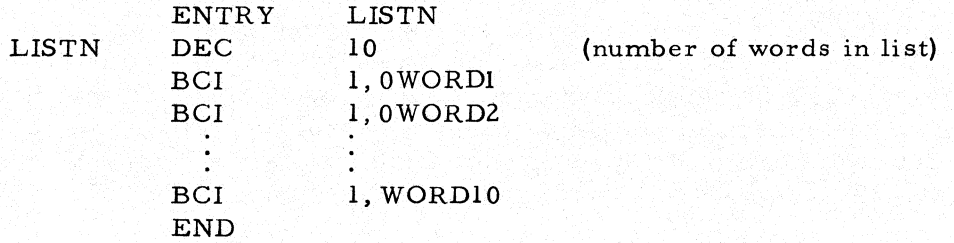

For words of length six letters or more in the list, the word in the list is started following the comma. For words of less than six characters, leading zeroes are used so that the sum of zeroes and characters equals six. Since the list name is a subroutine name, and it is used as an argument in the calling sequence to  $MATCH$ , the list name must appear on a FORTRAN F card in the subroutine using the list. The F card performs the function of placing the named variable location in the transfer vector list rather than in variable storage.

MATCH gives an echo print of each card as it is read. Error messages associated with the translation of a statement can be printed when detected and will therefore appear directly below the statement in error for easy association.

#### 3.3 Translation with MATCH

Although MATCH provides a general input capability, versatile translation requires extensive logical programming. Virtually any type of input can be performed. Input to the STRESS processor can be separated into three types: words to direct the translation process, words to identify the data, and finally the data. The last two types might also perform the function of the first. The data might be a code number constructed as a function of the input words, or integer decimal numbers.

The translation process consists of identifying a logical field, operating on it according to its type and value, and branching to some appropriate point to continue. For example, a series of about 15 statements at the start of subroutine PHASIA read the first field in a new statement. The input specifications allow a series of decisions depending on the outcome. If six consecutive blanks are detected, the next logical field in the statement is examined as if it were the first. This follows from the specification that a statement can be started anywhere on a card. In order that blank cards be allowed, it is necessary to count the number of words of blanks. Integer numbers as a first word are acceptable only if the statement follows a tabular header or another table entry. A table indicator (ITABLE) can then be used for branching. Starting a statement with a decimal number is an error, as is a word not contained in a list LISTI of acceptable first words. A word found in the list is used for branching. The tabular mode is terminated as soon as a word is found starting a statement. The word position is saved for possible later reference, as detection of DO or DITTO causes branching on the last branch saved. In the following program illustrating this input specification for starting statements, statement numbers in the 90's are used for printing error messages.
#### Translation with MATCH 25

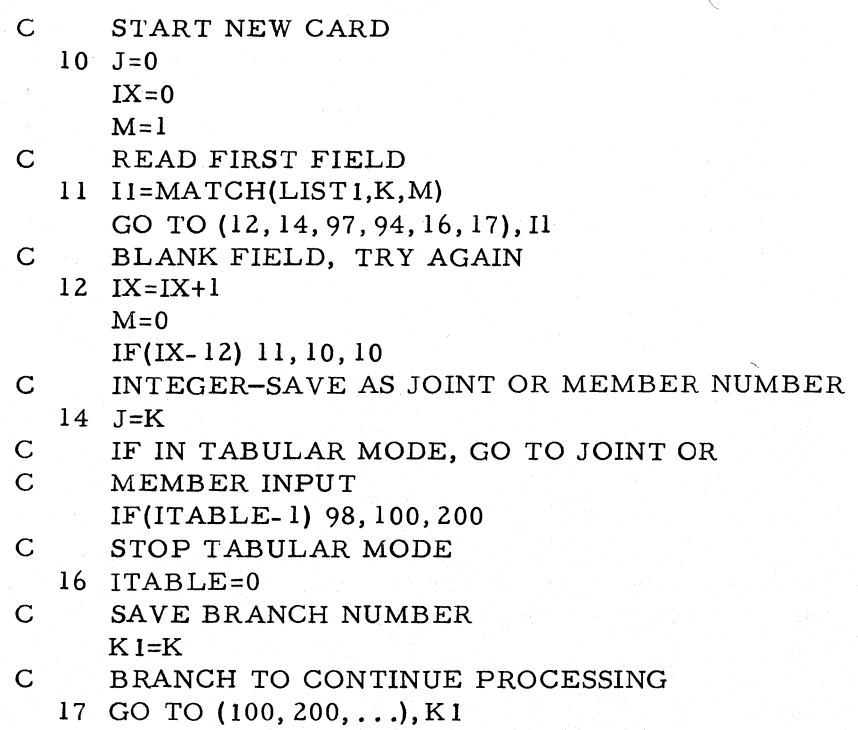

The first word in a statement defines at least partially the statement type. The branch on Kl goes to program parts that decode the appropriate types of statement. In order to keep the" computed GO TO" statements from getting too long, the dictionary is divided into several lists according to the association of possible words in a translation process. All permissible first words appear in LIST!. There is another list for possible third words in the NUMBER statement, The second word in the NUMBER statement is skipped using M=4 in the call to MATCH.

The subroutine READ is used to read much of the numeric and alphabetic member and joint data. Alphabetic information is formed into a code computed from the positions of the words in the list used. Whenever a set of words representing a code is translated, the code is stored in an array LABL and a storage counter tabulating the number of codes incremented. When a decimal number is read, it is temporily stored in an array BETA and another storage counter incremented. The entry in the array LABL identifies the numeric data for the corresponding elements in the array BETA. The elements in LABL can be used for storing the corresponding elements of BETA in a data array. The label numbers in LABL(K) are computed to give the position in the data array for storage of the K<sup>th</sup> element of BETA, which is stored in an array, for example, NDUM, by

> J=NDUM+LABL(K)  $U(J)=BETA(K)$

If labels are not given, the array LABL is filled with a sequential set of numbers, thus giving the alternative of fixed- order or identified data (see Section 2.7 in STRESS: A User's Manual). For alphabetic data, the codes in the array LABL are the input results, which can then be further processed.

As an example, consider the translation of the data or labels FORCE X, FORCE Y, FORCE Z, MOMENT X, MOMENT Y, and MOMENT Z. Assume LIST6 is made up as follows:

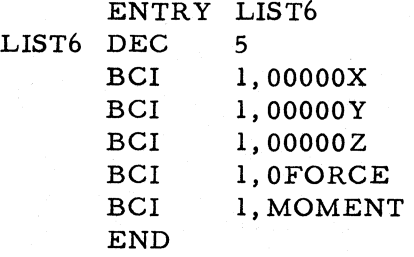

The following set of statements will place code numbers 1 through 6 for the labels in the order just given above:

> $10 \text{ J} = 0$  $L=0$

12 Il=MA TCH(LIST6, K, 0)

GO TO (30,100,200,300,14,95),11

14 GO TO (20,20,20,16,18), K

 $16$   $IJ=0$ 

GO TO 12 18 IJ=3

GO TO 12

20 L=L+l

 $LABL(L)=IJ+K$ GO TO 12

30 Subsequent processing

Note that a series of 6 blanks is used to determine completion. Then L shows the number of labels formed. In addition, flexibility in input form is produced: the words FORCE and MOMENT need not be repeated to form labels, so the user could write FORCE X Y Z. Obviously, the preceding program segment places in sequence the code numbers for any arbitrary sequence of labels.

## 3.4 User Modification of Language

Any modification of the STRESS processor by users will most likely involve modifications of the input phase. A series of possible types of modifications is briefly discussed. Sample extensions of the processor are given in Chapter 7.

#### User Modification of Language 27

The easiest type of modification consists of changes in the vocabulary. If a firm is used to particular terms and wishes to retain them, only the appropriate entries in the dictionary lists need be changed. For convenience all the lists are included in a single subroutine with multiple entries. By threading through the input programs in the statement- translation phase, the place can be found where the word to be changed is read. This place will disclose which list is used; the word to be changed can be located in this list. Only the subprogram of the list need be recompiled (reassembled) •

To add a new statement type, the first word in the new statement must be added to LISTl and a branch to its decoding added to the branch on first words. If the decoding will use parts of other decoding routines, appropriate logical constants may have to be introduced for branching. The new decoding portion may consist of a series of calls to MATCH, looking and testing on certain forms of logical fields and storing data for subsequent processing. Existing translation programs can serve as a guide to writing new parts.

If new arrays are needed for data storage or subsequent processing, their names (codewords) must be included in the COM-MON statements in the subroutines referring to the names. Locations in COMMON already used are enumerated in Chapter 5. Appropriate array definition and allocation are required before storage of data. The definition function may require an additional statement of the size- descriptor type. The array should be released while not needed.

To add additional branches on existing statement types, the procedure is similar to new statement types, but branching is deferred to later word translation. For additional size descriptors, size-descriptor names have to be added to the list. If the statement form is not different from the other size descriptors, then the translation process is unchanged. At present all branching on processes necessitated by translation of a NUMBER statement is done in the subroutine SIZED. A new branch must then be added in the subroutine SIZED to perform the processes required by the translation.

## Chapter 4

#### METHOD OF SOLUTION

The present STRESS program performs the static, linear analysis of elastic lumped- parameter structures. This structural analysis problem involves the setting up and the solution of a set of linear algebraic equations. The present chapter discusses the mathematical formulation of the structural analysis problem as it is implemented in the STRESS processor. The formulation is presented in matrix notation: only rectangular Cartesian space coordinates are used. A prereading of "A Network Topological Formulation of Structural Analysis" by S. J. Fenves and F. H. Branin, Jr., is essential to understanding this chapter.

#### 4.1 The Network Concept

At present STRESS performs structural analysis solely by the stiffness method, treating the displacements as unknowns. This is no restriction on the class of problems than can be handled. Since certain structural forms could be analyzed more efficiently by the flexibility method, it is hoped that this alternative method will be implemented in the system as well. Many of the solution steps could be used as presently programmed.

The computational procedure of the structural analysis in STRESS is based on a network interpretation of the governing equations, the principal feature of which is the clear segmentation in processing of the geometrical, mechanical, and the topological relationships and properties of the structure. This allows a concise and systematic computational algorithm that is equally well applicable for different structural types such as plane or space structure, pinned or rigid member connections.

In "A Network Topological Formulation of Structural Analysis,"

<sup>&</sup>lt;sup>1</sup>S. J. Fenves and F. H. Branin, Jr., "A Network Topological Formulation of Structural Analysis," J. Struct. Div., ASCE, ST4, 483 (August 1963).

#### The Network Concept 29

a detailed description of this formulation is given for the homogenous structural type (that is, either all members rigidly connected or all members pinned). Only a summary of important relationships is therefore reproduced here.

A somewhat more detailed description of the procedure used to include local force releases (for example, hinges, rollers) for members and support joints is given in Section 4.2.

One essential difference of procedure used in the STRESS processor from that in Fenves and Branin's paper should be pointed out: for reasons of numerical accuracy the single global- coordinate system has been replaced by a series of joint-coordinate systems, all oriented in the same direction but each having its own origin at a joint. The only effect of this on the general formulation is that the transformation T of stiffnesses from local to global (joint) coordinates involves only a rotation and that the entries of the incidence matrix A become  $[-\tau]$ ,  $[1]$ ,  $[0]$  rather than  $[-1]$ ,  $[1]$ ,  $[0]$ . The submatrix  $[\tau]$  is the displacement translation matrix in joint coordinates from the start to the end of the member. The origin of each member-coordinate system is located at the end of the member. All quantities referring to member coordinates are indicated with a superscript asterisk.

We now consider a linear elastic structure consisting of slender members connecting the joints of the structure.

The statement of the problem is given as follows:

Given:

1. A structure that determines the topological matrix A and the geometric transformations T and T<sup>-1</sup> between member and joint coordinates. The branch- node incidence matrix A is defined as follows: the element (submatrix)  $\bar{a}_{i}$  is  $[-\tau]$ ,  $[1]$ , or  $[0]$ , depending on whether the ith branch (member) is positively, negatively, or not connected to joint j.

- 2. The primitive-flexibility or stiffness matrices  $F^*$  or  $K^*$  of all the members in member coordinates, or the necessary mechanical and geometrical properties of the members, so that  $F^*$  and/or  $K^*$  can be computed.
- 3. The applied member distortions  $U^*$  in member coordinates and the applied joint loads P' in joint coordinates. STRESS accepts a larger class of input loads, all of which are processed into equivalent contributions to  $U^*$  and  $P'$ .

Find:

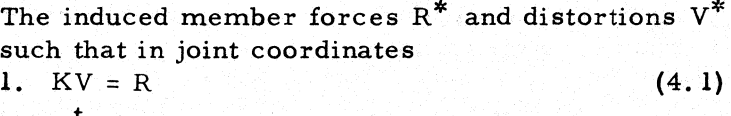

2.  $A^{\dagger}R = P^{\dagger}$ 

(4.2)

where the following relationships hold:

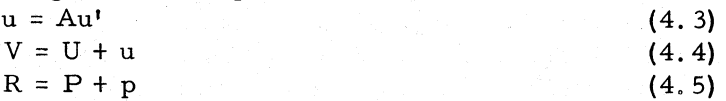

where

 $U =$  applied member distortions  $V = induced member distortion$  $R = induced member forces$ u' = joint displacements u = total member distortion  $P =$  applied member forces p = total member force s

We now introduce the joint displacements u' as variables

$$
V = U + Au1
$$
 (4.6)  
R = KV = KU + KAu' (4.7)

$$
P' = AtR = AtKU + AtKAu'
$$
 (4.8)

This is the governing set of linear algebraic equations, which is solved for u'

$$
u' = (AtKA)-1(P' - AtKU)
$$
 (4.9)

After we have found u', backsubstitution gives the induced member distortions and forces as

$$
V = U + Au' = A(AtKA)-1 Pt + (I - A(AtKA)-1AtK)U
$$
\n(4. 10)  
\nR = KV\n(4. 11)

#### 4.2 Local Releases

The formulation given by Equations 4.1 through 4.11 assumes that the structure is homogenously connected in the sense that all members have rigid connections to the joints in the directions compatible with the structural type. (For a frame this means rigid connections in all directions, and for a truss a rigid axial connection.)

If a structure deviates locally from this standard condition it must be so stated by specifying releases. A release is associated with a particular force component and implies that this component is independent of the deformations of the structure (that is, it is prescribed). A joint release relates to a reaction component at a support joint, and a member release relates to a member- force component at a given point along the axis of the member.

4.2. 1 Member releases. The load-deflection relationship for the unreleased member in local- member coordinates is

$$
R^* = K^* V
$$
 (4.12)

For the released member we assume that a given set of components of the member-force vector  $R_r$  at R is prescribed to be zero (any fixed value could be used, but generally would not be meaningful). We consider here only the cases where the origin of the release system is located either at the start A or at the end B of the member. The procedure described could be extended to include releases within a member. Such cases can, however, always be reduced into the situation where R is either at A or B by introducing a fictitious joint at R.

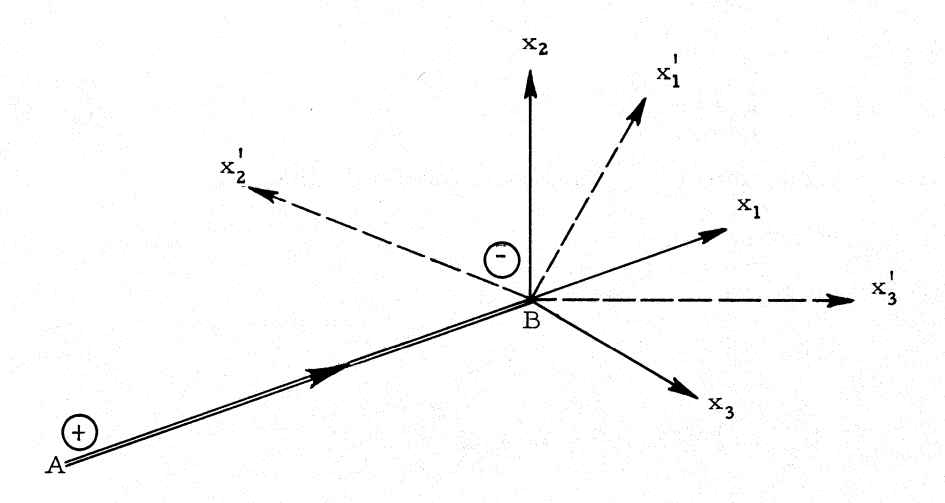

Figure 4. 1. Member and member- release coordinates.

The release conditions are assumed to be given in the memberrelease coordinate system  $x_1^1, x_2^1, x_3^1$  shown in Figure 4.1, which is related to the member coordinate system at B by

$$
V^* = T_r V_r
$$
  

$$
R^* = (T_r^{-1})^t R_r
$$
 (4.13)

where  $T_r$  is the transformation matrix between the member- and the release- coordinate system. The subscripts r refer to the release system. We derive an equation of the type of Equation 4.12 that is valid for the released member. Equations 4.13 are written in the release systems as

$$
R_{\mathbf{r}} = K_{\mathbf{r}} V_{\mathbf{r}} \tag{4.14}
$$

where

$$
K_r = T_r^{\dagger} K^* T_r \tag{4.15}
$$

we define

$$
\widetilde{V} = \Lambda V_r = (\Lambda^t)^{-1} V_r
$$
 (4.16)

$$
\widetilde{R} = AR_r \tag{4.17}
$$

where

$$
\widetilde{R} = \left[\frac{\widetilde{R}_1}{0}\right] \tag{4.18}
$$

and

$$
\Lambda \equiv \left[ \frac{\Lambda_1}{\Lambda_2} \right] \tag{4.19}
$$

is a permutation matrix and is orthogonal; that is,

$$
\Lambda^{-1} = \Lambda^{\mathfrak{t}} \tag{4.20}
$$

from Equations 4. 16 and 4. 14

 $\mathbb{R}^{\mathbb{Z}}$ 

$$
\widetilde{R} = \Lambda R_r = \Lambda K_r V_r = \Lambda K_r \Lambda^t \widetilde{V}
$$
 (4.21)

$$
\left(\frac{\widetilde{R}_1}{0}\right) = \left[\frac{\Lambda_1}{\Lambda_2}\right] K_{\mathbf{r}} (\Lambda_1^{\mathbf{t}} | \Lambda_2^{\mathbf{t}}) \cdot \left(\frac{\widetilde{V}_1}{\widetilde{V}_2}\right) \tag{4.22}
$$

$$
\left(\frac{\widetilde{K}_1}{0}\right) = \begin{bmatrix} \widetilde{K}_{11} & \widetilde{K}_{12} \\ \widetilde{K}_{21} & \widetilde{K}_{22} \end{bmatrix} \cdot \left(\frac{\widetilde{V}_1}{\widetilde{V}_2}\right)
$$
(4.23)

The definitions of  $K_{11}$ ... $K_{22}$  are implied by Equations 4.22 and 4.23. Solving Equation 4.23 for  $\widetilde{R}_1$  while eliminating  $\widetilde{V}_2$  gives

$$
\widetilde{R}_1 = (\widetilde{K}_{11} - \widetilde{K}_{12}\widetilde{K}_{22}^{-1}\widetilde{K}_{21})\widetilde{V}_1
$$
 (4.24)

If back permutation is effected, we get for  $R_r$ 

$$
R_{r} = \Lambda_1^{\ t} (\widetilde{K}_{11} - \widetilde{K}_{12} \widetilde{K}_{22}^{-1} \widetilde{K}_{21}) \Lambda_1 V_{r}
$$
 (4.25)

Equation 4.25 is the modified load-deflection relationship for the released member in released coordinates. The inverse transformations of Equation 4. 13 brings us back to member coordinates.

$$
R^* = (T_r^{-1})^t \Lambda_1^t (\widetilde{K}_{11} - \widetilde{K}_{12} \widetilde{K}_{22}^{-1} \widetilde{K}_{21}) \Lambda_1 T_r^{-1} \cdot V^*
$$
 (4.26)

or

$$
R^* = \overline{K}^*V^*
$$

where

$$
\overline{K}^{*} = (\Lambda_{1}T_{r}^{-1})^{t}(\widetilde{K}_{11} - \widetilde{K}_{12}\widetilde{K}_{22}^{-1}\widetilde{K}_{21})\Lambda_{1}T_{r}^{-1}
$$
\n(4.27)

The effective stiffness for the released member is  $\overline{K}^*$ .

If releases are prescribed at both ends of the member, the procedure just described can be applied serially to the two release groups.

If a number of such release groups is given such that an unstable member is implied, this fact will become automatically apparent, in that the matrix  $K_{22}$  will be singular if the releases that are about to be incorporated would render the member unstable.

4.2.2 Fixed- end forces. The prescribed releases not only affect the member stiffness but also the fixed- end force vectors resulting from applied member loads.

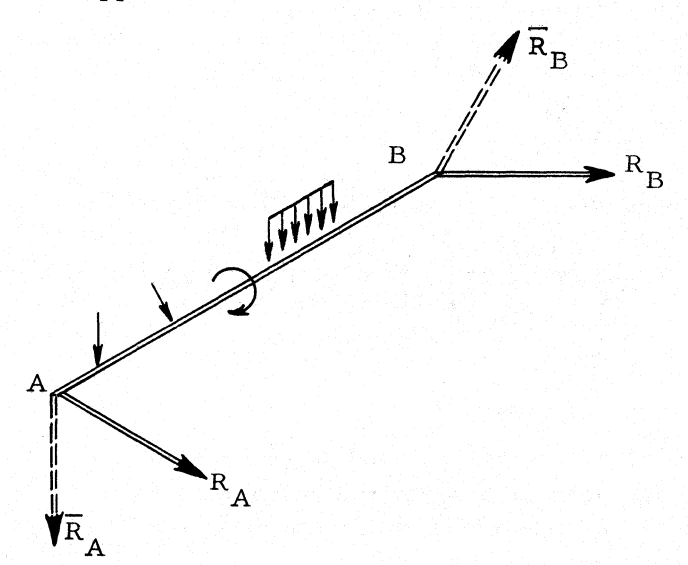

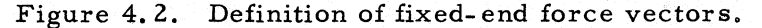

We next describe a procedure to compute the modified fixedend forces. The stiffness of the member without releases is K\* and the corresponding fixed-end force vectors are  $R_{~A}^{*}$  and  $v_{~B}^{*}$  . (Figure 4.2). We assume that  $R_B^T$  has been computed from

$$
\mathbf{R}_{\mathbf{B}}^* = \mathbf{K} \mathbf{v}_{\mathbf{B}}^* \tag{4.28}
$$

where  $v_R^*$  is the cantilever deflection vector at end B resulting from the applied loads. From statics

$$
R_{A}^{*} = F_{CA} - T^{-1}R_{B}^{*}
$$
 (4.29)

where  $F_{CA}$  is the cantilever force vector at A resulting from the given loads.

It is immediately clear from the definition of  $K^*$  and  $R^*$  that in the case where there is a release at B only we obtain

$$
\overline{R}_{\mathbf{B}}^* = \overline{K}_{\mathbf{B}}^* \overline{v}_{\mathbf{B}}^*
$$
\n(4. 30)\n
$$
\overline{R}_{\mathbf{A}}^* = \mathbf{F}_{\mathbf{C}\mathbf{A}} - \mathbf{T}^{-1} \overline{R}_{\mathbf{B}}^*
$$
\n(4. 31)

$$
A \qquad \text{CA} \qquad \qquad B
$$
\nThe case where the member start A is released only can be

handled by analogy if  $\overline{\mathrm{K}}_{\mathrm{A}}^{\ast}$  and  $\mathrm{v}_{\mathrm{A}}^{\ast}$  are available.

If both ends of the member have released force components. a special procedure is necessary because then the deflection vector  $v_B^*$  does not correspond to the actual support conditions of the member at A.  $\lambda^*$   $\lambda^*$  and  $\lambda^*$ 

We assume that  $\hat{k}_{B}$ ,  $\hat{k}_{B}^{*}$ , and  $\hat{k}_{A}^{*}$  are the stiffness matrix and force vectors at B and A, respectively, reflecting the releases at B but not those at A.

$$
\mathbf{R}_{\mathbf{B}}^* = \mathbf{R}_{\mathbf{B}^{\mathbf{V}}\mathbf{B}}^* \tag{4.32}
$$

Then due to the release at A the forces  $\mathbb{R}^*$  will change by  $\Delta \mathbb{R}^*$ .

$$
\Delta R_A = \Delta \Delta R_A^* = \left(\frac{\Delta R_{A1}}{\Delta R_{A2}}\right) = \left[\frac{\Lambda_1}{\Lambda_2}\right] T^{-1} \hat{k}_B^* T^{-1} (\Lambda_1^{\text{t}} |\Lambda_2^{\text{t}}) \left(\frac{v_{A1}}{v_{A2}}\right) \quad (4.33)
$$

Let

$$
\mathbf{K}_{\mathbf{A}}^* = \mathbf{T}^{-1}\mathbf{K}_{\mathbf{B}}^*\mathbf{T}^{-1}\mathbf{t}
$$
 (4.34)

The permutation matrix for the releases at A is  $\Lambda$ . If  $v_{A2}$  and  $AR_{A2}$  refer to the released directions at A, we have

$$
v_{A1} = 0
$$
  
\n
$$
\Delta R_{A2} = -\Lambda_2 R_A^*
$$
 (4.35)

The final fixed- end forces become

$$
\overline{R}_{A}^{*} = \hat{R}_{A}^{*} + \Delta R_{A}^{*}
$$
\n
$$
\overline{R}_{B}^{*} = F_{CB} - T\overline{R}_{A}^{*}
$$
\n(4. 36)

Rewriting Equation 4. 33 in partitioned form and solving it for  $\Delta R_{\Delta 1}$  by elimination of  $v_{\Delta 2}'$ , we find

$$
\Delta R_{A1} = -\Lambda_1 \hat{K}_A^* \Lambda_2^{\dagger} \left( \Lambda_2 \hat{K}_A^* \Lambda_2^{\dagger} \right)^{-1} \Lambda_2 \hat{R}_A^* \tag{4.37}
$$

or

$$
\Delta R_{A}^{*} = \Lambda^{t} \left( \frac{\Delta R_{A1}}{\Delta R_{A2}} \right) = (\Lambda_{1}^{t} |\Lambda_{2}^{t}) \left[ \frac{\Lambda_{1} R_{A}^{*} \Lambda_{2}^{t} (\Lambda_{2} R_{A}^{*} \Lambda_{2}^{t})^{-1} \Lambda_{2}}{-\Lambda_{2}} \right] R_{A}^{*} (4.38)
$$

If we define

$$
I' = \Lambda_1^{\mathbf{t}} \Lambda_1
$$
  

$$
I'' = \Lambda_2^{\mathbf{t}} \Lambda_2 = I - I'
$$
 (4. 39)

It follows that

$$
\overline{R}_{A}^{*} = I' \left[ I - \hat{R}_{A}^{*} \Lambda_{2}^{t} \left( \Lambda_{2} \hat{R}_{A}^{*} \Lambda_{2}^{t} \right)^{-1} \Lambda_{2} \right] \hat{R}_{A}^{*}
$$
 (4.40)

 $\bar{R}_{B}^{*}$  can then be found from statics. It follows that

$$
\overline{R}_{B}^{*} = \overline{K}^{*} v_{B}^{*} + T\Omega F_{CA}
$$
 (4.41)

where

$$
\overline{K}^* = T[I' - I' \overline{K}_A^* \Lambda_2^t \overline{K}_{22}^{-1} \Lambda_2] \overline{K}_A^* T^t
$$
 (4.42)

By using the definition of  $I'$  one can prove that Expression 4.42 is equal to Expression 4.42a, which shows that the first term of Equation 4.41 is the same as expression 4.26.

$$
\overline{K}^* = T[I' - I'\hat{K}_A^* \Lambda_2^t \tilde{K}_{22}^{-1} \Lambda_2] \hat{K}_A^* I'T^t
$$
 (4.42a)

Also

$$
\Omega = I'' + \Lambda_1^{\mathbf{t}} \widetilde{K}_{12} \widetilde{K}_{22}^{-1} \Lambda_2 \qquad (4.42b)
$$

where  $\widetilde{K}_{12}$  and  $\widetilde{K}_{22}$  are given by

$$
\widetilde{K}_{12} = \Lambda_1 \overset{\wedge}{K}_{A}^* \Lambda_2^{\ t} \tag{4.43}
$$

$$
\widetilde{K}_{22} = \Lambda_2 \widetilde{K}_A^* \Lambda_2^{\mathfrak{t}} \tag{4.44}
$$

It is noted that all matrix operations involving multiplication with parts of a permutation matrix can be carried out on the computer by inspection rather than by actual multiplication.

4.2.3 Joint releases. The term joint release as defined here applies to support joints only. It differs from a member release at the same point (if more than one member is incident to this joint) in that the joint release requires only that the sum of all member forces from all the members and external applied loads in the released direction be zero. Each individual member may still carry forces in this direction (Figure 4.3).

Method of Solution

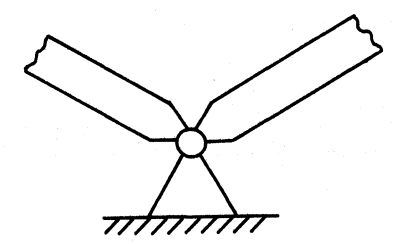

Member Releases at Su ppo rt Joint

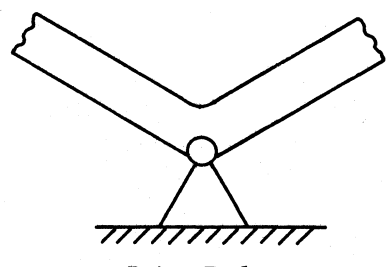

Joint Release

Figure 4.3. Distinction between member and joint releases.

The stiffness formulation for the complete structure, including support joints is

$$
\begin{bmatrix} K_{11}^{\dagger} & K_{12}^{\dagger} \\ K_{21}^{\dagger} & K_{22}^{\dagger} \end{bmatrix} \left( \frac{u^{\dagger}}{\overline{u}} \right) = \left( \frac{P}{\overline{P}}^{\dagger} \right)
$$
(4.45)

where  $\overline{\overline{u}}$ <sup>t</sup> and  $\overline{\overline{P}}$ <sup>t</sup> are the displacements and joint forces at the support joints. The elements of the stiffness matrix are defined as

$$
K_{11}^{\dagger} = A^{\dagger} K A
$$
  
\n
$$
K_{21}^{\dagger} = \overline{A}^{\dagger} K A
$$
  
\n
$$
K_{12}^{\dagger} = A^{\dagger} K \overline{A}
$$
  
\n
$$
K_{22}^{\dagger} = \overline{A}^{\dagger} K \overline{A}
$$
  
\n(4. 46)

In Equation 4.46, A refers to the portion of the augmented incidence matrix involving free joints,<sup>2</sup> while  $\bar{A}$  refers to the portion

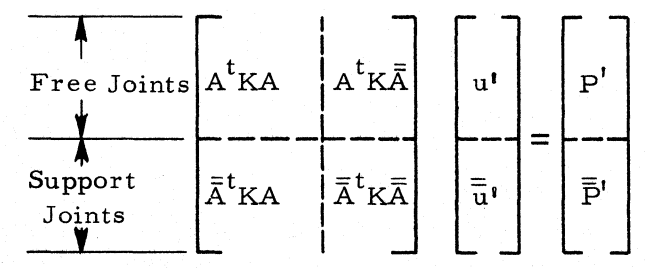

Figure 4.4. Modified structural stiffness matrix.

involving support joints. This partitioning of the structural matrix can be represented as is shown in Figure 4.4.

We apply a permutation to Equation 4.45 such that the equations associated with the released directions are moved to the bottom

<sup>2</sup>See Fenves and Branin, op. cit.

#### Local Releases 37

and also rotate the equations in the coordinate system of the joint releases by

$$
\bar{\bar{u}}_p^{\dagger} = (\Lambda R) \bar{\bar{u}}^{\dagger} \tag{4.47}
$$

where  $\Lambda$  is the (orthogonal) permutation matrix and R is the rotation matrix  $R_{CO}$ , from the release system to the jointcoordinate system. We define

> $Q = (\Lambda R) = \left[\frac{Q_1}{Q_2}\right]$  (4.48)  $\bar{\vec{u}}_p^i = \begin{pmatrix} P_1 \\ \bar{\vec{u}}_p^i \\ \bar{\vec{u}}_p^i \end{pmatrix}$ (4.49)

where  $\mathbf{u}_{\text{Pl}}$  are the prescribed joint displacements at support joints in nonreleased directions.

$$
\vec{\bar{P}}' = \left(\frac{\vec{\bar{P}}'_{\text{Pl}}}{\vec{\bar{P}}'_{\text{Pl}}}\right) = Q\vec{\bar{P}}'
$$
\n(4.50)

Here  $P'_{P2}$  is prescribed and represents the applied joint forces at released supports in released directions. We can now further partition Equation 4.45 by introducing Expressions 4.49 and 4.50:

$$
\begin{bmatrix} K_{11} & K_{12} & K_{13} \ K_{21} & K_{22} & K_{23} \ K_{31} & K_{32} & K_{33} \end{bmatrix} \begin{pmatrix} u' \\ \bar{u}'_{p1} \\ \bar{u}'_{p2} \end{pmatrix} = \begin{pmatrix} P' \\ \bar{P}'_{p1} \\ \bar{P}'_{p2} \end{pmatrix}
$$
(4.51)

where

$$
K_{11} = A^{t}KA
$$
  
\n
$$
K_{12} = K_{21}^{t} = A^{t}K\overline{A}(\Lambda_{1}R)^{t}
$$
  
\n
$$
K_{13} = K_{31}^{t} = A^{t}K\overline{A}(\Lambda_{2}R)^{t}
$$
  
\n
$$
K_{23} = K_{32}^{t} = \Lambda_{1}R\overline{A}^{t}K\overline{A}(\Lambda_{2}R)^{t}
$$
  
\n
$$
K_{33} = \Lambda_{2}R\overline{A}^{t}K\overline{A}(\Lambda_{2}R)^{t}
$$
\n(4.52)

Solving (4.51) for u' by elimination of  $\overline{u}_{\text{Pl}}^{\text{I}}$ , we obtain

$$
\mathbf{u}^{\dagger} = \mathbf{y}^{-1} \mathbf{y}^{\dagger} \tag{4.53}
$$

where

$$
\mathscr{K} = K_{11} - K_{13} K_{33}^{-1} K_{31} \tag{4.54}
$$

$$
\mathscr{P}' = P' - K_{13}K_{33}^{-1}P_{P2} - (K_{12} - K_{23}K_{33}^{-1}K_{32}) \tilde{\vec{u}}_{P1} \quad (4.45)
$$

Replacing  $\bar{\bar{P}}_{P2}$  and  $\bar{u}_{P1}$  by the corresponding quantities in joint coordinates, we arrive at

$$
\mathscr{P}^1 = P^1 - K_{13}K_{33}^{-1}\Lambda_{2}R\bar{P}^1 - (K_{12} - K_{23}K_{33}^{-1}K_{32})\Lambda_{2}R\bar{u}^1 \quad (4.56)
$$

Equation 4.56 describes the effective joint loads  $\mathscr{P}^1$  on the free joints, including the forces applied in the direction of released support components and the displacements in the direction of unreleased support components.

#### 4.3 Implementation in Processor

The methods outlined in Sections 4. 1 and 4.2 are well suited for application to a digital computer program. They allow a general program to be written in concise form and the data to be stored efficiently. The same program can handle different types of structures, and only the minimum of needed information is stored. For example, only the nonzero elements of the incidence matrix  $\overline{A}$  or the stiffness matrix  $\overline{A}^t$ K $\overline{A}$  are stored, and, where possible, logical submatrices of up to 36 elements are stored only symbolically as a single binary bit. (See also Section 6.5.7.)

The whole solution process thus becomes literally a sequence of file-processing operations; that is, a given array of numbers is operated on to generate a new array, then further operations are done on this new array. etc. The solution process (execution phase) can be summarized in these steps:

1. Generate a table of member stiffness matrices for the nonreleased structure. This is done by computing first the member flexibility  $F^*$  ( $F^*$  = cantilever deflection due to a unit-force vector at the end of the cantilever) and then obtain the stiffness as

$$
K^* = F^{*-1}
$$

where K\* is stored in KMKST.

- 2. If there are any member releases, the  $K^*$  table is modified to  $\overline{K}^*$  according to the procedure given in Section 4.2 for member releases.
- 3. From the raw data for the loads, for each\_loading condition the total equivalent force vectors  $P^1$  and  $\overline{P}^1$  are generated, comprising the load vectors for the governing joint- equilibrium equations. STRESS accepts five different types of input loads:
- a. Joint loads
- b. Member- end loads
- c. Member loads within the member
- d. Member distortions
- e. Support-joint displacements

In the kinematically determinate structure (which is considered during step 3) the different load types give contributions to various data arrays kept internally. These arrays are the following: the member-end loads at the start and the end of the members,  $P^+$  and  $P^-$  (arrays KPPLS and KPMNS); the member distortions U (array KUV); and the effective joint loads  $P'$  and  $\overline{P}'$  at the free joints and at the support joints, respectively (arrays KPPRI and KPDBP).

The mathematical representation of the processing steps required for the different load. types are shown as follows:

a. Joint loads

Store directly in  $P'$  or  $\bar{\bar{P}}'$ .

b. Member- end loads

Convert the given member-load components from member coordinates to joint coordinates. Add contribution to  $P^+$  and/or  $P^-$ Compute contribution to  $P'$  as

$$
\overline{P} = \overline{A}^t P^{\pm}
$$

$$
\overline{P} = \left(\frac{P}{\overline{P}^{\prime}}\right), \ \overline{A}^t = \left[\frac{A^t}{\overline{A}^t}\right]
$$

c. Member loads

Compute equivalent member-'end forces and proceed as inb.

d. Member distortions U\* Rotate to joint coordinates at end joint. Add contribution to U. Compute contribution to  $P^{\pm}$ :

$$
\overline{P}^{\pm} = KU
$$

Compute contribution to  $\overline{P}$ ':

$$
\overline{P}' = \overline{A}^t P^{\pm} = \overline{A}^t K U
$$

e. Support-joint displacement u' Compute resulting member distortions

$$
U = \overline{A}\begin{pmatrix} 0 \\ \overline{u} \\ u \end{pmatrix}
$$
 and add these to U.

Contributions to  $P^{\pm}$ :

$$
P^{\pm} = KU = K\overline{A}\left(\frac{0}{\overline{u}}\right)
$$

Contributions to  $\overline{P}'$ :

$$
\overline{P} = \overline{A}^t P^{\pm} = \overline{A}^t K U = \overline{A}^t K \overline{A} \begin{pmatrix} 0 \\ \overline{u}^t \end{pmatrix}
$$

4. Rotate all member stiffnesses to joint coordinates of the member- end joints.

$$
K = R\overline{K}^*R^t
$$

where K is stored in table form in the second-level array KSTDB.

- 5. Generate the structural stiffness  $\overline{A}$ <sup>t</sup>KA from the incidence table  $\overline{A}$  and the stiffness table K.  $\overline{A}^{\text{t}}\overline{A}$  is stored in the arrays KDIAG and KOFDG. using the arrays IFDT and IOFDG as bookkeeping arrays. Only nonzero elements of the lower left half of matrix  $\overline{A}^{\text{t}}\overline{A}$  are stored in KOFDG.
- 6. If there are joint releases. the stiffness tables KDIAG. KOFDG, IOFDG, IFDT  $(\overline{A}^t K \overline{A})$ , and the load vectors KPPRI  $(P^1)$  are modified according to the procedure of Section 4.2 for joint releases. If there are no free joints, this operation yields all displacement components at the released supports.
- 7. If there are any free joints, solve the final governing jointequilibrium equations for the free-joint displacements  $u^{\dagger}$ , reflecting member as well as joint releases. The resulting u' are stored in KPPRI.
- 8. Backsubstitution. From the free- and the support-joint displacements compute the induced member distortions and member- end forces according to Equations 4. 10 and 4. 11 and add them to the contributions in the kinematically determinate structure.

The detailed execution of the individual steps is described in Section 5 of Chapter 6, as well as in the flow charts of the corresponding programs.

All data arrays, such as the displacement vector u' or the member stiffnesses K<sup>\*</sup> are arranged in storage (either in core or in secondary storage) in table form, either as first-level or second-level data arrays, using the procedures described in Chapter 2. The matrix operations as they appear in the formulation of the problem can thus be done largely by bookkeeping and inspection, rather than formally. For example, the matrix  $\vec{A}$ is stored only as two incidence tables giving the start and end joint of each member (JPLS, JMIN). Similarly, the "matrix product"  $\overline{A}^t$ K $\overline{A}$  is not formally computed but is formed by bookkeeping.

#### Implementation in Processor 41

First, only the nonzero submatrices on the diagonal of the complete matrix K are stored in a second-level data array KSTDB. The lower left half of the matrix  $\overline{A}^t$ KA is then formed by means of one loop on the members, adding the proper member stiffness once to the diagonal stiffness submatrices and once to the offdiagonal stiffness submatrix corresponding to the joints which the member connects. Thus even for structures for which the storage for the complete matrix  $\overline{A}^t$  K $\overline{A}$  would require many times the capacity of the IBM 7094 core, the actual storage requirement during the formation of  $\overline{A}^t K \overline{A}$ , by bookkeeping, never exceeds a few hundred machine words, and the computer time used for the computation is a fraction of that required by a formal multiplication. Similar methods are applied in all phases of the total process, for example, for the operations required due to local-member or joint releases as well as during the solution of the stiffness equations and backsubstitution.

Since all operations are performed a member or a joint at a time, all procedures are applicable to all structural types. Only the three subroutines dealing with the computation of member flexibilities, member fixed-end forces, and output actually distinguish between the structural types. In all other subroutines, the operations are completely generalized using variable length loops of the form DO N I=1, JF, where JF is the number of degrees of freedom for the structural type considered.

## Chapter 5

## DESCRIPTION OF PARAMETERS, CODEWORDS, AND ARRAYS

In this chapter, a detailed description is given of the system parameters, problem parameters, and codewords comprising the fixed storage of the system. As described in Chapter 3, the codewords controlling the data arrays are synonymous with the arrays themselves. Therefore, the makeup of the data arrays is presented in terms of the codewords.

#### 5.1 Organization of Parameters and Codewords

The  $(300)_{10}$  locations from TOP+1 through TOP+300 (see Section  $5.2$ ) are assigned fixed functions in the STRESS system, as follows:

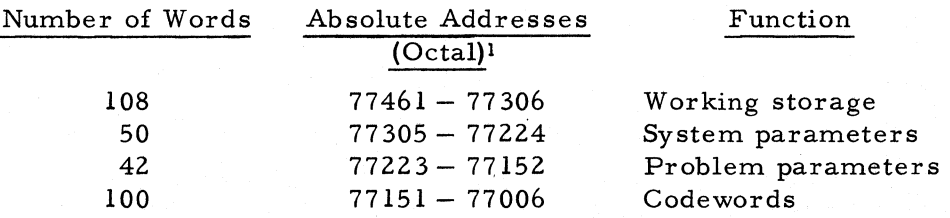

The working area is available for direct subscripted operations, and normally does not contain information carried from one subroutine to the next. This portion will not be discussed further.

The remaining 192 locations are reserved for parameters and codewords. Not all of this space is used at the present time, nor are all existing parameters and codewords needed by every subroutine. In order to maintain the proper COMMON allocations, dummy filler arrays SYSFIL, PROFIL, and CODFIL of appropriate dimensions are used in the subroutines.

The actual assignment of parameters and codewords followed the chronological development of the system, and is therefore

<sup>&</sup>lt;sup>1</sup>We assume TOP =  $(77462)$ <sub>8</sub> to conform with the FMS Monitor on the 7094.

not in a very logical order. In the following detailed description, an attempt was made to group parameters in a logical order. For quick reference, the parameters and codewords are tabulated by location in Appendix C.

## 5.2 System Parameters

The following parameters describe or control the status of the system and are essentially independent of problem size.

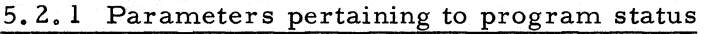

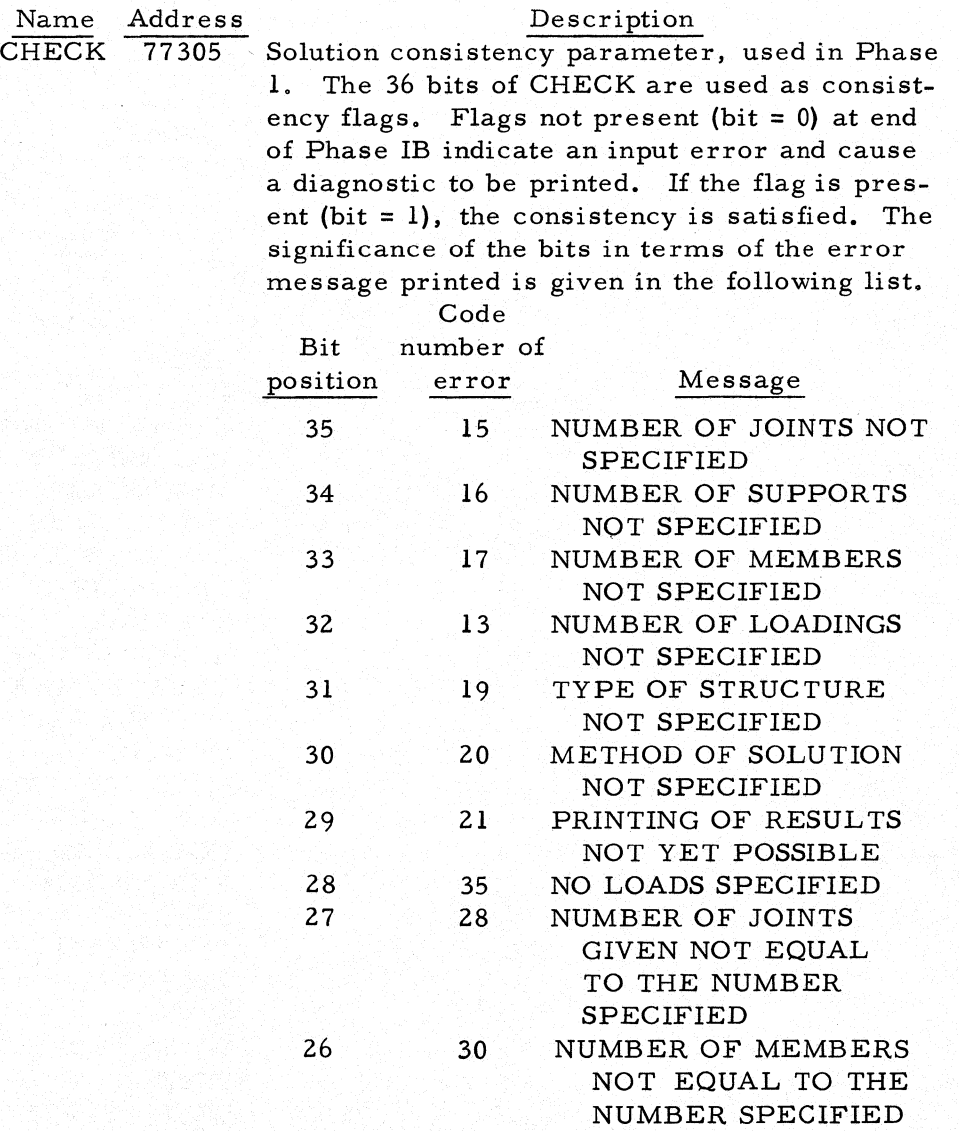

44 Description of Parameters, Codewords, and Arrays

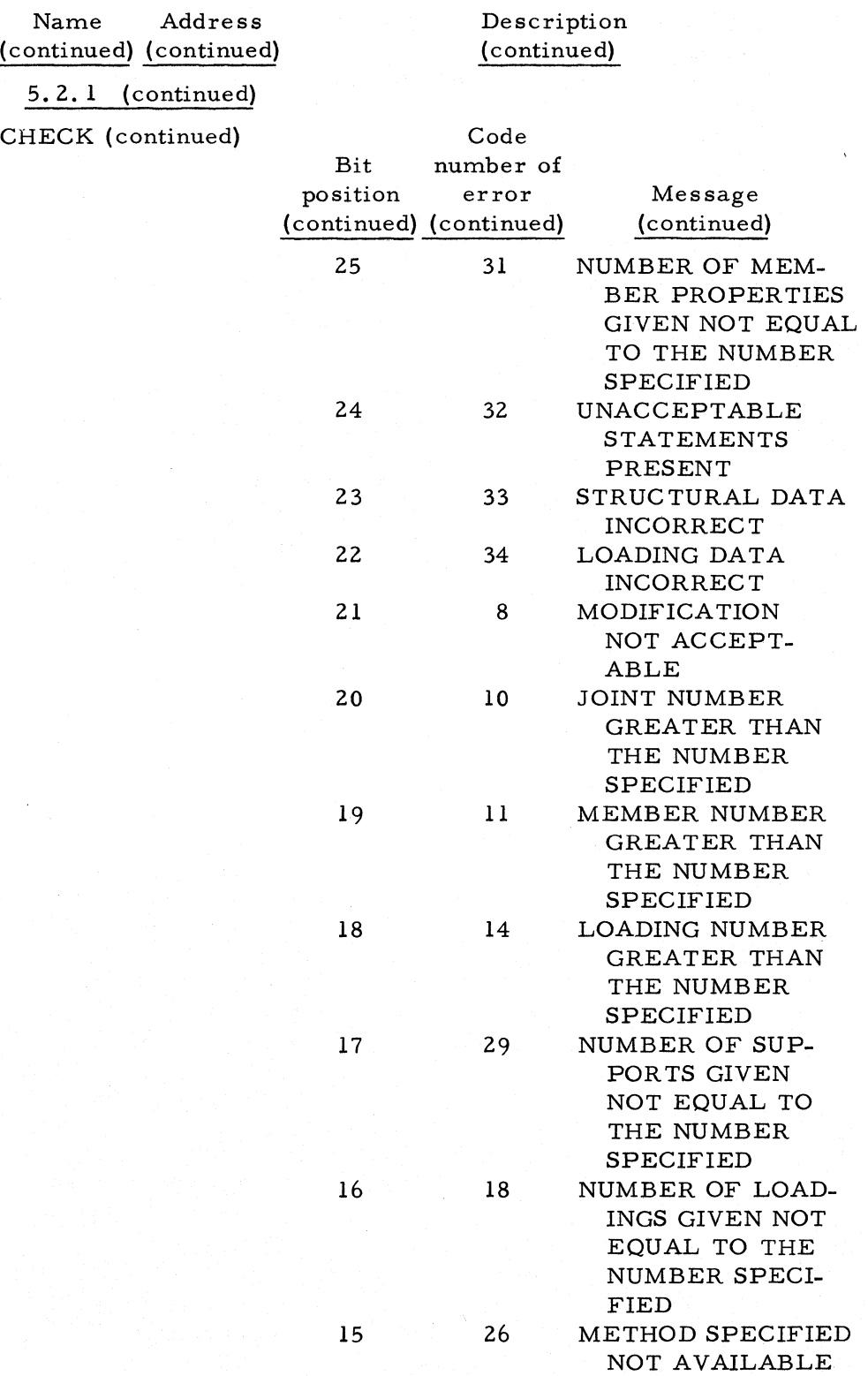

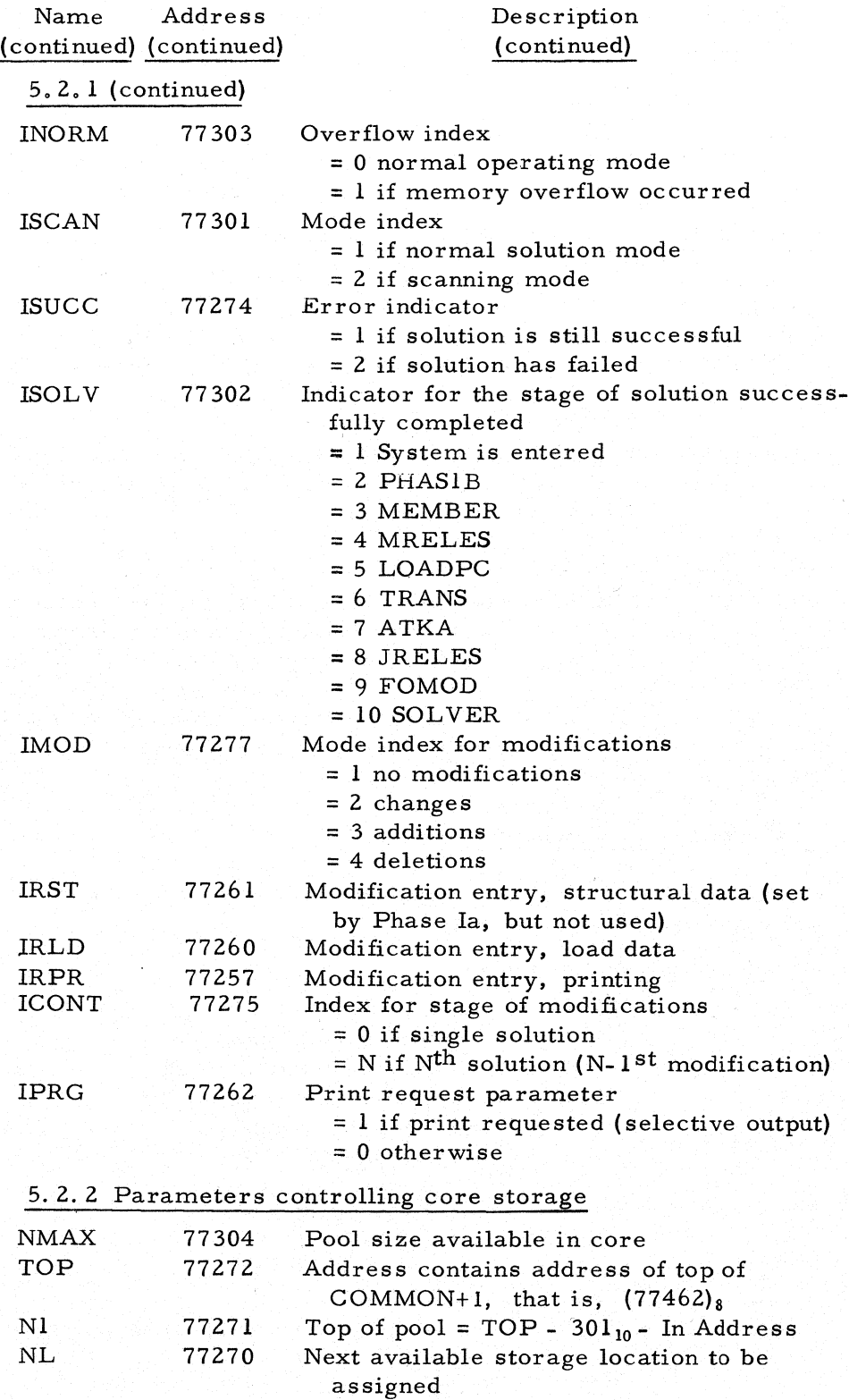

46 Description of Parameters, Codewords, and Arrays

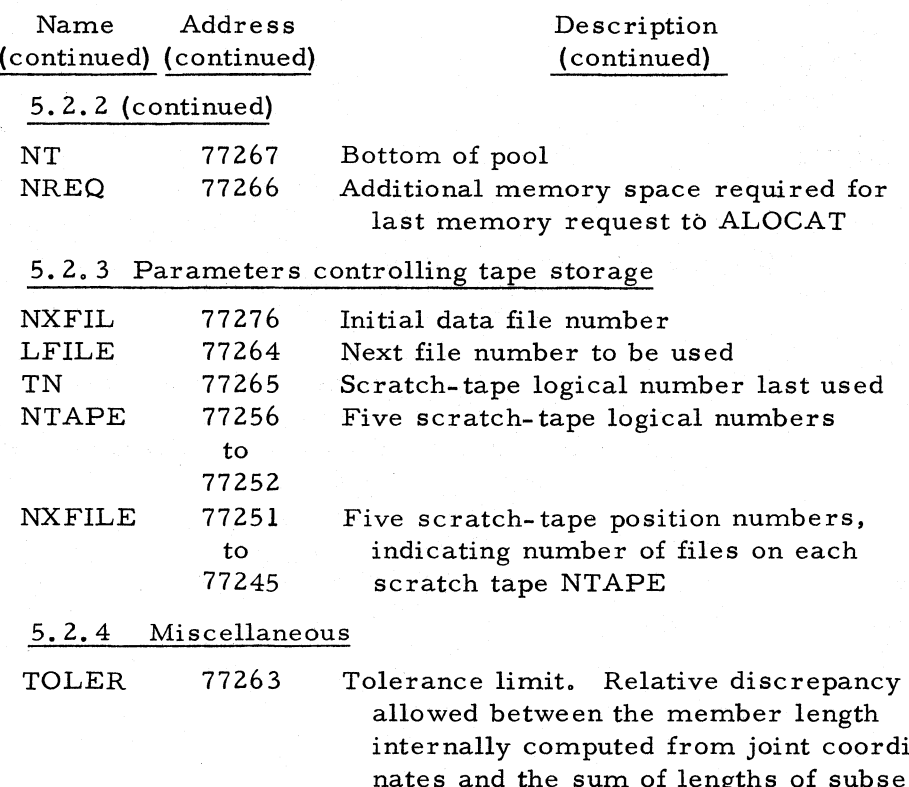

internally computed from joint coordinates and the sum of lengths of subsegments in a variable member, as specified under member properties.

## 5.3 Problem Parameters

The parameters in this group describe the problem currently being processed by the system.

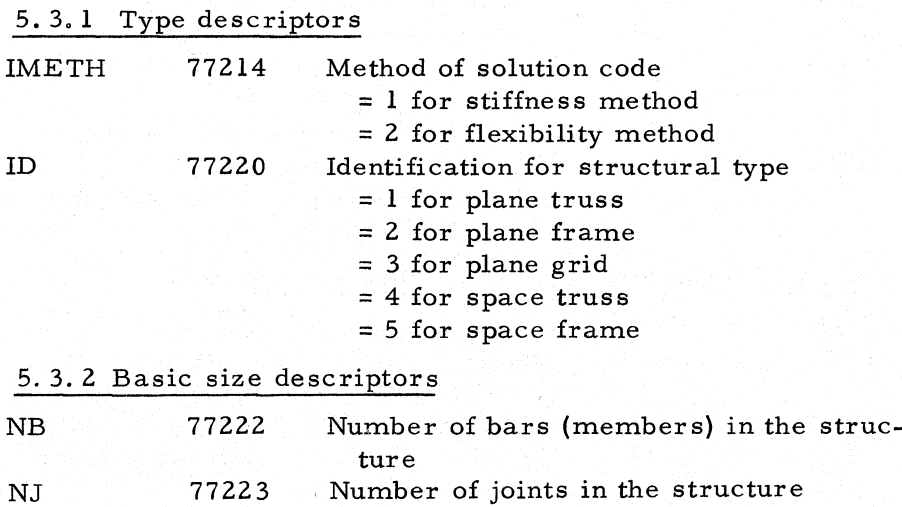

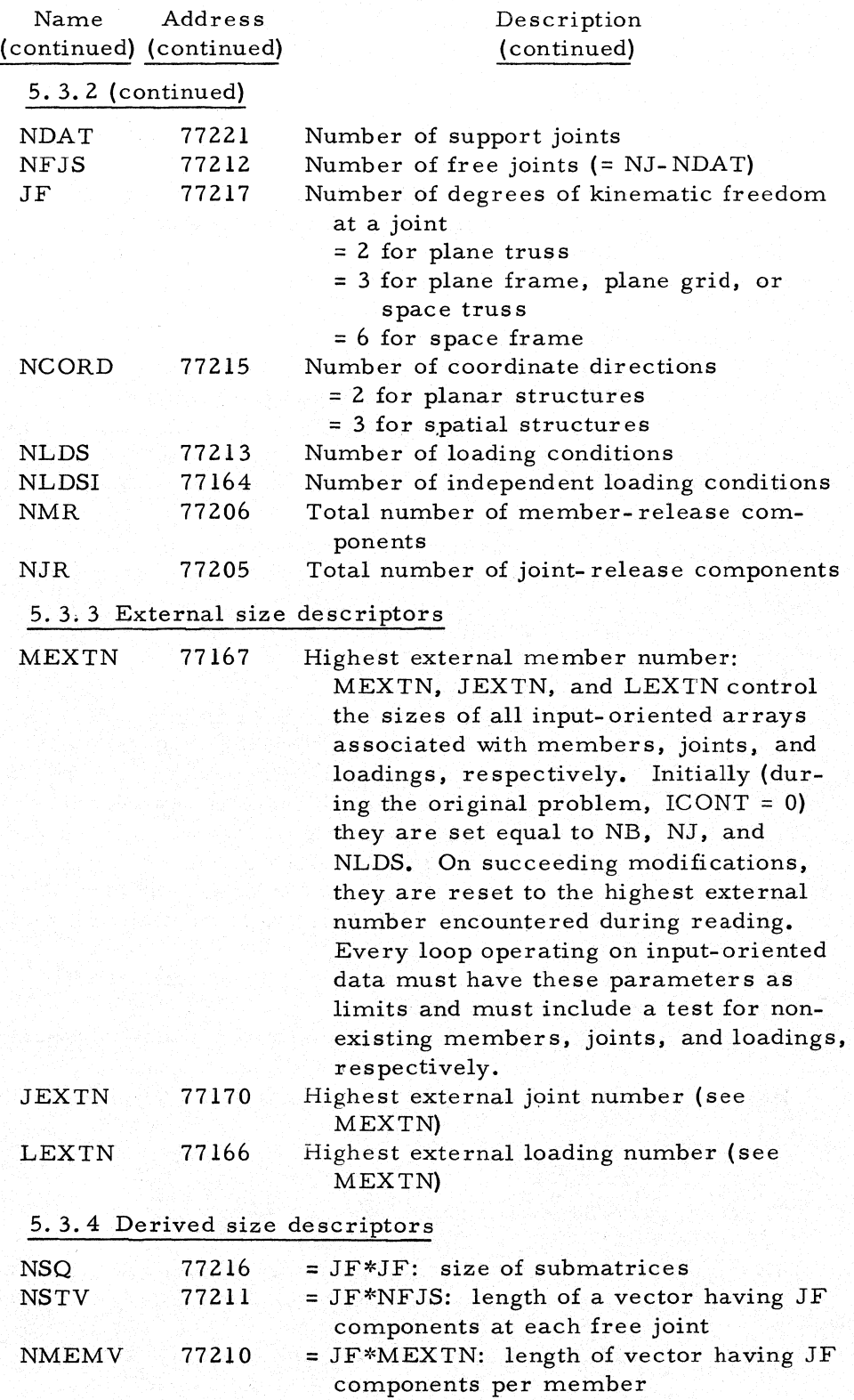

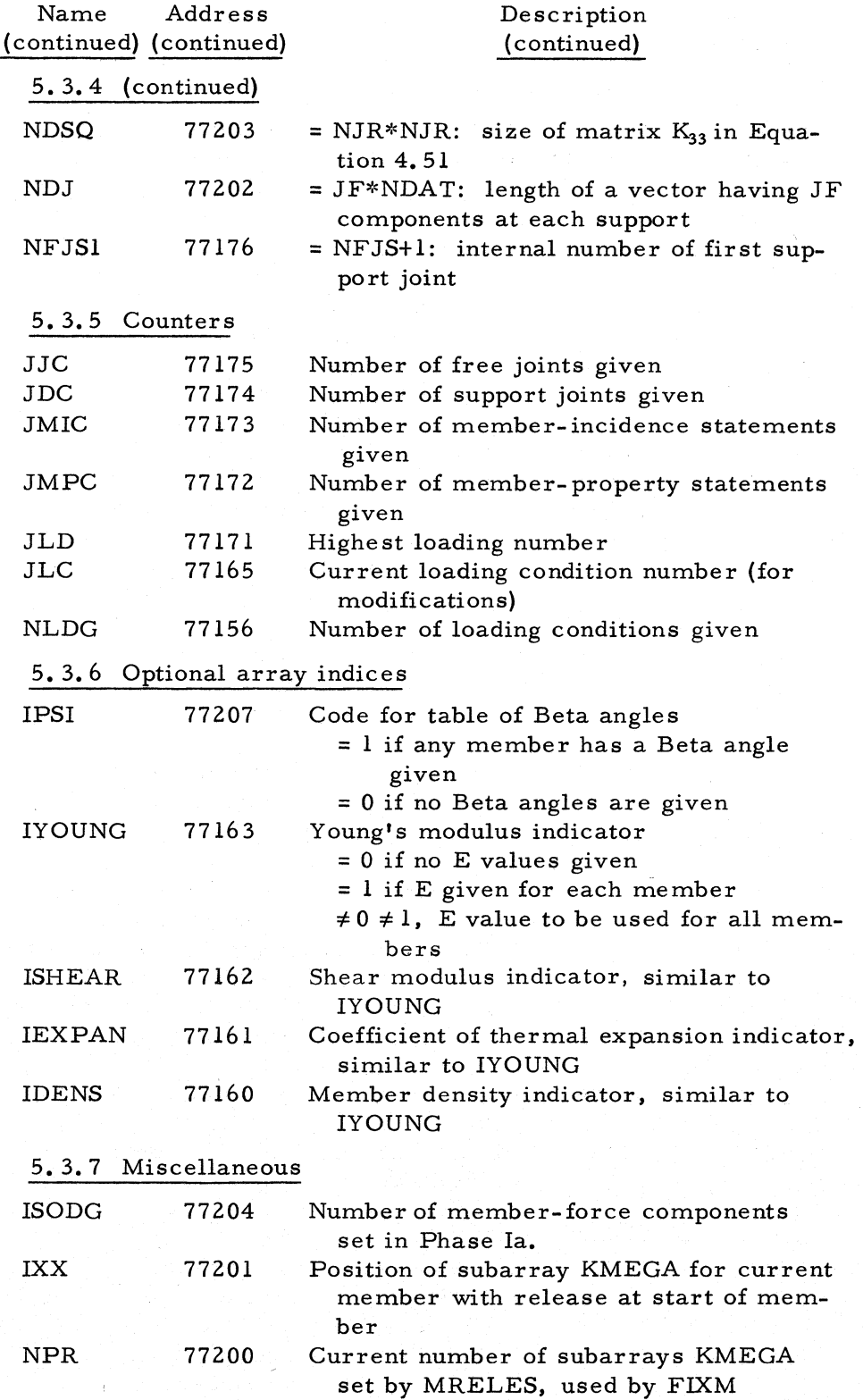

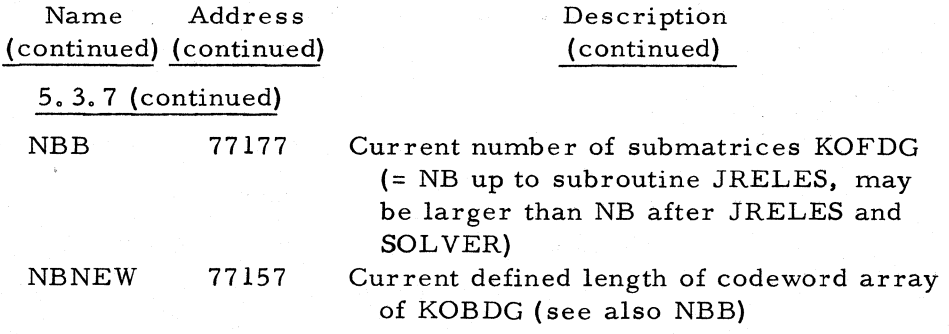

## 5.4 Codewords

The codewords in this group control the data arrays used by the system. The makeup and function of the codewords are discussed in Chapter 3. The makeup of each data array is described in this section in connection with the codeword controlling the array. An asterisk after the location indicates a second-level array.

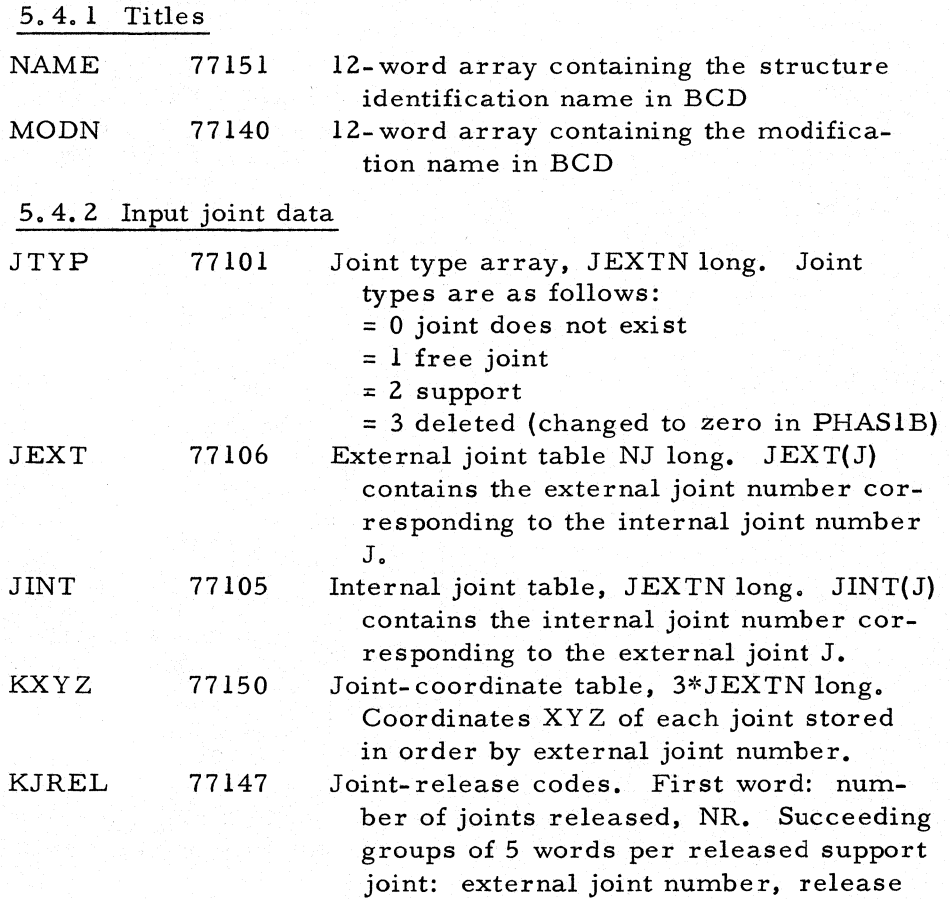

49

50 Description of Parameters, Codewords, and Arrays

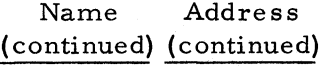

## Description ( continued)

number of released joints

external joint number

5. 4. 2 (continued)

KJREL (continued) code, 3 angles in decimal degrees.

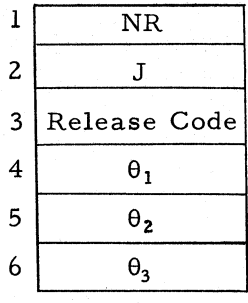

Words 2 through 6 are repeated for each released support joint. The release code is given in Bits 12 through 17. (This is the same form used for member- release code.)

Force X release = 1 in Bit 17 Force Y release = 1 in Bit 16 Force Z release = 1 in Bit 15 Moment X release = 1 in Bit 14 Moment Y release = 1 in Bit 13 Moment Z release = 1 in Bit 12

 $\overline{A}^t$  matrix. It contains NJ data arrays referenced by internal joint number. Each data array contains the signed member numbers of all members incident to that joint.

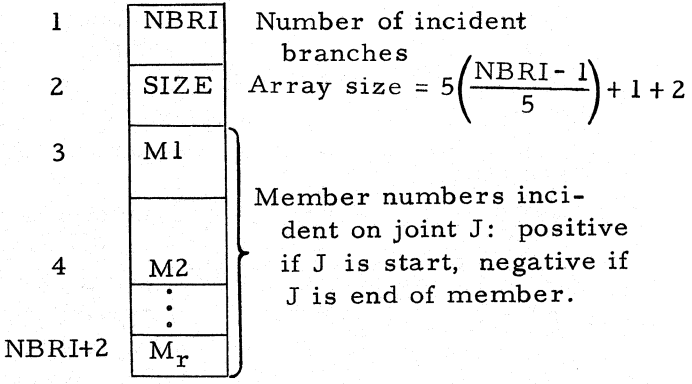

#### 5.4. 3 Input member data

JPLS 77146 Incidence table. MEXTN long. It contains tains the external joint number of the

KATR

77074\*

# Codewords

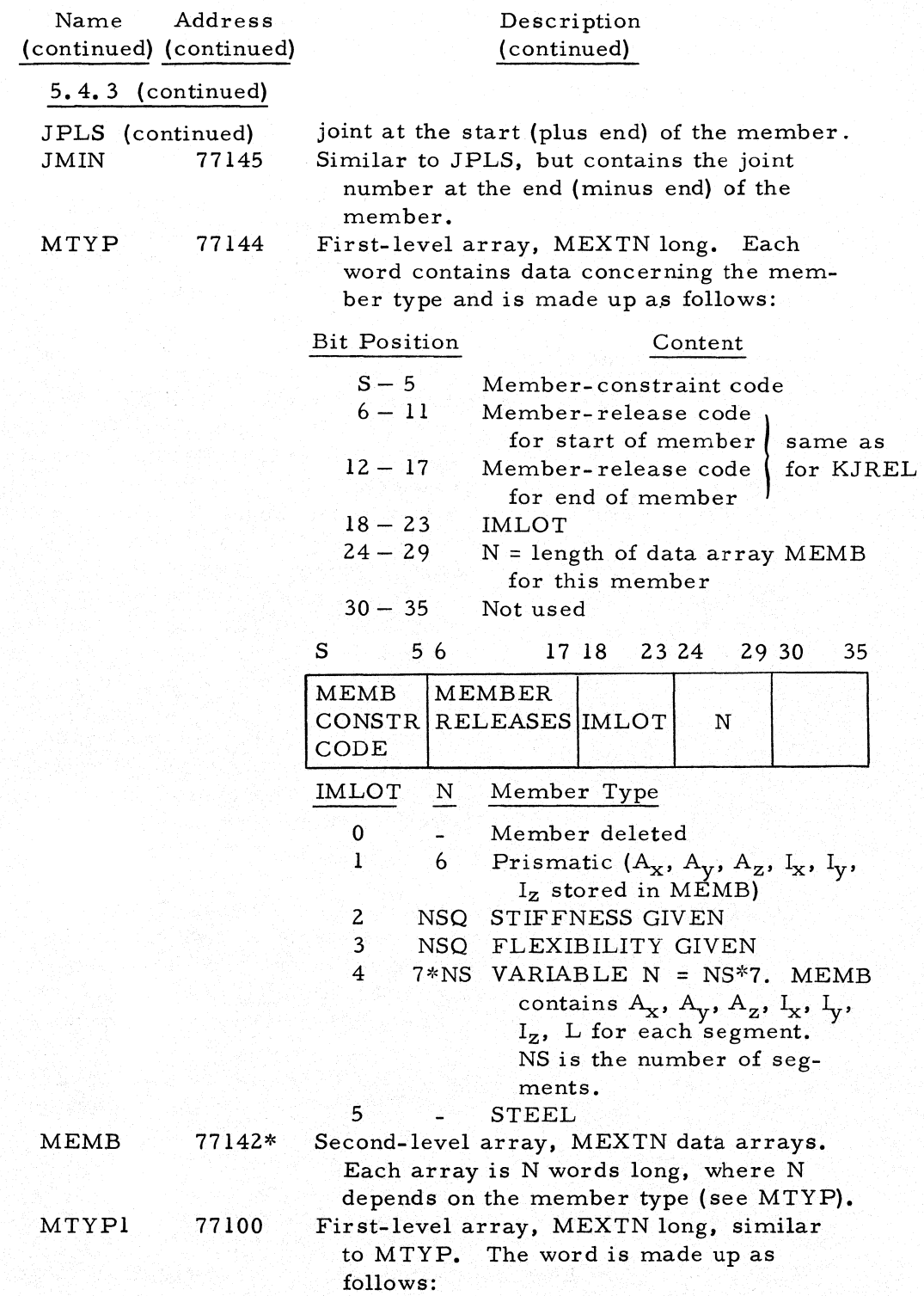

52 Description of Parameters, Codewords and Arrays

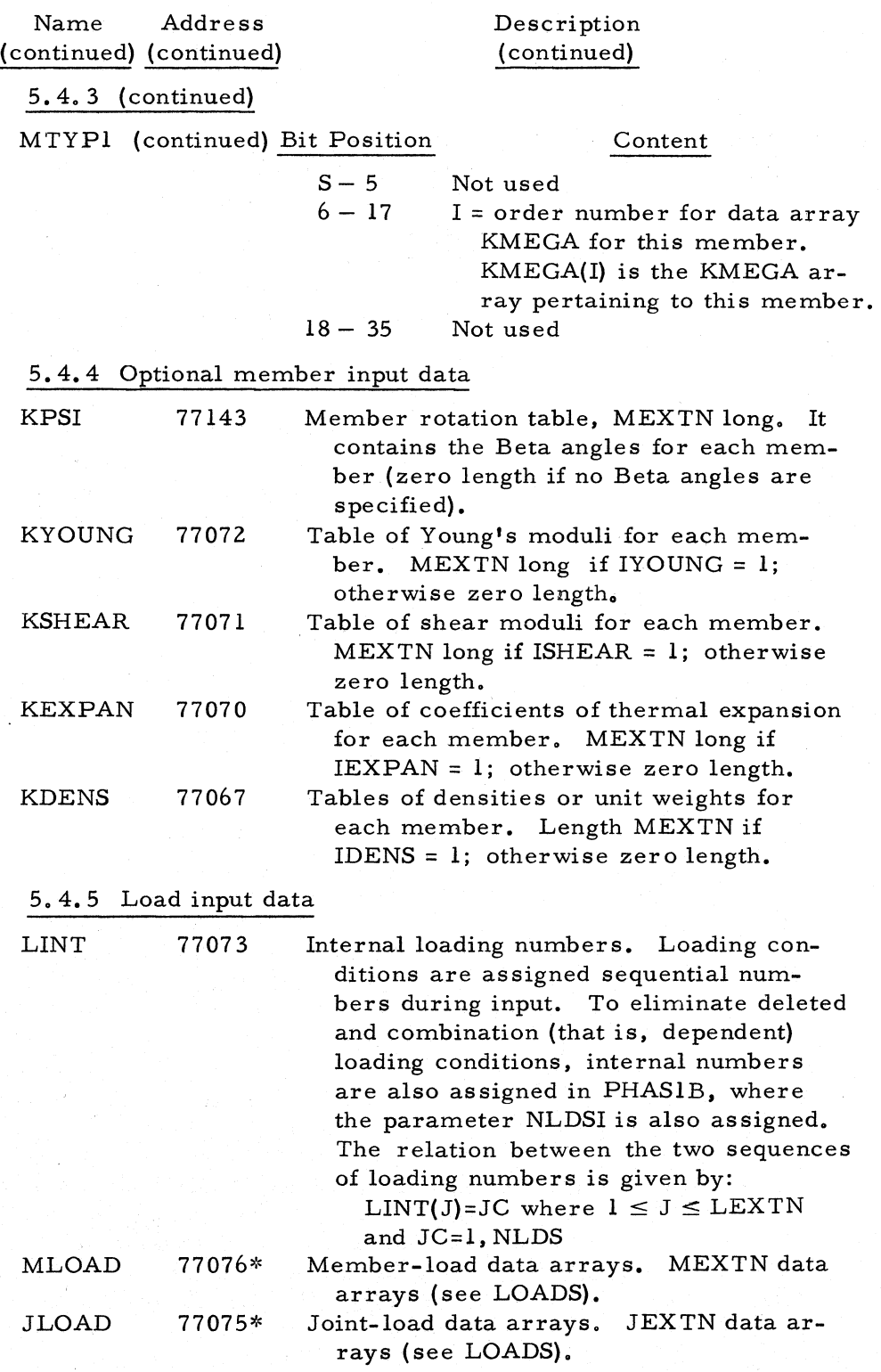

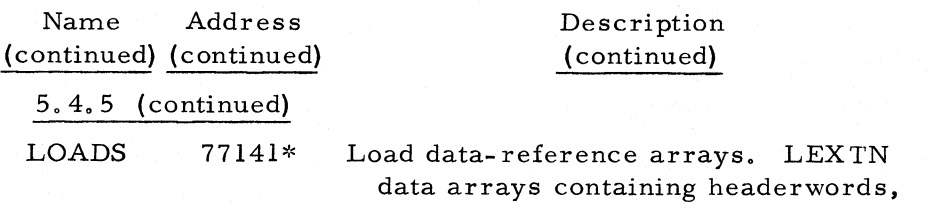

data arrays containing headerwords, the loading name in BCD and crossreference words to each joint and mernber load (in MLOAD and JLOAD) belonging to this loading condition.

The relation and makeup of the MLOAD, JLOAD, and LOADS arrays are now shown.

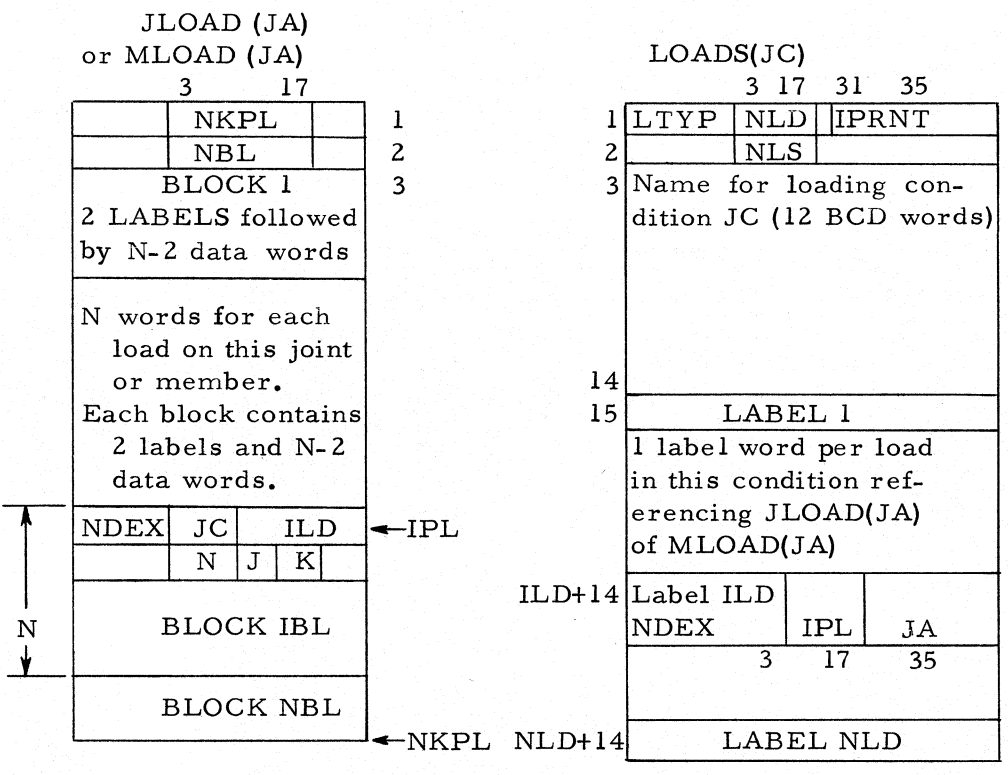

NDEX N

Load Type

- 1 8 Joint load
- 3 14 Member- end load
- 4 8 Member distortion
- 2 6 Member load
- 5 8 Joint displacement

NLD = Number of loads in loading condition

NLS = Number of words available for labels

NBL = Actual number of loads. First word of load block zero if the load is deleted and is not counted.

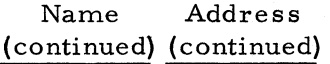

## Description ( continued)

## 5.4.5 (continued)

 $L$ TYP = Loading condition type (0 = deleted, 1 = independent, 2 = dependent)

N = Length of block including a two- word label

 $J =$  Load direction. Only applicable for member loads.<br> $J = 1$  FORCE X

- $= 1$  FORCE X<br> $= 2$  FORCE Y
	- FORCE Y
	- $= 3$  FORCE Z<br> $= 4$  MOMENT
	- MOMENT X
	- $= 5$  MOMENT Y<br> $= 6$  MOMENT Z
	- MOMENT Z

 $K =$  Load type (1 = concentrated, 2 = uniform, 3 = linear). Only applicable for member loads.

JA = Joint or member number

JC = External loading number

 $NDEX = load$  type

5.4.6 Computed member properties

KS 77137

First-level array, (NCORD+l) words per member. Unsigned length followed by signed projections of member length (plus to minus joint) for each member. Total length MEXTN\*(NCORD+I).

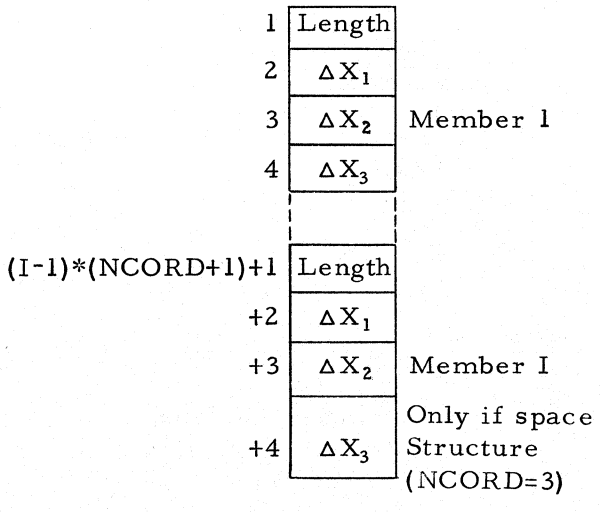

KMKST 77136\*

Local-member stiffness table, containing each member stiffness (or flexibility) matrix in local-member coordinates. MEXTN data arrays, each NSQ long. Member stiffness table, containing

KSTDB 77135\*

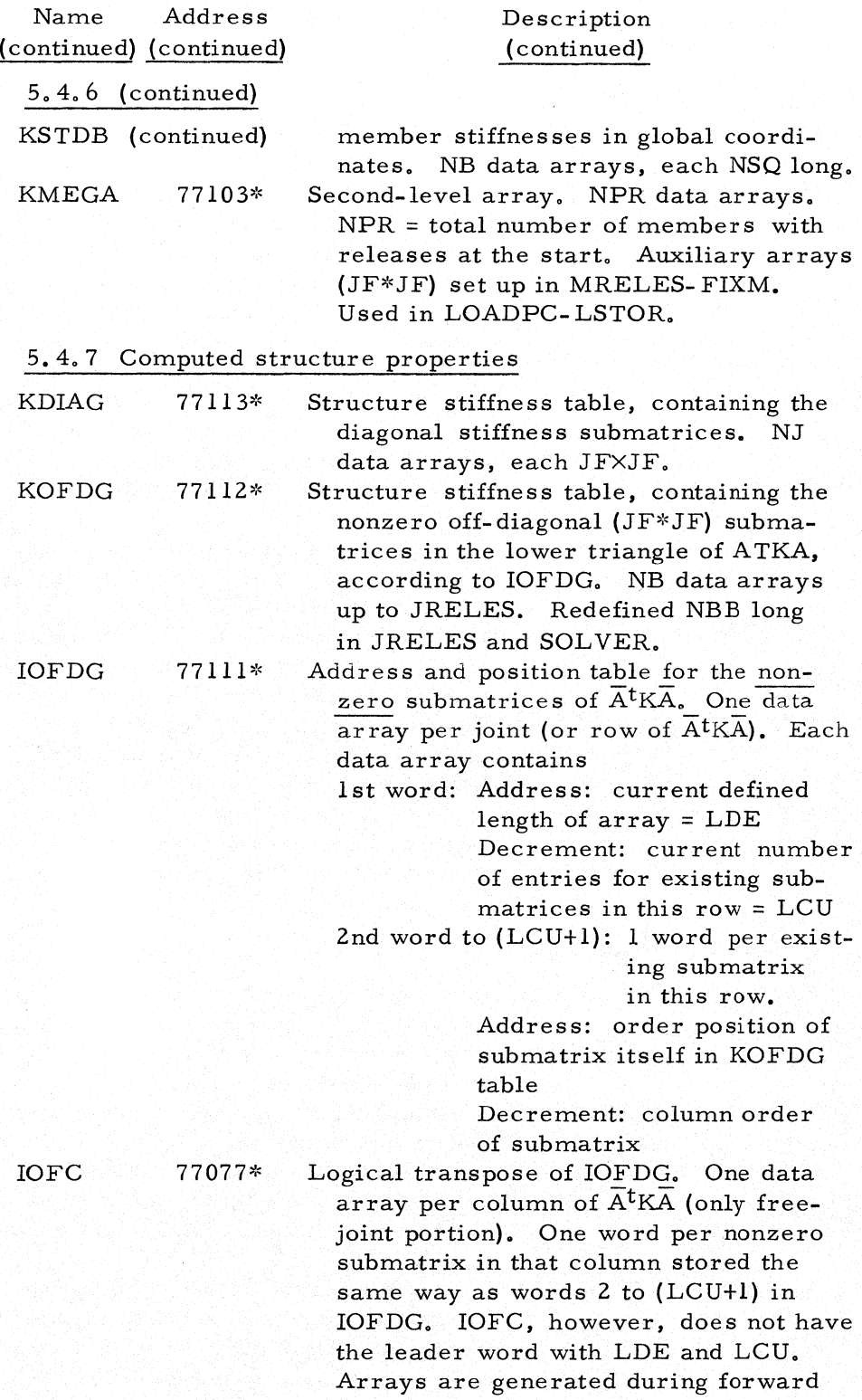

56 Description of Parameters, Codewords; and Arrays

֒.

÷.

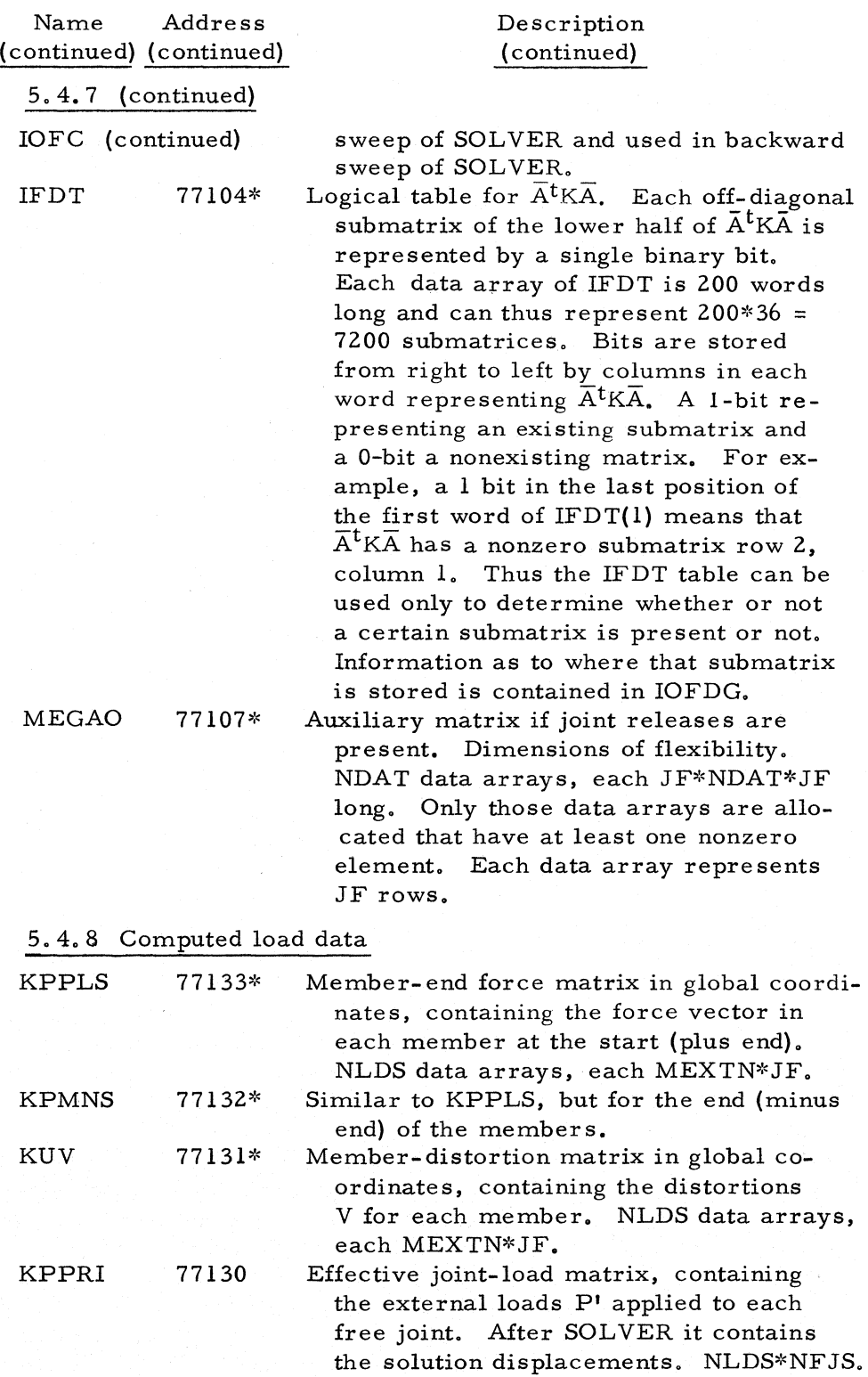

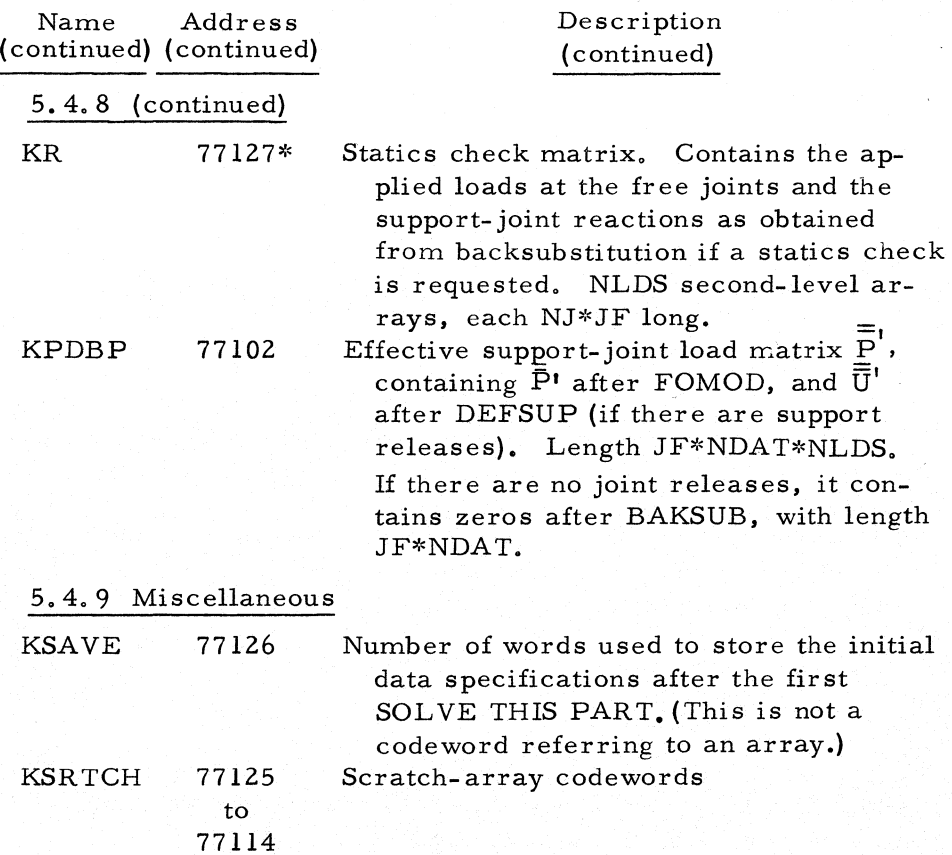

57

## Chapter 6

#### DESCRIPTION OF SYSTEM COMPONENTS

In this chapter, a general description of the program components is given. The description serves primarily as a guide in studying the detailed flow charts and program listings in the Appendices A and B. For the convenience of persons intending to modify the system, the important coding conventions used in the system are also summarized in this chapter.

#### 6.1 General Organization

Because of its size, the STRESS system has been partitioned both functionally and physically. The functional partition consists of the three phases of the processor:

- 1. Phase Ia reading and decoding of input
- 2. Phase Ib consistency checks and compilation
- 3. Phase  $II -$  execution

The physical partitioning of the system is accomplished by separating the system into program links, which are loaded, one at a time, in memory by the modified CHAIN subroutine described in Section 2.2. At the present, the processor is broken up into six links. The first link contains Phases Ia and Ib, and Links 2 through 6 make up the execution phase. If it were desired to make more core storage available for data, the system could conveniently be broken into ten program links.

In addition to Phases Ia and Ib, the first link contains the procedures for the error returns from all execution links, as well as the normal return from the last (backsubstitution and output) link. Finally, this link also contains the programs for SELEC-TIVE OUTPUT and PRINT DATA procedures.

The general flow of the computation process is shown in the Over-All Flow Chart, Appendix A (page 93). The normal operational mode of the system treats the input in a two-level loop. The outer loop cycles on the independent problems in the input

#### Input Phase: Phase Ia 59

batch, and is terminated when the input file is exhausted. Each independent problem, or job, is initiated by a STRUCTURE statement and terminated when a SOLVE or FINISH statement is processed. The number of problems that can be handled in succession is not limited. For each individual problem, the normal process consists of an inner loop sequentially through Phases la, Ib, and II until all modifications have been processed. A problem without modifications obviously involves just one cycle through the inner loop. Again, the number of modifications for a given problem is not limited.

The normal process of the inner loop can be interrupted by one of the following three occurrences:

- 1. A consistency error in Phase lb, signifying that the problem (or the modification being processed) is not executable;
- 2. A fatal error in the execution phase; or
- 3. A memory overflow at any stage of the computation.

When anyone of the three possibilities occurs, identifying messages are printed out and control is transferred to the first link. The system then is automatically placed in the scanning mode. In this mode, any remaining statements pertaining to the problem being processed are scanned only for possible input errors, but no further execution takes place. The scanning mode is terminated either when the SOLVE or FINISH statements are encountered, or when the STRUC TURE statement of a new problem is read.

The diagnostic information printed after an interruption identifies the type of interruption that has occurred, and, in the case of a consistency or execution error, the problem statement can be corrected and resubmitted. At the present, there is no automatic procedure available to further partition data arrays and/or program segments in case of a memory overflow.

The general logic of the execution phase is shown in the Overall Execution Flow Chart, Appendix A (page 94). It can be seen that, whenever a logical choice exists, the program link in core memory determines the next link to be called.

In the succeeding three sections, the operation of the three functional phases are described in greater detail.

#### 6.2 Input Phase: Phase Ia

PHASIA is called from the main program of Link 1 and controls all statement input. (A familiarity with Chapters 2, 3, and 5 will help the reader understand this section: Chapter 3 describes the structure of the input programs, while Chapter 5 lists the form of data storage.) Data storage is concerned with

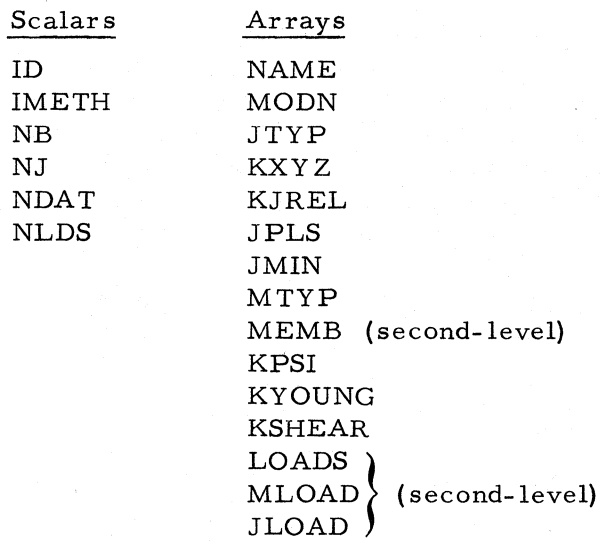

the following scalars and arrays defined in Chapter 5:

In addition numerous scalars are used for logical control during input and counters for consistency checking. Since input for initial specification and modification is handled by the same program, ICONT and IMOD are important branching scalars.

6.2. 1 Array status during input. In order that the processor not be limited greatly by problem size, a dynamic memory- control system is used. It is desired then that during inputting only the arrays needed at anyone point in the process be allocated and not released. For convenience, however, a few arrays are left in an allocated status during input. They are KXYZ, JPLS, JMIN, KPSI, JTYP, and the codeword arrays of MLOAD, JLOAD, and LOADS. All other arrays are allocated when needed and immediately released.

With an initial problem specification, these arrays cannot be allocated until the appropriate size descriptors, the NUMBER statements, are read. In addition to defining and allocating these arrays, subroutine SIZED (the subroutine called for by a NUM-BER statement) defines KJREL, MTYP, and others. With a MODIFICATION OF LAST PART, these arrays are allocated as soon as the MODIFICATION statement is read. For MODIFICA-TION OF FIRST PART, the machine status prior to the release of these arrays is restored.

6.2.2 Error flagging. A single word, CHECK, is used to record the errors of commission and omission. Each bit in this word (only 21 bits are presently used) corresponds to an error, with the error indicated with the bit set to zero. Boolean statements are used to either "mask" out bits or "or" in bits. Upon reading the STRUC TURE statement, all commission- error bits
are set to one.

If an error is detected during input, the inputting program terminates statement translation and branches to the appropriate point to mask out the corresponding bit in CHECK and print an identifying error message below the statement echo print (shown as "SEP" for "set error parameter" in the flow charts). Conversely, upon detection of a statement considered required for solution a bit is "orld" into CHECK (shown as SCP for "set check parameter" in the flow charts) during translation. PHAS1B adds to CHECK during its consistency checking and analyzes the word for accumulated errors.

6.2.3 Data storage. ID is computed from. the words in the type statement. The numbers used in the computation are the word positions in the dictionary as returned by function MATCH. Similarly IMETH is set after translating the METHOD statement. Subroutine SIZED may be entered after reading a NUMBER statement or during modification upon encountering a number, joint, or loading number higher than any previously encountered. When entering from a NUMBER statement during an initial problem specification, the number is stored and arrays defined and allocated. When so entering during modification, the only action performed is to store the number unless that number is greater than its corresponding maximum number counter (that is, MEXTN to NB), in which case redefinition of arrays is also performed and the maximum counter set to the number.

During joint, number, and loading data input, input counters are incremented during initial input and additions modification. JJC is incremented for free joints, JDC for support joints, JMIC for member incidences, JMPC for member properties, and NLDG for loading conditions. For change modification, the two counters that might change are JJC and JDC and then only if the joint type is changed. For deletions, the appropriate counter is decremented. For a member deletion, both JMIC and JMPC are reduced. At present the programs do not check for numbering commission errors before altering the counters. An example would be the specification of two joints with the same numbers. Program changes for this additional error detection are minor.

Storage of data in the arrays NAME, MODN, JTYP, KXYZ, JPLS, JMNS, and MTYP are performed in a straightforward manner. Part of MTYP is specified from the member properties and part from member releases. With no ordering restrictions desirable, the parts are treated separately by either packing parts separately or treating the word logically. KJREL is redefined five words longer for every new released joint. When joint releases are specified, the array is searched to determine if releases at that joint have already been specified. If not, a new five-word group is appended for an initial specification or

additions. The release code is then logically treated with the appropriate word. The logical treatment is for initial specification or additions

$$
B \qquad U(IJ) = U(IJ) + A
$$

where the B specifies a Boolean statement, U(IJ) is the word where the code is stored, A is the newly specified code, and  $11+11$ is the "OR" operator. For changes, the operation is

$$
B \qquad U(IJ) = (U(IJ) * Mask) + A
$$

where "\*" is the "AND" operator and the mask deletes all possible releases. For deletions, the operation to eliminate the specified components is

B 
$$
U(II) = -(-U(II) + A)
$$

where "-" is the "COMPLEMENT" operator. In addition to joint releases, member releases and tabulate codes in the LOADS arrays are so treated: the masking in the changes modification is necessary to preserve the other parts of the storage word in these latter cases.

Member properties and load data (including distortions and displacements) are stored independently of the structural type. All of these data are read in subroutine READ and stored temporarily in an array together with an array for label numbers. The label numbers give the position in the subarray MEMB for the data pieces for prismatic members. For variable- segment properties, the label number gives the position in the group of words for the segment, with seven words reserved for each segment.

Storage of load data is performed in a similar fashion in subroutine READ. The label numbers refer to positions for the data in a load block appended on the subarray of MLOAD or JLOAD. A cross- reference system is established with the subarray of LOADS so that the loads can be referred to during modification by loading conditions.

Modification of load, joint, or member data by changes superimposes specified quantities on the original data after locating the data position in the case of loads. For deletion of loads, the reference word in the array LOADS and the first word in the load data block are set to zero, thereby erasing the load block. Additions operate as initial data input.

6.2.4 Selective output. The selective-output mode can be used to print previously calculated results in an interpretive manner. A solution upon which to operate must be available, so that all print requests must follow a SOLVE THIS PART and precede a MODIFICATION OF FIRST PART if given.

The SELECTIVE OUTPUT statement initiates this mode by setting IMOD=2, that is, CHANGES modification. This parameter

#### Checking Phase: Phase Ib 63

has been so set in order to use the program part under LOADING to read the loading condition number upon which to operate without requiring additional programming. The program part used for the branch on PRINT reads and retains an index for a word designating an output type and calls subroutine SELOUT for each joint or member number encountered.

Subroutine SELOUT sets parameters for the printing of results performed by subroutine ANSOUT. SELOUT retains information on the previous output request and determines what titles should be printed. If the loading condition changes, the structure name, the modification name, if any, and the loading title are printed, The table heading is printed if the request type has changed, and the joint- status label is printed if the joint type has changed. These last two are printed in ANSOUT, but the logical parameters for the printing are set in SELOUT.

6.2.5 Termination. The input phase is exited for any of the following reasons:

- 1. Reading a SOL VE or SOLVE THIS PART when not in the scanning mode.
- 2. Reading a SOL VE when in the scanning mode.
- 3. Reading a FINISH statement.

For the first case, processing continues with PHASIB. After the return from PHASIB the process immediately returns to the main program of Link 1. This main program checks whether to proceed with execution, terminate the problem, or enter the scanning mode, which returns to PHASIA. The scanning mode is not terminated with a SOLVE THIS PART, only a SOLVE or FINISH. A problem is terminated after scanning by returning to the main program, that is, ISCAN=2, The FINISH statement simulates this form of termination by setting ISCAN=2 and returning to the main program.

A modification counter, ICONT, is incremented when SOLVE THIS PART is read, or it is set to zero for SOLVE.

An interruption of processing may also occur as a result of a memory overflow. This return, regardless of its logical location in the processor. enters the start of the main program in Link **1.**  If the overflow occurred during input  $(ISOLV=1)$  or after a  $SOLVE$ THIS PART (ICONT $\neq 0$ ) additional input for the problem may still remain to be processed. For this case the scanning mode is also entered.

# 6.3 Checking Phase: Phase Ib

Subroutine PHASIB controls and performs the input- consistency checking and compilation function of the processor. These two

tasks are not, however, physically separated in the programs.

Joint processing involves three operations in one loop on all joint numbers, performed if the joint-input counters correspond to the NUMBER specification. The first operation is to prepare two tables of internal-external number correspondence. Internally, all support-joint numbers are greater than the number of free joints (NJ-NDAT). The internal numbers are assigned for support joints starting with NJ to NJ- NDAT+I in the order they are encountered in the loop on sequential external numbers. Freejoint numbers are assigned from  $l$  to NJ-NDAT. For all existing joints that have loads applied to them, the load type for each load block is checked. For a free joint, joint displacements (INDEX= 5) specified at the joint constitute an input error. Conversely, joint loads ( $INDEX = 1$ ) specified at a support are not permissible unless the joint has been released in the direction of the load. In this latter case, a check is made of the array KJREL to see if the joint has been given some releases. If so, no error is flagged, but no check is made on the correspondence of the  $re$ lease and load directions. For joints deleted during the last input specification (JTYP=3), all loads on the joints are erased as well as their references in LOADS. A check is made to assure that no joint releases are given at a free joint.

Member processing primarily performs the implicit deletions. The incidences of each member are checked. If in error, the error is flagged. If one of the joints has been deleted, the member is deleted by zeroing its type and erasing its properties. For deleted members any existing loads are erased as well as the references in LOADS. The member counters are checked against the NUMBER specification after all implicit deletions have been performed.

Processing of the loading condition consists only of a check on the number given and the assignment of internal numbers, in a manner analogous to the internal joint numbers, for independent and dependent loading conditions. The bit pattern in CHECK is compared with a mask and all noncorrespondence causes an appropriate error message to be printed by subroutine PRERR as given in Section S. 1. If no errors were detected, the processing proceeds.

After the first specification with SOLVE THIS PART (ICONT=I) the input data are saved for later specification of MODIFICA-TION OF FIRST PART. This is done by creating a file with an image of the pertinent data in core at this time. All data from the location of TOP down to the next location available in the pool are saved. No information is lost if a memory reorganization has occurred during input since all file numbers of data on tape are less than the file number of the saved image and are referenced in the image. The restoration of this condition consists

# Execution Phase: Phase II 65

of simply reading this file back into core and rewinding all scratch tapes to make their position references consistent.

Many arrays are defined at this point. For all but two of these the sizes will not change during execution. The number of subarrays of KOFDG will be NB at the end of the generation of the structural stiffness matrix  $\overline{A}^t K \overline{A}$  and the codeword array is defined as NB long at this stage. The number of elements in the subarrays of IOFDG will also grow during the solution of the equations, but the number needed up to the end of the generation of  $A<sup>t</sup>KA$  is determined from the incidence. As the incidence tables for the joints are compiled by members, the maxima of the incidences are counted for each joint. The subarrays of IOFDG are then defined to this length plus a small amount for expansion for free joints.

### 6.4 Execution Phase: Phase II

The execution phase consists of Links 2 through 6, and operates as described in Sections 6.4.1 through 6.4.6.

6.4.1 Link 2

1. MEMBER. See also flow chart for MEMBER (page 151). Generates all member stiffnesses  $K^*$  = KMKST in member coordinates. Loops on members 1 to MEXTN. Raw data (properties of cross sections, flexibility matrix, or stiff: ness matrix) are obtained from MEMB. If stiffness is given, KMKST is filled directly. If flexibility is given, it is directly inverted and stored into KMKST. If cross- section properties are given, MEMFOD computes F\* and MEMBER computes  $K^* = F^{*-1}$ . Trusses are handled on a separate branch because their stiffness or flexibility in member coordinates has only one component and is therefore singular. If a singular flexibility matrix for a frame is encountered because not enough member properties have been given or because a singular flexibility matrix has been specified, the member is geometrically unstable (no stiffness matrix exists). This is considered a fatal error: a message is printed for each unstable member and processing of this problem is terminated upon return to the main program. 2. MRELES. See flow chart for MRELES (page 153). If there are any member releases (NMR $\neq$ 0), MRELES modifies the stiffnesses KMKST corresponding to the released members and stores them back in KMKST.

A loop on members is initiated and for each released member (Check MTYP)  $K^*$  is modified according to the procedure of Chapter 4: first for the releases at the end

of the member (if any), and then for those at the start. If a member is so released that it becomes geometrically unstable, a singular stiffness matrix  $K_{22}$  will result. The illegal combination of releases is detected and an error message is printed. Such errors are treated as fatal (ISUCC set to 2), but all members are checked for illegal releases before execution is terminated upon return to the main program of Link 2. If a member is released at the start, an auxiliary submatrix that appears during the release process is later needed in the load processor when the fixed- end forces on the member are modified for the prescribed releases. (See Section 4.2.) These matrices are stored in a second-level array KMEGA. KMEGA matrices are stored only for members released at their start, and a member-to-KMEGA correspondence table is kept in MTYPl.

6.4.2 Link 3. LOADPC. See flow charts for LOADPC and LOADPS (pages 166 and 168) and Section 4.3. This link processes the raw data for loads into contributions to member distortions, member forces, and joint loads in the kinematically determinate system, taking into account member releases. LOADPC is the monitor routine, with a loop on members **(1** to MEXTN) and one on joints (1 to JEXTN). For each nondeleted, loaded member or joint, all corresponding load data in MLOAD or JLOAD are allocated and control is transferred to LOADPS which monitors the processing of one MEMBER or JOINT for all loads in all load conditions. This method of processing is convenient because all load raw data are stored by joint and member. However, it may require the repeated allocation and release of the resulting internal arrays KUV, KPPLS, and KPMNS, because these are partitioned by loading condition.

No fatal errors can result in LOADPC. Nonfatal errors are detected in MEMBLD if member loads are prescribed on members for which the flexibility or stiffness matrix were given as direct input. In such cases it is not possible to compute fixedend forces due to loads acting between the end joints of the member. A message indicating this incompatibility is printed and the particular load is ignored.

6.4.3 Link 4

1. TRANS. See flow chart for TRANS (page 185). Subroutine TRANS rotates all member stiffnesses  $K^*$  (reflecting member releases) from local- member coordinates into joint coordinates with origin at the end joint of the member. A single loop on members **(1** to MEXTN) with a call to TRAMAT and MATRIP inside the loop makes up the subroutine. The rotated member stiffnesses K are stored in KSTDB.

- 2. ATKA. See flow chart for ATKA (page 186). Subroutine ATKA generates the logical tables for the structure stiffness matrix AtKA (KDIAG, KODFG, IFDT, IOFDG) by bookkeeping from the incidence tables  $\overline{A}$  (JPLS, JMIN) and the primitive stiffnesses K (KSTDB). If in the modification mode, the data arrays of IFDT, IOFDG, and KDIAG are first cleared. The tables representing the structural stiffness are generated by a loop on members (1 to MEXTN) and by adding to KDIAG, KOFDG, IFDT, and IOFDG the proper contributions in the rows and columns corresponding to the start and end joint of the (nondeleted) member. All tables are generated disregarding all effects of possible joint releases prescribed. Only the lower left half of  $A<sup>t</sup>KA$ is generated and stored.
- 3. JRELES. See flaw charts JRELES thraugh STEP5 (page 187). This set of subroutines is called only if there are joint releases (NJR $\neq$ 0). JRELES is the monitor routine to modify the tables generated in subroutine ATKA according to the theory of Chapter 4, to reflect the effect of joint releases. Subroutine FOMOD does the corresponding modification on the effective joint loads  $\mathscr{P}'$ . This procedure eliminates all kinematic unknowns associated with support joints. (Joints are internally arranged so that support joints are numbered last.) In the case where all joints are support joints the auxiliary array stored in KPDBP by FOMOD represents the displacements of the support joints and is the solution to the governing equations.

All formal matrix operations implied by the equations of the procedure outlined in Chapter 4 are done by bookkeeping. Only those operations (multiplications of submatrices) are performed for which both submatrices are not zero matrices. Also, all arrays, such as  $\Lambda R$ ,  $(\Lambda R)^t$  etc., are stored in logical tables. This results in an efficient processing. The only operation which is done formally is the inversion of the auxiliary matrix  $K_{33}$ . Subroutine STEP5 which performs the actual modification of A<sup>t</sup>KA using the auxiliary array MEGAO is called only if there are any free joints (NFJS $\neq$ 0). It is noted that if no members connect any two support joints the auxiliary arrays  $K_{33}$  and MEGAO are hyperdiagonal and the necessary operations are greatly simplified. are hyperdiagonal and the necessary operations are greatly

6.4.4 Link 5. SOLVER. See flow chart for SOLVER (page 200). Subroutine SOLVER solves the governing joint stiffness equations for the free-joint displacements. The method used is the Gauss elimination procedure for a symmetric system, operating on submatrices of order JF as elements, rather than on

scalars. Apart from certain subsections of the bookkeeping system (IOFDG, IFDT, IOFC) the maximum amount of data required in core at anyone time consists of three submatrices of order JF, plus the total load vector  $\mathscr{P}'$ . This vector could also be partitioned into second-level arrays, preferably by joints. This would result in an improvement of speed and capacity for large problems, say NFJS larger than 200.

All the required operations are determined by the bookkeeping system, and only the required multiplications of submatrices are actually performed. The process consists of a forward sweep during which logically a triangular matrix is generated, and a backward sweep proceeding from the last free joint upward and solving successively for the displacements of the free joints. Since during the backward sweep the operations are on columns of the lower triangular matrix, the bookkeeping arrays IOFDG, representing rows, are completely released and corresponding column arrays IOFC are generated as rows of the system are eliminated during the forward sweep. Since new arrays in KOFDG, which were zero in the original matrix AtKA, are generated during the solution process, the bookkeeping arrays IFDT, IOFDG, and the codeword array of KOFDG must constantly be updated as new arrays are generated. Also the codeword array must be redefined with larger length. This redefinition is done in increments depending on the size and the connectivity of the structure. Data arrays of IOFDG must also be redefined for greater length. These same problems of updating and redefining arrays are also present in JRELES, since the modification of AtKA for joint releases can also imply new elements in KOFDG.

6.4.5 Link 6. BAKSUB. Subroutine BAKSUB is the monitor subroutine for the process of backsubstitution (solving for induced member distortions and member forces from the known joint displacements) and printing of answers in tabular form. The induced member distortions and member forces are directly added to the components of the kinematically determinate system, computed, and stored in LOADPC (see also Section 4.3). At the same time a statics check is performed by summing all member forces at each joint. A comparison of these sums (stored in KR) with the applied joint loads provides a useful check on the numerical accuracy (round-off errors) of the solution.

The whole process is accomplished by a first outer loop on external loading conditions (l to LEX TN), and a second inner loop on members (1 to MEXTN). For each member and independent loading condition, the member distortions are obtained by vectorially subtracting the displacements of its end joints, then rotating them into member coordinates. The induced memberend forces are then obtained by premultiplying these distortions by the member stiffness  $K^*$ . These operations are done in sub-

# General Coding Conventions 69

routine AVECT. Note that the local stiffness table  $K^*$  was computed in Link 2 and was not used after subroutine TRANS until the time of backsubstitution. During the intervening processing, the KMKST arrays are in a released status and could have been dumped on tape if the memory space was needed for other information. The array is allocated again in BAKSUB and completely released after BAKSUB. The statics check is performed by a call to STATCK in the outer loop after completion of the loop on members. If the loading condition is a combination, a call to COMBLD is made instead of the entry to the inner loop. COMBLD takes the proper linear combinations of all total member distortions, member forces, joint displacements, and reactions (statics check KR) of the corresponding independent loading conditions. All these independent loading conditions are already processed at the time when the combination is treated. This is the reason why cornbination loadings can be dependent only on previously specified conditions. The last step inside the outer loop is a series of calls to ANSOUT. Such a call is made for each group of requested tabulated results for each loading condition. A maximum of four calls per loading condition in the case of a TABU-LATE ALL request (member forces, member distortions, joint displacements, reactions) is made.

### 6.5 General Coding Conventions

The following conventions adhered to throughout the system are presented for the convenience of persons intending to modify the system.

6.5.1 Clearing of arrays. Since Phase Ia resets all codewords to zero for every new problem but not for a modification, data arrays can be assumed to contain zero only for new problems. This makes it necessary in various places to clear certain data arrays during execution phase if in the modification mode (for example, IOFDG, KDIAG in ATKA). Clearing is done by a statement of the form CALL CLEAR (NCODWD), where NCODWD is the codeword name of the data array to be cleared. No codeword array should be cleared in this way, as this would destroy the reference system for any future reorganization.

Second-level data arrays are cleared as follows:

# ICDWD2=ICDWDl+I CALL CLEAR (IU(ICDWD2))

The array name is ICDWDI. Subroutine CLEAR sets the array elements to zero if the array is in core, or erases the file number if the array is on tape. The latter action makes the array appear unused, and its elements will therefore be set to zero upon allocation.

6.5.2 Packing and unpacking routines. For a number of purposes information about members, joints, loads, etc., is packed into various portions of the 36- bit machine word. Packing and unpacking functions have been written in FAP but can be called by FORTRAN to pack or unpack. Two such routines are used in the processor for storage according to various arrangements within the word. PADP, UPADP. The two routines are PACKW, UPACW and

1. PACKW, UPACW packs or unpacks the FORTRAN integers I, K, J, L. M into or from U(IA) according to the following figure:

PACKW (U(IA), I, K, J, L, M)

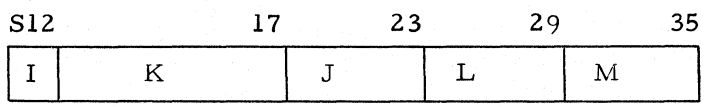

2. PADP, UPADP packs or unpacks the FORTRAN integers I, J. K into or from U(IA)

PADP (U(IA), I, J, K)

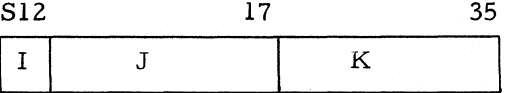

See the listings of these routines for the format of the packed data.

6.5.3 Matrix multiplication routines. The execution phase uses four different service subroutines that perform matrix multiplication according to different conventions. These subroutines are all written in FORTRAN. Their efficiency could be increased by rewriting them in FAP.

> MAMUL (Y, T, A, JS, JT, JJ) used by MRELES MATRIP (Kl, K2, NT) used by TRANS, ATKA, BAKSUB MAPROD (N1, N2, N3, N4, IZ, JF, IND) used by JRELES MAPRDT (N1, N2, N3, N4, IZ, JF, NP) used by SOLVER

6.5.4 Organization of the program links. Each link has a short main program that performs the calling of main subroutines, updating of the solution stage counter ISOLV, and testing for solution failure (ISUCC). Each link also contains the basic service subroutines, that is, START, PRER2, CLEAR, CHAIN, etc. The master subroutines in each link, that is, the first level of subroutine below the main program, generally perform the following functions:

1. Allocate needed arrays

2. Operation (generally, a series of loops on members and/or

## General Coding Conventions 71

joints), with various calls to lower level subroutines 3. Release arrays no longer needed in the next operation

Typical examples of such master subroutines are LOADPC, MRELES, MEMBER, etc.

Additional calls to ALOCAT and RELEAS occur at lower-level subroutines, especially with respect to second-level data arrays only temporarily needed, even within one link. (Example: KOFDG, IOFDG in SOLVER.)

6.5.5 Address computations in FORTRAN. Each subroutine contains the array names U and IU at the beginning of its common list (if any) and an equivalence statement for U and IU. This places both U and IU at the top of common starting at  $(77461)_{8}$  and any data in the variable pool (or the first-data area) can be referenced as an element in the one-dimensional array U (for floatingpoint data) or IU (fixed point). This is possible because FORTRAN does not check whether the subscripts of an array exceed the size of the corresponding dimension statement. All data in the variable pool are therefore referenced as U (IADR) or IU (IADR) where IADR will usually be computed from codewords.

6.5.6 Allocation of arrays. Caution must be exercised when temporarily needed arrays are allocated. It must always be remembered that any call ALOCAT (or a redefinition of an array) could cause a memory reorganization to take place, depending on the size and makeup of the particular problem. Therefore any array subscript that is computed from a codeword, such as I=MTYP+JM, IA=IU(I). must be assumed to be destroyed by either an allocation or a redefinition of an array; that is, no such address computations can be "carried past" an allocation or redefinition. This frequently requires that an address be recomputed after such allocations. For example, if the second-level data array MEMB(I) is used in a loop on I, the codeword array will usually be allocated and released before and after the loop, respectively, but the allocation and release of the I<sup>th</sup> data array must be done inside the loop. Because of this allocation inside the loop, it is not only necessary to compute the address of the data array anew each time but also the address of the codeword array itself, since the allocation of the Ith data array could relocate both the codeword array and the data arrays. Thus the following sequence must be used:

> CALL ALOCAT (MEMB, 0) DO 100 1=1, MEXTN CALL ALOCAT (MEMB, I) Il=MEMB+I  $II = IU(II)$ C GET NTH WORD OF 1TH ARRAY

IADR=Il+N WORD=U{IADR) C NECESSARY OPERATIONS ON WORD 100 CALL RELEAS (MEMB, 1) CALL RELEAS (MEMB, 0)

### 6. 6 Bookkeeping System for the Solution of the Equations

6.6.1 The bookkeeping system. The linear structural analysis problem for elastic lumped- parameter systems involves the solution of a set of simultaneous algebraic equations for the unknown joint displacements  $\bar{u}^I$  if the stiffness approach is used. These equations are of the form:

$$
\tilde{\mathscr{K}}U' = \bar{\mathscr{P}}' \qquad \tilde{\mathscr{K}} = \bar{A}^{\dagger}K\bar{A} \tag{6.1}
$$

Even though advantage is taken of symmetry and only the lower half of  $\overline{A}^t K \overline{A}$  is stored, for larger structures it is not possible to store the complete matrices  $\vec{\mathcal{N}}$  and  $\vec{\mathcal{P}}$ <sup>1</sup> in core at one time. These matrices must be blocked into smaller arrays, operated on sequentially, and those parts that are currently not needed for computation stored in secondary bulk storage if necessary (for example, magnetic tape). The form and size of the matrix  $\tilde{\mathcal{N}}$  depends on the connectivity of the structure and the number of kinematic degrees of freedom. For each free joint there exist JF degrees of freedom (JF = 2, 3, or 6 depending on the structure type). It is convenient to consider the submatrices of order JF in  $\bar{X}$  as basic elements, since there is one such diagonal stiffness submatrix for every joint in the structure. Also one submatrix exists in one half of  $\widetilde{\mathscr{J}}$  off the diagonal for every member in the structure. These off-diagonal submatrices appear in  $\overline{\mathscr{K}}$  in the rows and columns corresponding to the end joints of the member. All submatrices of  $\bar{\mathscr{K}}$  corresponding to two joints that are not connected by a member are zero. Most structures have a relatively sparse stiffness matrix; that is, most of the off-diagonal submatrices are zero. It is, therefore, efficient to store only those elements of  $\mathscr X$  that are known to be nonzero. Information for status and referencing of the off-diagonal submatrices is stored in three second-level arrays, IFDT, IOFC, and IOFDG; the submatrices themselves are stored in two second-level arrays, KDIAG and KOFDG.

All diagonal submatrices are stored in a second-level array KDIAG, ordered by internal joint number; that is, the  $I<sup>th</sup>$  subarray of KDIAG contains the diagonal submatrix of  $\widetilde{\mathscr{K}}$  for the I<sup>th</sup> internal joint. A similar table, KOFDG, contains all the nonzero, off-diagonal submatrices for the lower half of  $\bar{\mathscr{K}}$ . This means that initially there will be NB{=number of members) subarrays in KOFDG. Since this table KOFDG does not directly tell where

in the matrix  $\overline{\mathcal{K}}$  any particular submatrix is located, additional bookkeeping tables must be kept. Since it is convenient to keep as large a portion as possible of the logical makeup of  $\overline{\mathscr{K}}$  in core, an array IFDT (see Section 5.4) is used in which each off-diagonal submatrix below the diagonal is represented by one binary bit. Thus, one 36- bit word can contain the information about 36 submatrices (of 4, 9, or 36 words each) whether or not the submatrix is nonzero. A zero submatrix is represented by a zero bit, a nonzero matrix, for which there is an array in KOFDG, by a one bit. This array, IFDT, is used during the solution of the equations to determine whether a matrix corresponding to a given pair of joints is present or not. If such a submatrix is found to exist, it still must be located within the table KOFDG. This information is stored in the second-level arrays IOFDG. One subarray exists for each hyperrow (a hyper row consists of JF scalar rows corresponding to one joint), that is, for each joint of the structure. Each array contains one word per nonzero, off-diagonal submatrix below the diagonal in that hyperrow. This word contains in the decrement the hypercolumn number, where the submatrix is located, and in the address part the position of the submatrix within the KOFDG table. Thus, the off-diagonal submatrix corresponding to row J and column  $K$   $(J > K)$  is addressed at several stages as follows:

1. Find out whether the submatrix exists: M=2.

CALL ADRESS (J, K, NAD, M)

ADRESS will look up the bit picture in IFDT. If the bit corresponding to column K, row J is 1, ADRESS returns the position of the corresponding array in KOFDG in NAD by using IOFDG; if not, NAD=O is returned. The fourth argument is an operation code for ADRESS. If the array exists, it can then be referenced by

## KF=KOFDG+NAD

so that

 $N=IU(KF)$ 

 $U(N+1)$  is the element  $(1, 1)$  of the subarray.

2. Add a submatrix: M=O.

ADRESS will place a bit in the bit picture corresponding to column K and row J.

3. Search a column for the next nonzero array: M= 1 and 4. ADRESS will scan the bit picture of the column K from any position in KOFDG corresponding to the fir st nonzero subarray. Row J will give the hyperrow number at which the nonzero subarray is found. None exists if NAD=O. For M=l, the column is scanned to J=NFJS; for M=4, to J=NJ.

74 Description of System Components

4. Determine the number of subarrays in a column: M=3. ADRESS will count the number of 1 bits in the hypercolumn K and return the result in NAD.

A simple structure is given in Figure 6.2, and Figure 6. 1 shows the makeup of the various arrays before the reductions of the equations for the simple structure.

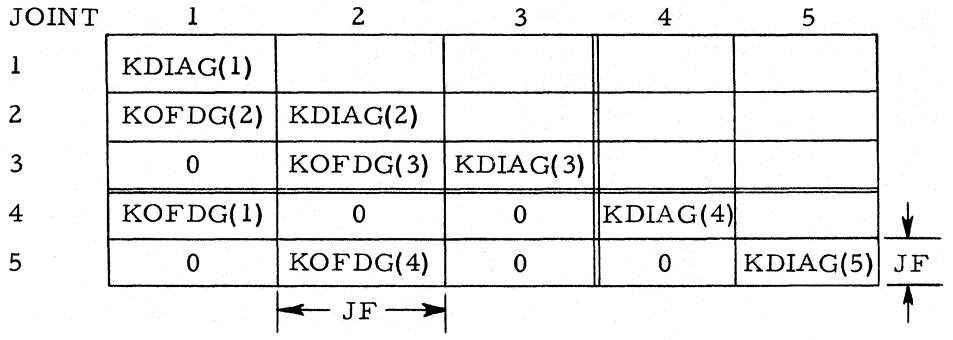

Figure 6. 1. Schematic for matrix K for structure of Figure 6. 2.

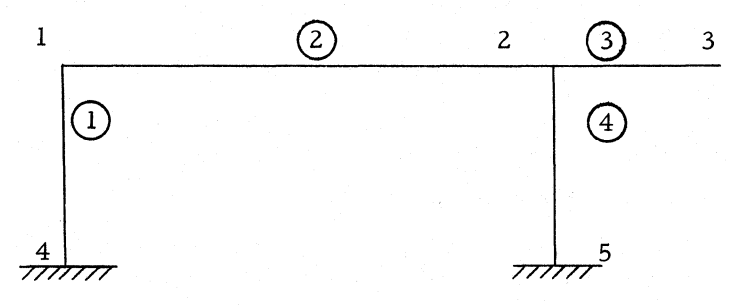

Figure 6.2. Sample structure.

The array IFDT consists of only one second-level array 200 words long. Since the structure is very small, its stiffness matrix image has only one nonzero word, which is made up as follows (see Section 5.5):

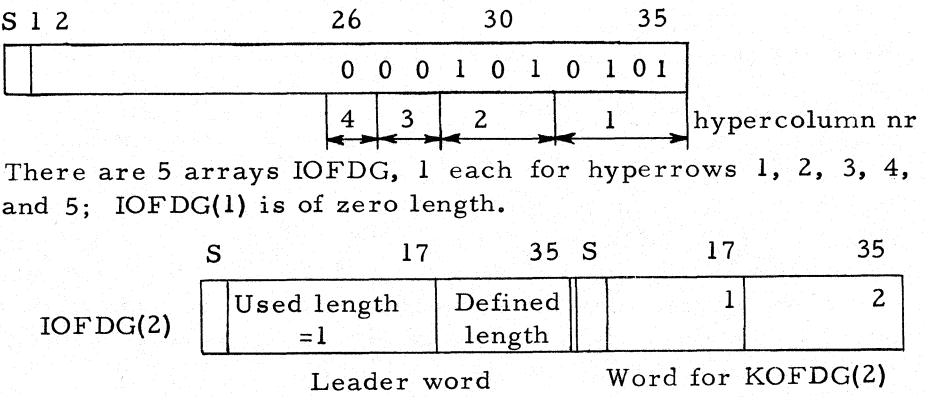

### Bookkeeping System for the Solution of the Equations

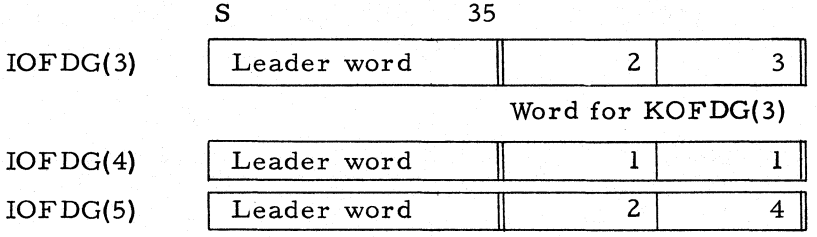

The submatrix number in KOFDG is the same as the member number as a result of the order of operations in forming  $\bar{\mathscr{J}}$ .

6.6.2 Elimination of support joints. If any support-joint releases are given, the displacements associated with the released components are eliminated from the equations in the joint- release subroutines (JRELES) according to the method of Section 4.2.3, so that during the actual solution (subroutine SOLVER) only the free joints must be considered. The elimination of the unknowns at the released supports involves the modification of all off-diagonal submatrices that correspond to those members running between free joints connected to the same released' support joint

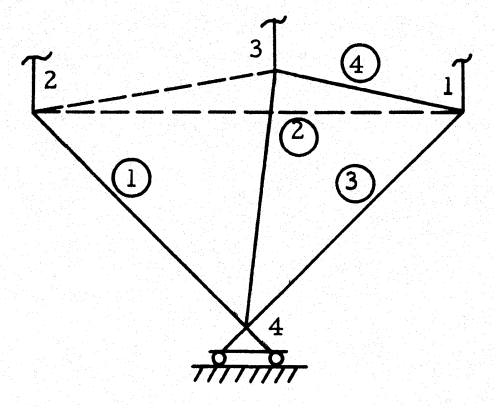

Figure 6.3. Modification of the structural stiffness due to joint releases.

and those diagonal matrices that correspond to the same free joints. If no member exists between such joints, the elimination procedure will result in a new submatrix corresponding to a fictitious member. For example, the elimination of the release joint 4 in Figure 6.3 would change the diagonal stiffness for joints 1, 2, and 3, and the off- diagonal stiffness of member 4; a new stiffness matrix corresponding to a fictitious member between 1 and 2, and 1 and 3 would be created.

If, during the solution, new off- diagonal matrices are created, KOFDG and the bookkeeping arrays IFDT and IOFDG must be updated and expanded for the new array. The codeword array of KOFDG and the data arrays of IOFDG change their length as the

elimination proceeds. For efficiency these length changes are by blocks. Each time a new element is needed, the defined length of the array must be checked against the required length and, if necessary, the array must be redefined with a greater length.

6.6.3 Solution for the free-joint displacements. The solution of the linear algebraic equations for the free- joint displacements u'

$$
A^{\dagger} \mathscr{K} A u^{\dagger} = \mathscr{P}^{\dagger} \tag{6.2}
$$

is done in subroutine SOLVER. The matrices  $\mathscr{P}'$  and  $A^{t}\mathscr{K}A$  already reflect the effect of joint and member releases, if any. A modified Gauss- elimination procedure for symmetrical systems, consisting of a forward and a backward sweep, is used. (See flow chart for SOLVER in Appendix A, page 200.) Instead of eliminating the scalar rows one row at a time by operating on scalar quantities, SOLVER operates on matrices, thus eliminating a number of rows at a time. At present all operations are done on joint submatrices of order JF; that is, elimination during the forward sweep is done on sequential joint members (JF scalar rows at a time). Thus, if a joint stiffness submatrix is designated by  $a_{ij}$  and the load subvectors by  $c_i$ , during elimination of joint k, proper multiples of the hyperrow k are subtracted from all hyperrows  $n > k$ , according to the following formulas:

$$
a_{ni} \t a_{ni} - a_{nk} a_{kk}^{-1} a_{ki}
$$
\n
$$
c_{ni} \t a_{ni} - a_{nk} a_{kk}^{-1} c_{ki}
$$
\n
$$
c_{ni} \t b_{ni} - a_{nk} a_{kk}^{-1} c_{ki}
$$
\n
$$
(6.4)
$$

for all integers n, i

$$
k < n \leq \text{NFJS} \tag{6.5}
$$
\n
$$
k < i \leq n \tag{6.6}
$$

This procedure leads to implicit zero off-diagonal submatrices in the complete hypercolumn k. The forward sweep consists of three nested loops. The outermost loop is on k, the hyperrow being eliminated. A call to ADRESS searches in IFDT to find the next existing submatrix in column k, starting at row  $n + 1$  (the first time  $n = k$ ). If such a submatrix is found at a new row n, a search is made in column k  $(k < i < n)$ , which is equivalent to a search in row k between k and n. For each nonzero matrix k, i found (via calls to ADRESS), Formula 6.3 is applied to change the corresponding submatrix  $a_{ni}$  in row n. During the process of altering row n, IOFDG(n) is used to find the position of  $a_{ni}$  in KOFDG. Thus during the forward sweep, data arrays of IOFDG must be allocated and released in the second of the three nested loops. However, during the backward sweep they would have to be allocated in the innermost loop, because the operations for the

### Bookkeeping System for the Solution of the Equations 77

backward sweep proceed row by row from the diagonal to the right (or therefore by column from the diagonal down). For large problems this would cause a prohibitive number of memory reorganizations. For this reason the arrays IOFDG are totally released successively during the forward sweep, and corresponding arrays IOFC are created for the backward sweep (see Section 5.5 for IOFC). These arrays contain essentially the information of IOFDG in transposed form; that is, they are arranged by column below the diagonal, rather than by row.

During the forward sweep an upper triangular matrix is formed. The backward sweep is therefore only a successive computation of unknown subvectors of u' for one joint at a time, starting with the last joint, NFJS, and proceeding upwards. As the displacements are computed, they are stored in the array KPPRI in place of the previously stored joint-load vectors. The operations to be performed to compute the displacements of joint n are as follows:

$$
\sum_{i=n}^{\text{NFJS}} a_{ni}^{i} u_{i}^{i} = c_{ni}^{i}
$$
 (6.7)

where  $a_{ni}^{\dagger}$  and  $c_{n}^{\dagger}$  are the reduced submatrix n, i and load subvector n at the end of the forward sweep. Since during the backward sweep all  $u_i$  are already known for  $n < i < NFJS$ , the n<sup>th</sup> subvector becomes

$$
\mathbf{u}'_{n} = \mathbf{a}'_{nn} \left[ \mathbf{c}'_{n} - \sum_{i=1}^{NFJS} \mathbf{a}'_{ni} \mathbf{u}'_{i} \right]
$$
 (6.8)

At the time of the backward sweep, all nonzero submatrices  $a_{ni}$ are listed sequentially in the bookkeeping array  $IOFC(n)$ . Thus, only one such array must be allocated (and released) per free joint during the backward sweep.

# Chapter 7

#### EXTENSION OF THE SYSTEM

Extension and modification of the STRESS processor will generally involve three considerations: translation and data input; storage of input and generated data; and the position in, and control of, the process. Each of these aspects has been treated separately in the preceding chapters. The following examples are given to illustrate the procedure used in extending the system. The reader should note how the existing process is analyzed and followed to the point of modification, how the modification is inserted, and how the modification interacts with the memory- usage procedure.

### 7. 1 Member Geometry Output

This first example illustrates the ease of insertion of additional output requests. It is assumed that we required an additional statement of the form

PRINT GEOMETRY

or

### TABULATE GEOMETRY

which is to generate an output table of the form

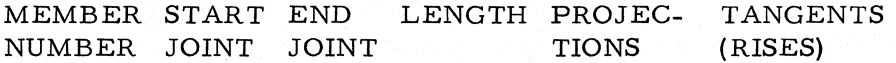

The required output can be provided directly in Phase la, provided that at the time the new statement is encountered, the number of joint-coordinates input  $(JJC + JDC)$  equals the number of joints specified (NJ), and the number of member- incidences input (JMIC) equals the number of members specified (NB), If the above two cases do not hold, the request cannot be processed.

Examination of the listing of subroutine PHASIA shows that in processing both the TAB ULA TE statements (program statement 400 et seq.) and the PRINT statements (program statement 1700 et seq.) we use LIST2 for further input decoding. LIST2 contains

### Member Geometry Output 79

eight words at the present (DISPLA, DISTOR, REACTI, FORCES, DATA, ALL, MEMBER, and JOINT - see listing of LISTS). We therefore add a ninth word, GEOMET, and change LIST2 accordingly:

> LIST2 DEC BCI 9  $9.$ ...GEOMET

With this change, a return from MATCH with  $K = 9$  will occur whenever the word GEOMETRY is encountered,

In order to accommodate the new alternative, the following two changes must be made:

a. Replace statement 402 by

402 IF(K-5)420,1720,402l 4021 IF(K-9)430, 1712, 1712

b. Replace statement 1701 by

1701 IF(K-5)1702, 1720, 1711 1711 IF(K-9)1700, 1712, 1712

The processing of the request can then be continued with a statement 1712. The processing starts by checking for the scan mode and for whether the request can be satisfied. If it can be, a CALL is made to a new subroutine GEOPR and the output is advanced to a new page through a CALL to subroutine PRERR, If the tests fail, an identifying message is printed. In either case, control returns to Statement 10 to read a new input statement. The process therefore can be specified as follows:

> 1712 GO TO (1713,10) ISCAN 1713 IF (JMIC-NB) 1716,1714,1716 1714 IF(JJCtJDC-NJ) 1716,1715,1716 1715 CALL GEOPR CALL PRERR(l) GO TO 10 1716 PRINT 1717 1717 FORMAT (44 DATA INCOMPLETE, REQUEST CANNOT IBE PROCESSED) GO TO 10

The new subroutine GEOPR can now be completed. The subroutine will have to deal with four arrays: the coordinate table KXYZ, the incidence tables JPLS and JMIN, and the member-type table MTYP. The latter is needed to check for members that may have been deleted (MTYP=O). Since the subroutine is called from PHASIA, all arrays needed except MTYP are already allocated. In a subroutine called during the execution phase, it may not be assumed that this condition holds, and any arrays needed must be allocated at the beginning of the subroutine and released just prior to returning to the calling subroutine.

In order to avoid overflow when a member is nearly perpendicular to one of the coordinate axes, the convention will be made that if cot  $\theta_i$  < 1', the output for tan  $\theta_i$  will be the constant 9999.9999 with the sign of tan  $\theta_i$ .

The following listing of the program should be studied carefully, especially with regard to the use and significance of the subscript notation.

> SUBROUTINE GEOPR DIMENSION D(3), T(3) DIMENSION  $U(2)$ , ... COMMON U, IU, ..., NB, NCORD, ..., KXYZ, JPLS, JMIN, MTYP, ...

The latter two statements should be duplicated from PHASIA.

CALL ALOCAT (MTYP)

- 10 IF(NCORD-2) 11,11,12
- 11 PRINT 13 GO TO 20
- 12 PRINT 14
- 13 FORMAT (title for planar structures)
- 14 FORMAT (title for space structures)
- 20 DO 100 M=l, MEXTN NTYP=MTYP+M NPLS=JPLS+M NMIN=JMIN+M

The addresses of the  $M<sup>th</sup>$  entry in the corresponding arrays are NTYP, NPLS, and NMIN. A check for nonexisting members can now be made.

```
IF(IU(NTYP)) 30, 100,30 
30 IPLS=IU(NPLS) 
   IMIN =IU (NMIN)
```
The joint numbers of the two joints incident of member Mare IPLS and IMIN.

> KPLS=KXY Z+(IPLS-l)\*3 KMIN=KXY Z+(IMIN-l)\*3

The starting (base) addresses in the coordinate table of the coordinates of the two joints are KPLS and KMIN plus one.

> $SPAN=0.0$ 40 DO 50 1= 1, NCORD KPI=KPLS+I KMI=KMIN+I  $D(I) = U(KMI) - U(KPI)$ 50 SPAN=SPAN+D(I)\*D(I)

The addresses of the I<sup>th</sup> coordinates of the two joints are KPI and

#### Joint Coordinate Computation 81

KMI; D(I) is therefore the projection of the member length on the Ith axis.

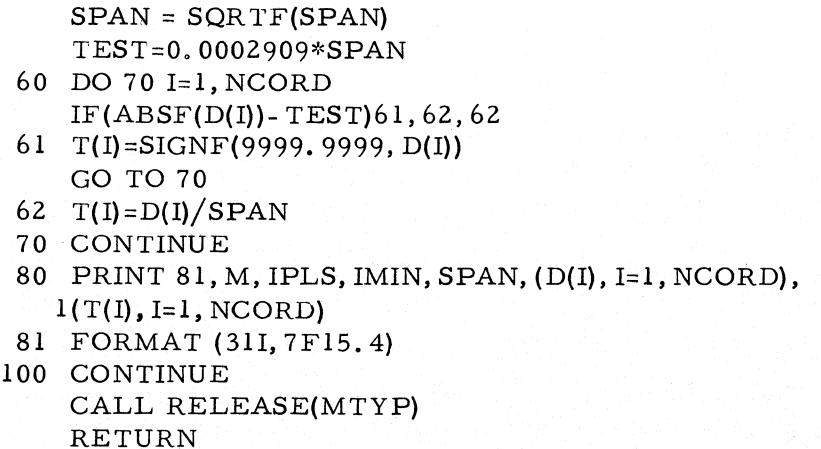

END

This completes the modification of the system.

# 7. 2 Joint Coordinate Computation

In many applications, it is convenient to define some joint coordinates as a function of previously defined coordinates. As an example, the programming additions will be described to include a joint defined by the intersection of two lines defined by two pairs of joints. The input specifications for this addition might be the new statement

JOINT J (ON) INTERSECTION Jl J2 J3 J4

where the word ON may be included or omitted. The two lines are defined by Jl to J2 and J3 to J4. Any additional descriptive words may be added before the four additional joint numbers. The tabular form would have the header JOINT INTERSECTIONS. The defining joints must all have been previously given. The joint J is assumed to be free unless the word S or SUPPORT follows the last joint number. Two possible errors would have to be detected: either One of the joints has not been given, or the two lines do not intersect.

The word JOINT is translated by PHASIA, which then transfers to JTDAT for further translation. All of the following changes apply to subroutine JTDAT only and should be studied in conjunction with the listing of that subroutine. JTDAT starts by reading an integer or a word given in LIST3. The words ON. and INTERSECTION need to be added to LIST3, with the action on detecting ON being to read the next word and the action on detecting INTERSECTION, to transfer to statement 2180.

In LISTS the statements for LIST3 become

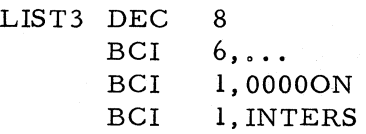

The statement 202 is used to skip superfluous words, and should be changed to read

202 GO TO (203,203,203,203,203,200,200,203),12

Statement 209 transfers on the branch number for reading the rest of the statement. This is changed to read

209 GO TO (210, 220, 230, 230, 250, 96, 96, 2180), K2

When statement 209 is reached, J has been read and stored. With a tabular header, K2 has been set when the header is translated, and J read in PHASIA. Otherwise, J is read in JTDAT.

Two existing arrays will be needed in this program addition, JTYP and KXYZ. The reader should refer to Section 5.3 for their meaning and storage form. The element in JTYP corresponding to a joint number must be nonzero if the joint has been defined. Four integers must follow in the translation process. The reading of these numbers and checking for nonexisting joints is accomplished by

2180 DO 2182 IJ=I, 4 I3=MATCH(O, K, 2) IF(I3-2)94, 2181, 94 2181 L=JTYP+K IF(IU(L»2182, 47,2182 2182 LABL(IJ)=K

The joint numbers are stored in LABL for processing.

Numbering the points in the order of input and defining the direction cosines of line 1-2 as  $l_1$ ,  $m_1$ , and  $n_1$ , and of line 3-4 as  $1_2$ ,  $m_2$ , and  $n_2$ , the condition that an intersection exists<sup>1</sup> is

 $(m_1n_2 - m_2n_1) (x_3 - x_1) + (n_1l_2 - n_2l_1)(y_3 - y_1)$ 

$$
+(\ell_1 m_2 - \ell_2 m_1)(z_3 - z_1) = 0
$$

The distance from point 1 to the intersection is given by

$$
r = \left(\frac{(x_3 - x_1)^2 + (y_3 - y_1)^2 + (z_3 - z_1)^2 - \left\{\ell_2(x_3 - x_1) + m_2(y_3 - y_1) + n_2(z_3 - z_1)\right\}^2}{(m_1n_2 - m_2n_1)^2 + (n_1\ell_2 - n_2\ell_1)^2 + (\ell_1m_2 - \ell_2m_1)^2}\right)^{\frac{1}{2}}
$$

<sup>1</sup>D. F. Gregory, A Treatise on the Application of Analysis to Solid Geometry, Whittaker, Simpkin, and Bell, London, 1852.

# Joint Coordinate Computation 83

If the denominator equals zero, the lines are parallel. The direction cosines can be computed by

> DIMENSION DRCS(3, 2) DO 2185 1=1,2 DIST=O. DO 2183 II=l, 3 IK=KXY Z+(LABL(2\*I)-1)\*3+II IL=KXY Z+(LABL(2\*I-l)-1)\*3+II  $DRCS(II, I)=U(IK)-U(IL)$ 2183 DIST=DIST+DRCS(II, 1)\*\* 2 DIST=SQR TF(DIST) DO 2184 II=l, 3 2184 DRCS(II, I)= $DRCS(II, I)/DIST$ 2185 CONTINUE

Coordinate differences used in the formula are computed by

DIMENSION DIFF(3) DO 2186 1=1,3 IK=KXY Z+(LABL(3)-1)\*3+I  $IL=KXY Z+(LABL(1)-1)*3+I$ 2186 DIFF $(I) = U(IK) - U(IL)$ 

The intersection test and the parallel test can be calculated together:

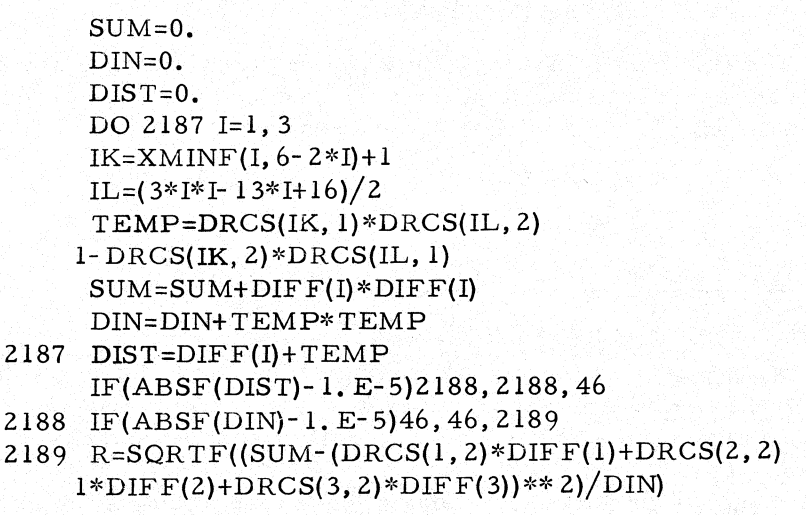

Computing and storing the coordinates is done by

IK=KXY Z+(LABL(1)-1)\*3  $IL=KXY Z+(J-1)*3$ DO 2190 I=1, 3  $II=IK+I$ IJ=IL+I

### 2196  $U(II) = U(II) + R * D R CS(I, 1)$ GO TO 210

The existing joint- coordinate translation portion can be used to read the joint type and increment the counters since no decimal data follow the last joint number, and no data are to be stored. The last transfer then is to statement 210.

Additional statements for error messages are needed. An error message specifying that an expected integer is not found is included in PRERR with flagging of CHECK and printing of the message already programmed in PHASlA.

The error- return code from JTDAT need only be extended in PHASIA to include this error with NE=ll. Additions to JTDAT at the end might be

- 94 NE=ll
	- GO TO 10
- 47 PRINT 9
- B CHECK=CHECK\*777777773777 GO TO 10
	- 9 FORMAT (53H THE USE OF DATA FOR AN 1 UNDEFINED JOINT IS ATTEMPTED)
- 46 PRINT 8
- B CHECK=CHECK\*777777767777 GO TO 10
	- 8 FORMAT (42H LINES CONNECTING JOINTS DO lNOT INTERSECT)

The masking of CHECK shown is for unacceptable statements and for incorrect structural data. The GO TO statement in PHASIA following statement 200 should read

GO TO (10,48,90,91,92,93,98,99,96,97,94), NE

# 7. 3 Member Loads in Global Coordinates

7.3.1 Input requirements for the new statement. This example illustrates the programming steps required to implement in the STRESS processor programs a new command that specifies member loads in the global-, rather than a member-, coordinate system.

Such a command is convenient in cases where member loads are acting in a coordinate system that is not parallel to the membercoordinate system of that member, such as vertical loads on an inclined roof beam shown in Figure 7. 1.

To implement this capability it is only necessary to generalize the already available statement for member loads. The present statement is of the form

Member Loads in Global Coordinates 85

$$
\begin{pmatrix}\n & FORCE & \stackrel{X}{Y} \\
 & Z & \stackrel{UNIFORM}{UNIFORM} \\
 & X & \stackrel{X}{Y} \\
 & Z & Z\n\end{pmatrix}\n\begin{pmatrix}\n & CONCENTRATED \\
 & UNIERR \\
 & & & \\
 & & & \\
 & & & \\
 & & & \\
 & & & \\
 & & & \\
 & & & \\
 & & & \\
 & & & \\
 & & & \\
 & & & \\
 & & & \\
 & & & \\
 & & & \\
 & & & \\
 & & & & \\
 & & & & \\
 & & & & \\
 & & & & \\
 & & & & \\
 & & & & \\
 & & & & \\
 & & & & \\
 & & & & \\
 & & & & & \\
 & & & & & \\
 & & & & & \\
 & & & & & \\
 & & & & & \\
 & & & & & \\
 & & & & & \\
 & & & & & \\
 & & & & & \\
 & & & & & \\
 & & & & & \\
 & & & & & \\
 & & & & & & \\
 & & & & & & \\
 & & & & & & \\
 & & & & & & \\
 & & & & & & \\
 & & & & & & \\
 & & & & & & \\
 & & & & & & \\
 & & & & & & \\
 & & & & & & \\
 & & & & & & \\
 & & &
$$

where it is assumed that the direction label X, Y, or Z refers to the member- coordinate system of member M.

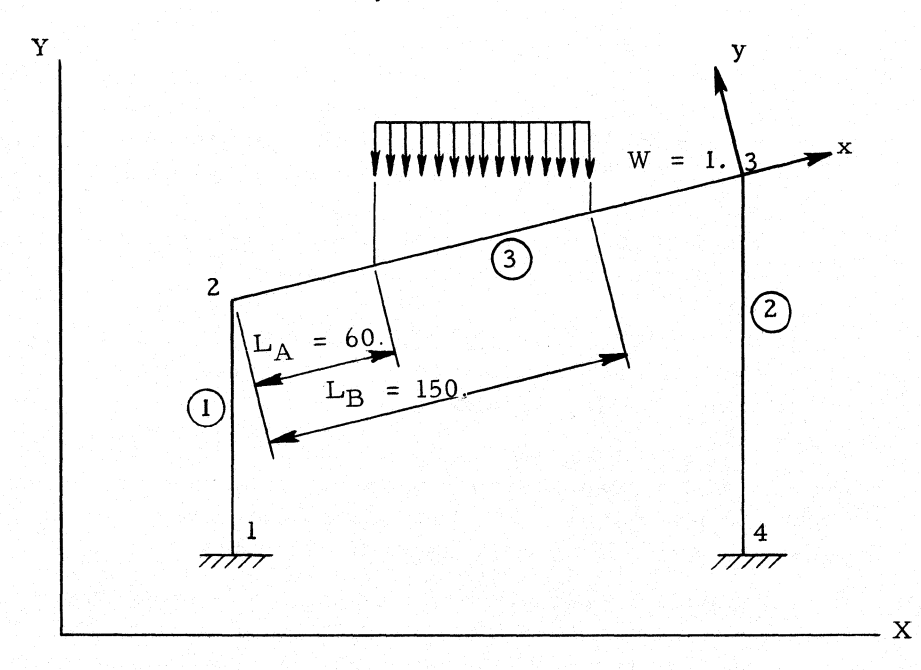

Figure 7.1. Member load in global correspondence.

To implement the desired altered statement we make the following convention: if (and only if) the direction label refers to the global coordinate system, an additional word "GLOBAL" is given after the direction label. Thus the altered command becomes

$$
\begin{pmatrix}\n\text{FORCE} & \text{X} \\
\text{Y} & \text{X} \\
\text{X} & \text{X} \\
\text{MOMENT} & \text{X} \\
\text{Z} & \text{Z}\n\end{pmatrix}\n\begin{pmatrix}\n\text{CONCENTRATED} \\
\text{UNIFORM} \\
\text{LINEAR}\n\end{pmatrix}\n\begin{pmatrix}\n\text{W}_{\text{A}} & \text{W}_{\text{B}} & \text{L}_{\text{A}} & \text{L}_{\text{B}} \\
\text{W}_{\text{A}} & \text{W}_{\text{B}} & \text{L}_{\text{A}} & \text{L}_{\text{B}} \\
\text{W}_{\text{A}} & \text{W}_{\text{B}} & \text{L}_{\text{A}} & \text{L}_{\text{B}}\n\end{pmatrix}
$$

For the example shown in the figure, the command to specify the vertical load would then be

3 FORCE Y GLOBAL UNIFORM -1. 0 60. 150.

It is noted that the distances ( $L_A = 60$ .) and ( $L_B = 150$ .) still refer to the distance along the member axis. This feature, however, is convenient for uniform loads extending over the entire member  $(L_A = L_B = 0.$ ).

7.3.2 Implementation. The following procedure of implementation will be used:

- 1. In input phase a flag is set if a member load refers to global coordinates. All other raw data are stored as if the load had been in member coordinates.
- 2. When processing the member loads in subroutine LOADPC and LOADPS, the flag bit stored is checked. If it is present, the given loads are rotated into the corresponding components in member coordinates, and the normal load processor routines are called for each nonzero component.

The components are obtained by matrix multiplication with the rotation matrix R between global and member coordinates.

3. In the PRINT DATA mode (subroutine DPRINT) the fact that a load is in global coordinates is printed. This is done by checking the corresponding flag.

7.3.3 Programming changes required. In this section frequent reference will be made to specific parts of source programs of the STRESS processor. The listings and flow charts for these programs are included in the appendices of this manual.

a. Input phase. During the member-load reading, a special branch must be allowed after reading the direction label to check whether the next word is GLOBAL. This is done by altering subroutine READ as follows: a 38th branch is added to statement 105 going to a new statement 2000 (word 38 in LIST5 is now" GLOBAL").

> 105 GO TO(106, ..., 2000), K 2000 NGLOB=l GO TO 100

The packing statement before statement 150 is used to store the flag NGLOB into an unused portion of the load descriptor word

> CALL PACKW(IU(IJ),NGLOB,N,LABL(1),LABL(2), 0) NGLOB=O

This stores the flag into the prefix of the second headerword of the load block for the raw data belonging to this member load. (See Section 5.4.5.)

In addition subroutine LIST5 must be changed to read as follows:

### Member Loads in Global Coordinates

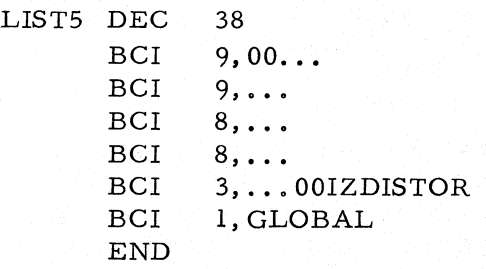

b. Execution phase. The only changes required are in the member-load processor subroutines;

Additional statements are required in subroutine LOADPS to unpack and check the flag NGLOB set in READ. If the member load is in global coordinates (NGLOB=l), a special newly written subroutine GLOMLD is called to rotate the given loads into member coordinates and call MEMBLD for each component.

The required changes in subroutine LOADPS are (a) statement after statement 4, change to

CALL UPACW(U(NLS), NGLOB, N, J, K, B}

and (b) before statement 206, replace" GO TO 30" by

IF(NGLOB)2000, 30,2000 2000 CALL GLOMLD GO TO 149

Subroutine GLOMLD must be newly written and monitors the processing of the member load under consideration on member JM.

7.3.4 Subroutine GLOMLD. The following special cases are to be considered.

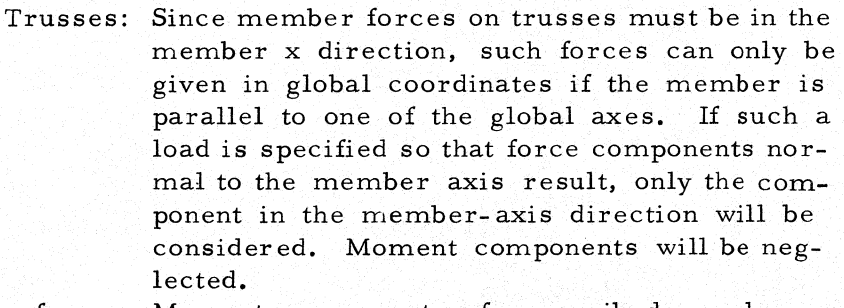

Plane frame: Moment components of prescribed member loads can only act around the Z (or z) axis. Plane grid: Force components of prescribed member loads· can only act along the  $Z$  (or  $z$ ) axis.

The flow chart for subroutine GLOBLD is shown in Figure 7.2. The following conventions are used in the subroutine:

 $J =$  load direction in member coordinates  $(J=1, 2, 3$  means force x, y, z, respectively)

 $(J=4, 5, 6$  means moment x, y, z, respectively)  $F =$  applied force in global coordinates A listing of the subroutine follows. C FOR TRAN PROGRAM FOR GLOMLD SUBROUTINE GLOMLD C COMMON STATEMENT MUST AGREE WITH MEMBLD COMMON  $U, IU, Y, T, \ldots$ DIMENSION... EQUIVALENCE... 1 CALL TRAMAT (JM, 2) C SAVE RAW DATA (INTENSITIES) IN TEMP TEMP1=U(NLS+l) TEMP2=U(NLS+2) JTE=J JKS=1  $J=1$ GO TO (10,20,30,10, 40)ID C TRUSSES 10 ICN=l GO TO 900 C PLANE FRAME 20 IF(J'-6)21,22,22 C IF J=6 MZ IS GIVEN, GLOBAL=LOCAL 22 ICN=1 GO TO 900 21 ICN=2 GO TO 900 C PLANE GRID 30 IF(J-3)31, 32, 31 32 ICN=1 GO TO 900 31 ICN=2  $J=4$  $JTE=J-3$ C SHIFT COMPONENTS BY 3 SINCE MOMENT C IS GIVEN GO TO 900 C SPACE FRAME 40 ICN=3 IF(J-3)900, 900,42 42 J=4 900 DO 950 I=l,ICN U(NLS+l)=TEMP1\*T(JKS,JTE) IF(K-2)54, 54. 53

53 U(NLS+2)=TEMP2\*T(JKS, JTE)

## Member Loads in Global Coordinates

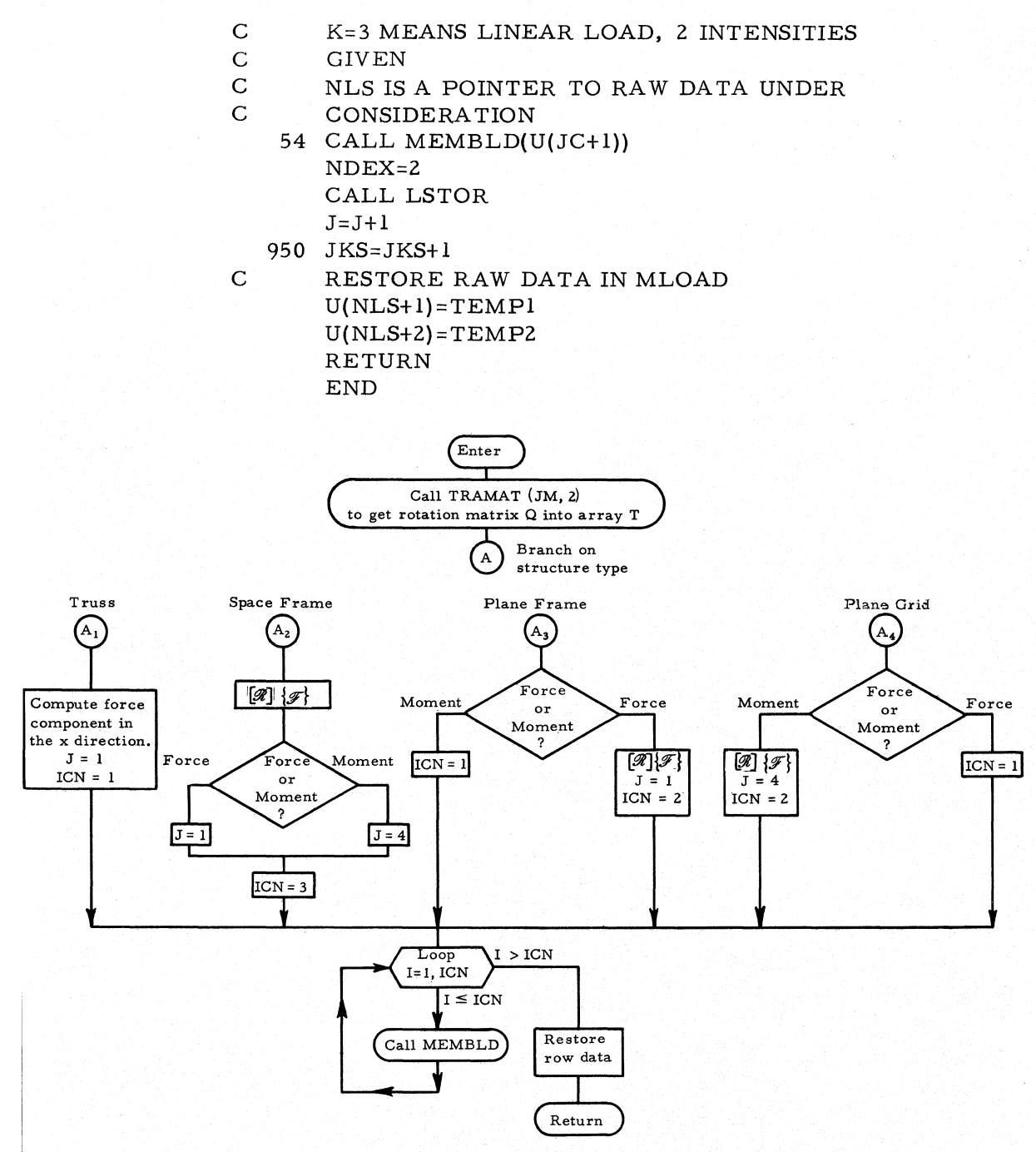

Figure 7.2. Flow chart for new subroutine GLOMLD.

We shall not discuss here the changes in subroutine DPRINT that are necessary to differentiate between global and member coordinates for the member loads on the output. They would merely consist of one check of the corresponding bit NGLOB, and a corresponding message or label on the output.

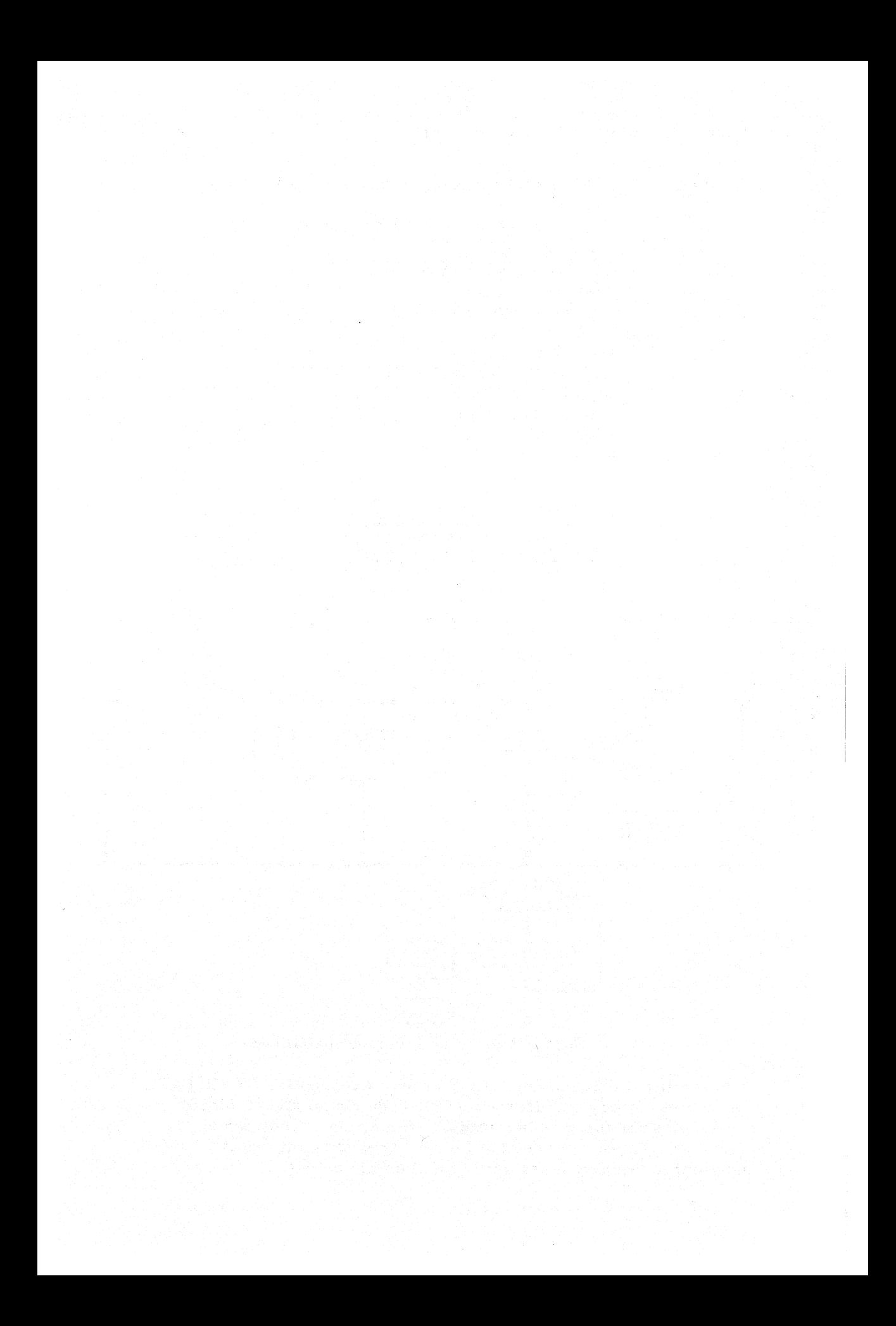

Appendix A

FLOW CHARTS

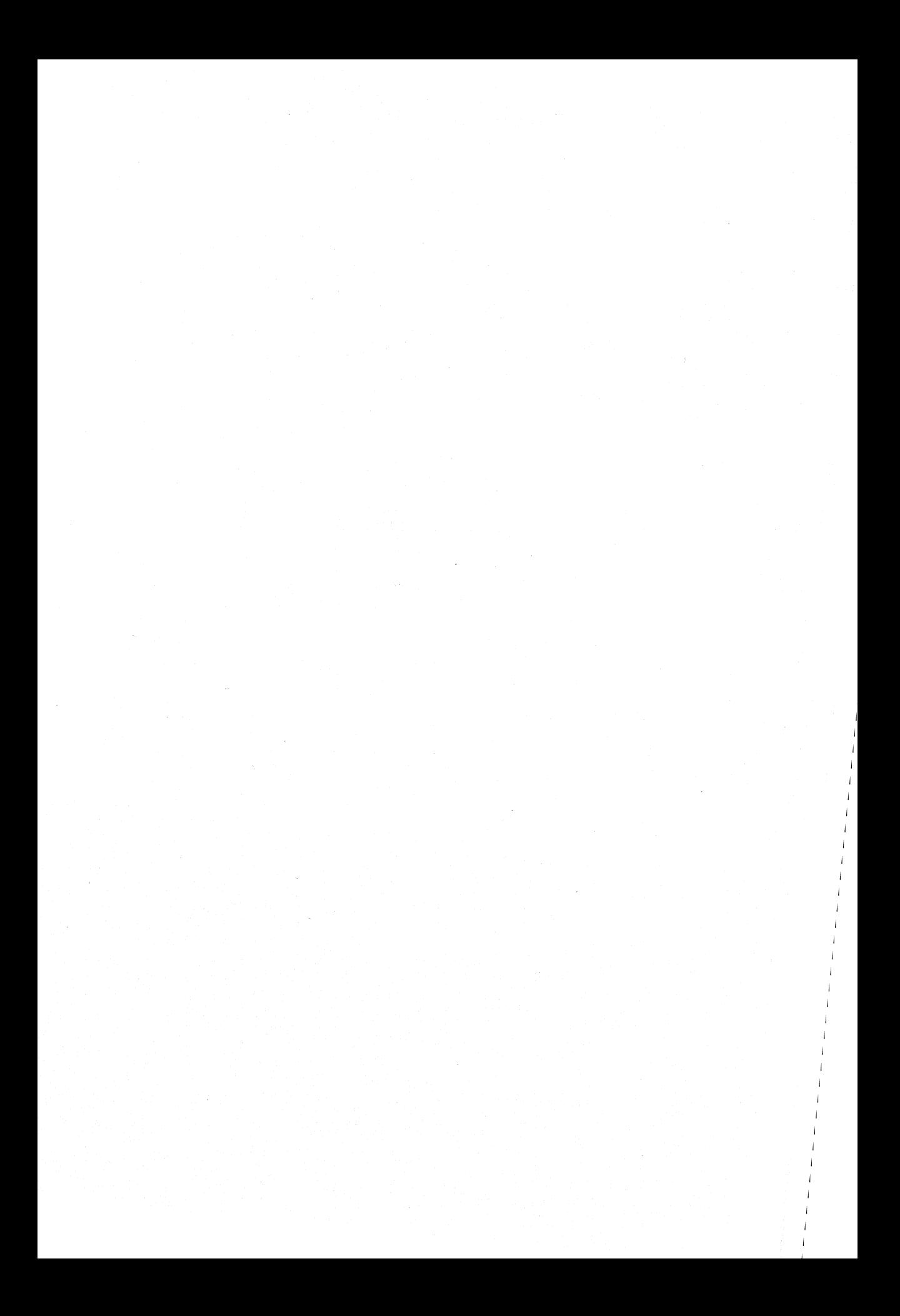

**OVER-ALL LOGICAL FLOW CHART** 

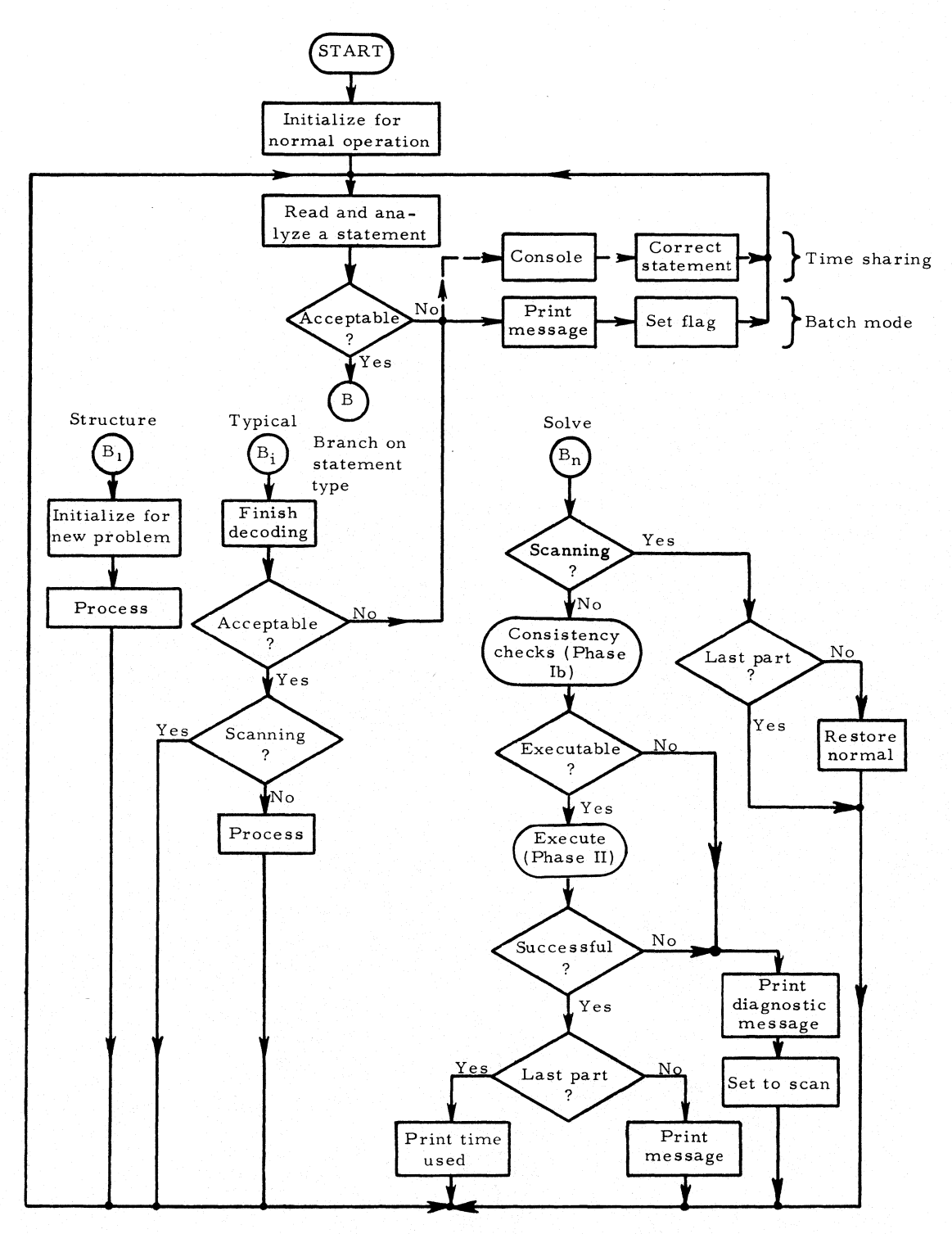

OVER-ALL EXECUTION FLOW CHART

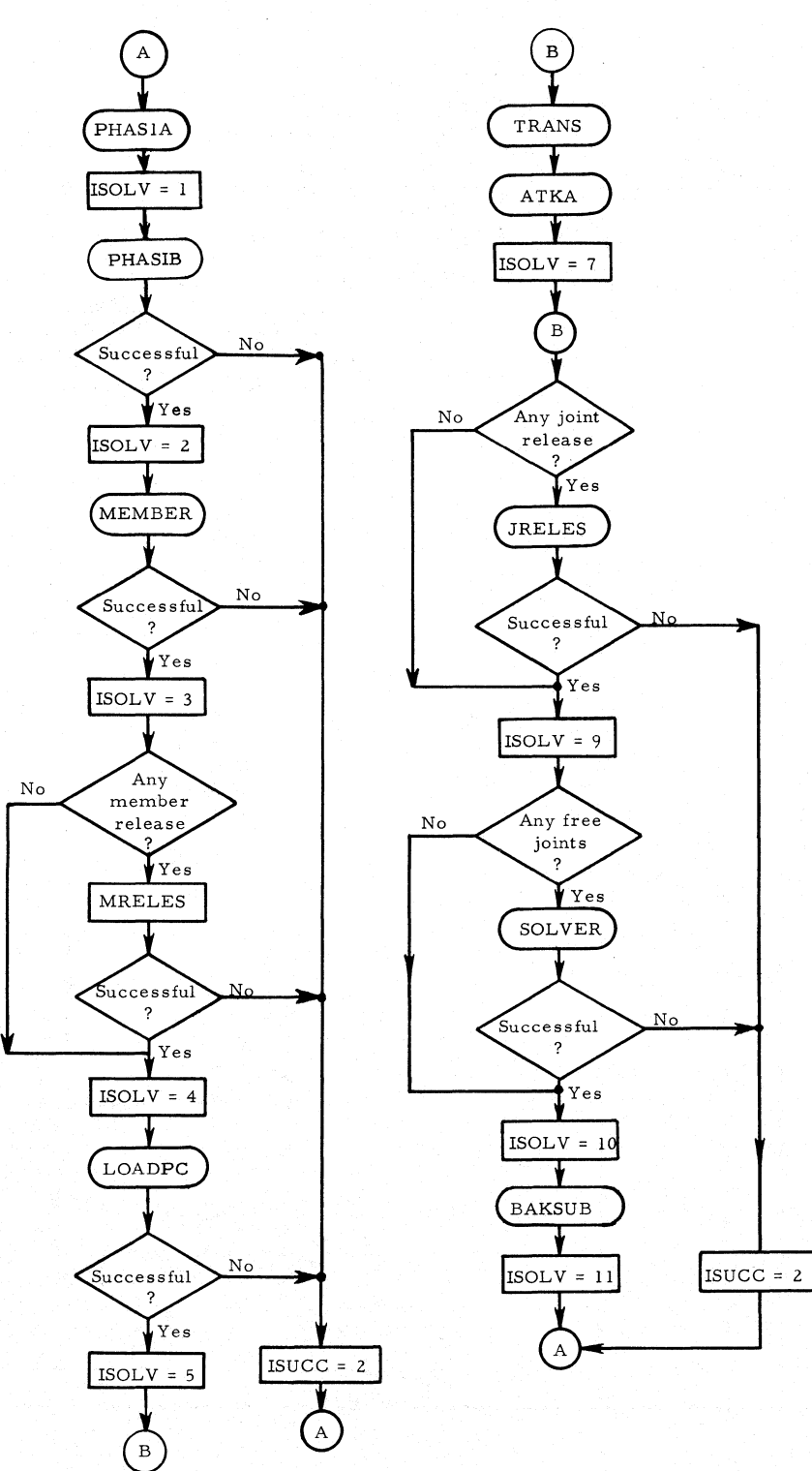

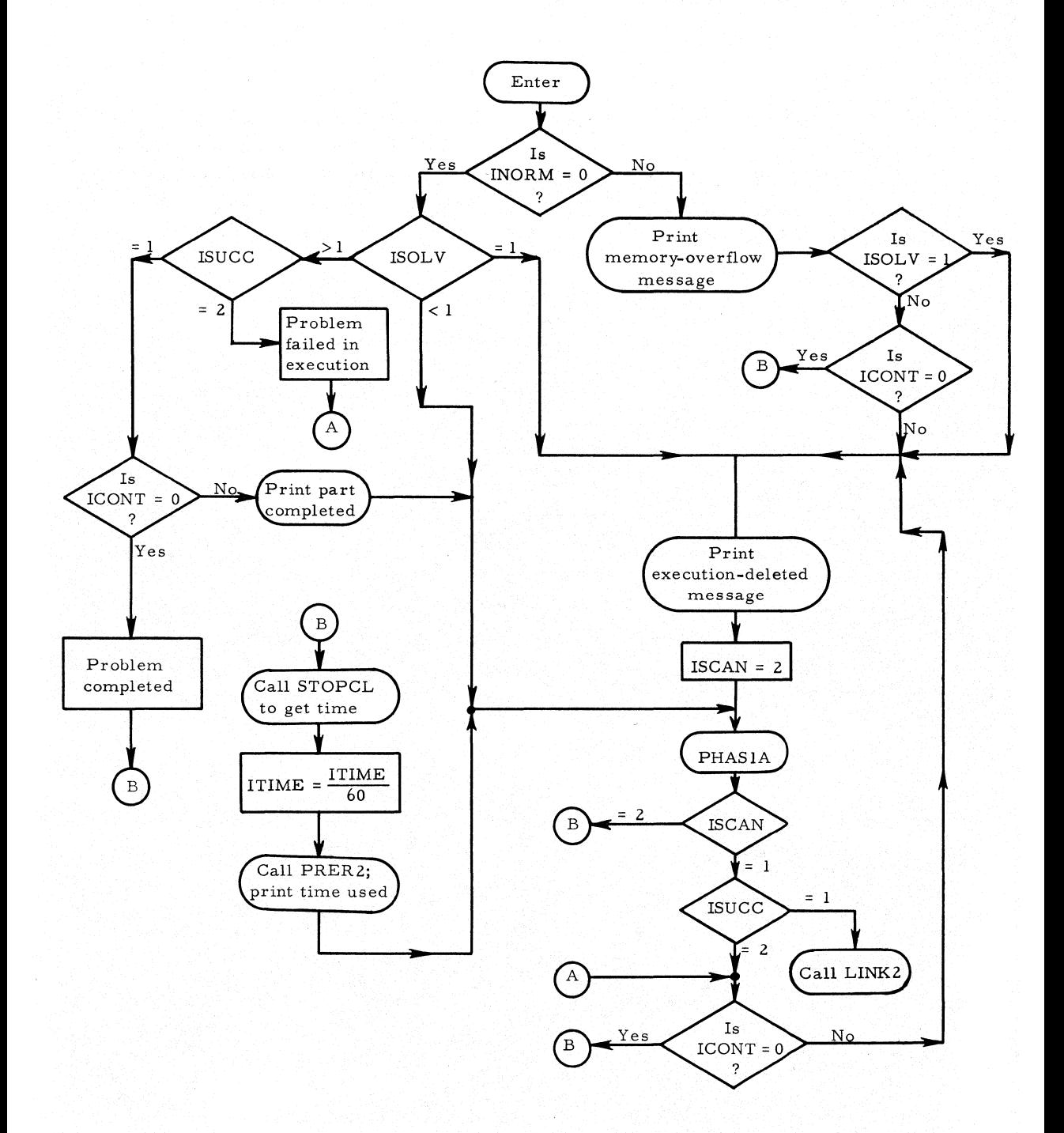

**95** 

# SUBROUTINE: PHASIA

TYPE: FORTRAN

ARGUMENTS: None

DESCRIPTION OF ARGUMENTS: Subroutine PHASIA controls the input phase of STRESS. It reads in all STRESS statements, decodes the alphabetic data and sets appropriate parameters, and stores the numeric data.

CALLS: PRERR, MATCH, MEMDAT, JTDAT, SIZED, DEFINE, ALOCAT, START, UPADP, RELEAS, PHASIB, SELOUT, DPRINT

CALLED BY: MAIN LINK 1

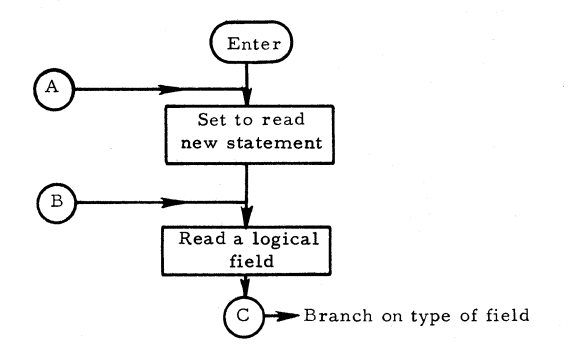

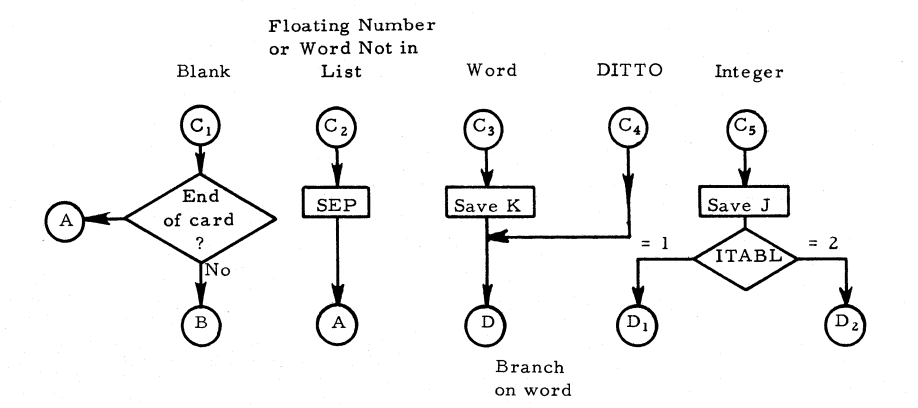
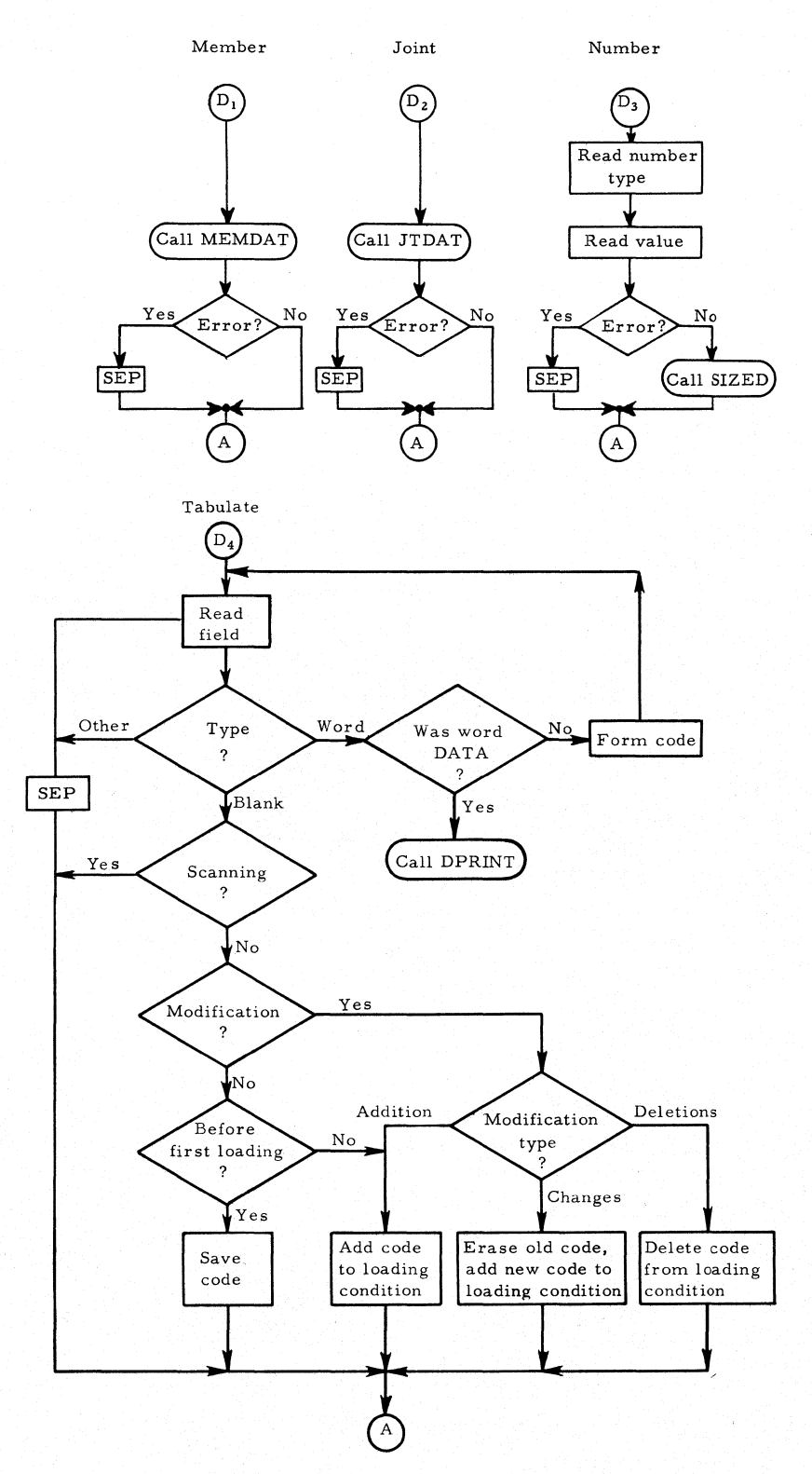

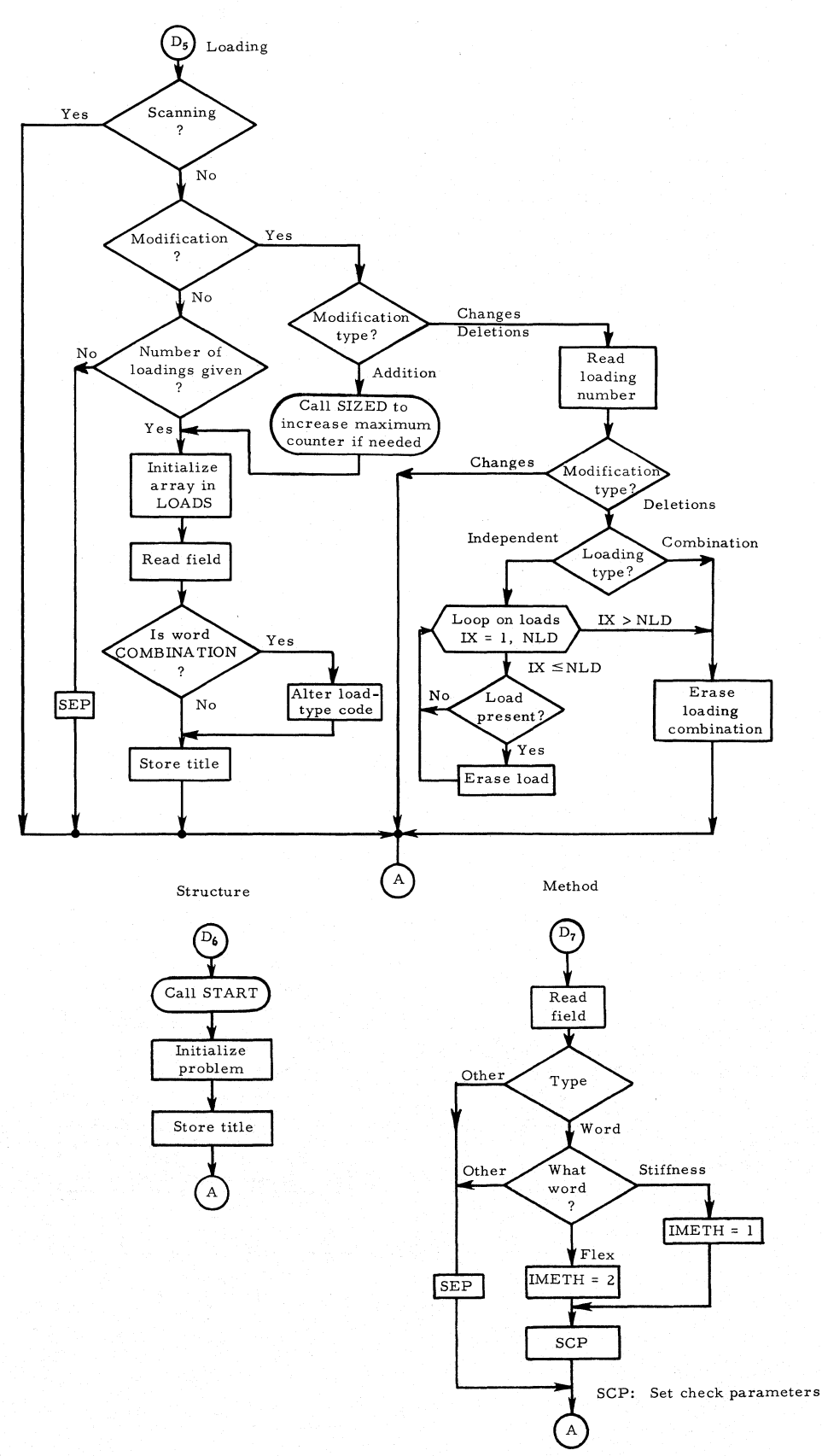

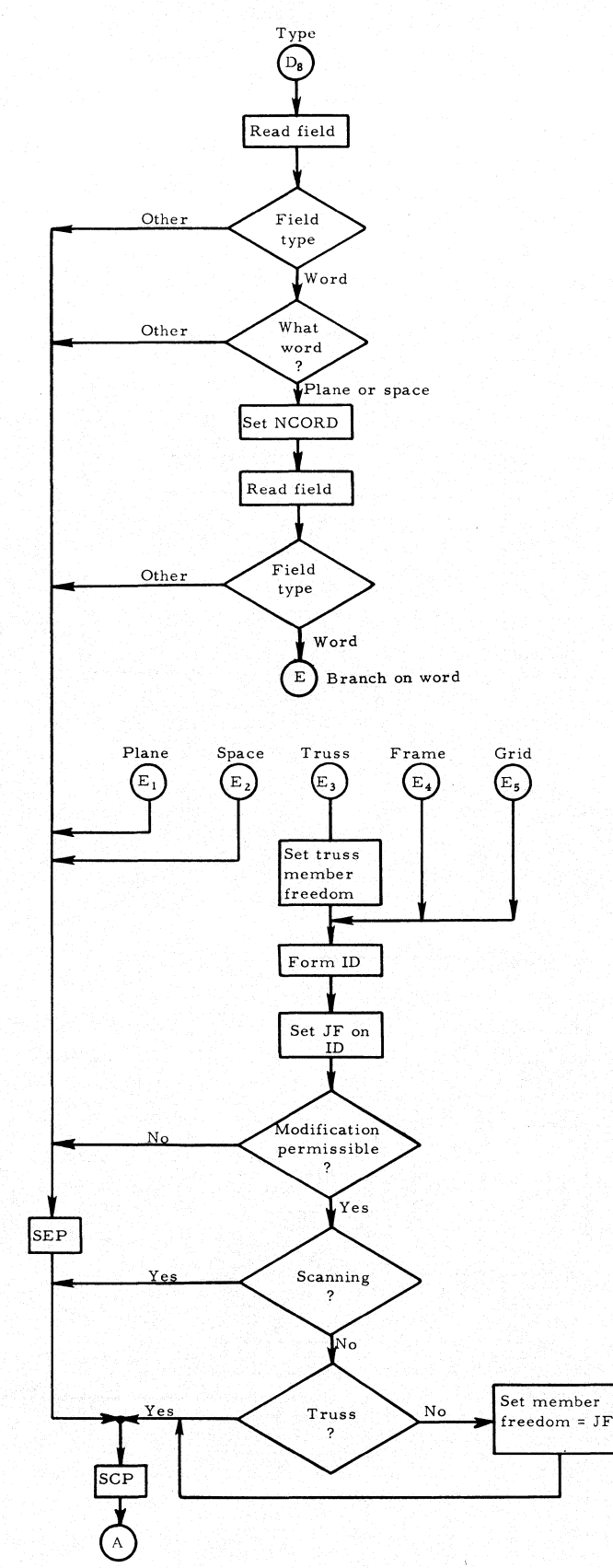

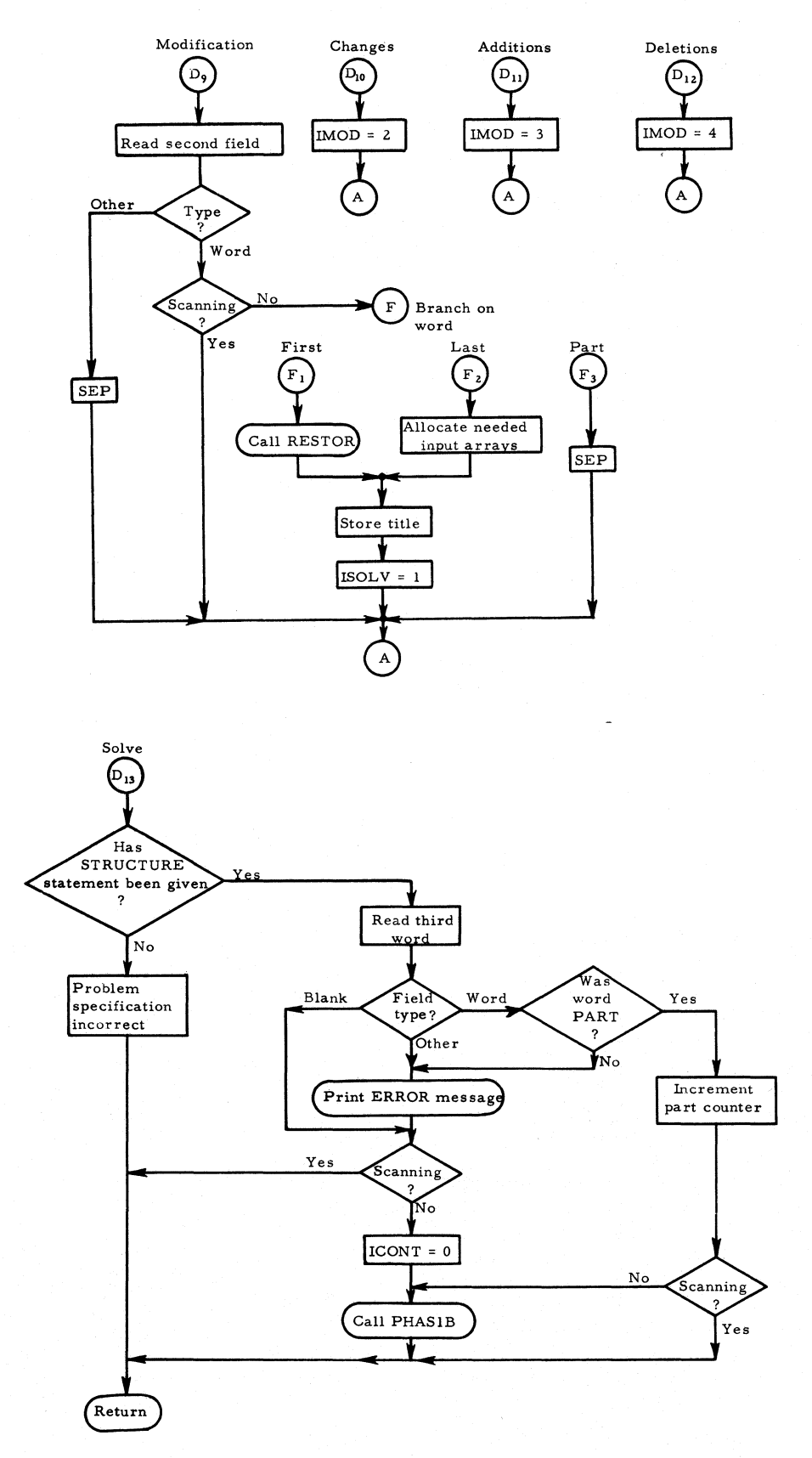

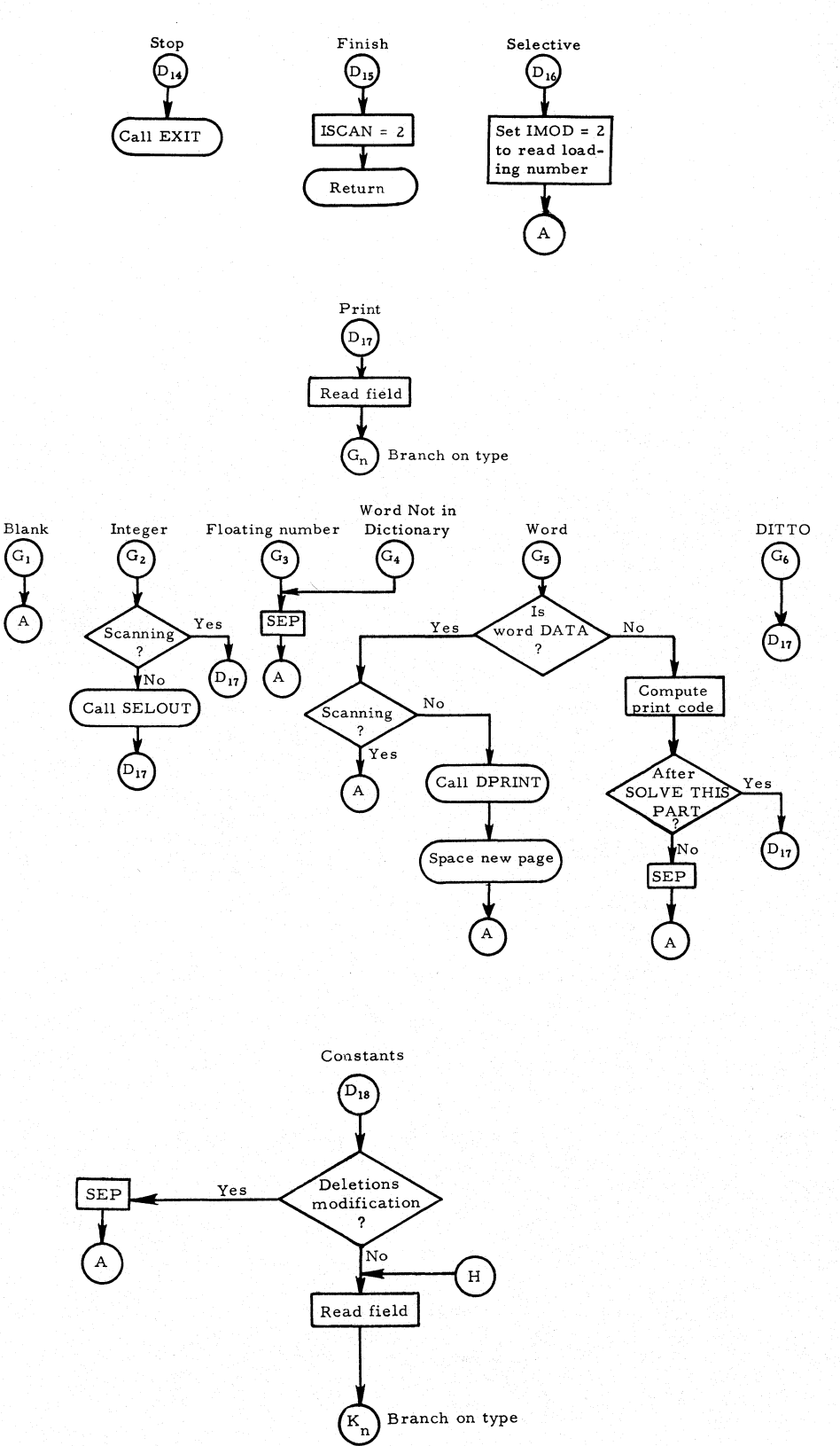

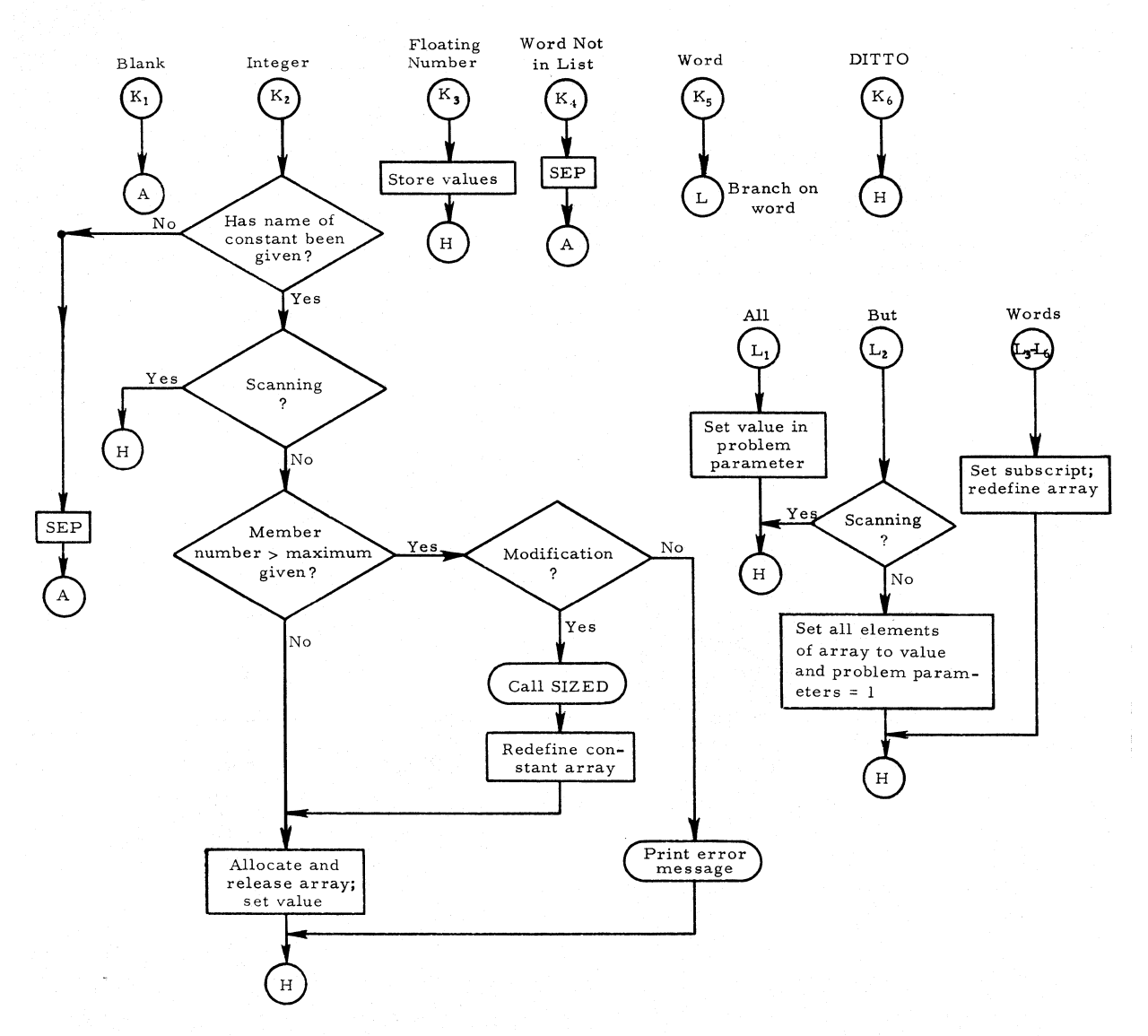

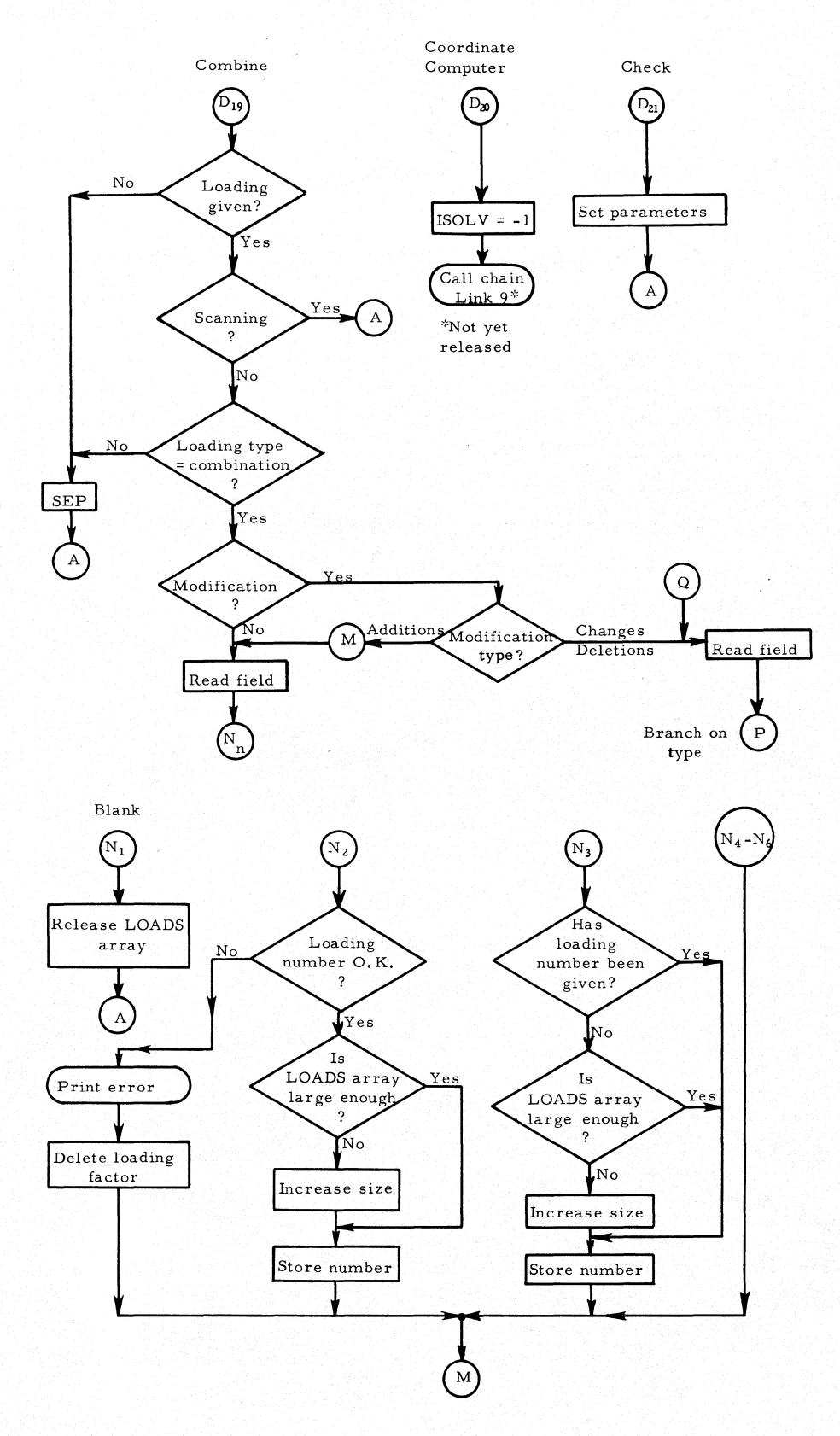

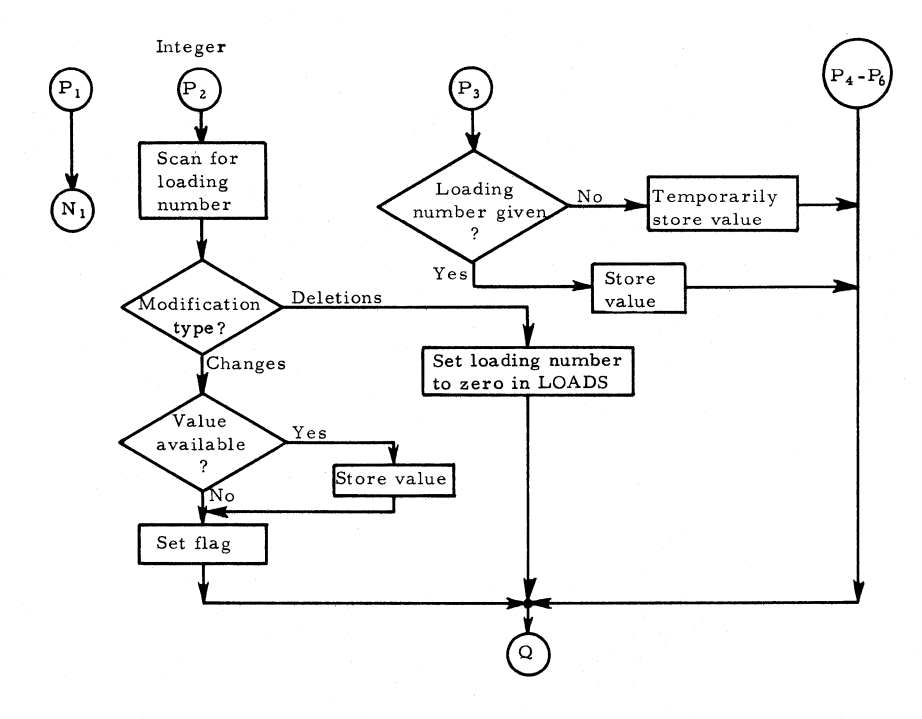

# Subroutine LISTS

SUBROUTINE: LISTS

TYPE: FAP

ARGUMENTS: None

DESCRIPTION OF PROGRAM: Subroutine LISTS consists of ten lists of words (each list available under its own entry point) that are used as a dictionary by subroutine MATCH. MATCH compares an inputted word with a specified list (entry points: LIST1, LIST2, etc.). The first six letters only are used.

CALLED BY: All translating routines

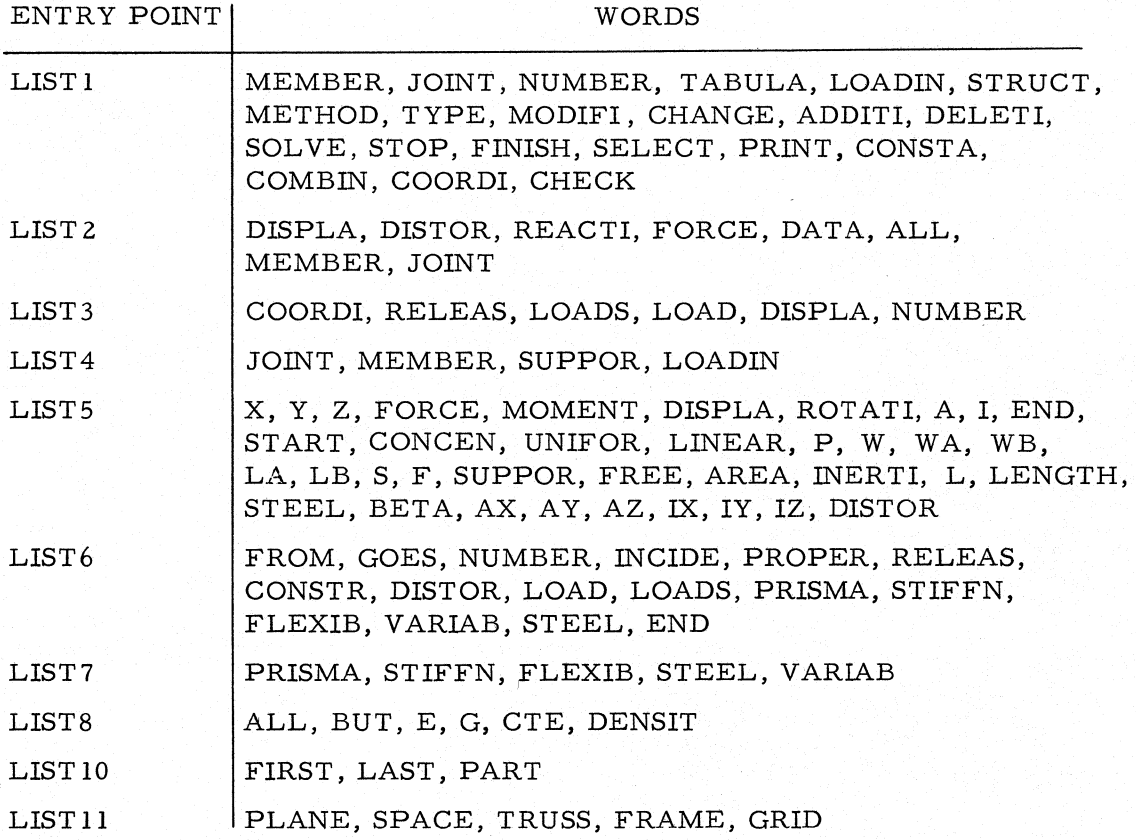

SUBROUTINE: MEMDAT

TYPE: FORTRAN

ARGUMENTS: None

DESCRIPTION OF PROGRAM: Subroutine MEMDAT controls the reading and storage of input data that deal with members.

CALLS: MATCH, READ, ICNT, DEFINE

CALLED BY: PHAS1A

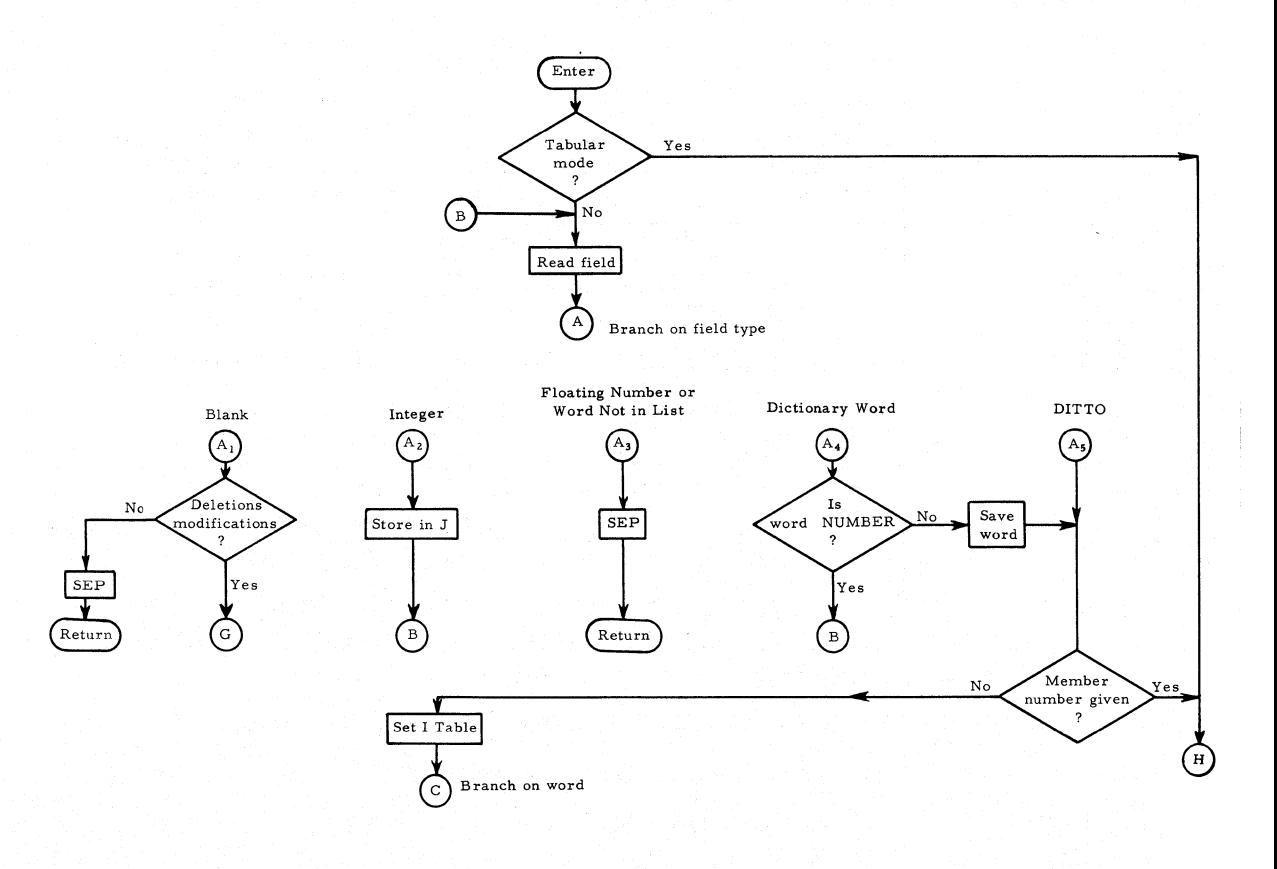

# Subroutine MEMDA T

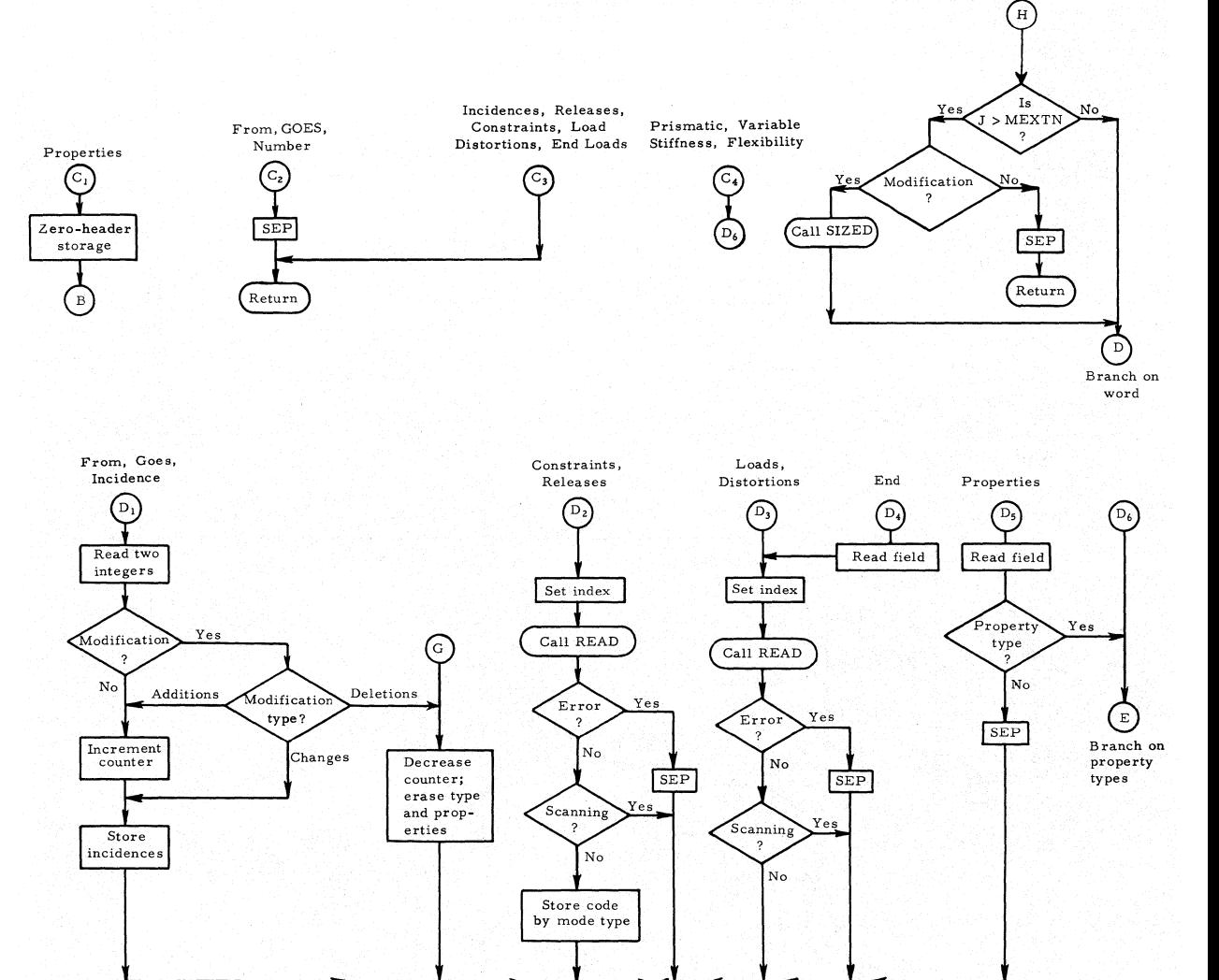

Return

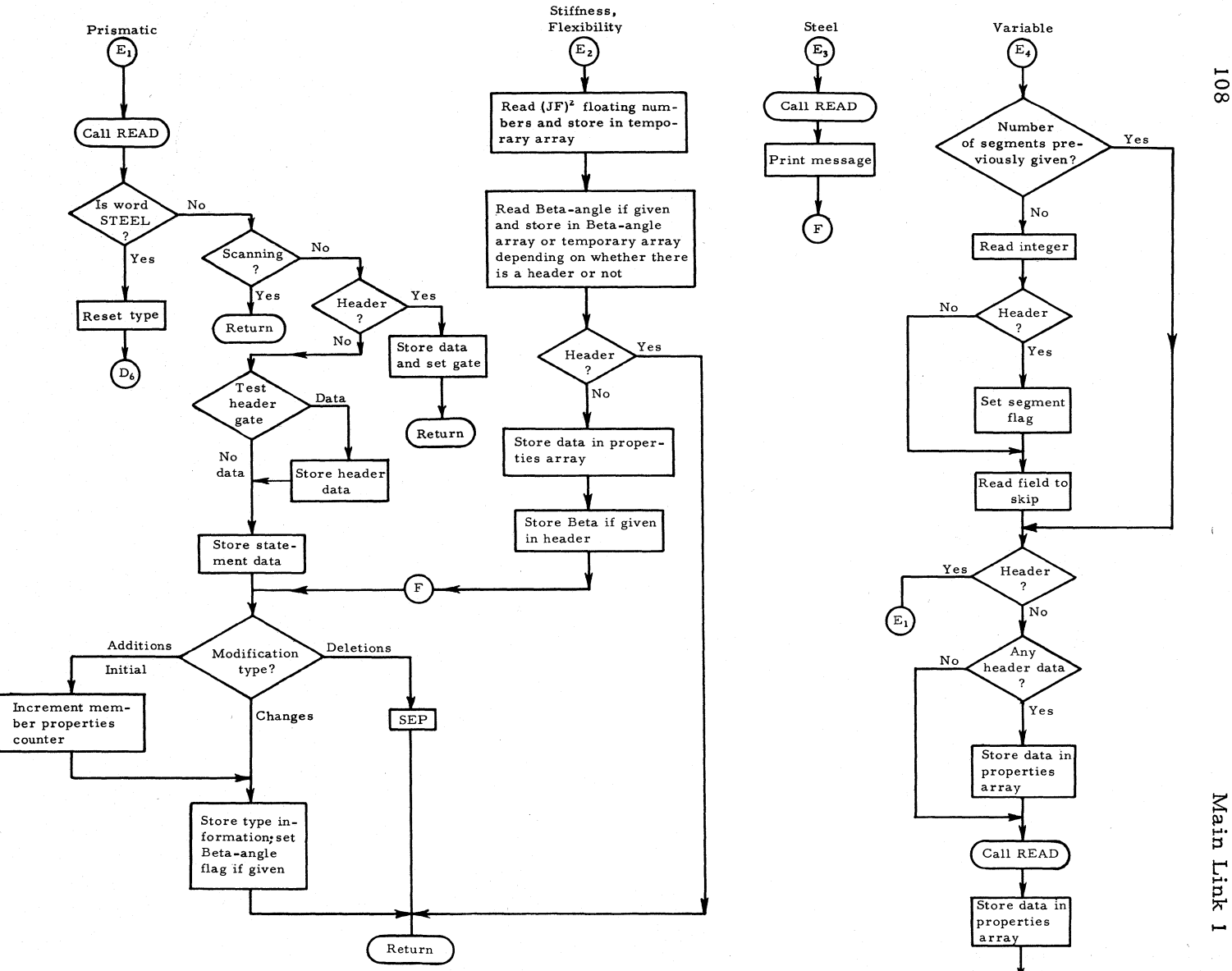

 $4$ a $\verb|in|$ t'" ~. ~

# Subroutine SIZED

#### SUBROUTINE: SIZED

TYPE: FORTRAN

ARGUMENTS: J, K, L

#### DESCRIPTION OF ARGUMENTS:

Argument L gives the type of input statement being processed:

- $L = 1$ : Indicates that there is a NUMBER statement during the initial data input or during the CHANGES mode of MODIFICATION;
- $L = 2$ : Indicates that during MODIFICATION a joint member or loading is greater than JEXTN, MEXTN, or LEXTN.

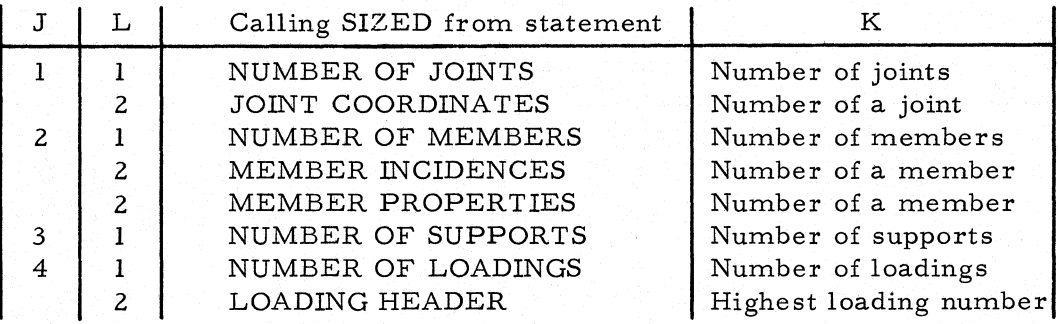

DESCRIPTION OF PROGRAM: Subroutine SIZED defines and allocates, or redefines during MODIFICATION, the various arrays (whose sizes are functions of size statements) used to store input data; it also sets the corresponding size parameters.

CALLS: DEFINE, ALOCAT

CALLED BY: PHASIA, MEMDAT, JTDAT

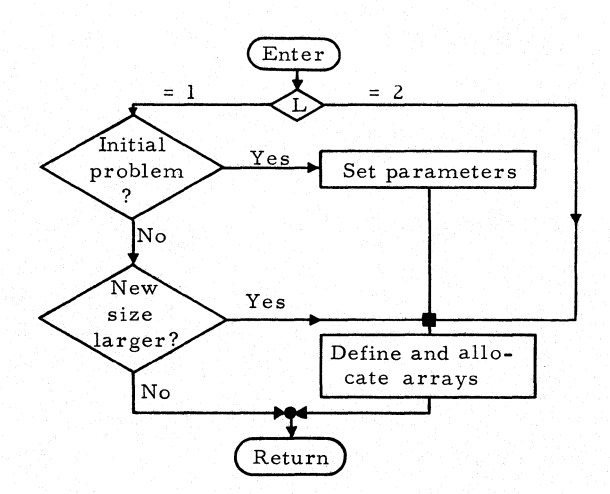

SUBROUTINE: JTDAT

TYPE: FORTRAN

ARGUMENTS: None

DESCRIPTION OF PROGRAM: Subroutine JTDAT controls the reading and storage of input data that deal with joints.

CALLS: MATCH, READ, ICNT, DEFINE, SIZED

CALLED BY: PHAS1A

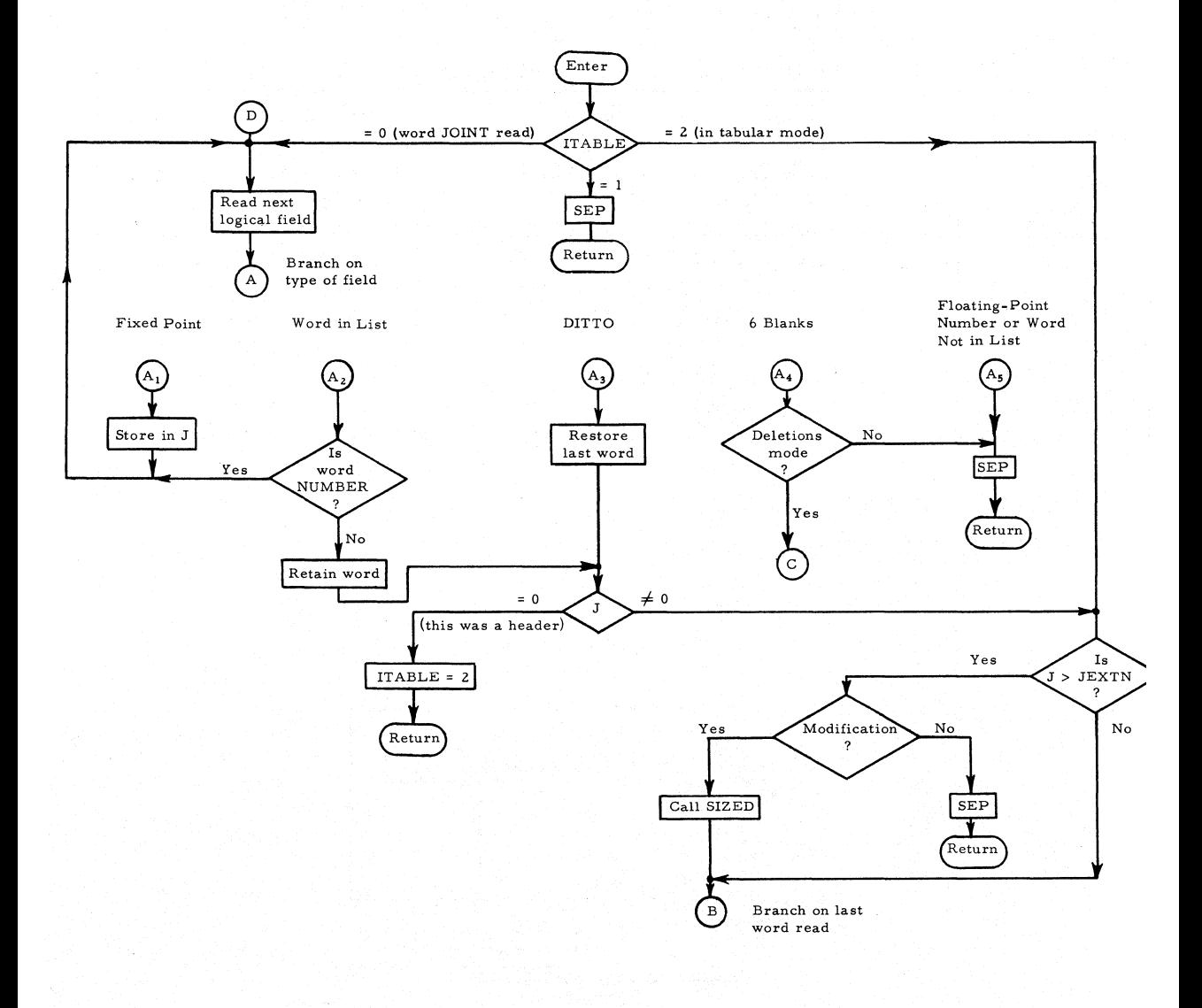

# Subroutine JTDA T

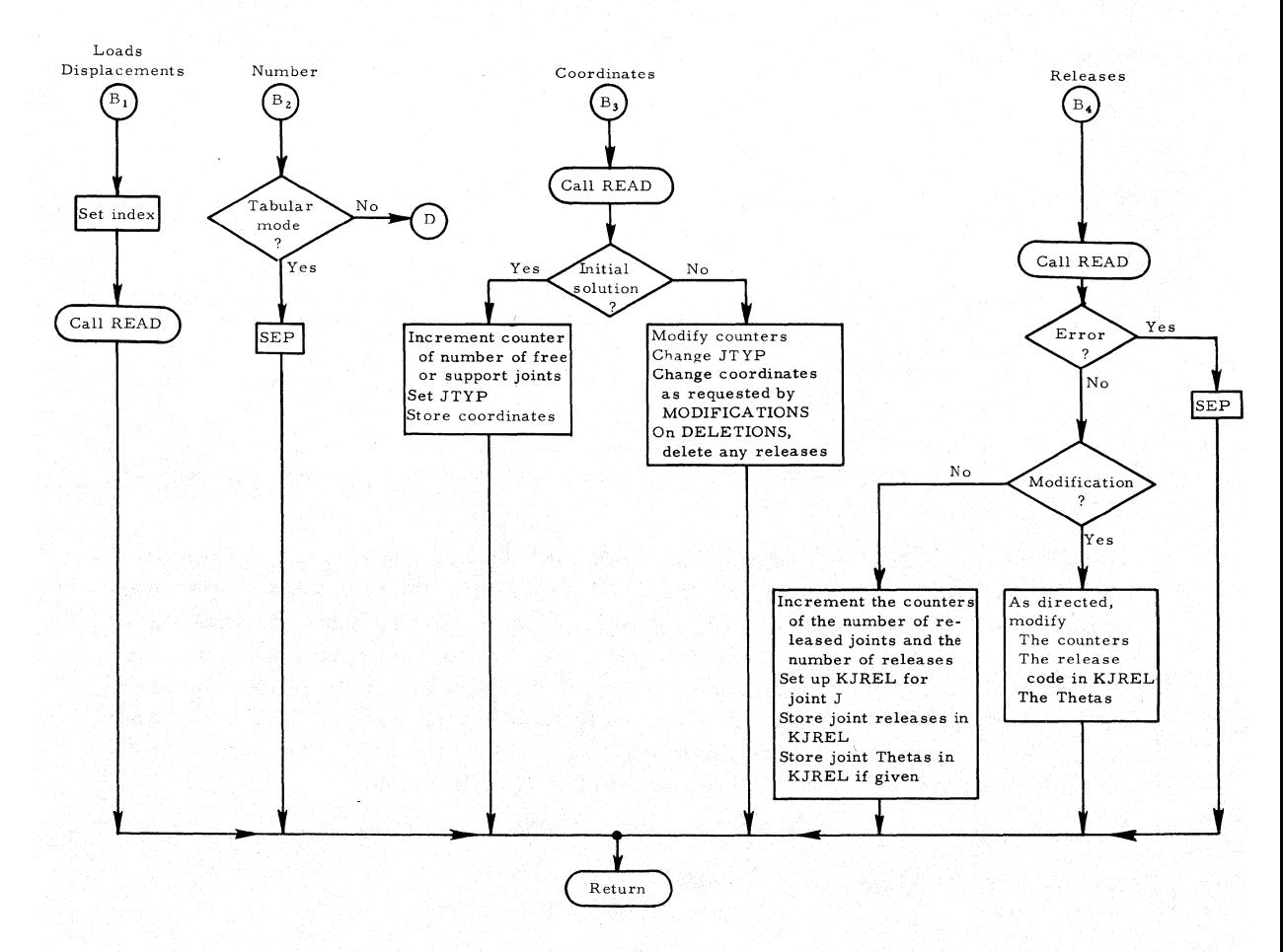

III

# SUBROUTINE: READ

TYPE: FORTRAN

ARGUMENTS: IG, J

DESCRIPTION OF ARGUMENTS: Argument IG indicates the type of data to be read.

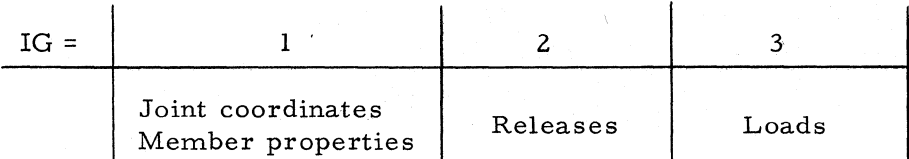

Argument J conveys the joint or member number for the data to be read. If J is not given, the data is in a tabular header.

DESCRIPTION OF PROGRAM: Subroutine READ reads data, given with or without labels, of the type indicated by IG and stores them in two columns: one column contains the numerical data and the other contains a code that indicates the label associated with each piece of data. Subroutine READ compacts the release code for releases. For loads it places the data in appropriate parts of the arrays MLOAD and JLOAD and references these data in the array LOADS. Subroutine READ also alters this loading information for any type of MODIFICATION.

CALLS: MATCH, UPADP, DEFINE, PADP, ALOCAT, RELEAS CALLED BY: MEMDAT, JTDAT

Subroutine READ

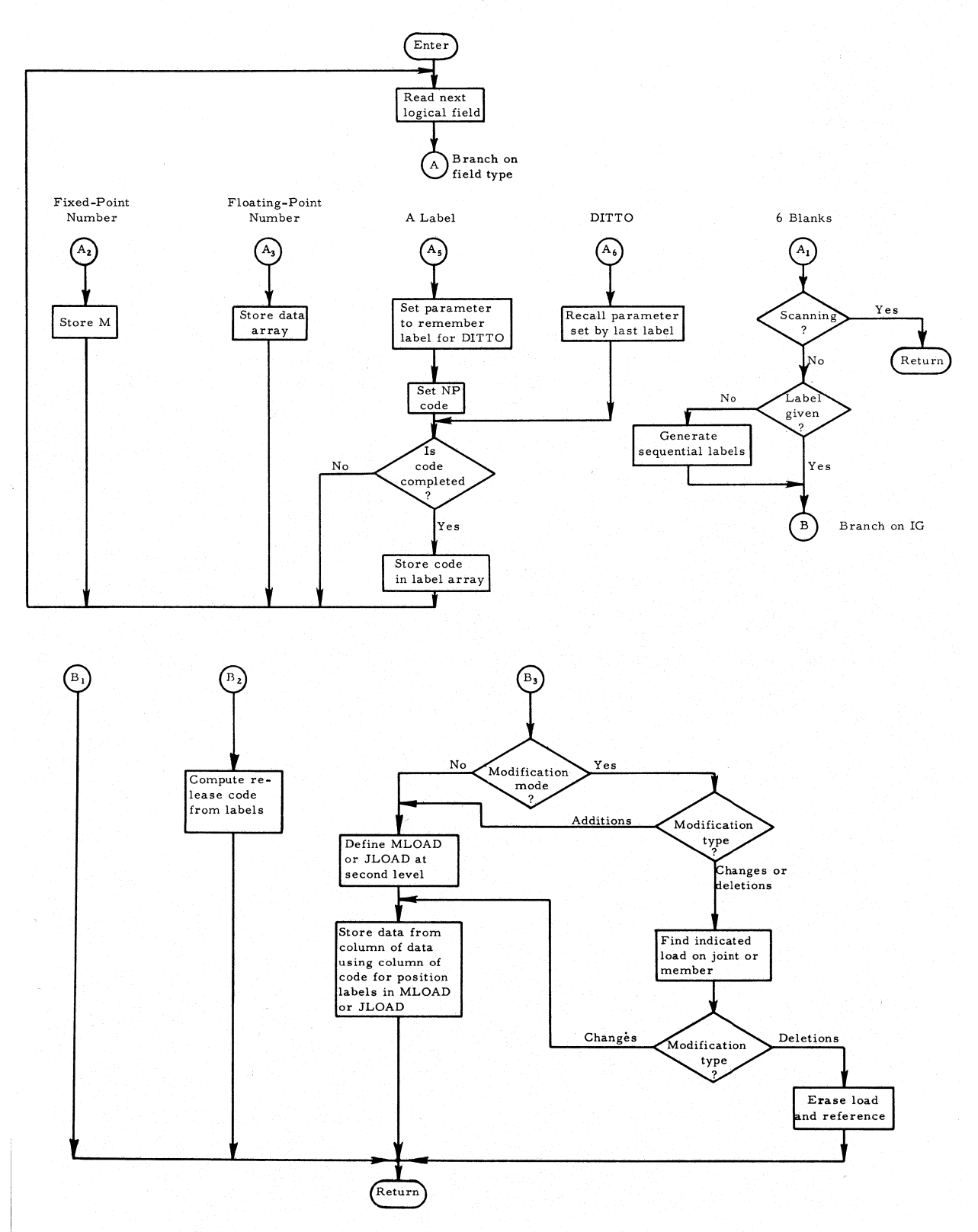

113

FUNCTION: MATCH

TYPE: FAP Function

ARGUMENTS: I, LIST, K, M

DESCRIPTION OF ARGUMENTS:

- **I:** Function result indicating kind of logical field encountered or nature of contents of K
	- I Field
	- 1 Field is six blanks
	- 2 | K contains a fixed-point number
	- 3 K contains a floating-point number
	- 4 K contains word not found in the indicated LIST
	- $5 \mid K$  contains the position of the word in the indicated LIST
	- 6 Field contains "DO" or "DITTO"

M: Specifies operation to perform

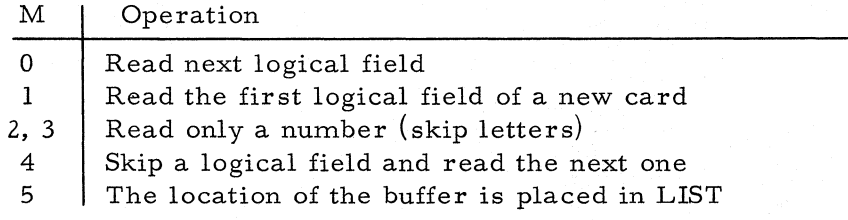

LIST: Unless M = 5, LIST indicates the dictionary name

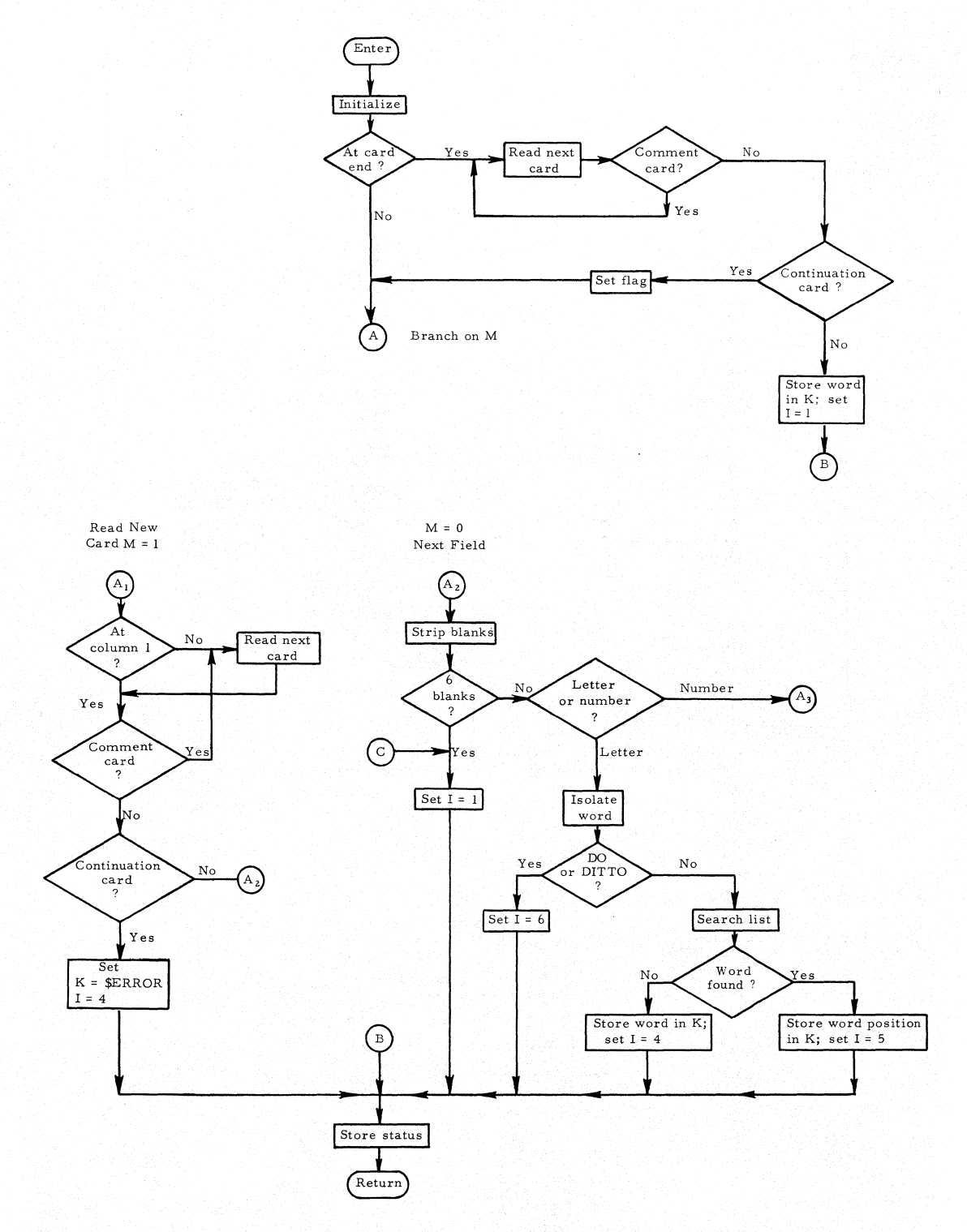

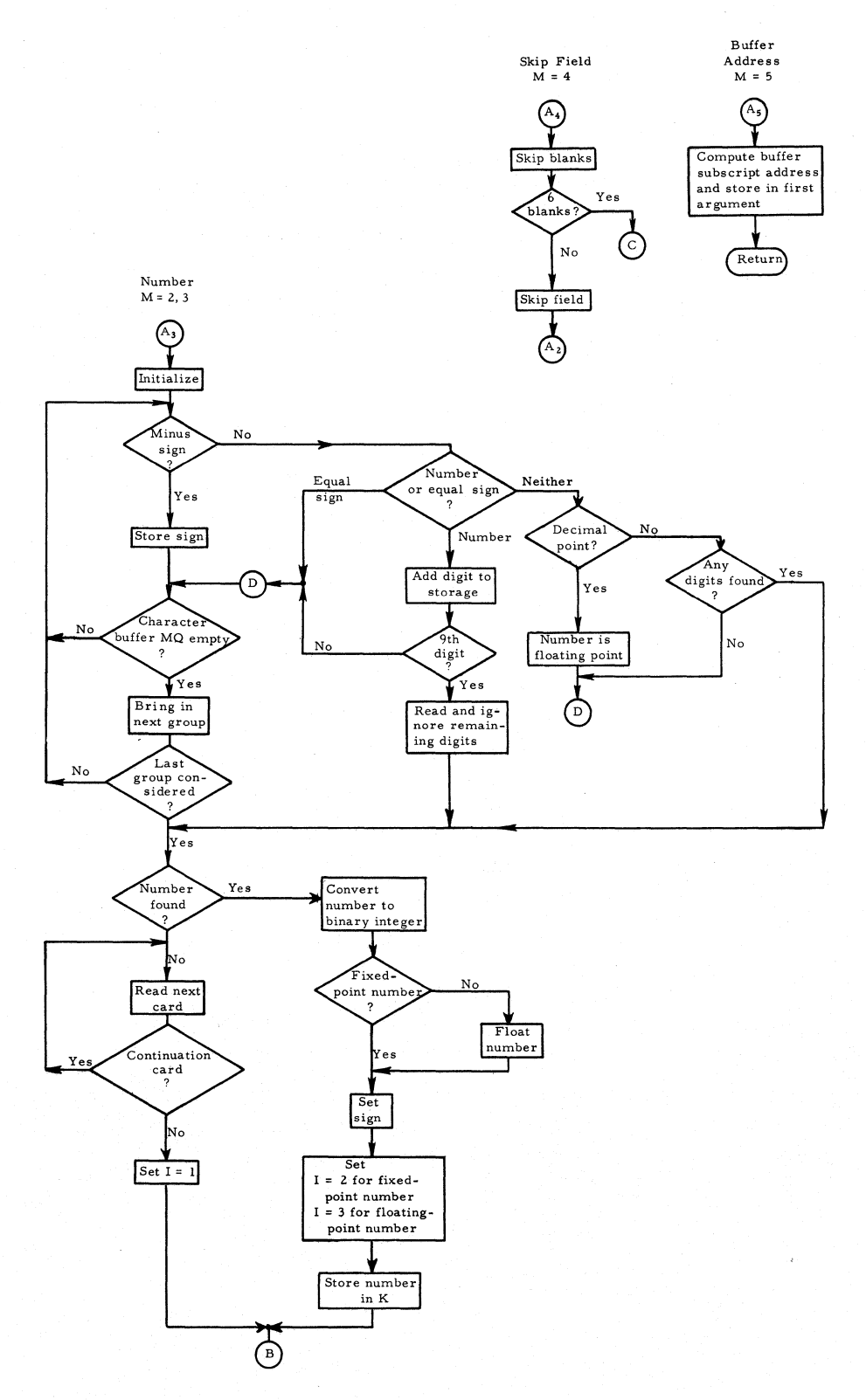

### Subroutine DPRINT 117

#### SUBROUTINE: DPRINT

TYPE: FORTRAN

ARGUMENTS: None

DESCRIPTION OF PROGRAM: Subroutine DPRINT prints out in tabular form the structural and loading data associated with the state of the problem at the time DPRINT is called.

CALLS: ALOCAT, UPACW, RELEAS

CALLED BY: PHAS1A

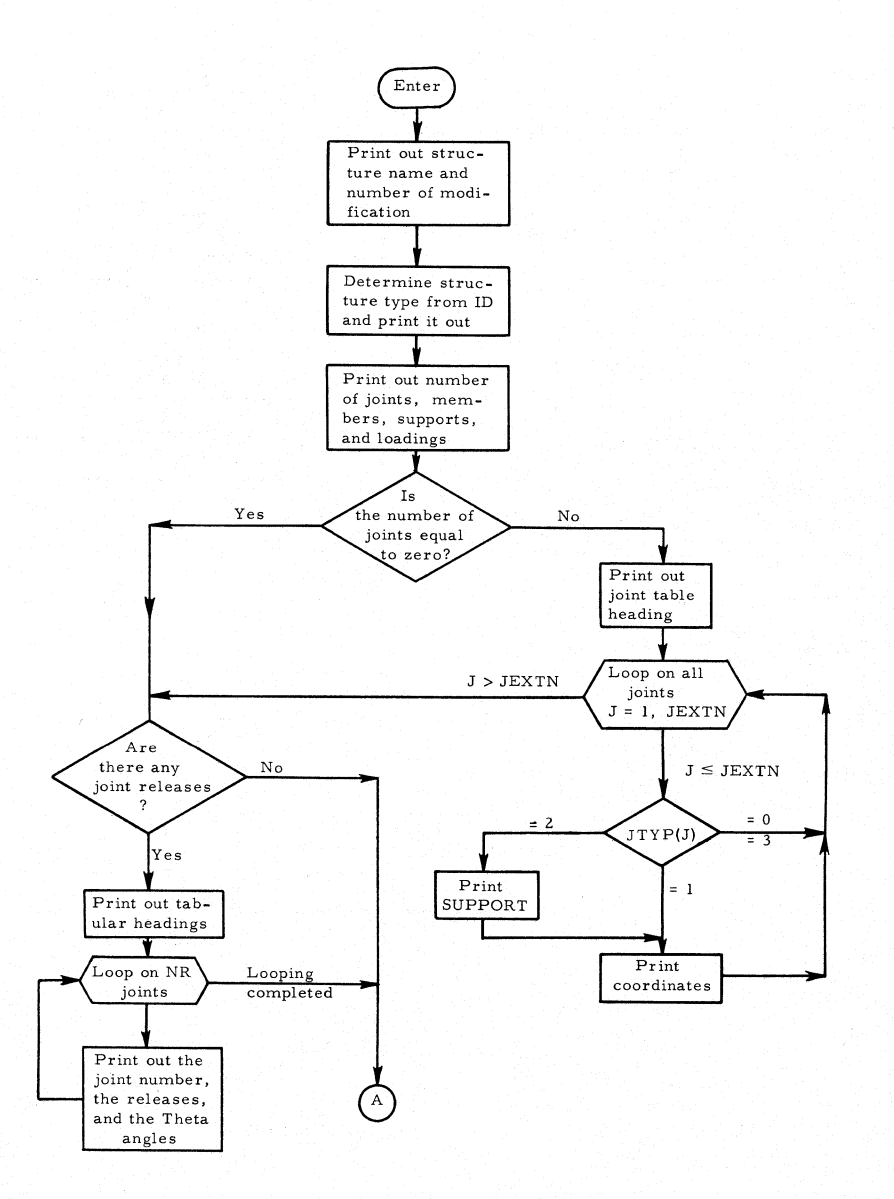

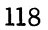

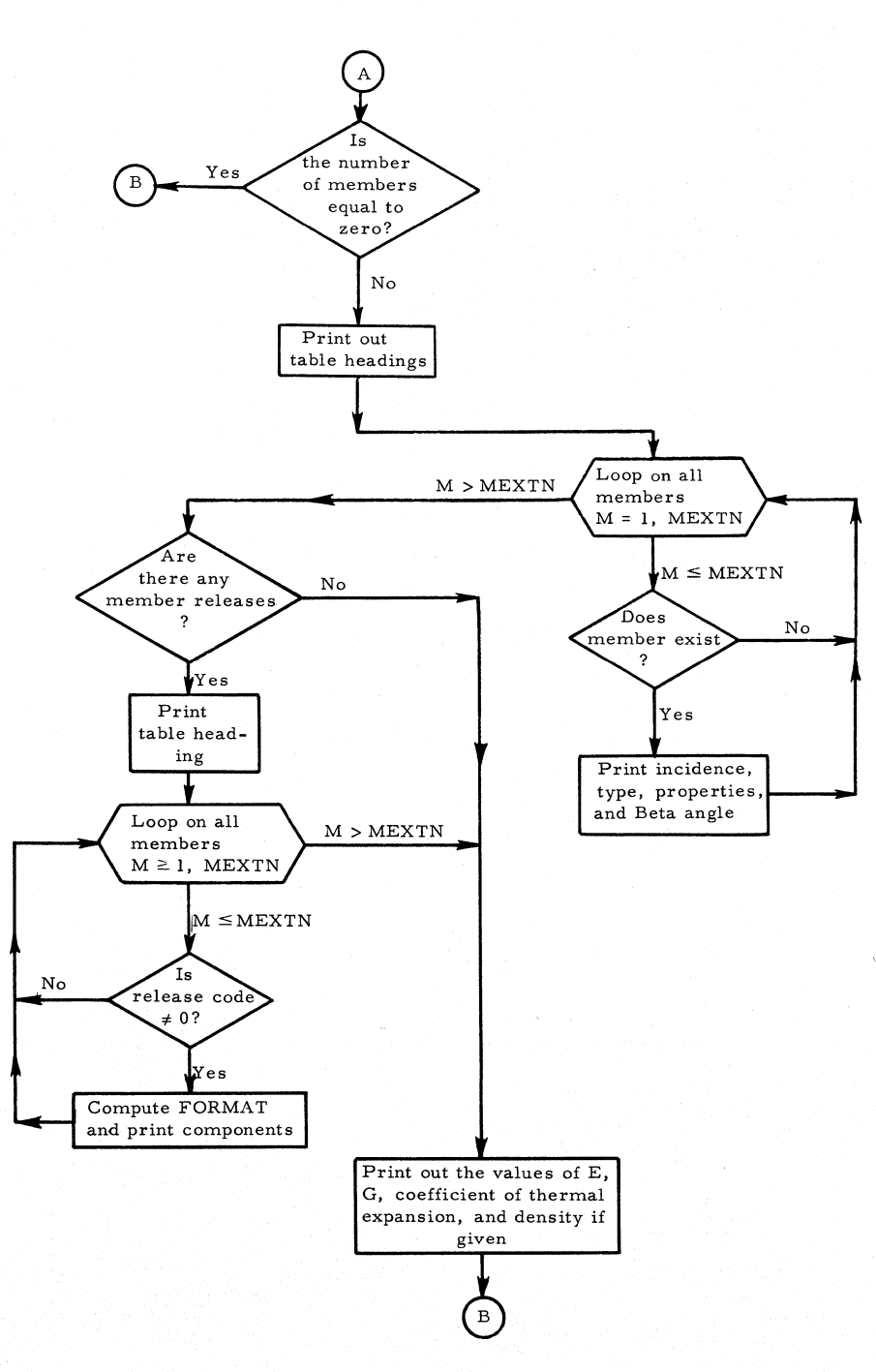

### **Subroutine DPRINT**

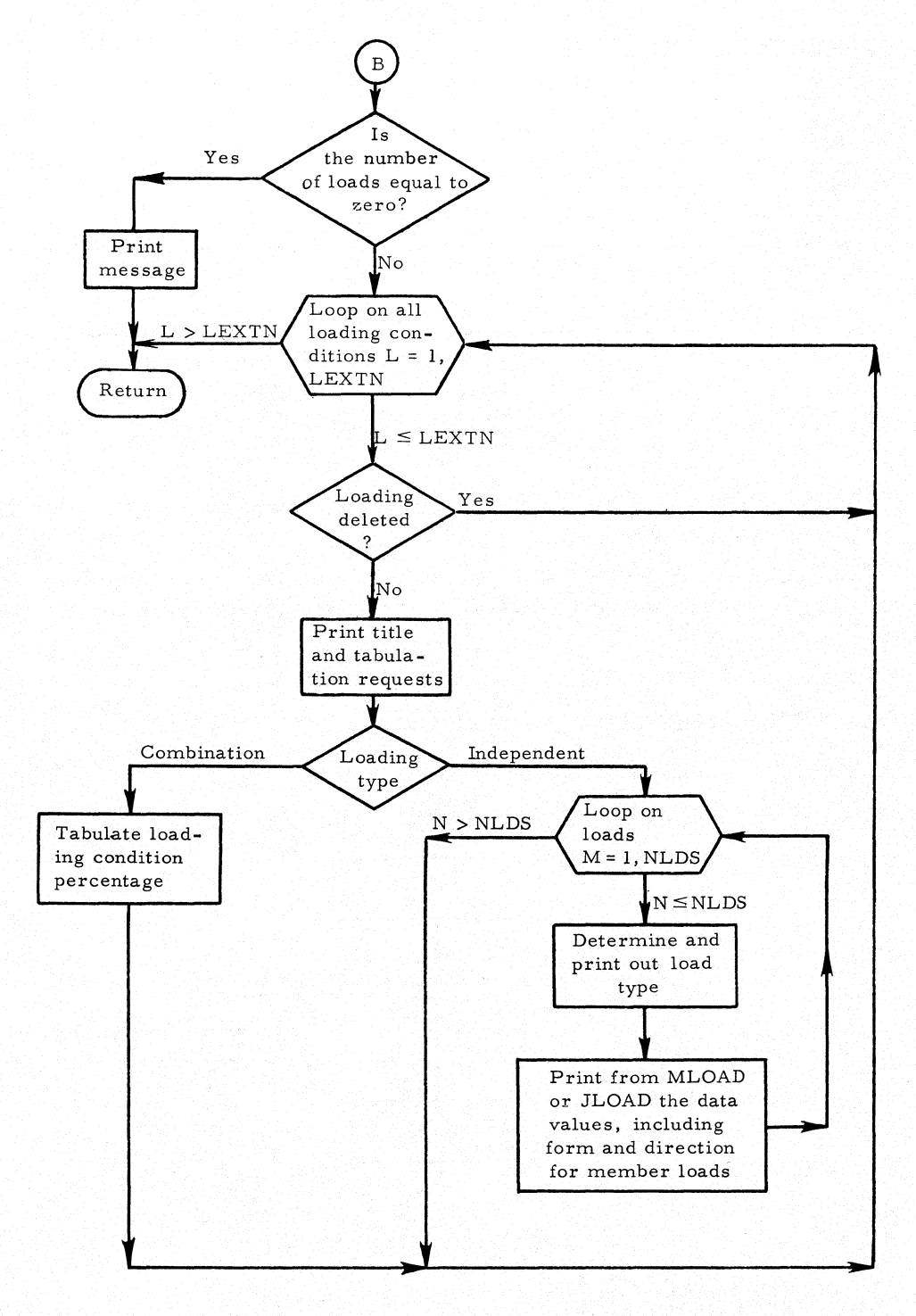

#### SUBROUTINE: SELOUT

TYPE: FORTRAN

ARGUMENTS: JLX, IZ, NUM

#### DESCRIPTION OF ARGUMENTS:

Symbol JLX is the external loading number

Symbol IZ indicates the kind of results that will be printed out from this loading condition.

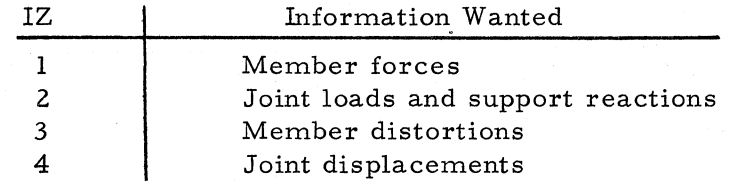

Symbol NUM is the number of a joint or member about which this information is desired.

DESCRIPTION OF PROGRAM: Subroutine SELOUT reallocates the result arrays necessary for ANSOUT to print out the information for the joint or member.

CALLS: ALOCAT, UPACW, RELEAS, ANSOUT

CALLED BY: PHAS lA

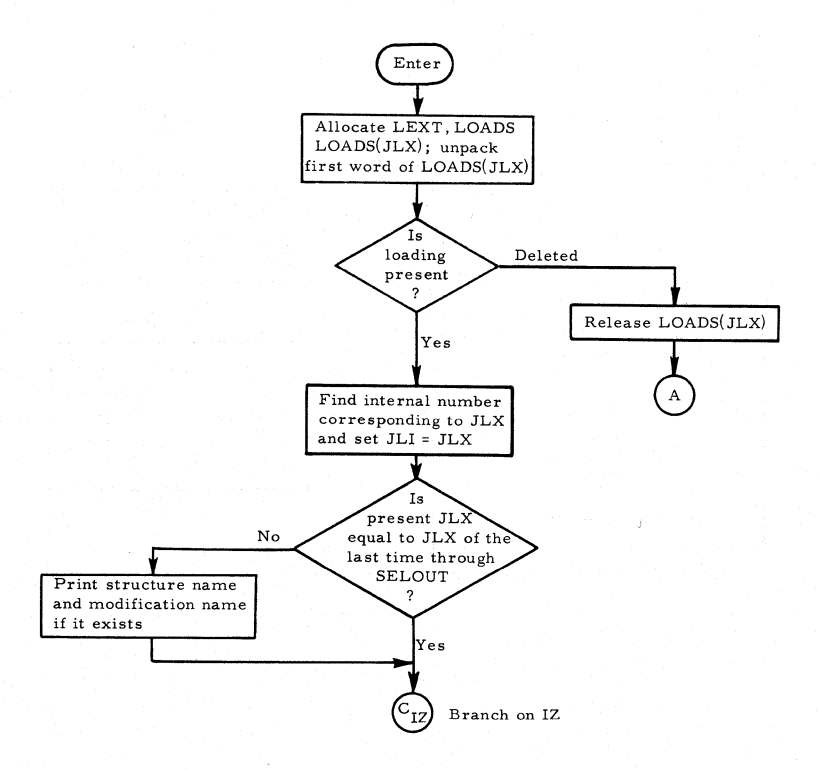

# **Subroutine SELOUT**

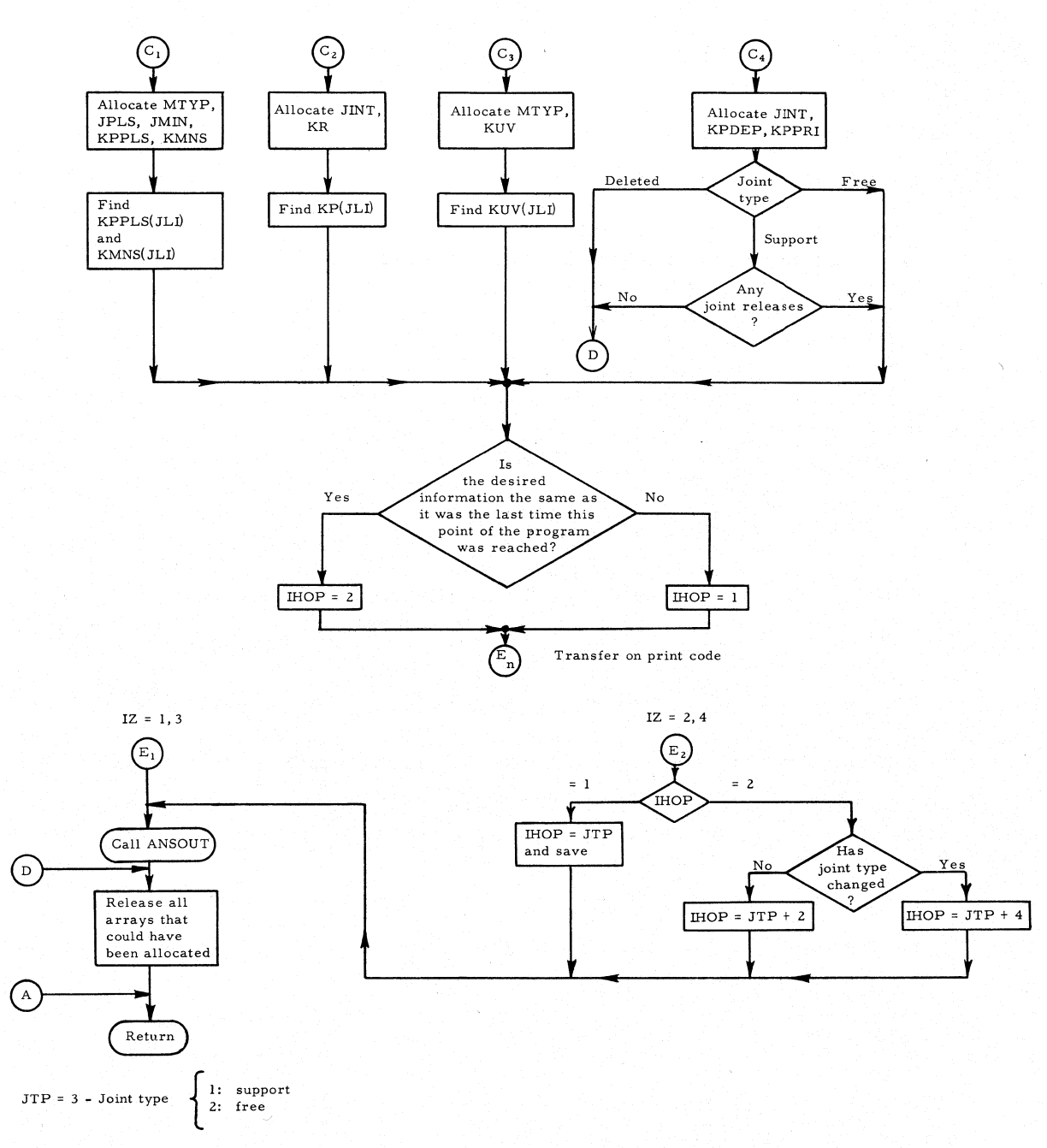

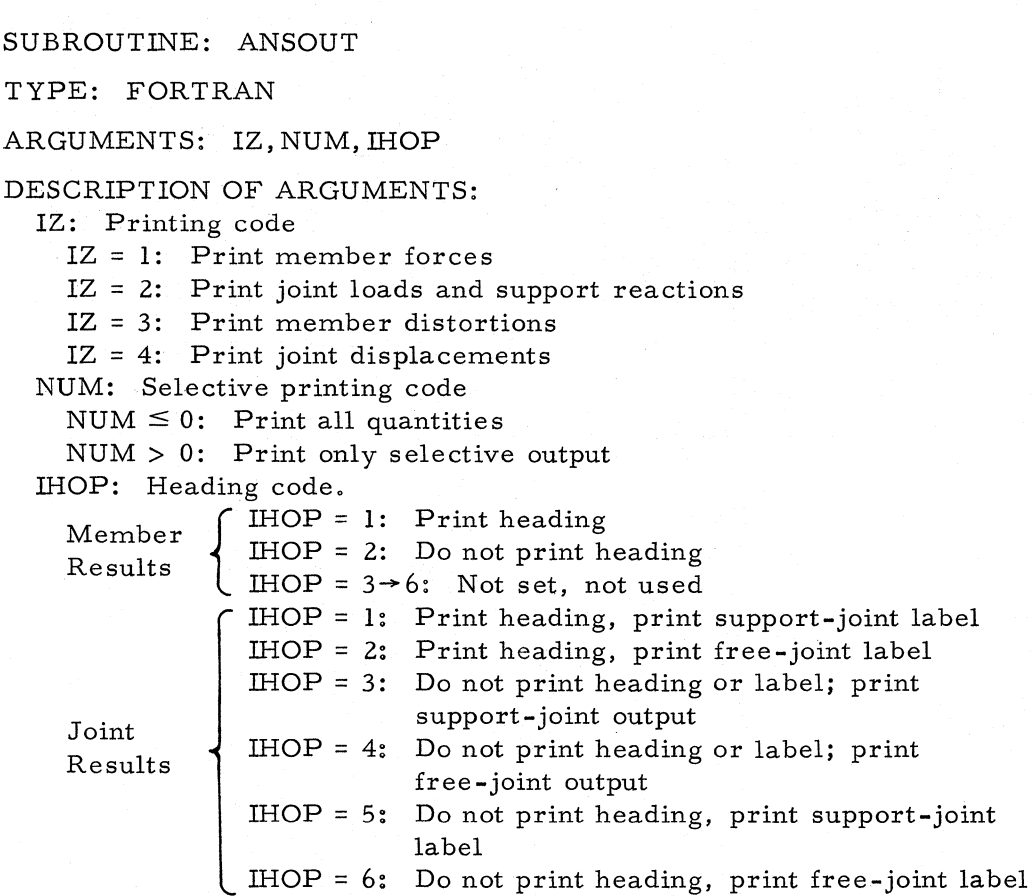

DESCRIPTION OF PROGRAM: Subroutine ANSOUT prints solution quantities for one type and loading condition. Array addresses are computed in calling program.

CALLED BY: SELOUT, BAKSUB

# Subroutine ANSOUT

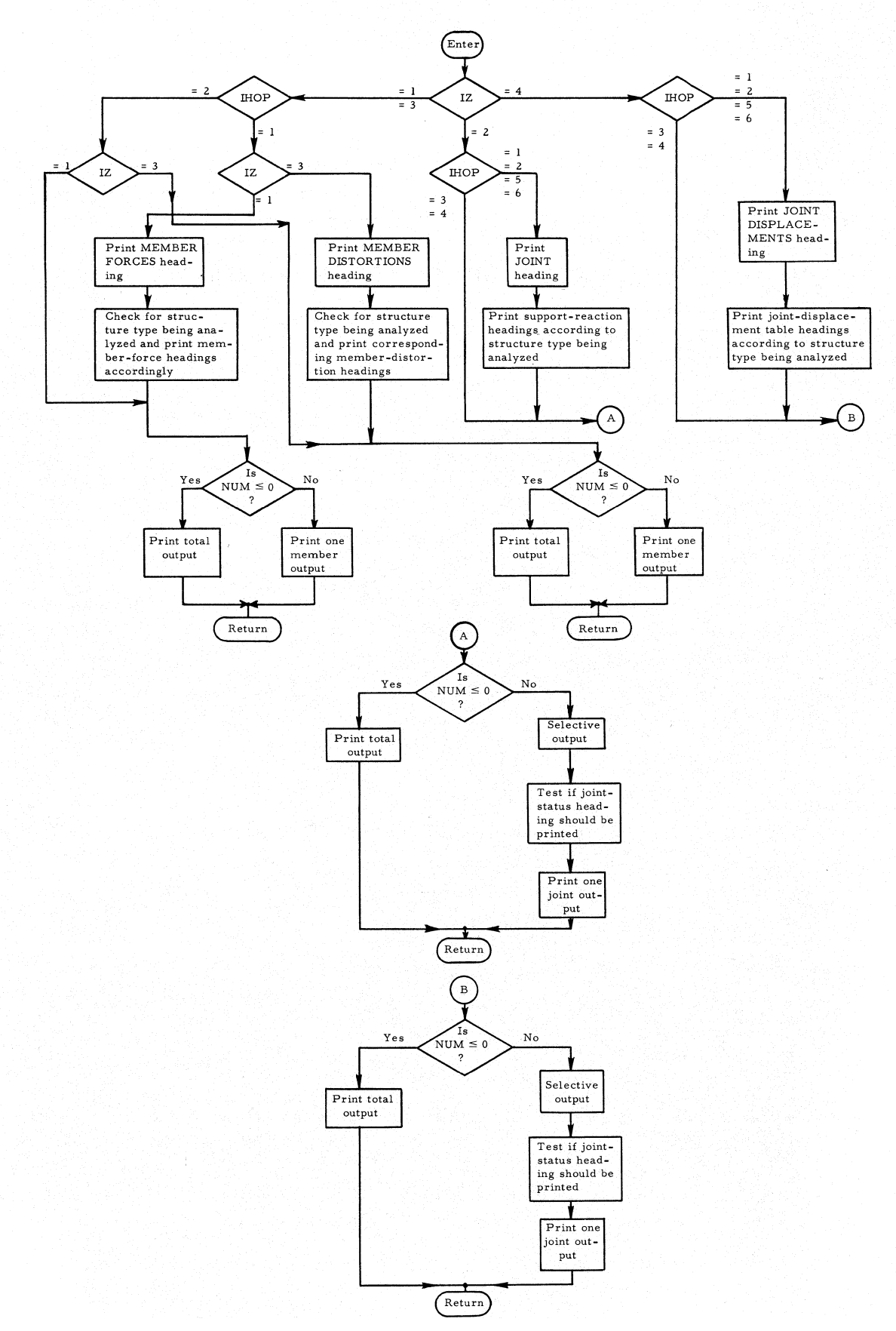

#### SUBROUTINE: PHASIB

TYPE: FORTRAN

ARGUMENTS: None

DESCRIPTION OF PROGRAM: This subroutine checks the consistency of input data. It defines, allocates, and releases various arrays that will be used in Phase II and forms the joint incidence matrices and internalexternal joint and loading tables.

CALLS: DEFINE, ALOCAT, UPADP, PRER2, RELEAS, ITEST, PRERR, SAVE

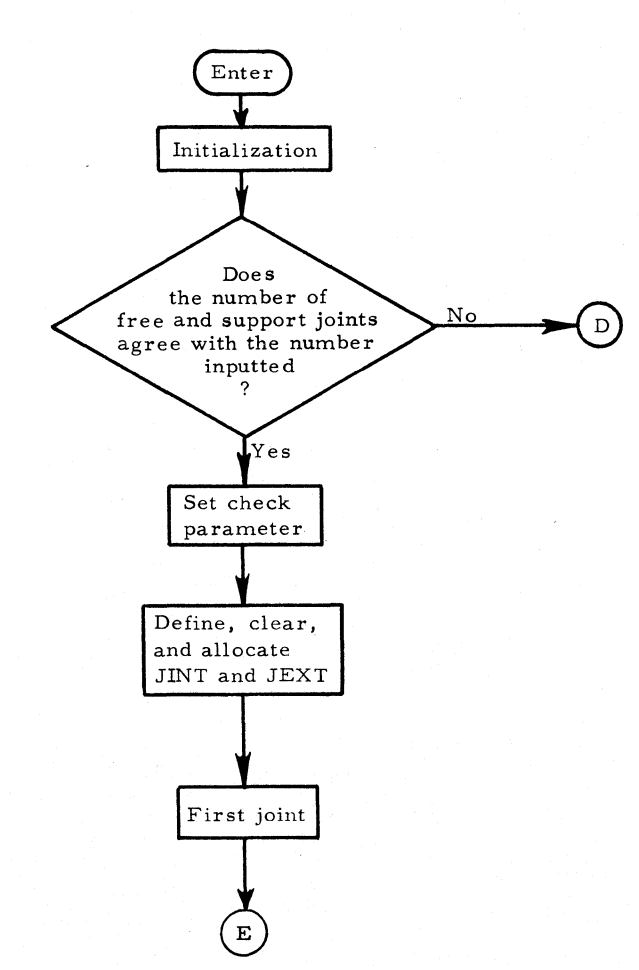

CALLED BY: PHAS1A

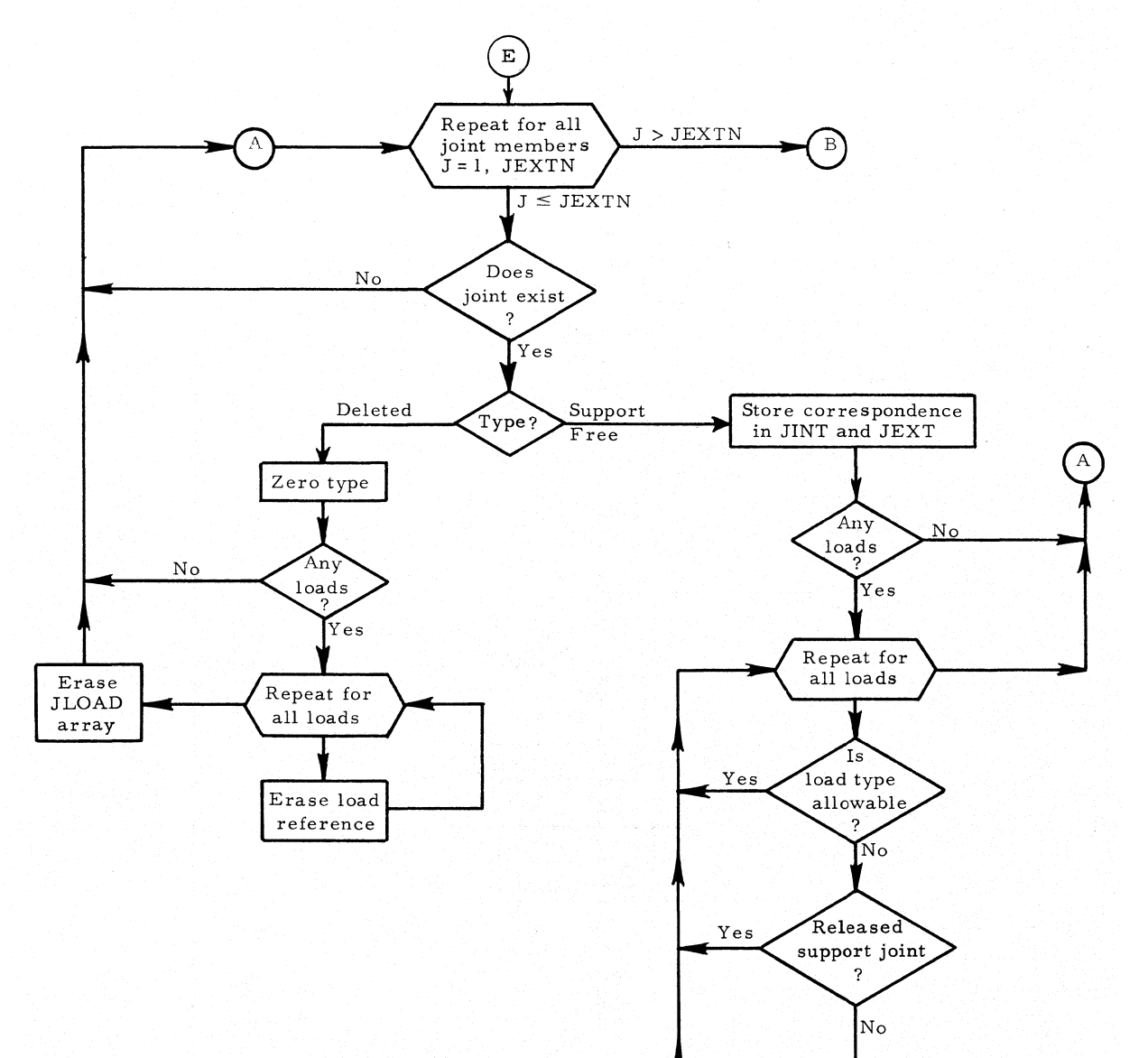

Print error<br>message

SEP

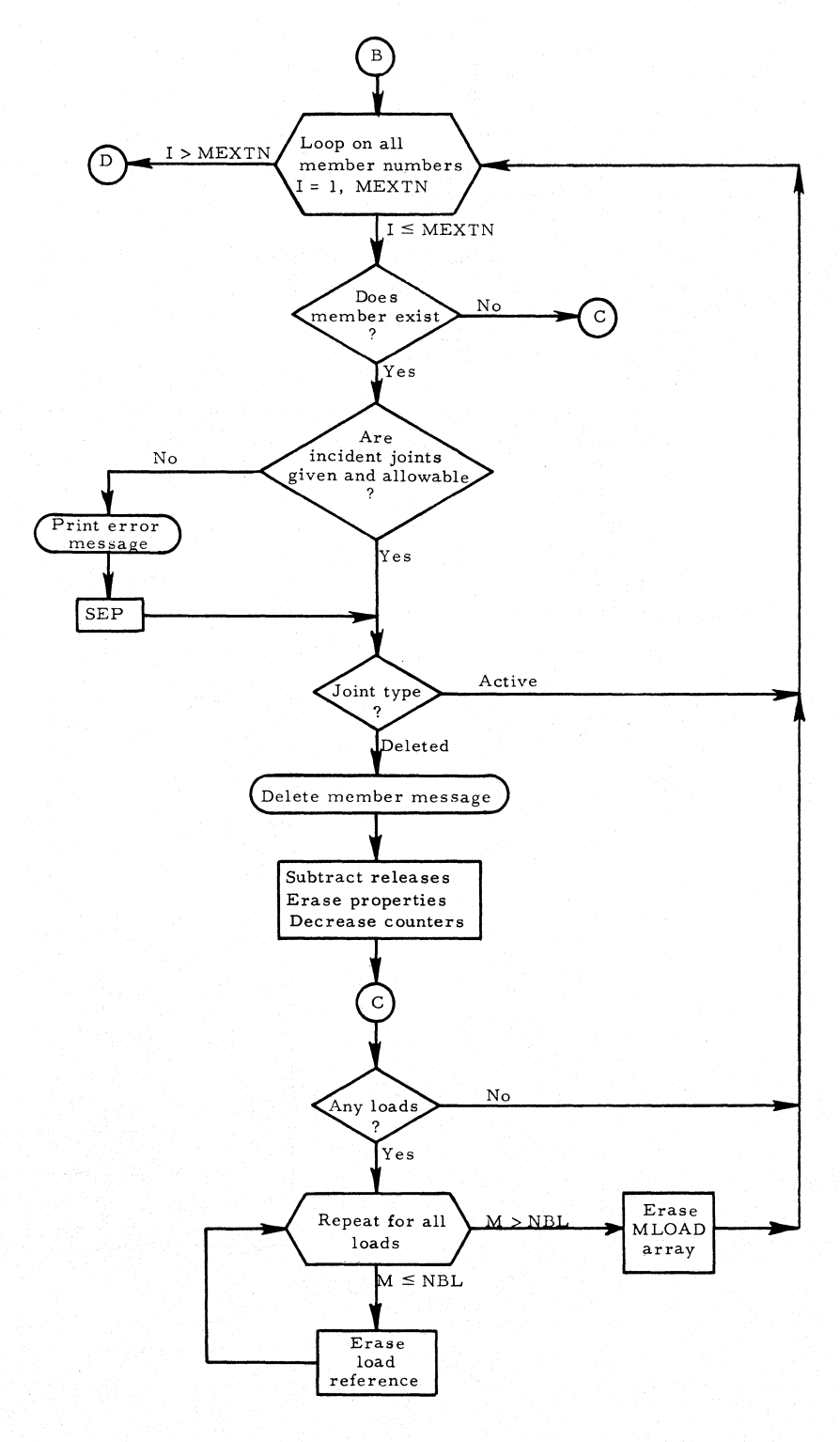

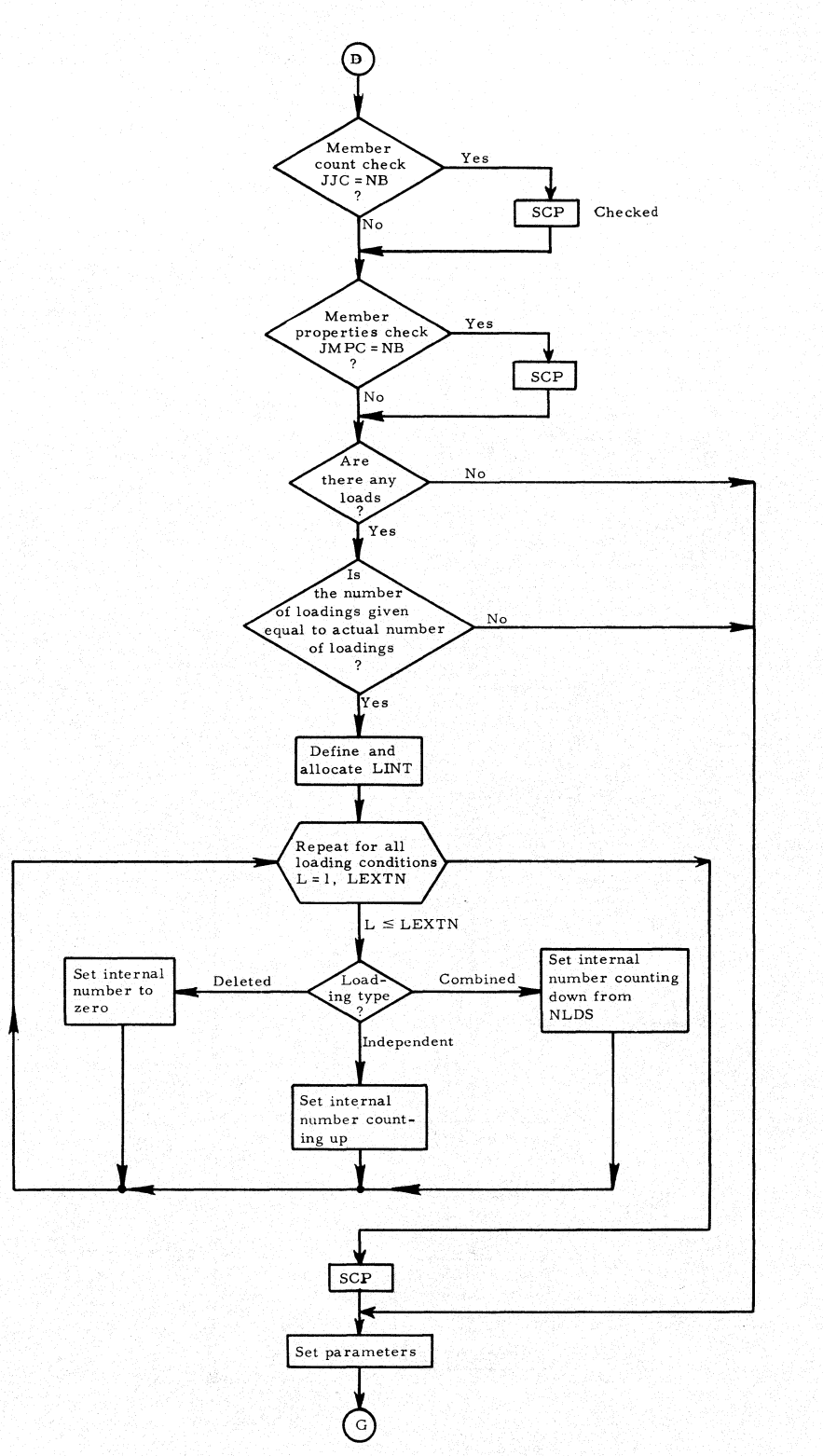

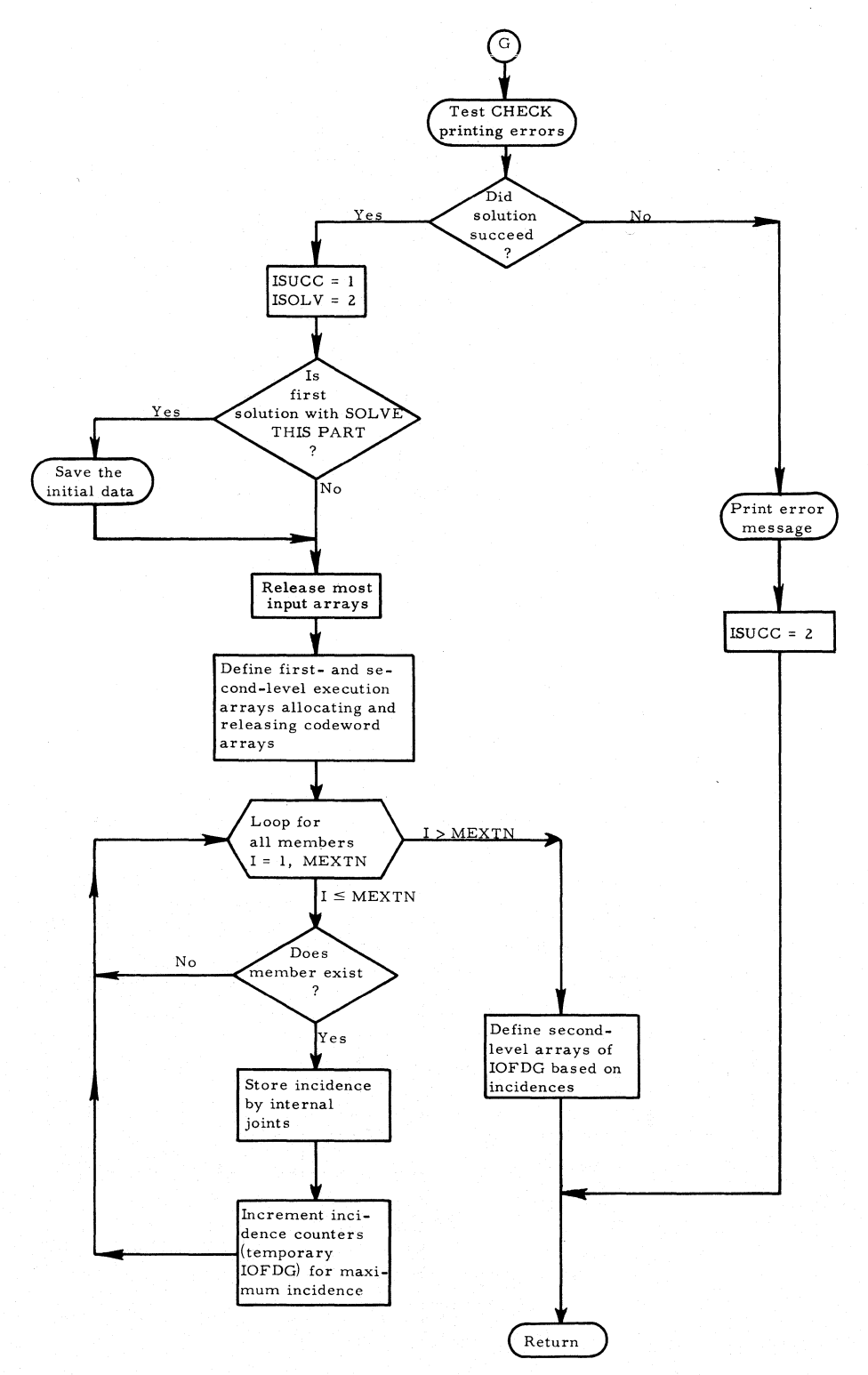

#### Subroutine RESTOR

SUBROUTINE: RESTOR

TYPE: FORTRAN

ARGUMENTS: None

DESCRIPTION OF PROGRAM: Subroutine RESTOR returns to core the input data of the initial specification of the problem for a MODIFICATION OF FIRST PART and rewinds the scratch tapes.

CALL: FILES

CALLED BY: PHASIA

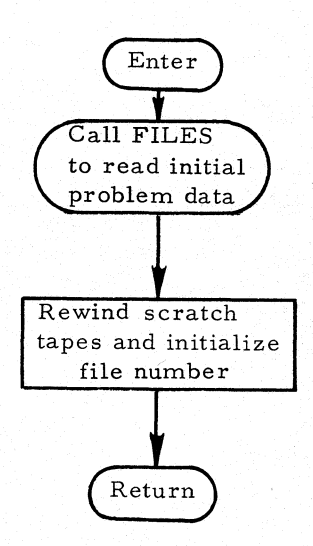

# SUBROUTINE: SAVE

TYPE: FORTRAN

ARGUMENTS: None

DESCRIPTION OF PROGRAM: Subroutine SAVE stores on tape all of the input data of the problem when called.

CALLS: UPADP, FILES

CALLED BY: PHAS1B

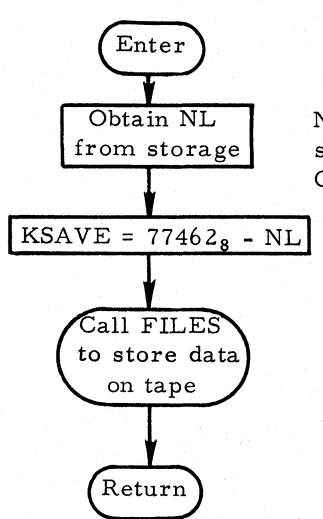

NL is the next available storage location in **COMMON** 

> KSAVE is the number of words used for problem data storage

#### SUBROUTINE: ITEST

TYPE: FAP

ARGUMENTS: A,B,L,I

### DESCRIPTION OF ARGUMENTS:

- A: logical word to be tested
- B: Mask used in testing
- L: If 0, no diagnostic printing
- I: Set by ITEST
	- $I = 0$  if A matches B
	- $I = l$  if  $A \neq B$

DESCRIPTION OF PROGRAM: Argument A is logically matched against B. If all bits of A match B, I is set to O. If any bits do not match, PRERR is used to print  $(L + K)$ <sup>th</sup> error message, where K = bit position of A in error  $(K$  is counted from the right of  $A$ ).

CALLS: PRERR

CALLED BY: PHAS1B

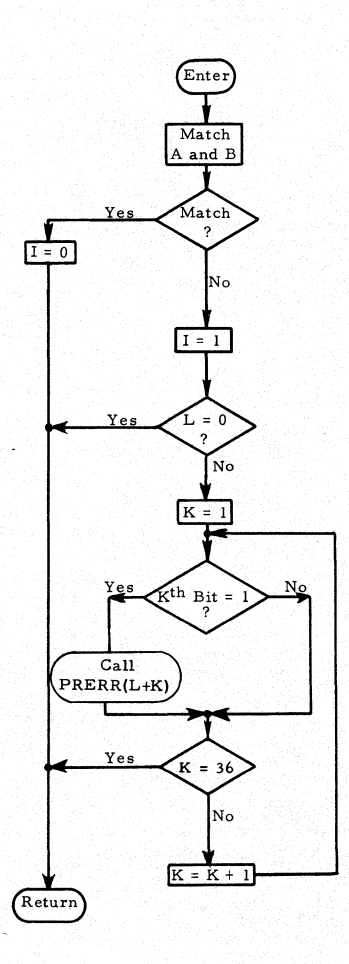

FUNCTION: ICNT

TYPE: FAP

ARGUMENT: I

DESCRIPTION OF ARGUMENTS: The word I contains the release codes.

DESCRIPTION OF PROGRAM: Function ICNT counts the number of joint or member releases on a single support joint or member.

CALLED BY: PHASIB

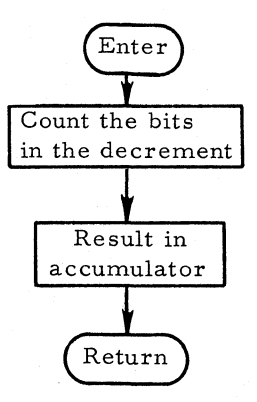
Subroutine CLEAR (NAM)

SUBROUTINE: CLEAR(NAM)

TYPE: FAP

ARGUMENT: NAM

DESCRIPTION OF ARGUMENT: A codeword

DESCRIPTION OF PROGRAM: Subroutine CLEAR is called if an array must be set to zero before the next use.

CALLED BY: Many programs

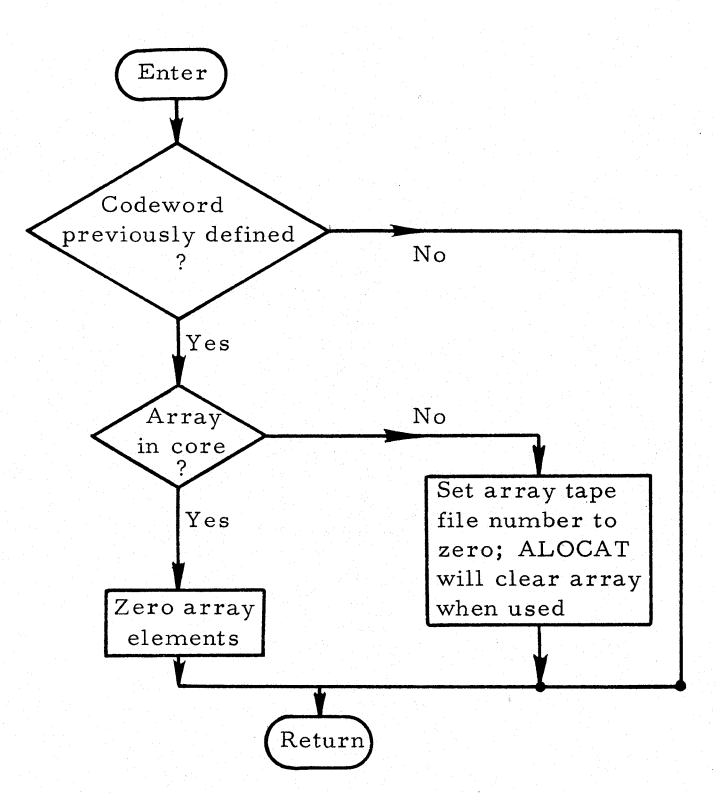

## SUBROUTINE; PRERR

TYPE; FORTRAN

ARGUMENTS; J

DESCRIPTION OF ARGUMENTS; Argument J determines which one of the 36 error messages contained in PRERR is to be printed out.

DESCRIPTION OF PROGRAM: Subroutine PRERR prints one message with no numerical information.

CALLED BY: PHASIA, ITEST

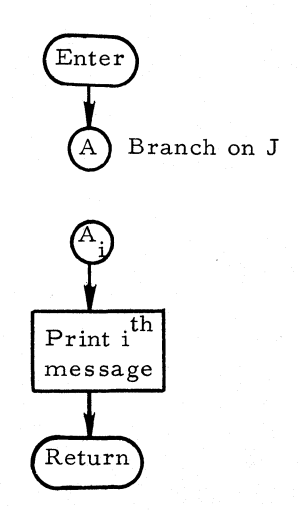

SUBROUTINE: PRER2

TYPE: FORTRAN

ARGUMENTS: J,N,A

# DESCRIPTION OF ARGUMENTS:

J: Indicates which one of the 18 error messages is to be printed N and A: Parameters printed in the message

CALLED BY: PHASIA, READ, PHASIB, etc.

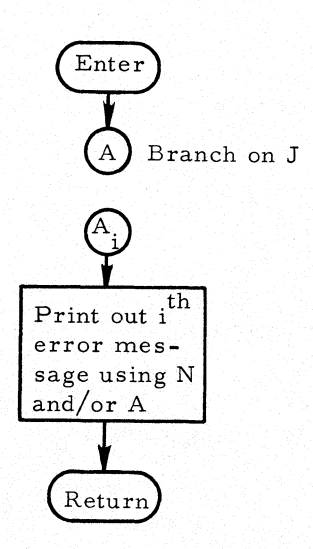

## Allocator: Pertaining to Subroutines START, DEFINE, ALOCAT, RELEAS, REORG, FILES, DUMP, DUMPER, SSLAD, STER.

The dynamic memory allocation used in this process is accomplished with a small series of subroutines. The majority of these routines are coded in FAP and are grouped into a single subroutine with multiple entries, which are ALOCAT, DEFINE, RELEAS, REORG, START, and DUMP. Routine REORG is called from other parts of the allocator (that is, in the FAP subroutine) or from the modified library routine CHAIN if the next program link would overlay data. Other portions of this FAP routine are called by more than one of the entries and therefore are shown in separate flow charts. They are SSLAD and STER.

Two FORTRAN routines are also part of the allocator: FILES for tape handling and DUMP for printing intermediate dumps.

The allocator routines may be called from any program.

SUBROUTINE: START

TYPE: FAP

ARGUMENTS: NT, NCW, NMAX

### DESCRIPTION OF ARGUMENTS:

NT: Not used

NCW: Size of the fixed arrays and codewords

NMAX: Size of the space available for arrays in Link I

DESCRIPTION OF PROGRAM: Subroutine START initializes storage of arrays.

CALL: FILES

CALLED BY: PHAS lA

# **Subroutine allocator**

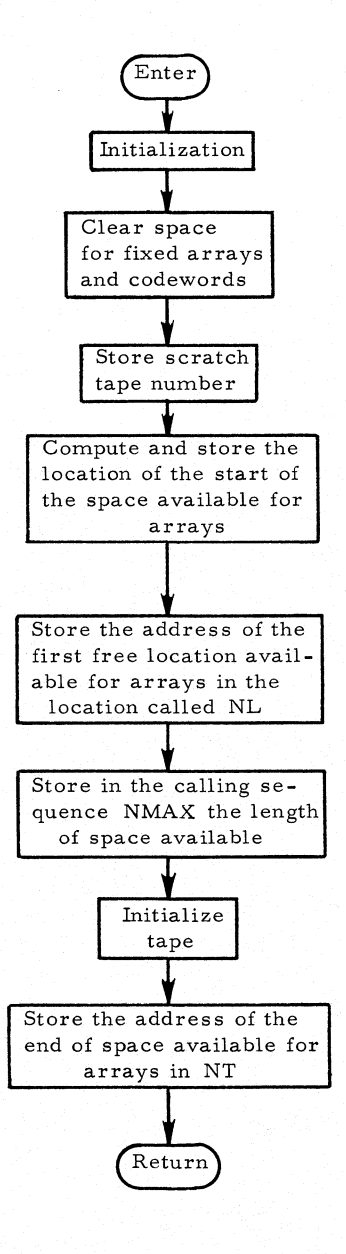

SUBROUTINE: DEFINE

TYPE: FAP

ARGUMENTS: NAME, J,N,R, U, V

DESCRIPTION OF ARGUMENTS:

NAME: Indicates codeword to be considered

- J: Present only if the array is second level and indicates the secondary codewords to be considered
- N: Size of the array associated with the codeword
- R: Indicates whether the array is codeword or data
- U: Indicates whether or not the array is of ordinary preference
- V: Indicates whether in a memory reorganization the array must be erased or saved

DESCRIPTION OF PROGRAM: Subroutine DEFINE sets up codewords for arrays. If the array exists, is in core, and if the size is altered, DEFINE moves the array to the bottom of the data. If a second-level array is being redefined as a first-level array. DEFINE destroys the data-array backreferences.

CALLS: SSLAD, STER, REORG

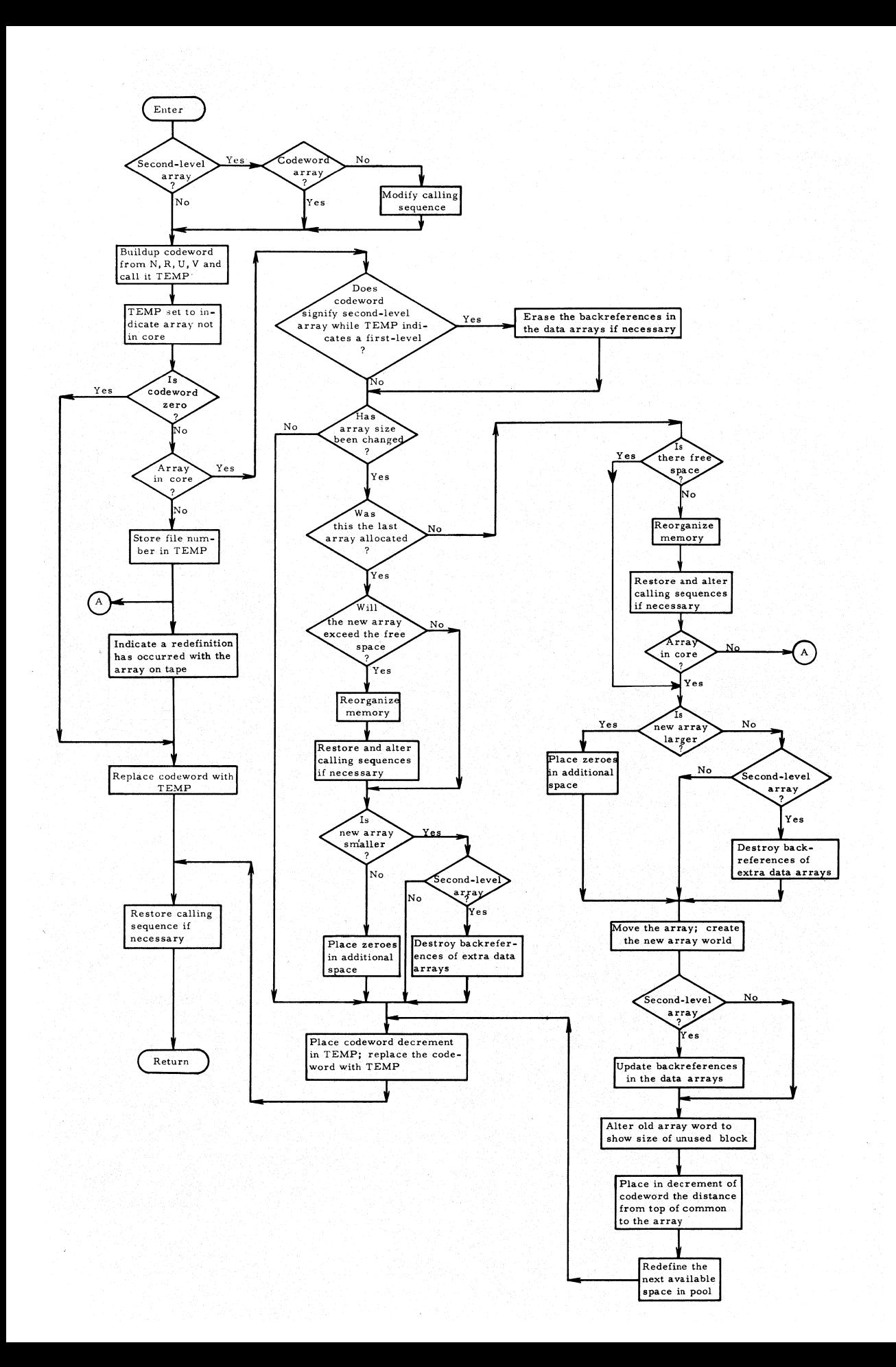

# SUBROUTINE: ALOCAT

TYPE: FAP

ARGUMENTS: NAME, J

### DESCRIPTION OF ARGUMENTS:

NAME: Refers to a codeword

J: Present only if the array is second level and indicates which of the secondary arrays is to be considered

DESCRIPTION OF PROGRAM: Subroutine ALOCAT sets aside space for the array whose codeword is given, zeroes this space if used for the first time, or restores the array to needed status in core.

CALLS: REORG, ALOCAT, STER, SSLAD, FILES

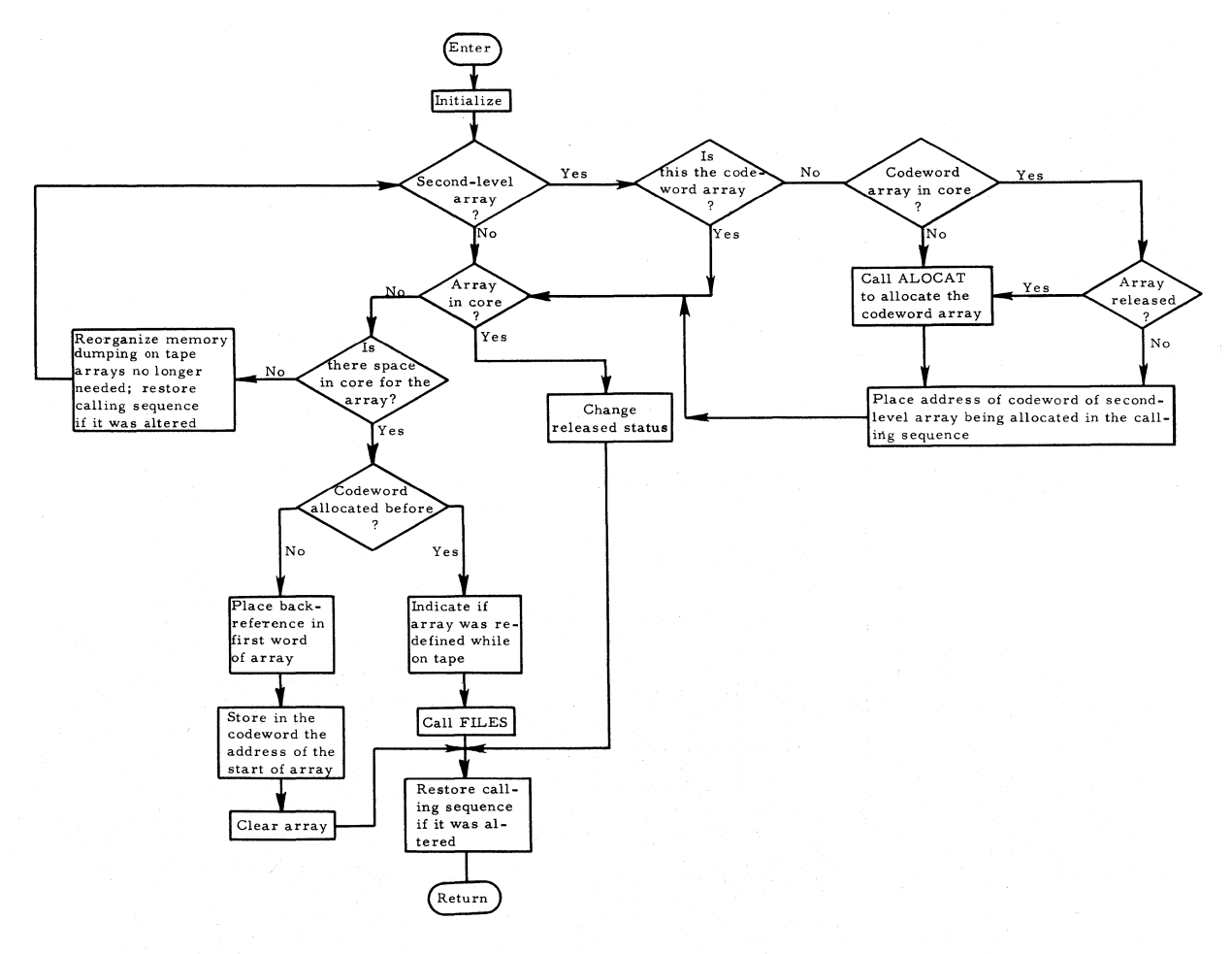

## Subroutine RELEAS

SUBROUTINE: RELEAS

TYPE: FAP

ARGUMENTS: NAME, J,u,v

### DESCRIPTION OF ARGUMENTS:

NAME: The codeword

- J: Present only if the array is second level and indicates which of the secondary arrays is to be considered
- u: Indicates whether or not the array is of ordinary preference
- v: Indicates whether the array is to be erased or saved in a memory reor ganization

DESCRIPTION OF PROGRAM: Subroutine RELEAS alters the codeword if u and v are given. It also modifies the array word to show that the array is not needed.

CALLS: SSLAD, STER

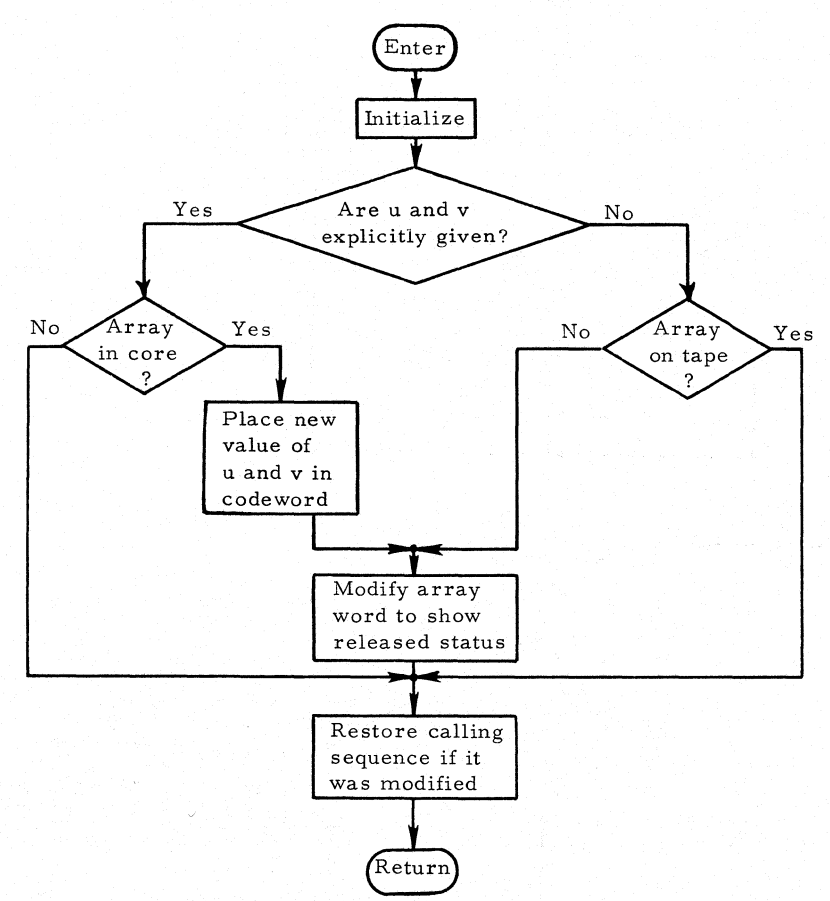

SUBROUTINE: REORG

TYPE: FAP

ARGUMENTS: None

DESCRIPTION OF PROGRAM: Subroutine REORG compacts data in core memory toward the top, erasing arrays that are no longer needed and placing on tape those not presently needed.

CALLS: FILES, CHAIN

CALLED BY: CHAIN, ALOCAT, DEFINE

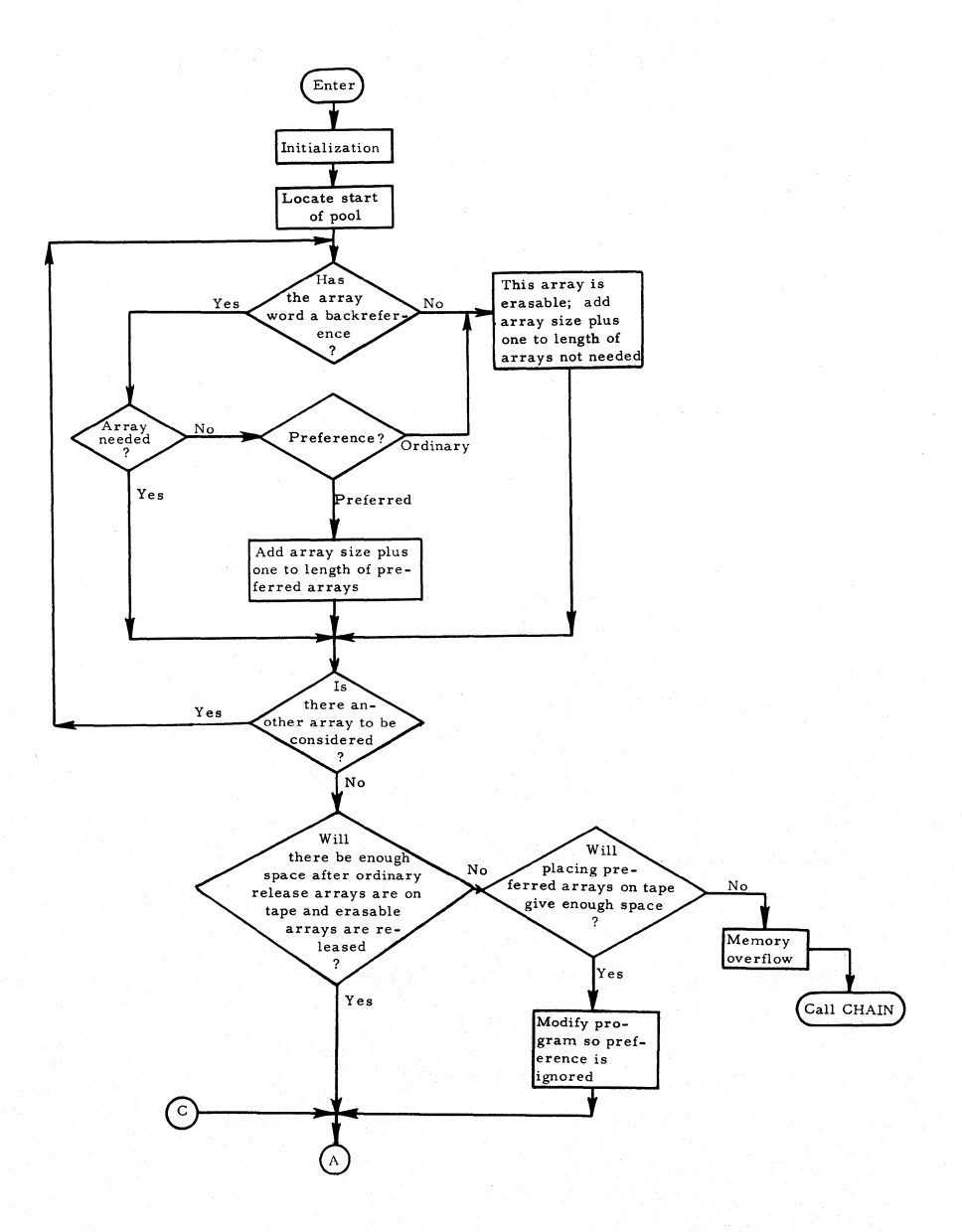

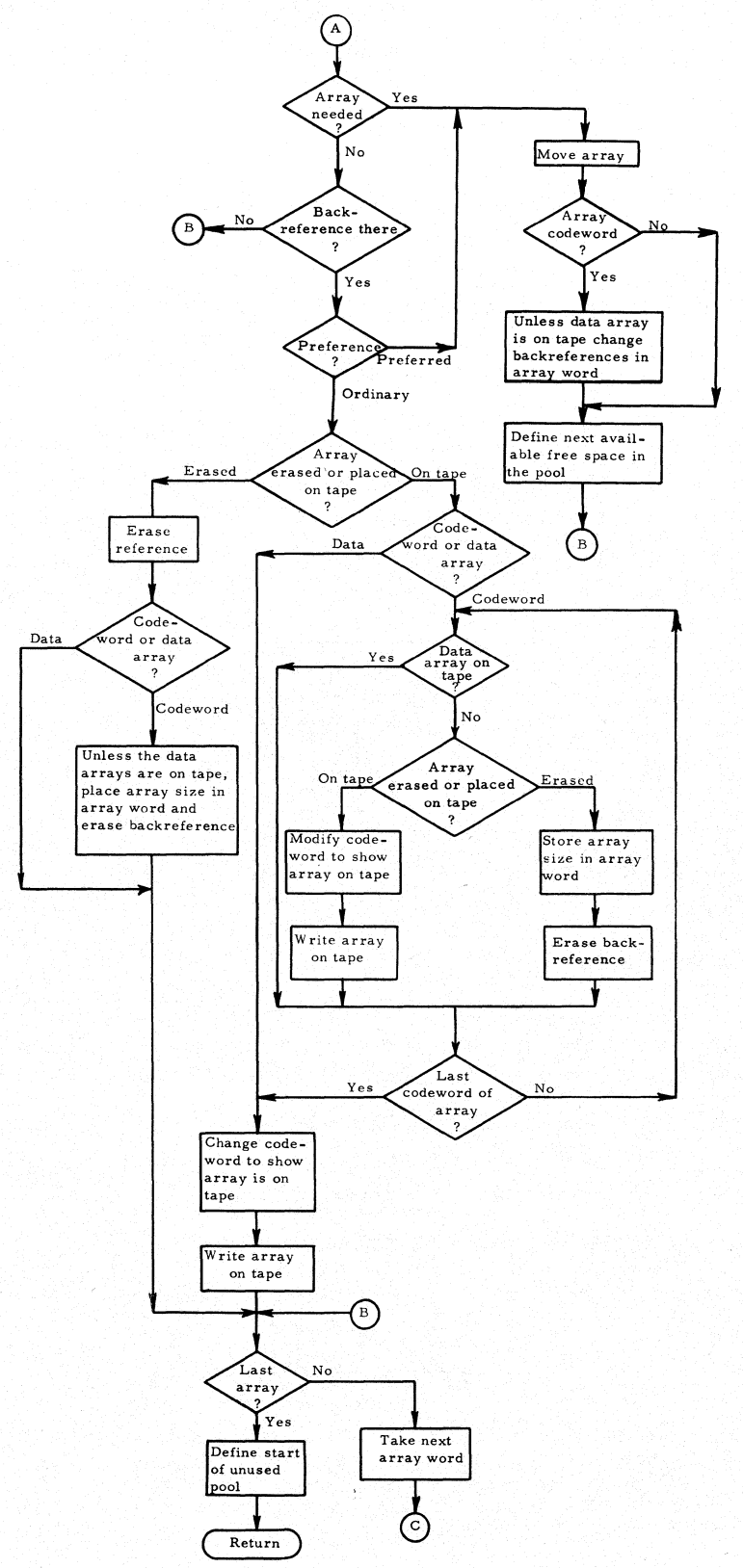

### SUBROUTINE: SSLAD

TYPE: FAP

ARGUMENTS: None

DESCRIPTION OF PROGRAM: Subroutine SSLAD computes the address of a second-level array and places it in the calling sequence of the calling program.

CALLED BY: DEFINE, ALOCAT, RELEAS

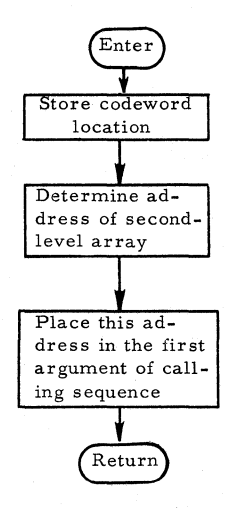

SUBROUTINE: STER

TYPE: FAP

ARGUMENTS: None

DESCRIPTION OF PROGRAM: Subroutine STER restores codeword address in calling sequence when the calling sequence has been altered by SSLAD.

CALLED BY: DEFINE, ALOCAT, RELEAS

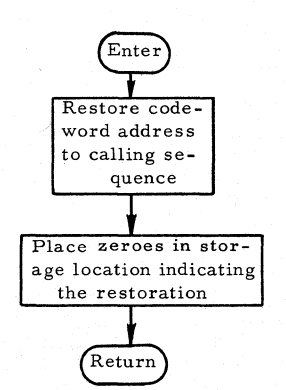

### Subroutine DUMP

SUBROUTINE: DUMP

TYPE: FAP

ARGUMENTS: NAME, J

DESCRIPTION OF ARGUMENTS: NAME: The codeword

J: Present only if the array is second level and indicates which of the secondary arrays is to be considered

DESCRIPTION OF PROGRAM: Subroutine DUMP prints the array which has the codeword NAME, J.

CALLS: ALOCAT, RELEAS, DUMPER

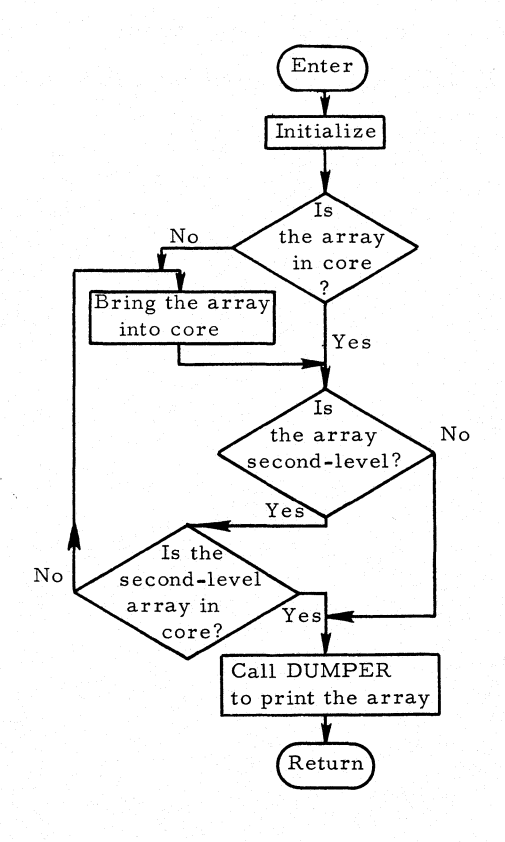

# SUBROUTINE: FILES

TYPE: FORTRAN

ARGUMENTS: NOP, NT, NFILE, NCOUNT, ARRAY

DESCRIPTION OF ARGUMENTS:

NOP: Indicates which operation is to be performed

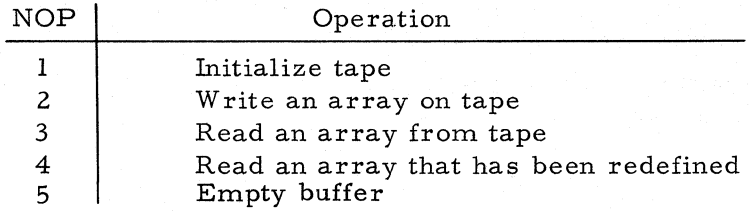

NT: Tape number

NFILE: File number

NCOUNT: Size of the array to be written or the expected size of the array to be read

ARRAY: Location in core to or from which the data is taken

DESCRIPTION OF PROGRAM: Subroutine FILES transmits information between core and tape.

CALLS: CHAIN

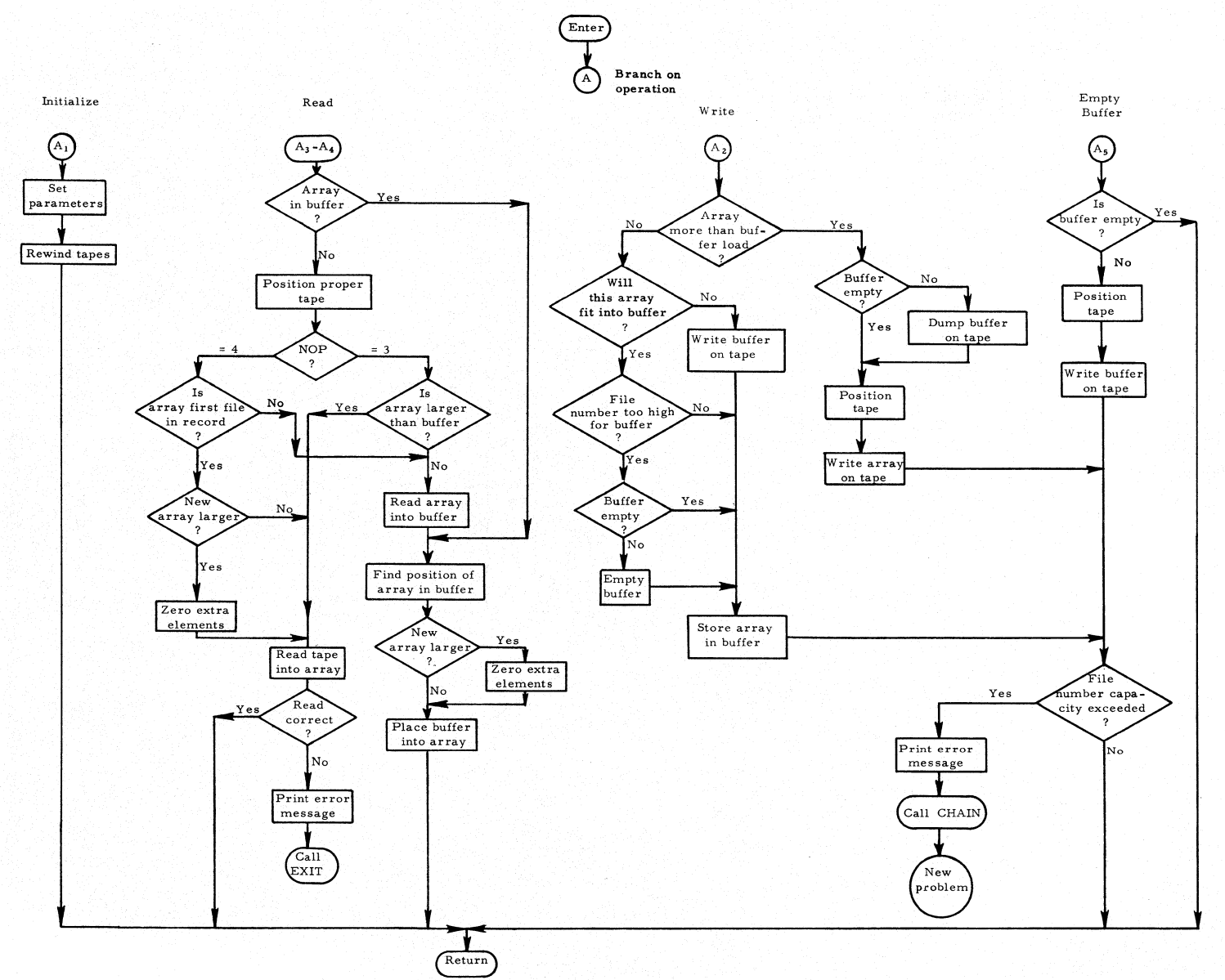

subr  $\Xi$  . ::s (1) FILES

### SUBROUTINE: DUMPER

TYPE: FORTRAN

ARGUMENTS: K, N, LOCW

#### DESCRIPTION OF ARGUMENTS:

LOCW: Codeword about which array information is desired

N: Number of pieces of information wanted

K: Index to the array

DESCRIPTION OF PROGRAM: Subroutine DUMPER prints in floating point, fixed point, BCD, and octal each word of the array requested.

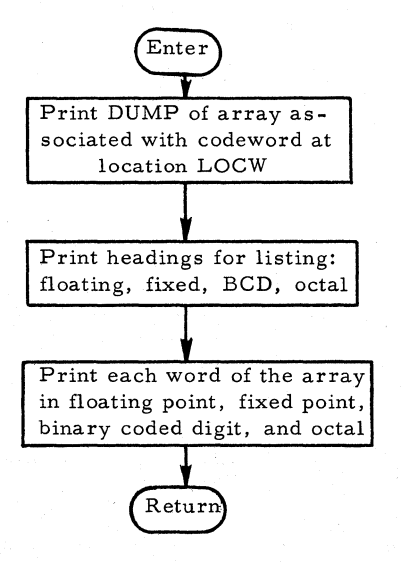

### SUBROUTINE: PACKW

The following packing and unpacking programs are combined into one subroutine.

1. ENTRY: PACKW

TYPE: FAP

ARGUMENTS: A, I, J, K, L, M

DESCRIPTION OF PROGRAM:

Word A is set to zero Then Bits 15, 16, 17 of  $I \rightarrow$  Bits S, 1, 2 of A Bits 3 to 17 of  $J \rightarrow$  Bits 3 to 17 of A Bits 12 to 17 of  $K \rightarrow$  Bits 18 to 23 of A Bits 12 to 17 of  $L \rightarrow$  Bits 24 to 29 of A Bits 12 to 17 of  $M \rightarrow$  Bits 30 to 35 of A

2. ENTRY: UPACW

TYPE: FAP

ARGUMENTS: A, I, J, K, L, M

DESCRIPTION OF PROGRAM:

Bits S, 1, 2 of  $A \rightarrow$  Decrement of I Decrement of  $A \rightarrow$  Decrement of J Bits 18 to 23 of  $A \rightarrow$  Decrement of K Bits 24 to 29 of  $A \rightarrow$  Decrement of L Bits 30 to 35 of  $A \rightarrow$  Decrement of M

3. ENTRY: PADP

TYPE; FAP

ARGUMENTS: A,I,J,K

DESCRIPTION OF PROGRAM:

Word A is set to zero Then Bits 15, 16, 17 of  $I \rightarrow S$ , 1, 2 of A Decrement of  $J \rightarrow$  Decrement of A Decrement of  $K \rightarrow$  Address of A

4. ENTRY: UPADP

TYPE: FAP

ARGUMENTS: A, I, J, K

DESCRIPTION OF PROGRAM:

Decrement of  $A \rightarrow$  Decrement of J Address of  $A \rightarrow$  Decrement of K S, 1, 2 of  $A \rightarrow$  Decrement of I

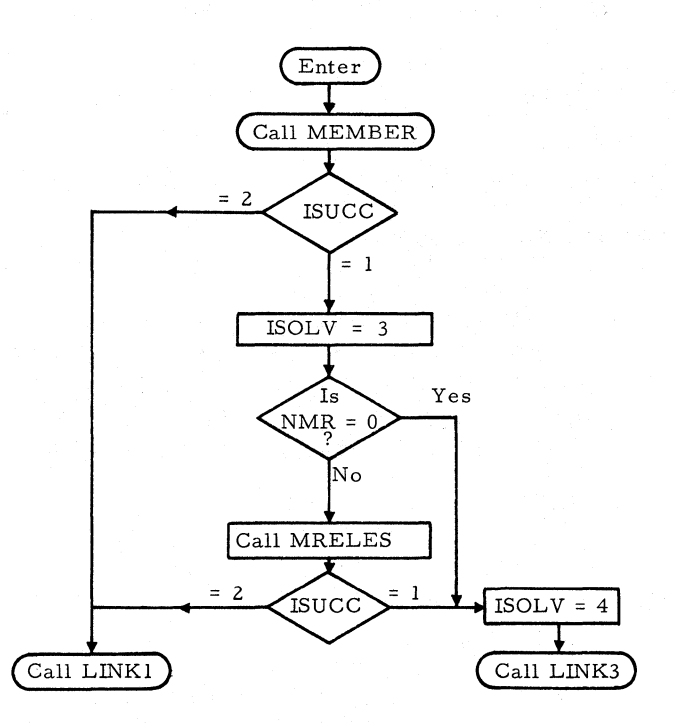

Member: Stiffness matrices at minus end of members are computed in member coordinates

NMR: Number of member releases

MRELES: Modifies stiffness matrices of released members

ISUCC= **1:** Successfully processed

### Subroutine MEMBER

## SUBROUTINE: MEMBER

TYPE: FORTRAN

ARGUMENTS: None

DESCRIPTION OF PROGRAM: For every member, this subroutine computes its stiffness matrix considering it cantilevered and using local-member coordinates at the minus end. The stiffness matrix is either taken directly from input or is obtained from the inversion of the flexibility matrix, which is either set up by subroutine MEMFOD or taken from input directly.

CALLS: ALOCAT, PRER2. MEMFOD, XSIMEQF

CALLED BY: MAIN LINK2

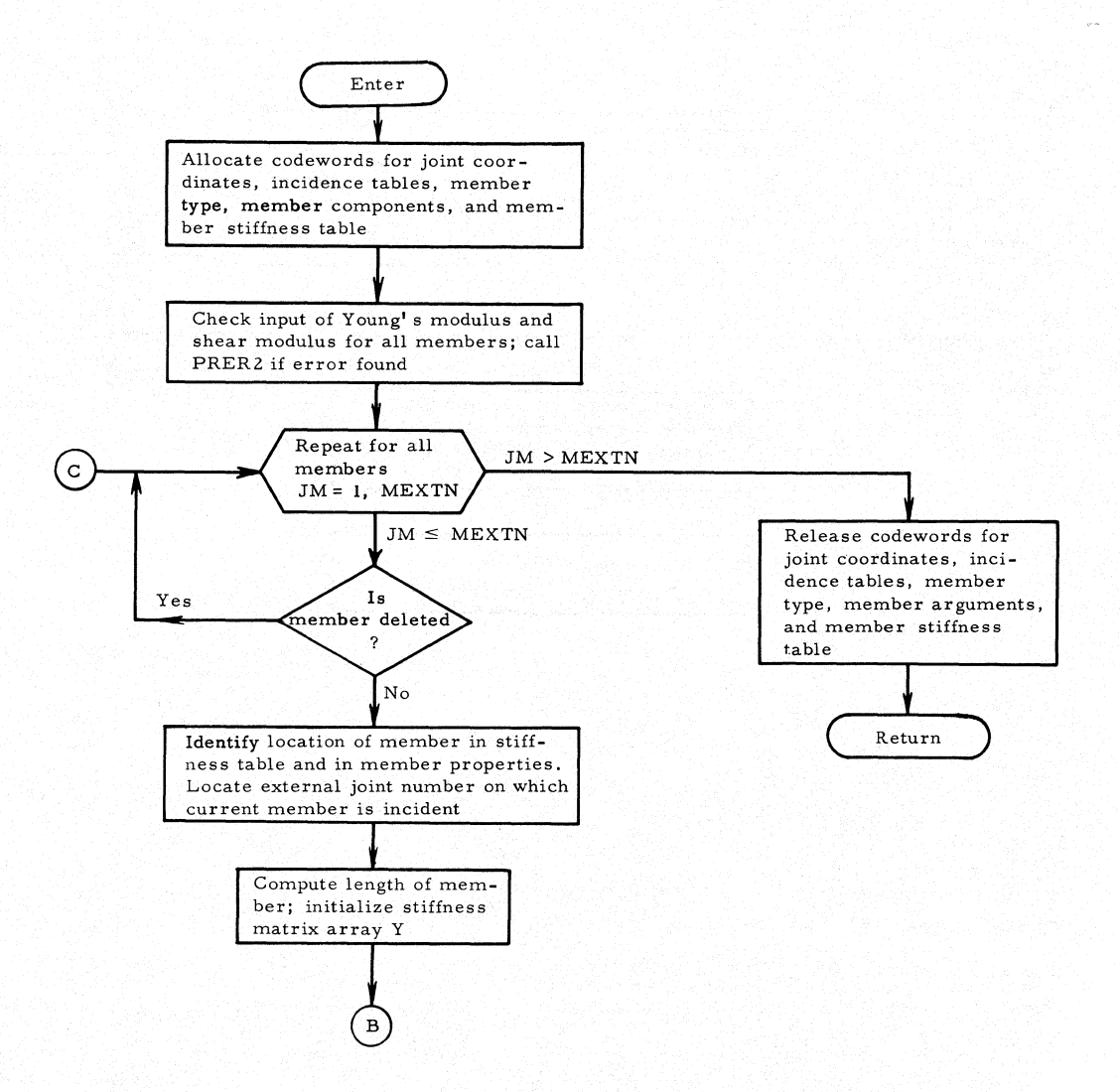

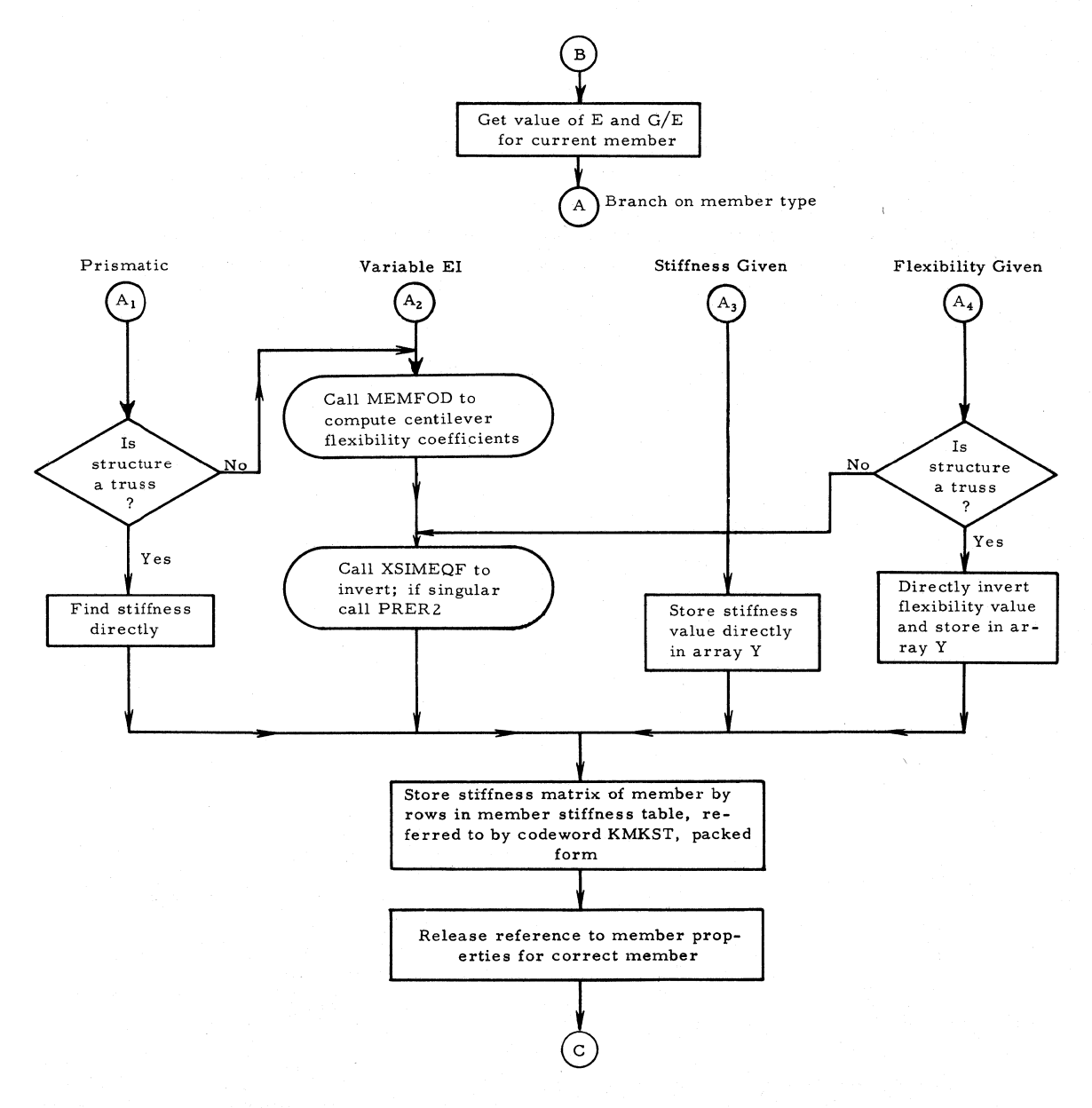

## SUBROUTINE: MRELES

## TYPE: FORTRAN

DESCRIPTION OF PROGRAM: This subroutine modifies the stiffness matrix of each member at minus end (in 10cal- member coordinates) into an effective stiffness matrix to account for releases at one or both ends of the member. Also FIXM is called, for a positive start release, to transform fixed- end forces to right end of member.

CALLS: ALOCAT, DEFINE, COPY, CARRY, MAMUL, FIXM, PERMUT, PRER2, BUGER

## CALLED BY: MAIN LINK2

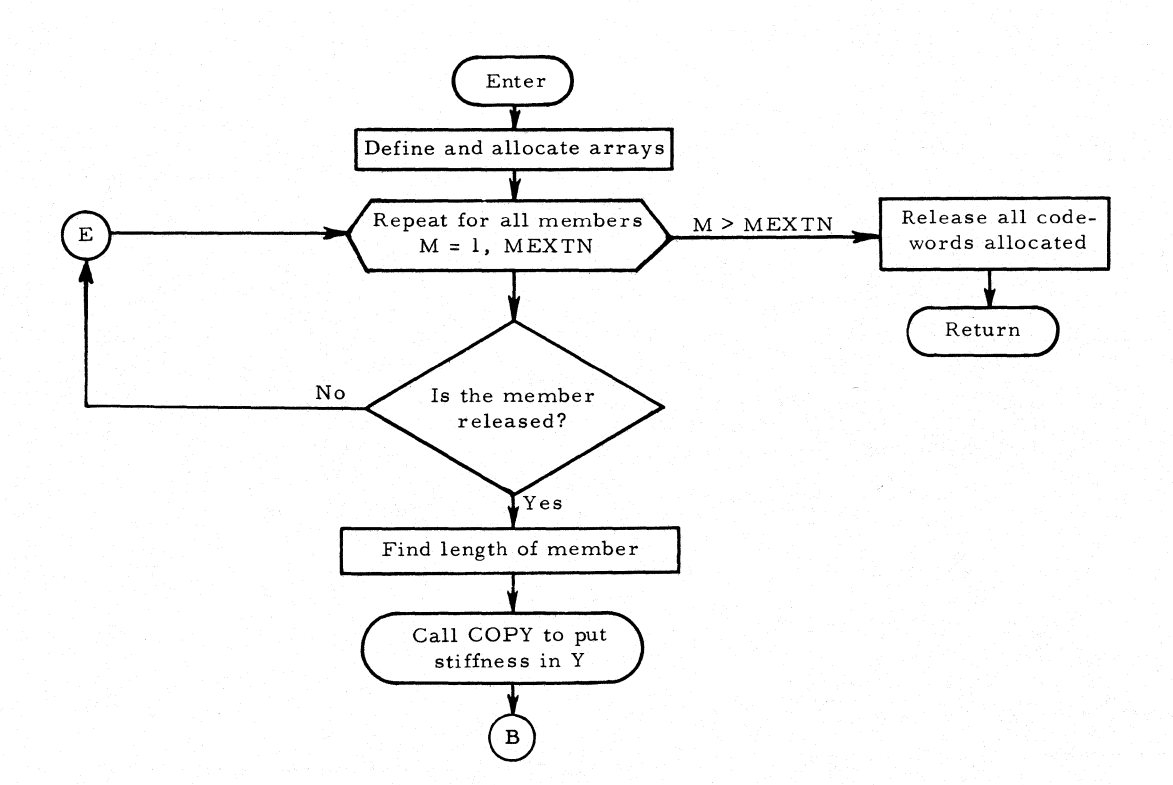

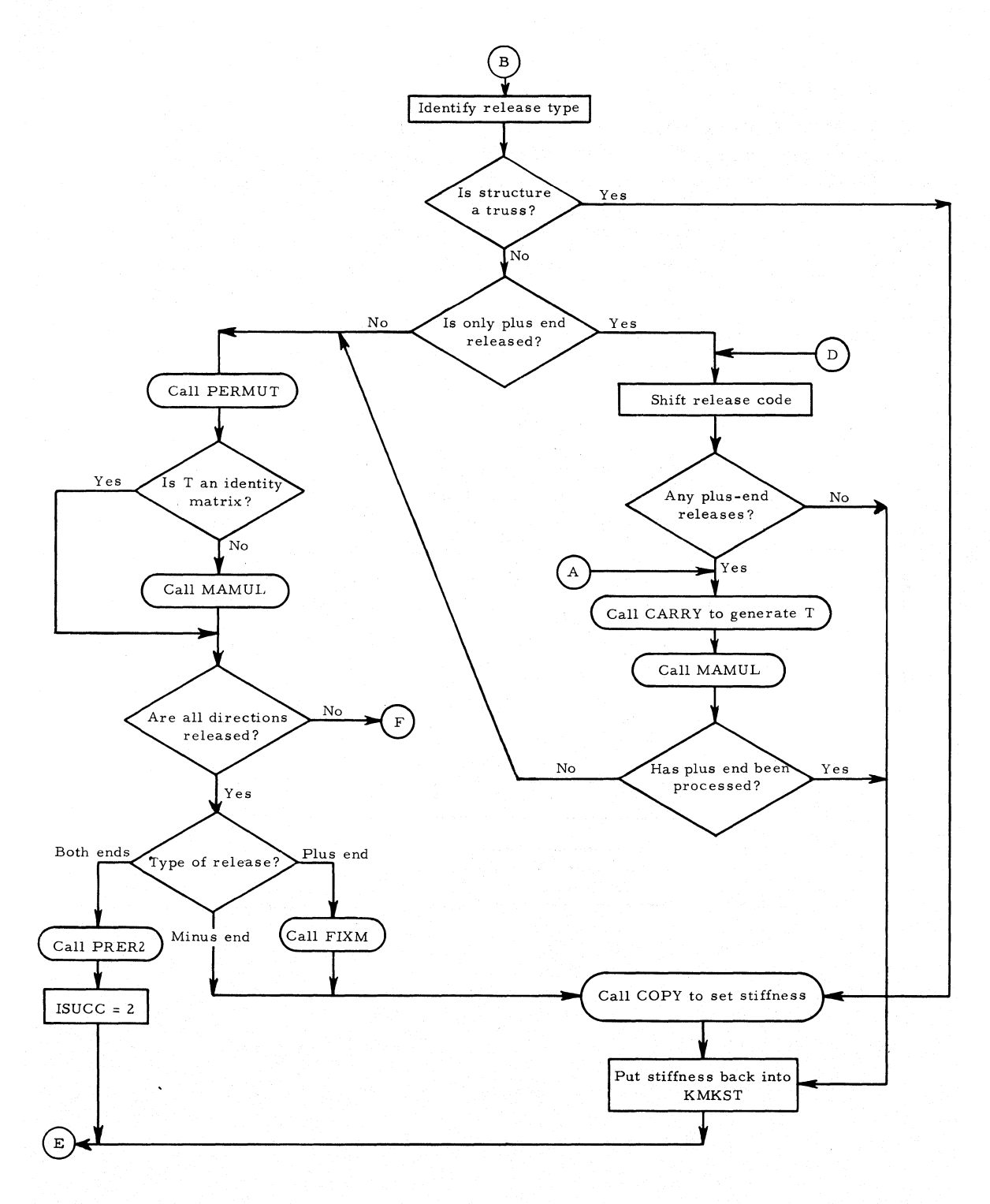

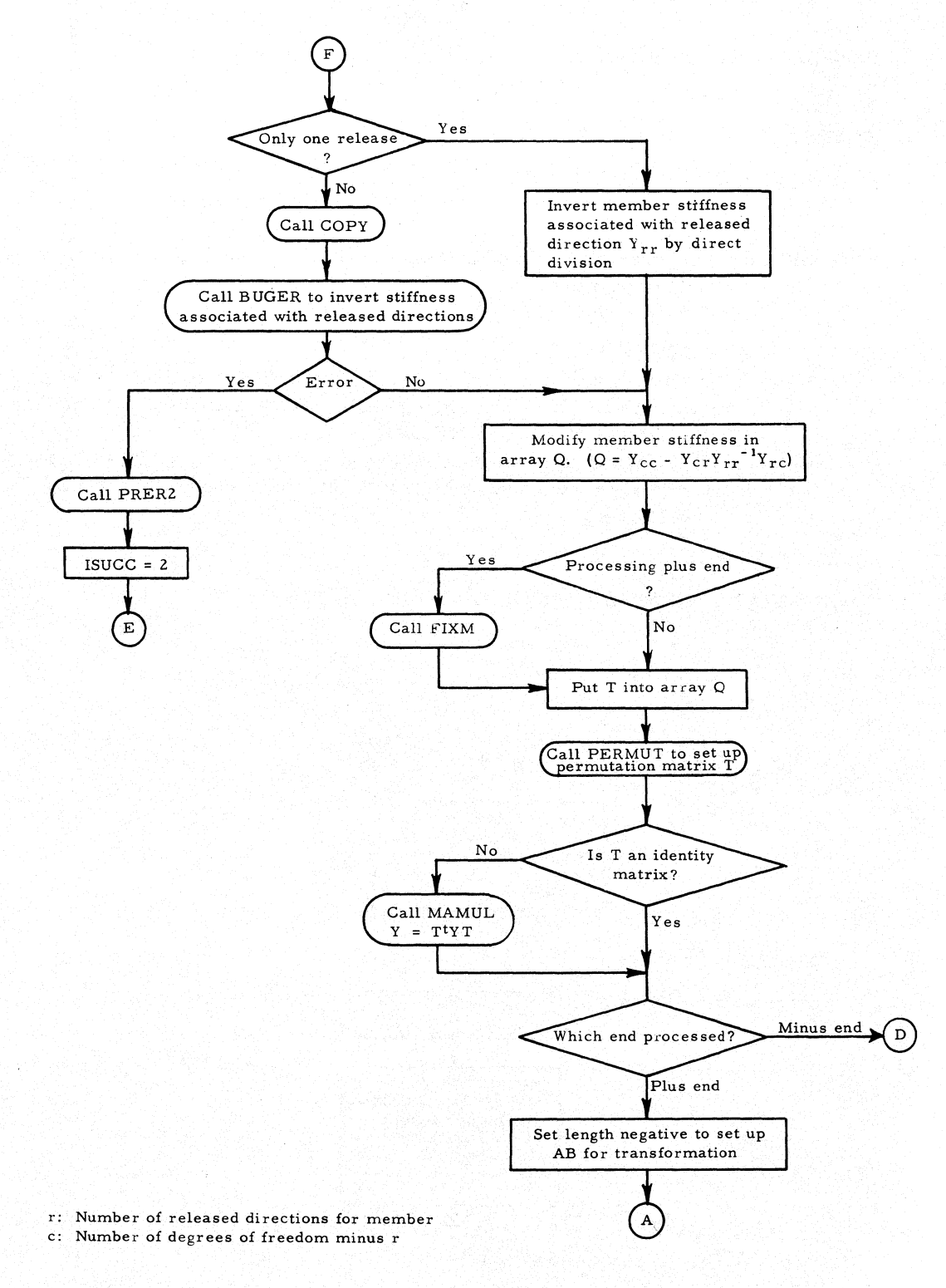

### SUBROUTINE: MEMFOD

TYPE: FORTRAN

#### ARGUMENTS: STOP, SP, IFOD

#### DESCRIPTION OF ARGUMENTS:

- STOP: Distance of applied load from left end of member or length of member
	- SP: Array containing section properties for all segments of member being considered
- IFOD: Operation code

#### DESCRIPTION OF PROGRAM:

- IFOD = 1: Program computes cantilever flexibility coefficients of a nonprismatic straight member as well as of a prismatic member (from MEMBER).
- IFOD = 2: Program computes cantilever deflections at right end of a member because of applied concentrated load (from MEMBLD).

#### CALLS: PRER2

CALLED BY: MEMBER, MEMBLD

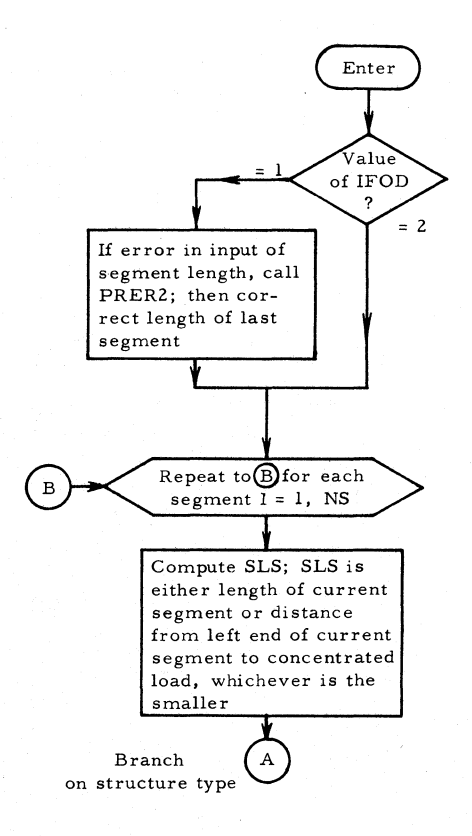

# Subroutine MEMFOD

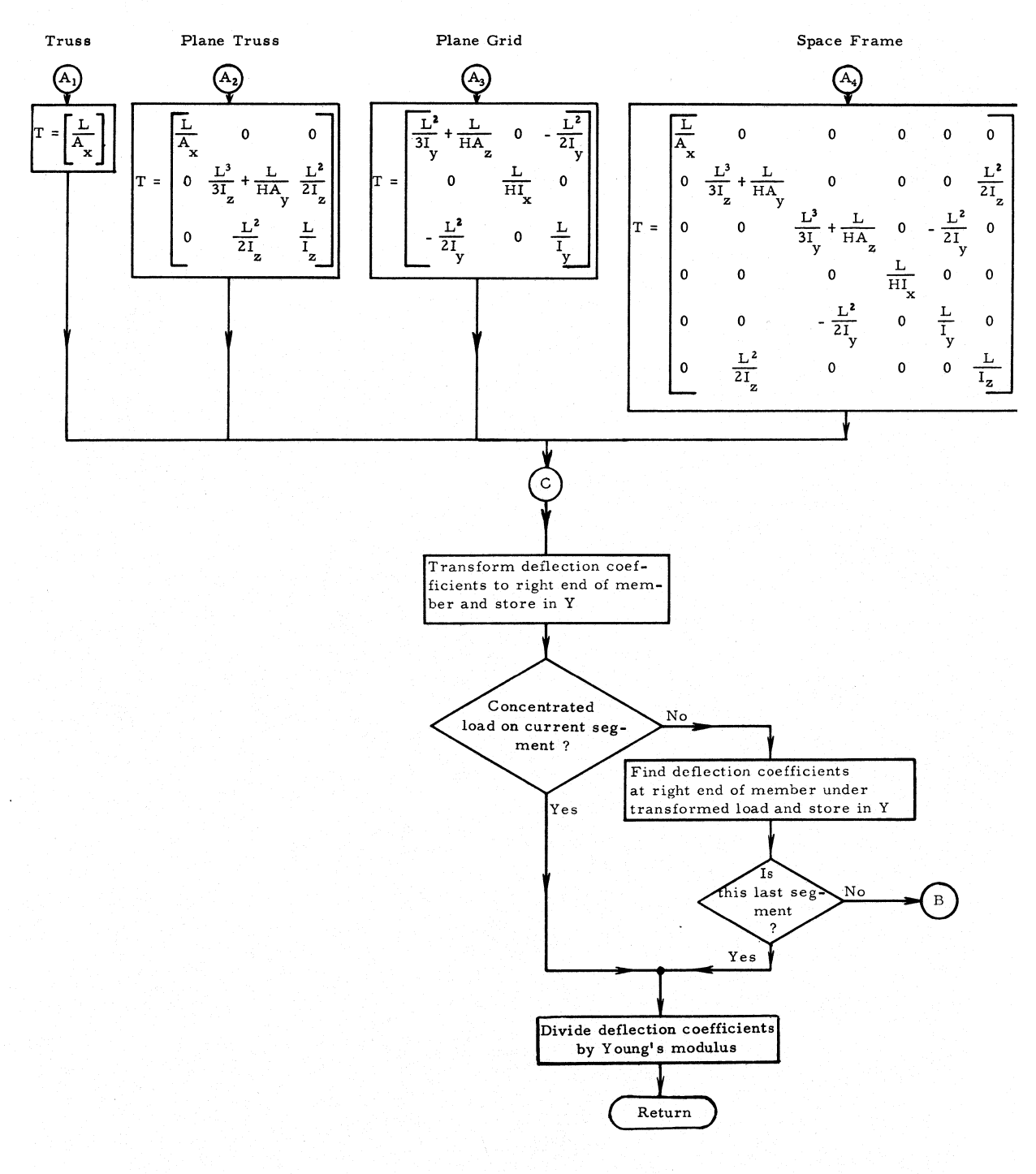

157

## SUBROUTINE: FIXM

TYPE: FORTRAN

ARGUMENTS: IC, MREL, JM

DESCRIPTION OF ARGUMENTS:

IC: Number of nonreleased components

MREL: Release code

JM: Number of member

DESCRIPTION OF PROGRAM: This subroutine generates the transformation matrix to transform the fixed- end forces at the left end of a member to the right end of the member for the case in which either the left end of the member is released or both ends are released.

CALLS: DEFINE, ALOCAT, CARRY, COPY, UNPCK, MAMUL, RELEAS CALLED BY: MRELES

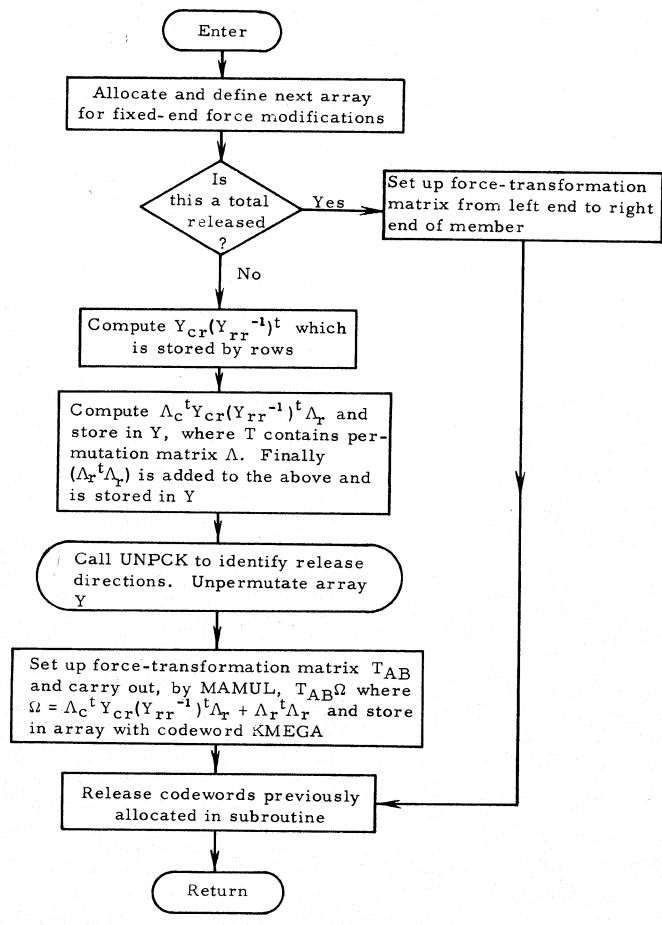

**r: Number of released directions for member** 

**c: Number of degrees of freedom minus r** 

## SUBROUTINE: COPY

## TYPE: FORTRAN

## ARGUMENTS: A, B, JF, IX, ICM

### DESCRIPTION OF ARGUMENTS:

- A, B: Square matrices that are transferred or copied
	- JF: Size of square matrices A and B
	- IX: Integer that controls purpose of subroutine
- ICM: Either codeword that locates storage of copied array or integer that indicates array to be copied

#### DESCRIPTION OF PROGRAM:

- IX =  $-2$ : Array A is filled with unit matrix.
- $IX = -1$ : Array A is added columnwise to one-dimensional array U such that  $U(ICM + 1) = A(1, 1) + U(ICM + 1)$ , etc.
- IX = 0: Array A is filled with zeroes.
- $IX = 1$ : If ICM > 0, the one-dimensional array U is transferred by columns into array A such that  $A(1, 1) = U(ICM + 1)$ , etc. If  $ICM = 0$ , the array B is transferred into corresponding locations in the array A.
- IX = 2: Array A is transferred by columns to one-dimensional array U such that  $U(ICM + 1) = A(1, 1)$ , etc.

CALLED BY: MRELES, MAMUL, PERMUT

### SUBROUTINE: CARRY

TYPE: FORTRAN

ARGUMENTS: ID, JF, SS

DESCRIPTION OF ARGUMENTS:

- ID: Identification of structure type
- JF: Size of force-transformation matrix (for example, 6 if space frame, etc.)
- SS: Length of member

DESCRIPTION OF PROGRAM: This program generates the force-transformation matrix T, which transforms the generalized force vector at the minus end of a member to a statically equivalent force vector at the plus end of the member.

CALLED BY: MRELES, LSTOR

This subroutine generates the following types of transformation matrix:

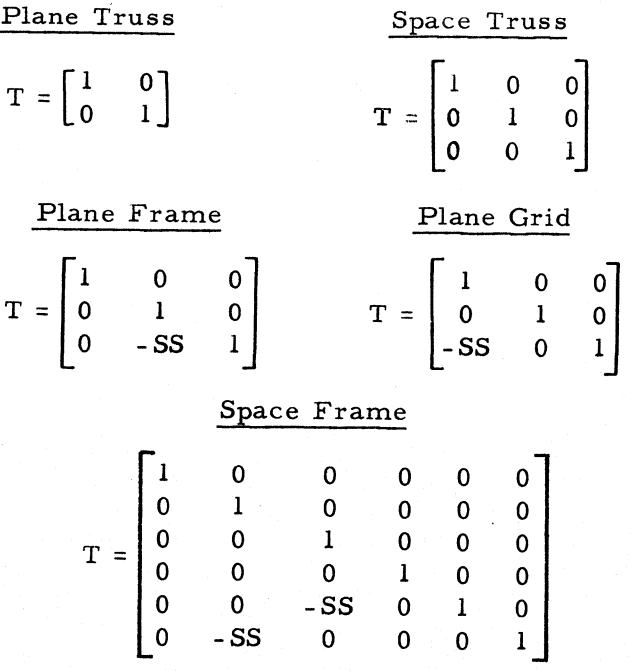

## SUBROUTINE: PERMUT

TYPE: FORTRAN

### ARGUMENTS: MREL, JF, ID

### DESCRIPTION OF ARGUMENTS:

MREL: Release code

- JF: Size of permutation matrix T
- ID: Identification of structure type, which is changed to 0 if T is not identity matrix

DESCRIPTION OF PROGRAM: This program sets up a permutation matrix T that, when it premultiplies a matrix A, will upon descending from top row by row shift the rows corresponding to released directions to the bottom of the matrix, followed upwards by subsequently released rows.

CALLS: COpy

CALLED BY: MRELES

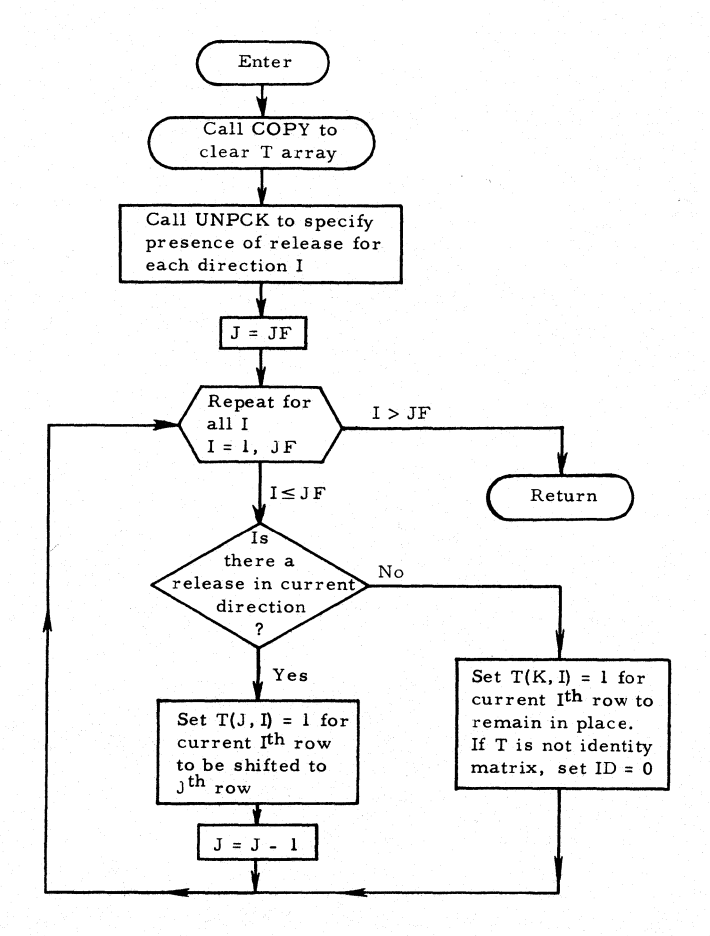

K: Current row I minus number of released rows

J: Final row JF minus number of previously released rows

## SUBROUTINE: BUGER

TYPE: FAP

ARGUMENTS: Nl, JQ1, JQ2, NTP, N2, N3, NV

DESCRIPTION OF ARGUMENTS:

- Nl: Maximum size of array to be inverted
- JQl = JQ2: Number of rows in square array to be inverted
	- NTP: Codeword for matrix to be inverted
		- N2: Refers to elements of unit matrix
		- N3: Scale factor by which determinant of NTP is multiplied
		- NV: One-dimensional erasable array, at least JQJ elements in length

DESCRIPTION OF PROGRAM: Subroutine BUGER sets up calling sequence for XSIMEQF, which gives the inversion of the stiffness matrix (that is,  $S_{rr}$ <sup>-1</sup> where this is the part of the stiffness matrix corresponding to the released direction r).

CALLS: XSIMEQF

CALLED BY: MRELES, JRELES, SOLVER

Subroutine MAMUL

SUBROUTINE: MAMUL

TYPE: FORTRAN

ARGUMENTS: Y, T, A, JS, JT, JJ

DESCRIPTION OF ARGUMENTS:

Y, T, A: Program does matrix multiplication  $T \cdot Y \cdot A$  where sizes of arrays are: T: JT X JS

> Y: JS X JS A: JX X JT

JJ: Operation code

DESCRIPTION OF PROGRAM:

JJ = -1: Matrix multiplication TY

 $JJ = 0$ : Matrix multiplication TYAT

 $JJ = 1:$  Matrix multiplication  $T^TYA$ 

Result of matrix multiplication is stored in array Q. Subroutine COpy is called to copy contents of A into array Y.

CALLS: COpy

CALLED BY: MRELES

SUBROUTINE: UNPCK

TYPE: FAP

ARGUMENTS: MM, I, ID

DESCRIPTION OF ARGUMENTS:

- MM: Release code for member being considered
	- I:  $l$  to JF, specifies direction of release in member word (JF: number of degrees of freedom)
	- ID: Structure type

DESCRIPTION OF PROGRAM: This program considers bits 12-17 of the release code MM. It returns MM  $\neq$  0 if release is in the I<sup>th</sup> direction. Bit b of word MM corresponds to direction I, where  $I = 18 - b$ .

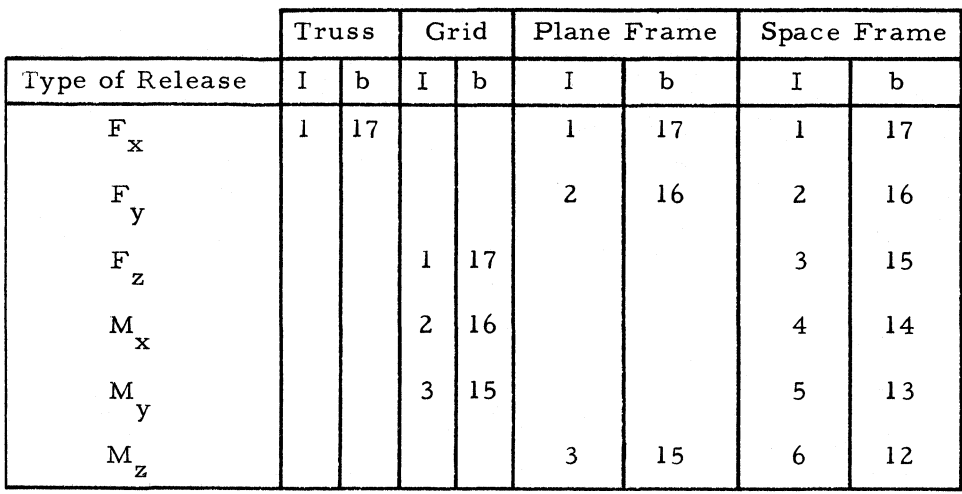

CALLED BY: PERMUT, FIXM

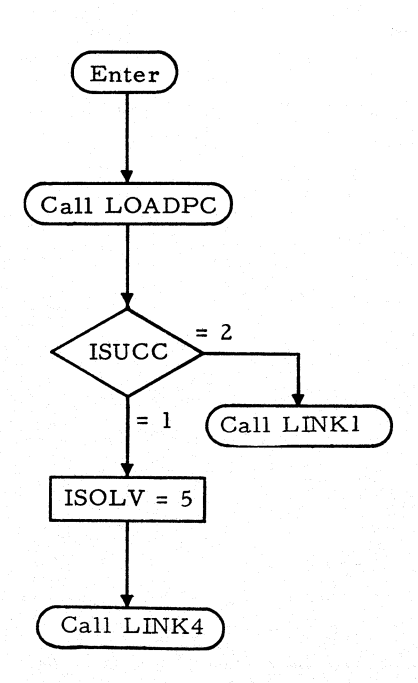

#### SUBROUTINE: LOADPC

#### TYPE: FORTRAN

DESCRIPTION OF PROGRAM: Subroutine LOADPC monitors the processing of loads. Processing is done by members and by joints. LOADPC checks for the presence of a member (or joint) and for the presence of loads on existing members and joints. For each existing load LOADPS is called.

CALLS: ALOCAT, DEFINE, CLEAR, RELEAS, LOADPS

CALLED BY: MAIN LINK3

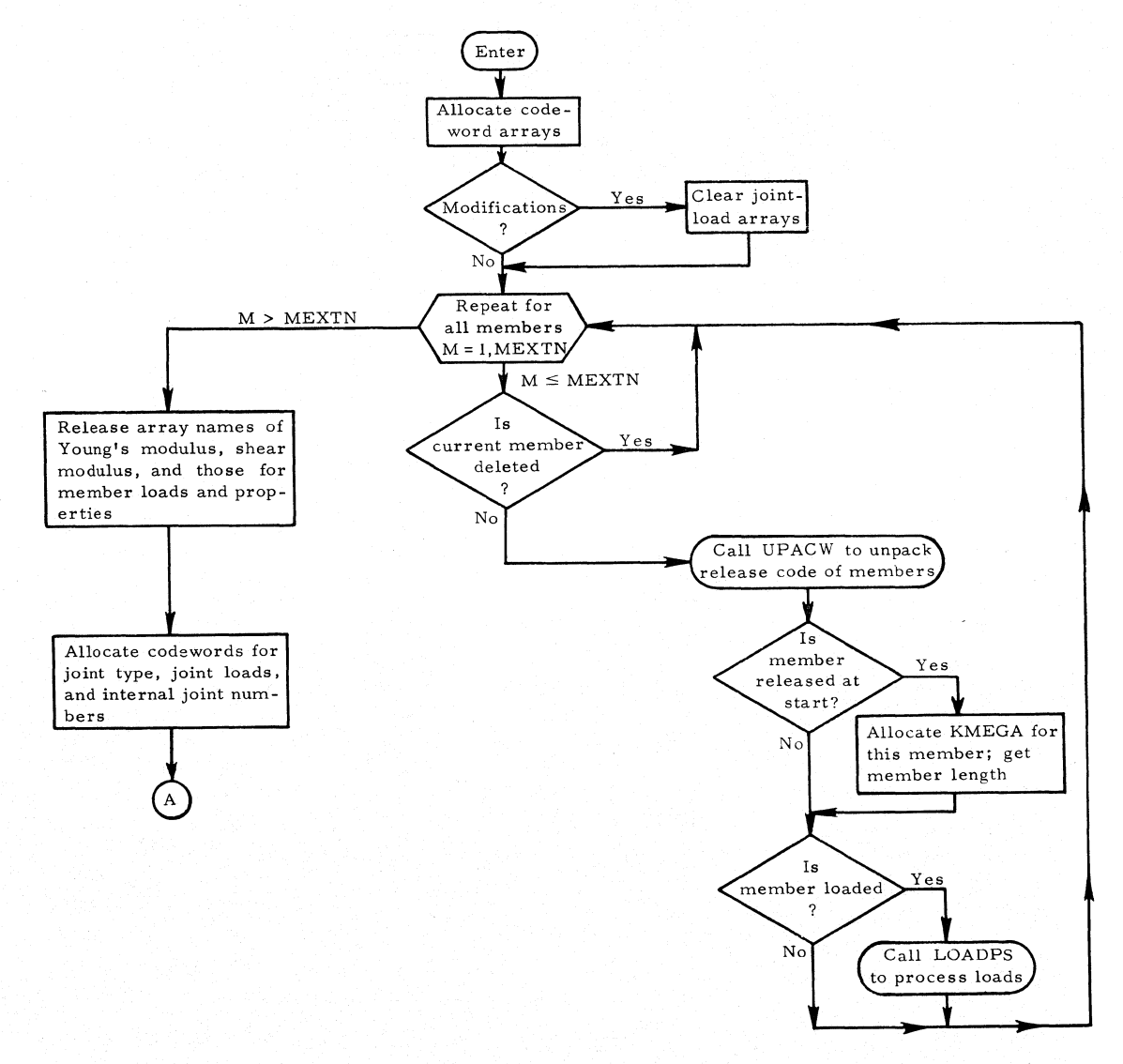

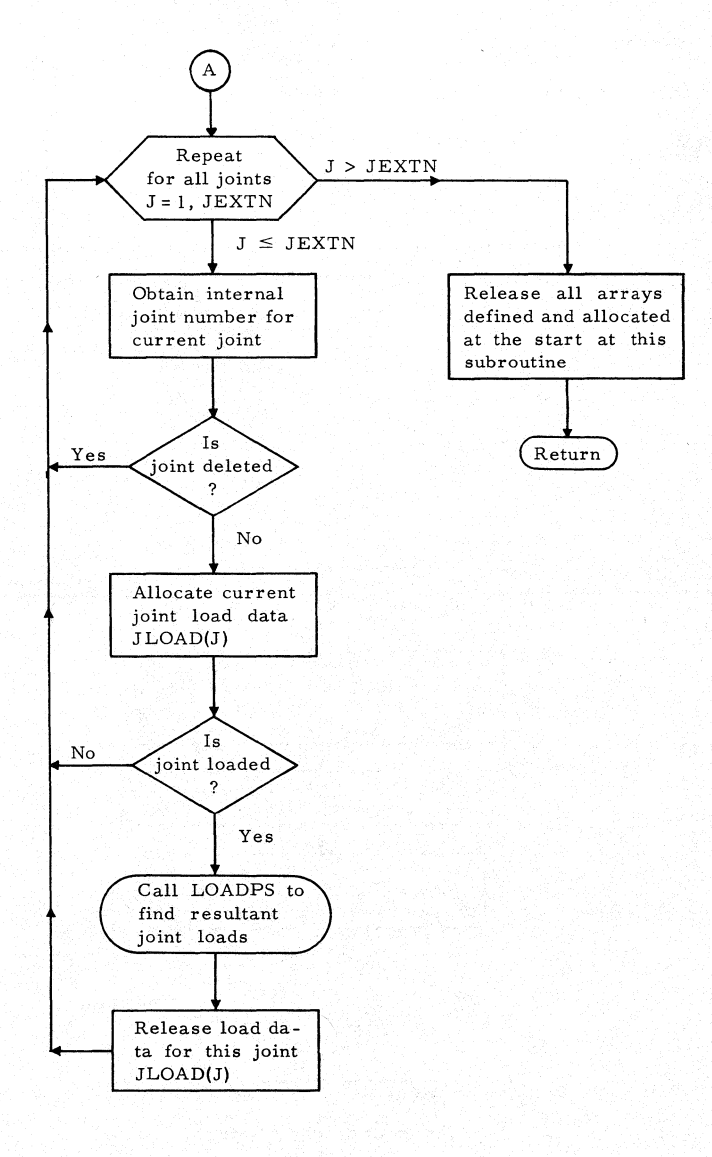

### SUBROUTINE: LOADPS

#### TYPE: FORTRAN

DESCRIPTION OF PROGRAM: For any loading type, that is, joint loads, member loads, member distortions, member-end loads or joint displacements, this subroutine compacts load data for all loadings on a member or joint into PL (and also into PR if there are applied member-end loads). These load data are then processed for the given loading type, to finally find resultant joint loads with ends of member considered completely fixed.

CALLS: UPADP, UPACW, ALOCAT, JTLOAD, MEMBLD, MDISTN, JDISPL, CASE 2, RELEAS, LISTOR

## CALLED BY: LOADPC

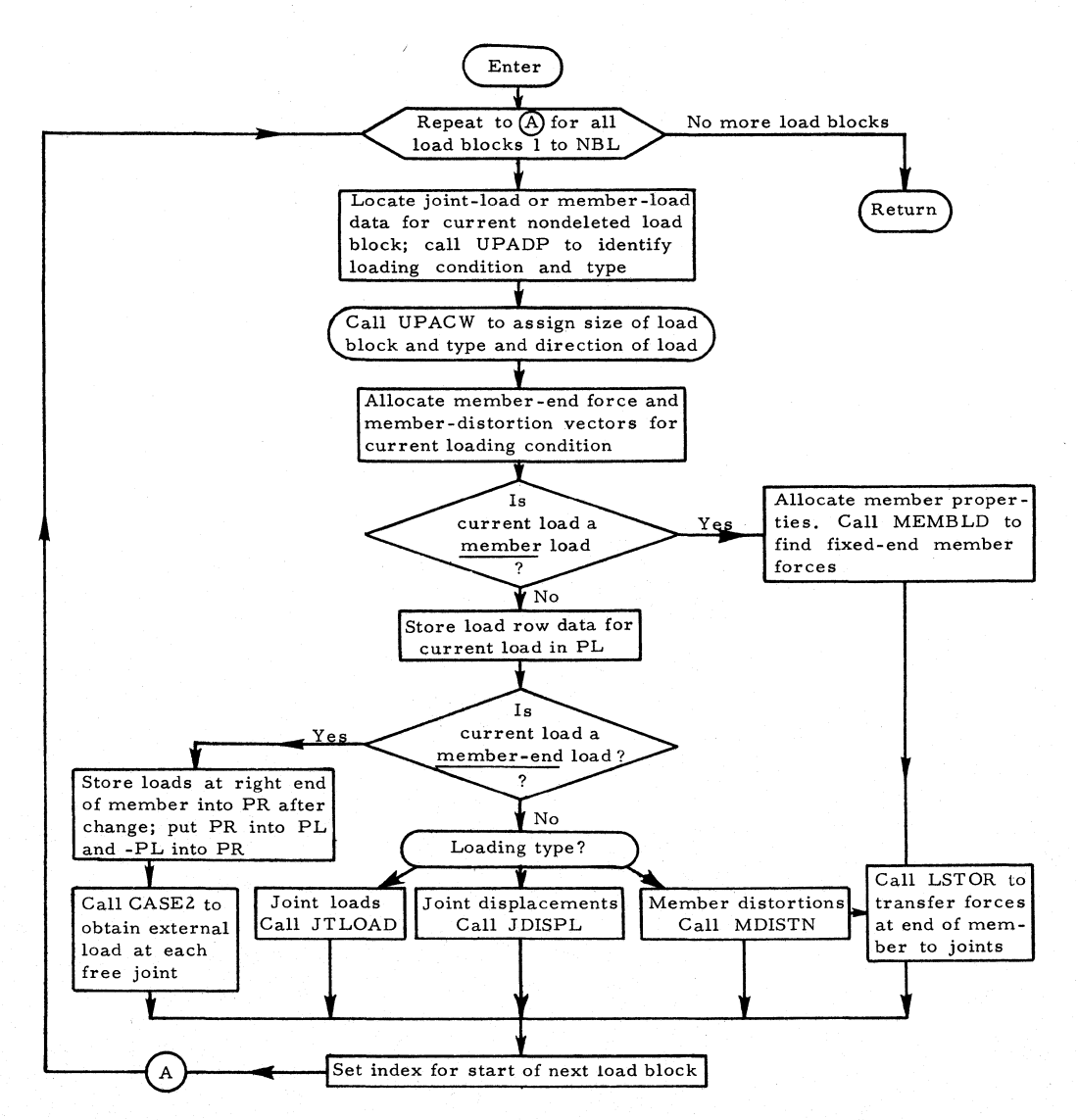
#### SUBROUTINE: MDISTN

TYPE: FORTRAN

DESCRIPTION OF PROGRAM: If member distortions are given for member JM, subroutine MDISTN adds these to KUV for member JM, then multiplies given distortion by member stiffness  $\overline{K}^*$  to get contribution to KPPLS, KPMNS, and KPPRI (or KPDBP). Product of  $\overline{K}^*$  and distortion is fixed-end force at minus end and is stored in PR (for CASEZ). Quantity -PR is translated over member to get plus-end force vector, temporarily stored in PL.

### CALLED BY: LOADPS

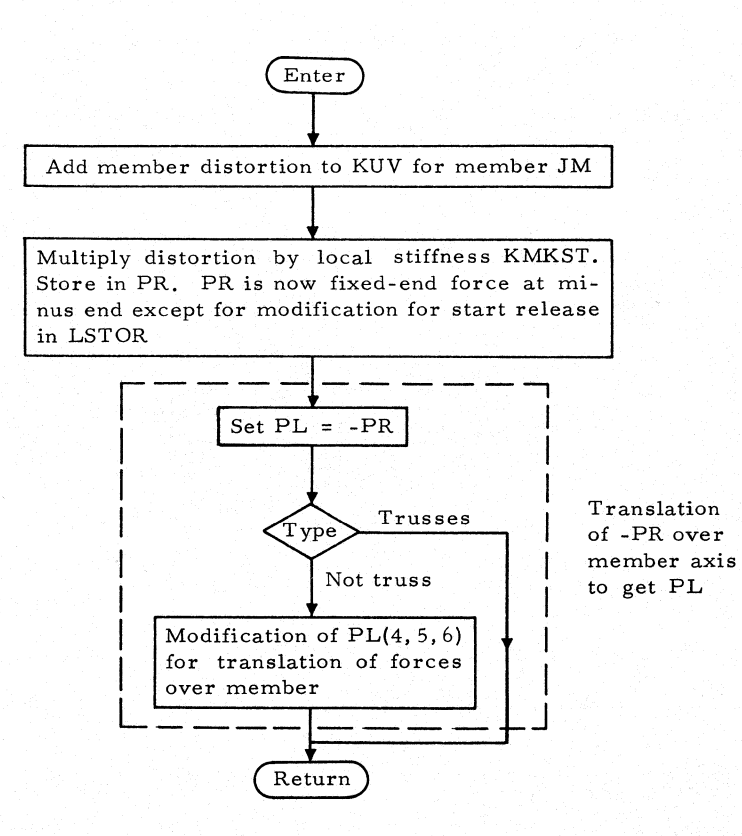

SUBROUTINE: MEMBLD

TYPE: FORTRAN

ARGUMENTS: SP

DESCRIPTION OF ARGUMENTS: The array SP contains section properties for all segments of member being considered.

DESCRIPTION OF PROGRAM: For a typical member, treating it as a cantilever fixed at the left end, this program computes cantilever forces at the left end of the member and cantilever deflections at the right end of the member under two types of loading:

1. Concentrated load

2. Uniform or linear loading

These loads may be applied along the X, Y, or Z local-coordinate axes of the member.

CALLS: UPACW, PRER2; STICLD, MEMFOD, EFVDTL, LINEAR

CALLED BY: LOADPS

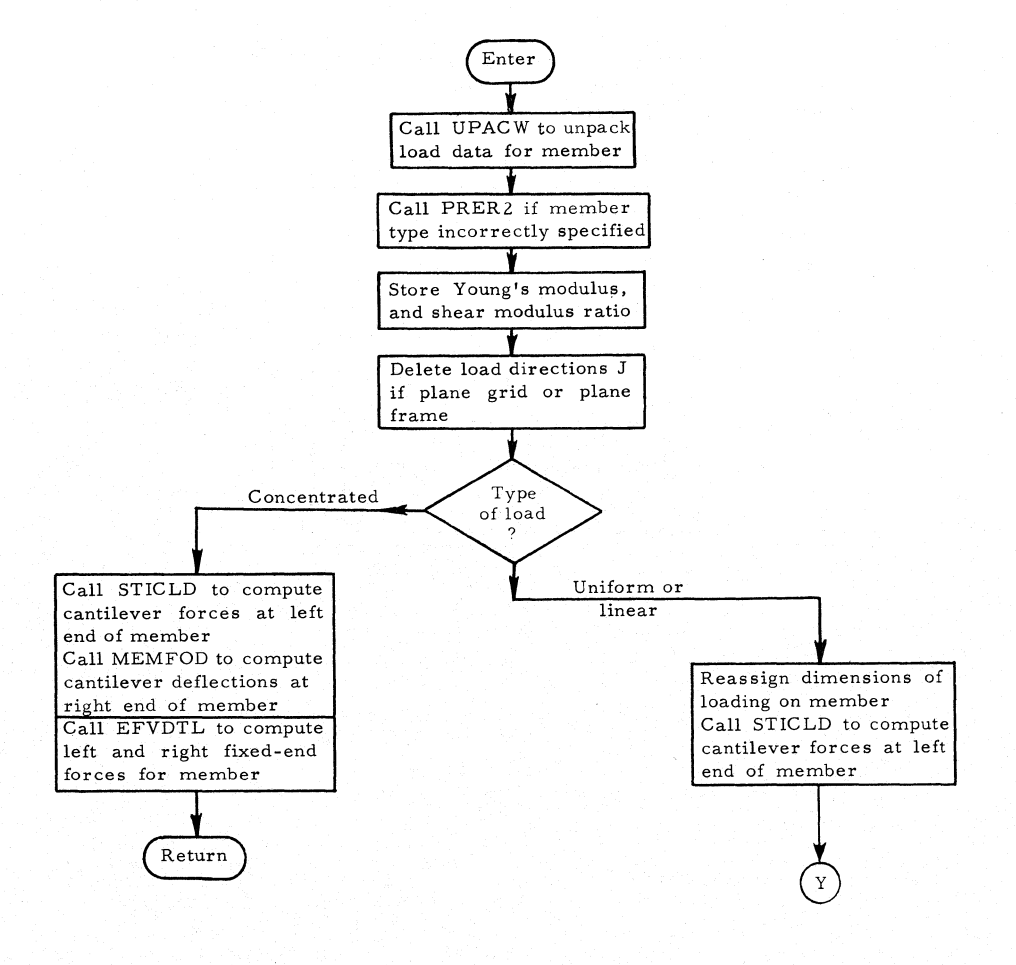

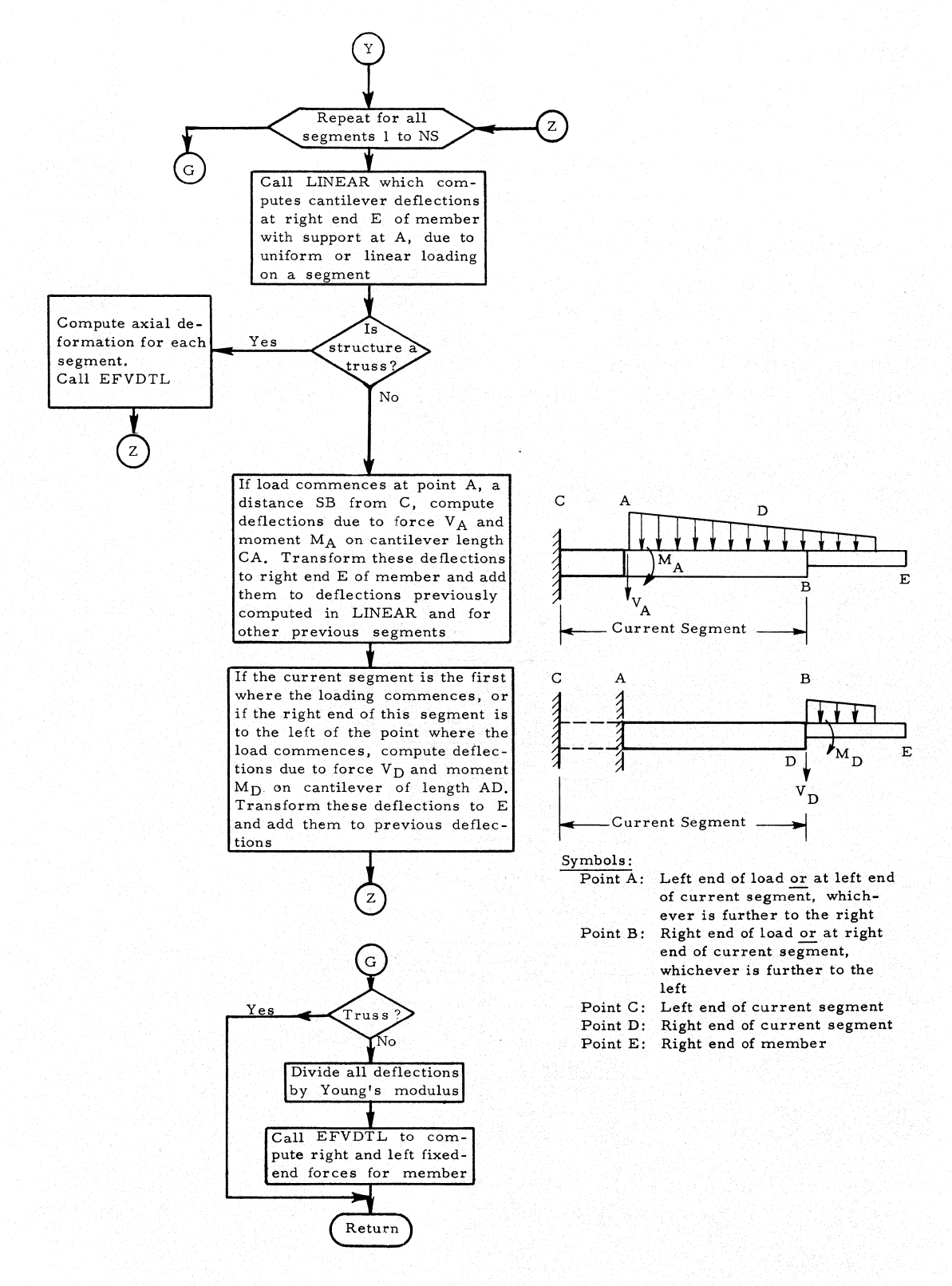

SUBROUTINE: CASE2 (Jl, J2)

TYPE: FORTRAN

ARGUMENTS: Jl, J2

DESCRIPTION OF ARGUMENTS:

J1: Subscript of variable U, gives location of plus-end load vector PL

J2: Subscript of variable U, gives location of minus-end load vector PR

JM: Member number

DESCRIPTION OF PROGRAM: Subroutine CASE2 is called for all types of loads except joint loads. Arrays PL and PR contain member-end forces due to the "load" at entry to CASE2. It adds the necessary components to KPPLS, KPMNS, KPPRZ, KPDBP, from PL, PR. Arrays PL and PR, which are in member coordinates, must be rotated to get contributions to KPPRI, KPDBP.

CALLS: TRAMAT

CALLED BY: LOADPS, LSTOR

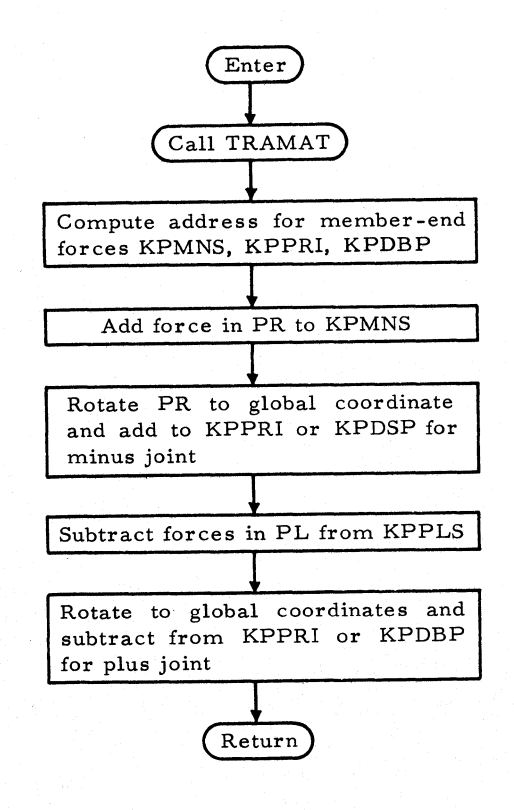

#### SUBROUTINE: JDISPL

TYPE: FORTRAN

DESCRIPTION OF PROGRAM: This routine processes prescribed joint displacements (for support joints, in nonreleased directions). By using the transpose of the incidence table  $(a\,rray\,KATR)$ , subroutine JDISPL computes contributions to the member distortions KUV for all members incident to this joint. Using the stiffness matrix for each member, this routine obtains the corresponding fixed-end forces KPPLS and KPMNS (reflecting given member releases).

CALLS: ALOCAT, TRAMAT, LSTOR, RELEAS

### CALLED BY: LOADPS

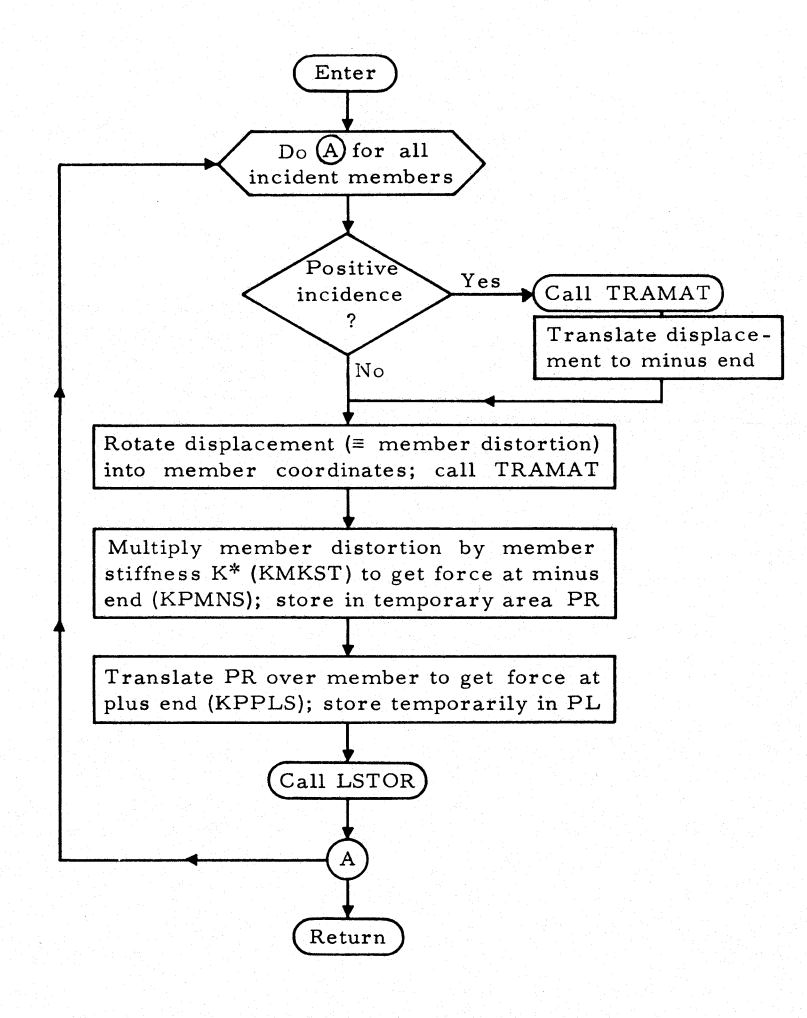

### SUBROUTINE: JTLOAD

# TYPE: FORTRAN

DESCRIPTION OF PROGRAM: This routine stores contributions to the effective joint-load vectors P' and  $\overline{P}^{\dagger}$  (arrays KPPRI and KPDBP) for free and (released) support joints, respectively.

# CALLED BY: LOADPS

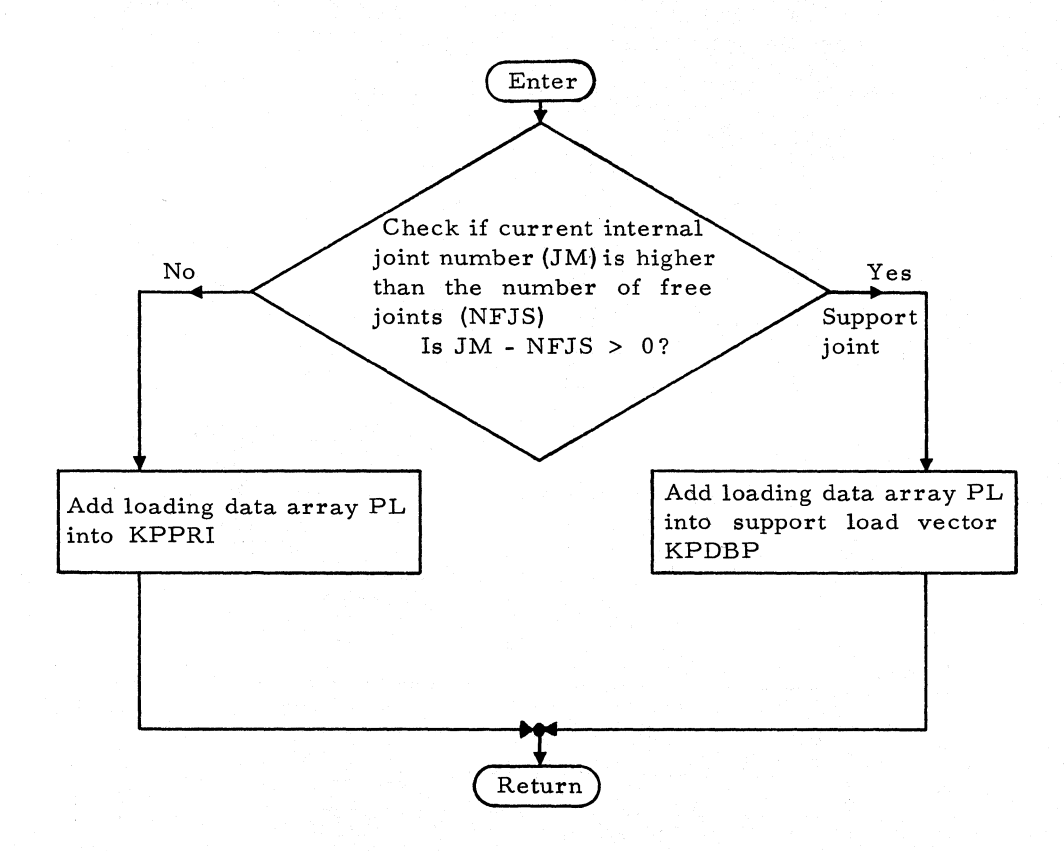

### SUBROUTINE: LSTOR

TYPE: FORTRAN

ARGUMENTS: None

DESCRIPTION OF PROGRAM: This subroutine modifies the fixed-end force vectors for members with releases prescribed at the plus end (start), using the auxiliary matrix KMEGA saved by MRELES (see Section 4.2). The fixed-end force vectors are temporarily stored in V, W.

CALLS: CASE2

CALLED BY: LOADPS, JDISPL

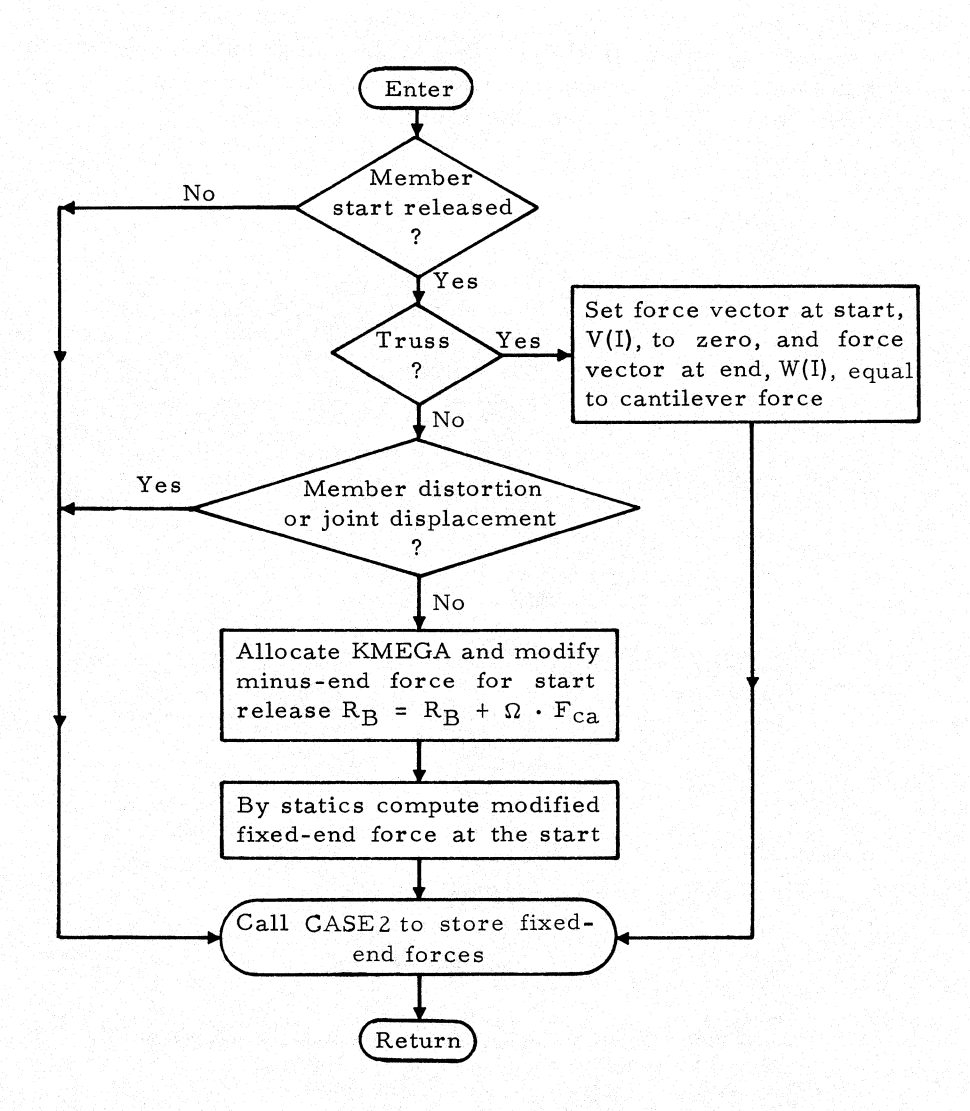

### SUBROUTINE: LINEAR

TYPE: FORTRAN

ARGUMENTS: SL, CC

#### DESCRIPTION OF ARGUMENTS:

- SL: Length from left end of member to right end of segment being considered
- CC: Length from left end of member to left end of uniform or linear load on segment being considered

DESCRIPTION OF PROGRAM: This subroutine computes deflections and rotations at right end of a segment under uniform or linear loading and transforms to the right end of the member. The values computed are cantilever deflections, and the fixed support is taken either at the left end of the uniform or linear load or at the junction of the previous segment, whichever is further to the right.

CALLS: PRER2

CALLED BY: MEMBLD

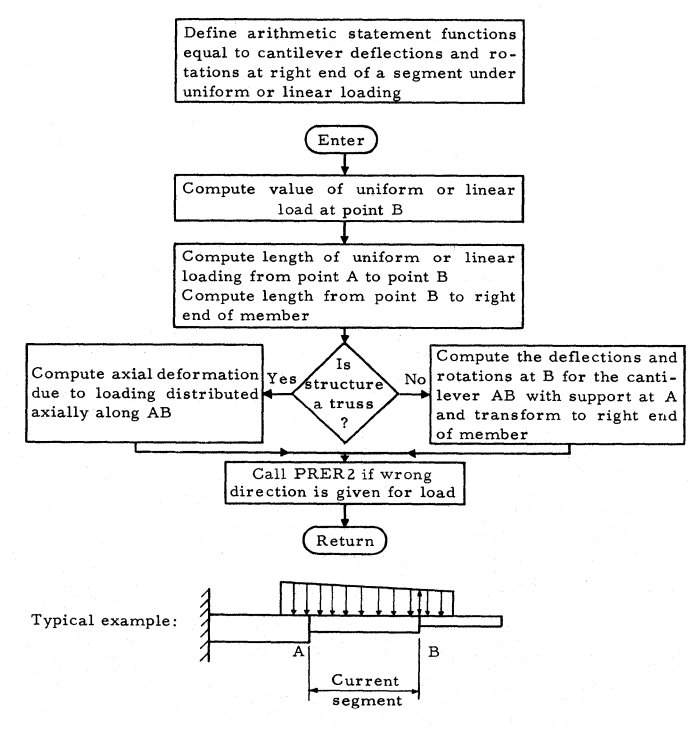

Symbols:

Point A: Left end of load or at left end of current segment, whichever is further to the right

Point B: Right end of load or at right end of current segment, whichever is further to the left

### SUBROUTINE: EFVDTL

# TYPE: FORTRAN

DESCRIPTION OF PROGRAM: This program computes right-end force vectors (assumed as acting on member) for a member by multiplying the member stiffness matrix by the cantilever deflections vector. Finally, left-end force vectors are calculated by statics.

CALLED BY: MEMBLD

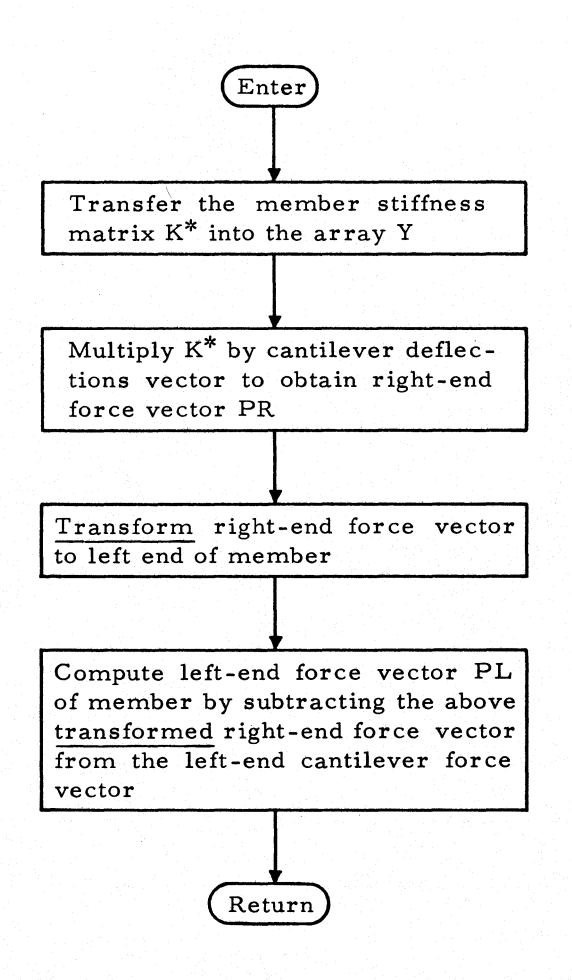

#### SUBROUTINE: STICLD

### TYPE: FORTRAN

DESCRIPTION OF PROGRAM: For a cantilever fixed at the left end, this program computes by statics the cantilever forces at the left end of the member resulting from the applied loading, which may be concentrated, uniform, or linear.

CALLED BY: MEMBLD

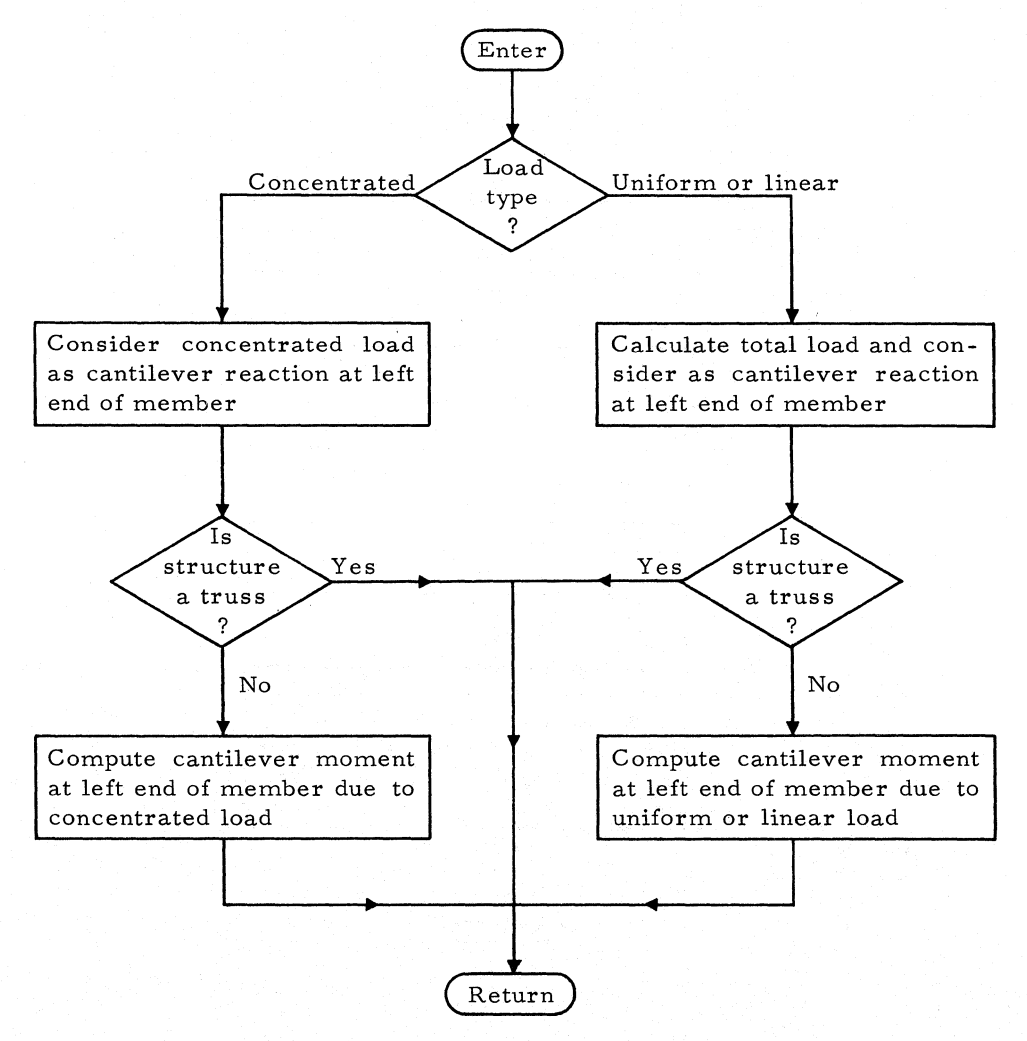

### SUBROUTINE: TRAMAT

TYPE: FORTRAN

ARGUMENTS: JM, JT

DESCRIPTION OF ARGUMENTS:

JM: Member number

JT: Operation code

JT = I: Form translation matrix only, minus node to plus node

JT = 2: Form rotation matrix only, global to local

DESCRIPTION OF PROGRAM: TRAMAT computes the force translation or force rotation matrix for member JM. The matrix is formed using the array KS (member length and projections of member axes on global axes  $\Delta X$ ,  $\Delta Y$ ,  $\Delta Z$ ). The matrix is stored into T(I, J) located at 77415.

The vector rotation matrix from global  $X, Y, Z$  coordinates to member local x, y, z coordinates may be thought of as the product of two rotation matrices, R' and R. The R matrix rotates the global axes first into an intermediate X', Y', Z' system with  $\beta = 0$ , and the R' matrix rotates the intermediate system (through an angle  $\beta$ ) into the local coordinates.

The rotation matrix from global to intermediate coordinates will be developed first. Consider a directed member of length L from plus to minus

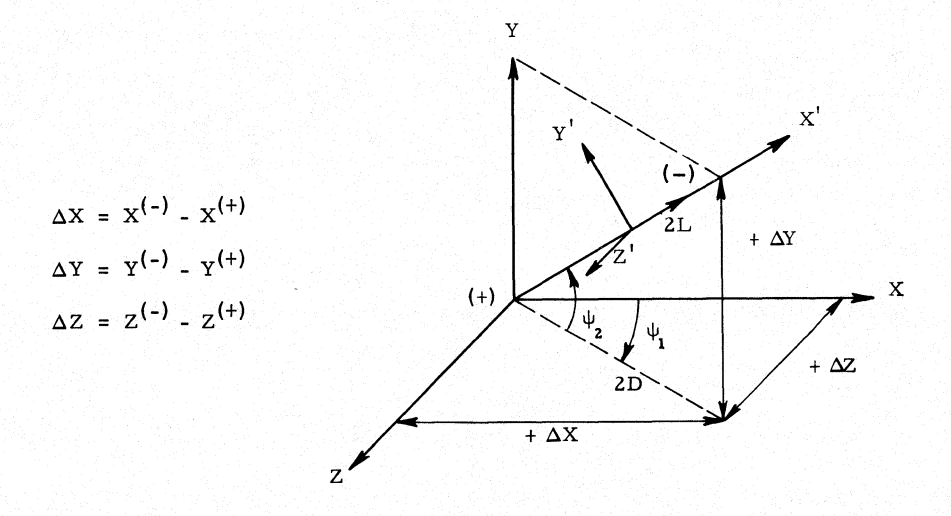

joints with projections of  $\Delta X$ ,  $\Delta Y$ ,  $\Delta Z$  in the X, Y, Z global frame. These are shown positive as are the two angles  $\psi_1$  and  $\psi_2$ . The X' intermediate axis is along the member from plus to minus joints; the Y' axis lies in the plane of **X'** - Y, directed such that its projection on the Y axis is positive. All systems are orthogonal. The unsigned projected length in the X - Z plane is

$$
D = + \sqrt{(\Delta X)^2 + (\Delta Z)^2}
$$

The angle  $\psi_1$  may have any value between 0 and 360 degrees; the angle  $\psi_2$ has limits:

$$
-90^{\circ} < \psi_2 < +~90^{\circ}
$$

If the member is perpendicular to the X - Z plane  $(D = 0)$ , a special case arises that will be considered later.

With these definitions, the member is considered to rotate about the Y axis in the general case. For plane structures,  $\psi_1$  is identically zero and the member rotates about the Z axis.

The elements of R are direction cosines. Any element  $R_{ij}$  is the cosine of the angle between the i<sup>th</sup> intermediate axis and the j<sup>th</sup> global axis.

For example, the first column of R may be thought of as the projections of a unit vector in the X direction on the  $X^{\prime}$ ,  $Y^{\prime}$ ,  $Z^{\prime}$  axes:

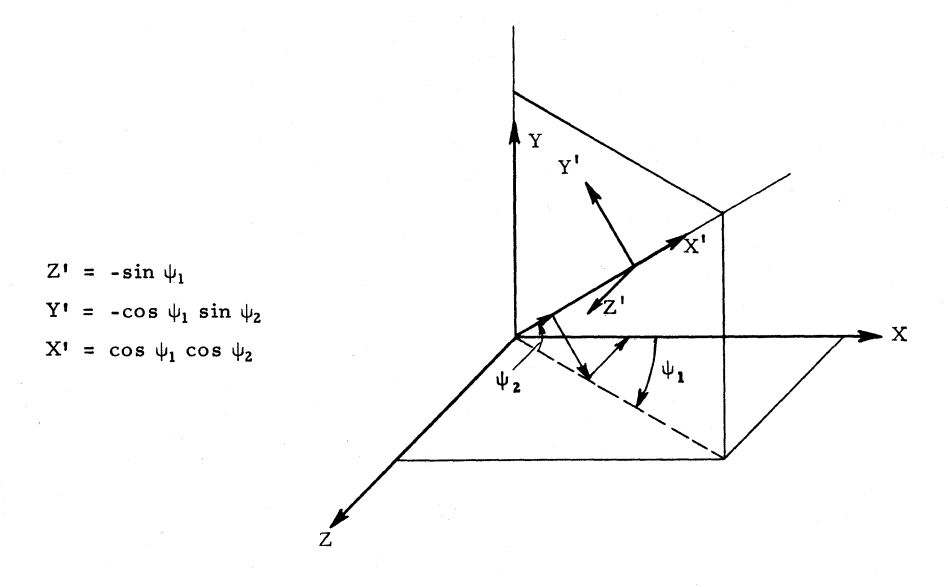

Projection of unit vector in Y direction on X', Y', Z' axes:

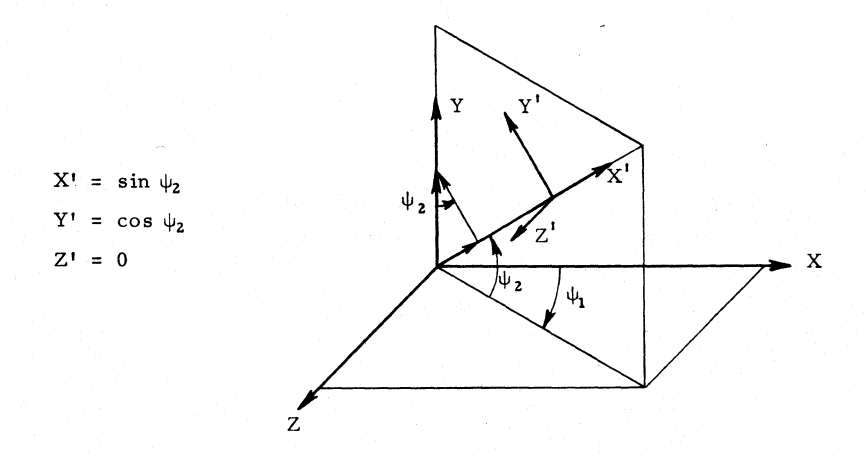

# Subroutine TRAMAT 181

Projection of unit vector in Z direction on X', Y', Z' axes:

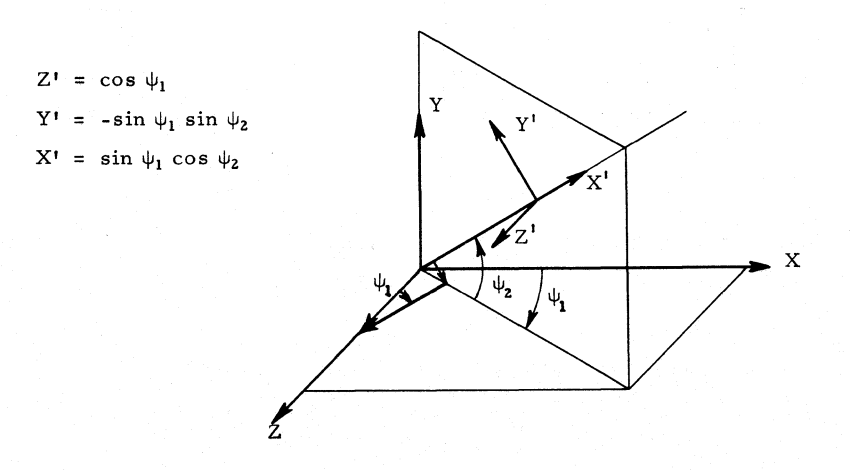

$$
V' = R \cdot V
$$

where

$$
V' = \begin{Bmatrix} X' \\ Y' \\ Z' \end{Bmatrix}, V = \begin{Bmatrix} X \\ Y \\ Z \end{Bmatrix}
$$

and

$$
R = \begin{bmatrix} \cos \psi_1 & \cos \psi_2 & \sin \psi_2 & \sin \psi_1 & \cos \psi_2 \\ -\cos \psi_1 & \sin \psi_2 & \cos \psi_2 & -\sin \psi_1 & \sin \psi_2 \\ -\sin \psi_1 & 0 & \cos \psi_1 \end{bmatrix}
$$

The rotation from intermediate to local coordinates is merely a plane rotation of the Y', Z' axes through the angle  $\beta$ :

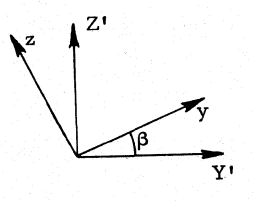

$$
\mathbf{v} = \mathbf{R}^{\mathsf{T}} \cdot \mathbf{V}^{\mathsf{T}}
$$

where

$$
\mathbf{v} = \begin{cases} \mathbf{x} \\ \mathbf{y} \\ \mathbf{z} \end{cases}, \quad \mathbf{V}^{\mathbf{t}} = \begin{cases} \mathbf{X}^{\mathbf{t}} \\ \mathbf{Y}^{\mathbf{t}} \\ \mathbf{Z}^{\mathbf{t}} \end{cases}
$$

and

$$
R' = \begin{bmatrix} 1 & 0 & 0 \\ 0 & \cos \beta & \sin \beta \\ 0 & -\sin \beta & \cos \beta \end{bmatrix}
$$

Since

$$
V' = R \cdot V, v = R' \cdot V'
$$

then

$$
v = R' \cdot R \cdot V = \mathcal{R} \cdot V
$$

and

$$
\mathscr{R} = \begin{bmatrix}\n\cos \psi_1 \cos \psi_2 & \sin \psi_2 & \sin \psi_1 \cos \psi_2 \\
(-\cos \psi_1 \sin \psi_2 \cos \beta - \sin \psi_1 \sin \beta) & \cos \psi_2 \cos \beta & (-\sin \psi_1 \sin \psi_2 \cos \beta + \cos \psi_1 \sin \beta) \\
(\cos \psi_1 \sin \psi_2 \sin \beta - \sin \psi_1 \cos \beta) & (-\cos \psi_2 \sin \beta) & (\sin \psi_1 \sin \psi_2 \sin \beta + \cos \psi_1 \cos \beta)\n\end{bmatrix}
$$

In general (consistent with the limits on  $\psi_1$  and  $\psi_2)$ 

$$
\cos \psi_1 = \frac{\Delta X}{D} \text{ (sign of } \Delta X\text{)}
$$
\n
$$
\sin \psi_1 = \frac{\Delta Z}{D} \text{ (sign of } \Delta Z\text{)}
$$
\n
$$
\cos \psi_2 = \frac{D}{L} \text{ (always positive)}
$$
\n
$$
\sin \psi_2 = \frac{\Delta Y}{L} \text{ (sign of } \Delta Y\text{)}
$$

For the special case  $D = 0$  (member perpendicular to the X - Z plane),  $\psi_1 = 0$ ,  $\psi_2 = \pm 90$ , therefore

$$
\cos \psi_1 = +1, \quad \sin \psi_1 = 0, \quad \cos \psi_2 = 0, \quad \sin \psi_2 = \frac{\Delta Y}{L}
$$

For plane structures,  $\psi_1 = 0$ ,  $\beta = n \cdot 90^\circ$ ,  $n = 0$ ,  $\pm 1$ ,  $\pm 2$ ,  $\pm 3$ .

182

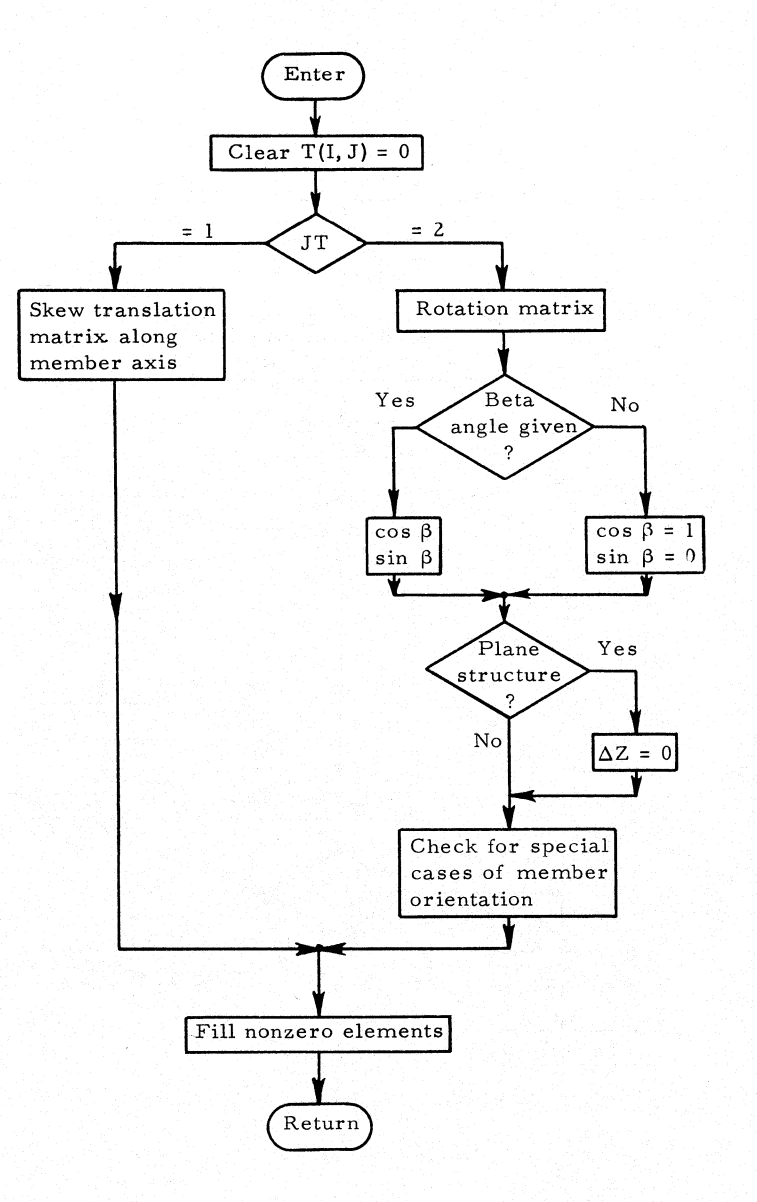

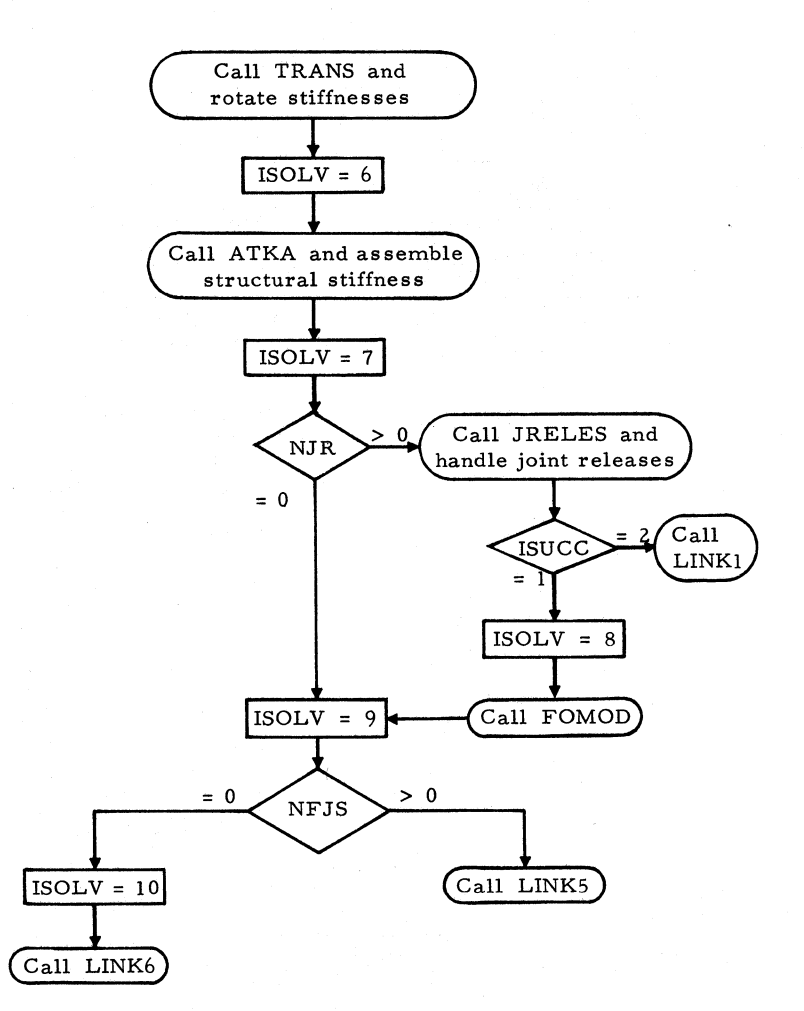

# SUBROUTINE: TRANS

TYPE: FORTRAN

ARGUMENTS: None

DESCRIPTION OF PROGRAM: This subroutine rotates the local member stiffness matrix into global (joint)coordinates. It obtains the rotation matrix from TRAMAT and uses subroutine CLEAR to initialize the data arrays of KSTDB where the member stiffness in global coordinates is stored.

CALLS: CLEAR, TRAMAT, MATRIP, RELEAS

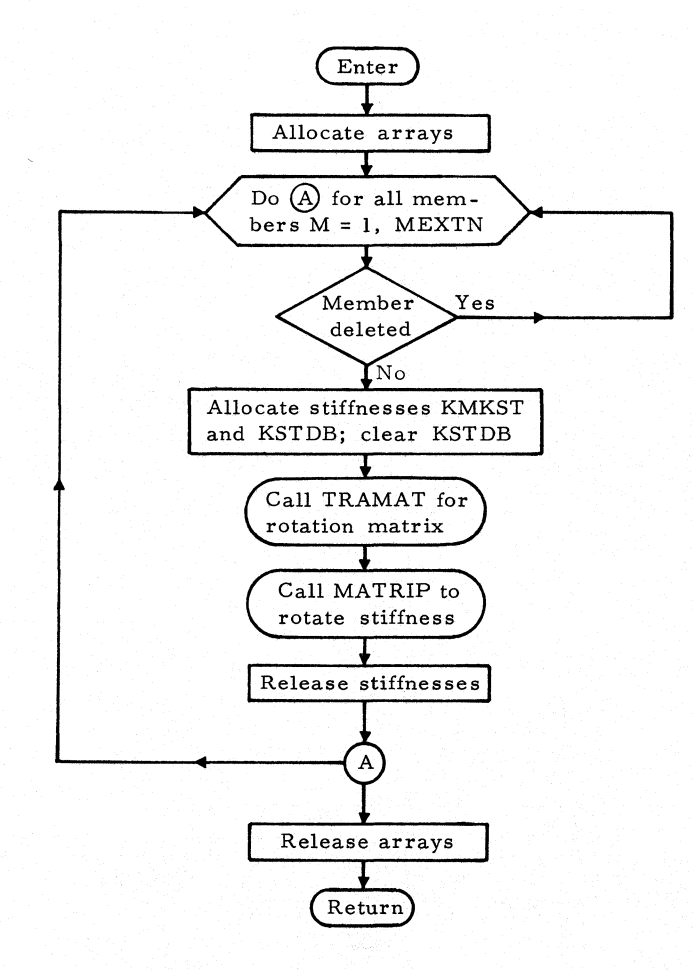

### SUBROU TINE: ATKA

TYPE: FORTRAN

ARGUMENTS: None

DESCRIPTION OF PROGRAM: Subroutine ATKA generates the lower right half of the structural stiffness matrix  $\overline{A}^t K \overline{A}$  from the member stiffnesses in (end) joint coordinates and the member-incidence tables. Using a loop on member stiffnesses the diagonal stiffnesses are successively added to KDIAG, and off-diagonal stiffnesses are stored in KOFDG. The symbolic connections by matrix arrays IFDT and IOFDG are generated.

CALLS: ALOCAT, MATRIP, TRAMAT, RELEAS

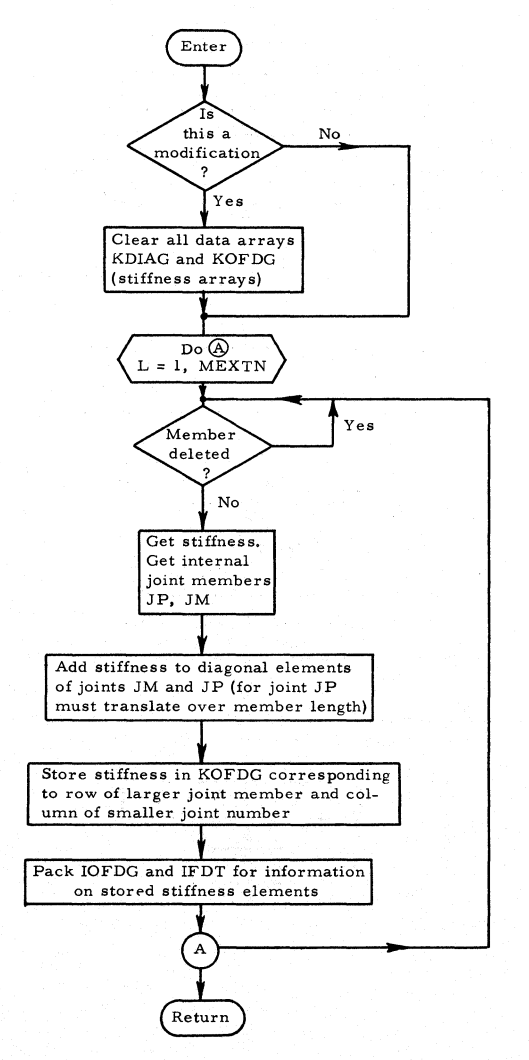

#### **SUBROUTINE: JRELES**

**TYPE: FORTRAN** 

**ARGUMENTS: None** 

**DESCRIPTION OF PROGRAM: This routine controls the modification of**  stiffness matrix  $\overline{A}^TK\overline{A}$  for the effect of support-joint releases.

**CALLS: ALOCAT, DEFINE, TTHETA, UNPCK, STEP2, BUGER, PRER2, RELEAS, STEPS.** 

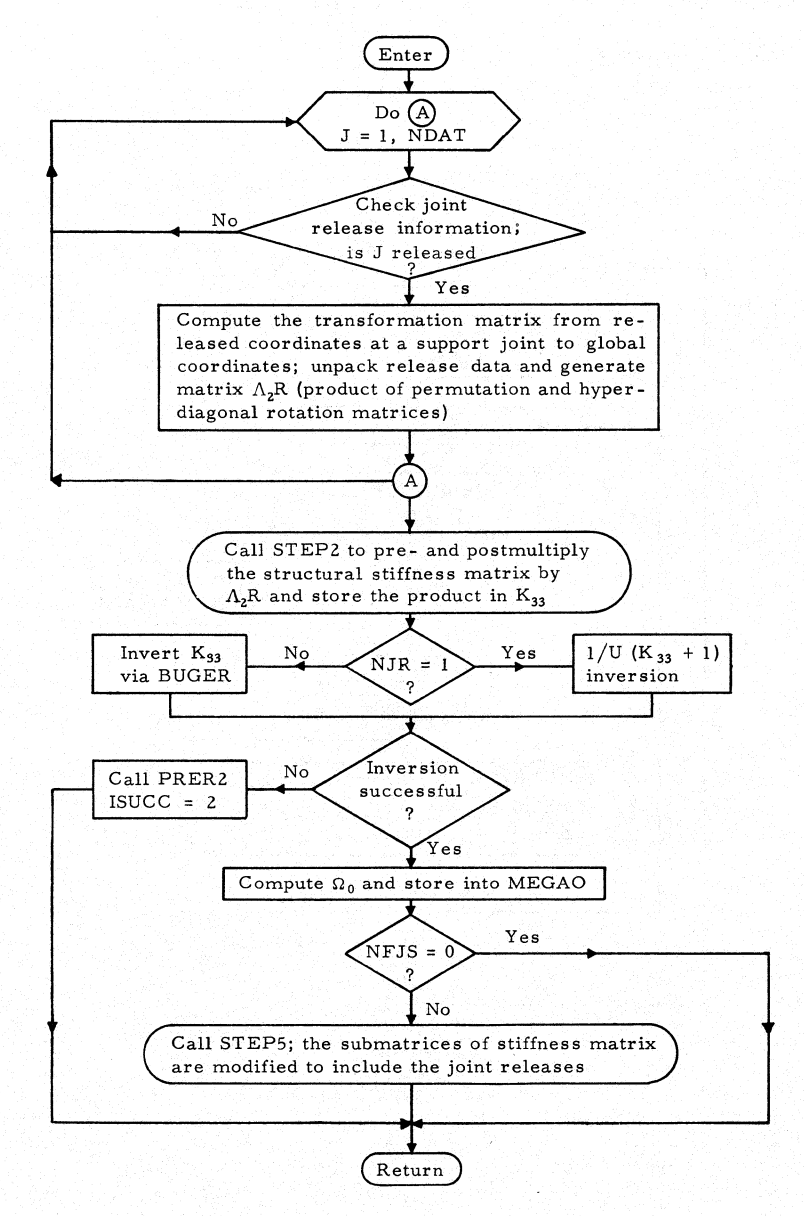

## SUBROUTINE: STEP2

TYPE: FORTRAN

ARGUMENTS: None

DESCRIPTION OF PROGRAM: Subroutine STEP2 performs the matrix triple product  $(\Lambda_2 R)\overline{A}^t K \overline{A}(\Lambda_2 R)^t = K_{33}$  by bookkeeping. The structural stiffness matrix  $\Lambda_2R$  is stored in KV in packed form by JRELES. Its product  $K_{33}$  is the structural stiffness matrix associated with released support-joint components.

CALLS: MAPROD, DEFINE, ALOCAT, RELEAS

CALLED BY: JRELES

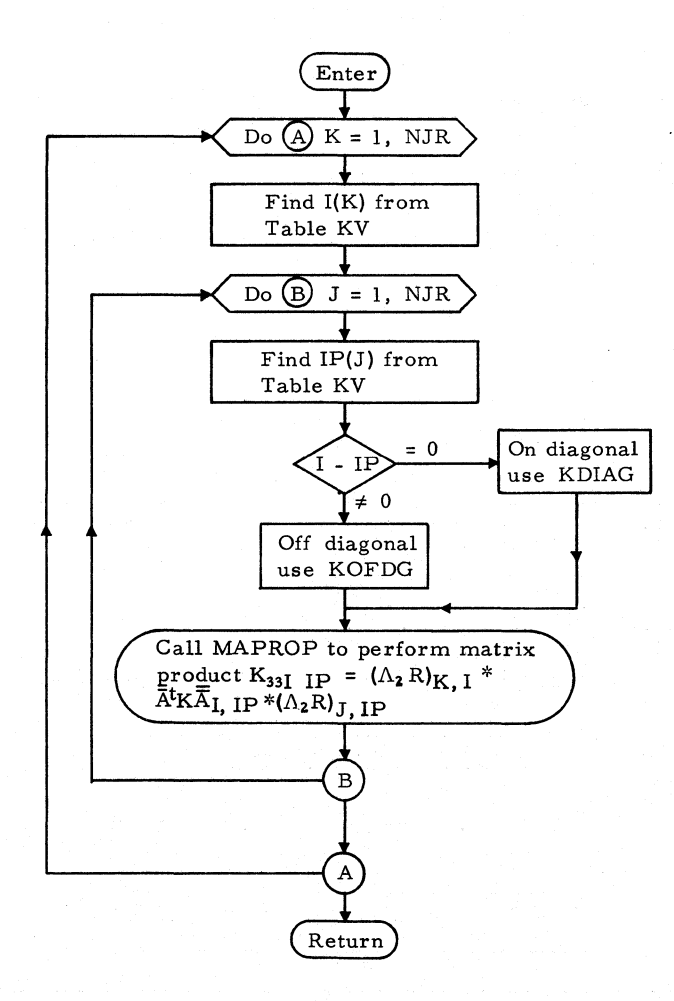

# SUBROUTINE: MATRIP

TYPE: FORTRAN

ARGUMENTS: Kl, K2, NT

#### DESCRIPTION OF ARGUMENTS:

- Kl: Subscript for pool-variable U or IU; position of first element of matrix T with respect to U(O)
- K2: Subscript for pool-variable U or IU; position of first element of resultant product with respect to U(O)
- NT: Operation code
	- NT = 1: Transpose premultiplier
	- NT = 2: Transpose postmultiplier

DESCRIPTION OF PROGRAM: Subroutine MATRIP performs the triple matrix product of order JF as follows  $(JF = 2, 3 \text{ or } 6)$ :

 $NT = 1$ :  $U(K2) = T^t \cdot U(K1) \cdot T$ 

 $NT = 2$ :  $U(K2) = T \cdot U(K1) \cdot T^t$ 

The matrix T is always located at  $U(73)$  and is dimensional  $T(6, 6)$ , not packed. However,  $U(K1)$  and  $U(K2)$  are packed to JF  $\times$  JF.

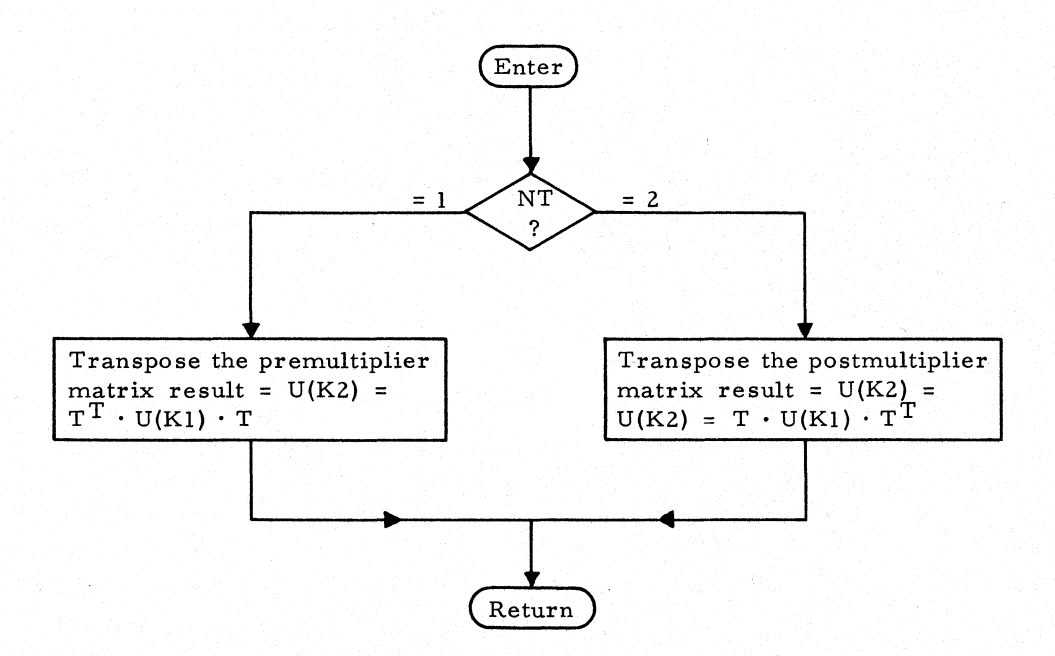

## SUBROUTINE: STEP5

TYPE: FORTRAN

ARGUMENTS: None

DESCRIPTION OF PROGRAM: It modifies the free-joint structural stiffness A<sup>t</sup>KA as affected by joint releases, does the product  $A^{t}K\overline{A}$  ( $\Omega_{0}$ )  $\overline{A}^{t}KA$ , and subtracts the result from A<sup>t</sup>KA.

CALLS: ADRESS, ALOCAT, DEFINE, UPADP, PADP, RELEAS CALLED BY: JRELES if there are free joints.

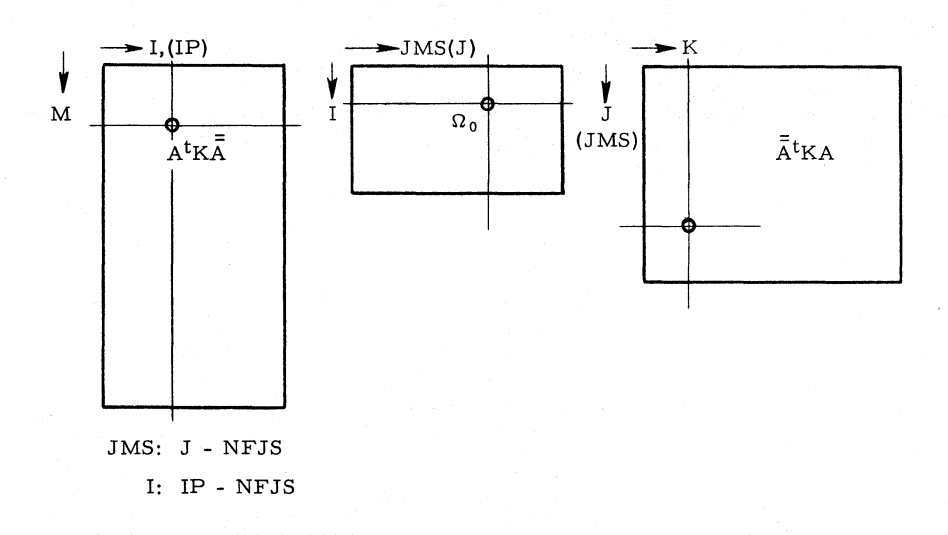

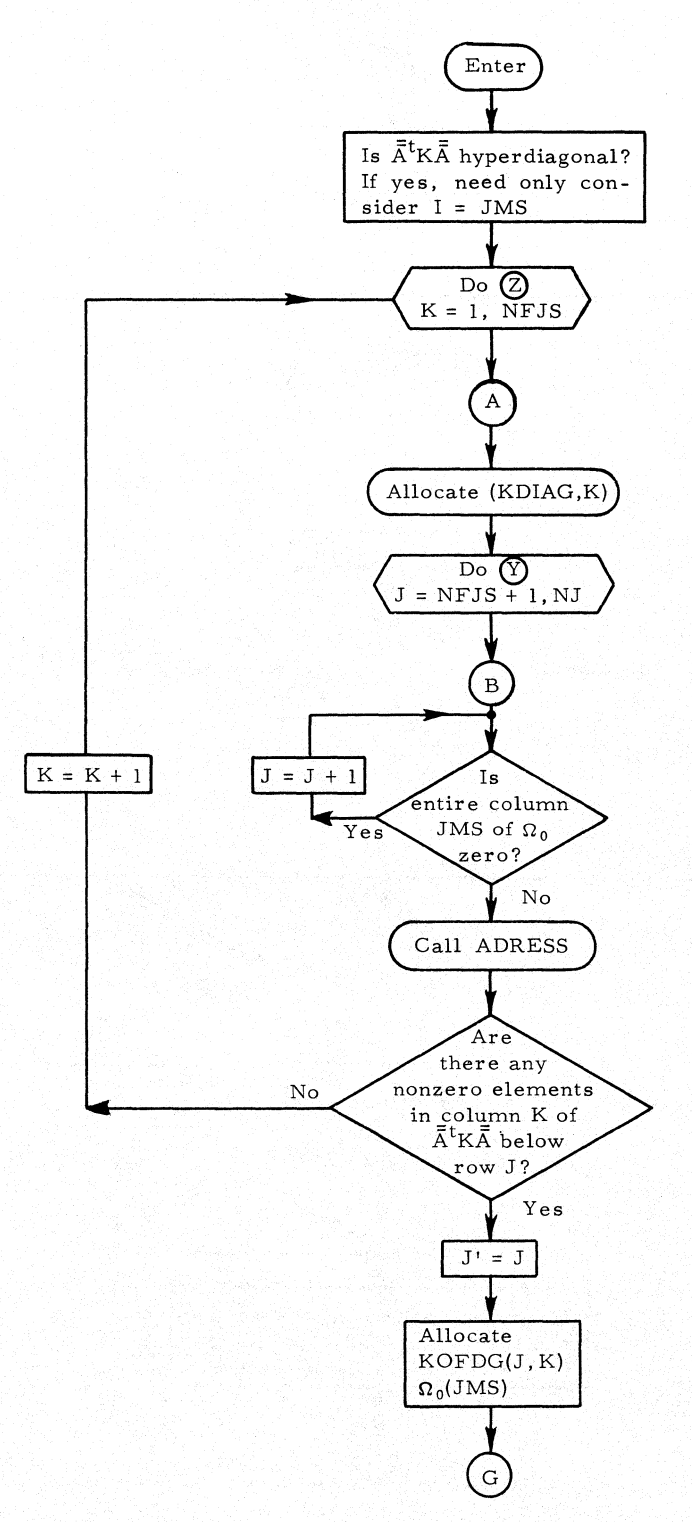

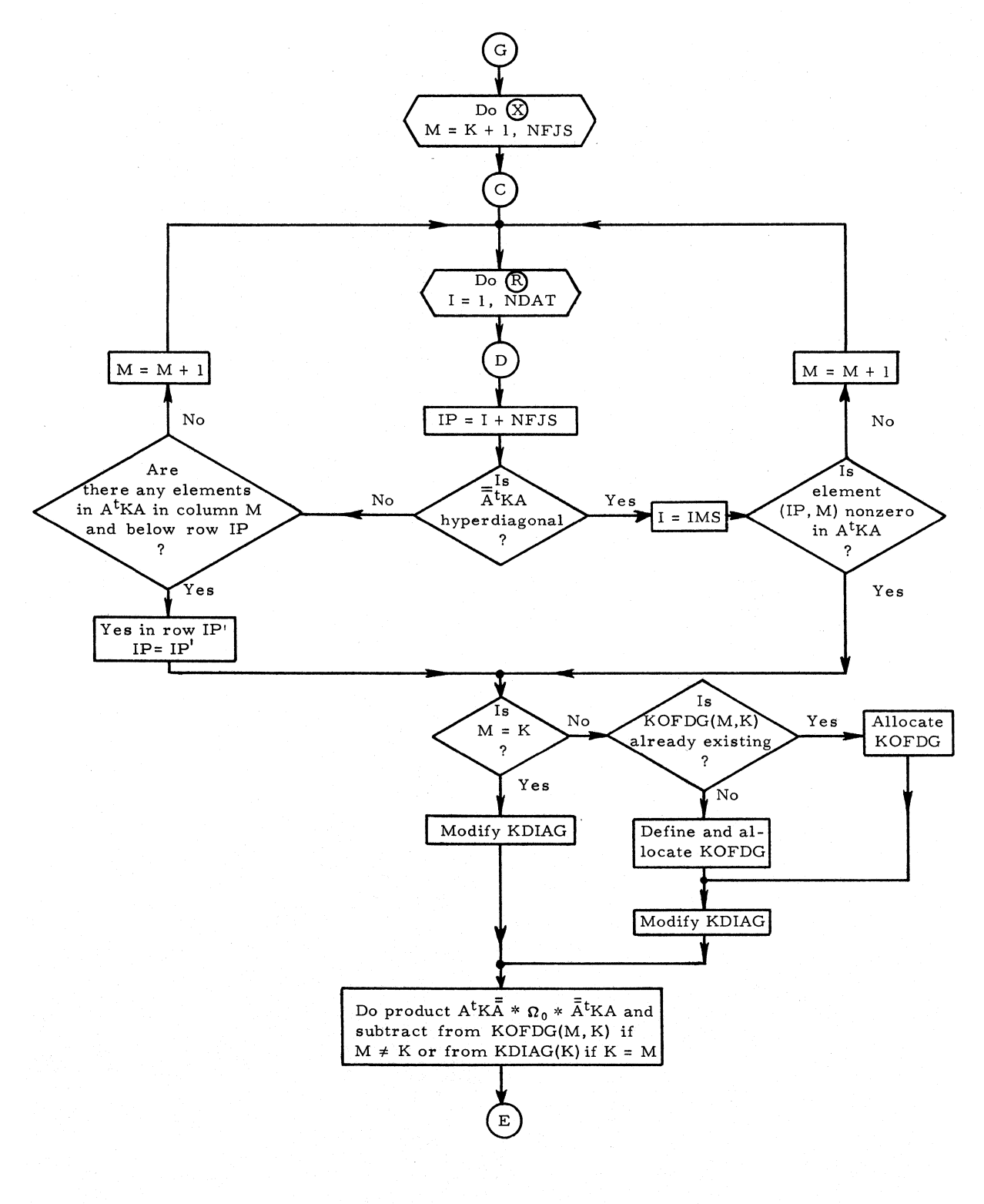

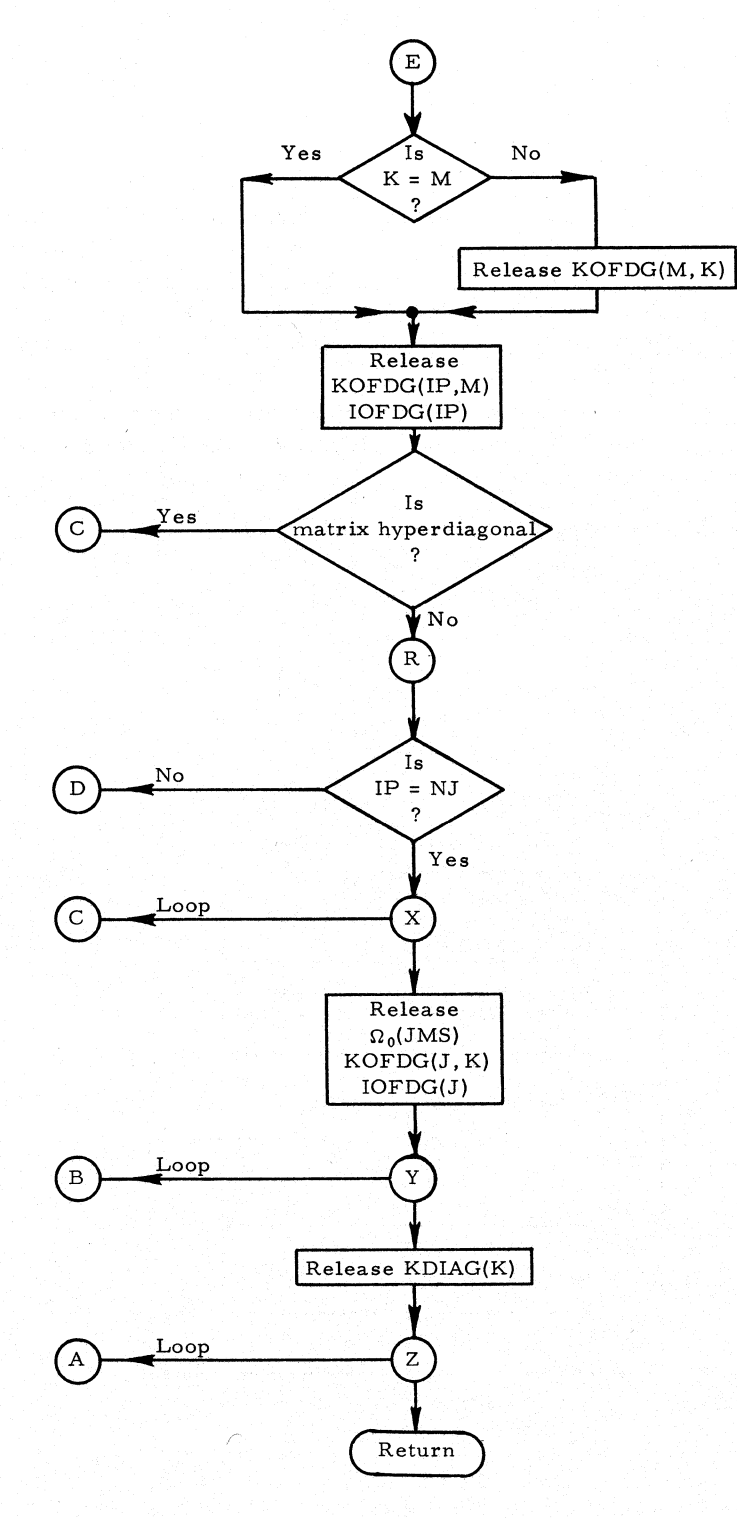

#### SUBROUTINE: FOMOD

### TYPE: FORTRAN

#### ARGUMENTS: None

DESCRIPTION OF PROGRAM: For every loading condition this subroutine modifies the joint-load matrix or computes support-joint displacements. If there are no free joints, it computes displacements of releasedsupport joints and stores the result in array KPDBP. If there are free joints, FOMOD modifies the joint-load array KPPRI to account for the joint releases.

The subroutine calls ADRESS to obtain off -diagonal elements of the stiffness matrix of the structure and calls MAPROD to perform the double matrix product to obtain the external joint-load matrix to be added to KPPRI.

CALLS: ALOCAT, ADRESS, MAPROD, RELEAS

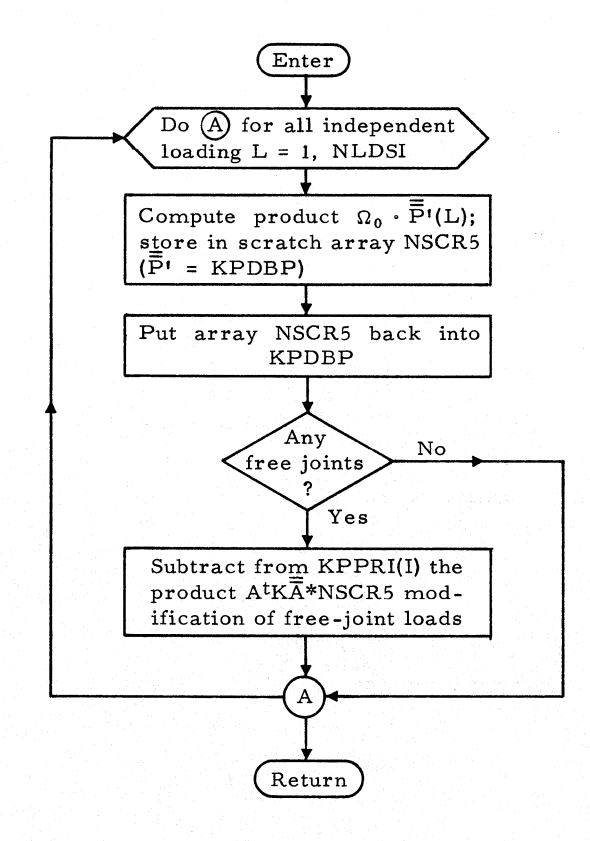

### SUBROUTINE: ADRESS

TYPE: FAP

ARGUMENTS: N, I, NP, IT

### DESCRIPTION OF ARGUMENTS:

- N: Number of the row under consideration in matrix  $\overline{A}^t K \overline{A}$
- I: Number of the column under consideration in matrix  $\overline{A}^{\dagger}K\overline{A}$
- NP: Subscript obtained in routine ADRESS which is used to find codeword for off-diagonal stiffness matrix of member joining N-I
- IT: Operation code, determining the operations carried out by routine ADRESS. Each operation is defined in the description of program.

DESCRIPTION OF PROGRAM: Subroutine ADRESS performs five different functions depending on IT:

- 1. IT = 0: Place a bit into IFDT corresponding to submatrix  $\overline{A}^{\dagger}K\overline{A}(N,1)$  $N > I \ge 1$ . This function does not allocate IOFDG.
- 2. IT = 1: Determine which submatrix  $[A<sup>t</sup>KA(K,I), NFJS \geq K \geq N$

 $I \geq 1$ , in the I<sup>th</sup> column of A<sup>t</sup>KA starting at the N<sup>th</sup> row, is the first nonzero submatrix encountered at or below the  $N^{th}$  row. The routine returns the row number K (in N) and its position in KOFDG (in NP). If there are no nonzero elements in that column below row N,  $NP = 0$ . Routine allocates IOFDG(K). The absence or presence of a nonzero submatrix is determined by the absence or presence, respectively, of a bit in the corresponding bit picture IFDT of the joint stiffness matrix. This bit picture is arranged by columns and is stored in words of IFDT, which is a second-level array, each data array being 200 words in length. Subroutine ADRESS will allocate and release the data arrays of IFDT as needed but does not do anything to the codeword array.

Array IOFDG(K) represents the structure of the row K of  $\overline{A}^T K \overline{A}$  below the diagonal, indicating the position of nonzero subarrays. Since the data arrays of IOFDG are defined in blocks, the first word in each data array contains two pieces of information:

- a. The decrement contains the current number of nonzero submatrices in row K below the diagonaL
- b. The address part contains the defined length of IOFDG(K).

Succeeding words also contain two pieces of information:

- a. The decrement contains the column position of the submatrix in  $A<sup>t</sup>KA$ .
- b. The address contains the position of the submatrix in ROFDG.
- 3. IT = 2: Determine whether a bit is present in position N, I. If not, return  $NP = 0$ . If it is, call ALOCAT IOFDG(N), RETURN, NP=NUMBEROF SUBMATRIX N, I IN KOFDG. Do not touch N or I.
- 4. IT = 3: Determine how many bits are present in column I. Return the number in NP. There is no allocation of IOFDG.
- 5. IT = 4: Same operation as IT = 1 except search goes to row NJ, not NFJS.
- CALLS: ALOCAT, RELEAS

CALLED BY: DEFSUP, FOMOD, STEP5, SOLVER

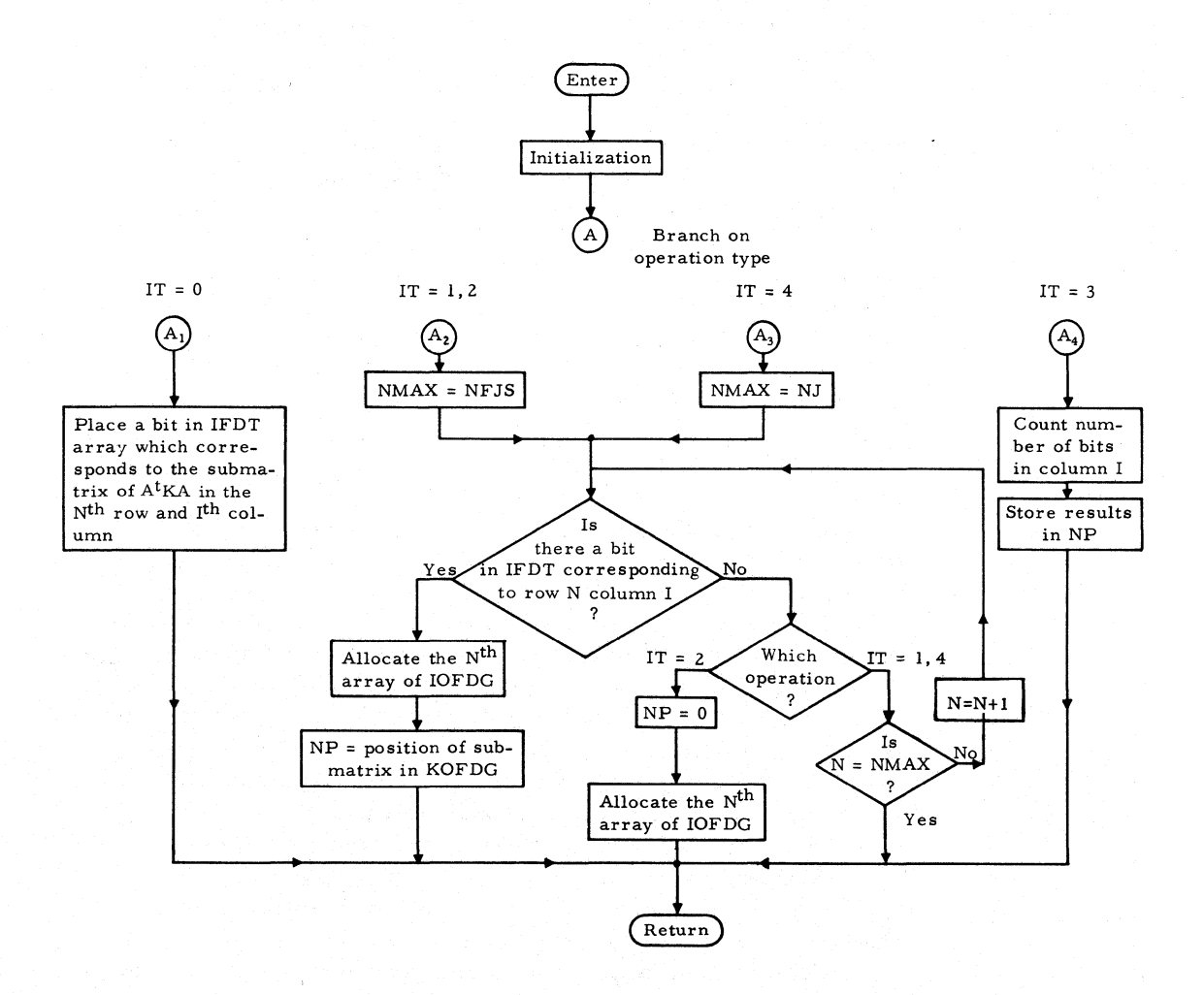

# Subroutine TTHETA

## SUBROUTINE: TTHETA

TYPE: FORTRAN

ARGUMENTS: KJND, ID, JF

#### DESCRIPTION OF ARGUMENTS:

- KJND: Subscript used for finding joint-release information. First word of array contains number of joints with releases.
	- ID: Structural-type identification number
	- JD: Number of degrees of freedom

DESCRIPTION OF PROGRAM: Subroutine TTHETA computes the rotation matrix from released coordinates to global-coordinate axes for a released support. Subroutine COPY is used to clear  $Q$  and the transformation matrix is stored in  $Q(6, 6)$  which starts in U(73). The transformation matrix is obtained for any structural type.

CALLS: COpy

CALLED BY: JRELES

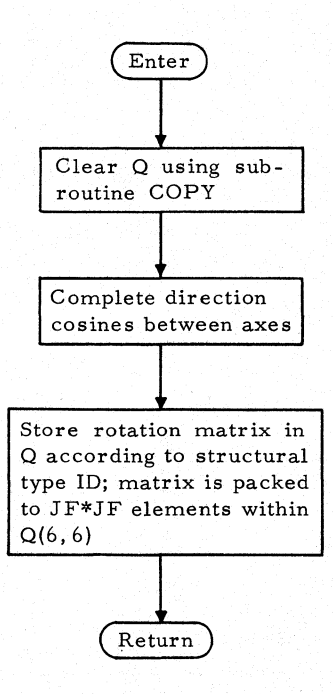

# SUBROUTINE: MAPROD

TYPE: FORTRAN

ARGUMENTS: NI, N2, N3, N4, IS, JF, IND

#### DESCRIPTION OF ARGUMENTS:

- U(Nl): First element of premultiplier A
- U(N2): First element of second matrix in triple product B (B is square matrix)
- U(N3): First element of postmultiplier C
- U(N4): First element of resultant matrix D
	- IS: Number of rows in A equal number of columns in C
	- JF: Number of rows in A equal size of B
	- IND: Operation code

DESCRIPTION OF PROGRAM: Subroutine MAPROD performs matrix double or triple product, depending on IND:

IND = 0: U(N4) = U(N4) + U(N1)  $\cdot$  U(N2)  $\cdot$  U(N3); D = D + A  $\cdot$  B  $\cdot$  C  $[IS \times IS] = [IS \times JF] \times [JF \times JF] \times [JF \times IS]$ IND = 1:  $U(N4) = U(N4) + U(N1) \times U(N2)^t \cdot U(N3)$ ; D = D + AB<sup>t</sup>C  $[IS \times IS] \times [IS \times JF] \times [JF \times JF] \times [JF \times IS]$ IND = 2:  $U(N4) = U(N4) + U(N2) \times U(N3)$ ; D = D + B · C  $[JF \times IS] = [JF \times JF] \times [JF \times IS]$ IND = 3:  $U(N4) = U(N4) + U(N2) \times U(N3)^t$ ; D = D + B  $\cdot$  C<sup>t</sup>  $[JF \times JF] = [JF \times JF] \times [JF \times JF]$ IND = 4:  $U(N4) = U(N4) + U(N2)^{t} \times U(N3)$ ; D = D + B<sup>t</sup> · C  $[JF \times IS] = [JF \times JF] \times [JF \times IS]$ 

All matrices are stored by columns in one-dimensional arrays. The resultant matrix product is added to the matrix located at U(N4).

CALLED BY: STEP2, FOMOD

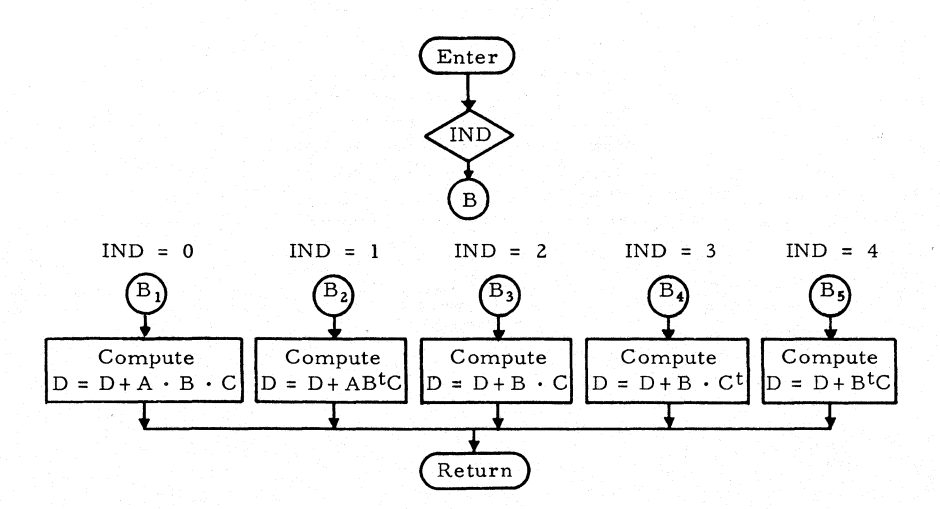

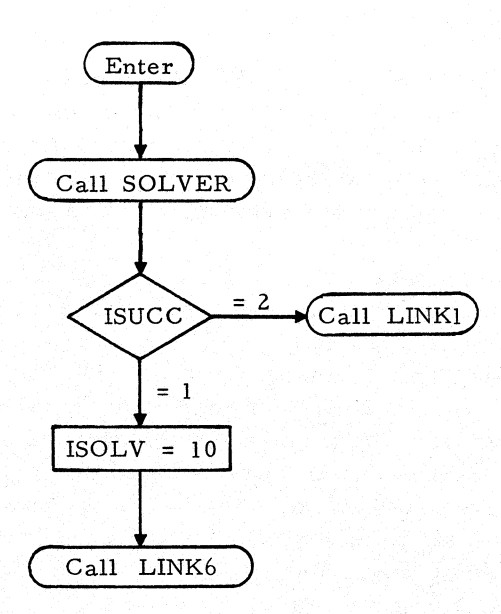

# SUBROUTINE: SOLVER

# TYPE: FORTRAN

### ARGUMENTS: None

DESCRIPTION OF PROGRAM: Subroutine SOLVER solves the jointequilibrium equations for the displacements of all free joints.

This subroutine uses a modified Gaussian elimination procedure (forward and backward sweep) operating on submatrices as elements. The matrix  $A<sup>t</sup>KA$  is assumed symmetric, and only the lower diagonal matrix is treated.

Method of storage: KU' = P'

- 1. Diagonal submatrices K: KDIAG, second-level arrays (one submatrix for each joint.)
- 2. Off-diagonal submatrices of K: KOFDG, second-level arrays (one matrix per nonzero submatrix). These submatrices are ordered by member for all initial submatrices and consecutively for all submatrices as they are defined during elimination.
- 3. Effective applied joint loads P': KPPRI, first-level arrays including all joint loads for all loading conditions. They are ordered by loading condition.
- 4. Bookkeeping systems:
	- a. IOFDG: Coded representation of the off-diagonal elements, second-level arrays (one datum per row of  $A<sup>t</sup>KA$ .) Only nonzero elements are stored. Decrement contains column order. Address contains position in KOFDG of the corresponding submatrix.
	- b. IOFC: Used in the backward sweep of SOLVER. It contains the same information (except first word of each array) as IOFDG, but the information is by columns. IOFDG is released during forward sweep.
	- c. IFDT: A second-level array (200 words per array) with representation of complete left lower half of  $A<sup>t</sup>K\overline{A}$ , one binary bit per submatrix. Bit is 1 if submatrix (I, K) exists; bit is 0 if it does not exist. The storage order is by column, column 1 first. In each word bits are ordered from right to left.
- 5. Displacements U' are stored in KPPRI after SOLVER.

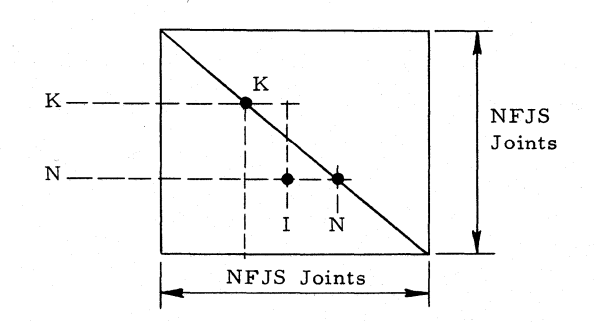

# **Subroutine SOLVER**

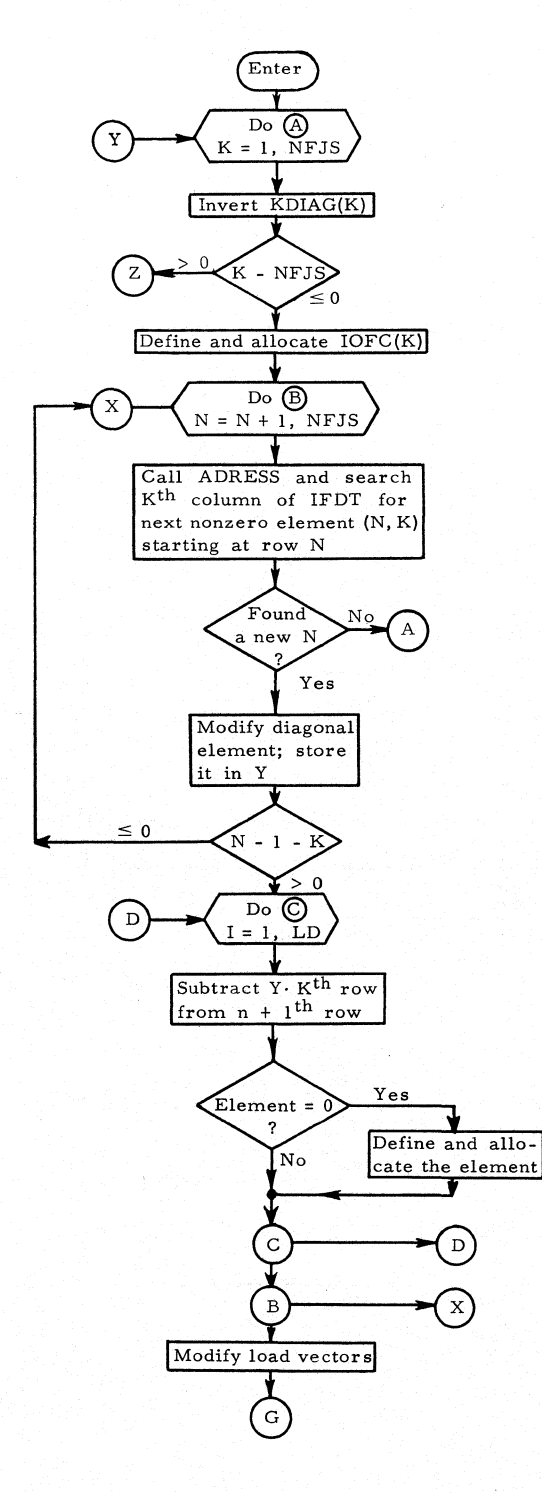

**201** 

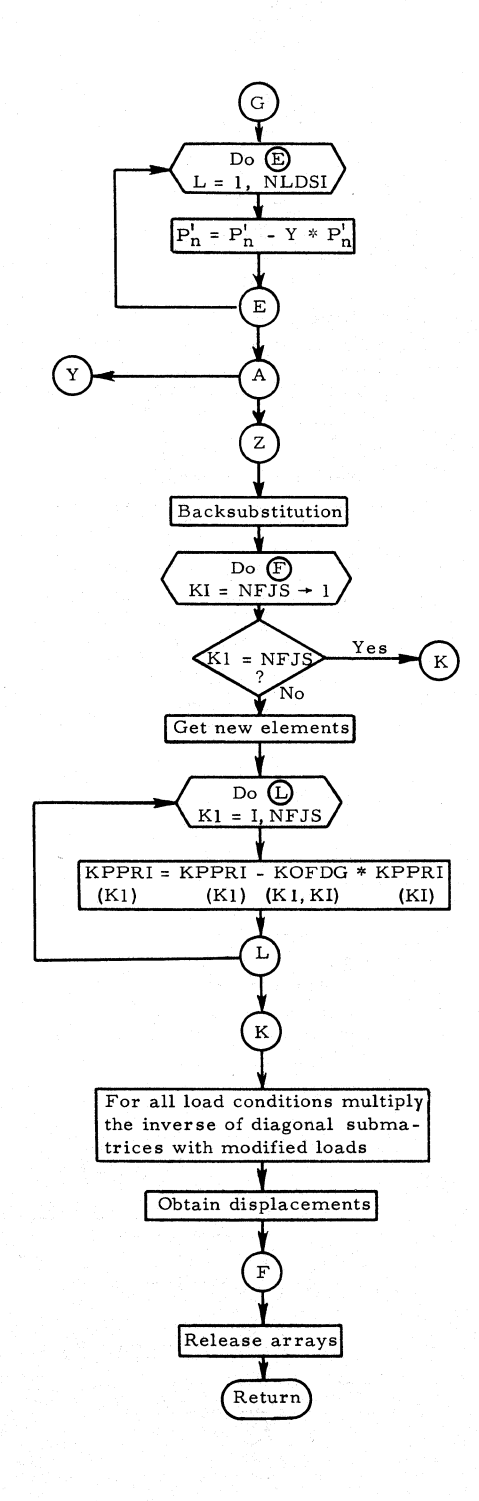

# SUBROUTINE: MAPRDT

TYPE: FORTRAN

ARGUMENTS: NI, N2, N3. N4, IZ, KF, INP

DESCRIPTION OF ARGUMENTS:

U(Nl): First element of premultiplier A U(N2): First element of matrix B (square) U(N3): First element of postmultiplier C U(N4): First element of resultant matrix D  $IS = |IZ|$  = number of rows in A = number of columns in C  $KF:$  Number of columns in  $A = size of B$  $IND = |INP| = operation code.$ 

DESCRIPTION OF PROGRAM: Subroutine MAPRDT performs triple or double matrix multiplication of arrays whose U subscripts are N1, N2, and N3. Whether this multiplication is triple or double is determined by the operation codes.<br>IND = 1  $D_0 = A$ 

 $D_0 = A \cdot B \cdot C$  $IND = 2$   $D_0 = A \cdot B^{\dagger} \cdot C$ <br> $IND = 3$   $D_0 = B \cdot C$  $IND = 3$   $D_0 = B \cdot C$ <br> $IND = 4$   $D_0 = B \cdot C$  $IND = 4$   $D_0 = B \cdot C^t$ <br> $IND = 5$   $D_0 = B^t \cdot C$  $D_0 = B^t \cdot C$ 

The matrix  $D_0$  is first stored in a working area. Whether  $D_0$  is either directly stored in D, added to D, or subtracted from D is determined by the signs of IZ and INP.

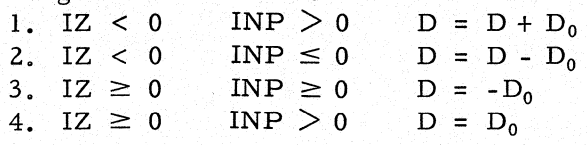

CALLED BY: SOLVER

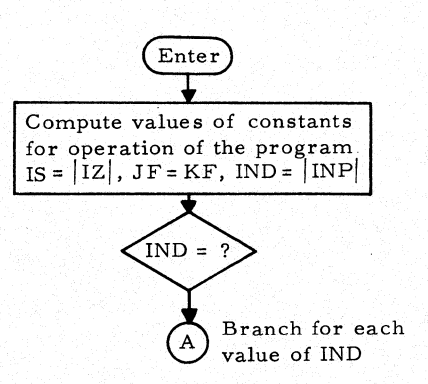

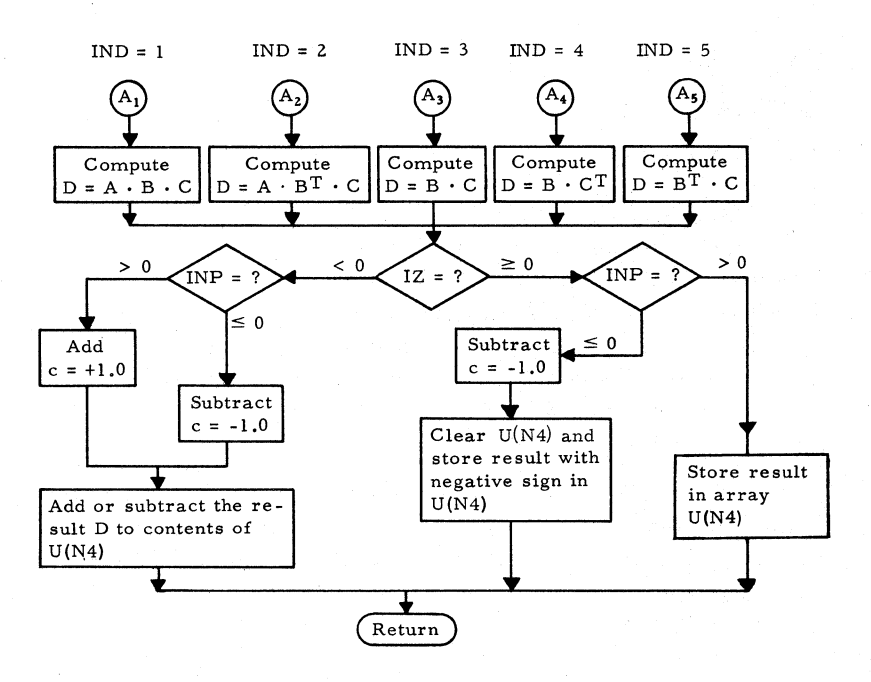
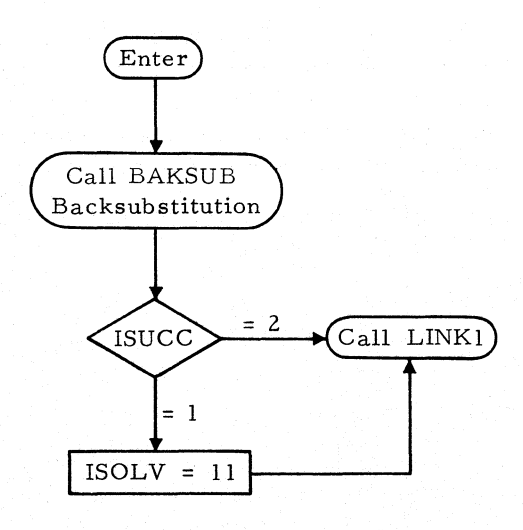

#### SUBROUTINE: BAKSUB

#### TYPE: FORTRAN

DESCRIPTION OF PROGRAM: Subroutine BAKSUB monitors the backsubstitution process, that is, the computation of member distortions, member forces, support reactions, and applied joint loads from the **in**duced joint displacements and the prescribed loading components. It also controls the printing of the requested output via subroutine ANSOUT.

CALLS: ALOCAT, COMBLD, CLEAR, STATCK, DEFSUP, DEFINE, NEWADR, UPACW, AVECT, ANSOUT

## CALLED BY: MAIN LINK6

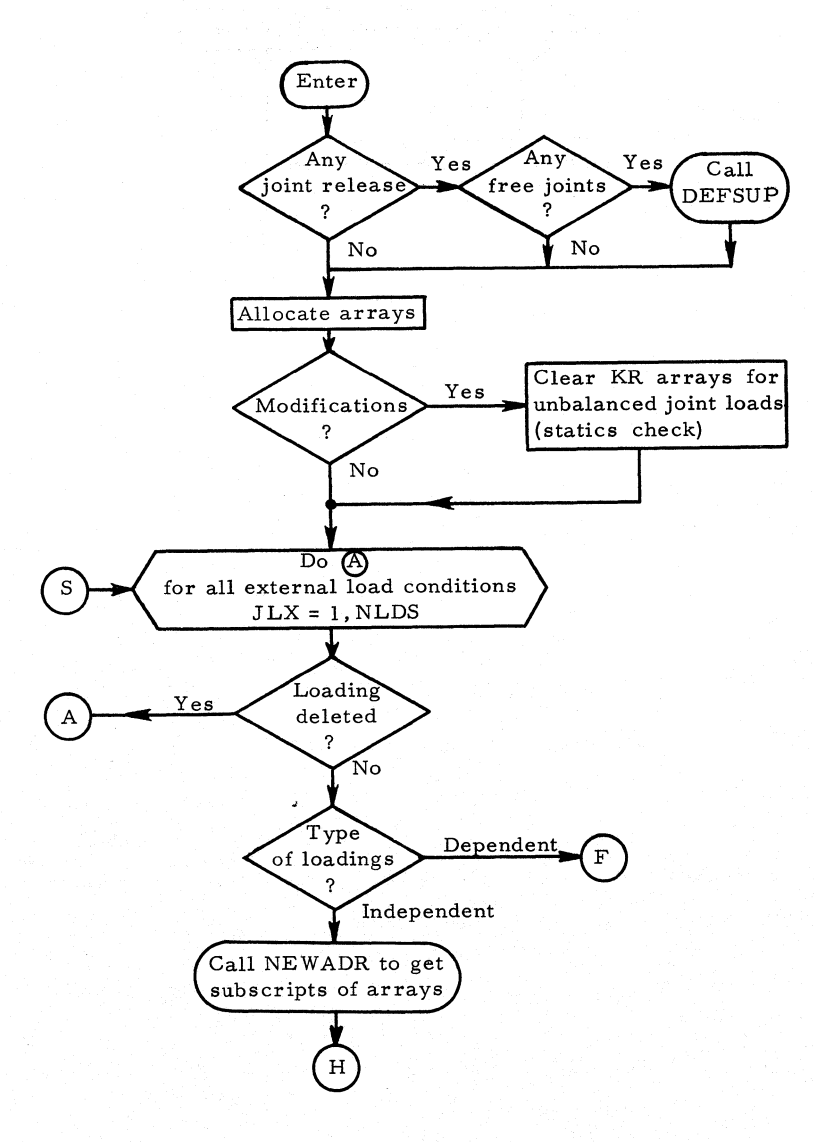

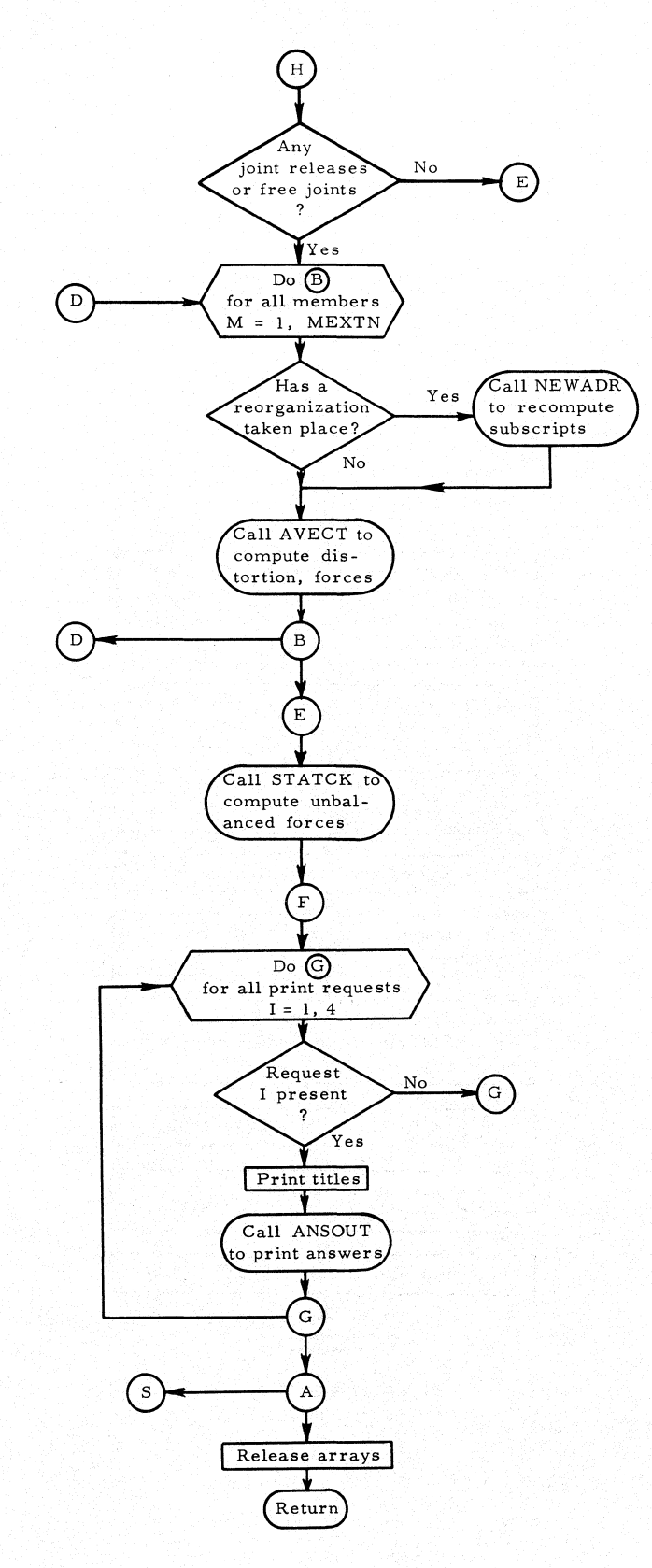

#### SUBROUTINE: AVECT

## TYPE: FORTRAN

DESCRIPTION OF PROGRAM: Subroutine AVECT performs the actual backsubstitution process for all members of one (independant) loading condition. From joint displacements induced member distortions are computed and added to KUV. From the induced member distortions the induced member -end forces are obtained by multiplication with the member stiffness KMKST. These induced member forces are added to KPMNS for the minus end and to KPPLS for the plus end.

## CALLS: TRAMAT

## CALLED BY: BAKSUB

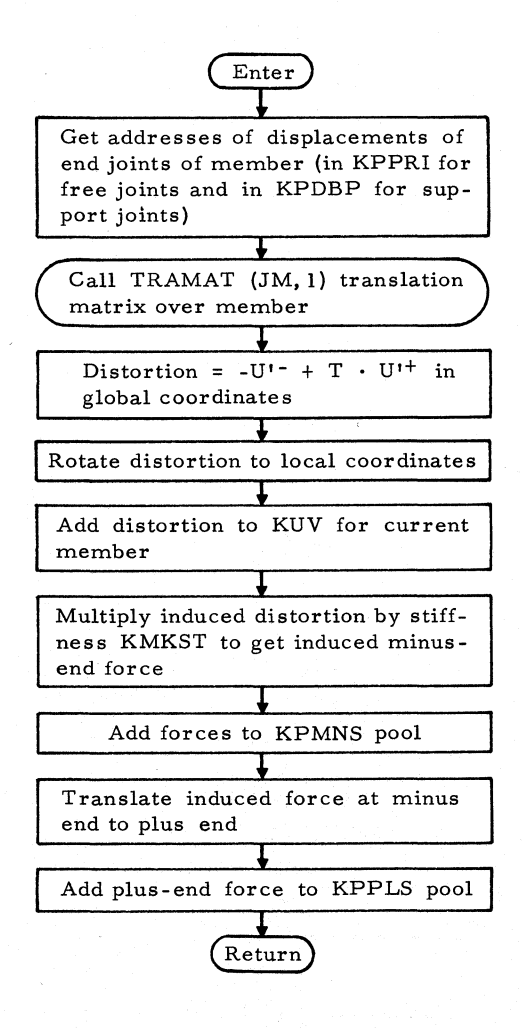

## SUBROUTINE: COMBLD

## TY PE: FORTRAN

ARGUMENTS: None

DESCRIPTION OF PROGRAM: Subroutine COMBLD computes the final member distortions, joint displacements, member- end forces and unbalanced joint loads for a dependent loading condition by combining the previously computed answers for previously processed loading conditions according to the specified linear combination.

CALLED BY: CLEAR, ALOCAT, NEWADR, RELEAS, UPADP

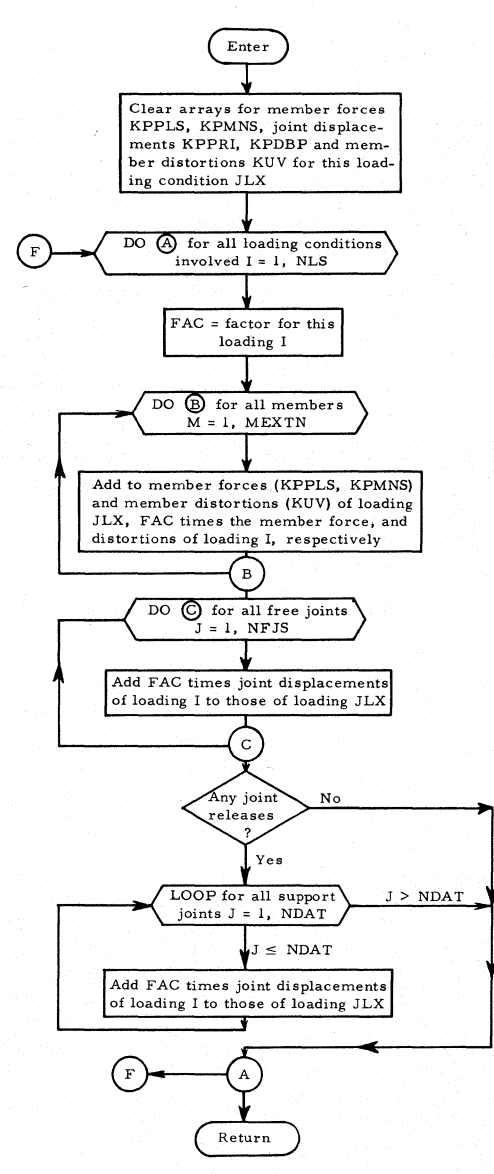

## SUBROUTINE: NEWADR

TYPE: FORTRAN

DESCRIPTION OF PROGRAM: Subroutine NEWADR recomputes addresses of arrays used in BAKSUB and COMBLD after a memory reorganization or at the beginning of process. Arrays concerned are KPPLS, KPMNS, KPPRI, KPDBP, KUV, KR.

CALLED BY: BAKSUB, COMBLD

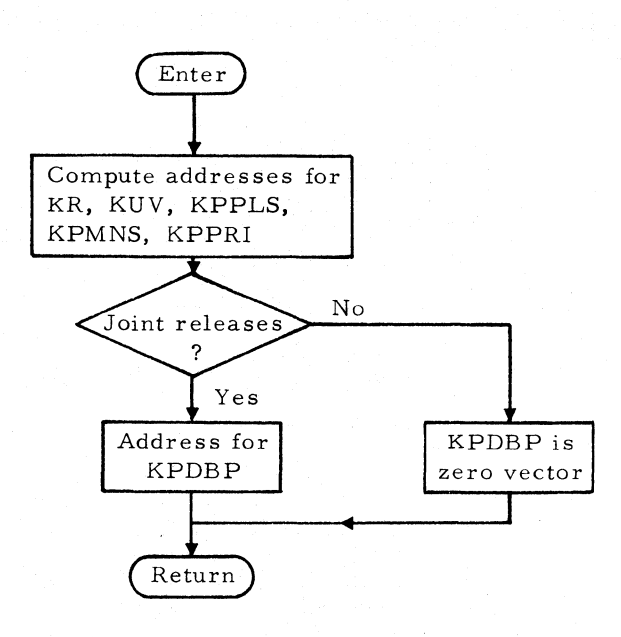

# SUBROUTINE: STATCK

## TYPE: FORTRAN

DESCRIPTION OF PROGRAM: STATCK sums all member-end forces at each joint (for each member incident to that joint) and stores the sum in array KR for the current loading condition. These sums represent the unbalanced joint loads as computed from the member-end forces. Member-end forces for each member are first rotated into joint coordinates.

CALLS: TRAMAT

## CALLED BY: BAKSUB

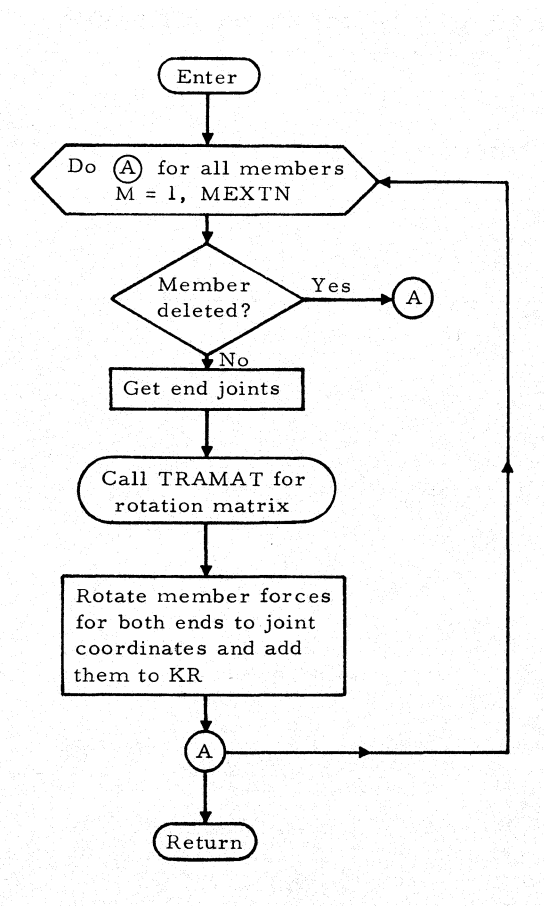

### SUBROUTINE: DEFSUP

#### TYPE: FORTRAN

## ARGUMENTS: None

DESCRIPTION OF PROGRAM: Subroutine DEFSUP computes the effect of the free joint displacements  $u'$  on the support joint displacements  $\overline{\overline{u}}$ at released support joints, if there are any free joints and released supports. The total displacements at support joints are

$$
\overline{\mathbf{u}}^{\mathsf{T}} = \Omega_0 \{ \overline{\mathcal{P}}^{\mathsf{T}} - \overline{\mathbf{A}}^{\mathsf{T}} \mathbf{K} \mathbf{A} \mathbf{u}^{\mathsf{T}} \}
$$

where  $\bar{\bar{\mathscr{P}}}$ ' and u' reflect the effects of all types of loads. The part  $\Omega_0 \bar{\mathscr{P}}$ of u' is computed by FOMOD and stored in KPDBP. Subroutine DEFSUP computes  $\Omega_0 \bar{A}^t K A u^t$  and subtracts from KPDBP. The subscripts for the product are  $(L, I)*(I, J)*(J)$ .

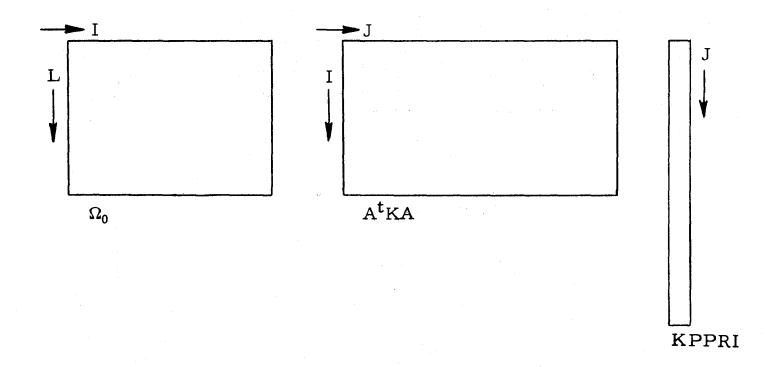

# CALLS: ALOCAT, ADRESS, RELEAS. CALLED BY: BAKSUB

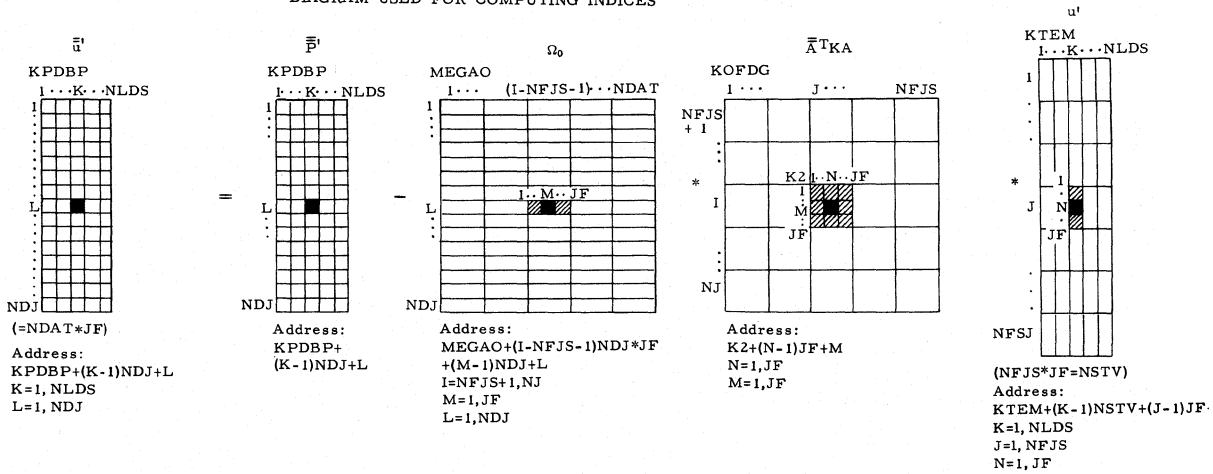

DIAGRAM USED FOR COMPUTING INDICES

# **Subroutine DEFSUP**

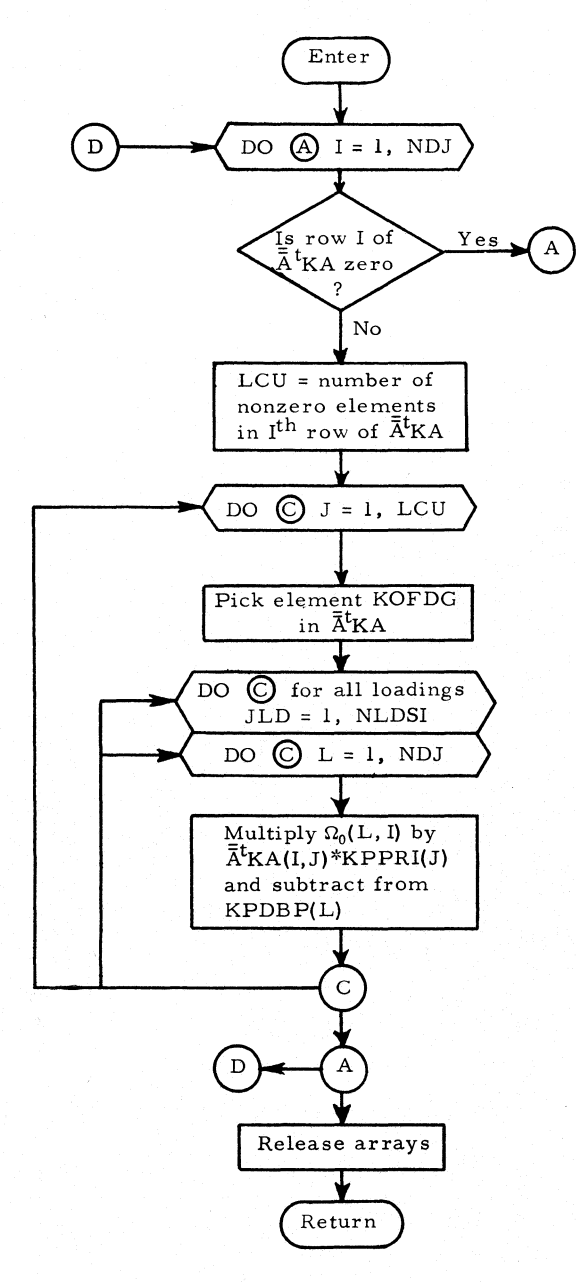

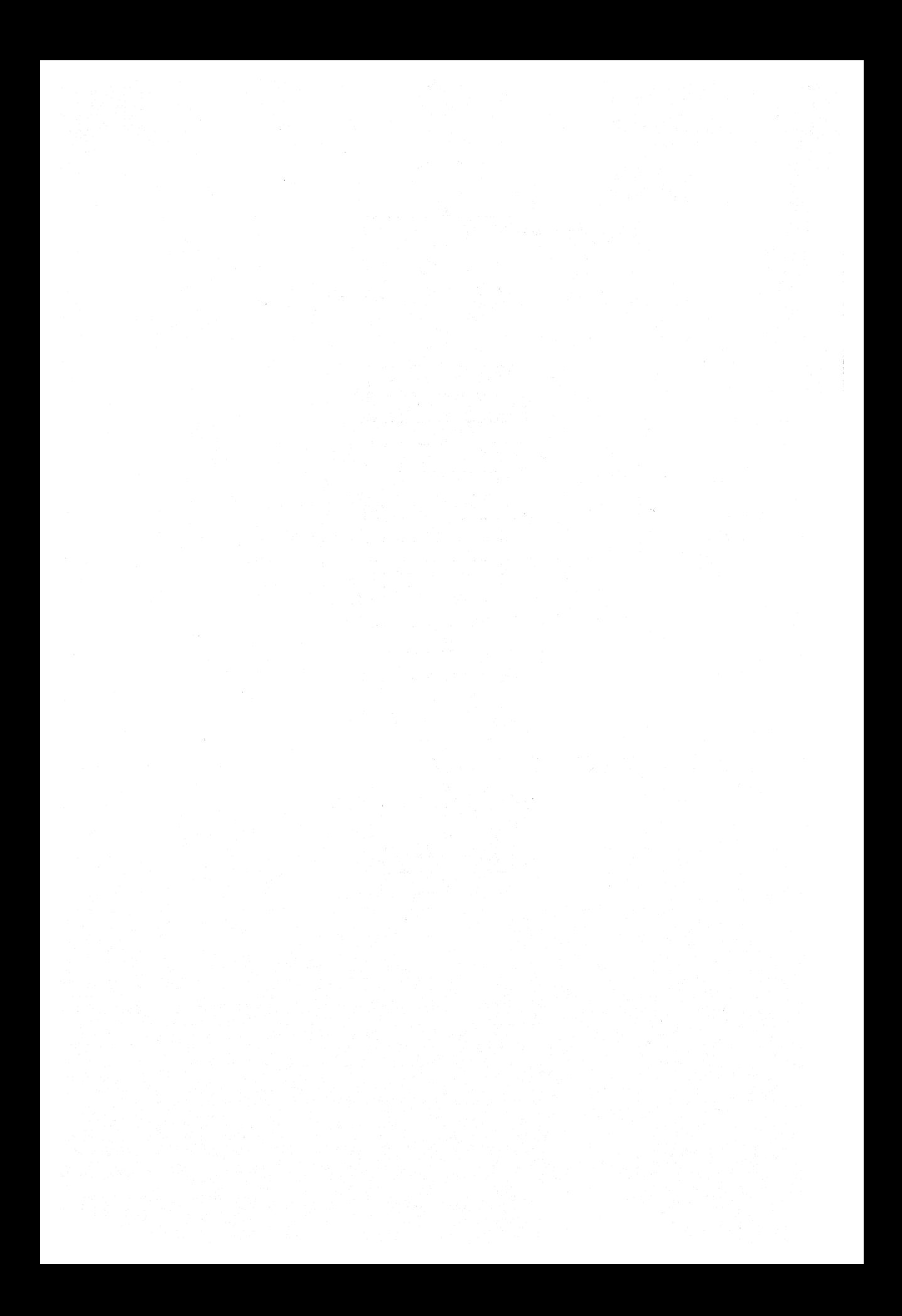

Appendix B PROGRAM LISTING

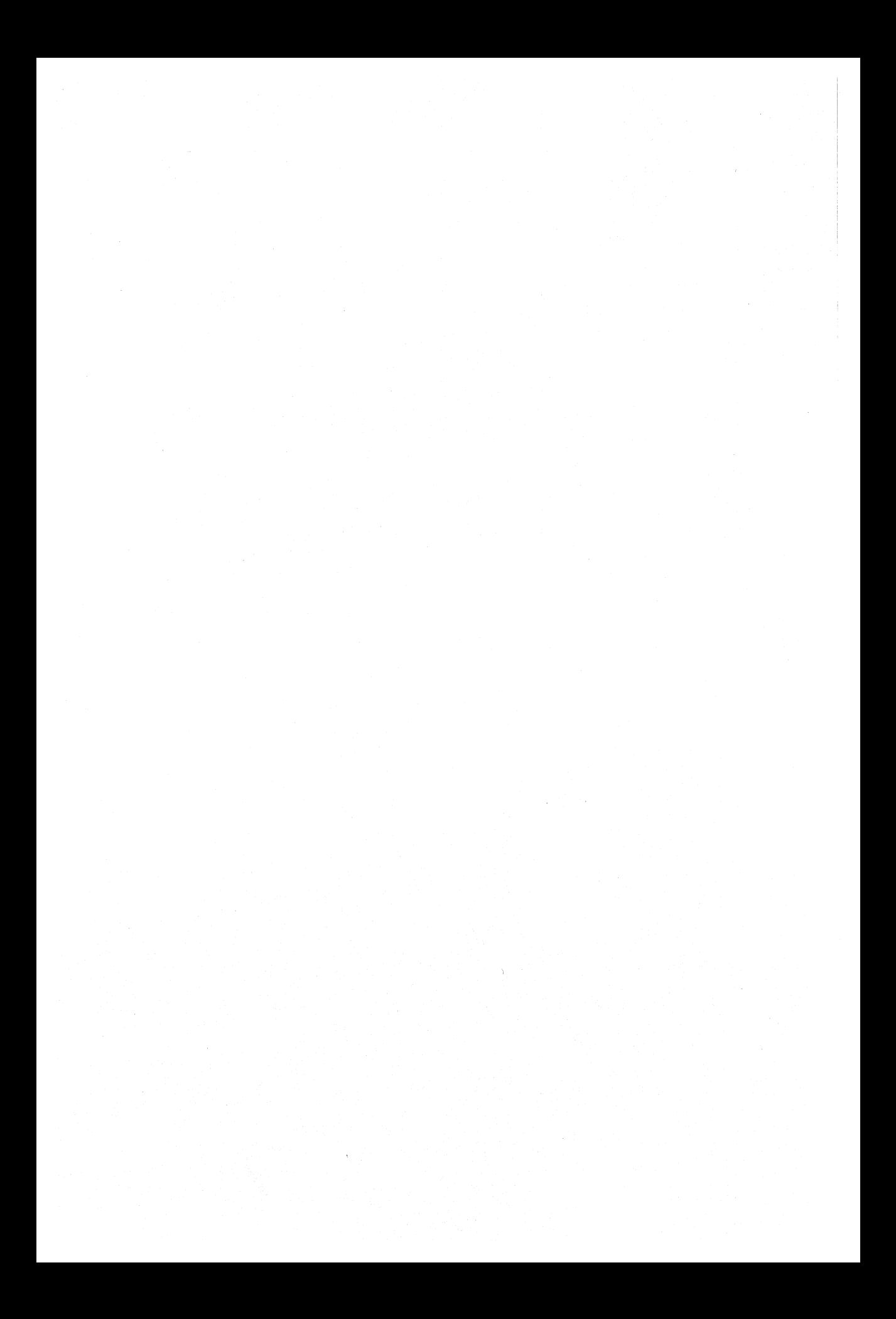

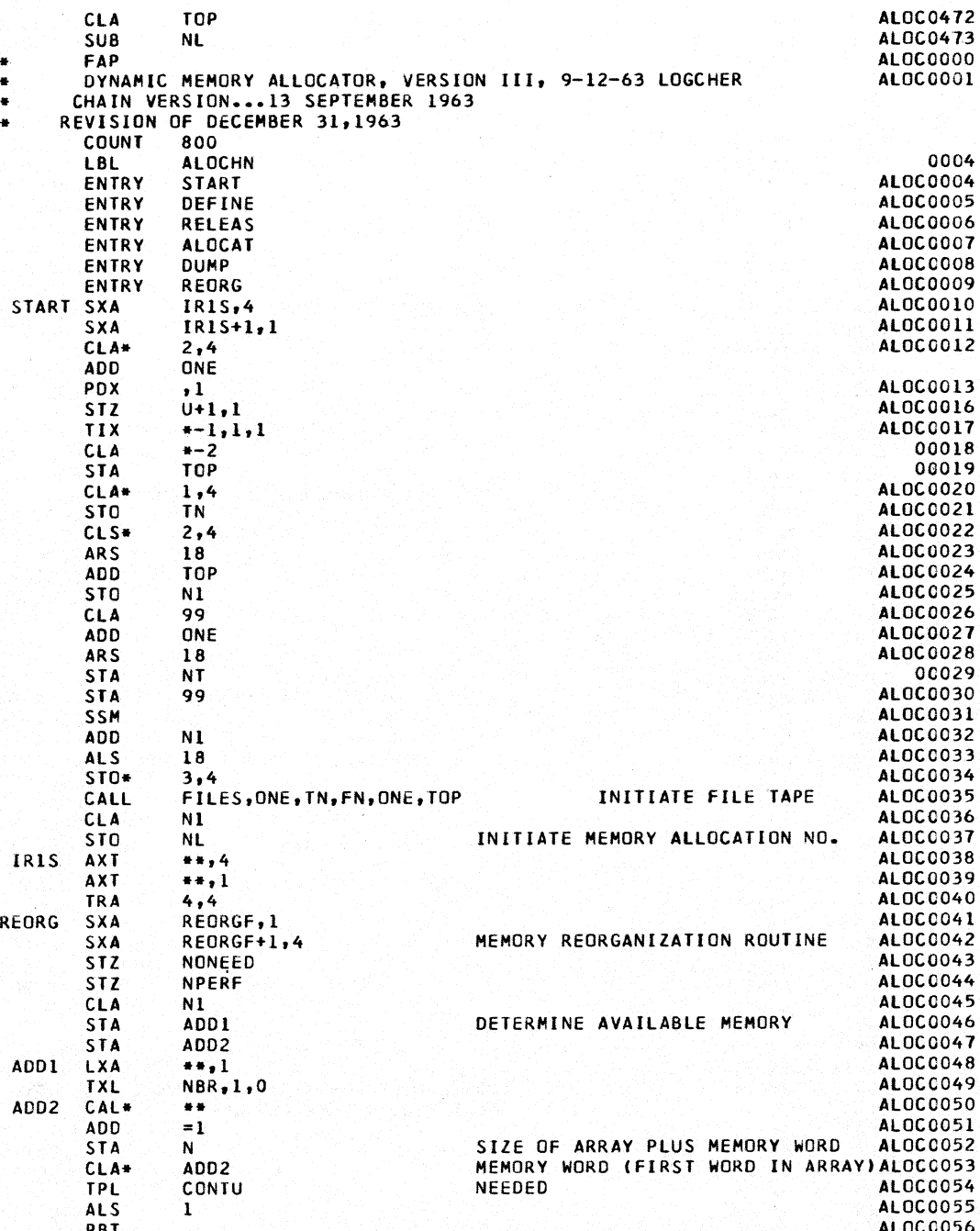

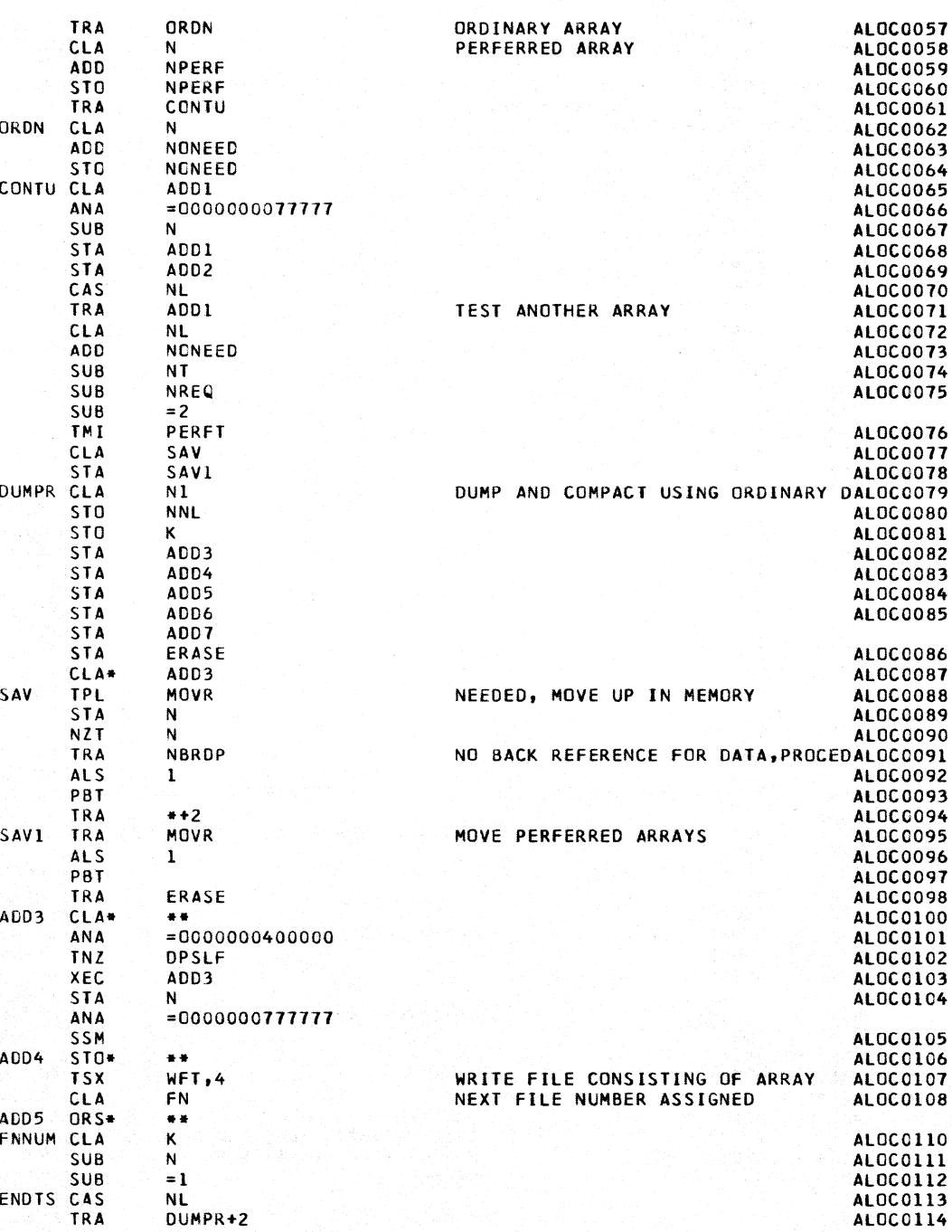

ALOCO114

218

 $\bar{x}$ 

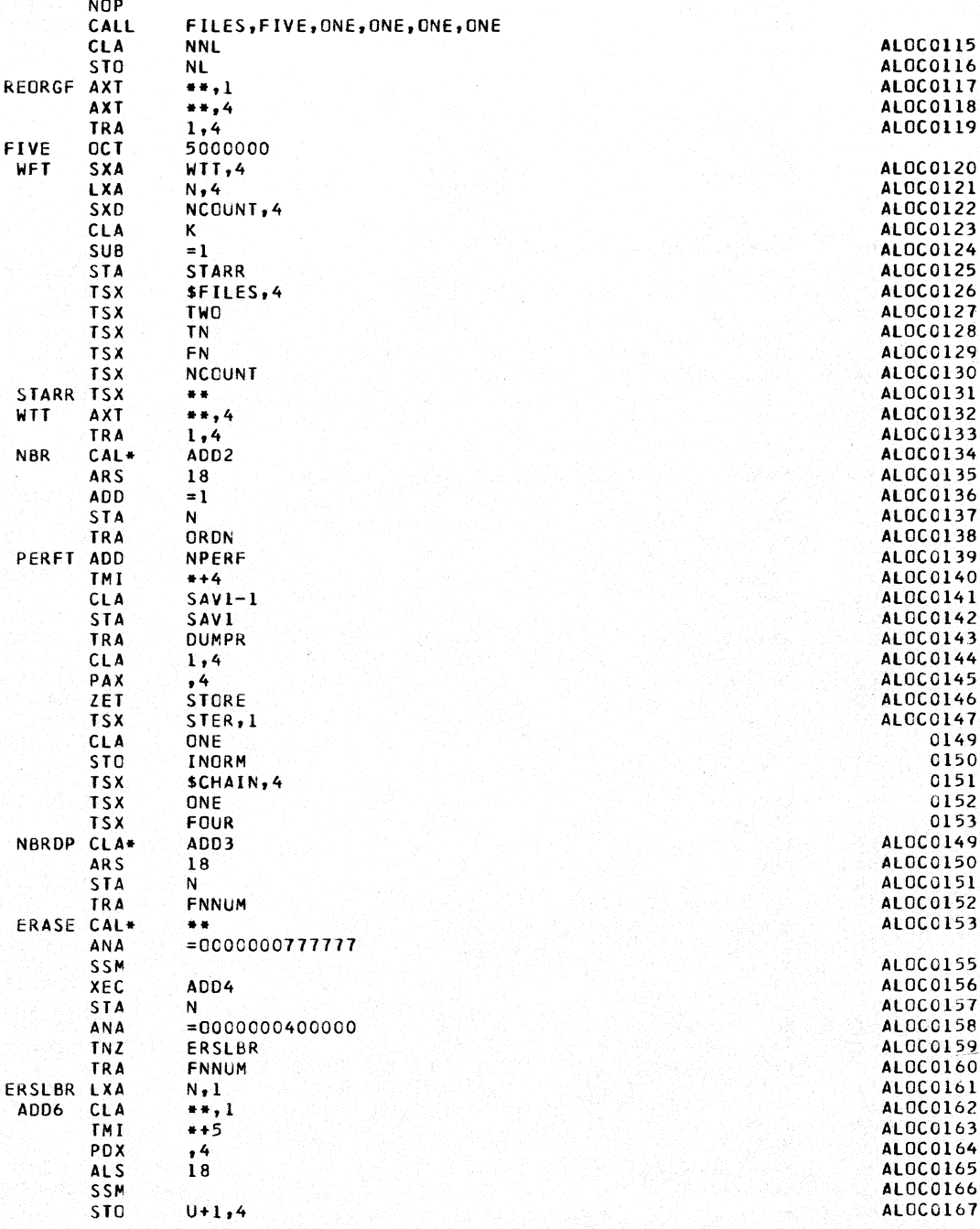

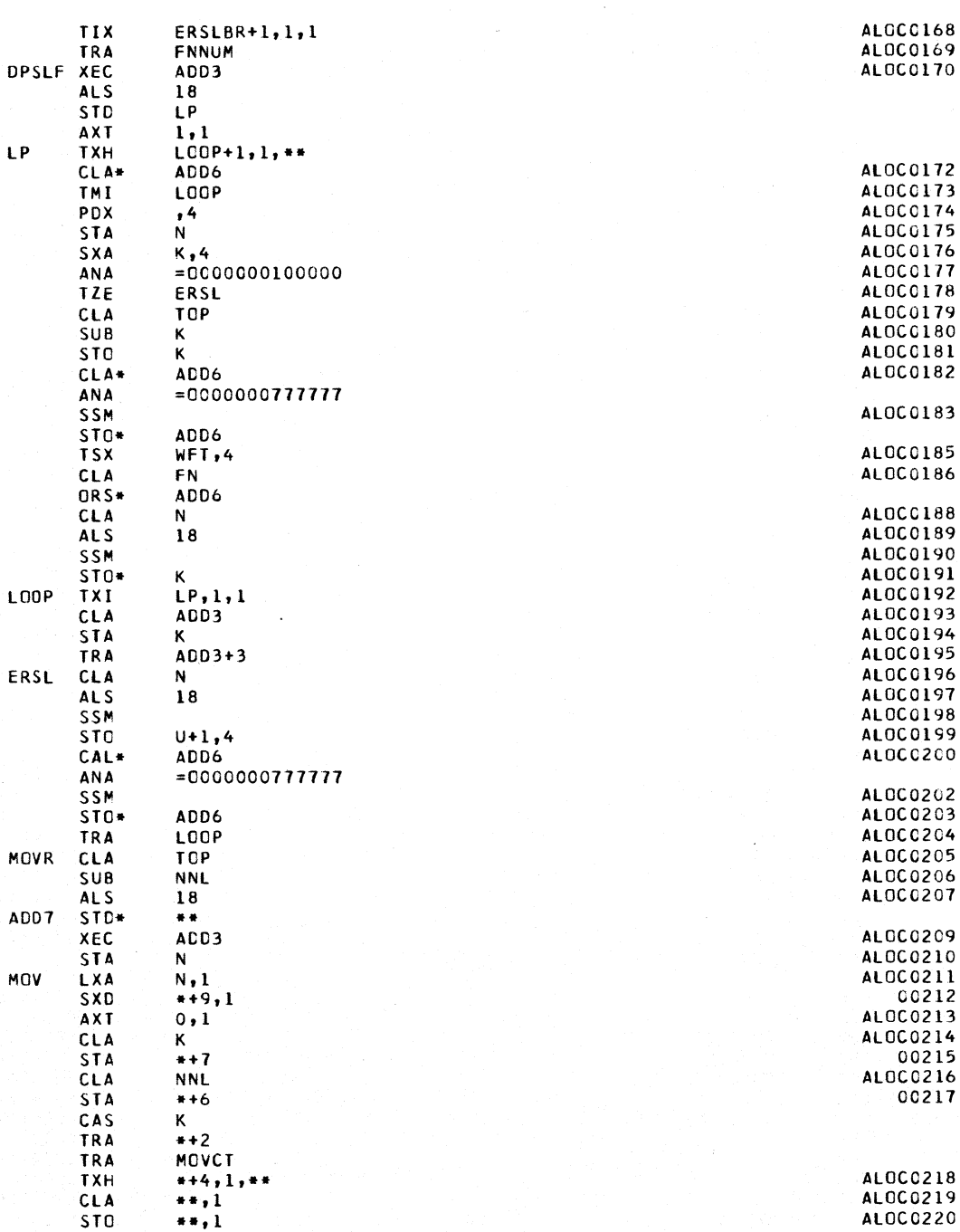

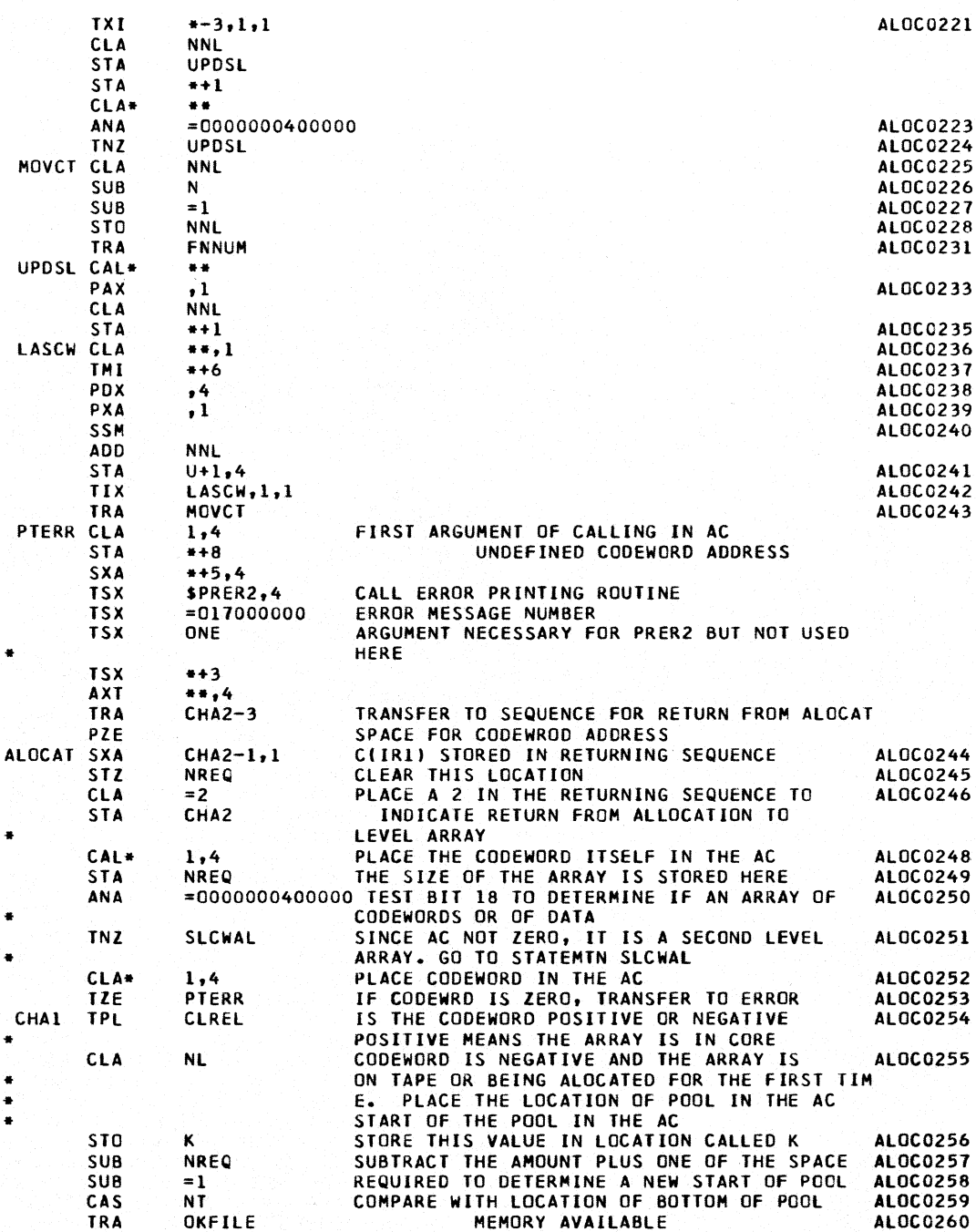

\*<br>\* \*<br>\*<br>-\* NOP SXA TSX AXT ZET TSX TRA OKFILE STO CLA-ANA STO TZE CAL-ANA TNZ CLA STO .. .. .. it i. INALC CLA SUB ALS STD\* CLA ANA SUI\* CLA\* ANA SLW\*<br>SXA LXA **SXD** CLA SUB STA TSX TSX TSX TSX ALOC0261<br>ALOC0262 \*+2,4 THERE IS NO SPACE AND A REORGANIZATION OF ALOC0262 REORG,4 MEMORY IS NECESSARY.<br>\*\*,4 ... ... ... ,4 ALOC0264<br>STORE ... ... HAS THE CALLING SEQUENCE BEEN ALTERED FOR HAS THE CALLING SEQUENCE BEEN ALTERED FOR SECOND LEVEL ARRAYS REUQIRED IF A SECOND LEVEL ARRAY EXISTS STER,1 IT HAS THE TRANSFER RESTORES THE CALLING SEQUENCE AND PLACES ZEROS IN LOCATION STOR<br>ALOCATE THE SPACE ALOCAT+4 ALOCATE THE SPACE ALOCATE ALOCO265 NL STORE THE NEW LOCATION OF THE START OF POOLALOC0266 1,4 PLACE CODEWORD IN THE AC ALOC0261 =0171177000000 HAS THE CODEWORD BEEN ALOCATED BEFORE FILE THE DECREMENT IN LOCATION FILE ALOCO2<br>OPEN ALOCO269 OPEN ALOC0269 1,4 PLACE THE CODEWORD IN THE AC =0200000000000 HAS THE ARRAY BEEN REDEFINED WHILE ON TAPE LCONT THREE MCNT TOP K IB  $1,4$ <br> $1,4$ NO OPERATION NUMBER FOR NO SIZE CHANGE COMPUTE SUBSCRIPT OF U TO START OF ARRAY AND PLACE IN CODEWORD DECREMENT ALOC0271 ALOC0272 ALOC0213 AlOC0274 1,4 PLACE THE LOCATION OF THE CODEWORD IN THEACALOC0275<br>0000000077777 ERASE ALL BUT ADDRESS ALOC0216 ALOC0271 =0000000077771 ERASE ALL BUT ADDRESS STORE LOGICALLY AT THE HEAD OF THE ARRAY AS A BACK REFERENCE E FIRST WORD OF THE ALLOCATED ARRAY 1,4 SET SAND 2 BITS OF CODEWORD TO ZERO AlOC0278 =0071717771111 1,4 CHA2-4,4 NREQ, 4 NCOUNT,4 K  $=1$ \*+6 SFILES,4 MCNT TN FILE STORE C(IR4) PLACE IN IR4 THE SIZE OF THE ARRAY CIIR4) PLACED IN DECREMENT OF NCOUNT LOCATION OF FIRST WORD OF THE ARRAY PLACED ALOC0284 IN THE AC ALOC0280 ALOC0281 ALOC0282 ALOC0283 SUBTRACT ONE FROM THE ADRESS ALOC0285 STORE THIS SIX LOCATION FROM HERE ALOCO286 GO TO SUBROUTINE WHICH HANDLES TRANSMISSIONALOC0287 OF INFORMATION TO AND FROM TAPE THE FOLLOWING ARE THE ARGUMENTS OF THE SUB. INDICATES WHICH OPERATION TO BE DONE SCRATCH TAPE NUMBER TAPE FILE NUMBER

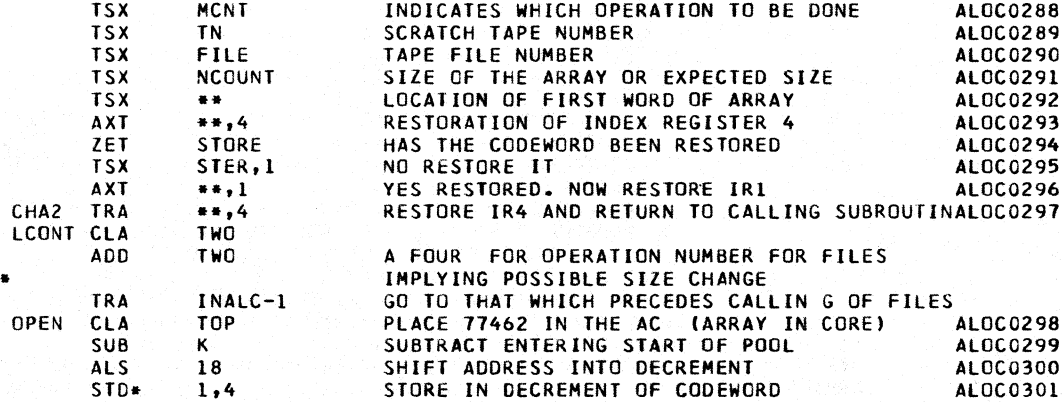

CAL+  $1,4$ MAKE SIGN POSITIVE TO INDICATE NOT RELEASEDALOC0302 STO\*  $1,4$ **ALOC0303**  $1,4$ **CLA** PLACE ADDRESS OF CODEWORD IN AC **ALOC0304** ERASE ALL BUT ADDRESS **ANA**  $=0000000077777$ **ALOC0305** STORE LOGICALLY IN THE FIRST WORD OF ALLOCAALOC0306 **SLW#** ĸ **TED ARRAY NZT NREQ** IS THE ARRAY OF ZERO LENGTH **ALOC0307** YES GO TO RETURN SEQUENCE TRA  $CHA2-3$ **ALOCO308** 1 XA NREO.1 NO. PLACE SIZE OF ARRAY IN IR1 **AL OCO309** PLACE THE LOCATION OF THE FIRST WORD OF THEALOC0310 CLA K ARRAY IN THE AC **STA**  $...$ ALOC0311 **STZ**  $......$ ZERO THE ARRAY OF LENGTH GIVEN BY CINREO) ALOC0312 TIX  $-1, 1, 1$ ALOC0313 TRA  $CHA2-3$ **GO TO RETURNING SEQUENCE ALOC0314** THIS IS A SECOND LEVEL ARRAY9 PLACE IN THEALOCO315 SLCWAL CLA\*  $2,4$ AC THE SECOND WORD OF THE CALLING SEQUENCE  $\bullet$ THIS NUMBER INDICATES WHICH ARRAY CONNECTED  $\ddot{\phantom{1}}$ WITH THE CODEWORD IS BEING ALLOCATED<br>IF IT IS ZERO (THE CODEWORD ARAY), TRANSFER ALOCO316 ٠ TZE **CHAR** SXA  $SVCNT-1,4$ CLA\*  $1,4$ PLACE CODEWORD IN THE AC ALOC0317 TMT.  $* + 4$ TRANSFER IF C(AC) ARE NEGATIVE DECREMENT OF AC INTO IR1 PDX  $\cdot$  1 PLACE FIRST WORD OF ARRAY IN AC CLA  $U+1.1$ **SVCNT** TPI. PLACE ADRESS OF CODEWORD IN AC 4LOC0324<br>STORE IN IN THE CALLING SEQUENCE FOLLOWING ALOC0325 CLA  $1,4$ **STO**  $*+3$ **LXA**  $CHA2-1,1$ **TSX** ALOCAT, 4 CALL ALOCAT TO ALLOCATE THE ARRAY ALOC0326 LOCATION OF CODEWORD **TSX** \*\* **ALOC0327** PLACE A ZERO AS SECOND WORD OF CALLING SEQ ALOC0328 ZERO **TSX RESTORE IR4** AXT  $... 4$ **ALOCO329** SVCNT TSX STORE CODEWORD AND PLACE A NEW VALUE IN ITSALOC0330 SSLAD,1 **LOCATION**  $\bullet$ **CLA** ALOC0331 **CHAR**  $=3$ **STA** CHA2 PLACE THE CODEWORD IN THE AC AL OC0333 CLA\*  $1,4$ STORE THE ADDRESS PORTION WHICH SHOULD BE TALOC0334 STA **NREQ** HE SIZE OF THE ARRAY IN LOCATION NREQ **THI** A NEGATIVE SIGN MENAS FILE ON TAPE. TRNSFERALOC0335  $CHA1+1$ IF CODEWORD IS ZERO, TRANSFER TO ERROR **ALOC0336 TZE PTERR** C(AC) NON-ZERO AND ARRAY IS IN CORE, PLACE ALOCO337<br>DECREMENT OF AC IN IR1 CLREL PDX  $\cdot$  1 ٠ **CLA**  $U+1.1$ CLEAR AC AND PLACE IN IT THE FIRST WORD OF ALOCO338 THE ARRAY SET THE SIGN POSITIVE TO INDICATE IN CORE SSP ALOC0339 STORE IN THE FIRST WORD OF THE ARRAY **STO**  $U+1,1$ ALOC0340 TRA  $CHA2-3$ **GO TO RETURNING SEQUENCE** ALOC0341 **ALOC0342** DEFINE CLA  $6,4$ **ARS**  $15$ 00343 00344 LAS  $= 074000$ TRA  $+2$ **ALOC0345 TRA SECCW** ALOC0346 CLA  $= 6$ ALOC0347 **STA**  $\mathbf{T}$ CLA\*  $2,4$ Ñ **ALOC0349** ARS. **ALOC0350**  $15<sub>15</sub>$ ADD\*  $5,4$ Ü **ALOC0351 ALOC0352** AR<sub>S</sub> 1

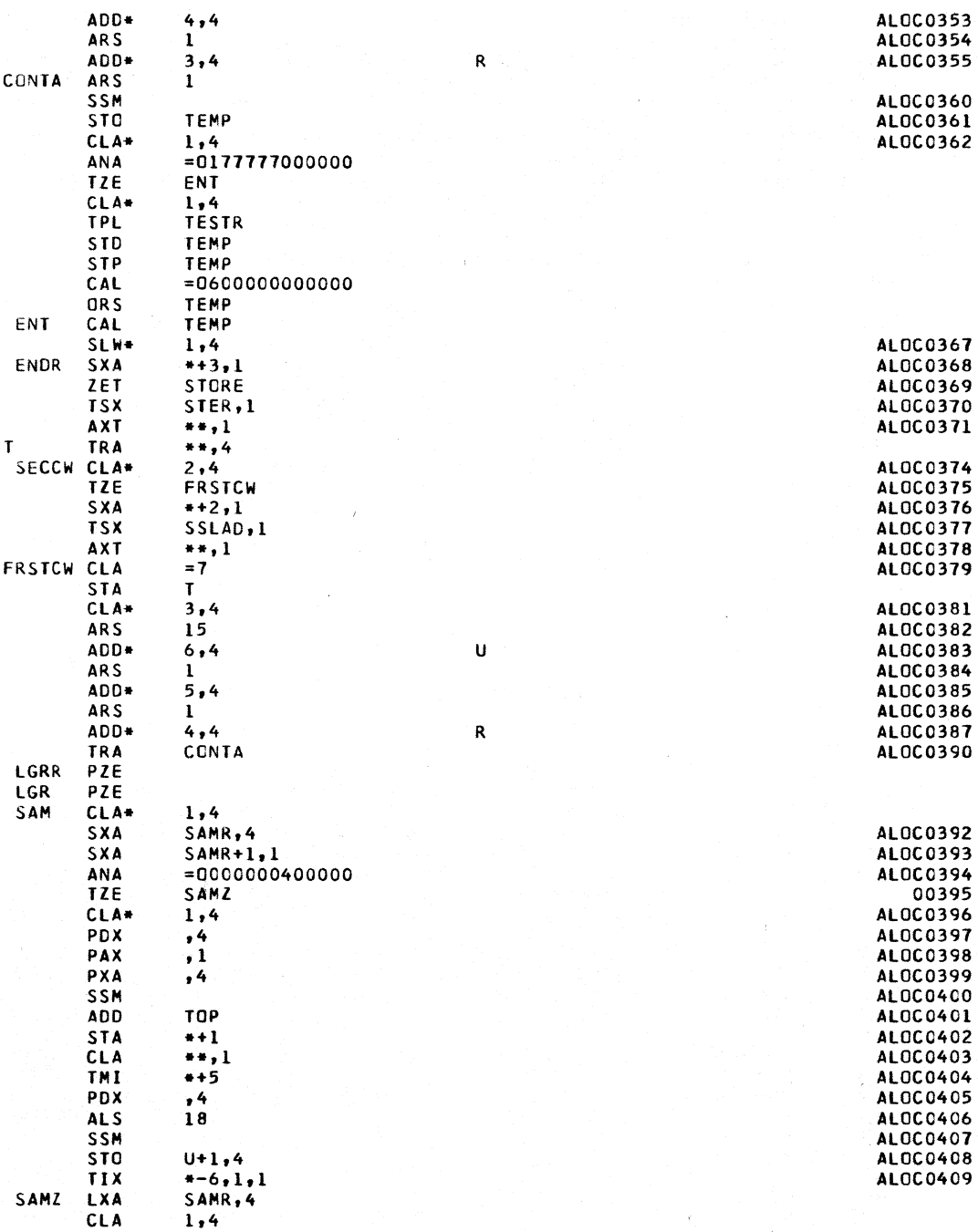

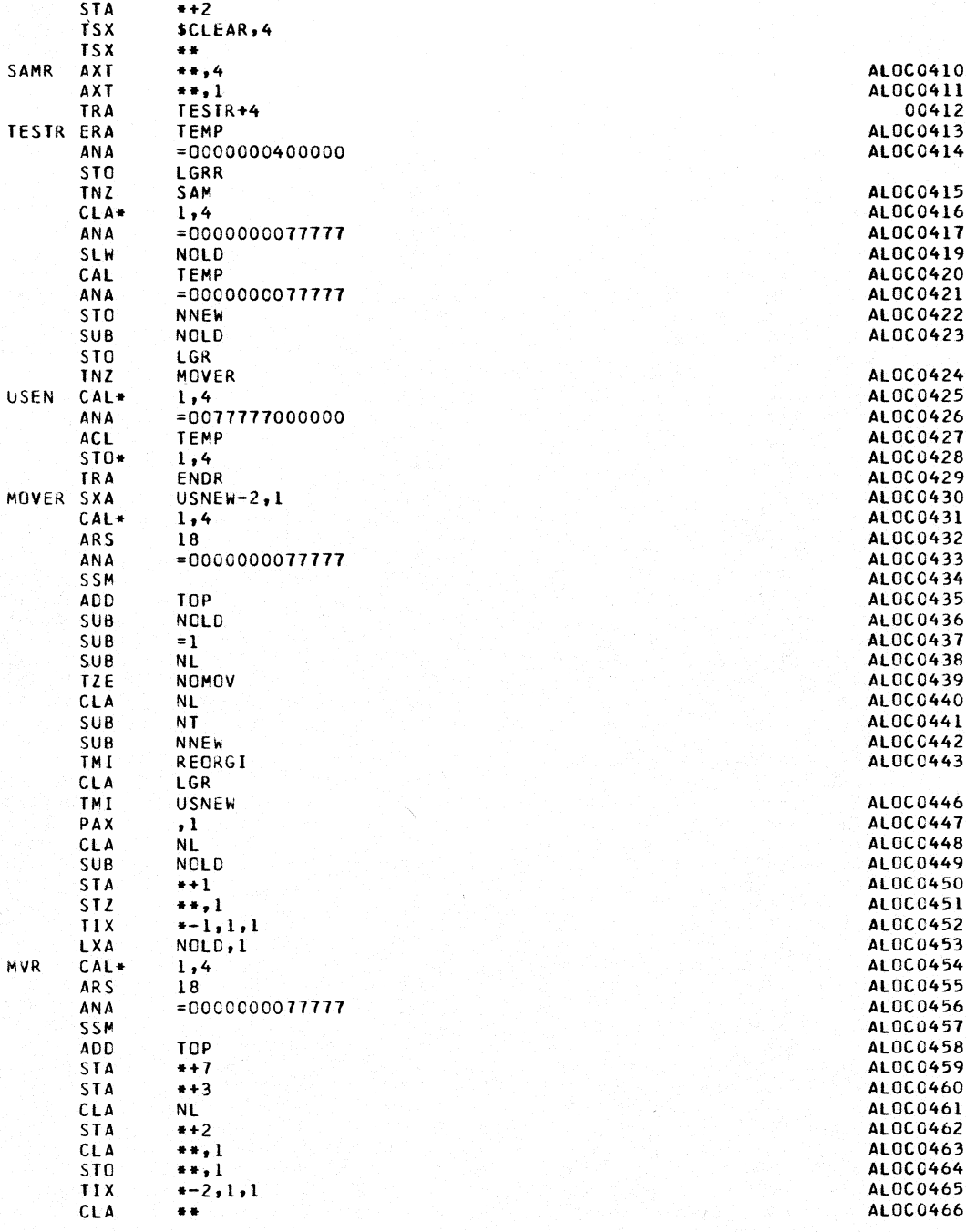

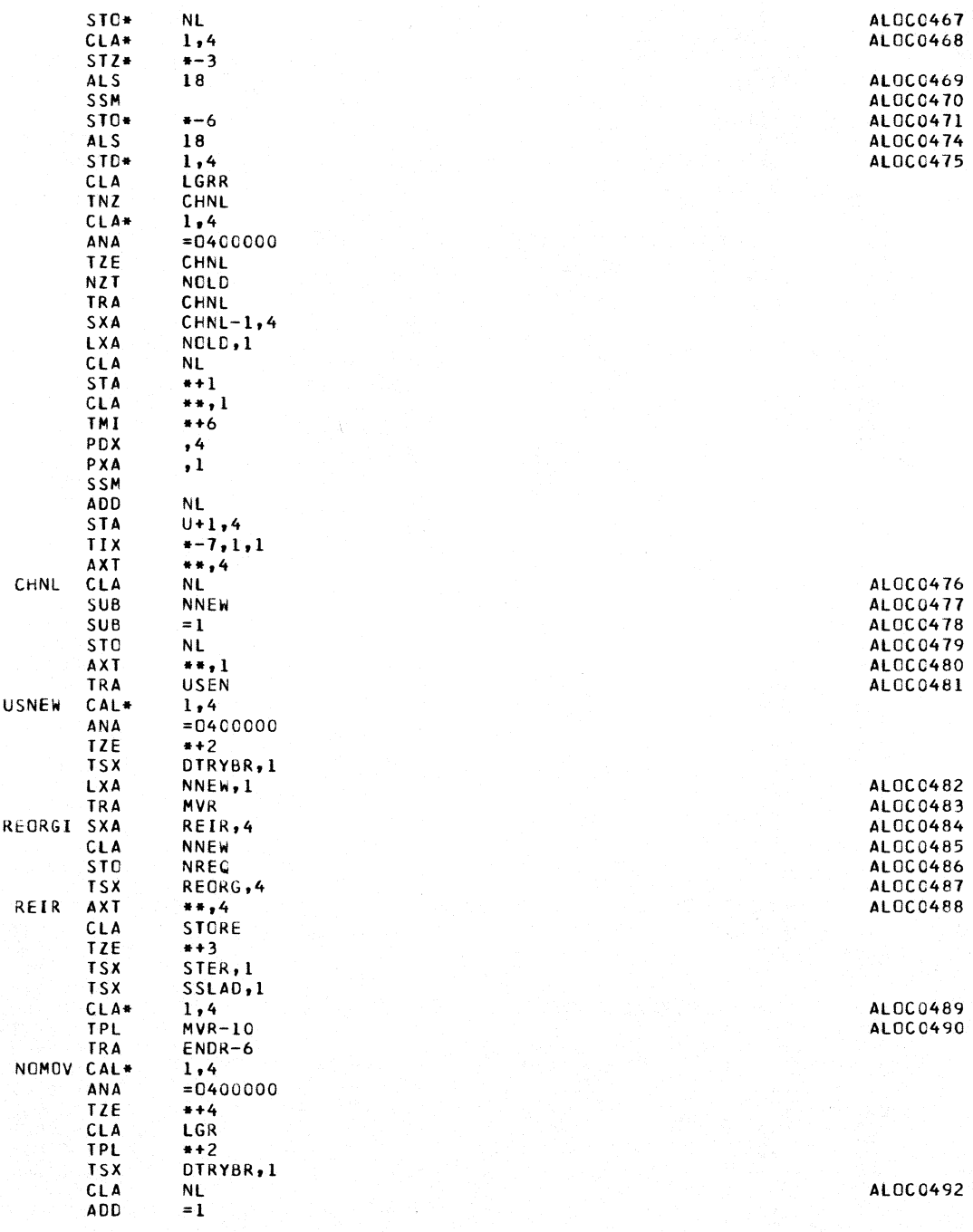

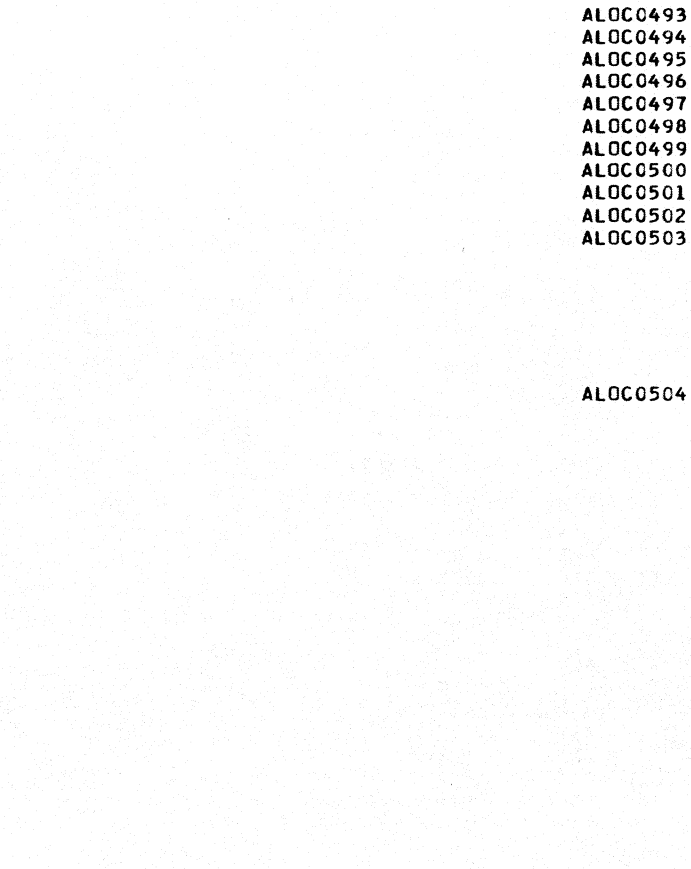

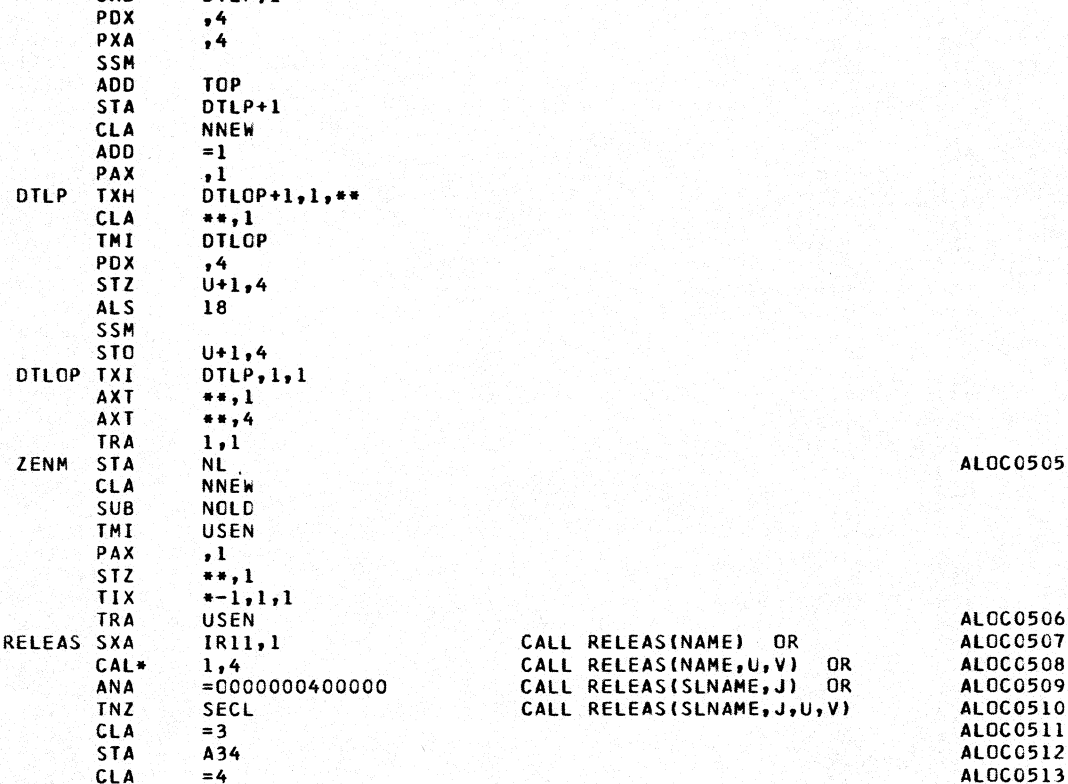

STA<br>SUB

**SUB** 

**ADD** 

CAS<br>NOP

TRA

CLA SUB<br>STO

SXA<br>TSX

AXT

**CLA** 

TZE

**TSX TSX** 

CLA\* THI<br>TRA

CLA\* PAX **SXD** 

PDX

CLA

 $=4$ 

DTRYBR SXA<br>SXA<br>SXA

RELEAS-3  $=1$ 

**NNEW** 

**NOLD** 

ZENM NNEW<br>NOLD

**NREQ** 

 $...$ 

 $+13$ STER,1<br>SSLAD,1

**STORE** 

 $***2,4$ 

REORG,4

1,4<br>
ENT-4<br>
NOMOV+6

DTLP,1

DTLOP+1,1 DTLOP+2,4  $\frac{1}{1}$ , 4

NŤ

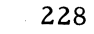

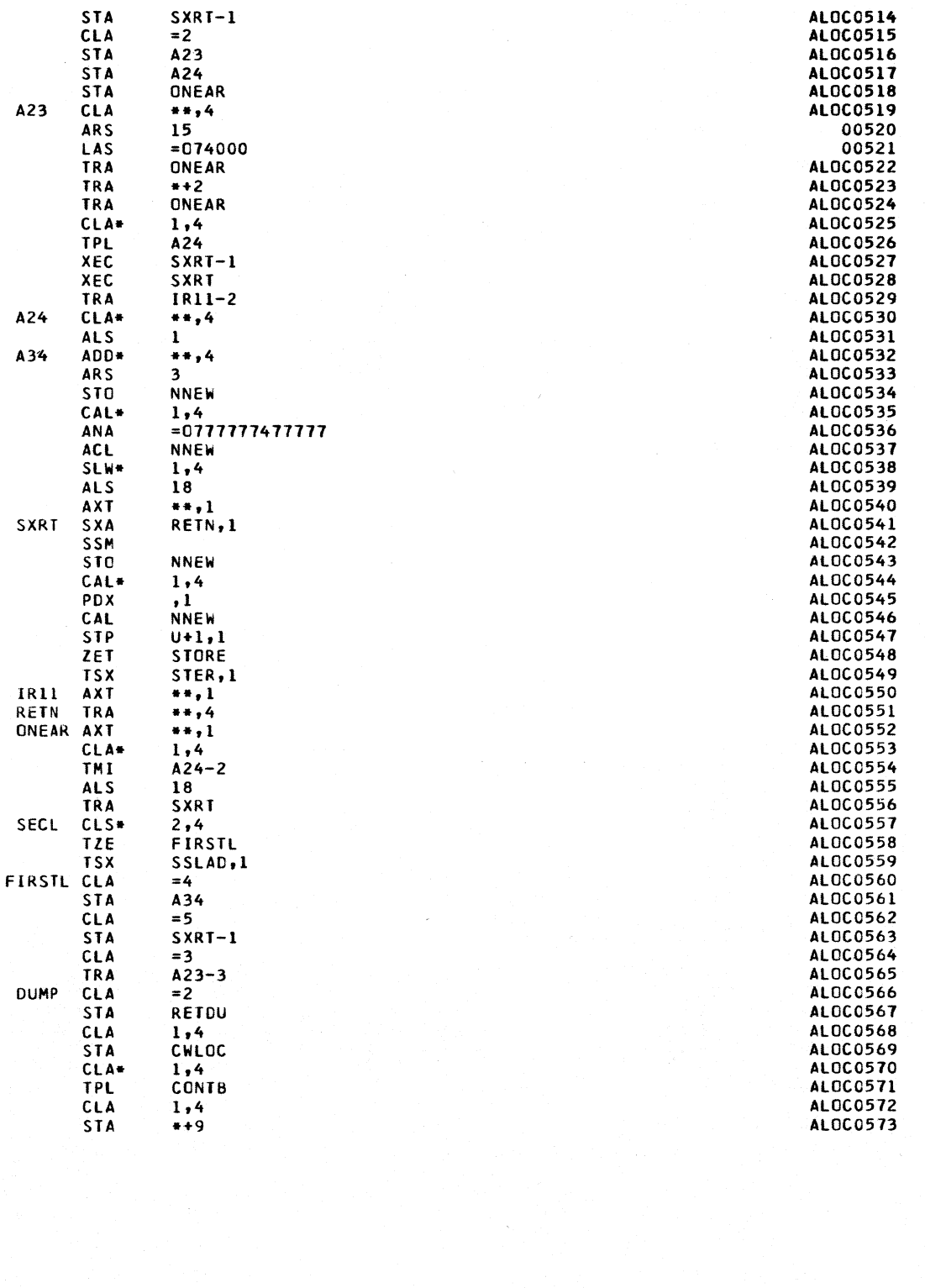

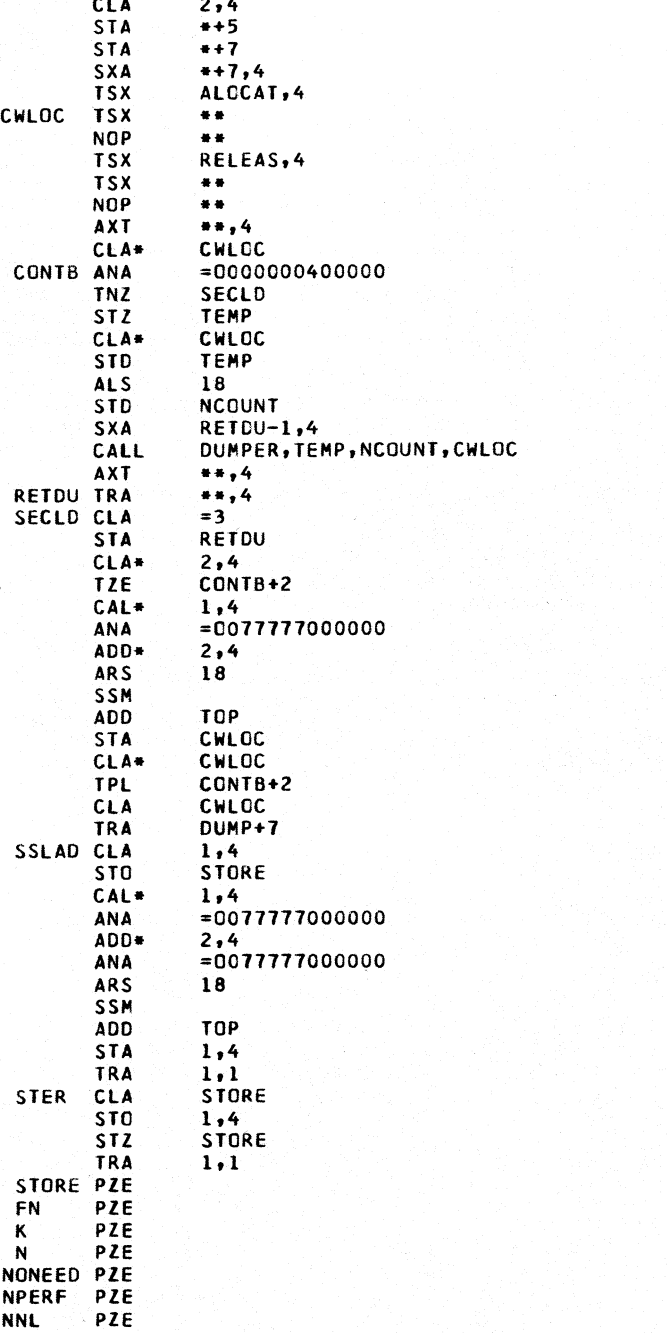

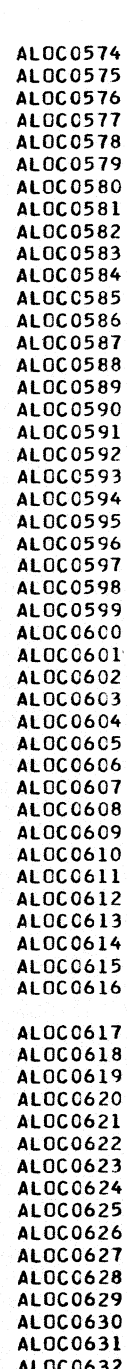

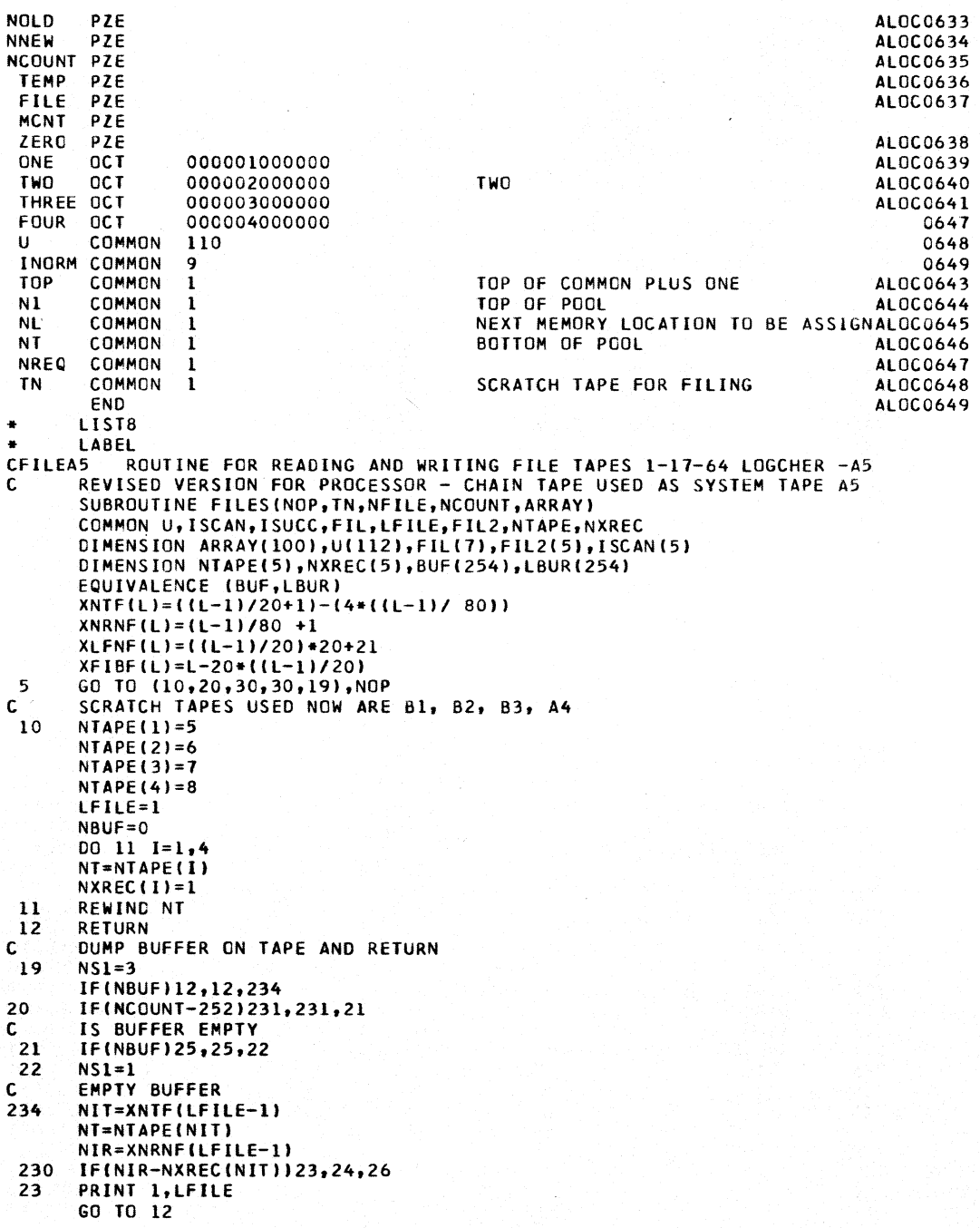

FORMAT(39H1ERROR IN TAPE WINDING FOR WRITING FILE, I6) 1 WRITE TAPE NT, (BUF(I), I=1, 254)  $24$  $NRIIF = 0$ LFILE=XLFNF(LFILE-1) NXREC(NIT)=NXREC(NIT)+1 GO TO (25,235,13), NS1  $25$ NIT=XNTF(LFILE) NT=NTAPE(NIT) NIR=XNRNF(LFILE)  $NS2=2$ 29 IF(NIR-NXREC(NIT))23,27,240  $NS2=1$ 26 FORWARD SPACING ROUTINE c 240 READ TAPE NT, NOLD NXREC(NIT)=NXREC(NIT)+1 GO TO (230,29,37), NS2 WRITE ARRAY ON TAPE - IT EXCEEDS BUFFER SIZE<br>WRITE TAPE NT,LFILE,NCOUNT,(ARRAY(I),I=1,NCOUNT) c  $27$ NFILE=LFILE LFILE=XLFNF(LFILE) NXREC(NIT)=NXREC(NIT)+1 IF(65400-LFILE)14,12,12 13 PRINT 15  $14$  $INORM = 1$ CALL CHAIN(1,4) FORMATISOHITAPE CAPACITY EXCEEDED. PROBLEM CANNOT CONTINUE.)  $15$ C WILL ARRAY FIT IN BUFFER IF(NBUF+NCOUNT-252)232,232,233 231  $\mathbf c$ NO - EMPTY BUFFER  $NSI=2$ 233 GO TO 234 IS THIS THE FIRST FILE<br>IF(XFIBF(LFILE)-1)235,237,235  $\mathbf c$ 232 YES - DUMP BUFFER IF NON EMPTY AND -235- PUT ARRAY IN BUFFER -C IF(NBUF)235,235,233 237 C NO - 235 - PUT ARRAY IN BUFFER 235 IBUF=NBUF+2 LBUR(IBUF-1)=LFILE LBUR (IBUF)=NCOUNT 00 236 I=1, NCOUNT  $I1 = IBUF + I$ 236 BUF(II)=ARRAY(I)  $NRIIF = I$ NFILE=LFILE LFILE=LFILE+1 GO TO 12 30 LB=XFIBF(NFILE)-1 IF(LBUR(1)-NFILE+LB)33,74,33 33 NIR=XNRNF(NFILE) NIT=XNTF(NFILE) NT=NTAPE(NIT)  $NS2=3$ IFINIR-NXREC(NIT))31,35,240  $37$ 31 N=NXREC(NIT)-NIR IF(NXREC(NIT)/4-N)45,45,60 60  $D0$  32  $I=1,N$ **BACKSPACE NT**  $32$ 35 NXREC(NIT)=NIR+1 IF(NOP-3)22,36,40 45 **REWIND NT** 

```
NXREC(NIT)=1
      GO TO 37
 36
      IF(NCOUNT-252)70,70,38
      READ TAPE NT, NCLD, N, (ARRAY(I), I=1, NCOUNT)
 38
       IF(NFILE-NGLD)44,12,44
 44
      PRINT 2, NFILE
       ISUCC = 2ISCAN=2
      CALL CHAIN(1,4)<br>READ TAPE NT, (BUF(I), I=1,254)
 70
 74
      NBF = 2IF(LB)44,77,78
78
      D0 71 I = 1, LBNBF=NBF+2+LBUR(NBF)
71
77
      IF(LBUR(NBF)-NCOUNT)75,72,72
72
      DO 73 I=1, NCOUNT
      J = NBF + IARRAY(I)=BUF(J)73
      GO TO 12
 75
      N = N + 1DO 76 I=N, NCOUNT
      ARRAY(I)=0.076
      NCOUNT=N-1GO TO 72
 40
      IF(XFIBF(NFILE)-1)44,41,70
      READ TAPE NT, NOLD, N
 41
      BACKSPACE NT
      IF(NCOUNT-N)38,38,42
 42N = N + 1DO 43 I=N, NCOUNT
 43
      ARRAY(1)=0.0NCOUNT = N-1GO TO 38
      FORMAT (25H1TAPE READING ERROR, FILE, I6)
 \mathbf{z}END
      LIST8
\bulletLABEL
CDUMPER
           ALLOCATOR VERSION I DUMPER
      SUBROUTINE DUMPER(K,N,LOCW)
      COMMON U, IU
      DIMENSION U(100), IU(100)
      EQUIVALENCE (U,IU)
      PRINT 1,LOCW
      PRINT<sub>2</sub>
      D0 10 I = 1, NJ = K + I10 PRINT 3, U(J), IU(J), U(J), U(J)
      RETURN
       FORMAT (52HIDUMP OF ARRAY ASSOCIATED WITH CODEWORD AT LOCATION ,0
    \mathbf{1}15)\overline{2}FORMAT (12H-)
                        FLOATING, 6X, 5HFIXED, 6X, 3HBCD, 6X, 5HOCTAL)
    3 FORMAT (E14.4, 19, A10, 014)
      END
      FAP
\bulletCOUNT
                 80
                 PACKW
       LBL
* PACKING AND UNPACKING ROUTINES FOR STRESS VERSION 3 JULY 24,1963
       ENTRY
                 PACKW
       ENTRY
                 UPACW
       ENTRY
                 PADP
```
ENTRY UPADP -SUBROUTINE PACKW(A,I,J,K,L,M) \*STRESS PROGRAMMING SYSTEM \* S.J.FENVES, 3/22/63 \*PACKS I,J,K,L,M INTO A  $*S, 1, 2$  I<br> $*3-17$  J  $*3-17$ \*18-23 K \*24-29 L  $*30-35$  M PACKW STZ\* 1,4<br>CLA\* 2,4  $CLA*$   $2,4$ <br>ALS  $15$ ALS<br>STP\*  $\frac{1,4}{3,4}$  $CLA+$  3,4<br>STD+ 1,4  $STD*$  1,4<br>CLA\* 4,4 CLA\* 4,4<br>ANA M2 ANA M2 ARS 6<br>ORS# 1,4  $ORS*$  1,4<br>CLA\* 5,4 CLA\* 5,4<br>ANA M2 ANA M2<br>ARS 12  $ARS$  $1,4$ <br>6,4  $CLA*$   $6,4$ <br> $ANA$   $M2$ **ANA** ARS 18<br>ORS\* 1,  $ORS = \begin{array}{cc} 1,4 \\ TRA \end{array}$ TRA 7,4 .SUBROUTINE UPACW(A,I,J,K,L,M) \*S.J.FENVES 3/22/63 \*UNPACKS A ORIGINALLY PACKED BY PACKW UPACW CAL\*  $2,4$ <br> $3,4$  $STZ*$  3,4<br> $STZ*$  4,4  $STZ*$  $5,4$ <br>  $6,4$  $STZ*$  6,4<br> $STD*$  3,4 STD\* 3,4<br>ARS 15 *ARS 15*   $STD*$  2,4<br> $CAL*$  1,4 CAL<sup>\*</sup><br>ANA MASK<br>6 ALS 6<br>STD\* 4,4 STD\*<br>ANA MASK<br>6 ALS 6<br>STD\* 5,4 STD\*<br>ANA MASK<br>6 ALS 6<br>STD\* 6,4  $STD*$  6,4<br>TRA 7.4 TRA<br>OCT MASK OCT 000000777777<br>M2 OCT 000077000000 000077000000 \* SUBROUTINE PAOPIA,I,J,KI \* R.D. LOGCHER 7/24/63 " PACKS I INTO PREFIX OF *A*  \* PACKS J INTO THE DECREMENT OF A \* PACKS K INTO THE ADDRESS OF *A*  PADP CLA\* 2,4 CLEAR A I STORE I STORE J STORE K STORE L STORE M A TO ACCUMULATOR STORE J I TO DECREMENT STORE I A TO AC CLEAR lEFT HALF K STORE K STORE L STORE M

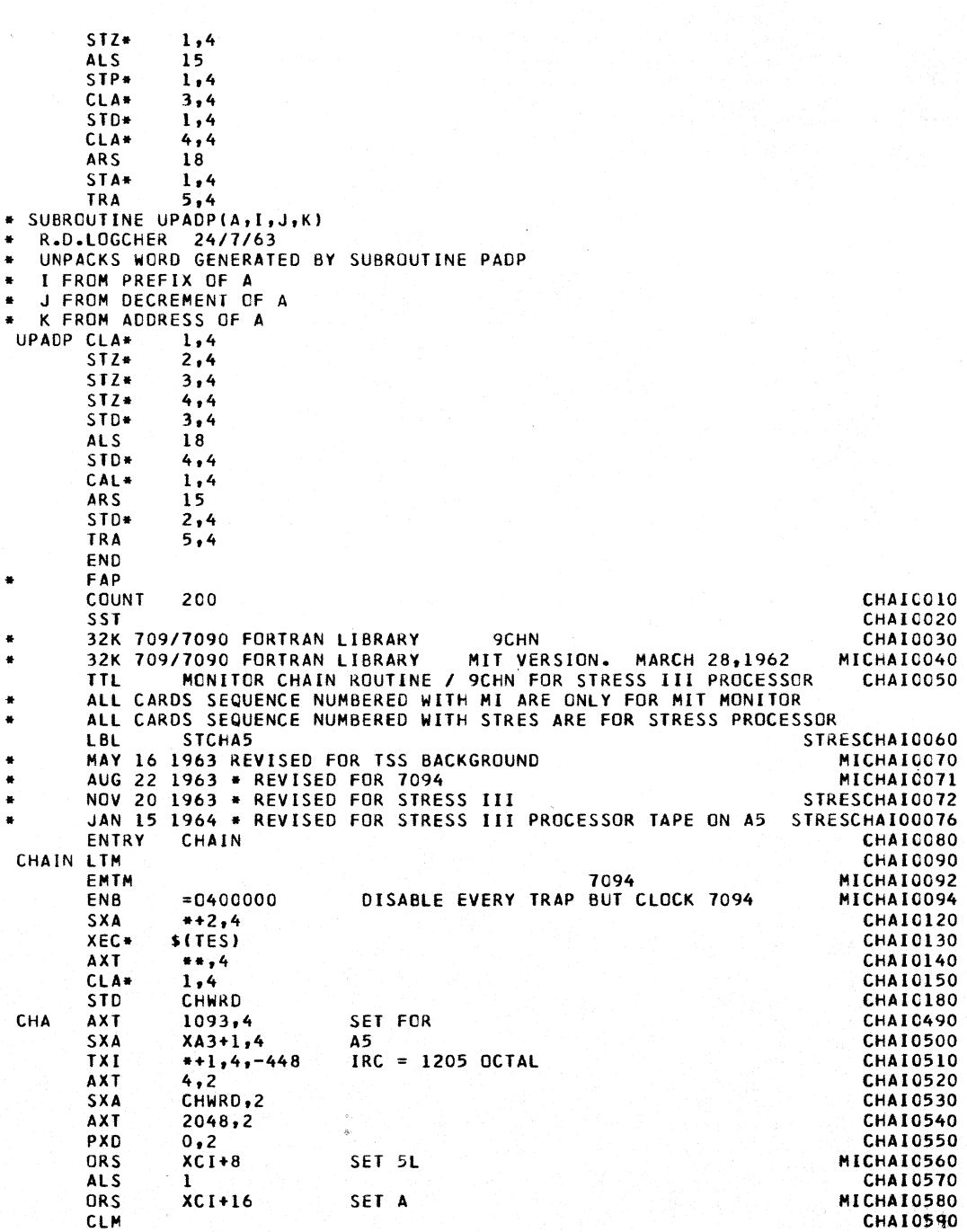

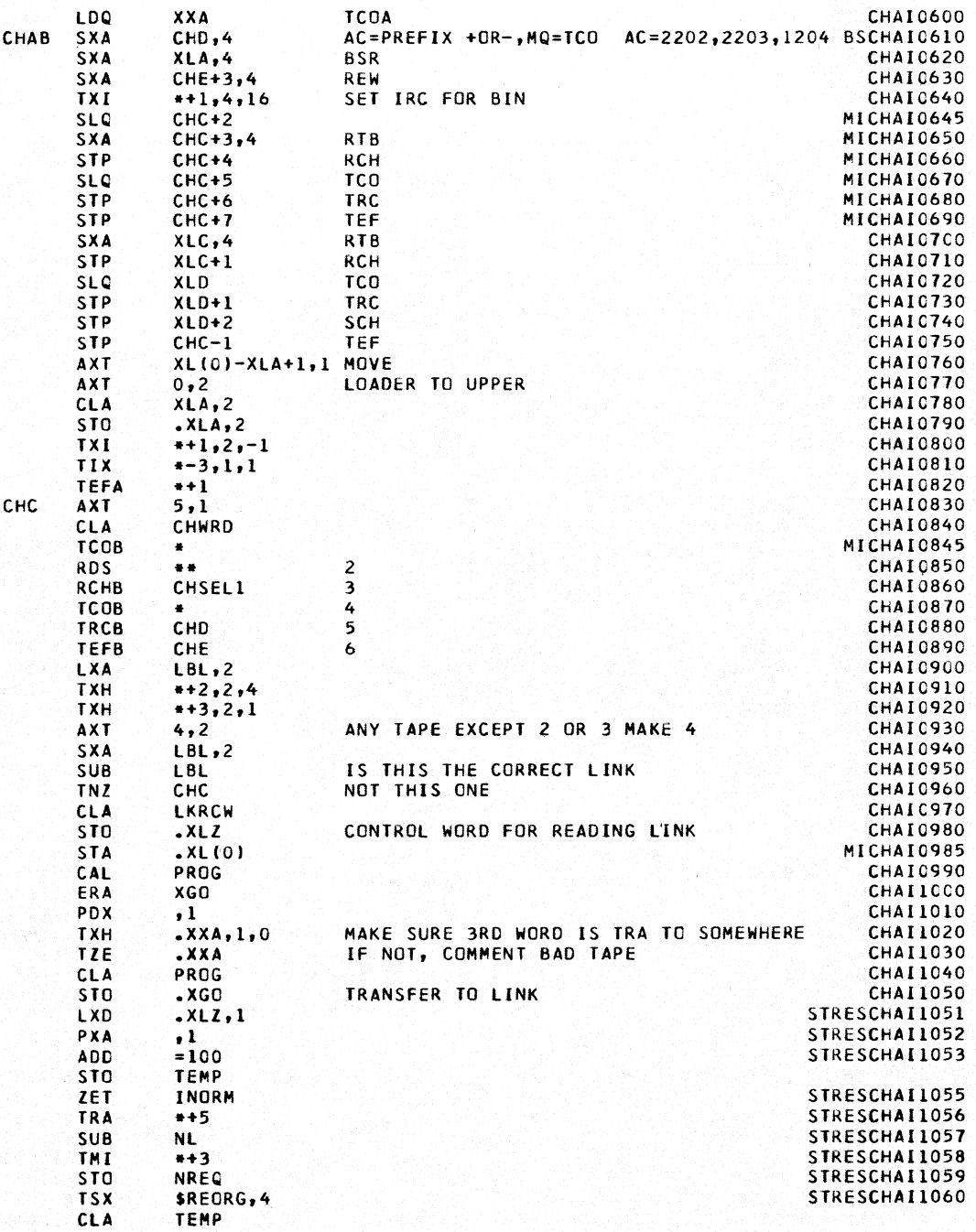

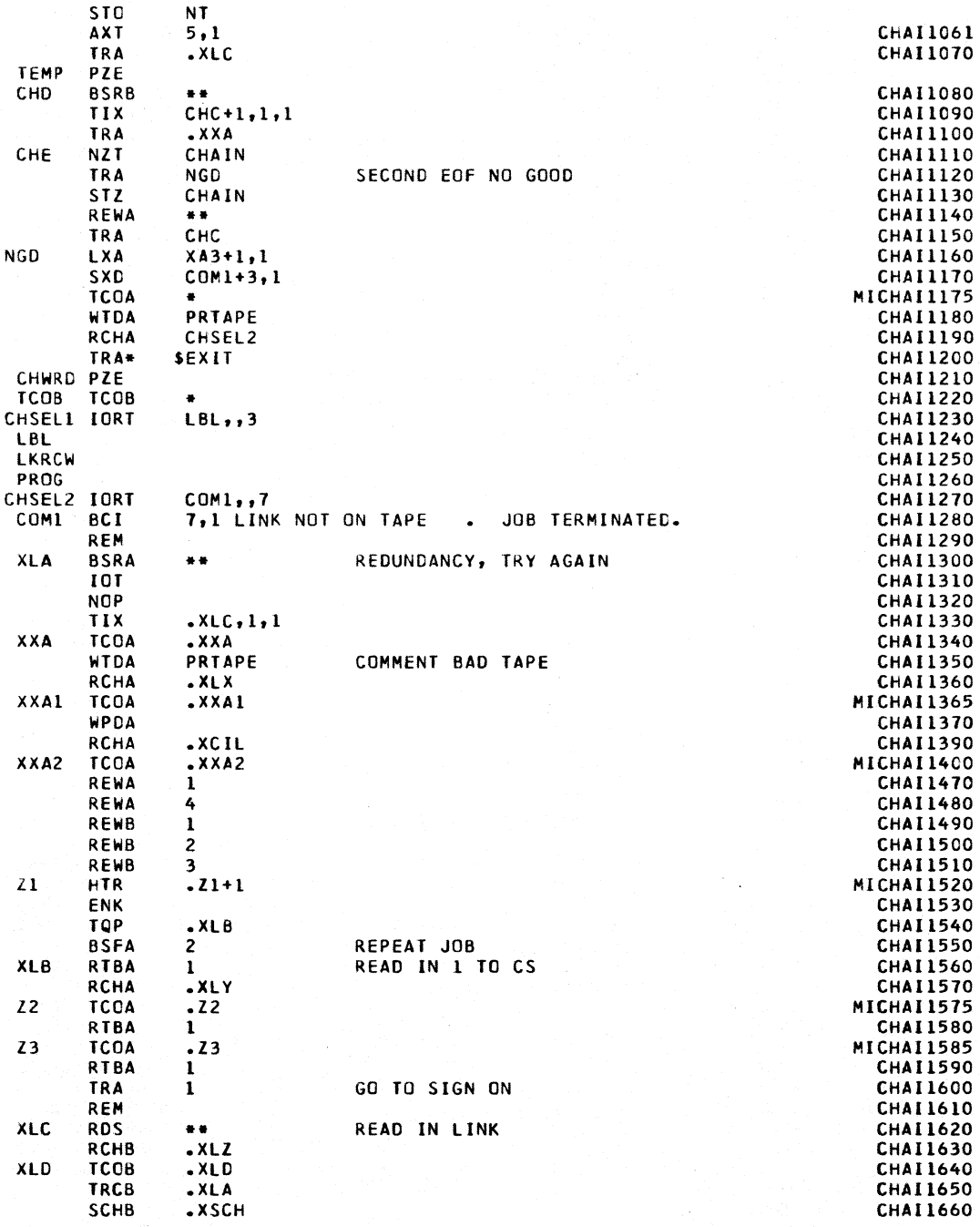

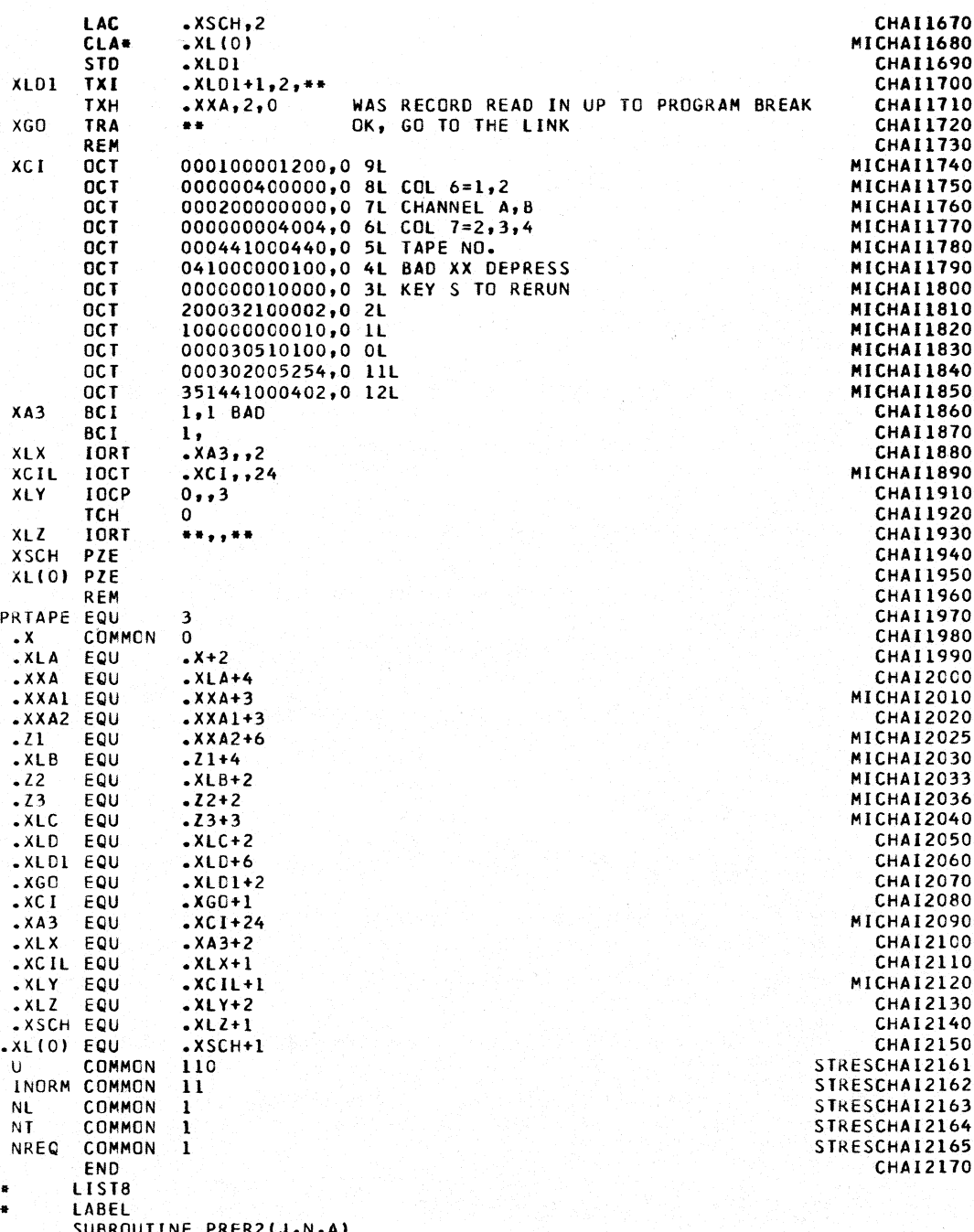

DIMENSION IT(4), BETA(7), BUFA(85), B(8), SYSFIL(32), PROFIL(27), 1 ARRFIL(14), U(5), IU(5) COMMON, U, IU, INDEX, IT, BETA, BUFA, B, JJC, JMC, JLD, 1 CHECK, NMAX, INORM, ISOLV, ISCAN, 1111, IMOD, JJJJ, ICONT, ISUCC, IMERG, 2 TOP, N1, NL, NT, NREQ, TN, LFILE, SYSFIL, NJ, NB, NDAT, ID, JF, NSQ, NCORD, 3 IMETH, NLDS,NFJS,NSTV,NMEMV,IPSI,NMR,NJR,PROFIL,NAME,KXYZ,KJREL, 4 JPLS, JMIN, MTYP, KPSI, MEMB, LOADS, MODN, KS, KMKST, KSTDB, KATKA, KPPLS, 5 KPMNS, KUV, KPPRI, KR, KSAVE, KSRTCH, ARRFIL, JEXT EQUIVALENCE(U, IU, INDEX), (IT, IU(2), U(2)) c KENNETH F. REINSCHMIDT, ROOM 1-255, EXT. 2117 STRESS ... STRUCTURAL ENGINEERING SYSTEM SOLVER C. C VERSION III ... 13 AUGUST 1963 GO TO  $\{1, 2, 3, 4, 5, 6, 7, 8, 9, 10, 11, 12, 13, 14, 15, 16, 17, 18, 19\}$ 1 PRINT 801, N GO TO 500 801 FORMAT (7H MEMBER, 15, 29H SINGULAR FLEXIBILITY MATRIX. ) 2 PRINT 802.N GO TO 500 802 FORMAT (46H OVERFLOW INVERTING FLEXIBILITY MATRIX, MEMBER, 15, 1H.) 3 PRINT 803, N, A GO TO 500 803 FORMAT (26H COMPUTED LENGTH OF MEMBER, I5, 38H NOT EQUAL TO THE SUM IOF THE SEGMENTS. , G5, 28H SEGMENTS HAVE BEEN DELETED. ) 4 PRINT 804, N 500 RETURN 804 FORMAT (10H TIME USED , 16, 9H SECONDS. ) 5 PRINT 805, N GO TO 500 805 FORMAT (7H MEMBER, 15, 29H UNSTABLE, TOO MANY RELEASES. ) 6 PRINT 806, N GO TO 500 806 FORMAT (5H PART, 15, 22H OF PROBLEM COMPLETED. ) 7 PRINT 807  $CD$  TO 500 807 FORMAT(48H STRUCTURE FOUND UNSTABLE DUE TO JOINT RELEASES. ) CALL ALOCAT(JEXT) 8  $NN = JEXT + N$  $NN = I U(NN)$ PRINT 808, NN, A CALL RELEAS(JEXT) GO TO 500 808 FORMAT(6H JOINT, I5, 13H IS UNSTABLE., G12.4) 9 PRINT 809, A GO TO 500 809 FORMAT (11H THE WORD \*, A6, 23H\* CANNOT BE TRANSLATED. ) **PRINT 810, N, A** 10 GO TO 500 810 FORMAT(5H THE ,13,22HTH LOAD DATA FOR JOINT, 14,15H ARE INCORRECT.) 11 PRINT 811, N, A GO TO 500 811 FORMAT (4H THE .15.31H TH SEGMENT HAS BEEN ALTERED TO .G15.5 ) 12 PRINT 812, N, A GO TO 500 812 FORMAT (51H MEMBER TYPE AND LOAD TYPE ARE INCOMPATIBLE, MEMBER, 1 15,10H LOAD TYPE , G5) 13 PRINT 813, N, A GO TO 500 813 FORMAT (15H LOAD ON MEMBER , I5, 18H LOADING CONDITION , G5, 1 34H INCOMPATIBLE WITH STRUCTURE TYPE. )

 $14$ PRINT 814, N, A

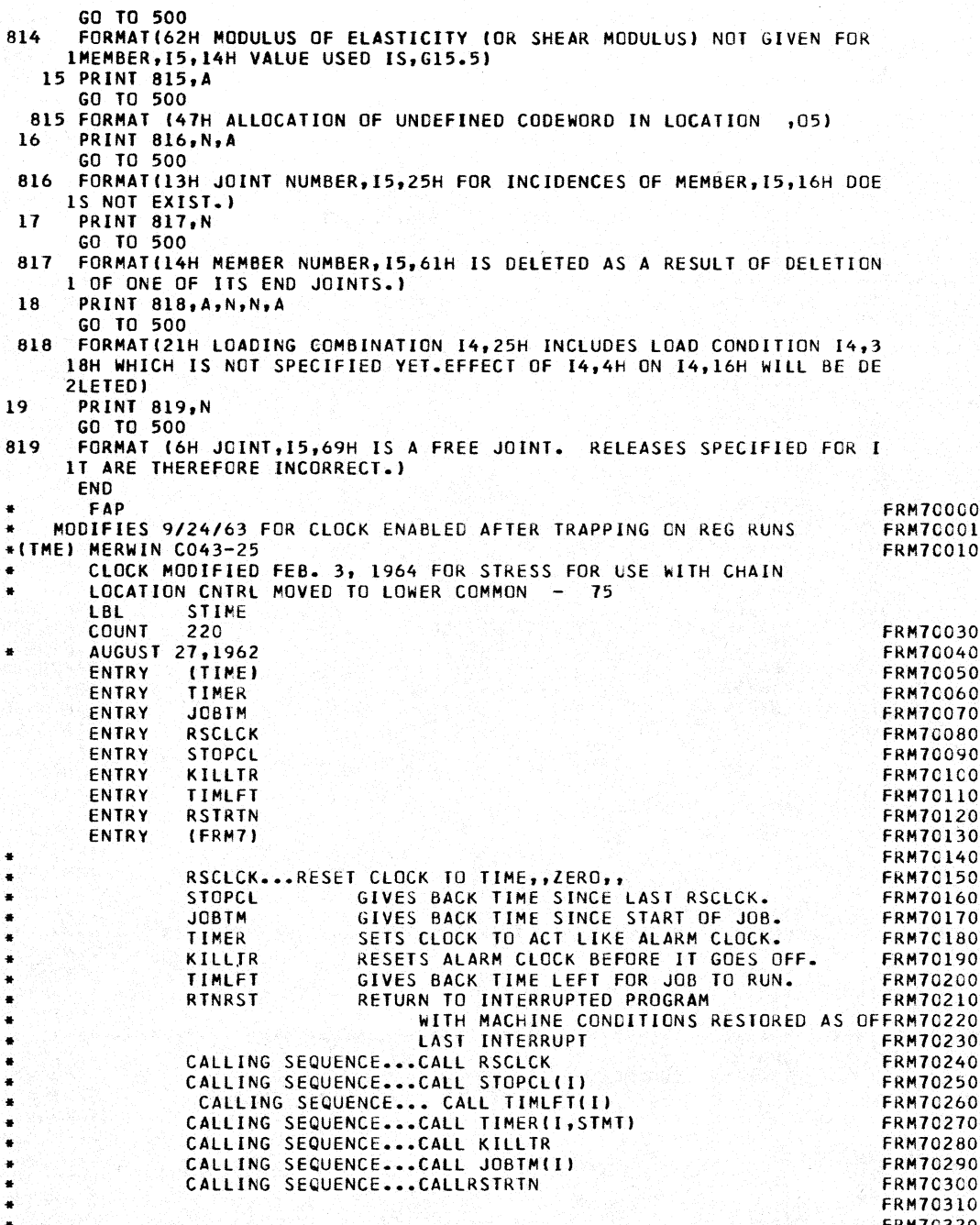

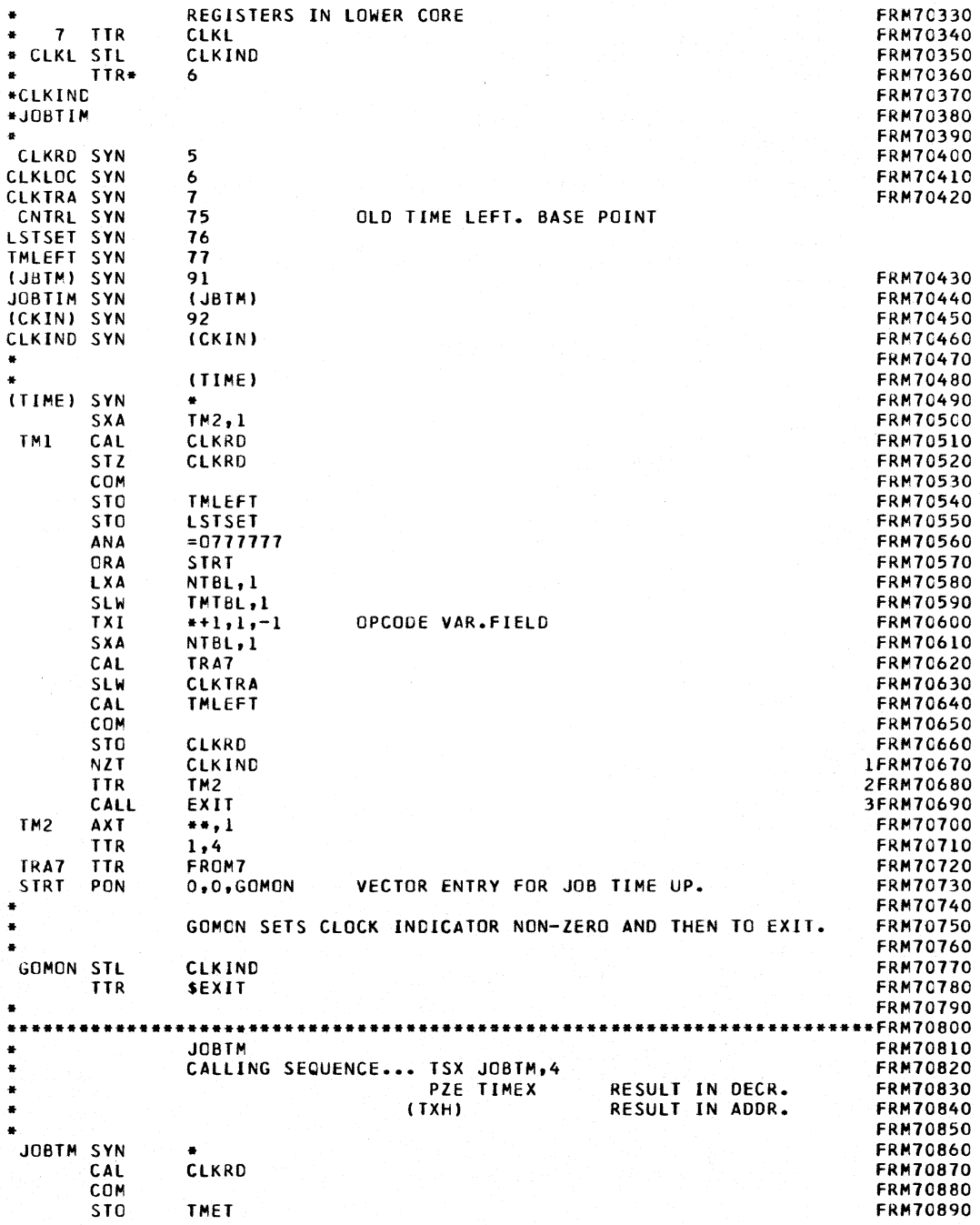
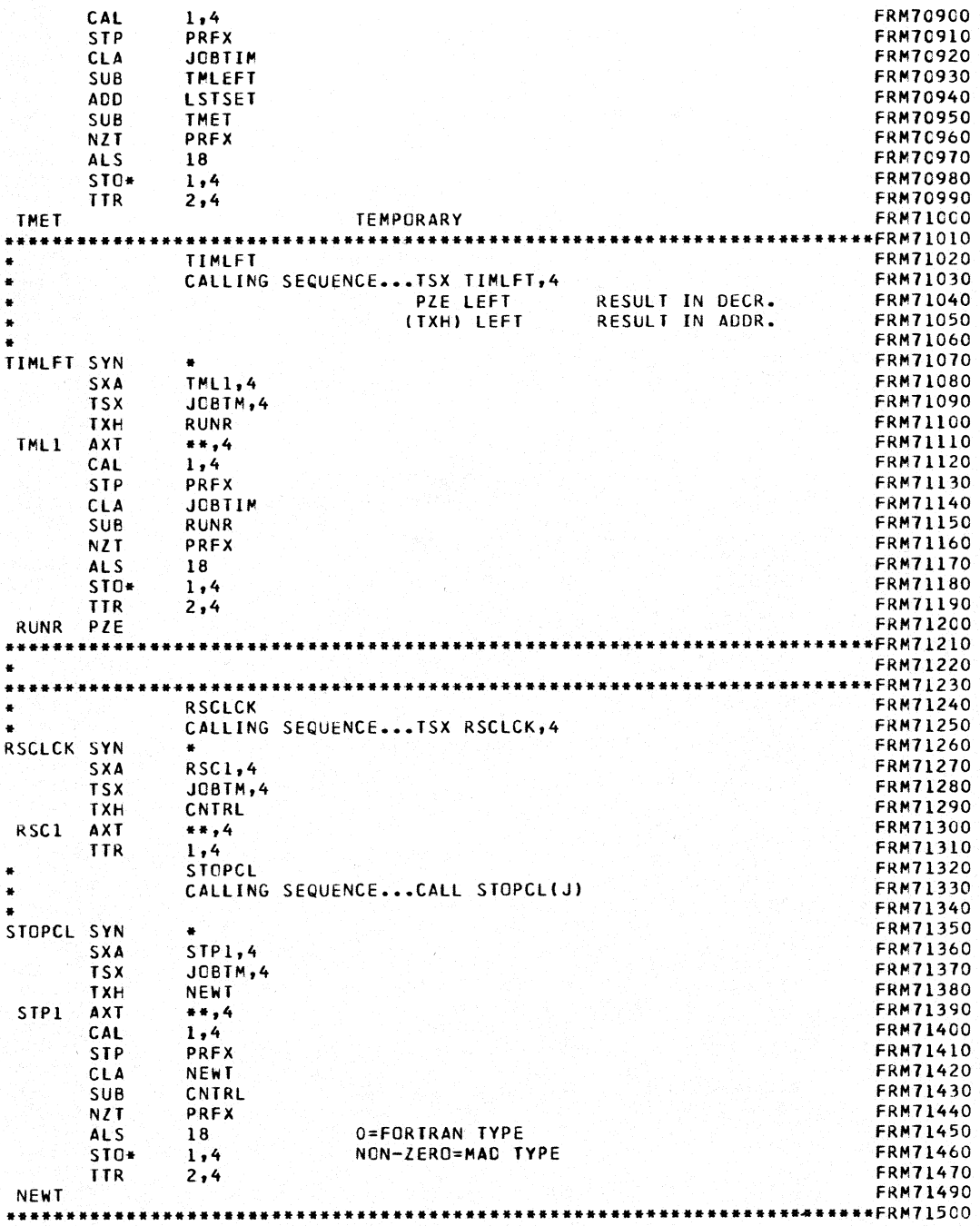

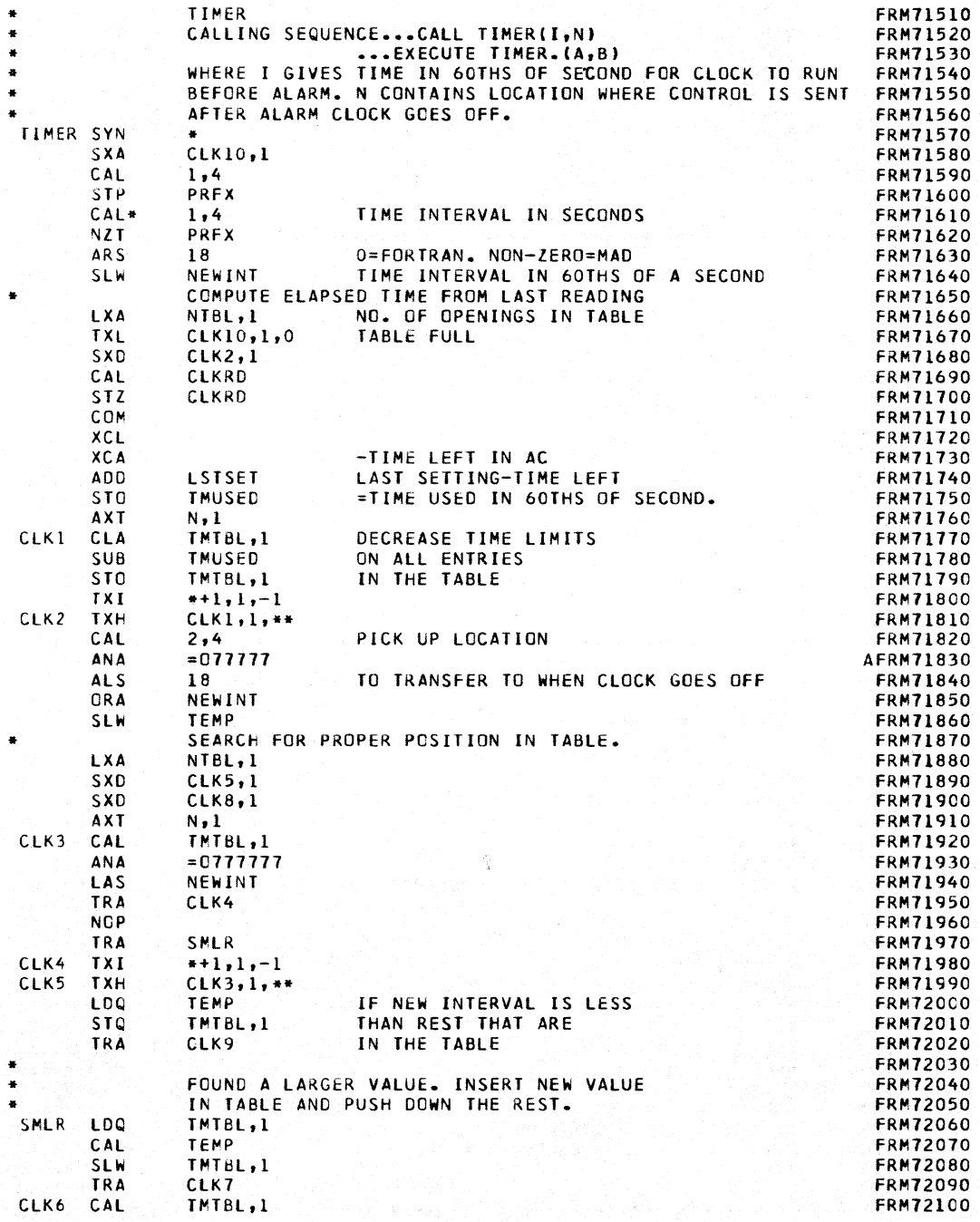

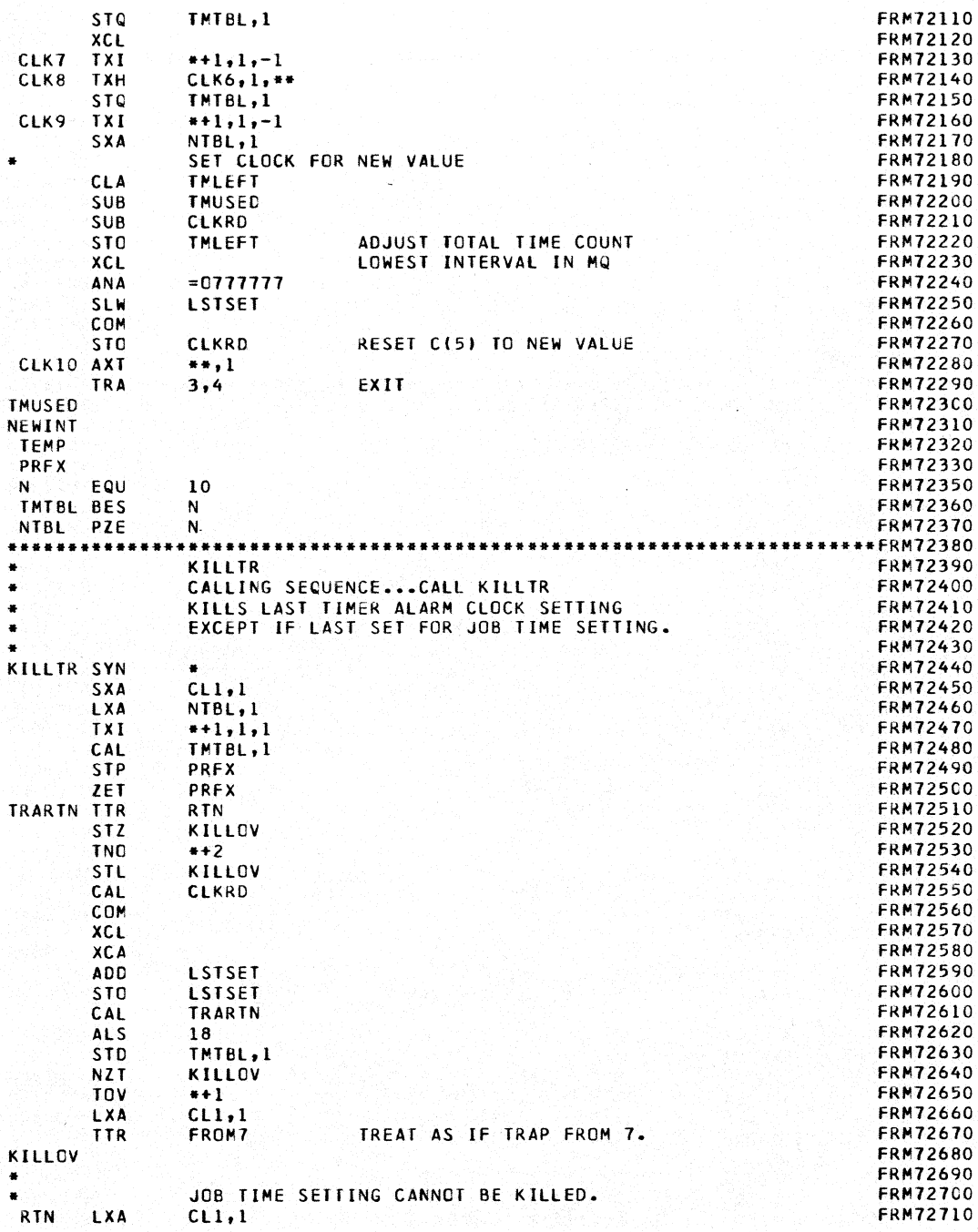

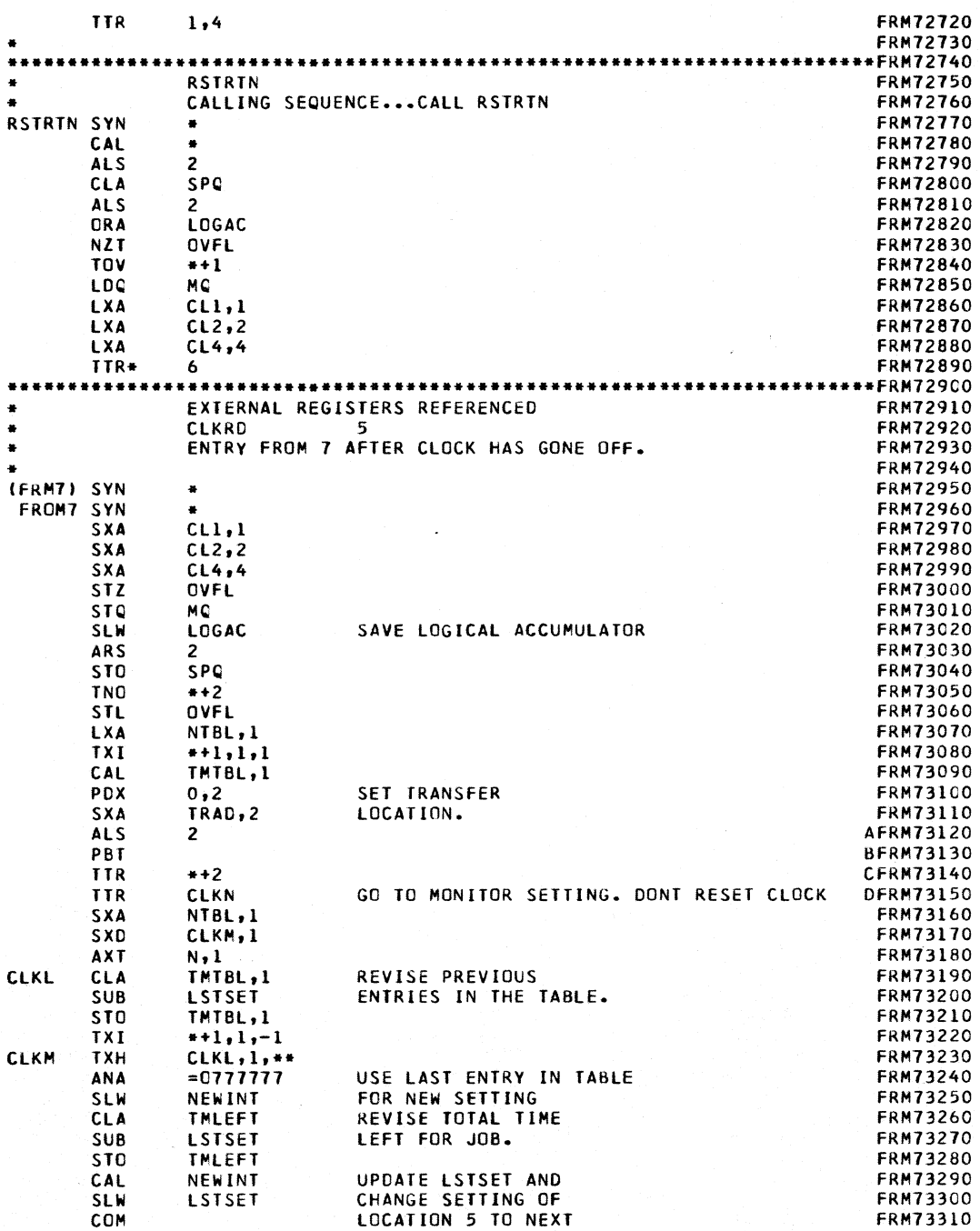

**STO** ENTRY IN THE TABLE. **CIKRD FRM73320** RESTORE MACHINE CONDITIONS **FRM73330** CLKN SYN **AFRM73340 ALS**  $\overline{c}$ TURN ON OVERFLOW LIGHT **FRM73350 CLA** SPO **FRM73360 ALS**  $\overline{2}$ RESTORE +, Q, AND S **FRM73370** ORA LOGAC **FRM73380** NZT OVFL FRM73390 TOV  $+1$ **FRM73400** LDO MQ FRM73410 **RCT FRM73415**  $CL1$ RESTORE INDEX REGISTERS **AXT**  $......$ **FRM73420** AXT  $CL2$  $***,2$ FRM73430 **AXT**  $CL4$  $... 4$ **FRM73440** TRAD **TTR**  $\bullet$ **FRM73450** OVFL **FRM73460 FRM73470**  $\bullet$ SPO **FRM73480 LOGAC FRM73490 FRM73500 MQ FRM73520** END FAP ٠ DUMMY INPUT-OUTPUT ROUTINE FOR IBM MONITOR  $\ddot{\phantom{a}}$ CHANGES PRINT STATEMENT TO WRITE OUTPUT TAPE 2  $\ddot{\phantom{0}}$  $\ddot{\bullet}$ CHANGES READ STATEMENT TO READ INPUT TAPE 4  $1B1$ DUMIO ENTRY (CSH) **FNTRY** (SPH) (SPH) **CLA TWO** TRA+ **SISTHMI** (CSH) CLA FOUR TRA\* \$(TSHM) TWO **OCT** 2000000 **FOUR**  $0C$ T 4000000 END  $\bullet$ LIST8 SYMBOL TABLE ä LABEL CMAIN1/6 STRESS III 6 LINK CHAIN VERSION<br>DIMENSION Y(6,6),T(6,6),Q(6,6),U(36),IU(36),SYPA(40),FILL(5)  $\mathbf{r}$ COMMON U, T, Q, CHECK, NMAX, INORM, ISOLV, ISCAN, IIII, IMOD, ILINK, ICONT, 1ISUCC, SYPA, NJ, NB, NDAT, ID, JF, NSQ, NCORD, IMETH, NLDS, NFJS, NSTV 2,NMEMV, IPSI,NMR,NJR, ISODG,NDSQ,NDJ,SDJ,NPR,NBB,NFJS1,JJJC,JDC, 3JMIC, JMPC, JLD, JEXTN, MEXTN, LEXTN, JLC, NLDSI, IYOUNG, ISHER, IEXPAN, 4IDENS, NBNEW, FILL, SNAME, KXYZ, KJREL, JPLS, JMIN, MTYP, KPSI, MEMB, 6LOADS, INPUT, KS, KMKST, KSTDB, KATKA, KPPLS, KPMIN, KUV, KPPRI, KR, KMK, NTP NSCR7, NSCR8, NSCR9, NSCR10, KDIAG, KOFD 7KV, K33, LA2R , LA2RT, NV 8G, IOFDG, LDNM, MEGAO, JEXT, JINT, KUDBP, KMEGA, KPDBP, JTYP, MTYP1, KB, MLOAD 9, JLOAD, KATR, LEXT, KYOUNG, KSHER, KEXPAN, KDENS EQUIVALENCE(U(1), IU(1), Y(1)) IF(INORM)33,15,33 15 IF(ISOLV-1)40,36,75 CALL PRERR(2) 33 34 IF(ISOLV-1)36,36,35 35 IF(ICONT)36,10,36 36 CALL PRERR(3) ISCAN=2 40 CALL PHAS1A

```
ISCAN=[SCAN 
       GO TO 150,10),[SCAN 
 50 ISUCC=ISUCC
       GO TO 110,60),[SUCC 
60 IF(ICONT)36,10,36<br>70 CALL CHAIN(2,44)
70 CALL CHAIN(2,A4)
       15 [SUCC=[SUCC 
       GO TO 180,181,[SUCC 
18 CALL PRERRI51 
       GO TO 60 
80 IF(ICONT)85,82,85<br>85 CALL PRER2(6, ICON
       CALL PRER2(6,ICONT,0)
       GO TO 40 
82 CALL PRERR(6)<br>10 CALL STOPCLO
       CALL STOPCL(ITIME)
       lTIME=lT[ME/60 
       CALL PRER214,ITIME,0.) 
       GO TO 40<br>END
* LIST8<br>* LABEL<br>CPHAS1A VERSION 3
                         PHASIA FENVES - LOGCHER - MAZZOTTA JAN 17, 1964
       SUBROUTINE PhASIA 
       DIMENSION LABL(12),BETAIB5),SYSFILI27),PRBFILI31,CWFIL(49),UI991, 
      1IUI21 
       DIMENSION BI61 
       COMMON U,IU,A,IA,lABL,BETA,K,ITABLE,J,NE,ITS,IB,IS,IL,INOEX,IN, 
      lCHECK,NMAX,INORM,ISOLV,ISCAN,III,IMOO,JJJJ,ICONT,ISUCC,iMERG,TOP,N 
     21,Nl,NT,NREC,TN,LFIlE,TOlER,IPRG,IRST,IRlO,IRPR,SYSFI L, 
      3NJ,NB,NDAT,ID,JF,NSQ,NCORD,IMETH,NLDS,NFJS,NSTV,NMEMV,IPSI,NMR,NJR
     4,ISOOG,NOSC,NOJ,JPOBP,JUOBP,NBB,NFJSl,JJC,JOC,JMIC,JMPC,JlO,JEXTN, 
     5MEXTN,LEXTN,JLC,NlOSI,IYOUNG,ISHEAR,IEXPAN,IDENS,INNN,NlOG 
       COMMON JTSTAB,PRBFIL, 
     6NAME,KXYZ,KJREL,JPLS,JMIN,MTYP,KPSl,MEMB,lOADS,MODN,KS,KMKST,KSTOB 
     7,KATKA,KPPlS,KPMNS,KUV,KPPRI,KR,KSAVE,KSl,KS2,KS3,KS4,KS5,KS6,KS1, 
     8KS8,KS9,KSIO,KDIAG,KOfOG,KAO,lOADN,MEGAO,JEXT,JINT,KUOBP,KMEGA, 
     9KPOBP,JTYP,MTYPl,KB,MLOAO,JlOAO,KATR,LINT,KYOUNG,KSHEAR,KEXPAN 
       COMMON KDENS, CWFIL
       EQUIVALENCEIU,IU,A,IAI,(U(2I,IU(2I,lA8l),(U(14I,BETA),(U(99),K,BK) 
f LIST1,LIST2,LIST4,LIST7,LIST8,LIST10,LIST11<br>B B(1)=000000000001
B = B(1) = 0000000000001<br>B B(2)=CC00000000002
B = B(2) = C000000000002<br>B B(3) = 0000000000004B = B(3)=000000000004<br>B B(4)=0000000000010B = B(4) = 000000000010<br>B B(6) = 000000000017B B161=000000000017 
       fFLAG=O. 
       CALL PRERR(l) 
C fIRST WORO 
C 
   10 IX=O 
       J=0N=1II Il=MATCH(lISTI,K,MI 
       GO TO (12,14,91,96,15,161,11 
 12 1 \times 1 \times 1If(IX-121 13,10,10 
 13 M=O 
       GO TO 11 
 14 J=KIF(ITABlE-ll 98,100,200
```

```
15
      K1 = KGO TO 17
      IF(K1-4) 17, 17, 9516\overline{17}ITABLE=0
      GO TO (100,200,300,400,500,600,700,800,900,1000,1100,1200,1300,140
     10,1500,1600,1700,1800,1900,2000),K1
\mathbf cċ
      MEMBER
      SECOND WORD FOR MEMBER
C
 100
      CALL MEMDAT
      NE = NEGO TO(10,48,87,91,92,96,97,98,99,85,95,94,90), NE
\mathbf c\mathbf{c}SECOND WORD FOR JOINT
 200
      CALL JTDAT
      NE = NEGO TO(10,48,90,91,92,93,98,99,96,97),NE
\mathbf cC
      FIRST WORD NUMBER
      I2=MATCH(LIST4,K,4)
 300
      GO TO (99,98,97,96,301,95),12
 301
      K2 = KI3 = MATCH(O, K, 2)60 TO (99, 302, 97, 96, 94, 95), 13
 302
      K3=K304
      GO TO (305,10), ISCAN
 305
      K4=1CALL SIZED(K2,K3,K4)
      IF(K4-2) 10,90,90
Ċ
Ċ
      FIRST WORD TABULATE
C
C
      READ WORDS
 400
      FLAG=0.0I2=MATCH(LIST2,K,0)
 401
      GO TO (403,98,97,96,402,95), I2
 402
      IF(K-5)420,1720,430
      RESULTS REQUESTED
C
  430 IF(K-6)401,420,401
B420 FLAG=FLAG+B(K)
      GO TO 401
      PROCESS REQUESTS
Ċ
 403
      GO TO (404,10), ISCAN
      IF(ICONT) 4041,405,4041
 404
 4041 IRPR=1
      CALL ALOCATILOADS, JLC)
      GO TO (91,411,410,415), IMOD
      NORMAL
c.
405
      IF(JLC)410,407,409
8407
      FFLAG=FFLAG+FLAG
      GO TO 10
409
      CALL ALOCAT(LOADS, JLC)
 410
      JS=LOADS+JLC
      JI = I U(JS) + I8
      U(JT)=U(JT)+FLAG
      GO TO 421
C
      CHANGE
 411JS=LOADS+JLC
      JI = I U (JS) + IB
      U(JT)=(U(JT)+777777700000)+FLAG
```
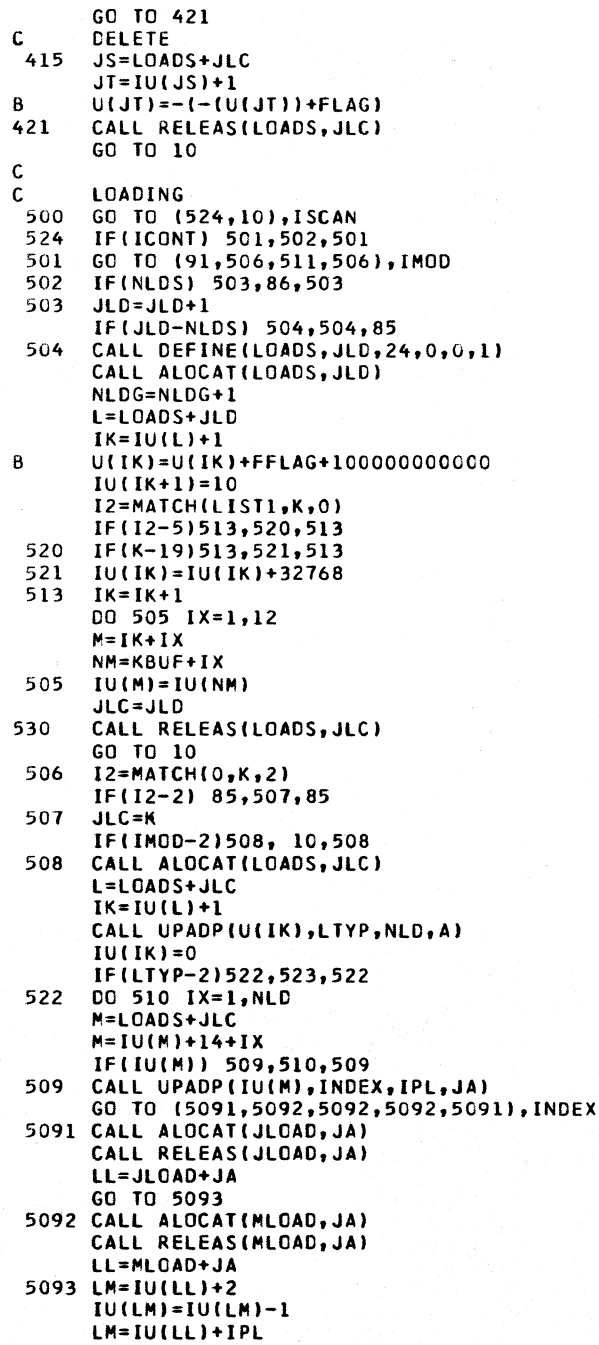

```
IU(LM)=0510
       CONTINUE
       CALL DEFINE(LOADS, JLC, 1, 0, 0, 1)
 523
       NLDG=NLDG-1
       GO TO 530
 511
       JLD = JLD + IIF(JLD-LEXTN) 504,504,512
       CALL SIZED(4, JLD, 2)
 512
       GO TO 504
c<br>cSTRUCTURE
C
       STORE PROBLEM TITLE
 600
       CALL RSCLCK
       CALL START(5,301,NMAX)
       IMOD=1ISCAN=1
       ISOLV=1I = MATCH(KBUF, 0, 5)CALL DEFINE(NAME, 12,0,0,1)
       CALL ALOCAT(NAME)
       00.601 I=1,12JS=NAME+I
       JT=KBUF+I
 601
       U(JS) = U(JT)CALL RELEAS(NAME)
\mathbf cINITIAL CHECK
\ddot{\mathbf{B}}CHECK=000006774100
       GO TO 10
\frac{c}{c}METHOD
\mathbf cREAD SECOND WORD AND SET IMETH
C
 700
       I2=MATCH(LIST7,K,0)
       60 TO (99,98,97,96,701,95), I2
 701
       GO TO (96,702,703,96,96),K
 702
       IMETH=1
       GO TO 704
 703
       INETH=2
C
       TESTS
 704
       GO TO (706,90,90,90), IMOD
B706
       CHECK=CHECK+000000000040
       GO TO 10
\mathbf c\tilde{\mathbf{c}}TYPE
\mathbf c\mathbf cREAD TWO WORDS AND FIND TYPE, SET NCORD, JF
 800
       I2=MATCH(LIST11,K,0)
       GO TO (99,98,97,96,801,95),12
  801 1500G = 0GO TO (802,803,96,96,96),K
 802
       JT=0NCORD = 2GO TO 804
 803
       .1T = 3NCORD = 3804
       I3=MATCH(LIST11,K,0)
       60 TO (99, 98, 97, 96, 805, 95), 13
       GO TO (96,96,806,807,808),K
 805
       JI = JI + I806
```
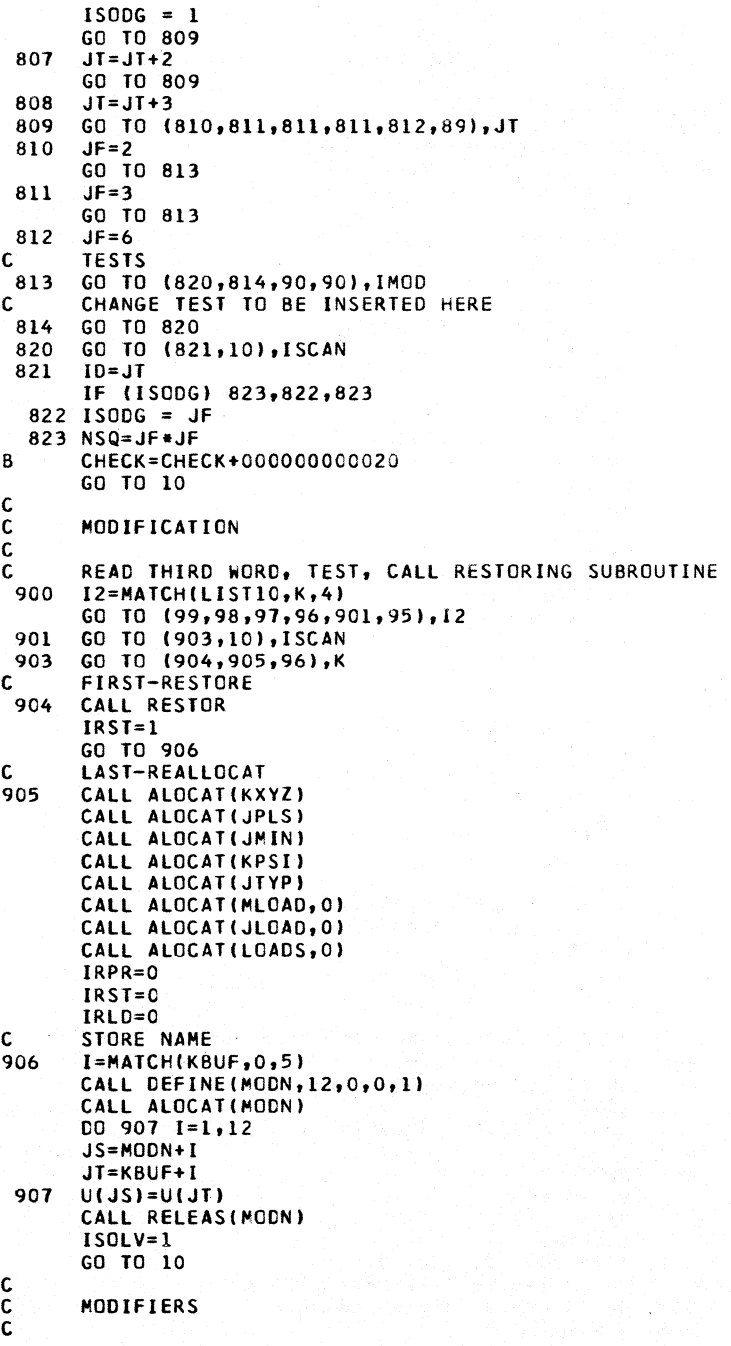

 $\mathbf c$ 1000 110100=2  $\mathbf{C}$ 1100 IMOD=3  $\mathbf c$ 1200 IMOD=4 (  $\ddot{\mathbf{c}}$  $\mathbf c$  $\mathbf c$ 1300 IFIISOLV-l1 1310,1311,1310 1310 ISUCC=2 1311 I2=MAT(HILISTIO,K,4)  $\mathbf c$ 1301 CALL PRERR (7) 1302 GO TO 11303,13081.ISCAN 1303 ICONT=O 1304 (ALL PHASIB 1308 RETURN  $\mathbf{c}$ ( (  $\mathbf c$ 1305 GO TO 11301.1301,13061,K 1306 ICONT=ICONT+l 1400 CALL EXIT  $\mathbf{c}$ 1500 ISCAN=2 ( 1600 IMOD = 2 C 1100 12 = MATCHILIST2,K,01 1701 IFIK-511702,1720,1700 1702 K2=5-K C 1120 GO TO (1721,10),IS(AN 1721 CALL OPRINT 1704 GO TO (1703,17001,ISCAN 1703 CALL SELOUT(JLC,K2,K) C 1800 IF(.IMOD-4118C7,90,90 1807 IM=O 1808 12 = MATCHILIST8,K,01 1801 VALUE = BK 1802 GO TO 11803,1804,1806,1806,1806,18061,K **CHANGE** GO TO 10 ADDITION GO TO 10 DELET ION GO TO 10  $\sim$  SOLVE READ THIRD WORD GO TO 1308 GO TO (1302.1301,1301.1301,1305,1301),12 ERROR INTERPRETED AS BLANK SOLVE THIS PART GO TO 11304,101,ISCAN STOP PROBLEM FINISHED, RETURN AND END GO TO 1308 OUTPUT MODE GO TO 10 SELECTIVE PRINTING GO TO (10,1704,97,96,1701,1700),12 IFIKPPRII1700,8B,1700 PRINT DATA CALL PRERR(1) GO TO 10 GO TO 1700 **CONSTANTS** GO TO (10,1830,1801,96,1802,18081,12 GO TO 1808

```
1803 U(IJ) = VALUE
 60 TO 1808<br>1804 GO TO (1841,1808), ISCAN
 1841 CALL ALOCATIU(IM))
      CALL RELEAS(U(IM))
      DO 1805 I = 1, MEXTN
      IL = IU(IM)+I1805 U(IL) = U(IJ)
      I \cup \{I \cup I\} = 1GO TO 1808
 1806 IJ = K+188
      IM = I.J+57CALL DEFINE(U(IM), MEXTN, 0, 0, 1)
      GO TO 1808
 1830 IF(IM) 98,98,1831
 1831 GO TO (1832,1808), ISCAN
 1832 IF(K-MEXTN) 1835,1835,1833
 1833 IF(ICONT) 1834,1836,1834
 1834 CALL SIZED(2,K,2)
      CALL DEFINE(U(IM), MEXIN, 0, 0, 1)
 1835 CALL ALOCATIU(IM))
      CALL RELEAS(U(IM))
      I \cup (I \cup I) = 1IL = IU(IM) + KU(IL) = VALUEGO TO 1808
 1836 CALL PRERR(31)
      GO TO 1808
C
      COMBINATION LOADING
 1900 IF(JLC) 1912,86,1912
 1912 GO TO (1901,10), ISCAN
1901
      CALL ALOCATILOADS, JLC)
      L=LOADS+JLC
      IK = I U(L) + 1CALL UPADP(U(IK), LTYP, NLD, A)
       IF ( LTYP-2)84,1902,84
 1902 IF(ICONT)1925,1903,1925
 1903 IT=0
       18 = 01907 I2=MATCH(LIST11,K,0)
      GO TO (1920,1904,1908,1907,1907,1907),I2
 1904 IF(JLC-K) 1950,1950,1953
 1950 CALL PRER2(18, JLC, K)
      IF(IB-IT) 1951,1951,1952
 1951 I2=MATCH(LIST11,K,0)
      GO TO (1920,1904,1907,1951,1951,1951),12
 1952 18=18-1GO TO 1907
 1953 II=II+111 = 171911 NLS=IU(IK+1)
      IF(2*(NLD+IL)-NLS)1906,1906,1905
 1905 NLS=NLS+10
      I \cup \{I K + 1\} = N L SCALL DEFINE(LOADS, JLC, NLS+14,0,0,1)
      L=LOADS+JLC
      IK = I \cup (L) + 1IF(IB-IT)1906,1906,1909
 1906 IS=IK+12+2*(NLD+IT)I^{\text{U}}(IS) = K
```

```
GO TO 1907
 1908 18=18+1IF(IB-IT)1909,1909,1910
 1909 IS=IK+13+2*(NLD+IB)
      U(15)=8KGO TO 1907
 1920 IU(IK)=IU(IK)+IT
      CALL RELEAS(LOADS, JLC)
1921
      GO TO 10
 1910 IL=IB
      GO TO 1911
 1925 GO TO (91,1937,1903,1937), IMOD
 1937 HOLD=0
1926 I2=MATCH(LIST11,K,0)
      GO TO (1921, 1927, 1933, 1926, 1926, 1926), I2
 1927 DO 1928 I=1, NLD
      IF = IK + 12 + 2*IIF(K-IU(IT))1928,1939,1928
 1928 CONTINUE
 1939 IF(IMOD-2)91,1929,1932
 1929 IF(HOLD)1931,1930,1931
 1930 IHOLD=2
      GO TO 1926
 1931 IHOLD=1
      U(II+1)=HOLDGO TO 1926
 1932 IU(IT)=0
      GO TO 1926
 1933 IF(IHOLD-2)1935,1934,1935
1934 U(IT+1)=BK
      GO TO 1926
 1935 HOLD=8K
      GO TO 1926
\mathsf{C}C
      SET PARAMETER
 2000 JTSTAB=1
      IF(ICONT) 2001,10,2001
2001 GO TO (91,10,10,2002), IMOD
 2002 JTSTAB=0
      GO TO 10
\mathsf cERROR MESSAGES PRINTED WITH SUBROUTINE PRERR
C
 99
      I = 14GO TO(50,50,50,10), IMOD
98
      I = 9GO TO 50
 97
      I = 12GO TO 50
 96
      CALL PRER2(9,0,BK)
48
      I = 7GO TO 50
95
      1 = 8GO TO 50
 94
      1 = 10850
      CHECK=CHECK+777777773777
51
      CALL PRERR(I)
      GO TO 10
93
      I = 30B
      CHECK=CHECK+777777677777
      GO TO 51
```
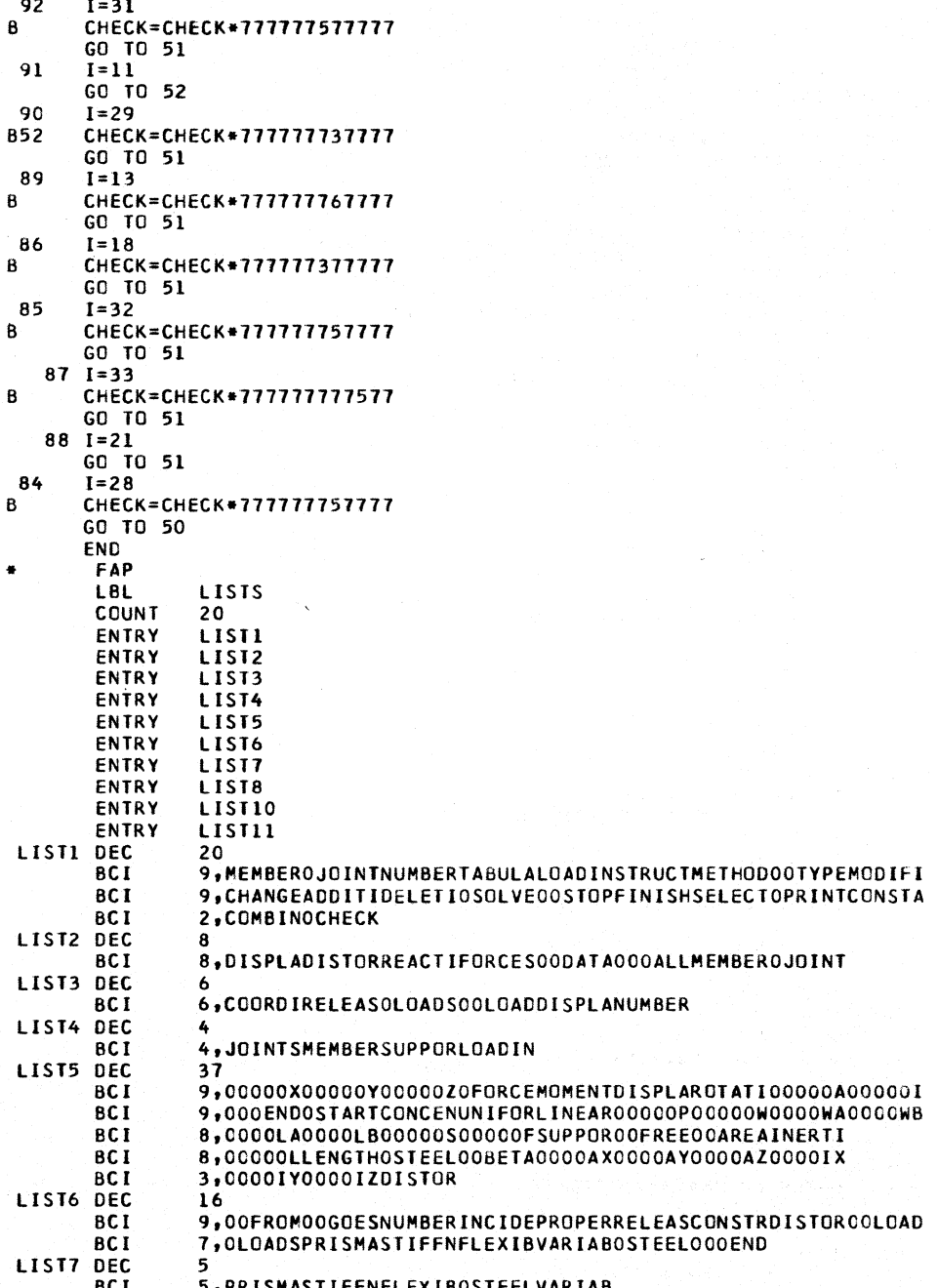

```
LISTIO DEC
                 3
                 3, OF IRSTOOL ASTOOP ART
        BCT
LIST11 DEC
        BCI
                 5.0PLANE0SPACE0TRUSS0FRAME00GRID
        END
       LISTS
\bullet\bulletLABEL
CMEMDAT
         OF PHASIA STRESS III
                                    FENVES-LOGCHER-MAZZOTA NOV. 19,1963
       SUBROUTINE MEMDAT
       DIMENSION LABL(12), BETA(85), SYSFIL(27), PRBFIL(6), CWFIL(49), U(99),
     11U(2)COMMON U, IU, A, IA, LABL, BETA, K, ITABLE, J, NE, ITS, IB, IS, IL, INDEX, IN,
     1CHECK, NMAX, INORM, ISOLV, ISCAN, III, IMOD, JJJJ, ICONT, ISUCC, IMERG, TOP, N
     21, NL, NT, NREQ, TN, LFILE, TOLER, IPRG, IRST, IRLD, IRPR, SYSFIL,
     3NJ,NB,NDAT,ID,JF,NSQ,NCORD,IMETH,NLDS,NFJS,NSTV,NMEMV,IPSI,NMR,NJR
     4, ISODG, NDSQ, NDJ, IPDBP, IUDBP, NBB, NFJS1, JJC, JDC, JMIC, JMPC, JLD, JEXTN,
     5MEXTN, LEXTN, JLC, NLDSI, IYOUNG, ISHEAR, IEXPAN, IDENS, PRBFIL,
     6NAME, KXYZ, KJREL, JPLS, JMIN, MTYP, KPSI, MEMB, LOADS, MODN, KS, KMKST, KSTDB
     7,KATKA,KPPLS,KPMNS,KUV,KPPRI,KR,KSAVE,KS1,KS2,KS3,KS4,KS5,KS6,KS7,
     8KS8,KS9,KS10,KDIAG,KOFDG,KAD,LOADN,MEGAO,JEXT,JINT,KUDBP,KMEGA,
     9KPDBP, JTYP, MTYP1, KB, MLOAD, JLOAD, KATR, LINT, KYOUNG, KSHEAR, KEXPAN
      COMMON KDENS, CWFIL
      EQUIVALENCE(U, IU, A, IA), (U(2), IU(2), LABL), (U(14), BETA), (U(99), K, BK)
      DIMENSION IHOLD(12), HOLD(64)
F
      LIST5, LIST6, LIST11
      NF = 1IF(ITABLE-1) 100,115,96
      I2=MATCH(LIST6,K,0)
 100
      GO TO (1281, 101, 97, 96, 102, 104), 12
 101
       l = KGO TO 100
      IF(K-3) 103,100,103
 102103
      K2=K104 IF(J)114,105,114
 105
      ITABLE=1
       JIB = 0NSS=0KN=K2GO TO \{99, 99, 99, 10, 106, 10, 10, 10, 10, 10, 158, 158, 158, 158, 158, 10\}, K2
      00 107 1=1,12106
 107
      IHOLD(I)=000 108 1=1,64108
      HOLD(I)=0.JHOLD = 0GO TO 100
 114JIB=0NSS = 0KN=K2115
      IF(J-MEXTN) 118,118,116
      IF(ICONT) 92,92,117
 116
 117
      CALL SIZED(2, J, 2)
      GO TO(120,120,96,120,109,130,131,150,151,151,158,158,158,158,158,
 1181 154, KN
      I2=MATCH(LIST6,K,0)
 109
      GO TO (99,98,97,96,110,158),12
      K2 = K110IF(K-10) 96,96,158
\mathbf cMEMBER INCIDENCES
```
6,000ALL000BUT00000E00000GC00CTEDENSIT

LIST8 DEC

BC<sub>I</sub>

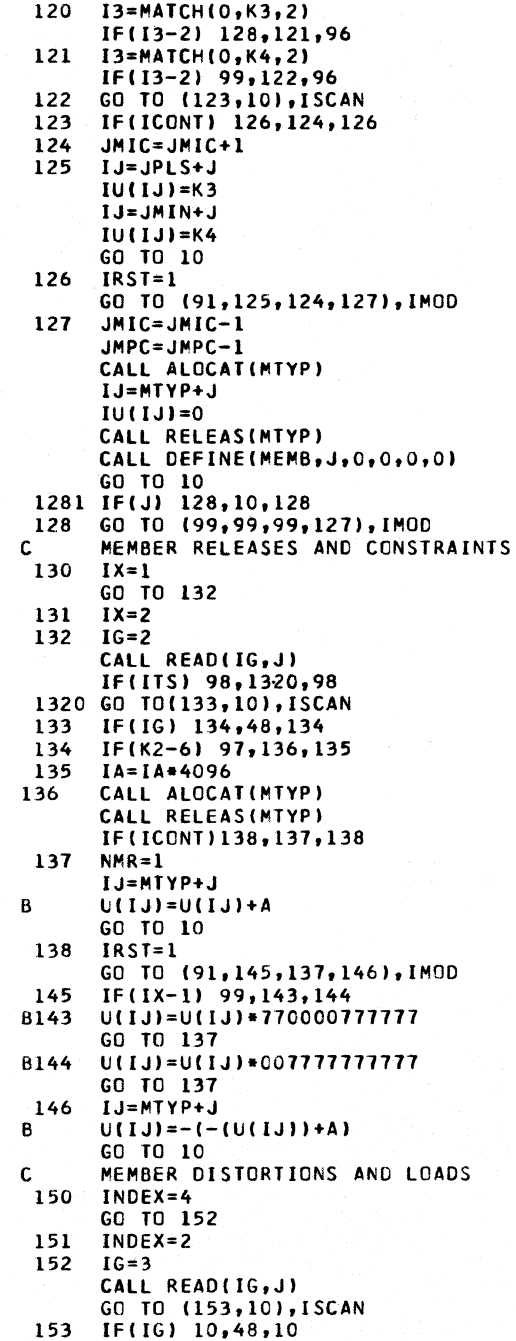

154 INDEX =  $3$ IF (ITABLE-1) 155,152,155 155  $I3 = MATCH(LIST6,K,0)$ GO TO 152 C MEMBER PROPERTIES 158  $IMLOT=K2-10$  $IG=1$ GO. TO (160,170,170,180,190), IMLOT 160 CALL READIIG.J) IF(ITS) 98,1600,98 1600 IF(IG-4) 162,161,162  $K2 = 15$ 161 GO TO 158 162  $N=6$ GO TO (163,10), ISCAN IF(IG) 164,48,164 163 164 IF(ITABLE-1) 1665, 165, 85 165 IF(J) 167,166,167 166  $D0$  1651  $I=1, IB$ 1651 HOLD(I)=BETA(I) IF(IL) 1654, 1653, 1654 1653 IL=12<br>1654 DO 1652 I=1, IL 1652 IHOLD(I)=LABL(I)  $JIB = IB$ GO TO 10 1665 JIB=0 CALL DEFINE(MEMB, J, N, O, O, 1) 167 CALL ALOCAT(MEMB, J)  $L = MEMB + J$ IF(JIB) 1671, 1675, 1671 1671 00 1674 1=1, JIB IF(IHOLD(I)-7) 1672, 1673, 1673 1672 IJ=IHOLD(I)+IU(L)  $U(1J) = HOLO(1)$ GO TO 1674  $1673$   $1J=KPSI+J$  $U(IJ) = HOLO(I)$ 1674 CONTINUE 1675 IF(IB) 1676,199,1676 1676 00 1679 I=1, IB IF(LABL(I)-7) 1677, 1678, 1678 1677 IJ=LABL(I)+IU(L)  $U(IJ) = BETA(I)$ GC TO 1679 1678 IJ=KPSI+J  $U(IJ)=BETA(I)$ 1679 CONTINUE GO TO 199 170  $N = N SQ$ 00 171 KKI=1,NSQ I3=MATCH(LIST5,K,0) GO TO (179,98,171,170,172,172),13  $171$ BETA(KKI)=BK  $I4 = MATCH(O, K, 0)$ 172 GO TO (179, 98, 173, 96, 94, 95), 14  $173$ IF(J) 174,175,174 174 L=KPSI+J  $U(L) = BK$ GO TO 170

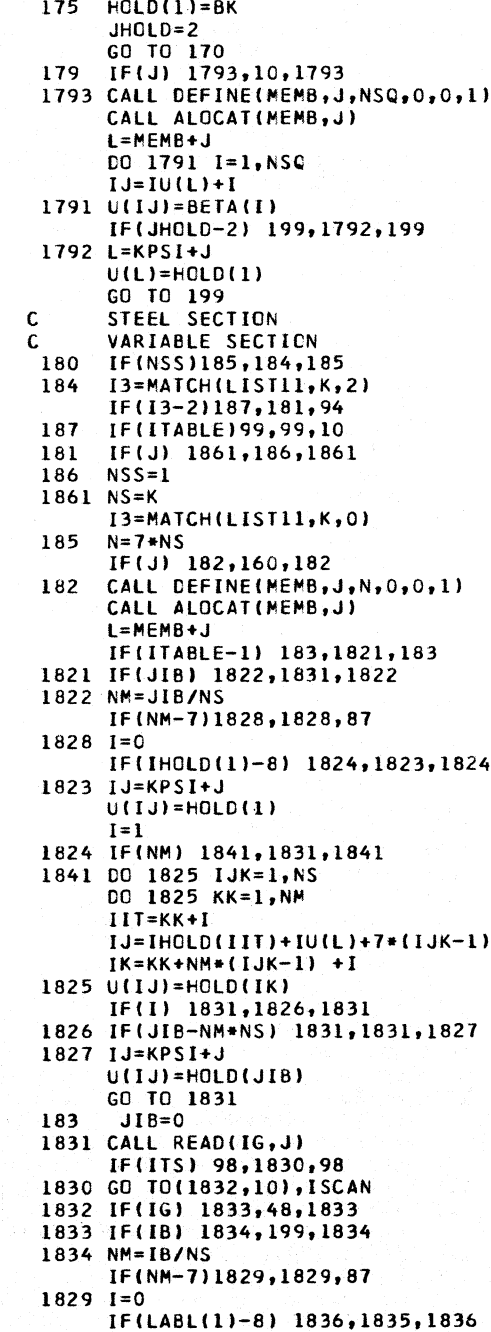

```
1835 IJ=KPSI+J
      U(IJ)=BETA(I)I = 11836 IF(NM) 1842,199,1842
 1842 00 1837 IJK=1, NS<br>DO 1837 KK=1, NM
      IIT=KK+IIJ=LABL(IIT)+IULL)+7*(IJK-1)IK=KK+NM* (IJK-1)+I1837 U(IJ)=BETA(IK)
      IF(I) 199,1838,199
 1838 IF(18-NM*NS) 199,199,1839
 1839 IJ=KPSI+J
      IB = IBU(TJ) = BETA(TB)GO TO 199
 190
      IG=1CALL READ(IG, J)
      PRINT 191
      GO TO 199
      FORMAT(35H STEEL SECTIONS CANNOT YET BE READ.)
 191
 199
      IRST=1GO TO(1991,1992,1991,90), IMOD
 1991 JMPC=JMPC+1
 1992 IF(J) 1993, 10, 1993
      CALL RELEAS (MEMB.J)
1993
      CALL ALOCATIMIYP)
      L = MTYP + JCALL PACKW(A,O,U(L),IMLOT,N,O)
      U(L) = ACALL RELEAS(MTYP)
      L = KPSI + JIF(U(L))1994,10,1994
 1994 IPSI=110RETURN
 48NE = 2GO TO 10
 87
      NE = 3GO TO 10
 91
      NE = 4GO TO 10
 92
      NE = 5GO TO 10
 96
      NE = 6GO TO 10
 97
      NE = 7GO TO 10
 98
      NE = 8GO TO 10
 99
      NE=9GO TO 10
 85
      NE = 10GO TO 10
 95
      NE = 11GO TO 10
 94
      NE = 12GO TO 10
 90
      NE = 13GO TO 10
      END
```
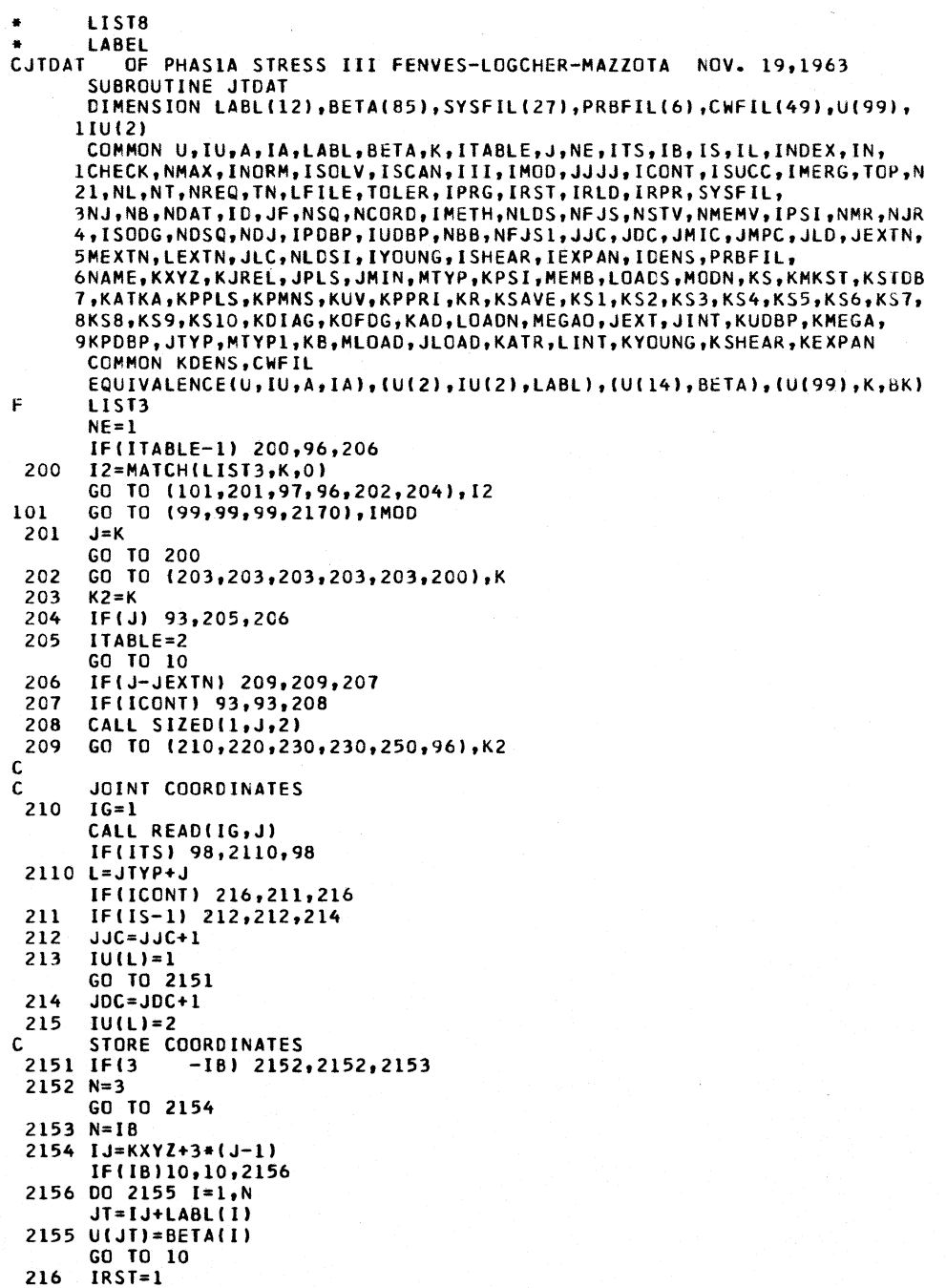

```
GO TO (91,2161,211,2171), IMOD
 2161 IF(IS) 2162, 2151, 2162
 2162 IF(IU(L)-IS) 2163,2151,2163
 2163 IF(IS-1) 2173,2173,2165
 2165 JJC=JJC-1
      GO TO 214
2170
      L = J + J T Y P2171 IF(IU(L)-1) 2173,2172,2173
 2172 JJC=JJC-1
      GO TO 2174
 2173 JDC=JDC-1
      CALL ALOCAT(KJREL)
      IJ=KJREL+1NR = 5 * I U(IJ)DO 2177 IK=1, NR.5
      M = I K + I JIF(IU(M)-J) 2177,2178,2177
 2177 CONTINUE
      GO TO 2174
 2178 I \cup (M+1)=0CALL RELEAS(KJREL)
2174GO TO (91,212,91,2179), IMOD
 2179 L=JTYP+J
      IU(L)=300 2175
                N = 1.3IJ = KXYZ + 3* (J-1) + N2175
       U(1J) = 0.GO TO 10
\mathbf cJOINT RELEASES
\mathbf c220
      IG=2CALL READ(IG, J)
      IF(ITS) 98,2200,98
 2200 GO TO(221,10), ISCAN
 221IF(IG) 222,48,222
 222 IF(ICONT)227,223,227
  223 NJR=1
      CALL ALOCAT(KJREL)
      IJ=KJREL+1
      NR = I \cup (IJ)IMR = 5 * NRIF(NR) 2232,2232,2231
 2231 DO 2291 IK=1, IMR, 5
      M = I K + I JIF(IU(M)-J) 2291,224,2291
 2291 CONTINUE
 2232 IU(IJ)=NR+1
      M = 5*NR+6
      CALL DEFINE(KJREL, M, 0, 0, 1)
      M=KJREL+5*NR+2
      IU(M)=JU(M+1)=U(M+1)+AB224
      CALL RELEAS(KJREL)
       IF (IB) 10,10,226
      DO 225 IX=1, IB
 226
      NM=M+IX+1225
      U(NM)=BETA(IX)
      GO TO 10<br>GO TO (91,228,223,228),IMOD
 227228
      CALL ALOCAT(KJREL)
```
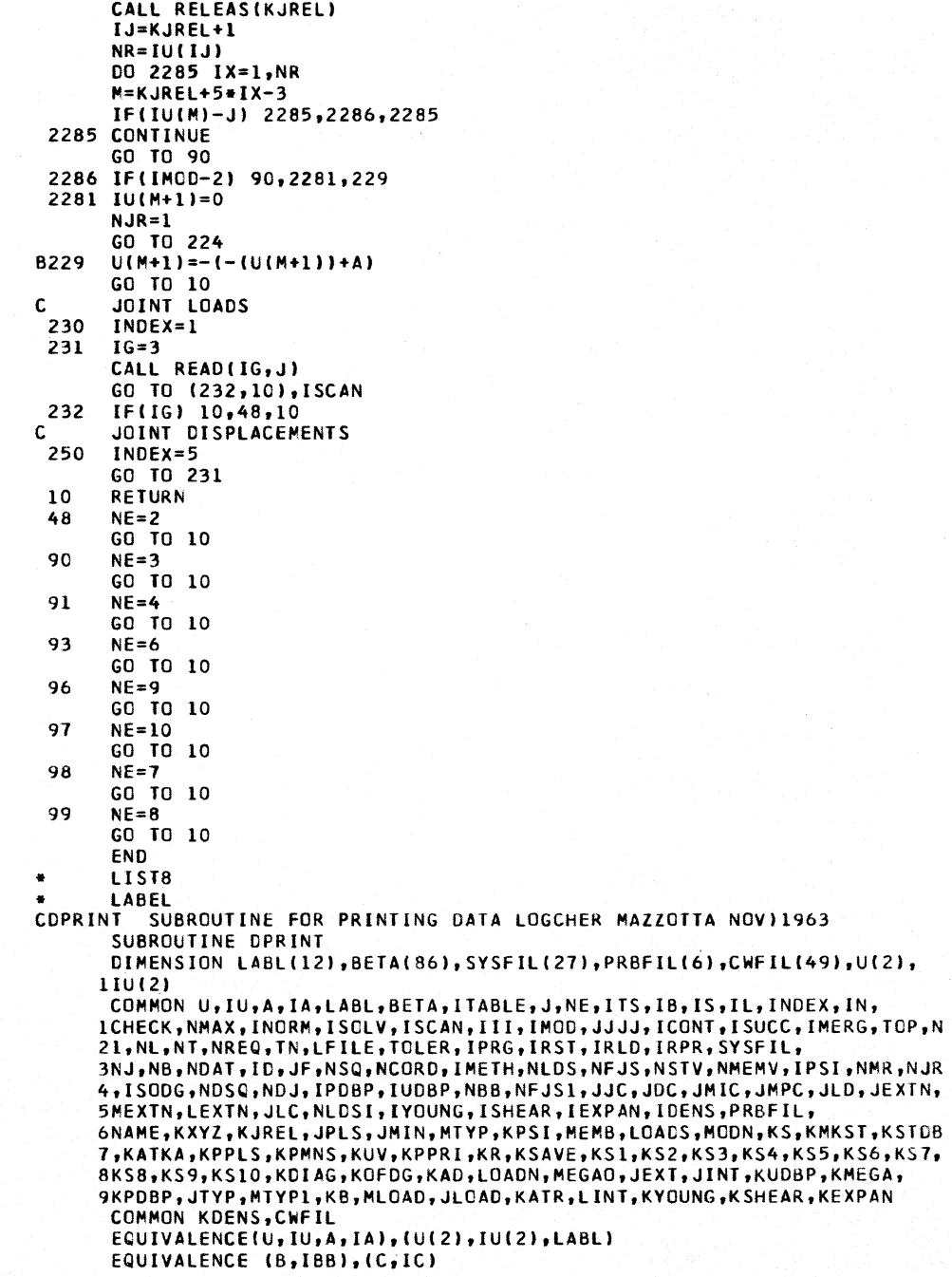

```
DIMENSION FMT(3)
Đ
       FMT(1)=606074013020
B
       FMT(3)=305434606060
\overline{c}CALL ALOCAT(NAME)
 \overline{\mathbf{3}}K1 = NAME + 1K2=NAME+12
       PRINT 99, (U(I), I=K1, K2), ICONT
       CALL RELEAS(NAME)
       FORMAT(35H1PROBLEM DATA FROM INTERNAL STORAGE//1X,12A6//
 99
      12H *, I3, 36H*TH MODIFICATION OF INITIAL PROBLEM.//)
 98
       FORMAT(16H STRUCTURAL DATA//5H TYPE)
       PRINT 98
       IF(ID) 9,15,9
 \mathbf QGO TO (10, 11, 12, 13, 14), ID
       PRINT 96
 10
       GO TO 15<br>PRINT 95
 \mathbf{1}GO TO 15
       PRINT 94
 12GO TO 15<br>PRINT 93
 13GO TO 15
       PRINT 92
 14FORMAT (1H+, 6X, 11HPLANE TRUSS)
 96
       FORMAT(IH+,6X,11HPLANE FRAME)
 95
 94
       FORMAT(1H+,6X,1OHPLANE GRID)
 93
       FORMAT(1H+,6X,11HSPACE TRUSS)
 92
       FORMAT(1H+,6X,11HSPACE FRAME)
       PRINT 91
 15
 91
       FORMAT (8HOMETHOD )
       IF(IMETH) 8,18,8
 \mathbf{8}GO TO (16,17), IMETH
       PRINT 90
 16
       GO TO 18
       PRINT 89
 1790
       FORMAT(1H+,7X,9HSTIFFNESS)
   89 FORMAT(1H+,7X,11HFLEXIBILITY)
 18
       PRINT 88, NJ, NB, NDAT, NLDS
 88FORMAT(17H NUMBER OF JOINTS, I6/11X, 7HMEMBERS, I5/11X, 8HSUPPORTS, I4
      1/11X, 8HLOADINGS, 14, 7)
\mathbf{c}JOINT COORDINATES
       IF(NJ) 7,39,7
       PRINT 87
 \overline{7}87
       FORMAT(18HOJOINT COORDINATES//6H JOINT, 7X, 1HX, 10X, 1HY, 10X, 1HZ, 10X,
      L6HSTATUS)
       CALL ALOCAT(JTYP)
       CALL ALOCAT(KXYZ)
       DO 23 I=1, JEXTN
       I.J=JTYP+IIF(IU(IJ))19,23,19
 19
       IF(IU(IJ)-3)20, 23, 2020
       I1 = KXYZ + 1 + 3 * (I - 1)I2=II+NCORD-1PRINT 86, I, (U(L), L=I1, I2)
 86
       FORMAT(15,3F11.3)
       IF(IV(1J) - 2) 23, 21, 23
       PRINT 85
 21FORMAT(1H+,45X,7HSUPPORT)
 85
 23
       CONTINUE
\mathbf{c}JOINT RELEASES
```

```
IF(NJR)27,39,27
 27
       PRINT 84
       CALL ALOCATIKJREL)
      FORMAT(15HOJOINT RELEASES//7H JOINT,4X,5HFORCE,4X,6HMOMENT,<br>17X,5HTHETA/7H NUMBER,4X,7HX Y Z,2X,7HX Y Z,7X,1H1,7X
 84
      21H2,7X,1H3)
       I = KJREL+1NR = I \cup (1)0032 K=1, NRLRC = KJREL + 3 + 5 + (K - 1)IA=IU(LRC)
\mathbf{B}A=A*000077000000
       IF(IA)28,32,28
 28
       LJ=LRC-1PRINT 83, IU(LJ)
 83
       FORMAT(15)
       IS=64DO 31
              IK=1,6IS = IS/2INO = IA/ISIF(INO-1) 31,29,29
 29
       N = 28 - 3 + IKIBB=N/10
       IC=N-IBB+10IBB = IBB*648
       FMT(2)=730000677301+C+B
       PRINT FMT
       IA = IA - IS31CONTINUE
       II = LRC + 1IE=LRC+3PRINT 82, (U(I), I=II, IE)
 82
       FORMAT(1H+,29X,3F8.2)
 32
       CONTINUE
       CALL RELEAS(KJREL)
C
       MEMBER INCIDENCES
      MEMBER PROPERTIES
C
       IF(NB) 40,38,40
 39
 40
       PRINT 820
       CALL ALOCAT(JPLS)
       CALL ALOCAT(JMIN)
       CALL ALOCAT(MTYP)
       CALL ALOCAT(KPSI)
 820
      FORMAT (25HOMEMBER
                             START END TYPE, 15X, 7HSEGMENT, 5X, 2HAX, 6X,
      12HAY, 6X, 2HAZ, 7X, 2HIX, 8X, 2HIY, 8X, 2HIZ, 8X, 1HL, 6X, 4HBETA)
       DO 43 I=1, MEXTN
       IK=MTYP+I
       IF(IU(IK)) 41,43,41
       CALL UPACW(U(IK),K1,K2,K3,K4,K5)
 41
\mathsf{C}K3=IMLCT
C
       K4 = NIP = JPLS + IIM = JMIN + IPRINT 81, I, IU(IP), IU(IM)
       FORMAT (2X, I3, 4X, I3, 3X, I3)
 81
       GG TO(42,430,44,45,46),K3
 42
       PRINT 80
 80
       FORMAT(1H+,20X,9HPRISMATIC)
       K4 = 1LO = 6
```

```
GO TO 47
      PRINT 79
 430
      FORMAT(IH+,20X,15HSTIFFNESS GIVEN)
 79GO TO 47
      PRINT 78
 44FORMAT(1H+.20X.17HFLEXIBILITY GIVEN)
 78
      GO TO 47
      PRINT 77
 45
      FORMAT(1H+,20X,16HVARIABLE SECTION)
 77L0 = 7K4 = K4/7GO TO 47
      STEEL SECTIONS NOT ACCOUNTED FOR HERE
C
46
      GO TO 47
47
      CALL ALOCATIMEMB, I)
      IT=MEMB+I
      ITI = I \cup (IT)IF(K3-1)48,49,48
 48
      IF(K3-4)52,49,52
 49
      D0 50 J=1, K4JFK = ITT + LO + (J - 1) + 1LBJ = JFK+LO-1PRINT 76, J, (U(II), II=JFK, LBJ)
      FORMAT(40X,13,5X,3F8.3,3F10.2,F7.1)
 76
 50
      CONTINUE
54
      CALL RELEAS(MEMB, I)
      IF(IPSI)51,43,51
      IJ=KPSI+I51
      PRINT 475, U(IJ)
 475
      FORMAT(1H+,110X,F12.6)
      GO TO 43
      DO 53 IQ=1, JF
 52
      JFK=ITT+1+(IQ-1)+JF
      LBJ=JFK+JF-153 PRINT 474, (U(II), II=JFK, LBJ)
  474 FORMAT (40X, 6F12.4)
      GO TO 54
      CONTINUE
43
\mathbf{c}MEMBER RELEASES
      IF(NMR) 55,61,55
   55 PRINT 473
  473 FORMAT(16HOMEMBER RELEASES//7H MEMBER, 7X, 5HSTART, 14X, 3HEND/
     110X, SHFORCE, 3X, 6HMOMENT, 4X, SHFORCE, 3X, 6HMOMENT/
     29X,7HX Y Z,9H X Y Z,9H X Y Z,9H X Y Z)
      DO 60 I=1, MEXTN
      IW=MTYP+I
      IF(U(IW)+007777000000) 56,60,56
B
 56
      CALL UPACW(IU(IW), K1, IRC, K3, K4, K5)
 57
      IS = 4096PRINT 72, I
      FORMAT(15)
 72D0 59 J=1,12IS = IS/2INO=IRC/IS
      IF(INO-1) 59,58,58
 58
      IF(J-6) 73,73,74N=2373
       JC = J,
      GO TO 75
 74N = 41
```
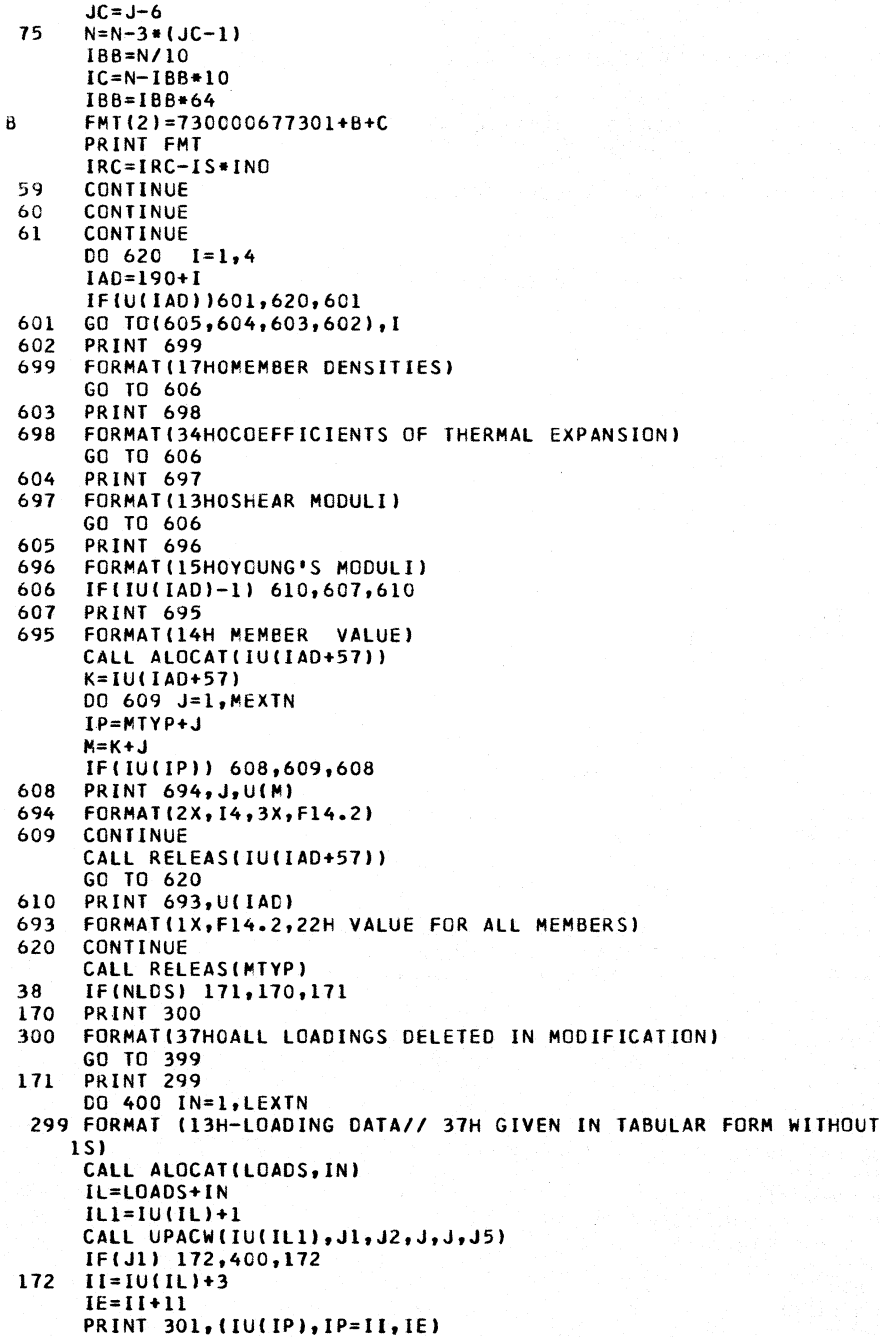

LABEL

301 FORMAT (1HO, 12A6) IF(J5) 173,182,173  $\mathsf{C}$ WHAT INFORMATION WANTED 173 **PRINT 302** 302 FORMAT (9HOTABULATE) IF(J5-15) 175,174,175<br>PRINT 303 174 303 FORMAT(1H+,9X,3HALL) GO TO 182 175  $N=16$  $IC=1.4$ 00 181  $N=N/2$  $INF = J5/N$ IF(INF) 176,181,176  $J5 = J5 - N$ 176 GO TO(177, 178, 179, 180), IC  $177$ **PRINT 304** 304 FORMAT (9X, 6HFORCES) GO TO 181 178 **PRINT 305** 305 FORMAT(9X,9HREACTIONS) GO TO 181<br>PRINT 306 179 306 FORMAT (9X, 11HDISTORTIONS) GO TO 181 180 FORMAT (9X, 13HDISPLACEMENTS) 307 181 CONTINUE 182  $IF(J1-1)$  185,185,183 Ċ COMBINATION LOADING  $183$ **PRINT 308** FORMAT(32H LOADING CONDITION PERCENTAGE) 308  $J22=2*J2$ DO 184 KK=1, J22, 2 KKK=IE+KK KKKK=KKK+1 PRINT 309, IU(KKK), U(KKKK) 309 FORMAT(10X, 15, 11X, F6.2) 184 CONTINUE GO TO 400 c REGULAR LOADS DO 398 LL=1, J2 185 IW=IE+LL IF(IU(IW)) 1851,398,1851 1851 CALL UPADP(IU(IW), K1, K2, K5) GO TO (186,191,189,190,187), KI C JOINT LOADS 186 **PRINT 310** 310 FORMAT(12X,5HLOADS) GO TO 188 **PRINT 3101** 187 3101 FORMAT(12X, 12HDISPLACEMENT) 188 **PRINT 311,K5** FORMAT(1H+,5HJOINT,15) 311 CALL ALOCAT(JLOAD, K5) CALL RELEAS(JLOAD, K5) IWH=JLOAD GO TO 220 MEMBER LOADS C 189 PRINT 312

```
312 FORMAT(12X, 8HEND LOAD)
       GO TO 202
 190
       PRINT 313
 313
       FORMAT(12X, 11HDISTORTIONS)
       GO TO 202
 191
       PRINT 314
 314
       FORMAT(12X,4HLCAD)
       CALL ALOCATIMLOAD, K5)
       CALL RELEAS(MLOAD, K5)
       IM=MLCAD+K5
       IMM=IU(IM)+K2+1
       CALL UPACW(IU(IMM),L,L,L3,L4,L)
       IF(L4-2)192,193,194
  192 PRINT 3141
 3141 FORMAT(1H+,25X,12HCONCENTRATED)
       GO TO 195
       PRINT 315
 193
 315
       FORMAT(1H+,25X,7HUNIFORM)
       GO TO 195
 194
       PRINT 316
       FORMAT (1H+,25X,6HL INEAR)
 316
 195
       IF(L3/4) 197,197,196
 196
       PRINT 317
 317
       FORMAT(1H+,16X,6HMOMENT)
       L3 = L3 - 3GO TO 198
      PRINT 318<br>FORMAT(1H+,16X,5HFORCE)
 197
 318
 198
       IF(L3-2) 199,200,201
       PRINT 319
 199
       FORMAT (1H+,23X,1HX)
 319
       GO TO 202
 200
       PRINT 320
       FORMAT(1H+,23X,1HY)
 320
       60 TO 202
 201
 321
       FORMAT (1H+, 23X, 1HZ)
       PRINT 322, K5
 202
       CALL ALOCAT(MLCAD, K5)<br>CALL RELEAS(MLCAD, K5)
 322
       FORMAT (1H+, 6HMEMBER, 14)
       IWH=MLCAD
      LP=IWH+K5
 220
       LPL = I U (LP) + K2 + 1CALL UPACW(IU(LPL),L,L2,L,L,L)
        ISTR=LPL+1
       IEND=LPL+L2-2PRINT 323, (U(IK), IK=ISTR, IEND)
       FORMAT(1H+,38X,8F11.4/(39X,8F11.4))
 323
       CONTINUE
 398
 400
       CALL RELEAS(LOADS, IN)
      RETURN
 399
       END
\bulletLIST8
\blacksquareLABEL
CSIZED
          VERSION 3
                       LOGCHER-FENVES JULY 23.1963
       PROCESSES SIZE DESCRIPTORS
\mathbf cSTRESS
\mathbf{C}STRUCTURAL ENGINEERING SYSTEMS SOLVER
C
       SUBROUTINE SIZED(J,K,L)
```

```
DIMENSION LABL(12), BETA(90), SYSFIL(27), PRBFIL(11), CWFIL(55), U(2),
     110(2)
      COMMON U, IU, A, IA, LABL, BETA, IB, IS, IL, INDEX, IN,
     ICHECK, NMAX, INORM, ISOLV, ISCAN, III, IMOD, JJJJ, ICONT, ISUCC, IMERG, TOP, N
     21, NL, NT, NREQ, TN, LFILE, TOLER, IPRG, IRST, IRLD, IRPR, SYSFIL,
     3NJ, NB, NDAT, ID, JF, NSQ, NCORD, IMETH, NLDS, NFJS, NSTV, NMEMV, IPSI, NMR, NJR
     4, ISODG, NDSQ, NDJ, IPDBP, IUDBP, NBB, NFJS1, JJC, JDC, JMIC, JMPC, JLD, JEXTN,
     5MEXTN, LEXTN, JLC, PRBFIL,
     6NAME, KXYZ, KJREL, JPLS, JMIN, MTYP, KPSI, MEMB, LOADS, MODN, KS, KMKST, KSTDB
     7, KATKA, KPPLS, KPMNS, KUV, KPPRI, KR, KSAVE, KS1, KS2, KS3, KS4, KS5, KS6, KS7,
     8KS8, KS9, KS10, KDIAG, KOFDG, KAD, LOADN, MEGAO, JEXT, JINT, KUDBP, KMEGA,
     9KPDBP, JTYP, MTYP1, KB, MLOAD, JLOAD, CWFIL
      EQUIVALENCE(U, IU, A, IA), (U(2), IU(2), LABL)
      GO TO (100,110),L
 100
      IF(ICONT) 190,101,105
 101
      GO TO (200,300,400,500), J
 105
      IF(IMOD-2) 190,106,190
 106
      GO TO (250,350,401,550), J
 110
      GO TO (201,301,191,501),J
 190
      L = 2191RETURN
\mathbf{c}NO. OF JOINTS
C
  200 NJ=K
      CHECK=CHECK+000000000001
\mathbf{R}JEXIN = 0CALL DEFINE(KJREL, 1,0,0,1)
 201
      N = K + 3CALL DEFINE(KXYZ,N,0,0,1)
      CALL DEFINE(JTYP,K,0,1,1)
      CALL DEFINE(JLCAD, 0,K, 1,0,1)
      CALL ALOCAT(KXYZ)
      CALL ALOCAT(JTYP)
      CALL ALOCAT(JLOAD, 0)
       JX = JFXTN + 1DO 202 I=JX, K
      CALL DEFINE(JLCAD, 1,2,0,0,1)
 202
      JEXTN=K
      GO TO 191
 250
      N.A = KIF(NJ-JEXTN)600,600,201
C.
      NO. OF MEMBERS
  300 NB = KMEXTN = 0CHECK=CHECK+000000000004
я
 301
      CALL DEFINE(JPLS, K, 0, 1, 1)
      CALL DEFINE(JMIN,K,O,1,1)
      CALL DEFINE(MTYP,K,0,0,1)
      CALL DEFINE(MTYP1,K,0,0,1)
      CALL DEFINE(KPSI, K, 0, 0, 1)
      CALL DEFINE(MEMB, 0, K, 1, 0, 1)
      CALL DEFINE(MLCAD, 0, K, 1, 0, 1)
      CALL ALOCAT(JPLS)
      CALL ALOCAT(JMIN)
      CALL ALOCAT(KPSI)
      CALL ALOCATIMEMB, 0)
      CALL ALOCAT(MLGAD, 0)
       JX = MEXTN + 100 302 I = JX, K302<sup>7</sup>CALL DEFINE(MLOAD, I, 2, 0, 0, 1)
```

```
MEXTN=K
       GO TO 191
 350
       NB = KIF(NB-MEXTN)600,600,301
       NO. OF SUPPORTS
C.
8400
       CHECK=CHECK+000000000002
 401
       NDAT=KGO TO 191
\mathbf c\ddot{\mathbf{c}}NO. OF LOADINGS
 500
       NLDS=K
8
       CHECK=CHECK+000000000010
 501
       CALL DEFINE(LOADS, 0, K, 1, 0, 1)
 510
       CALL ALOCAT(LOADS.0)
       LEXTN=K
       GO TO 191
 550
       NLDS=K
       IF(NLDS-LEXTN)600,600,501
 600
       IRST=1GO TO 191
       END
       LIST8
\bullet\blacksquareLABEL
CREAD
             SUBROUTINE FOR READING JOINT AND MEMBER LABELS FENVES-LOGCHER
       SUBROUTINE READ(IG, J)
       DIMENSION KL (36)
       DIMENSION LABL(12), BETA(86), SYSFIL(27), PRBFIL(6), CWFIL(49), U(2),
      110(2)
       COMMON U, IU, A, IA, LABL, BETA, ITABLE, J, NE, ITS, IB, IS, IL, INDEX, IN,
      ICHECK, NMAX, INORM, ISOLV, ISCAN, III, IMOD, JJJJ, ICONT, ISUCC, IMERG, TOP, N
      21, NL, NT, NREQ, TN, LFILE, TOLER, IPRG, IRST, IRLD, IRPR, SYSFIL,
      3NJ, NB, NDAT, ID, JF, NSQ, NCORD, IMETH, NLDS, NFJS, NSTV, NMEMV, IPSI, NMR, NJR
      4, ISODG, NDSQ, NDJ, IPDBP, IUDBP, NBB, NFJS1, JJC, JDC, JMIC, JMPC, JLD, JEXTN,
      5MEXTN, LEXTN, JLC, NLDSI, IYOUNG, ISHEAR, IEXPAN, IDENS, PRBFIL,
      6NAME, KXYZ, KJREL, JPLS, JMIN, MTYP, KPSI, MEMB, LOADS, MODN, KS, KMKST, KSTDB
      7, KATKA, KPPLS, KPMNS, KUV, KPPRI, KR, KSAVE, KS1, KS2, KS3, KS4, KS5, KS6, KS7,
      8KS8, KS9, KS10, KDIAG, KOFDG, KAD, LOADN, MEGAO, JEXT, JINT, KUDBP, KMEGA,
      9KPDBP, JTYP, MTYP1, KB, MLOAD, JLOAD, KATR, LINT, KYOUNG, KSHEAR, KEXPAN
       COMMON KDENS, CWFIL
       EQUIVALENCE(U, IU, A, IA), (U(2), IU(2), LABL)
       EQUIVALENCE (K, BK)
F
       LIST5
       I B = 0I1 = 0I1 = 012 = 0IN = 1IS=0ITS=0100
       I3=MATCH(LIST5,K,0)
       GO TO (130,101,102,96,103,104),13
 101
       ITS=KGO TO 100
102
       IB = IB + 1BETA(IB)=BKGO TO 100
103
       KL(IN) = KGO TO 105
104
       K=KL(IN)
105
       GO TO (106,106,106,107,108,107,108,107,108,109,110,111,111,111,112
```
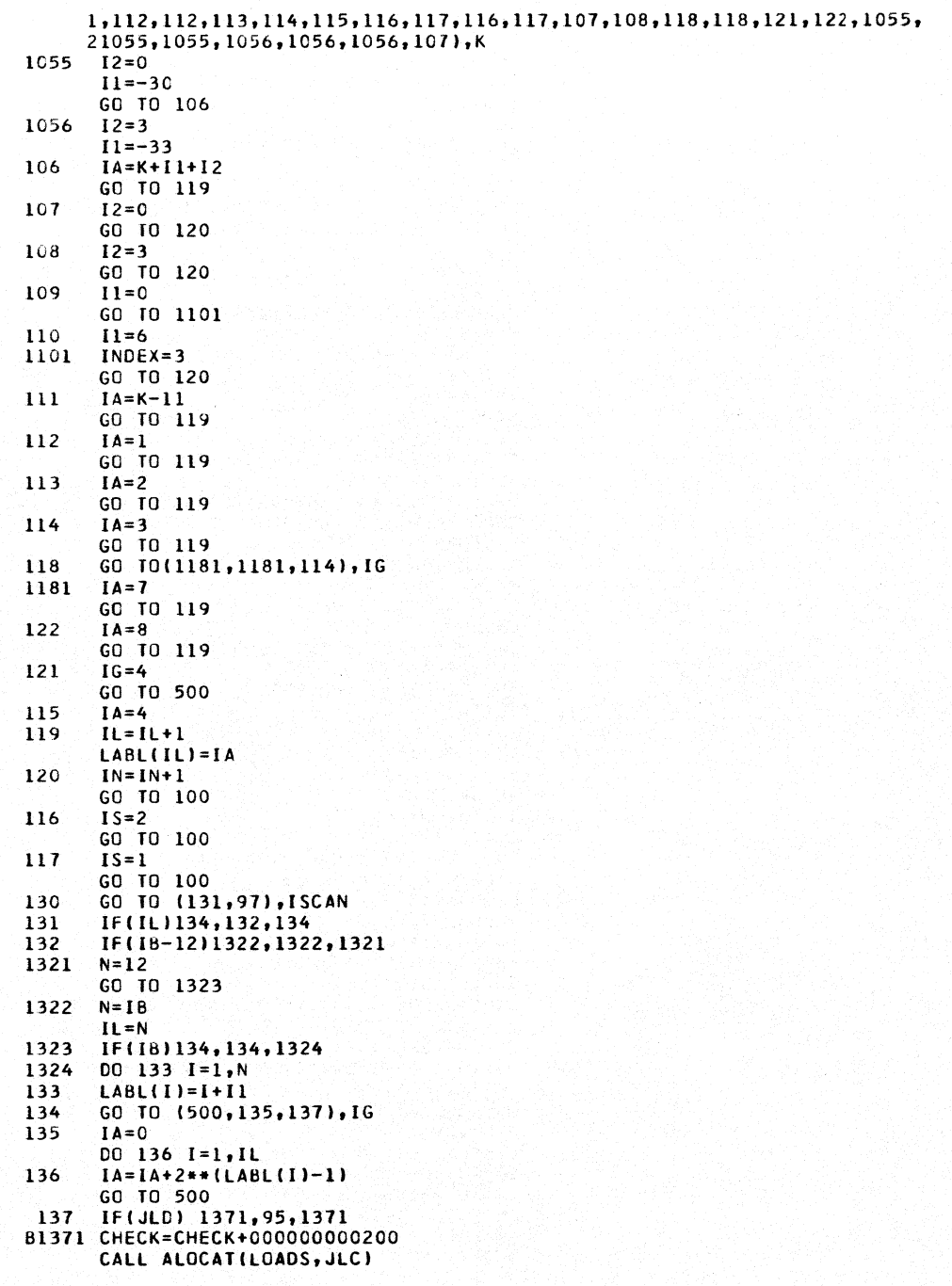

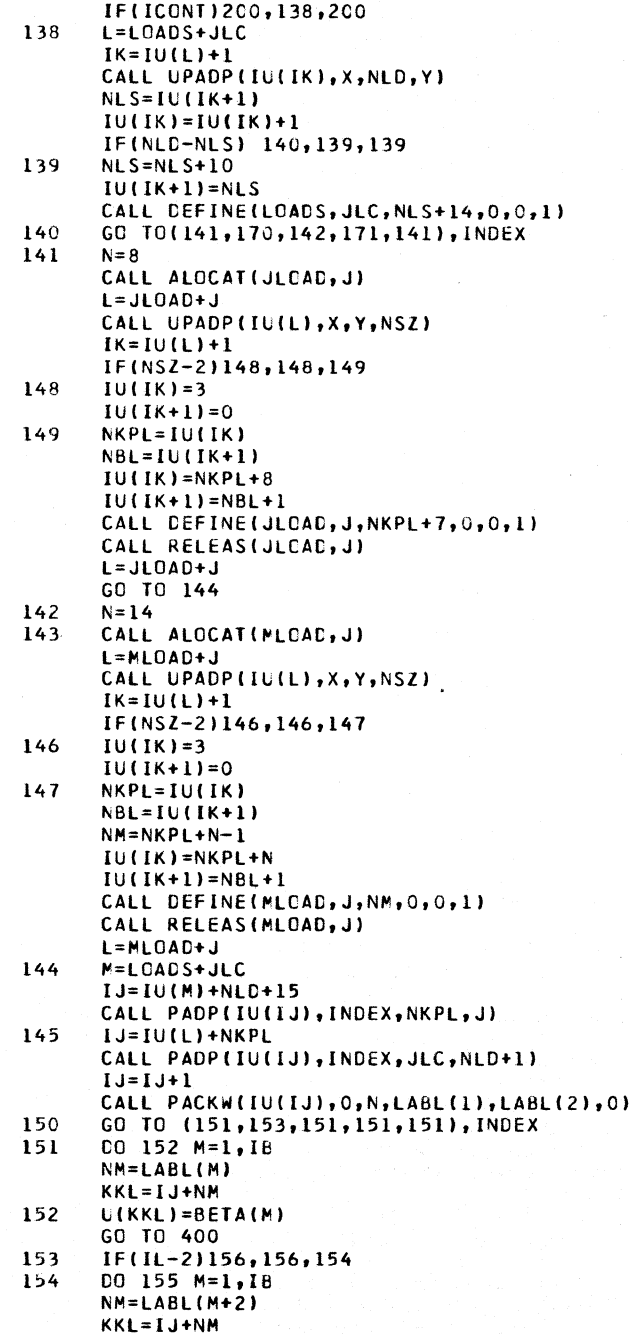

155 U(KKL)=BETA(M) GO TO 400 156 IF(LABL(2)-2)158,157,160 157  $LABL(5)=4$ 158  $LABL(4)=3$ 159  $LABL(3)=1$ GO TO 154 160  $D0 161 M=1,4$ 161  $LABL(M+2)=M$ GO TO 154 170  $N = 6$ GO TO 143 171  $N = 8$ GO TO 143 200  $IRLL = 1$ GO TO (97,201,138,201), IMOD 201 CALL PADP(KKL, INDEX, 0, J)  $I X = I$  $L = L0ADS + JLC$  $IK = I \cup (L) + 1$ NLD=IU(IK)  $IK = IK + 13$ IF(ITS) 2022, 2021, 2022 2021 ITS=1 2022 DD 204 I=1, NLD  $M = I K + I$  $\overline{B}$ A=U(M) \*700000777777 IF(IA-KKL)204,202,204 IF(IX-ITS)203,205,203 202 203  $IX = IX + 1$ 204 CONTINUE PRINT 98 GO TO 97 98 FORMAT (32H LOAD SPECIFIED CANNOT BE FOUND.) 205 GO TO (97,206,97,209), IMOD 206 NKPL=IU(M)  $NLD = I$ GO TO (207,2081,2082,2083,207), INDEX 207 CALL ALOCAT(JLCAD, J) CALL RELEAS(JLOAD, J)  $N = 8$ L=JLOAD+J GO TO 145 2081  $N = 6$ GO TO 208 2082  $N = 14$ GO TO 208 2083  $N = 8$ CALL ALOCAT(MLOAD, J) 208 CALL RELEAS(MLOAD, J) L=MLOAD+J GO TO 145 209  $I = I \cup (M)$  $IU(M) = 0$ GC TO (210,211,211,211,210), INDEX 210 CALL ALOCAT(JLCAD, J) CALL RELEAS(JLCAD, J) L=JLOAD+J GO TO 212 211 CALL ALOCATIMLCAD, J)

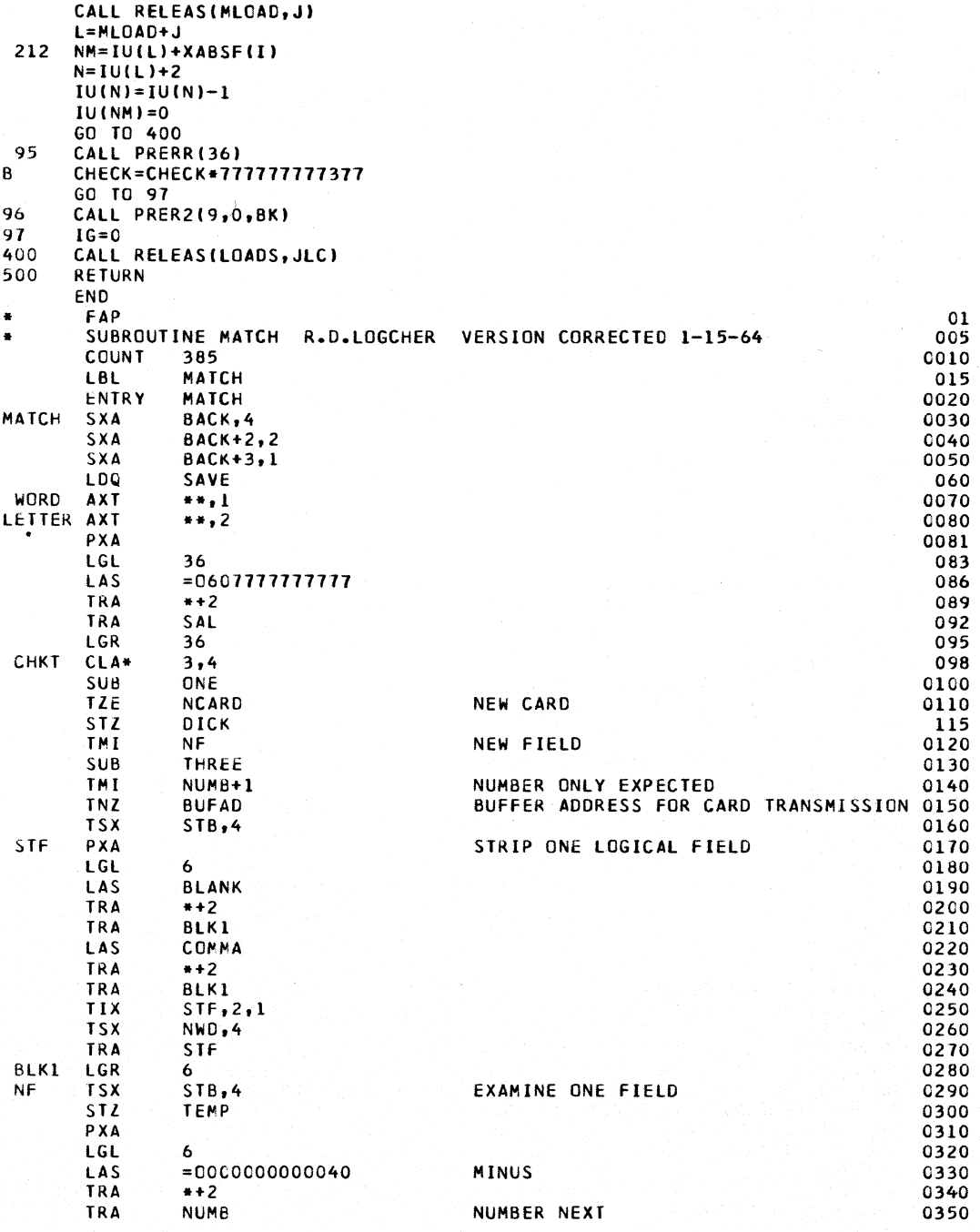

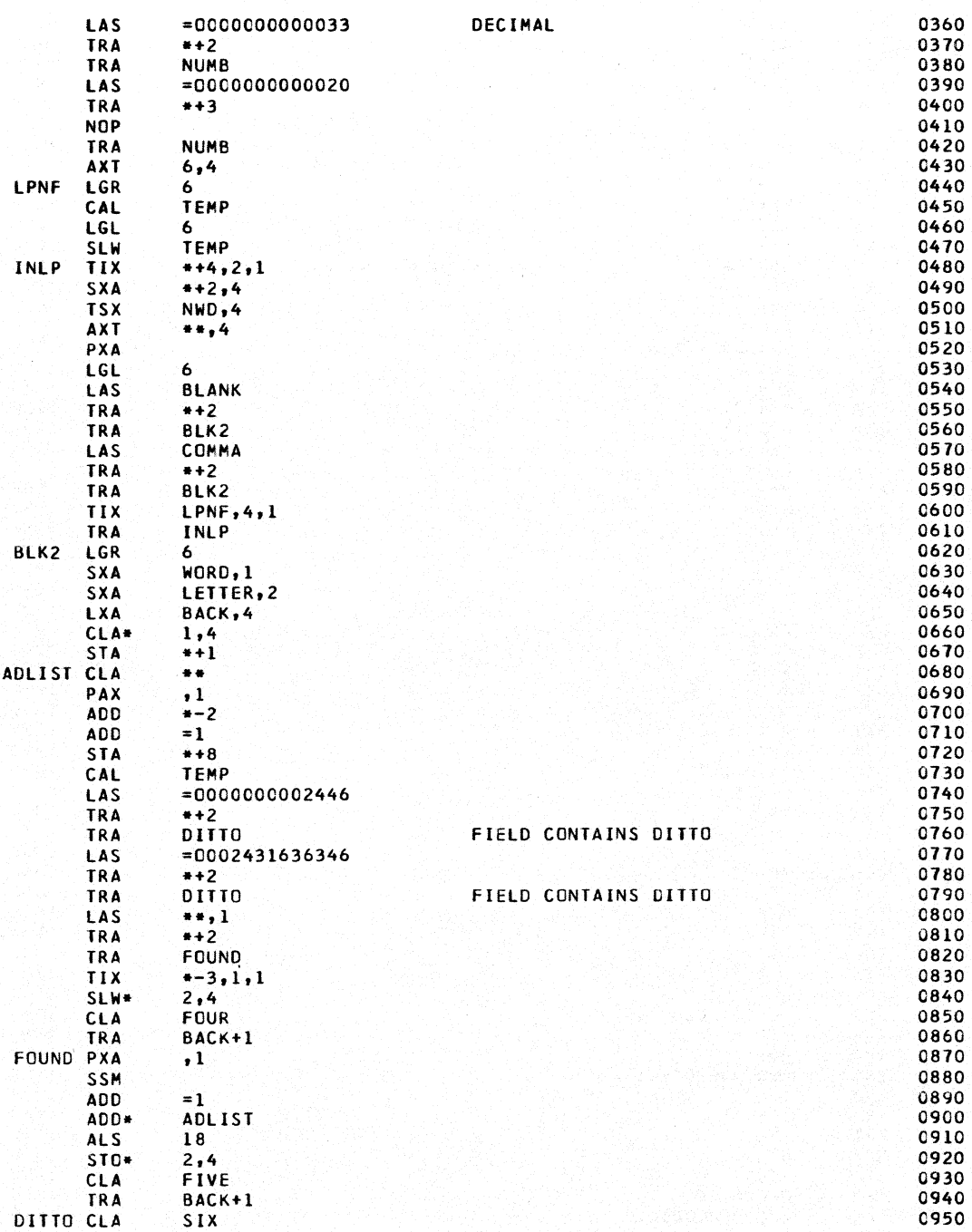

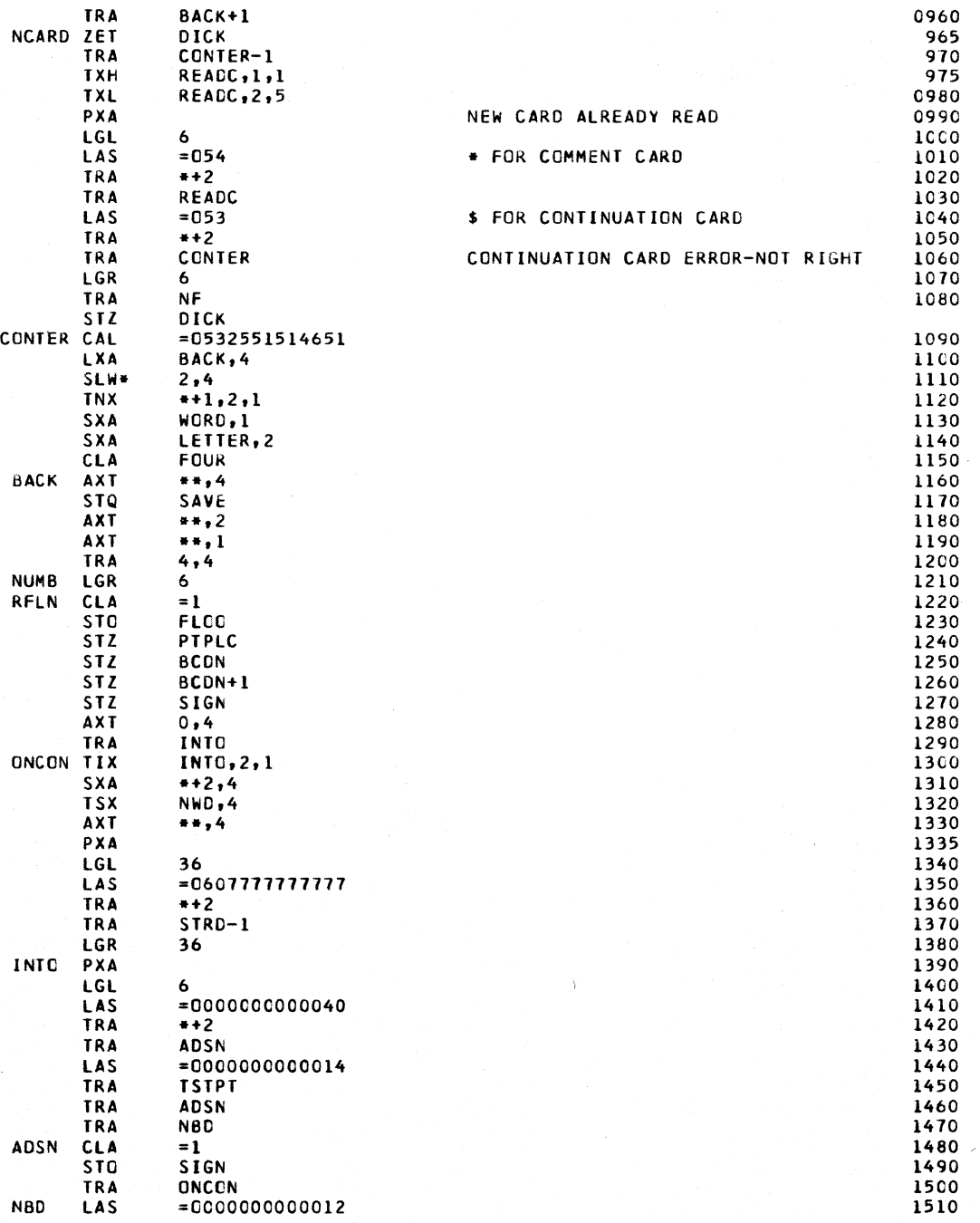
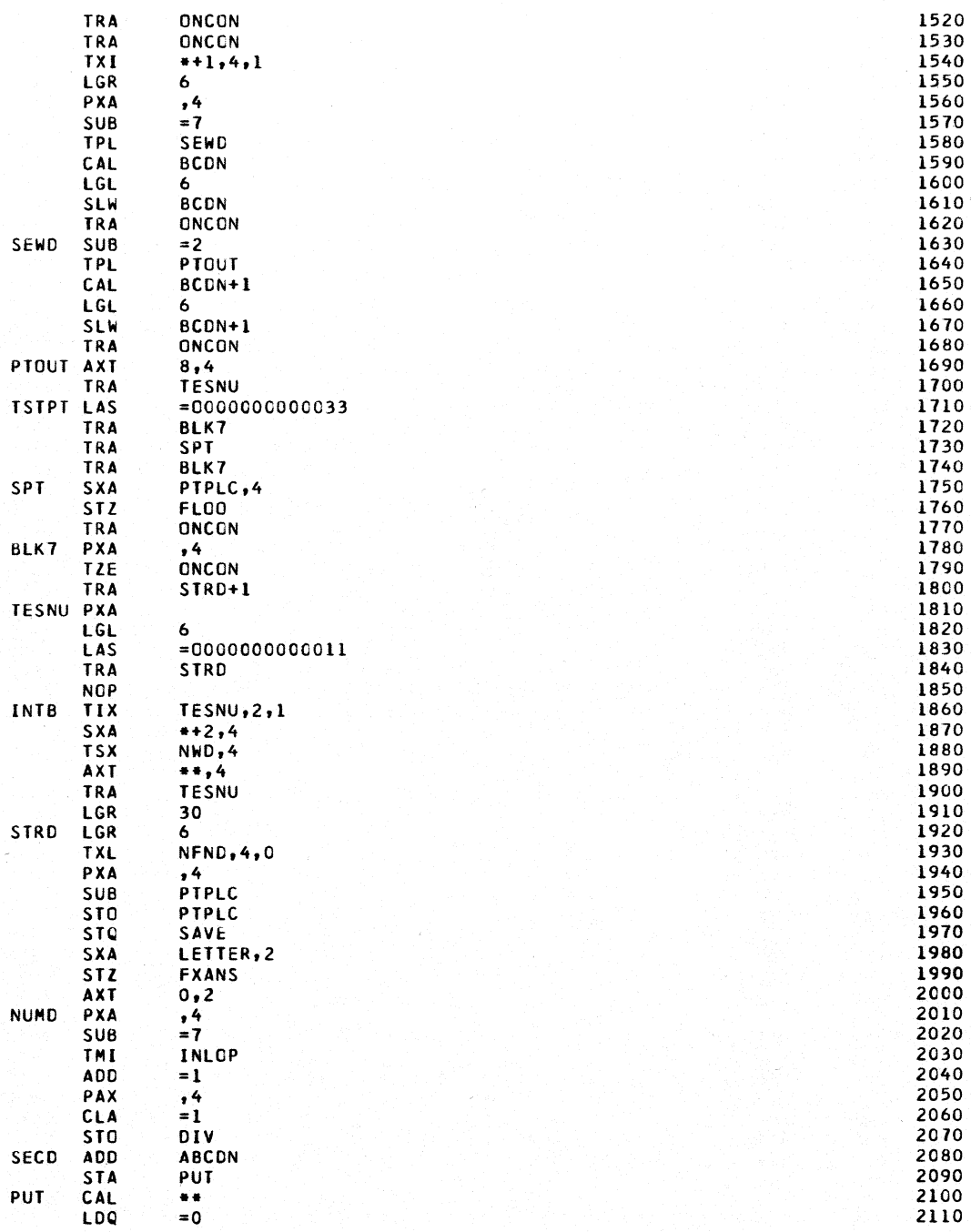

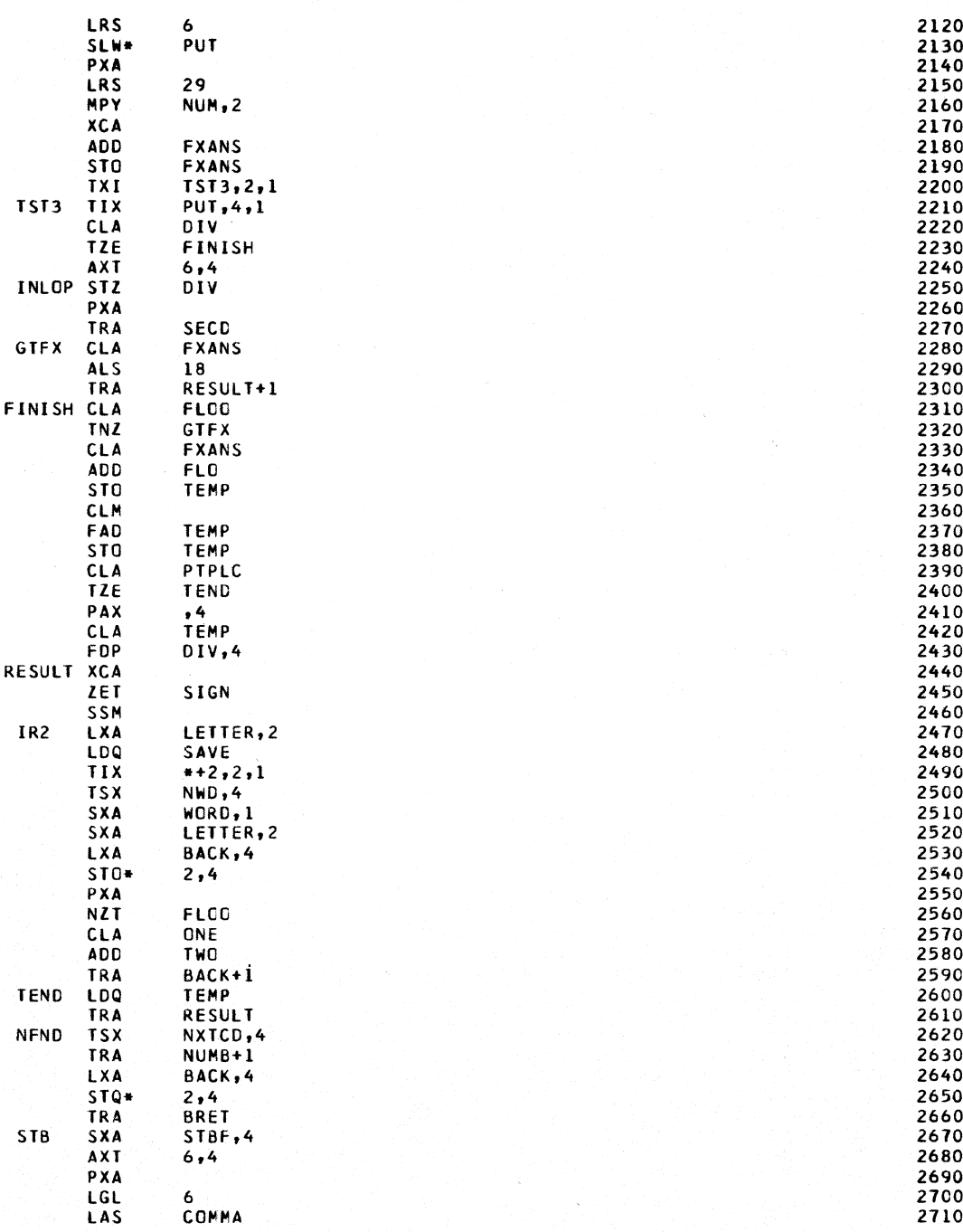

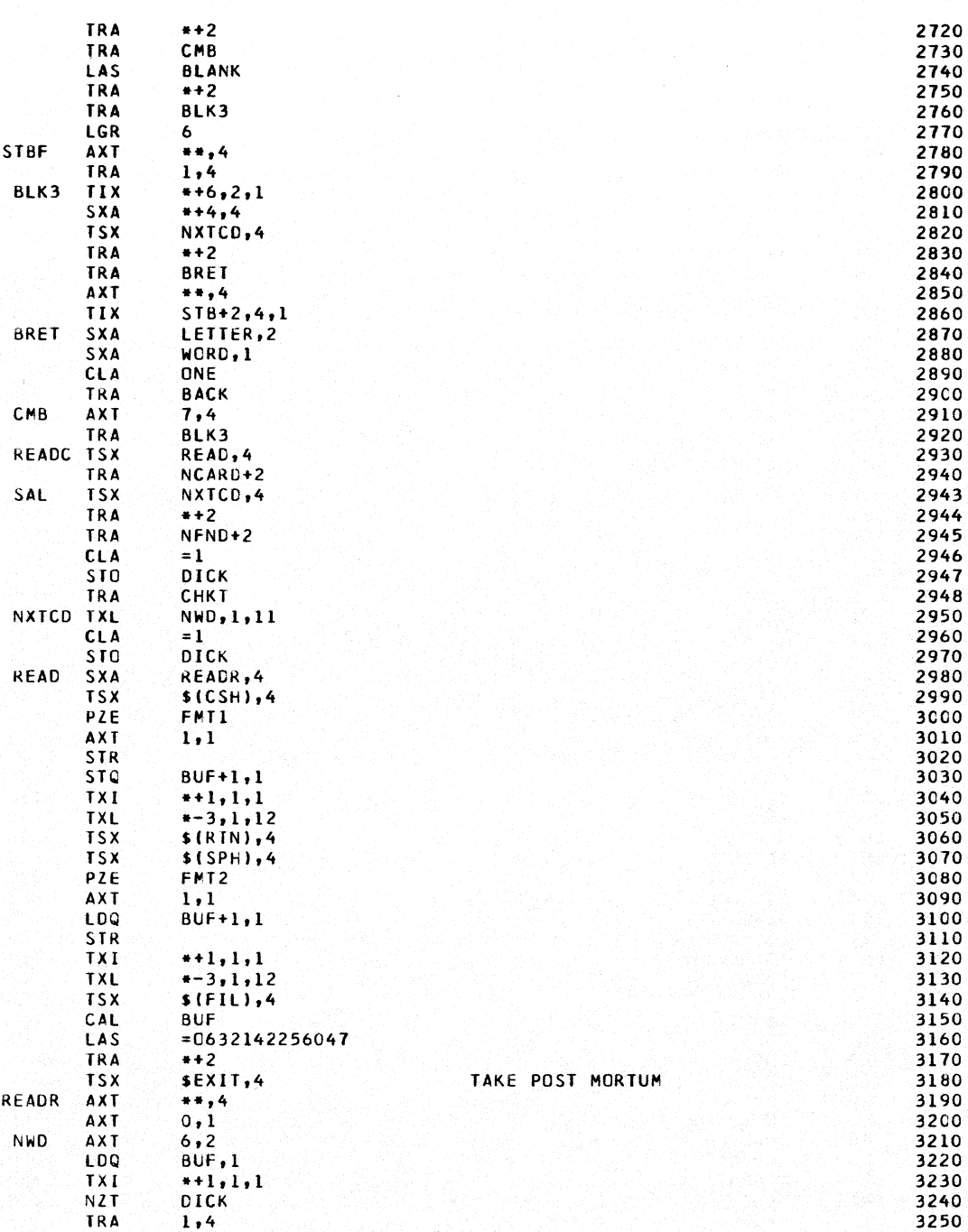

PXA 3260 LGL 3270 6  $= 0.54$ 3280 LAS **TRA**  $***2$ 3290 TRA **READ** 3300 STZ. DICK 3310  $= 053$ 3320 **LAS TRA**  $++2$ 3330 **TRA**  $*+3$ 3340 LGR  $6<sup>1</sup>$ 3350 TRA 3360  $2,4$ TIX  $+1, 2, 1$ 3370 TRA 3380  $1,4$ **BUFAD CAL**  $\bullet$ 3390 **ANA**  $=0000000077777$ 3395 **ADD**  $= 21$ 3400 3410 **SSM** TOP 3420 **ADD** AL<sub>S</sub>  $18$ 3430 3440 STO\*  $1,4$ TRA 3450  $4,4$ 60777777777 **OCT** 3460 **BUF**  $BES$ 3470  $\mathbf{11}$ 3480 PZE PTPLC PZE 3490 3500 **BCDN** PZE PZE 3510 SIGN PZE 3520 FL00 PZE 3530 3540 ABCON PZE **BCDN** TEMP 3550 PZE FXANS 3560 SAVE PZE 3570 DICK PZE 3580 BCI 3590  $2,1$ X,12A6  $1, (1H0, 5)$ FMT2 BC<sub>I</sub> 3600 **FMT1 BCI**  $1, (12A6)$ 3610 3620 **BLANK OCT** 60 COMMA OCT 73 3630 3640 ONE OCT 1000000 **OCT** 2000000 3650 T<sub>HO</sub> 3660 THREE OCT 3000000 **FOUR** OC T 4000000 3670 FIVE **OCT** 5000000 3680 **SIX OCT** 6000000 3690 3700 FL<sub>0</sub> **OCT** 233000000000 DEC 10000000. 3710 3720 **DEC** 1000000. DEC 100000. 3730 10000. 3740 **DEC** DEC 1000. 3750 3760 DEC  $100 -$ DEC 10. 3770 3780 **DIV** PZE DEC 10000000 3790 3800 DEC 1000000 DEC 100000 3810 3820 10000 DEC DEC 1000 3830 3840 DEC 100

DEC 10 3850 **NUM** DEC 3860  $\mathbf{I}$ **COMMON**  $119$ 3870  $\mathbf{H}$ TOP **COMMON**  $\mathbf{1}$ 3880 END 3890  $\bullet$ LIST<sub>8</sub> **LAREL** SUBROUTINE PRERR(J)  $\mathbf{c}$ ERROR PRINTOUT SUBROUTINE  $\mathbf c$ STRESS...STRUCTURAL ENGINEERING SYSTEM SOLVER, VERSION III  $\mathbf{C}$ 13 AUGUST 1963 DIMENSION IU(36) COMMON IU  $60$  TO  $(1,2,3,4,5,6,7,22,9,23,24,12,25,27,15,16,17,13,19,20,21,35,$  $1, 28, 30, 31, 32, 33, 34, 8, 10, 11, 14, 29, 18, 26, 36, 1$ 1 PRINT 801 500 RETURN 801 FORMAT (1H1) PRINT 802, IU(112)  $\overline{2}$ GO TO 500 802 FORMAT (37H PROBLEM TOO LARGE FOR MEMORY. ISOLV=I4) 3 PRINT 803 GO TO 500 803 FORMAT (55H EXECUTION DELETED - FOLLOWING STATEMENTS SCANNED ONLY.  $\mathbf{1}$ 4 PRINT 804 GO TO 500 804 FORMAT (31H PROBLEM INCORRECTLY SPECIFIED. ) 5 PRINT 805 GO TO 500 805 FORMAT (33H PROBLEM FAILED DURING EXECUTION. ) 6 PRINT 806 GO TO 500 806 FORMAT (19H PROBLEM COMPLETED. ) 7 PRINT 807 GO TO 500 807 FORMAT (26H STATEMENT NOT ACCEPTABLE. ) 8 PRINT 808 GO TO 500 808 FORMAT (29H MODIFICATION NOT ACCEPTABLE. ) 9 PRINT 809 GO TO 500 809 FORMAT (35H FIXED POINT NUMBER IN WRONG PLACE. ) 10 PRINT 810 GO TO 500 810 FORMAT (54H JOINT NUMBER GREATER THAN NUMBER OF JOINTS SPECIFIED.) 11 PRINT 811 GO TO 500 811 FORMAT (56H MEMBER NUMBER GREATER THAN NUMBER OF MEMBERS SPECIFIED  $1.$ 12 PRINT 812 GO TO 500 812 FORMAT (38H FLOATING POINT NUMBER IN WRONG PLACE. ) 13 PRINT 813 GO TO 500 813 FORMAT (34H NUMBER OF LOADINGS NOT SPECIFIED. ) 14 PRINT 814 GO TO 500 814 FORMAT (58H LOADING NUMBER GREATER THAN NUMBER OF LOADINGS SPECIFI  $1ED.$ 

 $\ddot{\phantom{0}}$ 

282

15 PRINT 815 GO TO 500 815 FORMAT 132H NUMBER OF JOINTS NOT SPECIFIED. ) 16 PRINT 816 GO TO 500 816 FORMAT (34H NUMBER OF SUPPORTS NOT SPECIFIED. ) 17 PRINT 817 GO TO 500 817 FORMAT (33H NUMBER OF MEMBERS NOT SPECIFIED. ) 18 PRINT 818 GO TO 500 818 FORMAT 160H NUMBER OF LOADINGS GIVEN NOT EQUAL TO THE NUMBER SPECI IFIED. ) 19 PRINT 819 GO TO 500 819 FORMAT (33H TYPE OF STRUCTURE NOT SPECIFIED. ) 20 PRINT 820 GO TO 500 820 FORMAT (34H METHOD OF SOLUTION NOT SPECIFIED. ) 21 PRINT 821 GO TO 500 821 FORMATI42H A SOLUTION IS NOT AVAILABLE FOR PRINTING.) 22 PRINT 822 GO TO 500 822 FORMAT (20H UNACCEPTABLE DITTO. ) 23 PRINT 823 GO TO 500 823 FORMAT (30H FIXED POINT NUMBER NOT FOUND. ) 24 PRINT 824 GO TO 500 824 FORMAT (36H TYPE OF MODIFICATION NOT SPECIFIED. ) 25 PRINT 825 GO TO 500 825 FORMAT (34H TYPE OF STRUCTURE NOT ACCEPTABLE. ) 26 PRINT 826 GO TO 500 826 FORMAT (32H METHOD SPECIFIED NOT AVAILABLE. ) 27 PRINT 827 GO TO 500 827 FORMAT (17H TOO MANY BLANKS. ) 28 PRINT 828 GO TO 500 828 FORMATI63H NUMBER OF FREE JOINTS GIVEN NOT EQUAL TO THE NUMBER SPE 1CIFIED. ) 29 PRINT 829 GO TO 500 829 FORMAT 160H NUMBER OF SUPPORTS GIVEN NOT EQUAL TO THE NUMBER SPECI IFIED. ) 30 PRINT 830 GO TO 500 830 FORMAT 159H NUMBER OF MEMBERS GIVEN NOT EQUAL TO THE NUMBER SPECIF liED. ) 31 PRINT 831 GO TO 500 831 FORMAT 176H NUMBER OF MEMBER PROPERTIES GIVEN NOT EQUAL TO THE NUM 1BER OF MEMBERS GIVEN. ) 32 PRINT 832 GO TO 500 832 FORMAT (32H UNACCEPTABLE STATEMENTS PRESENT ) 33 PRINT 833

```
GO TO 500 
  833 FORMAT (26H STRUCTURAL DATA INCORRECT )
   34 PRINT 834 
       GO TO 500 
  834 FORMAT (23H LOADING DATA INCORRECT )
   35 PRINT 835 
       GO TO 500 
 835 FORMAT (19H NO LOADS SPECIFIED)<br>36 PRINT 836
       PRINT 836
       GO TO 500 
 836 FORMAT(55H LOADING DATA MUST BE GIVEN FOLLOWING A LOADING HEADER.)
       END<br>LIST8
• L1ST8 • LABEL 
           ROUTINE FOR RESTORING IN MACHINE INTIAL DATA / LOGCHER 1-7-64
       SUBROUTINE RESTOR 
       DIMENSION LABL(12), BETA(90), SYSFIL(17), PRBFIL(10), CWFIL(53), U(2),
      l1UI21 .NTAPEISI.NXFILEISI 
       COMMON U, IU, A, IA, LABL, BETA, IB, IS, IL, INDEX, IN,
      lCHECK. NMAX ,I NORM, I SOLV, I SCAN ,I II .IMOD, JJJJ, ICON.T ,I SUCC, IMERG, TOP ,N 
      21,NL,NT,NREQ.TN,LFILE,TOLER, IPRG,IRST,IRLD,IRPR,NTAPE ,NXFILE,SYSFI 
      3L,NJ,NB,NDAT,ID,JF,NSQ,NCORD,IMETH,NLDS,NFJS,NSTV,NMEMV,IPSI,NMR,N
      4JR.ISODG,NDSQ,NDJ,IPDBP,IUDBP,NB8,NFJSl,JJC,JOC,JMIC,JMPC,JlD,JEXT 
      SN.MEXTN,LEXTN,JLC,NLDSI,PR8FIL, 
      6NAME,KXYZ,KJREL,JPLS,JMIN,MTYP,KPSI.MEM8.LOADS,MODN.KS,KHKST,KSTDB 
      7.KATKA,KPPLS,KPMNS,KUV.KPPRI,KR,KSAVE,KSl,KS2,KS3,KS4,KSS,KS6.KS7, 
      BKS8,KS9,KSI0,KDIAG,KOFDG,IOFDG,LOADN,HEGAO,JEXT,JINT,KUD8P,KMEGA, 
      9KPDBP,JTYP,MTYP1,KB,HLOAO,JLOAD,KATR,LINT,CWFIL 
       EQUIVALENCEIU,IU,A,IAI,IUI2I,IUI21,LA8LI 
       LT=LFILE
       CALL FILES(3,N,JJJJ,KSAVE,TOP)
       LFILE=LT 
       DO 11 1=1,4 
       N = NTAPE(I)NXFILE(I)=1
 11 REWIND N 
       RETURN 
       END<br>LIST8
• lIST8 • LABEL 
       SUBROUTINE SELOUT(JLX, IZ, NUM)
C STRESS PROGRAM...STRUCTURAL ENGINEERING SYSTEMS SOLVER,<br>C KENNETH F. REINSCHMIDT, ROOM 1-255, EXT. 2117
C KENNETH F. REINSCHMIDT, ROOM 1-255, EXT. 2117<br>C STRESS VERSION III...9 SEPTEMBER 1963
C STRESS VERSION III...9 SEPTEMBER 1963<br>C JLX = EXTERNAL LOADING NUMBER...IF JL
C JLX = EXTERNAL LOADING NUMBER...IF JLX NOT EQUAL TO JLX OF<br>C PREVIOUS CALL, PRINT STRUCTURE NAME, MODIFICATION NAME, AN
C PREVIOUS CALL, PRINT STRUCTURE NAME, MODIFICATION NAME, AND<br>C LOADING NAME ON NEW PAGE. IF EQUAL, NO PRINT.
C LOADING NAME ON NEW PAGE. IF EQUAL, NO PRINT.<br>C 12 = PRINT CODE...IF IZ NOT EQUAL TO IZ OF P
C IZ = PRINT CODE...IF IZ NOT EQUAL TO IZ OF PREVIOUS CALL, PRINT<br>C HEADING OF OUTPUT TYPE. IF EQUAL, NO PRINT.
C HEADING OF OUTPUT TYPE. IF EQUAL, NO PRINT.<br>C NUM = MEMBER OR JOINT NUMBER DESIRED. IF NU
C NUM = MEMBER OR JOINT NUMBER DESIRED. IF NUM LESS THAN OR EQUAL<br>C TO ZERC, PRINT ALL QUANTITIES.
       DIMENSION U(36), IU(36),Y(6,6),T(6,6),JUNK(12),V(12),
      1 SYSFIL(27),PROFILt6), KRAY(lOI 
       COMMON U,IU,Y,T,Kl,K2,KU,KPMIN,KPPL,KVPR.JT,JTEST,JLO,JUNK,KRR, 
      1 KTEM,KSUP,V, 
      4CHECK,NMAX,INORM.lS0LV,ISCAN,IIII,IMOO.JJJJ,ICONT,ISUCC,IMERG. 
      5TOP,Nl.NL,NT.NREQ,TN,LFILE,TOLER,IPRG.IRST,IRLD.IRPR,SYSFIL, 
      8NJ, NB, NDAT, ID, JF, NSQ, NCORD, IMETH, NLDS, NFJS, NSTV, NMEMV, IPSI, NMR,
      9NJR,ISODG,NDSQ,NDJ,IPDBP,IUOBP,N88,NFJSl,JJC,JDC.JMIC,JMPC,JLD
```
COMMON JEXTN,MEXTN,LEXTN,JLC,NLDSI,IYOUNG,ISHEAR,IEXPAN,IDENS,

```
1 PROFIL,
     4NAME, KXYZ, KJREL, JPLS, JMIN, MTYP, KPSI, MEMB, LOADS, MODN, KS, KMKST, KSTDB
     5, KATKA, KPPLS, KPMNS, KUV, KPPRI, KR, KSAVE, KRAY, KOIAG, KOFDG,
     6 IOFDG,LOADN, MEGAO, JEXT, JINT, KUDBP, KMEGA, KPDBP, JTYP, MTYP1, KB
     7, MLOAD, JLCAD, KATR, LEXT, KYOUNG, KSHEAR, KEXPAN, KDENS
      EQUIVALENCE (U.IU.Y)
\mathbf cCALL ALOCAT(LEXT)
      CALL ALOCAT(LOADS, 0)
      CALL ALOCAT(LOADS, JLX)
      K1 = LOADS+JLXJLO = IU(K1)+ICALL UPACW(U(JLO), K1,
                                    JUNK(2), JUNK(3), JUNK(4), JT)
      IF (K1-1) 190,50,50
\mathsf{C}CONVERT TO INTERNAL LOADING NUMBERS
   50 JEI = LEXT+JEX
      JLI = IU(JLI)CALL RELEAS(LEXT)
      IF (JLX-JLXP) 40,108,40
   40 CALL ALOCATINAME)
  105 K1 = NAME+1
      K2 = NAME + 12PRINT 300, (U(I), I=K1, K2)
      IF(MODN)106,107,106
  106 CALL ALOCAT(MODN)
      K1 = MCDN+1K2 = MODN+12PRINT 302, (U(I), I=K1, K2)
      CALL RELEAS (MODN)
107
      JLO=LOADS+JLX
      JL0=IU(JL0)+1
      K1 = JLO + 2K2 = JLO + 13PRINT 301, (U(I), I=K1, K2)
      CALL RELEAS(NAME)
      JLXP = JLXI\bar{Z}P = 0GO TO(15,20,25,30), IZ
108
      PRINT JOINT LOADS AND SUPPORT REACTIONS
\mathsf{C}20 CALL ALOCATIJINT)
      CALL ALOCAT(KR,0)
      CALL ALOCATIKR, JLI)
      CALL ALOCATIJTYP)
      JTP=JTYP+NUM
      JIP=3-IU(JTP)K1 = KR+JLIKRR = IU(K1)IF(JTP-3)102,131,102
\mathbf{C}PRINT MEMBER DISTORTIONS
   25 CALL ALOCAT(MTYP)
      CALL ALOCAT(KUV, 0)
      CALL ALOCAT(KUV, JLI)
      K1 = KUV+JLIKU = IU(K1)GO TO 102
\mathbf cPRINT JOINT DISPLACEMENTS
   30 CALL ALOCAT (JINT)
      CALL ALOCAT(KPDBP)
      CALL ALOCAT(JTYP)
      JTP=JTYP+NUM
```
 $JIP=3-IU(JTP)$ CALL ALOCAT(KPPRI) 10 KUPR=KPPRI+NSTV\*(JLI-1) IF(JTP-3)81,131,81 81 IF (NJR) 90,90,80  $\mathbf c$ SUPPORT DISPLACEMENTS 80 KSUP=KPDBP+(JLI-1) \*NDJ GO TO 102 NO SUPPORT DISPLACEMENTS...USE KPDBP AS ZERO VECTOR  $\mathbf c$ 90 KSUP = KPDBP GO TO(131, 102), JTP  $\mathbf c$ PRINT MEMBER FORCES 15 CALL ALOCAT(MTYP) CALL ALOCAT(JPLS) CALL ALOCAT(JMIN) CALL ALOCAT(KPPLS, 0) CALL ALOCAT(KPMNS, 0) CALL ALOCAT(KPPLS, JLI)  $KI = KPPLS+JLI$  $KPPL = IU(K1)$ CALL ALOCATIKPMNS, JLI)  $K1 = KPMNS+JLI$  $KPMIN = IU(K1)$ 102 IF (IZ-IZP) 120,125,120<br>120 IZP = IZ  $I HOP = 1$ GO TO 150  $125$  HOP = 2 150 60 10(130,151,130,151),12 151 GO TO(152,153), IHOP 152 IHOP=JTP JTPP=JTP GO TO 130 153 IF(JTPP-JTP)155,154,155 154 IHOP=JTP+2 GO TO 130 155 JTPP=JTP IHOP=JTP+4 130 CALL ANSOUT (IZ, NUM, IHOP) 131 CALL RELEAS(KXYZ) CALL RELEAS (KR, JLI) CALL RELEAS(KUV, JLI) CALL RELEAS(KPPLS, JLI) CALL RELEAS(KPMNS, JLI) CALL RELEAS(KR,0) CALL RELEAS(LOADS, 0) CALL RELEAS(KUV,0) CALL RELEAS(KPPLS, 0) CALL RELEAS(KPMNS, 0) CALL RELEAS(JPLS) CALL RELEAS(JMIN) CALL RELEAS(JINT) CALL RELEAS(MTYP) CALL RELEAS(KPDBP, 0,0) CALL RELEAS(KATKA, 0,0) CALL RELEAS(KPPRI, 0,0)<br>190 CALL RELEAS(LOADS, JLX) **RETURN** FORMAT (1HO, //3X, 12A6)  $300$ 302 FORMAT (1HO, 3X, 12A6)

285

```
301 FORMAT (1H0,3X,12A6////)
       END
       LIST8
\bullet\bulletLABEL
CANSOUT
         ANSWER PRINTING ROUTINE - REINSCHMIDT - LOGCHER 1-17-64
       SUBROUTINE ANSOUT (IZ, NUM, IHOP)
C
       STRESS PROGRAM...STRUCTURAL ENGINEERING SYSTEMS SOLVER
C
       IZ = 1, PRINT MEMBER FORCES
\mathbf cIZ = 3, PRINT MEMBER DISTORTIONS
C
       IZ = 4, PRINT JOINT DISPLACEMENTS
       IZ = 2, PRINT JOINT LOADS AND SUPPORT REACTIONS
\mathbf cDIMENSION U(36), IU(36), Y(6, 6), T(6, 6), JUNK(6), V(12),
      1 SYSFIL(27), PROFIL(6), KRAY(10)
      COMMON U, IU, Y, T, K1, K2, KU, KPMIN, KPPL, KUPR, JT, JTEST, JLO, NM, NP,
             KA, KB, KC, KD, JUNK, KRR, KTEM, KSUP, V,
      1
      4CHECK, NMAX, INORM, ISOLV, ISCAN, IIII, IMOD, JJJJ, ICONT, ISUCC, IMERG,
      5TOP, NL, NL, NT, NREQ, TN, LFILE, TOLER, IPRG, IRST, IRLD, IRPR, SYSFIL,
      8NJ, NB, NDAT, ID, JF, NSQ, NCORD, IMETH, NLDS, NFJS, NSTV, NMEMV, IPSI, NMR,
      9NJR, KSTOP, NDSQ, NDJ, IPDBP, IUDBP, NBB, NFJS1, JJC, JDC, JMIC, JMPC, JLD
      COMMON JEXTN, MEXTN, LEXTN, JLC, NLDSI, IYOUNG, ISHEAR, IEXPAN, IDENS,
      1 PROFIL.
      4NAME, KXYZ, KJREL, JPLS, JMIN, MTYP, KPSI, MEMB, LOADS, MODN, KS, KMKST, KSTDB
      5, KATKA, KPPLS, KPMNS, KUV, KPPRI, KR, KSAVE, KRAY, KDIAG, KOFOG,
      6 IOFDG,LOADN,MEGAO,JEXT,JINT,KUDBP,KMEGA,KPDBP,JTYP,MTYP1,KBX
      7, MLOAD, JLOAD, KATR, LEXT, KYOUNG, KSHEAR, KEXPAN, KDENS
       EQUIVALENCE (U,IU,Y)
       XLOGF(NM, NP) = NM+(NP-1)*JFGO TO (10, 5, 10, 7), IZ
 5
       GO TO (350,350,370,370,6,6), IHOP
       IHDP = IHDP - 4Á
       GO TO 370
       GO TO (250,250,270,270,8,8), IHOP
\overline{ }8
       IHOP = IHOP - 4GO TO 270
   10 GO TO (20,30), IHOP
 30
       GO TO (70,370,170), IZ
 20GO TO (50,350,150), IZ
\mathbf{c}PRINT MEMBER FORCES
   50 PRINT 600
       PRINT 601
       GO TO (61,62,63,61,65), ID
   61 PRINT 611
       GO TO 70
   62 PRINT 611
       PRINT 612
       GO TO 70
   63 PRINT
             613
       GO TO 70
   65 PRINT 614
       PRINT 615
   70 IF (NUM) 72,72,71
   71 \text{ LA} = \text{NUM}LB = NUMGO TO 73
   72 \text{ LA} = 1LB = MEXTN73 CO 100 I = LA, LBĊ
       TEST IF THE I TH MEMBER IS PRESENT
       K1 = MTYP+IIF (U(K1)) 75,100,75
```

```
75 KA = JPLS+I
       KB = JMIN + IKA = IUKA)KB = IU(KB)KC = XLOCF(KPPL, I)KD = XLOGF(KPMIN, I)K1 = KC+1K2 = KC+KSTOPPRINT 602, I, KA, (U(J), J=K1, K2)
       DO 80 J = 1, KSTOP
       K1 = KD+J\mathbf cCHANGE SIGNS AT RIGHT END OF MEMBER
       V(J) = -U(K1)80 CONTINUE
       PRINT 602, I, KB, (V(J), J=1, KSTOP)
  100 CONTINUE
  101 RETURN
       PRINT MEMBER DISTORTIONS
c
  150 PRINT 700
       PRINT 701
       GO TO (161, 162, 163, 161, 165), ID
  161 PRINT 711
       GO TO 170
  162 PRINT 711
       PRINT 712
       GO TO 170
  163 PRINT 713
       GO TO 170
  165 PRINT 715
       PRINT 615
  170 IF (NUM) 172,172,171
  171 LA = NUM
       LB = NUMGO TO 173
  172 LA = 1LB = MEXTN173 DO 200 I = LA,LB<br>TEST IF THE I TH MEMBER IS PRESENT
\mathbf cKI = MYP+IIF (U(K1)) 175,200,175<br>175 KC = XLOCF(KU,I)
       D0 180 J = 1, KSTOP
       K1 = KC+JCHANGE SIGNS OF MEMBER DISTORTIONS
\mathbf cV(J) = -U(K1)180 CONTINUE
       PRINT 702, I, (V(J), J=1, KSTOP)
  200 CONTINUE
      GO TO 101<br>PRINT JOINT DISPLACEMENTS
\mathbf c250 PRINT 800
       PRINT 801
       GO TO (261,262,263,264,265), ID
  261 PRINT 811
       GO TO 270
  262 PRINT 811
       PRINT 812
       GO TO 270
  263 PRINT 813
       GO TO 270
```
264 PRINT 811 **PRINT 814** GO TO 270 265 PRINT 811 **PRINT 814**<br>**PRINT 815** 270 IF (NUM) 272,272,271  $271$  LA = NUM  $LB = NUM$ GO TO(275,310,278,311), IHOP 272 LA = 1  $LB = JEXTN$ IF(NJR)305,305,275  $\mathsf c$ JOINT RELEASES, PRINT SUPPORT DISPLACEMENTS 275 PRINT 817 278 00 300  $I = LA, LB$  $KA = I + JINT$ IF (IU(KA)) 300,300,280 280 IF (IU(KA)-NFJS)300,300,285 285 KC=XLOCF(KSUP,(IU(KA)-NFJS))  $KI = KC+1$  $K2 = KC + JF$ PRINT 702, I, (U(J), J=K1, K2) 300 CONTINUE IF(NUM)101,305,101 305 IF(NFJS)101,101,310  $\mathbf c$ PRINT FREE JOINT DISPLACEMENTS 310 PRINT 816 311 00 330  $I = LA, LB$  $KA = I + JINT$ IF (IU(KA)) 330,330,315 315 IF (IU(KA)-NFJS) 320,320,330 320 KC=XLOCF(KUPR, IU(KA))  $K1 = KC+1$  $K2 = KC + JF$ PRINT 702, I, (U(J), J=K1, K2) 330 CONTINUE GO TO 101  $\mathbf c$ PRINT JOINT LOADS AND SUPPORT REACTIONS 350 PRINT 801 GO TO (361, 362, 363, 364, 365), ID 361 PRINT 911 GO TO 370 362 PRINT 911 PRINT 912 GO TO 370 363 PRINT 913 GO TO 370 364 PRINT 911 PRINT 914 GO TO 370 365 PRINT 911 **PRINT 915** 370 IF (NUM) 372,372,371  $371$  LA = NUM  $LB = NUM$ GO TO(374,401,373,402), IHOP  $372 \text{ LA} = 1$  $LB = JEXTN$ 

```
374 PRINT 901
  373 00 400 I = LA, LBKA = JINT + IIF (IU(KA)) 400,400,375
  375 IF (IU(KA)-NFJS) 400,400,380
  380 KC = XLOCF(KRR, IU(KA))K1 = KC + 1K2 = KC+JFPRINT 702, I, (U(J), J=K1, K2)
  400 CONTINUE
      IF(NUM)405,405,101
405
      IF(NFJS)101,101,401
 401 PRINT 902
  402 DO 430 I = LA, LBKA = JINT + IIF (IU(KA)) 430,430,410
 410 IF (IU(KA)-NEJS) 415,415,430
  415 KC = XLOCF(KRR, IU(KA))
      K1 = KC+1K2 = KCHJFPRINT 702, I, (U(J), J=K1, K2)
  430 CONTINUE
      GO TO 101
 600 FORMAT (1HO, 3X, 13HMEMBER FORCES//)
 601 FORMAT (14H MEMBER JOINT )
 602 FORMAT(217,2X,6F17.7)
 611 FORMAT (1H+,21X,11HAXIAL FORCE )
 612 FORMAT (1H+, 38X, 28HSHEAR FORCE
                                       BENDING MOMENT )
 613 FORMAT (1H+,21X,45HSHEAR FORCE TORSIONAL MOMENT
                                                         BENDING MOMENT )
 614 FORMAT (1H+,43X,6HFORCES,44X,7HMOMENTS )
  615 FORMAT (28X,5HAXIAL,6X,11H SHEAR Y,6X,11H
                                                    SHEAR Z ,8X,9HTORSI
    ICNAL, 4X, 13H BENDING Y , 4X, 13H BENDING Z
  700 FORMAT (1HO, 3X, 18HMEMBER DISTORTIONS)
                                            \left( \frac{1}{2} \right)701 FORMAT (7H MEMBER )
 702 FORMAT (17,9X,6F17.7)
  711 FORMAT (1H+,16X,16HAXIAL DISTORTION)
  712 FORMAT (1H+,33X,33HSHEAR DISTORTION BENDING ROTATION)
  713 FORMAT (1H+,16X,50HSHEAR DISTORTION)
                                           TWIST ROTATION BENDING ROTAT
    110N )
  715 FORMAT (1H+,38X,11HDISTORTIONS,42X,9HROTATIONS)
 800 FORMAT (1HO, 3X, 19HJOINT DISPLACEMENTS //)
 801 FORMAT (1HO,//7H JOINT)
  811 FORMAT (1H+,18X,31HX DISPLACEMENT Y DISPLACEMENT )
  812 FORMAT (1H+,58X,8HROTATION)
  813 FORMAT (1H+,22X,10HDEFLECTION,7X,10HX ROTATION,7X,10HY ROTATION)
 814 FORMAT (1H+,52X,14HZ DISPLACEMENT )
 815 FORMAT (1H+,73X,10HX ROTATION, 7X,10HY ROTATION,7X,10HZ ROTATION )
  816 FORMAT (/1H0,37X,24HFREE JOINT DISPLACEMENTS )
  817 FORMAT (
                  38X, 21HSUPPORT DISPLACEMENTS
 901 FORMAT (
                  38X,17HSUPPORT REACTIONS
 902 FORMAT (/1H0,37X,19HAPPLIED JOINT LOADS)
 911 FORMAT (1H+,25X,7HX FORCE,10X,7HY FORCE )
  912 FORMAT (1H+, 52X, 14HBENDING MCMENT)
 913 FORMAT (1H+,27X,5HSHEAR,9X,8HX MOMENT,9X,8HY MOMENT)
 914 FORMAT (1H+,59X,7HZ FORCE )
 915 FORMAT (1H+,75X,8HX MOMENT,9X,8HY MOMENT,9X,8HZ MOMENT)
      END
      FAP
      RELEASE COMPONENT COUNTER FUNCTION
      R.D.LCGCHER DECEMBER 31,1963
```
289

```
COUNT
                 20
                 COUNT
       LBL
        ENTRY
                 ICNT
                 1,4ICNT
       CAL*
        SXA
                 RET.4
        SXA
                 REI-1.1AXT
                 0,412,1AXT
        ALS
                 6
        PRT
        TRA
                 +2TXT
                 ***1,4,1ALS
                 \mathbf{I}TIX
                 + - 4, 1, 1PXD
                 ,4AXT
                 ......RET
        AXT
                 ***,42, 4TRA
        END
\blacksquareLIST8
      LABEL
CPHASIB
          SUBROUTINE PHAS1B LOGCHER - FENVES 1-28-64
       SUBROUTINE PHAS18
      DIMENSION LABL(12), BETA(86), SYSFIL(27), PRBFIL(4), CWFIL(49), U(2),
     110(2)COMMON U, IU, A, IA, LABL, BETA, ITABLE, J, NE, ITS, IB, IS, IL, INDEX, IN,
     1CHECK, NMAX, INORM, ISOLV, ISCAN, III, IMOD, JJJJ, ICONT, ISUCC, IMERG, TOP, N
     21, NL, NT, NREQ, TN, LFILE, TOLER, IPRG, IRST, IRLD, IRPR, SYSFIL, NJ, NB, NDAT,
     3ID, JF, NSQ, NCORD, IMETH, NLDS, NFJS, NSTV, NMEMV, IPSI, NMR, NJR, ISODG, NDSQ
     4, NDJ, IPDBP, IUDBP, NBB, NFJS1, JJC, JDC, JMIC, JMPC, JLD, JEXTN, MEXTN, LEXTN
     5, JLC, NLDSI, IYOUNG, ISHEAR, IEXPAN, IDENS, NBNEW, NLDG, PRBFIL,
     6NAME, KXYZ, KJREL, JPLS, JMIN, MTYP, KPSI, MEMB, LOADS, MODN, KS, KMKST, KSTDB
     7, KATKA, KPPLS, KPMNS, KUV, KPPRI, KR, KSAVE, KS1, KS2, KS3, KS4, KS5, KS6, KS7,
     8KS8,KS9,KS10,KDIAG,KOFDG,IOFDG,LOADN,MEGAO,JEXT,JINT,KUDBP,KMEGA,
      9KPDBP, JTYP, MTYP1, KB, MLOAD, JLCAD, KATR, LINT, KYOUNG, KSHEAR, KEXPAN
      COMMON KDENS, CWFIL
      EQUIVALENCE(U, IU, A, IA), (U(2), IU(2), LABL)
       JOINT PROCESSSING
С
       IT = 0\overline{B}CHECK=CHECK+000004774377
       IF(NJ) 100,140,100
 1.00
      NFJS=NJ-NDAT
      NFJSI = NFJS + INB = NBNBNEW=NB
      NDJ=JF*NDAT
       IF(JJC-NFJS) 102,101,102
8101
      CHECK=CHECK+00C000000400
      GG TO 103
 102
       II = 1103
      IF(JDC-NDAT) 163,104,163
8104
      CHECK=CHECK+000001000000
       IF(IT) 163,105,163
 105
      JI=1J2 = NJCALL DEFINE(JINT, JEXTN, 0, 0, 1)
      CALL DEFINE(JEXT, NJ, 0, 0, 1)
      CALL CLEAR(JINT)
      CALL CLEAR(JEXT)
      CALL ALOCAT(JINT)
```
CALL ALOCAT(JEXT) CALL ALOCATIKJRELI DO 130 J=1, JEXTN  $IJ = JTYP + J$ IF(IU(IJ)) 106,130,106 106  $IK = JINT + J$  $IL = JLOAD + J$  $IGO = IUIIJ)$ GO TO (107,117,120),1GO  $107$  $I \cup (IK) = J1$ IK=JEXT+J1  $I \cup (IK) = J$  $J1=J1+1$  $15=1$  $NDEX = 1$ CALL UPADP(IU(IL), X, Y, NSZ) 108 IF(NSZ-2)130,130,118 118 CALL ALOCATIJLCAD, J)  $IL = JLOAD + J$  $IK=IUI(IL)+2$ NBL=IU(IK)  $IK = IK + 1$ IF(NBL)109,131,109 109 DO 116 I=1, NBL CALL UPADP(IU(IK), INDEX, X, Y) 110  $IK = IK + IU(IK + 1)$ IF(INDEX) 111,110,111 111 IF(INDEX-NDEX) 112,116,112 IF(IS) 115,1121,115  $112$ 1121 IF(NJR) 113, 115, 113  $IL = KJREL + 1$  $113.$ NR=5\*IU(IL)+IL  $IL = IL + 1$ DO 114 K=IL, NR, 5 IF(J-IU(K)) 114,116,114 114 CONTINUE CALL PRER2(10, I, J) 115  $\mathbf{B}$ CHECK=CHECK\*777777757777 CONTINUE 116 GO TO 131 117  $I \cup (IK) = J2$  $IK = JEXT + J2$  $I \cup (IK) = J$  $J2 = J2 - 1$  $IS = 0$  $NDEX = 5$ GO TO 108 120  $IUI(J) = 0$ CALL UPADP(IU(IL), X, Y, NSZ) IF(NSZ-2)130,130,119 119 CALL ALOCAT(JLOAD, J)  $IL = JLOAD + J$  $IK=IULIL$ ) +2 NBL=IU(IK) IF(NBL) 121,129,121 121  $IXX=3$ DO 124 I=1, NBL  $L + \alpha A D + J$  $122$  $IK = I \cup (IL) + IX$ CALL UPADP(IU(IK), INDEX, JC, ILD)

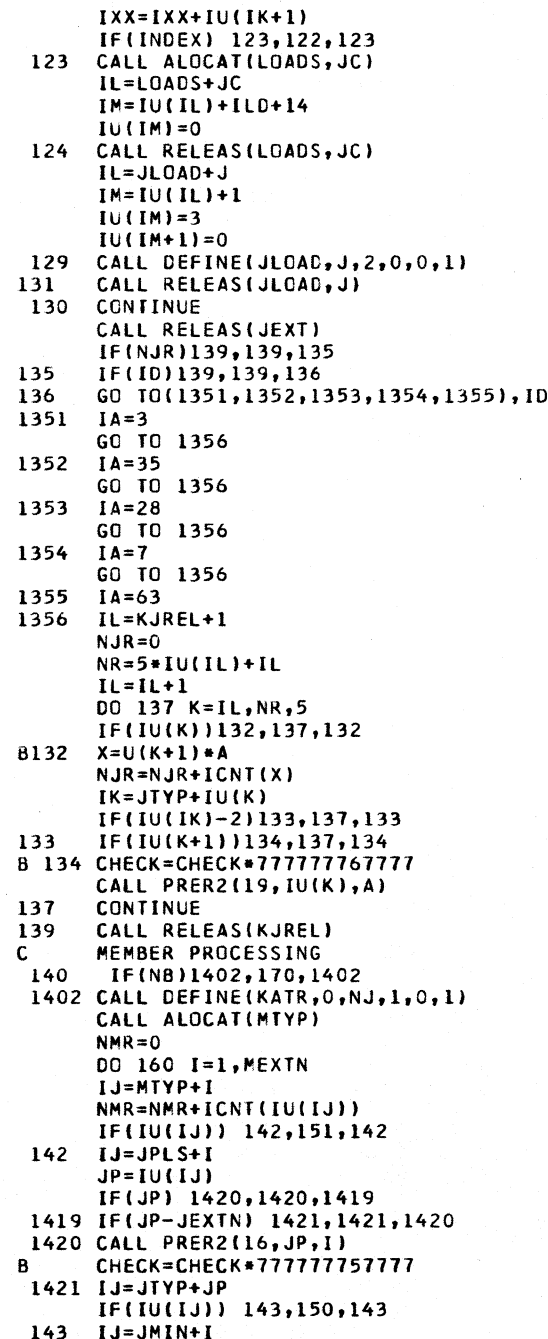

 $(LI)UI=ML$ IF(JM) 1430,1430,1429 1429 IF(JM-JEXTN) 1431, 1431, 1430 1430 CALL PRER2(16, JM, I)  $\mathbf{a}$ CHECK=CHECK\*777777757777 1431 IJ=JTYP+JM IF(IU(IJ)) 160,150,160 150  $IK = MTYP + I$ NMR=NMR-ICNT(IU(IK))  $IU(IK)=0$ CALL DEFINE(MEMB, I, 0, 0, 0, 0) CALL PRER2(17, I.J) JMIC=JMIC-1 JMPC=JMPC-1  $I L = M L QAD + I$ 151. CALL UPADP(IU(IL), X, Y, NSZ) IF(NSZ-2)1511,160,1511 1511 CALL ALOCAT(MLOAD, I)  $IL = MLOAD + I$  $IK = IU(IL) + 2$  $NBL = IULIK$ IF(NBL) 152,159,152  $IXX=3$  $152.$ DO 155 M=1, NBL IL=MLOAD+I 153  $IK = IU(IL) + IXX$ CALL UPADP(IU(IK), INDEX, JC, ILD)  $IXX = IXX + IU(IK+1)$ IF(INDEX) 154,153,154 154 CALL ALOCAT(LOADS, JC)  $I1 = I$   $0ADS + JC$  $IM=IU(IL)+ILD+14$  $IU(IM)=0$ 155 CALL RELEAS(LOADS, JC)  $IL = MLOAD + I$  $IM=IU(IL)+I$  $IU(IM)=3$  $IU(IM+1)=0$ 159 CALL DEFINE(MLOAD, 1, 2, 0, 0, 1) CALL RELEAS (MLCAD, I) 160 CONTINUE CALL RELEAS(MTYP) CALL RELEAS(MEMB, 0) 163 IF(JMIC-NB) 165,164,165 8164 CHECK=CHECK+000000001000 IF(JMPC-NB) 170,166,170 165 **B166** CHECK=CHECK+000000002000 LOAD PROCESSING  $\epsilon$ 170 IF(NLDS) 171,198,171 IF(NLDG-NLDS) 200,172,200  $171$ B172 CHECK=CHECK+000002000000 CALL DEFINE (LINT, LEXTN, 0, 0, 1) CALL ALOCAT(LINT)  $NLDSI = 0$ JD=NLDS **CO 174 L=1, LEXTN** CALL ALOCAT(LOADS,L) IJ=LOADS+L  $IK = IU(IJ) + 1$ 

CALL UPADP(IU(IK), LT, X, Y)

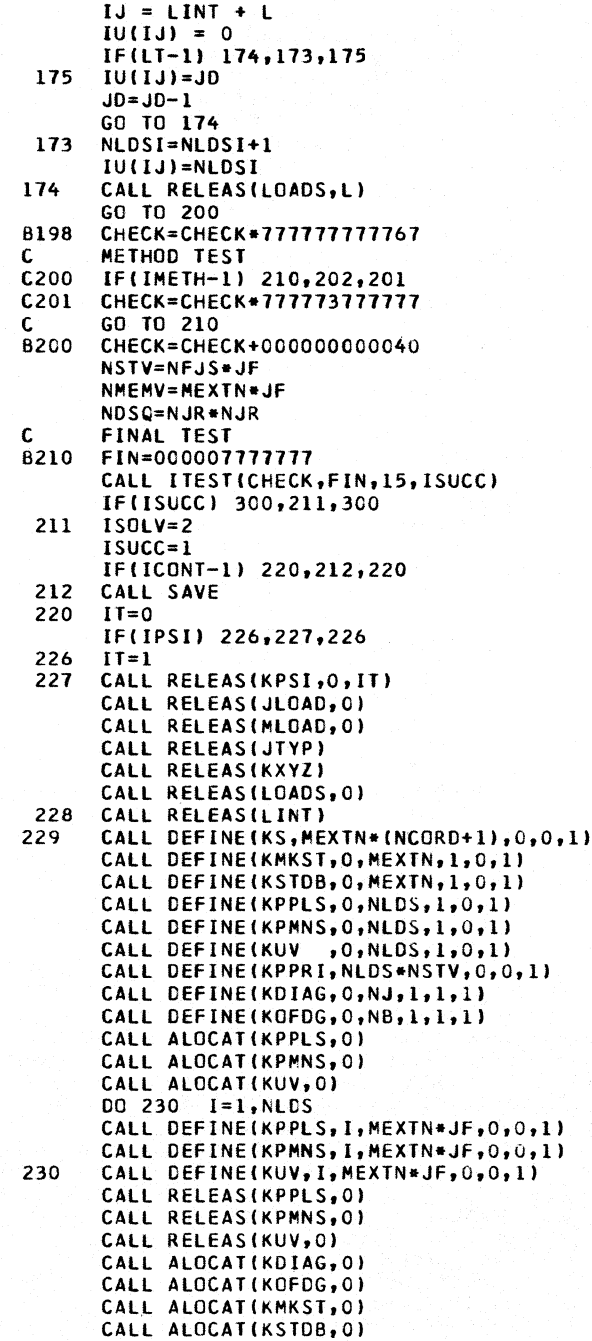

 $00 250 I = 1, NJ$ 250 CALL DEFINE(KDIAG, I, NSQ, 0, 0, 1) DO 260 I = 1, MEXTN CALL DEFINE(KSTDB, I, NSQ, 0, 0, 1) 260 CALL DEFINE(KMKST, I, NSQ, 0, 0, 1)  $D0$  270  $I=1, N8$ CALL DEFINE (KOFDG, I, NSQ, 0, 0, 1) 270 CALL RELEAS(KDIAG, 0) CALL RELEAS(KOFDG,0) CALL RELEAS(KSTDB, 0) CALL RELEAS(KMKST, 0) CALL ALOCAT(KATR, 0) CALL ALOCATIMIYP) CALL DEFINE(IOFDG, 0, 0, 1, 0, 0) CALL ALOCAT(IOFDG, 0) CALL DEFINE(IOFDG, O, NJ, 1, 1, 1, 1)  $D0$  141  $I=1,NJ$ CALL DEFINE(KATR, I, 7, 0, 0, 1) CALL ALOCAT(KATR, I) IK=KATR+I  $IL = IU(IK) + 1$  $IU(IL)=0$ 141  $IU(IL+1)=7$ DO 404 I=1, MEXTN  $I.J=MTYP+I$ IF(IU(IJ)) 401,404,401 401  $IJ=JPLS+I$  $JP = I U(IJ)$  $I.J=JMIN+I$  $JM = I U (I J)$ 144  $IJ=JINT+JP$  $IJJ=IU(IJ)$  $Is=1$  $D0$  147  $M=1,2$  $JPI = I U (I J)$ IK=KATR+JPI  $IL = IU(IK) + I$ NBRI=IU(IL)  $IU(IL) = NBRI+1$  $NS=IULH+1$ IF(NBRI-NS+2) 146,145,145  $145$  NS=NS+5  $IU(IL+1)=NS$ CALL DEFINE(KATR, JPI, NS, 0, 0, 1) IK=KATR+JPI  $IL = IU(IK) + NBRI + 3$ 146  $I \cup \{IL\} = I + IS$  $IS=-1$ 147 NL+JINT+JM IK=IOFDG+XMAXOF(IJJ,JPI)  $IU(IK)=IU(IK)-I$ 404 CONTINUE  $1 = 1, NJ$ IF(I-NFJS) 407,407,406 406  $IJJ=0$ GO TO 408 407  $1JJ=30$ 408  $IK = IOFDG + I$ NS=-IU(IK)+1+XMINOF(I/5,(I\*NB)/(NJ\*10),IJJ)

 $I \cup \{IK\} = 0$ 

405 CALL DEFINE(IOFDG, I, NS, 0, 1, 1) CALL RELEAS(IOFDG, 0) CALL RELEAS(MTYP) CALL RELEAS(JPLS) CALL RELEAS(JMIN) DO 162 I=1, NJ 162 CALL RELEAS(KATR, I) CALL RELEAS(KATR, 0) CALL RELEAS(JINT) GO TO 301 300 CALL PRERR(4)  $ISUCC = 2$ 301 **RETURN** END **LIST8** LABEL  $\blacksquare$ CSAVE SUBROUTINE FOR SAVING INITIAL DATA SPECIFICATION - LOGCHER 1-7-64 SUBROUTINE SAVE DIMENSION LABL(12), BETA(90), SYSFIL(27), PRBFIL(10), CWFIL(53), U(2), 110(2) COMMON U, IU, A, IA, LABL, BETA, IB, IS, IL, INDEX, IN, **ICHECK,NMAX,INORM,ISOLV,ISCAN,III,IMOD,JJJJ,ICONT,ISUCC,IMERG,TOP,N** 21, NL, NT, NREQ, TN, LFILE, TOLER, IPRG, IRST, IRLD, IRPR, SYSFIL, 3NJ,NB,NDAT,IC,JF,NSQ,NCORD,IMETH,NLDS,NFJS,NSTV,NMEMV,IPSI,NMR,NJR 4, ISODG, NDSQ, NDJ, IPDBP, IUDBP, NBB, NFJS1, JJC, JDC, JMIC, JMPC, JLD, JEXTN, 5MEXTN, LEXTN, JLC, NLDSI, PRBFIL, 6NAME, KXYZ, KJREL, JPLS, JMIN, MTYP, KPSI, MEMB, LOADS, MODN, KS, KMKST, KSTDB 7, KATKA, KPPLS, KPMNS, KUV, KPPRI, KR, KSAVE, KS1, KS2, KS3, KS4, KS5, KS6, KS7, 8KS8,KS9,KS10,KDIAG,KOFDG,IOFDG,LOADN,MEGAO,JEXT,JINT,KUDBP,KMEGA, 9KPDBP, JTYP, MTYP1, KB, MLCAD, JLCAD, KATR, LINT, CWFIL EQUIVALENCE(U, IU, A, IA), (U(2), IU(2), LABL)  $\mathsf{C}$ THIS ROUTINE REPLACES THE DUMMY ROUTINES CALL UPADP (NL,A,B,ML) **KSAVE=32442-ML**  $JJJJ=1$  FTI F CALL FILES(2,1,JJJJ,KSAVE,TOP) **RETURN** END FAP COUNT 50 ENTRY **ITEST** L BL **ITEST** SUBROUTINE ITEST(A,B,L,I) \*STRESS PROGRAMMING SYSTEM ... VERSION IIA \*S.J.FENVES 3/21/63 \* I = 0 IF B LOGICALLY CONTAINED IN A, 1 OTHERWISE \*IF L=0, NO DIAGNOSTIC PRINTING \*IF L NOT O, PRINT L+BIT POSITION OF B NOT CONT. IN A PLANT LINK **ITEST SXA**  $END.4$ CAL\*  $1,4$ A  $2, 4$ ANA\* AND B **ERA\***  $2, 4$ EXCL. OR B IF ZERO, OK TZE 0K **SLW** TEMP NOT ZERO, SAVE  $CAL$ ONE SLW\*  $4,4$  $I = 1$  $3,4$ NZT\* TEST<sub>L</sub> **TRA** END ZERO-NO PRINT CAL\*  $3,4$ 

SLW GET L TEMP CAL GET DIFFERENCE AXT  $0,4$ SET TO COUNT SHIFTS **BACK** LBT TEST LOW BIT **TRA** NEXT ZERO OK **SEM** TFMP SAVE PXD  $,4$ GET INDEX **ADD**  $\blacksquare$ SLW IPR PRINT PARAMETER SAVE INDEX **SXA** SAVE,4 CALL PRERR, IPR TEMP CAL RESTORE LXA SAVE.4 NEXT **ARS** SHIFT  $\mathbf{r}$ TXL  $INC, 4, 34$ TEST **TRA** FND. **INC** TXI **BACK.4.1**  $n_{\mathbf{K}}$  $STZ+$  $4,4$ END AXT  $0,4$ **TRA**  $5,4$ ONE **OCT** 000001000000 TEMP PZE PZE  $\mathbf{I}$ **TPR** PZE SAVE PZE END LIST8  $\bullet$ LABEL CMAIN276 DIMENSION Y(6,6), T(6,6), Q(6,6), U(36), IU(36), SYPA(40), FILL(6) COMMON U, T, Q, CHECK, NMAX, INORM, ISOLV, ISCAN, IIII, IMOD, ILINK, ICONT, 1ISUCC, SYPA, NJ, NB, NDAT, ID, JF, NSQ, NCCRD, IMETH, NLDS, NFJS, NSTV 2,NMEMV, IPSI,NMR, NJR, ISODG, NDSQ, NDJ, SDJ,NPR, NBB, NFJS1, JJC, JDC, 3JMIC, JMPC, JLD, JEXTN, MEXTN, LEXTN, JLC, NLDSI, IYOUNG, ISHER, IEXPAN, 4IDENS, FILL, 5NAME, KXYZ, KJREL, JPLS, JMIN, MTYP, KPSI, MEMB, 6LOADS, INPUT, KS, KMKST, KSTOB, KATKA, KPPLS, KPMIN, KUV, KPPRI, KR, KMK, 7KV, K33, LA2R, LA2RT, NV ..., NTP , NSCR7, NSCR8, NSCR9, NSCR10, KDIAG, KOFD 8G, IOFDG, LDNM, MEGAO, JEXT, JINT, KUDBP, KMEGA, KPDBP, JTYP, MTYP1, KB, MLOAD 9, JLOAD, KATR, LEXT, KYOUNG, KSHER, KEXPAN, KDENS EQUIVALENCE(U(1), IU(1), Y(1)) CALL MEMBER ISUCC=ISUCC GO TO (1,20), ISUCC  $\mathbf{i}$  $ISRIVE3$ IF(NMR)2,3,2  $\overline{c}$ CALL MRELES ISUCC=ISUCC GO TO (3,20), ISUCC  $\overline{\mathbf{3}}$  $ISOLV=4$ CALL CHAIN(3,A4) 20 CALL CHAIN(1.A4) **FND**  $\bullet$ LABEL ė LIST8 . SYMBOL TABLE SUBROUTINE MEMBER  $\mathbf c$ LEON R.L.WANG C STRESS PROGRAM...STRUCTURAL ENGINEERING SYSTEMS SOLVER Ċ VERSION III...27 AUGUST 1963 BY KENNETH REINSCHMIDT

C MAIN SUBROUTINE PERFORMS ALL MEMBER COMPUTATIONS<br>C DESCRIPTION OF NOTATIONS C DESCRIPTION OF NOTATIONS<br>C JM=NAME OF A MEMBER C JM=NAME OF A MEMBER<br>C NB =NUMBERS OF ME C NB = NUMBERS OF MEMBERS<br>C NP=+NODE C NP=+NODE<br>C NM=-NODE C NM=-NODE<br>C MTYP=TYP C MTYP=TYPE OF MEMBER GIVEN<br>C MTYP(1)=SECTION PROPERTIES C MTYP(1)=SECTION PROPERTIES GIVEN - PRISMATIC MEMBER<br>C MTYP(2)=LOCAL STIFFNESS OF MEMBER GIVEN C MTYP(2)=LOCAL STIFFNESS OF MEMBER GIVEN<br>C MTYP(3)=LOCAL FLEXIBILITY OF MEMBER GIVE C MTYP(3)=LOCAL FLEXIBILITY OF MEMBER GIVEN<br>C MTYP(4)=MEMBER OF STRAIGHT VARIABLE SECTI C MTYP(4)=MEMBER OF STRAIGHT VARIABLE SECTION<br>C MTYP(5)=COMPUTE STEEL SECTION PROPERTIES C MTYP(5)=COMPUTE STEEL SECTION PROPERTIES<br>C JF=DEGREE OF FREEDOM<br>C ID=TYPE OF STRUCTURE C JF=DEGREE OF FREEDOM C IO=TVPE OF STRUCTURE C ID(1)=PLANE TRUSS<br>C ID(2)=PLANE FRAME<br>C ID(3)=PLANE GRID C IOI21=PLANE FRAME C ID(3)=PLANE GRID<br>C ID(4)=SPACE TRUS C ID(4)=SPACE TRUSS<br>C ID(5)=SPACE FRAME<br>C Y=FLEXIBILITY OR ID(5)=SPACE FRAME Y=FLEXIBILITY OR STIFFNESS MATRICES C DIMENSION UI361,IUI361,VI6,6I,TI6,6I,VI6I,WI6I,FILLI 81, 1 SVSFILI211,PROFILI61, KRAYIIOI,BLI41 COMMON U,IU,Y,T,V,W,JLO,NLS,H,JT,J,K,JM,N.NS.L,BL,FILL,EGO,S, 4CHECK,NMAX,INORM,ISOLV,ISCAN,IIII,IMOD,JJJJ,ICONT,ISUCC,IMERG, 5TOP,Nl,NL,NT,NREC,TN,LFILE,TOLER,IPRG,IRST,IRLO,IRPR,SVSFIL, 8NJ,NB,NDAT,IO,JF,NSQ.NCORO,lMETH,NLOS,NFJS.NSrV,NMEMV,IPSI,NMR, 9NJR,ISODG,NDSQ,NDJ,IPDBP,IUDBP,N8B,NFJSl,JJC,JOC,JMIC,JMPC,JXX COMMON JEXTN,MEXTN,LEXTN,JLC,NLDSI,IYOUNG,ISHEAR,IEXPAN,IDENS, 1 PROFIL, 4NAME, KXYZ, KJREL, JPLS, JMIN, MTYP, KPSI, MEMB, LOADS, MODN, KS, KMKST, KSTDB 5,KATKA,KPPLS,KPMNS,KUV,KPPRI,KR,KSAVE,KRAY,KOIAG,KOFOG, 6 IOFOG,LOADN,MEGAO,JEXT,JINT,KUDBP,KMEGA,KPOBP,JTYP,MTYPl,KB 7,MLOAD,JLOAD,KATR,LEXI,KYOUNG,KSHEAR,KEXPAN,KDENS EQUIVALENCE IU,IU,V) CALL ALOCAT IKXVZI CALL ALOCAT IJPLS) CALL AlOCAT (JMIN) CALL ALOCAT IMTVPI CALL ALOCAT (KS) CALL ALOCATIKMKST,O) H=O.O IF IIYOUNG-il 109,400,103 709 EGO = 1.0 GO TO 410 400 CALL ALOCATIKYOUNGI C TEST FOR MOD OF EL OR SHEAR MOO NOT SPECIFIED C  $JS=0$ L=KVOUNG 413 NS=O **CONTINUE** 00 401 JM-l,MEXTN I=L+JM IFIUI111403,403,404 403 IF(H)401,401,405<br>404 H=U(I)  $H=U(1)$ IFINS)408,408,401 408 NS=1 GO TO 406

```
405
      U(I)=HCALL PRER2(14, JM, H)
 401
      CONTINUE
      IF(JS)410,410,430
  703 EGO = U(191)410 IF (ISHEAR-1) 430,420,430
  420 CALL ALOCAT(KSHEAR)
      H = 0.0JS = 1L=KSHEAR
      GO TO 413
  430 CALL ALOCAT (MEMB, 0)
      DO 3000 JM=1, MEXTN<br>TEST IF JM TH MEMBER IS PRESENT IN THIS MODIFICATION
 \mathbf{1}\mathbf cUNPACK MTYP AND NS
\mathbf{C}IA=MTYP+JM
      CALL UPACW(U(IA), IX, IX, L, NS, IX)
      IF (L) 100,3000,100
  100 CALL ALOCAT (MEMB, JM)
      CALL ALOCAT(KMKST, JM)
      NS = NS/7JU=KMKST+JM
      JU = I U (JU)IK=MEMB+JM
      JI = I U (IK)\mathsf{C}FIND JOINT (EXTERNAL) NUMBERS
      NP = JPLS + JMNM = JMIN+JMNP = IU(NP)NM = IU(NM)Ċ
      COMPUTE LENGTH
      STORE S
C.
      KM = KXYZ + (NM-1)*3 + 1KP = KXYZ + (NP-1)*3 + 1JKS = KS + (JM - 1) * (NCORD + 1) + 1U(JKS) = 0.0DO 5 1=1, NCORD
      JKSS=JKS+I
      U(JKSS)=U(KM)-U(KP)
      KM = KM + 1KP = KP + 1U(JKS) = U(JKS) + U(JKSS) + +25
      CONTINUE
      U(JKS)=SQRTF(U(JKS))
      S=U(JKS)DO 8 I=1, JF
      008 J=1, JF
 \mathbf{a}Y(I, J) = 0.KA = JT+1IF (IYOUNG-1) 720,702,720
  702 I = KYOUNG+JM
      EGO = U(1)720 IF (ISHEAR-1) 701,721,722
  701 H = 0.4
      GO TO 780
  721 I = KSHEAR+JMH = U(1)/EGOGO TO 780
  722 H = U(192)/EGO
  780 GD TO (10,20,21,15,900),L
```
299

PRISMATIC MEMBER C  $10 NS = 1$  $\mathsf{C}$ SEPARATE TRUSSES FOR SHORT PROCESSING GO TO (38,15,15,38,15), ID  $STOP = S$  $15$ CALL MEMFOD(STOP,U(KA),1) GO TO 600 SEPARATE TRUSSES  $\mathbf c$ 20 GO TO (40,24,24,40,24), ID 21 GO TO (50,24,24,50,24), ID 24 00 25  $I=1$ , JF<br>00 25  $J=1$ , JF<br>00 25  $J=1$ , JF<br>JS=JT+ JF+(I-1)+J 25  $Y(I,J)=U(JS)$ GO TO (900,710,650),L  $\mathbf c$ TRUSSES WITH PRISMATIC BARS ONLY  $\mathbf c$ FIND STIFFNESS DIRECTLY 38  $Y(1,1) = U(JI+1)*EGO/U(JKS)$ GO TO 710  $Y(1,1) = U(JT+1)$  $40$ GO TO 710 50  $Y(1,1)=1.0/0(JT+1)$ GO TO 710 Ċ. INVERT THE FLEXIBILITY MATRIX GO TO (620,650,650,620,650), ID 600  $Y(1,1)=1.7Y(1,1)$ 620 GO TO 710 650 00 700 I=1, JF 00 700 J=1, JF  $T(I,J)=0.$ 700  $T(I,I)=1.$  $A=1$ . M1=XSIMEQF(6, JF, JF, Y, T, A, V) GO TO (710,740,730), M1 INVERSION OF FLEXIBILITY/STIFFNESS IS SINGULAR С 730 CALL PRER2(1, JM, 0.0) GO TO 745 INVERSION OF FLEXIBILITY/STIFFNESS IS UNDER/OVER FLOW C. 740 CALL PRER2(2, JM, 0.0) 745  $I SUCC = 2$ GO TO 900 STORE K\* C. 710 00 715  $I = 1, JF$ DO 715  $J=1$ ,  $JF$  $JX = JU + JF + (I - 1) + J$  $U(JX)=Y(I,J)$ 715 900 CALL RELEAS (MEMB, JM) CALL RELEAS(KMKST, JM) 3000 CONTINUE CALL RELEAS(KYCUNG) CALL RELEAS(KSHEAR) CALL RELEAS (KXYZ) CALL RELEAS (JPLS) CALL RELEAS (JMIN) CALL RELEAS (MTYP) CALL RELEAS (KS) CALL RELEAS(KMKST, 0) CALL RELEAS (MEMB, 0) RETURN END

STUCT. ANALYSIS PROG. RELEASES THIS ROUTINE MODIFIES KSTAR TO ACCOUNT FOR FORCE CONSTRAINTS. NMR=NUMBER OF MEMBER RELEASES SPECIFIED ASSUMES THAT CARRY OVER MATRIX OF THE MEMBER INVOLVES ONLY THE LENGTH TUR=CALLING ORIGINIMEMBER OR JOINT RELEASE) DIMENSION Y(6,6), T(6,6), Q(6,6), U(36), IU(36), SYPA(40), FILL(6)

```
COMMON U, T, Q, CHECK, NMAX, INORM, ISOLVE, ISCAN, IIII, IMOD, JUJU, ICONT,
     1ISUCC, SYPA, NJ, NB, NDAT, ID, JF, NSQ, NCORD, IMETH, NLDS, NFJS, NSTV
     2,NMEMV, IPSI,NMR, NJR, ISODG, NDSQ, NDJ, SDJ, NPR, NBB, NFJS1, JJC, JDC,
      3JMIC, JMPC, JLD, JEXTN, MEXTN, LEXTN, JLC, NLDSI, IYOUNG, ISHER, IEXPAN,
     4IDENS, FILL,
     5NAME, KXYZ, KJREL, JPLS, JMIN, MTYP, KPSI, MEMB,
     6LCADS, INPUT, KS, KMKST, KSTDB, KATKA, KPPLS, KPMIN, KUV, KPPRI, KR, KMK,
                                NTP NSCR7, NSCR8, NSCR9, NSCR10, KDIAG, KOFD
     7KV, K33, LA2R , LA2RT, NV
     8G, IOFDG, LDNM, MEGAO, JEXT, JINT, KUDBP, KMEGA, KPDBP, JTYP, MTYP1, KB, MLCAD
     9, JLOAD, KATR, LEXT, KYOUNG, KSHER, KEXPAN, KDENS
      EQUIVALENCE(U(1), IU(1), Y(1))
      CALL ALOCAT(MTYPI)
      CALL DEFINE(NTP, 36, 0, 1, 1)
      CALL DEFINE(NV,6,0,1,1)
      CALL ALOCATINTPI
      CALL ALOCATINV)
      CALL ALOCATIKS)
      CALL ALOCAT(MTYP)
      NPR = 0CALL DEFINE(KMEGA, 0, MEXTN, 1, C, 1)
       CALL ALOCAT(KMEGA, 0)
      NMRR=NMR
      CC 6000 JM=1, MEXTN
C CLEAR DECREMENT OF MTYP1 (KMEGA REFERENCE FOR + MRELES)
       LMREL=MTYP1+JM
      U(LMREL)=U(LMREL)+700000777777
B
       LMREL=MTYP +JM
       MREL=IU(LMREL)
B 95
      BREL=(BREL=077777000000)
       MM=MRFI
       EQUIVALENCE(BREL, MREL)
       IF(MREL)6000,6000,93
   93 MRELSV=MREL
 92
      KMKS=KS+(JM-1)*(NCORD+1)+1700
       SDJ=U(KMKS)
       S = SD_{1}701
       CALL ALOCATIKMKST, JM)
       IF=KMKST+JM
       KMSTP=IU(IE)
       CALL COPY(Y, Y, JF, 1, KMSTP)
 410
       IIR=0B 55
       BBL1=BREL*000077000000
  39IF(88L1) 38,262,38
\mathbf cBRANCH TO 262 MEANS RELEASE IS ONLY AT + END
Ċ
   NRE IS USED TO TEST FOR TOTAL RELEASE
C
c
   NRE=1 MEANS ONLY PLUS END REL.
   NRE=-IMEANS ONLY MINUS END REL.<br>NRE=0 MEANS PLUS AND MINUS END REL.
Ċ.
\mathbf{c}Ċ
```
LIST8

**LABEL** 

S.MAUCH

SYMBOL TABLE

SUBROUTINE MRELES

 $\bullet$ 

 $\bullet$  $\ddot{\phantom{0}}$ 

 $\mathsf{C}$ 

C

ċ

C  $\mathbf c$ 

```
262
      NRE=1GO TO 31
 38
      IF = 0B
       IF(BREL*007700000000)24,23,24
      NRE = (-1)23Ċ.
  23 MEANS RELEASE IS ONLY AT - END
      GO TO 31
 24NRE = 0IF(ID-4)22, 8,2231
 22IF(I0-1)56, 8,56C IF A TRUSS MEMBER IS OVER RELEASED STIFFNESS IS JUST SET ZERO NO FATAL MISTAKE
  8
      GO TO 11
Ċ
C IF TRUSS IS RELEASED STIFFNESS IS SET TO ZERO KMEGAO IS NOT SET UP<br>C THE CORRESPONDING CHECK IS MADE IN MREC
C IF BOTH ENDS OF A TRUSS ARE RELEASED MEESAGE IS PRINTED
C.
 56
       IF(NRE)3,3,260
      CALL COPY(Y, Y, JF, 0,0)
 \blacksquareC KSTAR IS ZERO
      GO TO 510
      CALL CARRY(ID, JF, SS)
 \overline{4}CALL MAMUL(Y,T,T,JF,JF,O)
 10C
      KCSTAR IS NOW IN Y
 500 IF(ITR)3,3,510
C ITR=1 MEANS + END IS CONSIDERED AND BOTH ENDS ARE REL.
      SET UP PERMUTATION MATRIX IN T
C.
       IC=MREL
 \overline{\mathbf{3}}100 = 10CALL PERMUT(IC, JF, IDD)
 450
      IC = ICIF(IDD)501,50,501
   IF IDD IS NON-ZERO LAMBDA IS UNITY
C.
   IC IS RETURNED FROM PERMUT
\epsilon50
      CALL MAMUL(Y, T, T, JF, JF, O)
\mathsf{C}NEXT STEP PARTITIONING AND IMPOSE CONSTRAINT.
      KCPSTAR IS NOW IN Y
\mathbf c501
      JC = JF - ICNMRR=NMRR-JC
       IF(JF-JC)281,281,280
C
\mathcal{C}JC=NUMBER OF RELEASES
   281 MEANS THERE IS A TOTAL RELEASE
C
   11 MEANS TOTAL RELEASE IS AT PLUS OR AT MINUS END.BUT NO RELEASE AT OTHER END
\mathsf cC
 281
      IF(NRE)11,230,111
 III CALL FIXM(0,0,JM)
\mathbf{C}NON-TRUSS MEMBER WITH TOTAL RELEAS AT START
      GO TO 11
  230 ISU=5
      GO TO 623
B614
      BOL=466525512643
      PRINT 620, KOUT, BOL
 630
 620
      FORMAT(I10, A8)
       GO TO 600
 623
      ISUCC=2
       CALL PRER2(ISU, JM, MRELSV)
       GO TO 600
 280 IF(JC-1)200,200,201
 201 00 211 I=1, JC
```

```
IP = I + IC00 211 J=1, JC
       JP = J + ICIN=NTP+I+(J-1)*6211
      U(IN)=Y(IP, JP)CALL COPY(Q,Q,JF,-2,0)
 2100 C = 1.0JQ = JC2111 CALL BUGER(6, JQ, JQ, NTP, 72, C, NV)<br>CONTRACT PULL KCPSTAR22 OUT OF KCPSTAR AND INVERT IT.
\mathbf cKOUT=2111
      GO TO (203,614,230), JQ
 200
      YJFA=Y(JF,JF)
       IF(YJFA)232,230,232
 232
      IN=NTP+1U(IN)=1.7YJFA\mathbf cFORM KCPST12*KCPST22(-1)*KCPST21
    KCPST22(-1) IS IN TP
C.
 203
      DO 2160 L=1, JF
      00.2160J = 1, JFIF(IC-L)219,218,218
 218
      IF(IC-J)219,217,217
      Q(L, J) = 0.0219
      GO TO 2160
 217
      Q(L, J) = Y(L, J)00216 I=1, JCDO 216 K=1, JC
      IIC=I+ICKIC=K+IC
      IN=NIP+I+(K-1)*6216
      Q(L,J) = Q(L,J) - Y(L, IIC) + U(IN) + Y(KIC,J)2160 CONTINUE
Ċ
      REPLACE RESULT INTO Y
      IF(NRE+1)240,220,240
 240
      IF(IE-1)220,241,220
 241CALL FIXM(IC, MREL, JM)
      CALL COPY(Y,Q,JF,1,0)
220
C 220 COPIES RESULT OF 2160 INTO Q
 222
      S = S100 = 10IN =MREL
      CALL PERMUTIIN, JF, IDD)
 229
      IF(IDD)506,221,506
Ċ
      KCPPSTTILDE IS NOW IN Y. UNPERMUTATE.
221
      CALL MAMUL (Y, T, T, JF, JF, 1)
C
    END OF SEPAR
C
C
 506
      IF(IE)260,260,250
      IF = 1260
      MREL=MREL/64
      IF(MREL)4,510,4
 250
      SS = -SDJITR=1c
   ITR=1 SIGNIFIES THAT BACK TRANSFORMATION TO PLUS START IS TO BE MADE
Ċ
      250 INVERTS TCSTAR FOR BACKTRANS FORMATION.
      GO TO 4
510
      ISU=KMKST+JM
      KMSTV=IU(ISU)
 515 CALL COPY(Y,Y,JF,2,KMSTV)
```
CALL RELEAS(KMKST, JM) 600 IF(NMRR)6C01,6001,6000 6000 CONTINUE 6001 CALL RELEASINTP.0.0) CALL RELEAS (NV, 0, 0) IF(NPR)6003,6003,6002 6002 CALL RELEAS(KMEGA, 0) CALL RELEAS(MTYP1) 6003 RETURN **FND** LIST8 LABEL ă. SYMBOL TABLE SUBROUTINE MEMFOD (STOP, SP, IFOD) LEON R. WANG RM 1-255, EXT. 2117  $\mathbf c$ STRESS PROGRAM...STRUCTURAL ENGINEERING SYSTEMS SOLVER C.  $\mathbf c$ APRIL 16, 1963  $\mathsf{C}$ MAY 7, 1963 VERSION III ... 27 AUGUST 1963... KEN REINSCHMIDT C  $\mathbf c$ CORRECTION FOR REARRANGING DATA STORAGE ALSO INCLUDING SHEAR C **DEFORMATION**  $\mathbf c$ THIS SUBROUTINE COMPUTES F\* OF A NONPRISMATIC STRAIGHT MEMBER  $\mathsf{C}$ AS WELL AS PRISMATIC MEMBER STOP=LENGTH OF MEMBER C.  $\mathbf c$ THIS SUBROUTINE CAN ALSO COMPUTE CANTILEVER DEFLECTION AT RIGHT  $\mathbf c$ END DUE TO A CONCENTRATED LOAD STOP=DISTANCE OF APPLIED LOAD FROM LEFT END  $\mathbf c$  $\mathbf c$ DESCRIPTION OF NOTATIONS  $\mathbf c$ JM=NAME OF A MEMBER  $\mathbf c$ Y=FLEXIBILITY MATRICES ID=TYPE OF STRUCTURE C  $\mathbf c$ ID(1)=PLANE TRUSS C ID(2)=PLANE FRAME C ID(3)=PLANE GRID ID(4)=SPACE TRUSS C C ID(5)=SPACE FRAME SECTION PROPERTIES ARE IN SP, NOT COMPACTED.  $\mathbf{C}$  $\mathbf c$ MTYP=TYPE OF MEMBER GIVEN C MIYP(1)=SECTION PROPERTIES GIVEN C MTYP(2)=LOCAL STIFFNESS OF MEMBER GIVEN C MTYP(3)=LOCAL FLEXIBILITY OF MEMBER GIVEN C MTYP(4)=MEMBER OF STRAIGHT VARIABLE SECTION C MIYP(5)=COMPUTE STEEL SECTION PROPERTIES C JF=DEGREE OF FREEDOM  $IPOD = 1$ C COMPUTES FLEXIBITY COEFF. COMPUTES DEFLECTION COEFF. UNDER CONC. LOAD C  $IFOD=2$ Ċ. H = G/E, THE RATIO OF THE SHEAR MODULUS TO YOUNG, S MODULUS DIMENSION U(36), IU(36), Y(6,6), T(6,6), V(6), W(6), FILL(8), SP(7, 9), 1 SYSFIL(27), PRCFIL(6), KRAY(10), BL(4) **COMMON** U,IU,Y,T,V,W,JLD,NLS,H,JT,J,K,JM,N,NS,L,BL,FILL,EGO,S, 4CHECK, NMAX, INORM, ISOLV, ISCAN, IIII, IMOD, JJJJ, ICONT, ISUCC, IMERG, 5TOP,N1,NL,NT,NREQ,TN,LFILE,TOLER,IPRG,IRST,IRLD,IRPR,SYSFIL, 8NJ, NB, NDAT, ID, JF, NSQ, NCORD, IMETH, NLDS, NFJS, NSTV, NMEMV, IPSI, NMR,

COMMON JEXTN, MEXTN, LEXTN, JLC, NLDSI, IYOUNG, ISHEAR, IEXPAN, IDENS, 1 PROFIL. 4NAME, KXYZ, KJREL, JPLS, JMIN, MTYP, KPSI, MEMB, LOADS, MODN, KS, KMKST, KSTDB 5,KATKA,KPPLS,KPMNS,KUV,KPPRI,KR,KSAVE,KRAY,KDIAG,KOFDG 6 IOFDG,LOADN,MEGAO,JEXT,JINT,KUDBP,KMEGA,KPDBP,JTYP,MTYP1,KB 7, MLCAD, JLCAD, KATR, LEXT, KYOUNG, KSHEAR, KEXPAN, KDENS

9NJR, ISODG, NDSQ, NDJ, IPDBP, IUDBP, NBB, NFJS1, JJC, JDC, JMIC, JMPC, JXX

EQUIVALENCE (U, IU, Y) TOLER=0.02 780 GO TO (10,30), IFOD 10  $St = 0.$ GO TO (30,600,600,18,600),L  $DQ$  22  $I = 1, NS$ 18 22  $SL = SL + SP(7, 1)$  $D = 5 - 51$ IF (ABSF(DI)-TOLER\*S)30,30,25 25 CALL PRER2(3, JM, NS)  $SP(7, NS) = SP(7, NS) + DI$ CALL PRER2(11, NS, SP(7, NS)) 30  $SLX = S$ DO 110  $I = 1 \cdot NS$ GO TO (31,600,600,32,600),L 31 STEM=S GO TO 33 STEM=SP(7,I) 32 STSL=STOP-STEM 33 IF (STSL) 35,38,38 35 SLS=STOP GO TO 40 DEFLECTION COEFF. FOR ONE SEGMENT  $\mathbf c$ 38 SLS=STEM  $S2 = SLS + 2$ 40  $S3 = SLS + S2$  $D0$  41  $I=1$ , JF<br>DO 41  $M=1$ , JF  $T(I, M) = 0.$ 41 GO TO (42,45,50,42,55), ID  $\mathbf C$ PLANE FRAMES 45 IF (SP(2,1)) 46,46,48<br>46 IF (SP(3,1)) 150,150,146 45  $146$  SP(2, I) = SP(3, I) GO TO 48 150  $I(2,2)=S3/(3*SP(6,1))$ GO TO 49  $48$  $T(2,2)=S3/(3.*SP(6,1))+SLS/(H*SP(2,1))$ 49  $T(3,3) = SLS/SP(6,1)$  $T(2,3) = S2/(2 \cdot S P(6,1))$  $T(3,2)=T(2,3)$ c TRUSSES PLANE OR SPACE 42  $T(1,1)=SLS/SP(1,1)$ GO TO 65  $\mathbf c$ PLANE GRID  $1 - \text{IF (SP}(3,1))$  51,51,53<br>51 IF (SP(2,1)) 153,153,152 50  $152$  SP(3, I) = SP(2, I) GO TO 53 153 IF (SP(1,1)) 160,160,155  $155$  SP(3, I) = SP(1, I) GO TO 53 160  $T(1,1)=S3/(3.-SP(5,1))$ GO TO 54  $T(1,1)=S3/(3**SP(5,1))$  +SLS/(H\*SP(3,1)) 53 54 IF (SP(4, I)) 162, 162, 180<br>162 IF (SP(6, I)) 165, 165, 164  $164$  SP(4, I) = SP(6, I) GO TO 180  $165$  SP(4, I) = 0.0001\*SP(5, I)

```
180 T(2,2)=SLS/(H*SP(4,1))
      T(3,3)=SLS/SP(5,1)T(1,3) = -S2/(2, *SP(5, 1))T(3,1)=T(1,3)GO TO 65
C
      SPACE FRAME
      IF(SPI2, I))55
                  56,56,58
 56
      T(2,2)=S3/(3.*SP(6,1))GO TO 59
 58
      T(2,2)=S3/(3.*SP(6,1)) +SLS/(H*SP(2,1))
59
      IF(SP(3,1)) 60, 60, 62
60
      T(3,3)=S3/(3.*SP(5,1))GO TO 63
62
      T(3,3)=S3/(3.*SP(5,1)) +SLS/(H*SP(3,1))
63
      T(4,4)=SLS/(H*SP(4,1))T(5,5) = SLS/SP(5,1)T(6,6) = SLS/SP(6,1)T(2,6) = S2/(2+SP(6,1))T(3,5) = -S2/(2. *SP(5,1))T(6,2) = T(2,6)T(5,3) = T(3,5)GO TO 42
      D0 66  I=1, JF65
      DO 66 M=1, JF
      Y(I, M) = Y(I, M) + T(I, M)66
      GO TO (67,68), IFOD
  67 IF (L-4) 400,68,400
      TRANSFORMATION OF DEFLECTIONS TO RIGHT END
C
68
      DS = SLX - SLSIF(DS) 400,400,70
      GO TO (100,75,80,100,85), ID
 70
 75
      Y(2,2)=Y(2,2)+T(3,2)*DSY(2,3)=Y(2,3)+T(3,3)*DSGO TO 90
80
      Y(1,1)=Y(1,1)-T(3,1)=0S
      Y(1,3)=Y(1,3)-T(3,3)=0GO TO 90
      Y(2,2)=Y(2,2)+T(6,2)+DS85
      Y(3,3)=Y(3,3)-T(5,3)=DSY(2,6)=Y(2,6)+T(6,6)+DSY(3,5)=Y(3,5)-T(5,5)=0DEFLECTION AT RIGHT END UNDER TRANSFORMED LOAD
C.
90
      IF(STSL)
                400,400,95
95
      GO TO (100,96,97,100,98), ID
 96
      Y(2,2)=Y(2,2)+(T(2,3)+T(3,3)+DS)*STSLY(3,2)=Y(3,2)+T(3,3)*STSLGO TO 100
 97
      Y(1,1)=Y(1,1)-(T(1,3)-T(3,3)*DS)*STSLY(3,1)=Y(3,1)-T(3,3)*STSLGO TO 100
98
      Y(2,2)=Y(2,2)+(T(2,6)+T(6,6)+DS)*STSLY(3,3)=Y(3,3)-[T(3,5)-T(5,5)*DS]*STSLY(6,2)=Y(6,2)+T(6,6)*STSLY(5,3)=Y(5,3)-T(5,5)*STSL100
      STOP=STSL
      SLX = DS110
     CONTINUE
  400 00 500 I = 1, JFDO 500 M = 1.1F500 Y(I,M) = Y(I,M)/EGO
```
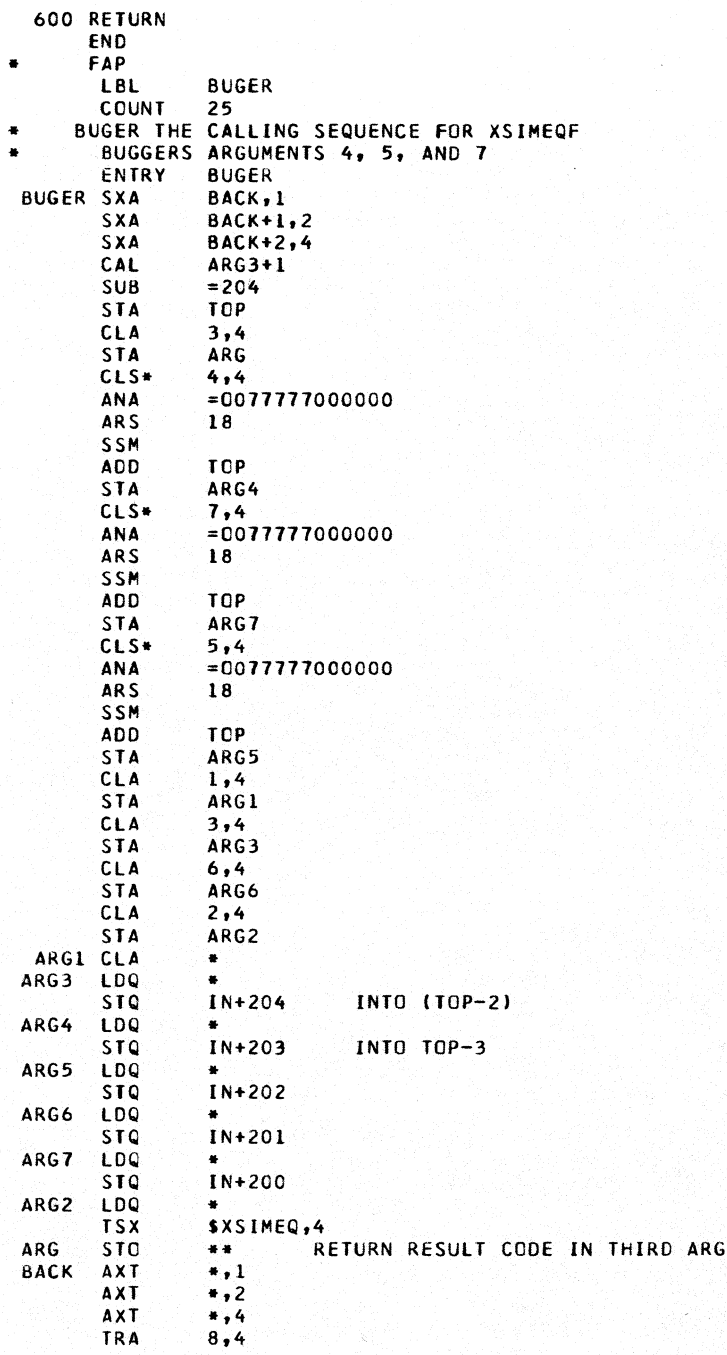

308

```
TOP
        PZE
        COMMON 1
  TN
        END
       LARFI
٠
       SYMBOL TABLE
       SUBROUTINE FIXM(IC, MREL, JM)
       CIMENSION Y(6,6), T(6,6), Q(6,6), U(36), IU(36), SYPA(40), FILL(20)
       COMMON U, T, Q, CHECK, NMAX, INORM, ISOLVE, ISCAN, IIII, IMOD, JJJJJ, ICONT,
      1ISUCC, SYPA, NJ, NB, NDAT, ID, JF, NSQ, NCORD, IMETH, NLDS, NFJS, NSTV
     2,NMEMV, IPSI,NMR, NJR, ISODG, NDSQ, NDJ, SDJ, NPR, NBB, NFJSI, FILL,
      3NAME, KXYZ, KJREL, JPLS, JMIN, MTYP, KPSI, MEMB,
      4LOADS, INPUT,KS,KMKST,KSTDB,KATKA,KPPLS,KPMIN,KUV,KPPRI,KR,KMK,
      5KV, K33, LA2R, LA2RT, NV
                                 NTP ,NSCR7,NSCR8,NSCR9,NSCR10,KDIAG,KOFD
     6G, IOFDG, LDNM, MEGAO, JEXT, JINT, KUDBP, KMEGA, KPDBP, JTYP, MTYP1
       EQUIVALENCE(U(1), IU(1), Y(1))
\mathbf{C}FIRST MULTIPLY KP12*KP22(-1)
 241 NPR=NPR+1
       CALL DEFINE(NSCR7,36,0,1,1)
       CALL ALOCATINSCR7)
       CALL DEFINE( KMEGA, NPR, NSQ, 0, 0, 1)
       CALL ALOCAT( KMEGA, NPR)
       JP=MTYP1+JM
       IU(JP)=NPRĊ
   ALTERATION OF MTYPL IF A PLUS RELEAS IS DELETED IS NOT DONE IN MRELES
       IX=KMEGA+NPR
       CALL CLEAR(U(IX))
       IX = I \cup (IX)SUM = -SDJIF(IC)1,1,2
 \overline{\mathbf{3}}CALL CARRY (ID, JF, SDJM)
 1
       CALL COPY(T, T, JF, 2, IX)
       GO TO 246
C.
   TOTAL RELEAS AT START OF NON TRUSS MEMBER
 \overline{\phantom{a}}JC = JF - IC00 10 L=1, IC<br>00 10 J=1, JC
       IA = NSCR7 + (L-1)*6+JU(IA) = 0.0217 DO 216 I=1, JC
       IIC = IC + IIN=NTP+J+(I-1)*6U(IA) = U(IA) + Y(L, IIC) + U(IN)216
10CONTINUE
C.
  KP12*KP22(-1) FOR JM IS NOW IN NSCR7
   NEXT LAMI(T) *NSCR7*LAM2
C
       0020 I = 1, JFCO 20
             N=1, JF
       Y(I,N)=0.0DO 15 M=1, JC
       L = IC+MDO 15
              K=1, IC
       IA=NSCR7+(K-1)*6+M15
       Y(I,N)=Y(I,N)+T(K,I)+U(IA)+T(L,N)20
      CONTINUE
 ADD LAMI*LAMIT=IPRIME
C.
       DO 30 I=1, JF
       I = IMM=MRFL
       CALL UNPCK(MM.I.ID)
 1000 IF(MM)30,30,29
```

```
29
       Y(I,I)=Y(I,I)+1.030CONTINUE
\mathbf{c}OMEGA IS NOW IN Y MUST BE MULTIPLIED BY CARRY OVER
       CALL CARRY (ID, JF, SDJM)
       CALL MAMUL(Y, T, T, JF, JF,-1)
 THOMEGA IS NOW IN Y<br>240 CALL COPY(Y,Y,JF,2,IX)
C
C CAN NOW MODIFY CANTILEVER FORCES
  245 CALL RELEAS(NSCR7)
  246 CALL RELEAS(KMEGA, NPR)
       RETURN
       END
\bulletLIST8
       LABEL
\bulletSUBROUTINE CARRY (ID, JF, SS)
       DIMENSION Y(36), T(36)
       COMMON Y, T
       00 100 1=2,18100 \overline{1}(1)=0.
       T(1)=1.T(8)=1.
       T(15)=1.GO TO (10,5,6,10,7), ID
     5 T(14)=S5GO TO 10
     6 T(13) = - SS
       GO TO 10
     7 00 20 I=19,35
   20 T(I)=0.
       T(22)=1.
       T(29)=1.T(36) = 1.T(32) = SST(27) = -5510 RETURN
       END
       LIST8
۰
\ddot{\bullet}LABEL
\bulletSYMBOL TABLE
       SUBROUTINE COPY(A, B, JF, IX, ICM)
       DIMENSION A(6,6), B(6,6), U(200), IU(200)
       COMMON U, IU
       EQUIVALENCE (U, IU)
C
       THIS SUBROUTINE COPIES B OR U INTO A. OR PUTS ZEROS INTO A.
       ICM POS MEANS B IS TO BE FOUND IN U. ICM IS STARTING LOCATION.
\mathbf cC
       IX=-2 FILL A WITH UNIT MATRIX.
C
       IX=-1 ADD A TO U
C
       IX=0 FILL A WITH ZEROS
   IX=1 FILL A WITH U OR B<br>IX=2 FILL U WITH A
\mathbf cC
       XLOCF (N1, N2, N3)=N1+N2+(N3-1)+JF
       IXX = IX + 3G0 TO (1, 2, 1, 15, 5), IXX
 \pmb{1}0040 I = 1, JFDO 3 J=1, JF
 \overline{\mathbf{3}}A(I,J)=0.0IF(IX)31,40,40
 31A(I, I)=1.040
       CONTINUE
       GO TO 20
```

```
IF(ICM)16,16,17
 15
 17IIES=1GO TO 7
 16
        ITES=0GO TO 7
        1 = 1.1F<br>00 6 1 = 1.1F5
        IJK=XLOCF(ICM, I, J)
 \ddot{\mathbf{6}}U(IJK)=A(I,J)GO TO 20
 \overline{2}ITES = -1\overline{ }DO 30 I=1, JF
        0030 J = 1, JFIF(ITES)11,9,12
 11
        IJK=XLOCF(ICM, I, J)
        U(IJK)=A(I,J)+U(IJK)GO TO 30
 \mathbf{q}CKK=8(1, J)GO TO 10
 12IJK=XLOCF(ICM, I, J)
        CKK=U(IJK)
        A(I,J)=CKK1030
        CONTINUE
 20RETURN
        END
        LIST8
ä
÷
        LABEL
\bulletSYMBOL TABLE
        SUBROUTINE MAMUL (Y, T, A, JS, JT, JJ)
C DOES MULTIPLICATION T*Y*A
c
   JS IS SIZE OF SQUARE ARRAY
   JJ=0 TRANSPOSE A. TRIPLE PRODUCT<br>JJ=1 TRANSPOSE T. TRIPLE PRODUCT
\mathsf{C}\mathsf{C}JJ=-1 ONLY DOUBLE PROD.T IS NOT TRANSPOSED. Y IS POST MULT.
\mathsf{C}A IS POST MULTIPLIER
C
   T IS PRE MULTIPLIER
\mathbf{C}DIMENSION Q(6,6), T(6,6), Y(6,6), A(6,6)
        IF(JJ)4,9,9\begin{bmatrix} 0 & 1 & 1 & 1 \\ 0 & 1 & 0 \\ 0 & 1 & 0 \end{bmatrix}\overline{9}Q(I,J)=0.0D0 1 N=1, JSDO 1 K=1, JS
        IF(JJ)3,3,6\overline{\mathbf{3}}CF = T(I, K)CB = A(J, N)GO TO 1
        CF = T(K, I)6
        CB = A(N, J)\mathbf{1}Q(I,J)=Q(I,J)+CF+Y(K,N)+CBGO TO 100
        DO 40 I=1, JT<br>DO 40 N=1, JS
 4
        Q(I,N)=0.0DO 40 K=1, JS
 40
        Q(I,N) = Q(I,N) + T(I,K) + Y(K,N)100
        CALL COPY(Y,Q,JT,1,0)
 15
        RETURN
        END
        LIST8
٠
```
LABEL  $\bullet$  $\bullet$ SYMBOL TABLE SUBROUTINE PERMUTIMREL, JF, ID)  $\mathbf c$ THIS SUBROUTINE SETS UP PERMUTATION MATRIX IN T DIMENSION Y(6,6), T(6,6), U(36), IU(36) COMMON U.T EQUIVALENCE(U(1), IU(1), Y(1))  $\mathbf{c}$ THIS SUBROUTINE SETS UP PERMUTATION MATRIX IN T CALL COPY(T,T, JF,0,0)  $\mathbf{1}$  $IC = JF$ DO 101 I=1, JF  $I = I$  $\overline{2}$ MM=MREL CALL UNPCK(MM, I, ID) IF(MM)30,30,20  $\mathbf{C}$ MM POS. MEANS RELEASE I IS PRESENT. 20  $I(IC, I)=1.0$  $IF(IC-I)4,3,4$ 4  $ID = 0$  $\overline{\mathbf{3}}$  $IC = IC - 1$ GO TO 101 30  $II = IC - JF + I$ 21 CHECKS IF LAMBDA IS UNITY<br>1 IF(II-I)24,25,24  $\mathbf{c}$ 21  $24$  $ID = 0$ 25  $T(II, I)=1.0$ 101 CONTINUE 28 MREL=IC **RETURN** END FAP ٠ COUNT 60 **LBL UNPCK UNPCK** ENTRY **UNPCK** CLA  $1,4$ **STA** MREL **CLA**  $2,4$ INDEX STA STA INDX **CLA**  $3,4$ **STA** JFR INDX **CLA** a a **ARS**  $18$ SUB  $=1$ **TZE** JFR INDEX NO CONDENSING **TPL JFR** CLA .. **ARS** 18 SU<sub>B</sub>  $= 3$ GRID TZE ADD  $=1$ PLANE FRAME **TZE** PLNFR CLA\* SPACE FRAME  $1,4$ **ARS**  $18$ **STO** MRCON INDEX **TRA** GRID **CLA MSKG1** MASK1 GRID **ANA\***  $1,4$ **ARS**  $20<sup>1</sup>$ 

MRCON

STO<sub></sub>

MREL CONDENSED

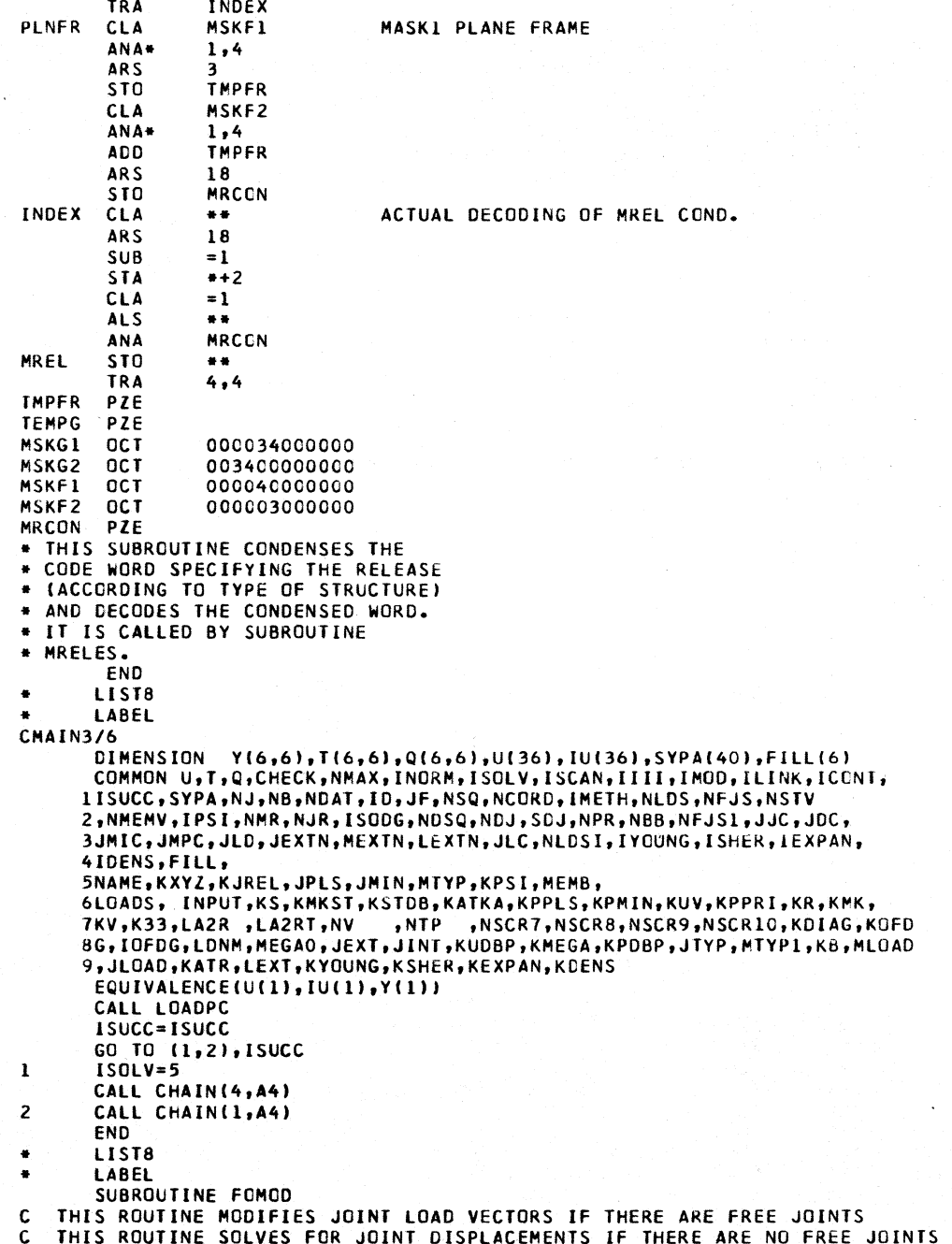

J.  $\overline{a}$   $\sim$  100  $\sim$  $\overline{\phantom{a}}$
```
DIMENSION Y(6,6), T(6,6), Q(6,6), U(36), IU(36), SYPA(40), FILL(6)COMMON U.T.O.CHECK.NMAX.INORM.ISOLVE.ISCAN.IIII, IMOD, JJJJ, ICONT,
     1ISUCC, SYPA, NJ, NB, NDAT, ID, JF, NSQ, NCORD, IMETH, NLDS, NFJS, NSTV
     2,NMENV, IPSI,NMR, NJR, ISODG, NDSQ, NDJ, IPB, IUPB, NBB, NFJS1
     2, JJC, JDC, JMIC, JMPC, JLD, JEXTN, MEXTN, LEXTN, JLC, NLDSI, IYOUNG, ISHEAR,
     2IEXPAN.IDENS.FILL.
     3NAME, KXYZ, KJREL, JPLS, JMIN, MTYP, KPSI, MEMB,
     4LOADS, INPUT, KS, KMKST, KSTDB, KATKA, KPPLS, KPMIN, KUV, KPPRI, KR, KMK,
     5KV, K33, LA2R , LA2RT, NSCR5, NSCR6, NSCR7, NSCR8, NSCR9, NSCR10, KDIAG, KOFD
     6G, IOFDG, LDNM, MEGAO, JINT, JEXT, IFDT, KMEGA, KPDBP, JTYP, MTYPI, IOFC
      EQUIVALENCE(U(1), IU(1), Y(1))
      CALL ALOCAT(KPDBP)
      CALL ALOCAT(KPPRI)
      CALL DEFINE(NSCR5, NDJ, 0, 1, 0)
      CALL CLEAR(NSCR5)
  \ddot{\mathbf{q}}DO 200 L=1, NLDSI
      JX = (L-1) * NDJIB=KPDBP+JX
      DO 8 1=1, NDJ
       IA = IB + IIF(IU(IA))160,8,160
 \bf{8}CONTINUE
C THIS LOADING CONDITION HAS NO FIXED END FORVES ON SUPPORTS
      GO TO 200
      CALL ALOCATINSCR5)
 160
      L=INDEX FOR LOAD CONDITION
   OMEGAO*KPDBP FOR L TH LOAD COND
                                       INTO NSCR5
      00 171 I=1, NDJ
      II = (I - 1)/JF + 1C WILL ALOCAT EACH MEGAO JF TIMES
                                        SO WHAT
      N3 = MEGA0 + IITEST IF MEGAO(II) IS NOT ALL ZERO (NOT DEFINED)
       IF(IU(N3))10,171,10
 10
      CALL ALOCAT(MEGAO, II)
      N3=MEGA0+II
       IB=NSCR5+IU(IB) = 0.0NIN = IU(N3) + (I - 1 - (I - 1) + JF) * NDJIAP=KPDBP+JX
      00 170 K=1, NDJ
       IC = NI N + KIA = IAP+K170 U(IB) = U(IB) - U(IC) + U(IA)CALL RELEAS(MEGAO, II)
      CONTINUE
 171
C OMEGA*KPDBP INTO KPDBP IN ALL CASES (=DISPLACEMENTS IF NFJS=0)
      DO 172 I=1, NDJ
 174
       IA = IAP + IIB=NSCR5+I172
      U(IA) = -U(IB)175
      IF(NFJS)173,200,173
C FREE JOINT FORCE MODIFICATION DUE TO SUPPORT RELEASE (ATKA//*NSCR5)
 SUBSCRIPTS OF PROD ARE
                                (1, 1) * (1)JX = (L-1) * NSTV173
      DO 110 J=NFJS1, NJ
      IA = IOFDG + J
```
Ċ

 $\mathbf c$ 

 $\mathbf c$ 

C

Ċ.

Ċ

C

C.

```
IA = IU(IA) + 1CALL UPADP(IU(IA), D, LCU, LDE)
C LCU IS NUMBER OF ENTRIES FOR KOFDG IN ROW J ( 1 LESS THAN . CUURENT LENGTH OF)
r.
   I IS COLUMN ORDER
       IF(LCU)1,110,1
\mathbf{r}CALL ALOCATIIOFDG, J)
       DO 100 IM=1, LCU
       IA = IOFOG + JIB = I \cup (IA) + 1 + IMCALL UPADP (IU(IB), D, I, IA)
       IF(I-NFJS)6,6,100
       CALL ALOCATIKOFDG, IA)
 \overline{a}IASV=KOFDG+IA
       N2 = IUI(IASV)5
       N3=NSCR5+(J-NFJS1)+JF
       NRES=JX+(I-1)*JF+KPPRICALL MAPROD(0, N2, N3, NRES, 1, JF, 4)
 100
      CALL RELEAS(KOFDG, IA)
110
       CALL RELEAS(IOFDG, J)
 200
      CONTINUE
 201
       I = ICALL RELEAS(NSCR5,0,0)
  555 CALL RELEAS(KPDBP)
      RETURN
       END
       LIST8
\bulletLABEL
\ddot{\phantom{0}}SYMBOL TABLE
       SUBROUTINE LOADPC
\mathbf{c}STRESS PROGRAM...STRUCTURAL ENGINEERING SYSTEMS SOLVER
Ċ
       REVISION TO CHANGE TO VERSION 3
                                                 AUG 28 63
                                                                S M
\tilde{c}LOAD PROCESSING BY JOINT AND MEMBER
C
       JLD=CURRENT LOADING CONTION
\tilde{\mathbf{c}}INDEX FOR LOADING TYPE
C<br>C
       NDEX(1)=JOINT LOAD
       NDEX(2)=MEMBER LOAD K=1 CONCENTRATED K=2 UNIFORM K=3 LINEAR
C
       NDEX(3)=MEMBER END LOAD J=0 FOR RIGHT END J=1 FOR LEFT END
\frac{c}{c}NDEX(4)=MEMBER DISTORTION
       NDEX(5)=JOINT DISPLACEMENT
C
       UPON CHANGE OF STRUCTURE TYPE ALL UNUSED FIELDS IN LOAD BLOCKS
\mathbf cARE ASSUMED 0
ċ
      H IS=G/E
       DIMENSION Y(6,6), T(6,6), PL(6), PR(6), FILL(11),
     1SYSFIL(32), PROFIL(6), U(36), IU(36), KSRTCH(9)
      COMMON U, IU, Y, T, PL, PR, JLD, NBL, H, JT, J, K, JM, N, FILL, IKI, K9, IM, EGO, S
     1, CHECK, NMAX, INORM, ISOLV, ISCAN, IIII, IMOD, JJJJ, ICONT, ISUCC, IMERG,
     2TOP, N1, NL, NT, NREQ, TN, LFILE, SYSFIL, NJ, NB, NDAT, ID, JF, NSQ, NCORD,
      3IMETH, NLDS, NFJS, NSTV, NMEMV, IPSI, NMR, NJR, ISODG, NDSQ, NDJ, IXX,
     4IUDBP, NBB, NFJS1, JJC, JDC, JMIC, JMPC, JLT, JEXTN, MEXTN, LEXTN, JLC, NLDSI
     5, IYOUNG, ISHEAR, IEXPAN, IDENS, PROFIL, NAME, KXYZ, KJREL,
     6JPLS, JMIN, MTYP, KPSI, MEMB, LOADS, MODN, KS, KMKST, KSTDB, KATKA, KPPLS,
     7KPMNS, KUV, KPPRI, KR, KSAVE, KWORK, KSRTCH, KDIAG, KOFDG, IOFDG,
     8LDNM, MEGAO, JEXT, JINT, KUDBP, KMEGA, KPDBP, JTYP, MTYP1, KB, MLOAD, JLOAD
     9, KATR, LINT, KYOUNG, KSHEAR, KEXPAN, KDENS
       EQUIVALENCE (U, IU, Y)
       IF(IYOUNG-1)5,3,5
 3
       CALL ALOCAT(KYOUNG)
 5
       IF(ISHEAR-1)4, 1, 4\mathbf 1CALL ALOCAT(KSHEAR)
      CALL ALOCATIKPPRI)
 4
```
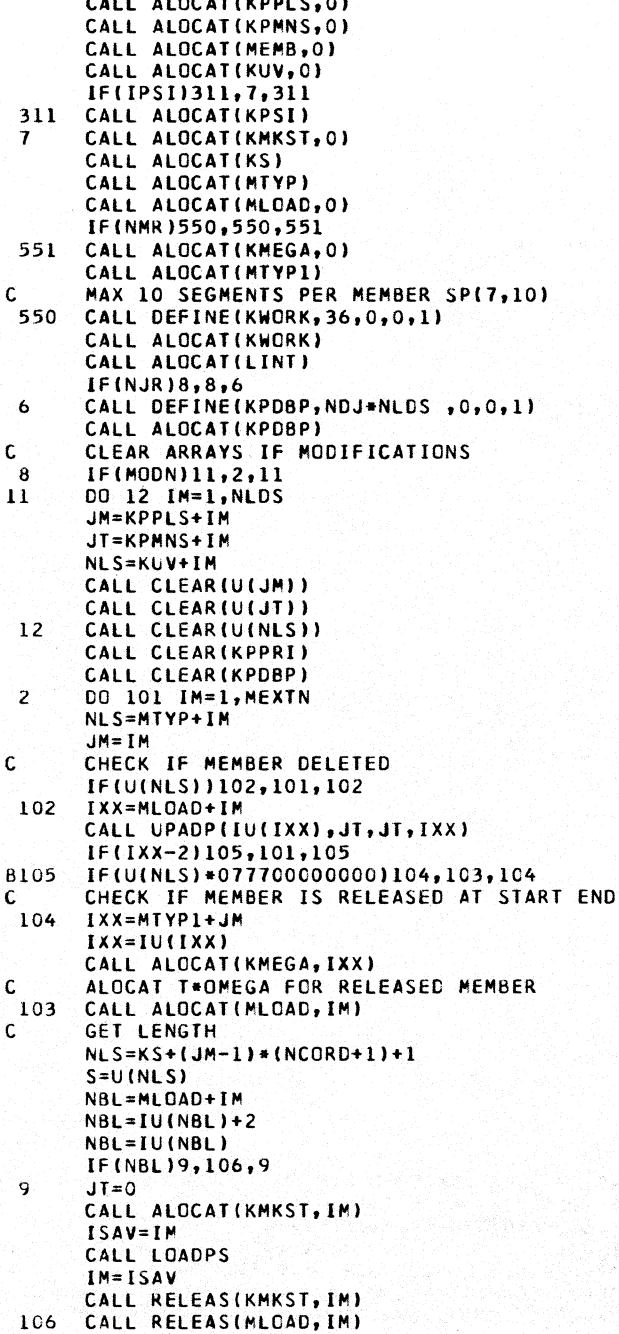

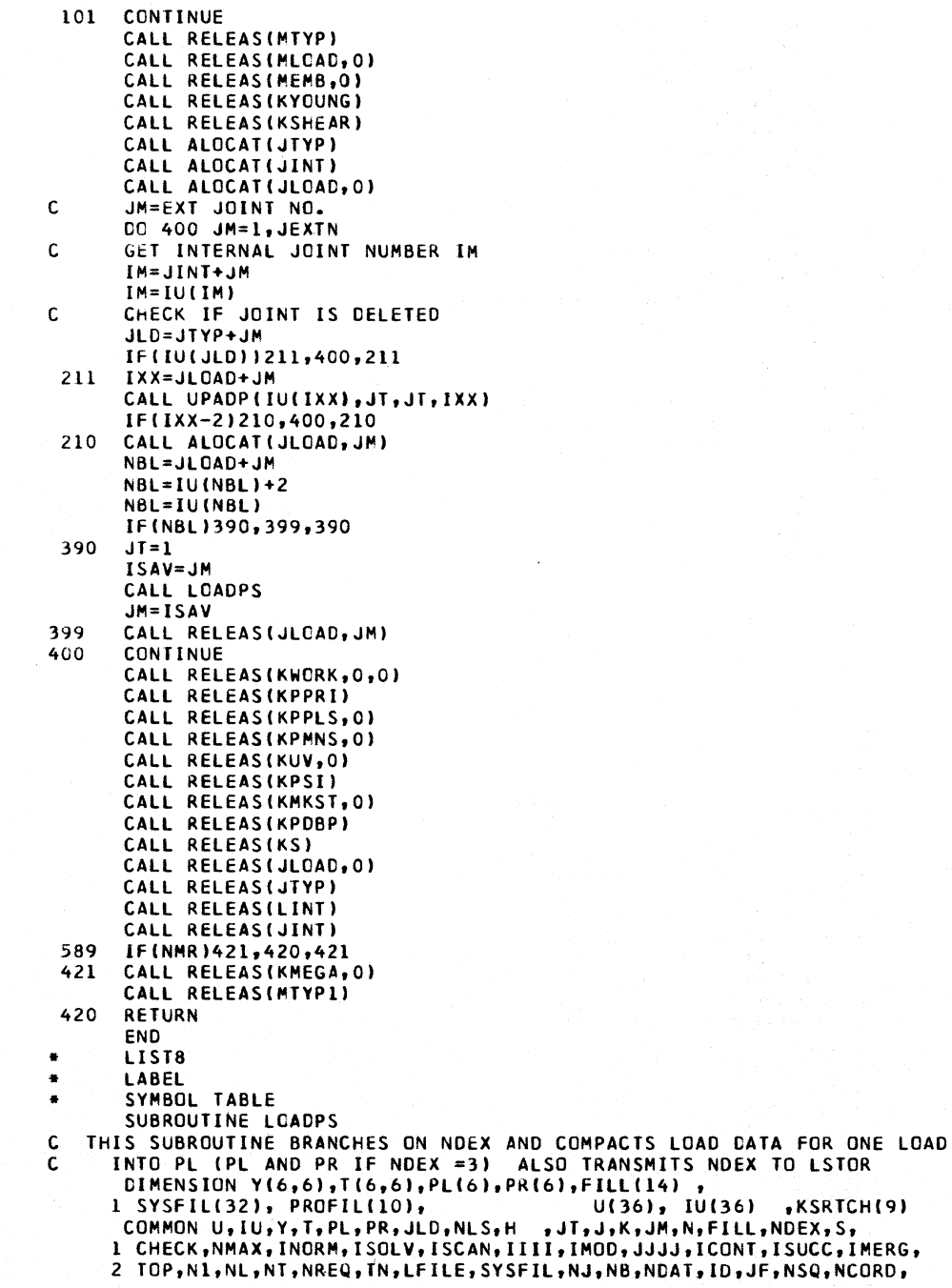

3 IMETH, NLDS, NFJS, NSTV, NMEMV, IPSI, NMR, NJR, ISODG, NDSQ, NDJ, IPDBP, 4 IUDBP, NBB, NFJS1, JJJC, JDC, JMIC, JMPC, JLT, JEXTN, MEXTN, LEXTN, JLC, NLDSI 5, PROFIL, NAME, KXYZ, KJREL, 6 JPLS, JMIN, MTYP, KPSI, MEMB, LOADS, MODN, KS, KMKST, KSTDB, KATKA, KPPLS, 7 KPMNS, KUV, KPPRI, KR, KSAVE, KWORK, KSRTCH, KDIAG, KOFDG, IOFDG, 8LDNM, MEGAO, JEXT, JINT, KUDBP, KMEGA, KPDBP, JTYP, MTYP1, KB, MLOAD, JLOAD 9, KATR, LINT, KYOUNG, KSHEAR, KEXPAN, KDENS EQUIVALENCE (U, IU, Y)<br>NBL FROM LOADPC SAVED, NAME HAS CHANGED  $\mathbf c$ Ċ NEW NLS USED IN SUBSEQUENT ROUTINES. **NBL=NLS**  $144$   $IPL = 3$ C LOOP ON LOAD BLOCKS 147 DO 150 I=1, NBL  $IF(JTI,1,2)$ 1 IX=MLOAD+JM GO TO 3  $2$   $IX = JLOAD + JM$  $3 NLS=IU(IX)+IPL+1$ C CHECK IF LOAD COND DELETED IF(U(NLS-1))4,148,4 148 IPL=IPL+IU(NLS) GO TO 3 4 CALL UPADP (UINLS-1), NDEX, JC, ILD) UNPACK LOAD TYPE K C CALL UPACH (UINLS), A, N, J, K, B)  $\mathbf{c}$ JC = LOAD COND EXT.  $\overline{12}$ JLD=LINT+JC JLD=IU(JLD) JLD = INERNAL LOADING NUMBER Ċ.  $\mathbf c$ NDEX=1, JOINT LOAD, DONT ALOCAT ALL THIS JUNK IF(NDEX-2)7,400,400 400 CALL ALOCAT(KPPLS, JLD) CALL ALOCATIKPMNS, JLD) CALL ALOCATIKUV  $, JLD$  $IF(JT)6,6,7$ 6 IX=MLOAD+JM GO TO 8 7 IX=JLOAD+JM 8 NLS=IU(IX)+IPL+1 FOR MEMBER LOADS NDEX =2 LEAVE LOAD DATA IN MLOAD(IT DOES NOT DEPEND C ON STRUCTURE TYPE £. IF(NDEX-2)206,205,206 205 CALL ALOCATIMEMB, JM) NLS=MLOAD+JM  $NL$  S=IU(NLS) + IPL+1 JC=MEMB+JM  $JC = I U (JC)$ GO TO 30 206  $NDEX3 = NDEX - 3$ GO TO (210,220,230,210,210), ID  $\mathbf c$ TRUSSES AND SPACE FRAMES 210 DO 211  $I = 1, JF$  $IX = NL S + I$ 211  $PL(1)=U(1X)$ 215 IF(NDEX3)213,212,213 DO 214 I=1, JF 212  $IX = NL S + I + 6$  $214$  $PR(I) = -U(IX)$ GO TO 61

```
C PLANE FRAME
 220 PL(1)=U(NLS+1)
       PL(2) = U(NLS + 2)PL(3) = U(NLS+6)IF(NDEX3)213,222,213
 222PR(1) = -U(NLS+7)PR(2) = -U(NLS + 8)PR(3) = -U(NLS + 12)GO TO 61
C PLANE GRID
               I = 1, 3230
      00 231
       IX = NI S + I + 2231
       PL(I) = U(IX)IF(NDEX3)213,232,213
 232
      D0 233 I=1,3IX = NL S + I + B233
      PR(I) = -U(IX)GO TO 61
 213
      GO TO (10, 30, 61, 40, 50), NDEX
 10CALL JTLOAD
       GO TO 149
       CALL MEMBLD(U(JC+1))
 30CALL RELEAS(MEMB, JM)
       NDFX = 2\mathbf cNDEX(77307) RESTORED FOR LSTOR BECAUSE MEMBLD WIPES IT WITH EMD.
       GO TO 60
 40
       CALL MDISTN
       GO TO 60
 50
       CALL JDISPL
\mathbf cRESTORE NLS FOR LOADPS
       NLS=JLOAD+JM
       NLS = IU(NLS) + IPL + IGO TO 149
   61 00 62 I = 1, JFSAVE=-PL(1)PL(I)=PR(I)62
       PR(I) = SAVECALL CASE2(72,78)
       GO TO 149
 60
       CALL LSTOR
149
       IPL=IPL+N
       CALL RELEAS(KUV, JLD)
       CALL RELEAS(KPMNS, JLD)
150
       CALL RELEAS(KPPLS, JLD)
 300
      RETURN
       END
       LIST8
\blacksquare٠.
       LABEL
       SUBROUTINE MDISTN
       SIRESS PROGRAM...STRUCTURAL ENGINEERING SYSTEMS SOLVER
C
       VERSION III...28 AUGUST 1963
c
\mathbf cKENNETH F. REINSCHMIDT, ROOM 1-255, EXT. 2117
\mathbf cGETS COMPACTED MEMBER DISTORTIONS IN PL
\overline{c}STORES IN KUV
       COMPUTES FIXED END FORCES IN PL AND PR FOR LSTOR AND CASE2
\mathsf{C}DIMENSION Y(6,6), T(6,6), PL(6), PR(6), FILL(8), U(36), IU(36),
      I SYSFIL(27), PRCFIL(6), KRAY(10)
      COMMON U, IU, Y, T, PL, PR, JLD, NLS, H, JT, J, K, JM, N, NS, L, JX, JU, KUS, KUI,
      I FILL, EGO, S,
     4CHECK, NMAX, INORM, ISOLV, ISCAN, IIII, IMOD, JJJJ, ICONT, ISUCC, IMERG,
```

```
5TOP, NL, NL, NT, NREQ, TN, LFILE, TOLER, IPRG, IRST, IRLD, IRPR, SYSFIL,
    8NJ, NB, NDAT, ID, JF, NSQ, NCORD, IMETH, NLDS, NFJS, NSTV, NMEMV, IPSI, NMR,
    9NJR, ISODG, NDSQ, NDJ, IPDBP, IUDBP, NBB, NFJS1, JJJC, JDC, JMIC, JMPC, JXX
     COMMON JEXTN, MEXTN, LEXTN, JLC, NLDSI, IYOUNG, ISHEAR, IEXPAN, IDENS,
    1 PROFIL,
    ANAME, KXYZ, KJREL, JPLS, JMIN, MTYP, KPSI, MEMB, LOADS, MODN, KS, KMKST, KSTDB
    5, KATKA, KPPLS, KPMNS, KUV, KPPRI, KR, KSAVE, KRAY, KDIAG, KOFOG,
    6 IOFDG,LOADN, MEGAO, JEXT, JINT, KUDBP, KMEGA, KPDBP, JTYP, MTYP1, KB
    7, MLOAD, JLOAD, KATR, LEXT, KYOUNG, KSHEAR, KEXPAN, KDENS
     EQUIVALENCE (U, IU, Y)
     KUS = KUV + JLDKUS = IU(KUS) + JF*(JM-1)DO 4 I=1, JF
     KUI=KUS+I
   4 \text{ U(KUI)} = U(KUI)+PL(II)MULTIPLY MEMBER DISTORTION BY STIFFNESS (K*)
     JU=KMKST+JM
     JU = I U (JU)008 I=1, JFPRI(I) = 0.0DO 8 M=1, JF
     JX = JU + (M-1) + JF + IPR(I) = PR(I)+U(JX)+PL(M)8 CONTINUE
     PR NOW CONTAINS MINUS (RIGHT) END FORCE
     TRANSLATE MINUS (RIGHT) END FORCE TO PLUS (LEFT) END, CHANGING
     SIGN FOR COMPATIBILITY WITH CASE2
     D0 20 I = 1, JFPL(I) = -PR(I)20MEMBER LENGTH IS IN S. .. STORED BY LOADPC
     GO TO (300,270,280,300,290), ID
     STRUCTURE IS A PLANE FRAME
 270 PL(3) = PL(3)+
                          S+PL(2)GO TO 300
     STRUCTURE IS A PLANE GRID
 280 PL(3) = PL(3)-
                          S+PL(1)GO TO 300
     STRUCTURE IS A SPACE FRAME
 290 PL(5) = PL(5)-
                          S+PL(3)PL(6) = PL(6) +S+PL(2)300 RETURN
     END
     LIST8
     LABEL
     SYMBOL TABLE
     SUBROUTINE MEMBLO(SP)
   CALLED BY LOADPS IF NDEX=2
     STRESS PROGRAM...STRUCTURAL ENGINEERING SYSTEMS SOLVER
  VERSION III REVISION AUG 28
                                       'S.
                                          - 84
     DIMENSION
                 Y(6,6), T(6,6), PL(5), PR(7), BL(4)"KSRTCH(9),
                                              U(36), IU(36), SP(7,10)1 SYSFIL(32), PROFIL(6),
     COMMON U, IU, Y, T, PL, PR, JLD, NLS, H, JT, J, K, JM, NS, L, BL, AA, I, BB, SB
     COMMON
             A, B, C, D, EMD, S,I CHECK, NMAX, INORM, ISOLV, ISCAN, IIII, IMOD, JJJJ, ICONT, ISUCC, IMERG,
    2 TOP, N1, NL, NT, NREQ, TN, LFILE, SYSFIL, NJ, NB, NDAT, ID, JF, NSQ, NCORD,
    3 IMETH, NLDS, NFJS, NSTV, NMEMV, IPSI, NMR, NJR, ISODG, NDSQ, NDJ, IPDBP,
    4 IUDBP,NBB,NFJS1,JJC,JDC,JMIC,JMPC,JLT,JEXTN,MEXTN,LEXTN,JLC,NLDSI
    5, IYOUNG, ISHEAR, IEXPAN, IDENS, PROFIL, NAME, KXYZ, KJREL,
```
Ċ

C

C.

£.

C

Ċ

£.

C

C

٠ ä

a.

C

 $\mathbf{r}$  $\mathbf{r}$ 

6 JPLS, JMIN, MTYP, KPSI, MEMB, LOADS, MODN, KS, KMKST, KSTDB, KATKA, KPPLS,

7 KPMNS, KUV, KPPRI, KR, KSAVE, KWORK, KSRTCH, KDIAG, KOFDG, IOFDG, 8LDNM, MEGAO, JEXT, JINT, KUDBP, KMEGA, KPDBP, JTYP, MTYP1, IOFC, MLOAD, JLOAD 9, KATR, LINT, KYOUNG, KSHEAR, KEXPAN, KDENS FOUIVALENCE (U, IU, Y)<br>THIS SUBROUTINE COMPUTES THE DEFLECTION UNDER APPLIED LOAD  $\mathbf c$  $\mathbf c$ AND TRANSFERS TO THE END OF THE MEMBER AND SUMS DEFLECTIONS AND  $\mathbf c$ **LOADS** C  $IFOD=2$ COMPUTES DEFLECTION COEFF. UNDER CONC. LOAD ARRANGEMENT OF KWORK  $\mathbf c$ STORES CANTILEVER FORCES ON LEFT END  $\mathbf C$ KWORK+1-6 KWORK+31-36 6STORES CANTILEVER DEFLECTIONS ON RIGHT END  $\mathbf{C}$ Ċ. UNPACK MTYP.RELEASE AND NS  $IA = MTYPLJM$ CALL UPACW(U(IA), IX, REL, L, NS, IX)  $NS = NS/7$ DO 3001  $I = 1, 36$ KBI=KWORK+I 3001 U(KBI)=0. GO TO (3101,3051,3051,3121,3101),L STIFFNESS OR FLEX GIVEN C 3051 CALL PRER2(12, JM, L) GO TO 8000 PRISMATIC MEMBER OR STEEL C.  $3101$  NS=1  $\mathbf{r}$ VARIABLE EI PROCESS ONE LOAD  $\mathbf{C}$ LOAD DATA STILL IN MLOAD(JM) MOVE IT TO BL(4)  $\mathbf{C}$  $3121$  DO  $3151$   $I=1,4$  $JS = NLS + I$  $3151$  BL(I)=U(JS) KB=KWORK KF=KWORK+30 C GET H. THE RATIO OF G TO E IF(IYOUNG-1)5,4,6 5  $EMD=1.0$ GO TO 7 4 IK=KYOUNG+JM  $EMD=U(IK)$ GO TO 7 6 EMD=U(191)  $\overline{7}$ IF(ISHEAR-1)8,9,10 8  $H = 0.4$ GO TO 2 q IK=KSHEAR+JM H=U(IK)/EMD GO TO 2 10 H=U(192)/EMD C SECTION PROPERTIES ARE IN MEMB(JM) =U(MEMB+JM)=SP  $\overline{c}$  $D0 1 I=1,6$  $001 M=1,6$  $Y(I,M)=0.$  $\mathbf 1$ TRUNCATES LOAD DIRECTION J c. GO TO  $(26, 16, 20, 26, 26)$ , ID 16  $IF(J-6)$  26,18,26  $18$  $J=3$ GO TO 26 20  $J = J - 2$ 26 KBJ=KB+J GO TO (28,55,90), K C K=1 CONC LOAD, K=2 UNIFORM , K=3 LINEAR

```
28
      STOP=BL(3)
      A=BL(1)B=BL(3)CALL STICLD
  30
      CALL MEMFOD(STOP,SP,2)
      0035 I=1, JFKFI=KF+IU(KFI)=U(KFI)+Y(I,J)*A35
      GO TO 5000
 55
      A=BL(1)B = BL(1)C = BL(3)D = BL(4)GO TO 93
 90
      A = BL(1)B = BL(2)C = BL(3)D=BL(4)93
      AA = ACC=ABSF(C)
 96
      IF(D) 97,97,98
 97
      D = S98
      CALL STICLD
\mathbf cCOMPUTATION OF DEFLECTIONS AT RIGHT END OF A SEGMENT UNDER A
\mathbf{C}UNIFORMLY OR LINEARLY DISTRIBUTED LOAD.
 100
      SL = 0.SBS=0.SAV2=U(KBJ)
      D0 2000 I=1,NSI = IC MOVE SECTION PROPERTIES OF CURRENT SEGMENT FROM SP TO PR
      DO 101 IK=1,7
 101
      PR(IK)=SP(IK, I)IF(NS-1)105,106,105
 106
      PR(7)=S105
      SL = SL + PR(7)CALL LINEAR(SL,CC)
      COMPUTES DEFLECTION BY TRANSFORMED CONCENTRATED LOADS
C
205
      IF (SB) 1000,1000,214
     DOC = D - CC214
      TEMP=0.5*AA*DDC
      TEMQ=0.5*B*DDC
      U(KBJ)=TEMP+TEMQ
      SBS = SBS + SBSBB=S-SBSSB2=SB**2SB3=SB2*SBC1 = 1.
      KG=2KFM=KF+2
      KBM=KB+2TAA=SB/PR(1)
      KBI = KB + 3KBH=KBI
      KFH=KF+3
      SAV=U(KBI)
      SAVI = U(KBH)GO TO (310, 300, 400, 310, 300), ID
  300 TBB=SB3/(3.*PR(6))
      TCC=SB/PR(6)
```

```
TBC = SB2/12. + PR(6)IF(ID-3)510,510,500
   PLANE FRAME
Ċ.
C TRUSSES
  510 GO TO (310, 316, 330), J
310
      U(KF+1)=U(KF+1)+U(KB+1)+TAA
      GO TO 1000
  316 U(KBH)=(TEMP+(DDC/3.+CC-SBS)+TEMQ+(2.+DDC/3.+CC-SBS))+C1
 318
      IF(PR(KG))321,325,321
321TBB=TBB+SB/(H*PR(KG))
325
      U(KFM)=U(KFM)+TBB*U(KBM)+TBC*U(KBH)+(TCC*U(KBH)+TBC*U(KBM))*SBB*C1
      U(KFH)=U(KFH)+TCC+U(KBH)+TBC+U(KBM)
      GO TO 998
330
      U(KFM)=U(KFM)+TBC*U(KBH)+TCC*U(KBH)*SBB*C1
      U(KFH)=U(KFH)+TCC+U(KBH)
      GO TO 1000
  PLANE GRID
\mathbf{C}400
     IBB = SB3/(3. *PR(5))TAA = SB / (H + PR(4))TCC=SB/PR(5)
      TBC = -SB2/(2. *PR(5))C1 = -1.
      KBM=KB+1
      KFM=KF+1
      KG=3GO TO (316,440,330), J
440
      U(KF+2)=U(KF+2)+TBB+U(KB+2)GO TO 1000
C SPACE FRAME
 500
      TFF=SB3/(3.*PR(5))
      TOP = SB / (H + PR(4))TEE=SB/PR(5)
      TCE = -SB2 / (2 - PPR(5))KBI = KB + 5KBH=KB+6
      KFH=KF+6
      SAV=U(KBI)
      SAVI=U(KBH)
      GO TO (310,316,532,540,550,330),J
532
      U(KB+5)=-TEMP*(DDC/3.+CC-SBS)-TEMQ*(2.*DDC/3.+CC-SBS)
534
      IF (PR(3)) 535,538,535
      TCC=TCC+SB/(H+SP(3,I))
535
538
      U(KF+3)=U(KF+3)+TFF*U(KB+3)+TCE*U(KB+5)-(TEE*U(KB+5)+TCE*U(KB+3))*
     1 SBB
      U(KF+5)=U(KF+5)+TEE*U(KB+5)+TCE*U(KB+3)
      GO TO 998
      U(KF+4)=U(KF+4)+TDD*U(KB+4)540
      GO TO 1000
      U(KF+3)=U(KF+3)+TCE+U(KB+5)-TEE+U(KB+5)+SBB
550
      U(KF+5) = U(KF+5) + TEE+U(KB+5)GO TO 1000
998
      U(KBH)=SAV1
      U(KBI)=SAV
 1000 IF(SL-CC) 2000,2000,1300
1300 IF(D-SL) 4000,4000,1400
 1400 SB=SL-CC
      CC = SLAA = BBGO TO 205
2000 CONTINUE
```

```
4000 U(KBJ)=SAV2
       K1 = KF+1K2 = KF+JF00 420 I = K1, K2420 U(I) = U(I)/EMD
 5000 CALL EFVDTL
 8000 RETURN
       END
       LARFI
\blacksquareSUBROUTINE CASE2(J1, J2)
\mathbf cSTRESS PROGRAM...STRUCTURAL ENGINEERING SYSTEMS SOLVER
C
       VERSION III...28 AUGUST 1963
C
       KEN REINSCHMIDT, ROOM 1-255, EXT. 2117
\mathbf cJM = MEMBER NUMBER
       J2 = LOCATION OF MINUS END LOAD VECTOR = PR<br>J1 = LOCATION OF PLUS END LOAD VECTOR = PL
\mathbf cC
       DIMENSION STATEMENT FOR ARRAYS IN COMMON
\mathbf cDIMENSION U(36), IU(36), Y(6,6), T(6,6), V(6,2),
                                                            JUNK(5), MJNK(4),
      1 SYSFIL(27), PROFIL(5), KRAY(10)
       COMMON U, IU, Y, T, V, JLD, JUNK, JM, MMM, JA, JB, MJNK, NM, KSTOP, K1, K2, K3, K4,
      1K5, 16, EGO, S,
      4CHECK, NMAX, INORM, ISOLV, ISCAN, IIII, IMOD, JJJJ, ICONT, ISUCC, IMERG,
      5TOP,NI,NL,NT,NREQ,TN,LFILE,TOLER,IPRG,IRST,IRLD,IRPR,SYSFIL,
      8NJ, NB, NDAT, ID, JF, NSQ, NCORD, IMETH, NLDS, NFJS, NSTV, NMEMV, IPSI, NMR,
      9NJR, ISODG, NDSQ, NDJ, IPDBP, IUDBP, NBB, NFJSI, JJC, JDC, JMIC, JMPC, JXX
       COMMON JEXTN, MEXTN, LEXTN, JLC, NLDSI, IYOUNG, ISHEAR, IEXPAN, IDENS,
      11SUPLD.PROFIL
      4NAME, KXYZ, KJREL, JPLS, JMIN, MTYP, KPSI, MEMB, LOADS, MODN, KS, KMKST, KSTDB
     5, KATKA, KPPLS, KPMNS, KUV, KPPRI, KR, KSAVE, KRAY, KOIAG, KOFDG,
      6 IOFDG,LOADN,MEGAO,JEXT,JINT,KUDBP,KMEGA,KPDBP,JTYP,MTYP1,KB
      7, MLOAD, JLOAD, KATR, LEXT, KYOUNG, KSHEAR, KEXPAN, KDENS
       EQUIVALENCE (U, IU, Y)
       NM = JMIN+JMNM = IU(NM)+JINTCALL TRAMAT(JM.2)
      KSTOP = 2C
       ADD MINUS END LOAD VECTOR TO PMINUS AND TO PPRIME
   10 K1 = KPMNS+JLDK1 = IU(K1)+(JM-1) + JF
       K2 = IU(NM)SIGN = 1.0J3 = J2K6 = KPPRI+ (JLD-1)*NSIVK7 = KPDBP + (JLD-1)*NDJ45 K5 =K6 + (K2 - 1) + JF50 00 200 I = 1, JFK3 = K1+IJ4 = J3 + IU(K3) = U(K3) + SIGN*U(J4)C
       IF THE NODE IS IN THE DATUM, ADD TO P PRIME ONLY IF THERE ARE
c
       JOINT RELEASES
       IF (K2-NFJS) 150,150,130
  130 IF (NJR) 140.200.140
  140 K4 = K7+(K2-NFJS1)+JF+IGO TO 160
  150 K4 = K5+I160 TEMP = 0.0D0 100 J = 1, JFINVERT THE GIVEN ROTATION MATRIX TO TRANSFORM FROM MEMBER
\mathbf cċ
      LOCAL TO JOINT GLOBAL COORDINATES
```

```
J4 = J3 + JTEMP = T(J,T)+U(J4) +TEMP
  100 CONTINUE 
      U(K4) = U(K4) + TEMP200 CONTINUE 
       GO TO 1300,2101, KSTOP 
  210 KSTOP = 1 
C SUBTRACT PLUS END lOAD VECTOR FROM P+ AND ADO TO PPRIME 
   30 Kl = KPPLS+JLD
       K1 = IU(K1)+(JM-1)*JFJ3 = J1NM = JPLS+JM 
       NM = IUINMI+JINT 
       K2 = IU(NM)SIGN = -1.0GO TO 45 
  300 RETURN 
       END<br>LIST8
• LIST8 • SYMBOL TABLE • LABEL 
       SUBROUTINE JDISPL 
C STRESS PROGRAM...STRUCTURAL ENGINEERING SYSTEMS SOLVER<br>C VERSION III...28 AUGUST 1963
eVERSION 111 ••• 28 AUGUST 1963 
C KENNETH F. REINSCHMIDT, ROOM 1-255, EXT. 2117<br>C OBTAINS COMPACTED SUPPORT JOINT DISPLACEMENTS
C OBTAINS COMPACTED SUPPORT JOINT DISPLACEMENTS IN PL<br>C COMPUTES RESULTING MEMBER DISTORTIONS AND STORES IN
C COMPUTES RESULTING MEMBER DISTORTIONS AND STORES IN KUV
       C COMPUTES RESULTING MEMBER FORCES AND SAVES IN PL AND PR FOR lSTOR 
       DIMENSION YI6,61.TI6,61, PL161, PRI61,Fllll91, UI361,IUI361, 
      1 SYSFILI211,PROFILI61, KRAYII01 ,TEMP(61 
      COMMON U,IU,Y,T,PL,PR,JLD,NLS,H,JT,J,K,NM,N,NS,L,FILL, IKI,
     lK9,JM,EGO,S, 
      4CHECK,NMAX,INORM,ISOLV,ISCAN,IIII,IMOD,JJJJ,ICONT,lSUCC,IMERG, 
      5TOP,Nl,Nl.NT,NREQ,TN,LFILE,TOLER,IPRG,IRST,IRLD,IRPR,SYSFIL, 
      8NJ,NB,NDAT,ID,JF,NSQ,NCORD,IMETH,NLDS,NFJS,NSTV,NMEMV,IPSI,NMR, 
      9NJR,ISODG,NDSQ,NDJ,IPDBP,IUDBP,NBB,NFJS1,JJC,JDC,JMIC,JMPC,JXX 
       COMMON JEXTN,MEXTN,lEXTN,JLC,NLDSI,IYOUNG,ISHEAR,lEXPAN,IOENS, 
      1 PROFIL, 
     4NAME,KXYZ,KJREL,JPLS,JMIN,MTYP,KPSI,MEMB,lOADS,MODN,KS,KMKST,KSTDB 
     5,KATKA,KPPLS,KPMNS,KUV,KPPRI,KR,KSAVE,KRAY,KDIAG,KOFDG, 
      6 10FDG,LOAON,MEGAO,JEXT,JINT,KUDBP,KMEGA,KPOBP,JlYP,MTYPl,KB 
      1,MLOAD,JLOAD,KATR,LEXT,KYOUNG,KSHEAR,KEXPAN,KDENS 
       EQUIVALENCE IU, IU, YI 
C 1M (77310) IS INTERNAL JOINT NUMBER FROM LOADPS - IT IS JM IN JDISPL<br>C JDISPL
C JDISPL<br>C GFT A
       GET A TRANSPOSE MATRIX FOR THE JM TH NODE
       CALL ALOCAT(KATR, 0)
       CALL ALOCAT(KATR,JMI 
       K1 = KATR + JMC FIND NUMBER OF BRANCHES INCIDENT ON THIS NODE 
       Kl=IU(Kl)+1
       NBRI=IU(K1)
C YOU HAVE TO SAVE THE RAW DATA FOR THE LATER JOINTS •••••••••<br>DO 3 I=1,JF<br>3 TEMP(I)=PL(I)
3 TEMP(I)=PL(I)<br>C LOOP FOR ALL
       LOOP FOR ALL INCIDENT BRANCHES
       CO 400 I = 1, NBRIC GET I TH BRANCH NUMBER<br>C MM (77327) IS TEMP MEM
       NM (77327) IS TEMP MEMBER NUMBER FOR TRAMAT AND LSTOR
       Kl=KATR+JM
```

```
K1 = IU(K1)+2NM = K1+INM = IU(NM)Ċ
      NM IS NOW SIGNED MEMBER NUMBER
C RESTORE PL FROM TEMP
      D0 4 J = 1, JFPL(JJ)=TEMP(JJ)
 \overline{4}2 IF(NM) 130,400,30
     I TH MEMBER IS POSITIVELY INCIDENT ON THE JM TH NODE
C
      TRANSLATE THE + END DEFLECTION GIVEN TO THE - END
\mathbf{c}USE TRANSLATION MATRIX MINUS TO PLUS, TRANSPOSED
\mathbf c30 CALL TRAMAT(NM,1)
\mathbf{c}PL CONTAINS THE RAW DATA , HERE THE JOINT DISPLACEMENTS
      D0 50 JJ = 1, JF
      PR(JJ) = 0.0D0 50 KK = 1, JF
      PR(JJ) = PR(JJ)+T(KK,JJ)+PL(KK)50 CONTINUE
      GO TO 200
C
      I TH MEMBER IS NEGATIVELY INCIDENT ON THE JM TH NODE
      SUBTRACT MINUS END APPLIED JOINT DEFLECTION
\mathbf c130 00 150 JJ = 1, JF
      PR(JJ) = -PL(JJ)150 CONTINUE
      NOW ROTATE DISTORTION INTO LOCAL (MEMBER) COORDINATES
\mathbf c200 NM=XABSF(NM)
      CALL ALOCATIKMKST, NM)
      CALL TRAMAT(NM,2)
      D0 210 JJ = 1, JF
      PL(JJ) = 0.0DO 210 KK = 1, JF
      PL(JJ) = PL(JJ) + T(JJ,KK) + PR(KK)210 CONTINUE
      NOW ADD EFFECTIVE MINUS END DISTORTION TO V IN POOL
\mathbf c211 K3=KUV+JLD
      K3 = IU(K3)+JF*(NM-1)D0 220 JJ = 1, JF
      IKI = K3+JJU(IKI) = U(IKI)+PL(JJ)220 CONTINUE
\mathbf cNOW MULTIPLY THE DISPLACEMENT BY THE I TH MEMBER STIFFNESS
      K3=KMKST+NM
      K3 = IU(K3)D0 250 JJ = 1, JF
      PR(JJ) = 0.0DO 250 KK = 1, JF
      IKI = K3+(KK-1)*JF+JJPR(JJ) = PR(JJ) + U(IKI) * PL(KK)250 CONTINUE
      CALL RELEAS (KMKST, NM)
      NOW TRANSLATE FORCE TO PLUS (LEFT) END, CHANGING THE SIGN FOR
\mathbf cCOMPATIBILITY WITH CASE2
C
      00260 JJ = 1, JFPL(JJ) = -PR(JJ)260 CONTINUE
\mathbf cGET MEMBER LENGTH
      IKI = KS + (NM-1) * (NCORD+1) + 1GO TO (300,270,280,300,290), ID
      PLANE FRAME
C
  270 PL(3) = PL(3)+U(IKI)*PL(2)
```

```
GO TO 300
\mathbf cPLANE GRID
  280 PL(3) = PL(3)-U(IKI)*PL(1)
       GO TO 300
\mathbf CSPACE FRAME
  290 PL(5) = PL(5)-U(IKI)*PL(3)
       PL(6) = PL(6) + U(IKI) * PL(2)C
       CALL LSTOR TO PERFORM P = KU AND P(PRIME) = -A(TRANSPOSE)KU
\mathbf CMEMBER NUMBER IS IN NM
  300 CALL LSTOR
  400 CONTINUE
  410 CALL RELEAS(KATR, JM)
       CALL RELEAS(KATR, 0)
       RETURN
       END
       LIST8
       LABEL
\bullet\blacksquareSYMBOL TABLE
       SUBROUTINE JTLCAD
       STRESS PROGRAM...STRUCTURAL ENGINEERING SYSTEMS SOLVER<br>THIS SUBROUTINE UNPACKS LOADS AND STORES IN KPPRI
\mathbf c\mathsf c\mathbf cJM NOW IS JOINT NUMBER
\mathbf{c}RM - 1 - 255LEON RU-LIANG WANG
                                               EXT. 2117
       DIMENSION Y(6,6),T(6,6),PL(6),PR(6),FILL(13),KSRTCH(9),
      I SYSFIL(32), PROFIL(22),
                                                    U(36), U(36)COMMON U, IU, Y, T, PL, PR, JLD, NLS, JLC, LJ, J, K, NM, N, FILL, JM, EGO, S,
      1 CHECK, NMAX, INORM, ISOLV, ISCAN, IIII, IMOD, JJJJ, ICONT, ISUCC, IMERG,
      \overline{a}TOP, N1, NL, NT, NREQ, TN, LFILE, SYSFIL, NJ, NB, NDAT, ID, JF, NSQ, NCORD,
      3 IMETH, NLDS, NFJS, NSTV, NMEMV, IPSI, NMR, NJR, ISODG, NDSQ, NDJ, IPDBP,
      4 IUDBP, PROFIL,
      5 NAME, KXYZ, KJREL,
      6 JPLS, JMIN, MTYP, KPSI, MEMB, LOADS, MODN, KS, KMKST, KSTDB, KATKA, KPPLS,
      7 KPMNS, KUV, KPPRI, KR, KSAVE, KWORK, KSRTCH, KDIAG, KOFDG, IOFDG, LOADN,
      8 MEGAO, JEXT, JINT, KUDBP, KMEGA, KPDBP
       EQUIVALENCE (U, IU, Y)
C
       UNPACK LOADS
       STORES JTLOAD IN KPPRI
\mathbf c\mathsf{C}JM IS INTERNAL JOINT NUMBER
       IF(JM-NFJS)1,1,5
 5
       KP=KPDBP+(JM-NFJS-1)+JF+(JLD-1)+NDJ
       GO TO 8
       KP=KPPRI+
                      (JM-1)+JF+(JLD-1)+NSTV
  \mathbf{1}\mathbf{a}DO 10 I=1, JF
       KPI=KP+IU(KPI) = U(KPI) + PL(I)10
 \mathbf{11}KPI=KPI
       RETURN
       END
       LIST8
\bulletLABEL
\bullet÷
       SYMBOL TABLE
       SUBROUTINE LSTOR
       STRESS PROGRAM...STRUCTURAL ENGINEERING SYSTEMS SOLVER
C
       THIS SUBROUTINE CHECKS MEMBER RELEASES AND MODIFIES PL AND PR,
\mathbf cĊ
       CALL CASE2 STORES END LOADS IN KPPRI
\mathbf cMENDL ENDM AND MDISTN WILL ENTER THIS SUBROUTINE AFTER THEIR
       COMPUTATION FOR W AND V
C
\mathbf cJUNE 17, 1963
       JULY 23 63
\mathbf cLEON RU-LIANG WANG RM. 1-255 EXT. 2117
C.
```

```
AUG 02 63 S. MAUCH
C
       LSTOR CONTAINS MRELC (FROM 650 TO 60) TO MODIFY FIXED END FORCES
\mathbf c\mathbf cFOR RELEASES
\mathbf cU(KWORK) CONTAINS FCA=START CANTILEVER FORCES
\mathbf cCHANGE TO VERSION III AUG 30 S M
C.
       PL IS IN V, PR=RBBAR IS IN W
       DIMENSION Y(6,6), T(6,6), V(6), W(6), FILL(12),
      1SYSFIL(32), PROFIL(22), U(36), IU(36)
       COMMON U, IU, Y, T, V, W, JLO, NLS, H, JT, J, K, JM, N, NS, L, FILL, NDEX, S,
      ICHECK, NMAX, INORM, ISOLV, ISCAN, IIII, IMOD, JJJJ, ICONT, ISUCC, IMERG,
     2TOP, NI, NE, NT, NREQ, TN, LFILE, SYSFIL, NJ, NB, NDAT, ID, JF, NSQ, NCORD,
     3IMETH, NLDS, NFJS, NSTV, NMEMV, IPSI, NMR, NJR, ISODG, NDSQ, NDJ, IXX,
     4IUDBP, PROFIL,
     5NAME, KXYZ, KJREL,
     6JPLS, JMIN, MTYP, KPSI, MEMB, LOADS, MODN, KS, KMKST, KSTDB, KATKA, KPPLS,
     7KPMNS, KUV, KPPRI, KR, KSAVE, KWORK, ARRFIL, SCR3, SCR4, SCR5, SCR6, SCR7,
     8SCR8, SCR9, SCR10, KDIAG, KOFDG, IOFDG, LDNM, MEGAO, JEXT, JINT, KUDBP,
     9KMEGA, KPDBP, JTYP, MTYP1
       EQUIVALENCE (U, IU, Y)
c
       UNPACK MTYP, RELEASE AND NS
       IA=MTYP+JM
       CALL UPACW(U(IA), IX, REL, L, NS, IX)
       CHECK RELEASES
c
8600
       TEST=REL=007700000000
       IF(TEST)650,800,650
 650
       IF(ID-1)1, 2, 1IF(10-4)3,2,3\mathbf{1}\mathbf cĊ
       START-RELEASED TRUSS MEMBER
\mathbf c\overline{2}DO 9 I=1, JF
       IBB=KWORK+I
       W(I) = U(IBB)\overline{9}V(I) = 0.0GO TO 800
C
\mathbf cSTART RELEASED NON-TRUSS MEMBER
\ddot{\mathbf{c}}\overline{\mathbf{3}}IF(NDEX-4)5,800,800
Ċ
       IF MOISTN OR JOISPL FCAICANT LEVER FORCE AT A)=0.0 NO MODIFICATION
5
       IXX=MIYP1+JM
       IXX=IU(IXX)
       CALL ALOCATIKMEGA, IXX)
       JP=KMEGA+IXX
       JP=IU(JP)
       MODIFY MINUS END FORCE FOR START RELEASE
C
       00 10 I = 1, JFIA = JP + IDO 10 NX=1, JF
       IAA = IA + (NX-1) + JFIBB=KWORK+NX
 10W(I)=W(I)+U(IAA)=U(IBB)CALL CARRY(ID, JF, S)
       NOW TRANSLATE MODIFIED FIXED END FORCE TO PLUS END
\mathbf cDO 60 I=1, JF
       IBB=KWORK+I
       V(1) = U(188)DO 60 JP=1, JF
       V(I)=V(I)-T(I,UP)+W(JP)60
       CALL RELEAS(KMEGA, IXX)
```

```
800
      CALL CASE2(72,78)
      RETURN
      END
      LISTA
\bulletLABEL
      SYMBOL TABLE
\bulletSUBROUTINE TRAMAT (JM, JT)
\mathbf cTHIS SUBROUTINE COMPUTES THE FORCE TRANSLATION OR ROTATION MATRIX
C
       STRESS PROGRAM...STRUCTURAL ENGINEERING SYSTEMS SOLVER
\mathbf cVERSION III ... 22 AUGUST 1963
C
      KEN REINSCHMIDT, ROOM 1-255, EXT 2117
\mathbf cJM = MEMBER NUMBER
       JT = 1, FORM TRANSLATION MATRIX ONLY, MINUS NODE TO PLUS NODE
\mathbf cJT = 2, FORM ROTATION MATRIX ONLY...GLOBAL TO LOCAL
\mathbf cC
       ID = 1, PLANE TRUSS, COORDINATES1,2
      ID = 2, PLANE FRAME, COORDINATES 1, 2, 6<br>ID = 3, PLANE GRID, COORDINATES 3, 4, 5
\mathbf cC
Ċ
       ID = 4, SPACE TRUSS, COORDINATES 1, 2, 3
       ID = 5, SPACE FRAME, COORDINATES 1, 2, 3, 4, 5, 6
C
C
      IPSI = FLAG FOR EXISTENCE OF TWIST TABLE
      KPSI = FIRST LOCATION OF TWIST ANGLE TABLE
¢
      DIMENSION STATEMENT FOR ARRAYS IN COMMON
\mathbf{r}DIMENSION Y(6,6), T(6,6), Q(6,6), U(36), IU(36),
     1 SYSFIL(27), PROFIL(6), KRAY(10)
      COMMON U, IU, Y, T, Q,
     4CHECK, NMAX, INORM, ISOLV, ISCAN, IIII, IMOD, JJJJ, ICONT, ISUCC, IMERG,
     5TOP, N1, NL, NT, NREQ, TN, LFILE, TOLER, IPRG, IRST, IRLD, IRPR, SYSFIL,
     5TOP, N1, NL, NT, NREQ, TN, LFILE, SYSFIL,
     8NJ, NB, NDAT, ID, JF, NSQ, NCORD, IMETH, NLDS, NFJS, NSTV, NMEMV, IPSI, NMR,
     9NJR, ISODG, NDSQ, NDJ, IPDBP, IUDBP, NBB, NFJS1, JJC, JDC, JMIC, JMPC, JLD
      COMMON JEXTN, MEXTN, LEXTN, JLC, NLDSI, IYOUNG, ISHEAR, IEXPAN, IDENS,
     1 PROFIL,
     4NAME, KXYZ, KJREL, JPLS, JMIN, MTYP, KPSI, MEMB, LOADS, MODN, KS, KMKST, KSTDB
     5.KATKA.KPPLS.KPMNS.KUV.KPPRI.KR.KSAVE.KRAY.KDIAG.KOFDG.
     6 IOFDG, LOADN, MEGAO, JEXT, JINT, KUDBP, KMEGA, KPDBP, JTYP, MTYP1, KB
      7, MLOAD, JLOAD, KATR, LEXT, KYOUNG, KSHEAR, KEXPAN, KDENS
      EQUIVALENCE (U,IU,Y)
      KM = KS + (JM-1) * (NCORD+1) + 100 12 1 = 1,6D0 10 J = 1,6
       T(I,J) = 0.010<sup>°</sup>CONTINUE
       \Pi(I, I) = 1.012 CONTINUE
       GO TO (50,100), JT
Ċ
      FORM THE SKEW-SYMMETRIC TRANSLATION MATRIX
   50 T(5,3) = -U(KM+1)T(6,2) = U(KM+1)T(4,3) = U(KM+2)T(6,1) = -U(KM+2)IF (NCORD-3)
                      420,60,60
   60 T(4,2) = -U(KM+3)T(5,1) = U(KM+3)65 GO TO 420
C
      ROTATION MATRIX...GLOBAL TO LOCAL
       FORM THE DIRECTION COSINES
  100 IF (IPSI) 105,105,110
  105 SPSI = 0.0
      CPSI = 1.0GO TO 115
```
PIMOD=U(KK)/57.2957795 SPSI=SINF(PIMOD) CPSI=COSF(PIMOD) DIRECTION COSINES OF X1 LOCAL AXIS  $\mathbf c$  $\mathbf c$ REVISED PORTION OF TRAMAT 1/13/64 115  $SL=U(KM)$ DELX=U(KM+1) DELY=U(KM+2) DELZ=U(KM+3) IF(NCORD-3)130,140,140 130  $DELZ=0.0$ 140 D=SQRTF(DELX\*DELX+DELZ\*DELZ) D IS UNSIGNED PROJECTION IN GLOBAL X-Z PLANE C  $\mathbf c$ IS MEMBER PERPENDICULAR TO THAT PLANE IF(D/SL-1.0E-06)200,160,160 MEMBER IS NOT PERPENDICULAR TO GLOBAL X-Z PLANE C 160  $SI = DELZ/D$  $S2 = DELY/SL$ IF(ID-4)164,165,165 C PLANE STRUCTURE SET PSI1=0.0 164  $C1 = 1 - 0$ C2=DELX/SL GO TO 166 SPACE STRUCTURE C 165  $CI = DEL X/O$  $C2 = D/SL$ 166  $T(1,1)=C2+C1$  $T(1,2)=S2$  $T(1,3)=C2*S1$  $T(2,1)=-S1*SPSI-C1*S2*CPSI$  $T(2,2) = C2 + CPSI$  $T(2,3) = C1+SPSI-S1+S2*CPSI$  $T(3,1) = C1*S2*SPSI-S1*CPSI$  $T(3,2) = -C2*SPSI$  $T(3,3)=C1*CPSI+SI*S2*SPSI$ GD TD 220  $\mathbf c$ MEMBER IS PERPENDICULAR TO THE X1-X3 PLANE 200 SIGN=ABSF(DELY)/DELY  $T(1,1)=0.0$  $T(1,2)=DELY/SL$  $T(1,3)=0.0$  $T(2,1) = -CPSI + SIGN$  $T(2,2) = 0.0$  $T(2,3) =$  SPSI  $T(3,1) = SPSI + SIGN$  $T(3,2) = 0.0$  $T(3,3) = CPSI$ C FILL OUT MATRIX LOWER RIGHT 220 00 230  $I = 1,3$  $KK = I + 3$  $00230 J = 1,3$  $JK = J+3$  $T(KK,JK) = T(I,J)$ 230 CONTINUE DELETE AS REQUIRED  $\mathbf{c}$ 420 GO TO (600,440,500,600,600), ID  $\mathbf c$ PLANE FRAME 440 DO 460 I =  $1,2$  $T(1,3) = T(1,6)$ 

110 KK =  $KPSI+JM$ 

```
T(3,1) = T(6,1)460 CONTINUE
      T(3,3) = T(6,6)GO TO 600
Ċ
      PLANAR GRID
  500 00 520 I = 1,3
      KK = I+2DO 520 J = 1,3
      JK = J+2T(I,J) = T(KK,JK)520 CONTINUE
  600 CONTINUE
      RETURN
      END
      LIST8
٠
      LABEL
      SYMBOL TABLE
\bulletSUBROUTINE LINEAR(SL,CC)
\mathbf cSTRESS PROGRAM...STRUCTURAL ENGINEERING SYSTEMS SOLVER
\mathbf cMAY 9, 1963
\mathbf cLEON RU-LIANG WANG
                             RM. 1-255EXT. 2117
      REVISED FOR VERSION III ON 30 AUGUST 1963 BY KEN REINSCHMIDT
\mathbf cTHIS SUBROUTINE COMPUTES DEFLECTIONS AT RIGHT END OF A SEGMENT
C
C
      UNDER A LINEARLY DISTRIBUTED LOAD, TRANSFORMS TO RIGHT END OF A
\ddot{c}S M STORED IN KWORK+30 COMPACTED
      MEMBER AND SUMS OCT 9
      DIMENSION U(36), IU(36), Y(6,6), T(6,6), PL(5), PR(7), BL(4),
     1 SYSFIL(27), PROFIL(6), KRAY(9)
      COMMON U, IU, Y, T, PL, PR, JLD, NLS, H, JT, J, K, JM, NS, L, BL, AA, I, BB, SB,
     1 A, B, C, D, EGO, S,4CHECK, NMAX, INORM, ISOLV, ISCAN, IIII, IMOD, JJJJ, ICONT, ISUCC, IMERG,
     5TOP, NL, NL, NT, NREQ, TN, LFILE, TOLER, IPRG, IRST, IRLD, IRPR, SYSFIL,
     8NJ, NB, NDAT, ID, JF, NSQ, NCORD, IMETH, NLDS, NFJS, NSTV, NMEMV, IPSI, NMR,
     9NJR, ISODG, NDSQ, NDJ, IPDBP, IUDBP, NBB, NFJSI, JJC, JOC, JINC, JMPC, JXX
      COMMON JEXTN, MEXTN, LEXTN, JLC, NLDSI, IYOUNG, ISHEAR, IEXPAN, IDENS,
     1 PROFIL,
     4NAME, KXYZ, KJREL, JPLS, JMIN, MTYP, KPSI, MEMB, LOADS, MODN, KS, KMKST, KSTDB
     5, KATKA, KPPLS, KPMNS, KUV, KPPRI, KR, KSAVE, KWORK, KRAY, KDIAG, KOFDG,
     6 IOFDG,LOADN, MEGAO, JEXT, JINT, KUDBP, KMEGA, KPDBP, JTYP, MTYP1, KB
     7, MLOAD, JLOAD, KATR, LEXT, KYOUNG, KSHEAR, KEXPAN, KDENS
      EQUIVALENCE (U, IU, Y)
      PR IS LOADED WITH SECTION PROPERTIES BY MEMBLD
                                                               LENGTH IN PR(7)
\mathbf cĊ
      USEFUL FUNCTION DEFINITIONS
      FIRSTF(X) = (AA/2.0 + BB) + C2/(3.0 + X)SECONF(X) = \{AA/3.0 + BB\} = C3/(8.0 + X)HIRDF(X) = (AA + 2.75 * BB) * C4/(30.0 * X)FORTHF(X) = (AA + 1.6666667 + BB) = C3/ (B.0 + X)KF=KWORK+ 30
Ċ
      COMPUTATION FOR A LINEAR DISTRIBUTED LOAD
 24IF(SL-CC) 40, 40, 200
 40
      SB = PR(7)GO TO 400
 200
      SB = PR(7) - (SL-CC)IF(D-SL) 208,208,210
 205208
      BB = BDQ = 0GO TO 212
      B B = A A + (B - A A) + (SL - CC) / (D - CC)210DD = SL212
      CC = DD-CCC2 = CC1**2
```

```
C3=C2+C1C4 = C3 * C C155 = 222\mathbf cDEFLECTIONS UNDER LINEAR LOAD , TRANSFORMS TO RIGHT END AND SUMS
       GO TO (213,220,245,213,270), ID
C
       TRUSS, PLANAR OR SPATIAL
      IF(J-1)275,275,395
 213\mathbf cPLANE FRAME
  220 I = KF + 3GO TO (275,280,240,395,395,395),J
      TEMQ= FIRSTF(PR(6))
 240
       TEMP=FORTHF(PR(6))
      GO TO 285
C
       PLANE GRID
Ċ
   J IS ALREADY COMPACTED TO TYPE
 245
       IL = KF + IGO TO (248,300,305,395,395,395),J
 248TEMQ=-SECONF(PR(5))
       GO TO 252
       SPACE FRAME
C
  270 I = KF + 6IL = KF + 3GO TO (275,280,290,300,305,240),J
 275
      U(KF+1)=U(KF+1)+FIRSTF(PR(1))
       GO TO 400
 280
      TEMQ= SECONF(PR(6))
      \mathsf{TEMP} = \mathsf{THIRDF}(\mathsf{PR}(6))IF (PR(2)) 284,285,284
  284 TEMP = TEMP + FIRSTF(PR(2))/H
 285
      U(KF+2)=U(KF+2)+TEMP+TEMQ=SS
      U(I) = U(I) + TEMOGO TO 400
 290
      TEMQ = - SECONF (PR(5))
 252

       IF (PR(3)) 294,295,294
  294 TEMP = TEMP + FIRSTF(PR(3))/H
      U(IL)=U(IL)+TEMP-TEMQ+SS
 295U(IL+2)=U(IL+2)+TEMQ
       GO TO 400
 300 U(IL+1)=U(IL+1)+FIRSTF(PR(4))/H
       GO TO 400
  305 TEMQ = FIRSTF(PR(5))
       TEMP = -FORTHF(PR(5))GO TO 295
       WRONG FORCE DIRECTION FOR STRUCTURE
\mathbf c395 CALL PRER2(13, JM, JLD)
 400
      RETURN
       END
\ddot{\bullet}LIST8
       SYMBOL TABLE
\bullet\ddot{ }I ABEL
       SUBROUTINE EFVDTL
\mathbf cSTRESS PROGRAM...STRUCTURAL ENGINEERING SYSTEMS SOLVER
¢
       VERSION 2
\mathbf cAPRIL 4, 1963
      LEON R. WANG, RM 1-255 EXT. 2117<br>THIS SUBROUTINE COMPUTES PR=-K*U AND PL BY STATIC
\mathbf c\mathbf cY=STIFFNESS MATRICES
Ċ.
                   S M AUG 30 63
C
   VERSION III
       DIMENSION Y(6,6), T(6,6), PL(6), PR(6), BL(4),
```

```
1 SYSFIL(32), PROFIL(10), U(36), IU(36)
       COMMON U, IU, Y, T, PL, PR, JLD, NLS, H, JT, J, K, JM, N, NS, L, BL, AA, I, BB, SB
      COMMON A, B, C, D, EMD, S,
      1 CHECK, NMAX, INORM, ISOLV, ISCAN, ITTI, IMOD, JJJJ, ICONT, ISUCC, IMERG,
      2 TOP, N1, NL, NT, NREQ, TN, LFILE, SYSFIL, NJ, NB, NDAT, ID, JF, NSQ, NCORD,
      3 IMETH, NLDS, NFJS, NSTV, NMEMV, IPSI, NMR, NJR, ISODG, NDSQ, NDJ, IPDBP,
      4 IUDBP, NBB, NFJS1, JJC, JDC, JMIC, JMPC, JLT, JEXTN, MEXTN, LEXTN, JLC, NLDSI
      5, PROFIL, NAME, KXYZ, KJREL,
      6 JPLS, JMIN, MTYP, KPSI, MEMB, LOADS, MODN, KS, KMKST, KSTDB, KATKA, KPPLS,
      7 KPMNS, KUV, KPPRI, KR, KSAVE, KWORK
       EQUIVALENCE (U, IU, Y)
       KA=KWORK
       KD=KWORK+ 18
       KF=KWORK+ 30
C KF REFERS TO CANTILEVER DEFLECTION
\mathbf{C}GET K* INTO Y<br>NOV 21 63 CHANGE TO KMKST SECOND LEVEL
\mathbf cS MAUCH.
       JU=KMKST+JM
       (UL)UL = UL00 10 I=1, JF
       PR(I) = 0.00010 J=1, JFJX = JU + JF + (I - I) + J10
       (XU)U = (U, I)Y\mathbf{c}RIGHT END FORCE VECTOR =K* TIMES CANTILEVER DEFLECTIONS WHICH
 50
       0060 I = 1, JFDO 60
              M = 1, JFKFM=KF+M
 60
        PR(I)=PR(I)+Y(I, M)=U(KFM)\mathbf{c}TRANSFORMS RIGHT END FORCE VECTOR TO LEFT END
       0065 I=1. JF
       KDI=KD+I
 65
      U(KDI)=PR(II)GO TO (100,70,80,100,90), ID
      U(KD+3) = U(KD+3) + PR(2) * S70GO TO 100
 80
      U(KD+3) = U(KD+3) - PR(1)*SGO TO 100
 90
      U(KD+5) = U(KD+5) - PR(3) + SU(KD+6) = U(KD+6) + PR(2) + S\mathbf cLEFT END FORCE VECTOR BY STATIC =APPLIED FORCE-PR
      DO 110 I=1, JF
100
      KAI = KAI + IKDI=KD+I110 PL(I)=U(KAI)-U(KDI)
      RETURN
      END
      LIST8
\bulletLABEL
×
\bulletSYMBOL TABLE
      SUBROUTINE STICLD
C
      MAY 7, 1963
       STRESS PROGRAM...STRUCTURAL ENGINEERING SYSTEMS SOLVER
C
C
      LEON RU-LIANG WANG RM. 1-255
                                          EXT. 2117
C
   VERSION III
                  S M AUG 30 63
      THIS SUBROUTINE COMPUTES RIGHT END AND LEFT END CANTILEVER FORCES
C
C
      BY STATICS IN COMPACTED FORM
C
      LEFT END CANTILEVER FORCES STORE IN 1ST COLUMN OF Q
C.
      RIGHT END CANTILEVER FORCES STORE IN 3RD COLUMN OF Q
      DIMENSION Y(6,6), T(6,6), PL(6), PR(6), BL(4),
```

```
1 SYSFIL(32), PROFIL(lO), U(36),IUI36) 
       COMMON U,IU,Y,T,PL,PR,JLD,NLS,H,JT,J,K,JM,N,NS,L,BL,AA,I,BB,SB 
       COMMON A,B,C,D,EMD,S, 
      1 CHEC K, NMA X, 1 NORM, I SOL V, I SCAN, II I I , I MOO, JJ JJ , I CONT , I SUCC, J MERG, 
      2 TOP,Nl,NL,NT,NREQ,fN,LFILE,SYSFIL,NJ,NB,NDAT,ID,JF,NSQ,NCORD, 
      3 IMETH, NLDS,NFJS,NSTV,NMEMV,IPSI,NMR,NJR,ISODG,NOSQ,NDJ,IPDBP, 
      4 IUDBP,NBB,NFJSl,JJC,JOC,JMIC,JMPC,JLT,JEXTN,MEXTN,LEXTN,JLC,NLDSI 
      5,PROFIL,NAME,KXYl,KJREL, 
      6 JPLS,JMIN,MTYP,KPSI,MEMB,LOADS,MODN,KS,KMKST,KSTDB,KATKA,KPPLS, 
      7 KPMNS, KUV, KPPRI, KR, KSAVE, KWORK
       EQUIVALENCE IU, IU, Y) 
       KA=KWORK 
        KAJ=KA+J 
C CHECK TYPE OF LOADING DEPENDING ON K
       9 GO TO IIO,90,90),K 
C 
C TRANSFORMS CONCENTRATED LOAD TO LEFT END AND SUMS 
 C SAME PROCEDURES TO RIGHT END
c<br>C
       10 UIKAJ)=U(KAJ)+A 
       GO TO 1200,15,20,200,25),10 
 15 GO TO (200,18,200),J<br>18 U(KA+3)=U(KA+3)+A*B
       18 UIKA+3)=UIKA+31+A*B 
       GO TO 200 
 20 GO TO (22, 200, 200), J<br>22 H(KA+3)=H(KA+3)-A+B
       22 UIKA+3)=UIKA+3)-A*B 
       GO TO 200 
 25 GO TO (200,30,40,200,200,200),J<br>30 U(KA+6)=U(KA+6)+A*8
       30 UIKA+6)=UIKA+6)+A*a 
       GO TO 200 
 40 UIKA+5)=UIKA+5)-A*B 
       GO TO 200 
C TRANSFORMS LINEAR DISTRIBUTED LOAD TO LEFT END END AND SUMS 
 C SAME PROCEDURES TO RIGHT END<br>90 TEMP=0.5*A*(D-C)
       90 TEMP=0.5*A*ID-C) 
       TEMQ=0.5*B*ID-C) 
       AVX=2.*C/3.+0/3. 
       AVY=C/3.+2.*D/3. 
       UIKAJI=UIKAJ)+TEMP +TEMQ 
       GO TO 1200,95,100,200,120),10 
 95 GO TO (200,98,200),J<br>98 U(KA+3)=U(KA+3)+TEMP
       98 UIKA+3)=UIKA+3)+TEMP*AVX +TEMQ*AVY 
       GO TO 200 
 100 GO TO (110,200,200),J<br>110 U(KA+3)=U(KA+3)-TEMP
        UIKA+3)=UIKA+3)-TEMP*AVX -TEMQ*AVY
       GO TO 200 
 120 GO TO 1200,130,140,200.200,200,2CO),J 
 130 UIKA+6)=UIKA+6)+TEMP*AVX +TEMQ*AVY 
       GO TO 200 
140 UIKA+5)=UIKA+5)-TEMP*AVX −TEMQ*AVY<br>200 RETURN
       RETURN
       END 
        * FAP 
* CLEARS AN ARRAY WHOSE CODEWORD IS THE ONLY ARGUEMENT 
        COUNT
        LBL CLEAR<br>ENTRY CLEAR
                  CLEAR
CLEAR CLA\bullet 1,4<br>\bullet 2014 = 07
        ANA = 077777<br>TZE BACK+1
                  BACK+1
```

```
CLA*
                 1,4THI
                 DFILE
        SXA
                 BACK.1
        PAX 11<br>LENGTH OF ARRAY INTO XR1
        ARS
                 18
        ANA
                 =0000000077777SSM
        ADD
                 TOP
        STA
                 ***STZ
                 ... 1TIX
                 -1, 1, 1BACK
        AXT
                 ......TRA
                 2,4DFILE ANA
                 =0000000777777SSM
        STO+1,4TRA
                 BACK+1
 TOP
        TSX
                 U+1COMMON
 \mathbf{u}\mathbf{1}END
       LIST8
\bulletLABEL
×
CHAIN476
       DIMENSION Y(6,6), T(6,6), Q(6,6), U(36), IU(36), SYPA(40), FILL(6)
       COMMON U, T, Q, CHECK, NMAX, INORM, ISOLV, ISCAN, IIII, IMOD, ILINK, ICONT,
      1ISUCC, SYPA, NJ, NB, NDAT, ID, JF, NSQ, NCORD, IMETH, NLDS, NFJS, NSTV
      2,NMEMV, IPSI,NMR, NJR, ISODG, NDSQ, NDJ, SDJ, NPR, NBB, NFJS1, JJC, JDC,
      3JMIC, JMPC, JLD, JEXTN, MEXTN, LEXTN, JLC, NLDSI, IYOUNG, ISHER, IEXPAN,
     4IDENS, FILL,
      5NAME, KXYZ, KJREL, JPLS, JMIN, MTYP, KPSI, MEMB,
      6LOADS, INPUT, KS, KMKST, KSTDB, KATKA, KPPLS, KPMIN, KUV, KPPRI, KR, KMK,
      7KV,K33,LA2R ,LA2RT,NV ,NTP ,NSCR7,NSCR8,NSCR9,NSCR10,KDIAG,KOFD
      8G, IOFDG, LONM, MEGAO, JEXT, JINT, KUDBP, KMEGA, KPDBP, JTYP, MTYP1, KB, MLOAD
      9, JLOAD, KATR, LEXT, KYOUNG, KSHER, KEXPAN, KDENS
       EQUIVALENCE(U(1), IU(1), Y(1))
       CALL TRANS
       ISUCC=ISUCC
       GO TO (1,20), ISUCC
\mathbf{1}ISOLV = 6CALL ATKA
       ISUCC=ISUCC
       GO TO (2,20), ISUCC
\overline{c}ISOLV = 7IF(NJR)3,8,3
\overline{\mathbf{3}}CALL JRELES
       ISUCC=ISUCC
       GO TO(4,20), ISUCC
4
       ISOLV=8
       CALL FOMOD
       ISUCC=ISUCC
       GO TO(8,20), ISUCC
       ISOLV=9
\bf{a}IF(NFJS)5,6,5
5
       CALL CHAIN(5,A4)
       ISOLV=10
6
       CALL CHAIN(6,A4)
       CALL CHAIN(1,A4)
20
       END
\bulletLIST8
```

```
• LABEL 
       SYMBOL TABLE
       SUBROUTINE TRANS 
C THIS SUBROUTINE ROTATES THE MEMBER STIFFNESS MATRIX(KMKST) INTO<br>C GLOBAL COORDINATES(KSTDB)
       GLOBAL COORDINATES(KSTDB)
C NOV 19 CHANGING KMKST ,KSTDB TO 2 ND LEVEL  NEEDED RECOMPILATION OF<br>C PHASIB MEMBER MRELES TRANS ATKA LOADPC LOADPS MOISTN JOISPL BAKSUB
C PHAS1B MEMBER MRELES TRANS ATKA LOADPC LOADPS MDISTN JDISPL BAKSUB AVECT<br>C NEWADR NOV 17 TO 19 Y 1963
C NEWADR NOV 17 TO 19 Y 1963<br>C STRESS PROGRAMMING SYSTEM
C STRESS PROGRAMMING SYSTEM<br>C THE PRIMITIVE STIFFNESS M.
C THE PRIMITIVE STIFFNESS MATRICES ARE IN KMKST<br>C THE ROTATED STIFFNESS MATRICES ARE PLACED IN I
       THE ROTATED STIFFNESS MATRICES ARE PLACED IN KSTDB
C 
       DIMENSION Ut36I,IUI36I,YI6,61,T(6,6I,JUNKt20I, 
      lSYSFIL(27I,PROfILI6I,KRAYtl01 
       ·COMMON U,W,Y,T,K3,K4,IOOWN,JDOWN,LOOWN,lUP,JUP,LUP,J80TH,L80TH, 
      IJ8IG,JSML,LPLS,L'IN,NUP,MUP,JUNK, 
      4CHECK, NMAX, tNORM, I SOLV ,ISCAN, III I, tMOD, JJJJ, ICON r, ISUCC, IMERG, 
      5TOP,Nl,NL,NT,NREQ.TN,LFllE,JOLER,IPRG,IRST,IRLD,IRPR,SYSFIL, 
      8NJ, NB, NDAT, ID, JF, NSQ, NCORD, IMETH, NLDS, NFJS, NSTV, NMEMV, IPSI, NMR,
      9NJR,ISODG,NOSQ,NDJ,IPD8P,IUDBP,NB8,NFJSl,JJC,JOC,JMIC,JMPC,JlD 
       COMMON JEXTN,MfXTN,LEXTN,JlC,NLOSI,IYOUNG,ISHEAR,IEXPAN,IDENS, 
      lPROfIL, 
      4NAME,KXYl,KJREL,JPlS,JMIN,MfYP,KPSI,MEM8,LOADS,MODN,KS,KMKST,KSTDB 
      5,KATKA,KPPLS,KPMNS,KUV,KPPRI,KR,KSAVE,KRAY,KDIAG,KOfDG, 
      bIOFDG.LOADN,MEGAO,JEXT,JINT,KUOBP,KMEGA,KPDBP,JTYP,MTYPl,KB 
      7,MLOAO,JlOAD,KATR,lEXT,KYOUNG,KSHEAR,KEXPAN,KDENS 
 458 
 50 
\frac{c}{60}EQUIVALENCEIU,IU,YI 
       GET NECESSARY ARRAYS 
       CALL ALOCATIKS)
       IFIIPSI150,60,50 
       CALL ALOCAT(KPSI)
       ZERO KSTDB 
C 
C 
       CALL ALOCAT(KSTDB, 0)
       CALL ALOCAT(MTYP)
       lOOP FOR ALL MEMBERS 
       J=0200 J=J+l 
       I=J 
       TEST FOR I TH MEMBER PRESENT 
       Kl=MTYP+1 
       IFtU(KII170,201,70 
 70 CALL ALOCAT(KMKST,II 
       CALL ALOCAT(KSTDB, I)
       K2=KSTOB+I 
       CALL CLEARIIU(K211 
       K2=IU(K21 
       Kl=KMKST+1 
       Kl=IUtKlI 
C GET THE ROTATION MATRIX. JOINT GLOBAL TO MEMBER LOCAL 
       CALL TRAMAT(I,2)
C MULTIPLY AND STORE 
       CALL MATRIPIK1, K2,1)
       CALL RELEAS(KMKST, I)
       CALL RELEAS(KSTDB.1)
201 IF(J-MEXTN)200,220,220<br>220 CALL RELEAS(KMKST.0)
       CALL RELEAS(KMKST,O)
       CALL RELEAS(KPSI)
       RETURN 
       END<br>LIST8
• LISTS • LABEL
```

```
* SYMBOL TABLE 
       SUBROUTINE ATKA 
C THIS SUBROUTINE COMPUTES THE STIFFNESS TABLES<br>C KENNETH F. REINSCHMIDT, ROOM 1-255, EXT.2117
C KENNETH F. REINSCHMIDT, ROOM 1-255, EXT.2117<br>C STRESS PROGRAMMING SYSTEM
C STRESS PROGRAMMING SYSTEM<br>C VERSION III...22 AUGUST 1
C VERSION III...22 AUGUST 1963<br>C KDIAG...TABLE OF STIFFNESS S
C KDIAG...TABLE OF STIFFNESS SUBMATRICES ALONG MAIN DIAGONAL<br>C KOFOG...OFF DIAGONAL STIFFNESS MATRICES
C KOFDG...OFF DIAGONAL STIFFNESS MATRICES<br>C 10FDG...INDEX TABLE FOR OFF DIAGONAL ST
       C IOFOG ••• INDEX TABLE FOR OFF DIAGONAL STIFFNESSES 
       DIMENSION U(36),IUI36),Y(6,6I,TI6,6I,JUNKI27), 
     ISYSFIL(27),PROFIL(3),KRAYII0) 
       COMMON U,IU,Y,T,K3,K4,Kl,K2,NT, 
      IJBIG,JSML,LPLS.LMIN,JUNK, 
      4CHECK,NMAX.INORM,ISOLV,ISCAN,IIII,IMOD,JJJJ,ICONT,ISUCC,IMERG, 
     5TOP,Nl.NL.NZ,NREQ,TN,LFILE,TOLER,IPRG,IRST,IRLD,IRPR,SYSFIL, 
      8NJ,NB,NDAT,ID,JF,NSQ,NCORD,IMETH,NLDS,NFJS,NSTV,NMEMV,IPSI,NMR, 
     9NJR,ISODG,NDSQ,NDJ,IPD8P,IUD8P,N88,NFJSl,JJC,JDC,JMIC,JMPC,JLD 
      COMMON JEXTN,MEXTN,LEXTN,JLC,NLDSI,IYOUNG,ISHEAR,IEXPAN,IDENS,<br>INBNEW,NLDG,JTSTAB,PROFIL ,
     ANAME,KXYZ,KJREL,JPLS,JMIN,MTYP,KPSI,MEMB,LOADS,MODN,KS,KMKST,KSTDB
     5,KATKA,KPPLS,KPMNS,KUV,KPPRI,KR,KSAVE,KRAY.KDIAG,KOfDG, 
      6 IOFDG,LOADN,MEGAO,JEXT,JINT.IFDT ,KMEGA,KPDBP,JTYP,MTYPl,IOFC 
      7,MLOAD,JLOAD,KATR,LEXT,KYOUNG,KSHEAR,KEXPAN,KDENS
       EQUIVALENCE IU,IU.Y) 
C 
C DEFINE BIT REPRESENTATION OF ATKA IIOFDG TRANSPOSE) 
C 
 435 
 400 
C 
C 
  437 
K1=K1 
C 
       J8IG=INJ*INJ-l))/14400+1 
       CALL DEFINE(IFDT, 0, JBIG, 1, 1, 1)
       CALL ALOCAT(IFDT,0)
       DO 400 1=I,J6IG 
       CALL DEFINE(IFDT, I, 200, 0, 1, 1)
       IFIMODN1435,400,435 
      LE=lfDT+I 
       CALL CLEAR(IU(LE))
      CONTINUE 
       GET IN THE NECESSARY ARRAYS 
       KS AND KSTDB ALLOCATEO BY TRANS 
       CALL ALOCATIJPLS)
       CALL ALOCATIJMIN)
       CALL ALOCAT (JINT)
       CALL ALOCATIKOIAG,OI 
       CALL ALOCATIKOFDG,OI 
       CALL ALOCATIIOFOG,OI 
C IF MODIFICATION FIRST PART CLEAR ALL IOFDG<br>C AND KDIAG
       AND KDIAG
C 
       IFIMOON)2,3,2 
2 DO 1 L=l,NJ 
       LD=KOIAG+L 
  1 CALL CLEAR(IU(LD))
C LM IS THE COUNT FOR THE KOFDG ARRAYS
       LM=0DO 100 L = l,MEXTN 
C TEST IF L TH MEMBER IS PRESENT 
       Kl = MTYP+L 
       IF IUIK11) 60,700,60 
60 LPLS=JPLS+L
```
 $LMIN = JMIN+L$  $LM=LM+1$  $\mathbf c$ CONVERT TO INTERNAL JOINT NUMBERS LPLS = IU(LPLS)+JINT  $LMIN = IULMIN + JINT$ LPLS=IU(LPLS) LMIN=IU(LMIN) JBIG=XMAXOF(LPLS,LMIN) JSML=XMINOF(LPLS, LMIN)  $\mathbf c$ GET TRANSLATION MATRIX, MINUS NODE TO PLUS NODE CALL TRAMAT(L,1)  $\mathbf{c}$ ADD IN SUBMATRICES ON DIAGONAL C AT MINUS NODE, ADD IN DIRECTLY CALL ALOCAT(IOFDG, JBIG) CALL ALOCAT(KDIAG, LMIN) CALL ALOCATIKDIAG, LPLS) CALL ALOCAT(KOFDG, LM) C KMKST AND KSTDB ARE MEXTN LONG BUT KOFDG IS NB LONG I E ONLY FOR NON DELETED M C MEMBERS K2=KOFDG+LM CALL CLEAR(IU(K2)) CALL ALOCATIKSTDB,L) K1=KSTDB+L  $K1 = IUIK1)$ K2=KDIAG+LMIN  $K2 = IUIK2$  $DQ$  80  $I = 1, NSQ$  $K3 = K1+I$  $K4 = K2+I$  $U(K4) = U(K4) + U(K3)$ 80 CONTINUE c AT PLUS NODE, PRE AND POST MULTIPLY BY THE TRANSLATION MATRIX K2=KDIAG+LPLS  $K2 = IU(K2)$ CALL MATRIP(K1,K2,2) NOW GET OFF DIAGONAL SUBMATRICES IN LOWER TRIANGLE MATRIX ONLY C C ASSUME PLUS AND MINUS NODES DISTINCT K2=KOFDG+LM  $K2 = IU(K2)$ 320 IF(LPLS-LMIN)340,700,350  $340 \text{ NT} = 1$ GO TO 355 350 NT =  $2$  $355$  DO 500 I = 1.JF  $D0 500 K = 1, JF$  $K4 = K2+(K-1)*JF+I$  $00 500 J = 1, JF$ GO TO (100,300), NT C T IS THE POSTMULTIPLIER  $100 K3 = K1 + (J-1)*JF+I$  $120 \text{ U} (K4) = U (K4) - U (K3) + T (K, J)$ GO TO 500 T IS THE PREMULTIPLIER C  $300 K3 = K1+(K-1)*JF+J$ 330 U(K4) = U(K4)-T(I,J)=U(K3) 500 CONTINUE CALL RELEAS(KDIAG, LPLS) CALL RELEAS(KDIAG, LMIN)

CALL ADRESS(JBIG, JSML, 0,0) JB=IOFDG+JBIG 360

```
C
  FILL IOFDG CURRENT LENGTH IS FIRST WORD OF DATA ARRAY
\mathsf CC ADRESS PUTS THE BIT FOR THIS ARRAY INTO IFDT
\mathsf{C}C UNPACK LENGTH OF IOFDG(JB) INTO IB
      CALL UPADPIIU(JB ), A, B, IB)
      JB = I U (JB\rightarrow\mathbf cINCREASE NUMBER OF ELEMENTS (IA) BY 1
      IA=IU(JB +I)+ICALL PADP(IU(JB)
                        +11,0,14,18JB = JB + IA + 1CALL PADP(IU(JB ), 0, JSML.LM)
      CALL RELEAS(IOFDG, JBIG)
      CALL RELEAS(KOFDG, LM)
      CALL RELEAS(KSTDB, L)
  700 CONTINUE
      CALL RELEAS(KS)
 438
      K1 = K1CALL RELEAS(KSTDB, 0)
      CALL RELEAS(KOFDG, 0)
      CALL RELEAS(IOFDG,0)
      CALL RELEAS(IFDT,0)
      CALL RELEAS(JPLS)
      CALL RELEAS(JMIN)
      CALL RELEAS(JINT)
      CALL RELEAS(MTYP)
      IF(JTSTAB)800,850,800
 800
      IF(NFJS)801,850,801
 801
      CALL ALOCAT(JEXT)
      DO 950 I=1, NFJS
      CALL ALOCATIKDIAG, I)
      K2 = JEXT + IK2 = IU(K2)E = 1 - 00E - 6K3 = KDIAG+IK3 = I \cup (K3)K4=XDETRMF(JF, JF, U(K3), D)
      GO TO (950,860,870), K4
      CALL PRER2(21,K2,0.0)
 860
      GO TO 952
  870 CALL PRER2(20,K2,0.0)
  952 ISUCC=2
  950 CALL RELEAS(KDIAG, I)
      CALL RELEAS(JEXT)
  850 CALL RELEAS(KDIAG, 0)
      RETURN
      END
      LIST8
\bulletLABEL
\blacksquareSYMBOL TABLE
      SUBROUTINE STEP5
  THIS SUBROUTINE IS ONLY CALLED IF THERE ARE FREE JOINTS NFUS IS POS
C.
  NOV 12 RECOMP TO ELIMINATE CARRY-OVER OF ADDRESSES PAST CALL ALOCATS
C.
C
   SUBSCRIPTS ARE M_2[] *(1, J) * (J, K)MULTUPLY ATKA//+(MEGA0+A//TKA
ſ.
   IOFDG=MATRIX OF INDICES FOR AT/KA/ ONE INTEGER PER SUBMATRIX IN KOFDG
C
CTHIS MATRIX HAS NJ
                      ROWS FIRST IS OF LENGTH ZERO
  MATRIX IS LOWER HALF OF A/TKA/
\mathbf cC REVISION DEC 31 63 TO NOT REDEFINE KOFDGIO) EVERY TIME THERE IS A NEW ARRAY
      DIMENSION Y(6,6), T(6,6), Q(6,6), U(36), IU(36), SYPA(40), FILL(14), FIL
```

```
1L1(5)COMMON U, T, Q, CHECK, NMAX, INORM, ISOLVE, ISCAN, IIII, IMOD, JJJJJ, ICONT,
     1ISUCC, SYPA, NJ, NB, NDAT, ID, JF, NSQ, NCORD, IMETH, NLDS, NFJS, NSTV
     2.NMEMV.IPSI.NMR.NJR.ISODG.NDSQ.NDJ.IPB.IUPB.NBB.NFJS1 ,FILL.NBNEW.
     9FILL1,
     3NAME, KXYZ, KJREL, JPLS, JMIN, MTYP, KPSI, MEMB,
     4LOADS, INPUT, KS, KMKST, KSTDB, KATKA, KPPLS, KPMIN, KUV, KPPRI, KR, KMK,
     5KV,K33,LA2R ,LA2RT,NSCR5,NSCR6,NSCR7,NSCR8,NSCR9,NSCR10,KDIAG,KOFD
     6G, IOFDG, LDNM, MEGAO, JEXT, JINT, IFDT, KMEGA, KPDBP, JTYP, MTYPI
      EQUIVALENCE (U(1), IU(1), Y(1))
\mathbf cTEST IF A//TKA// IS HYPERDIAGONAL.
C NBNEW IS PRESENT LENGHT OF KOFDG(0)
      IF(NJ-NFJS1)2,2,550
2010
C TEST FOR HYPERDIAG
 550
      IP=NJ-1DO 480
              K=NFJS1, IP
      CALL ADRESS(K+1,K,IS,4)
  461 IF(IS)470,480,470
 480
      CONTINUE
      IHYPD=0
 \overline{\mathbf{z}}GC TO 390
 470IHYPD=1Ċ.
   470 MEANS A//TKA// IS NOT HYPERDIAGONAL
390 14=14C
C START K LOOP
C
      DO 500 K=1, NFJS
  \overline{\mathbf{a}}C
   SEARCH FOR NONZERO COLUMN OF A//TKA
\mathsf{C}C START J LOOP
r.
400
     J = NFJS1C TEST IF THIS MEGAO IS NOT ALL ZERO AND NOT ALLOCATED OR DEFINED
  ADDRESS WITH LAST ARG =4 SEARCHES DOWN TO NJ
477
      CALL ADRESS(J,K,IA3,4)
      IF(IA3)404,500,404
  4
404
      CALL ALOCATIKDIAG.K)
      JMS=J-NFJS
      CALL RELEAS(IOFDG.J)
      I22=MEGA0+JMS
      IF(IU(I22))250,391,250
C
  NEXT FIND NON ZERO ROW IN ATKAZZ
C SINCE ATKA IS STORED BY LOWER HALF ONLY M IS LARGER THAN K
C
   START M LCOP
C
C START IP LOOP
C
   WRITE DO LOOP ON IP IN LONG HANC BECAUSE IP IS REDEFINED INSIDE LOOP
C
250
      CALL ALOCAT(KOFDG, IA3)
      CALL ALOCAT(MEGAO, JMS)
C NEED JMS COLUMN OF MEGAO BUT SINCE SYMM JMS TH ROW IS OK (MUST SWITCH INDICES
      DO 421 M=K, NFJS
      IP = NFJS408 IP=IP+1
      IF(IHYPD)423,424,423
424
      IP = JIAI = IA3C MUST ONLY CHECK 1 ELEMENT IN IDFDG(IP) SINCE A//TKA// IS HYPERDIAG SO LA=2
  423 CALL ADRESS(IP, M, IA1, 4)
```
406 IF(IA1)428,472,428 472 RELEAS IOFDG IP WHICH WAS ALLOCATED BY ADDRESS C C IF IA1=0 NO MORE ELEMENTS IN COLUMN IP NEXT M  $I = IP-NFJS$ 428  $I22 = MEGA0 + I$ C THIS CHECKS WETHER ELEMENT MEGAO(I, JMS) IS A PRIORI ZERO IF(IU(I22))429,472,429 429 IMEGZ=MEGA0+JMS IMEGZ=IU(IMEGZ)+(I-1)+JF DO 4000 NN=1, JF NIN=IMEGZ+(NN-1) \*NDJ DO 4000 MIM=1, JF MXM=MIM+NIN IF(U(MXM))427,4000,427 4000 CONTINUE GO TO 472 427 CALL ALOCAT(KOFDG, IA1) IF(K-M)450,440,450 440 IRES=KDIAG+K IRES=IU(IRES) GO TO 443 CALL ADRESS (M, K, IAR, 2) 450  $441$ IF (IAR) 444, 447, 444 C 447 CREATE A NEW KOFDG  $447$  $NBB = NBB + 1$  $IAR = NBB$ LA=IOFDG+M  $LA = IUL(A) + 1$ CALL UPADP(IU(LA), DUM, LCU, LDE) LCU=LCU+1 IF(LCU-LDE)430,431,431 LDE=LDE+XMINOF((M-LCU)/2+2,LCU+1,30) 431 CALL DEFINE(IOFDG, M, LDE, 0, 1, 1) LA=IOFDG+M  $LA = IU(LA) + I$ CALL PADP(IU(LA), O, LCU, LDE) 430 LA=LA+LCU CALL PADP(IU(LA), O, K, NBB) CALL ADRESS(M,K,O,O) C TEST IF NEED REDEFINE KOFDG(0) IF(NBB-NBNEW)449,449,448 NBNEW=NBNEW+NB/4+5 448 CALL DEFINE(KOFDG, 0, NBNEW, 1, 1, 1) 449 CALL DEFINE(KOFDG, NBB, NSQ, 0, 0, 1)  $444$ CALL RELEAS(IOFDG, M) CALL ALOCAT(KOFDG, IAR) IRES=KOFDG+IAR IRES=IU(IRES) C SUBSCRIPTS ARE  $(LA, NA) = (NA, NX) + (NX, LB)$ C NOW COMPUTE ADRESSES FOR USED ARRAYS  $443$ II=KOFDG+IA1  $II = I \cup (II)$ I3=KOFDG+IA3  $I3 = I \cup (I3)$ I22=MEGA0+JMS  $122 = IU(122) + (I-1)*JF$ DO 460 LA=1, JF CO 460 LB=1, JF NADR=IRES+(LB-1) +JF+LA DO 460 NA=1, JF

```
I2 = I22 + NANAD1 = I1 + (LA-1)*JF+NADO 460 NX=1, JF
      NAD2=I2+(NX-1)*NDJNAD3=I3+(LB-1)+JF+NX
      U(NADR) = U(NADR) - U(NADI) + U(NAD2) + U(NAD3)460
       IF(K-M)417,420,417
 417
      CALL RELEAS(KOFDG, IAR)
 420
      CALL RELEAS(KOFDG, IA1)
      CALL RELEAS(IOFDG, IP)
 472
C TEST OF IP LOOP
       IF(IHYPD)471,421,471
 471
       IF(IP-NJ)408,421,421
 421
      CONTINUE
 402
      CALL RELEAS (MEGAO, JMS)
 391
      CALL RELEAS(KOFDG, IA3)
 401
      J = J + 1IF(J-NJ)477,477,500
 500
      CALL RELEAS(KOIAG, K)
      END STEP 5
\mathbf cRETURN
      END
      LIST8
\ddot{\phantom{a}}SYMBOL TABLE
\bullet\ddot{\phantom{a}}LABEL
       SUBROUTINE JRELES
\mathbf cAUG 05 1963
                    VERSION III
C.
   REVISION NOVEMBER 14 63 S MAUCH
   NJR IS THE TOTAL NUMBER OF RELEASED DIRECTIONS SPECIFIED AT JOINTS
C
      DIMENSION Y(6,6), T(6,6), Q(6,6), U(36), IU(36), SYPA(40), FILL(20)
      COMMON U, T, Q, CHECK, NMAX, INORM, ISOLVE, ISCAN, IIII, IMOD, JJJJ, ICONT,
     11SUCC, SYPA, NJ, NB, NDAT, ID, JF, NSQ, NCORD, IMETH, NLDS, NFJS, NSTV
     2,NMEMV,IPSI,NMR,NJR,ISODG,NDSQ,NDJ,IPB,IUPB,NBB,NFJS1",FILL,
     3NAME, KXYZ, KJREL, JPLS, JMIN, MIYP, KPSI, MEMB,
     4LOADS, INPUT, KS, KMKST, KSTOB, KATKA, KPPLS, KPMIN, KUV, KPPRI, KR, KMK,
     5KV, K33, LA2R , LA2RT, NSCR5, NSCR6, NSCR7, NSCR8, NSCR9, NSCR10, KDIAG, KOFD
     6G, IOFDG, LDNM, MEGAO, JEXT, JINT, KUDBP, KMEGA, KPDBP, JTYP, MTYPI
      EQUIVALENCE(U(1), IU(1), Y(1))
      CALL ALOCAT(KDIAG, 0)
      CALL ALOCAT(KOFDG, 0)
      CALL ALOCAT(IOFDG,0)
      CALL ALOCATIKS)
      CALL ALOCAT(KJREL)
      CALL ALOCATIONINI
      CALL ALOCATIJPLS)
      CALL ALOCATIKXYZ)
      CALL DEFINE(KV,NJR,0,0,1)
      CALL ALOCATIKV)
      CALL ALOCATIJINT)
50
      NDSQ=NJR*NJR
C
\mathbf cSTEP<sub>1</sub>
C
     GENERATE LAZR
Ċ
   IOFDG IS SECOND LEVEL ARRAY
C
      LEN=NJR#JF
      CALL DEFINE(LA2R, LEN, 0, 1, 1)
      CALL ALOCAT(LA2R)
       IA=NJR+KY+1NDU=0
```

```
LEN=LA2R+LEN
       NBOT=NJR
       II = KJREL + 1KST=IU(I1)
       00 100 NPI=1, KST
       I2 = I1 + (NPI - 1) + 5 + 1JNR = I U(I2)N=JINT+JNR
       N = I U(N)N IS NOW THE INTERNAL JOINT NUMBER
\mathbf{c}JREL=IU(I2+1)
C JREL IS NOW THE RELEAS CODE
       JD=N-NFJS
       IF(JREL)100,100,2
\overline{\mathbf{c}}CALL TTHETA(I2+1,ID,JF)
\mathbf cTRANSFORMATION TCO// FOR JOINT JD (INTO Q) ,DONE BY TTHETA
       00 1 IDIR=1, JF
 20
       MM=JREL
       CALL UNPCK(MM, IDIR, ID)
       IF(MM)1,1,4
 4
       NDU = NDU + 1NLAA=LEN-JF*NDU
       NBOT=NBOT-1
       DO 3 IR=1, JF
       NLA=NLAA+IR
       COPY ROW IDIR OF TCO// INTO LA2R
C
 \overline{\mathbf{3}}U(NLA)=Q(IDIR, IR)
C
       STORE LOGIC OF LAZR IN KV.
       IKV=IA-NDU
       IO(IKV)=JOIF(NBOT)6,1,1
 \mathbf{1}CONTINUE
 100
       CONTINUE
       LAZR IS NOW AVAILABLE, STORED AS TABLE ONLY.
C
\frac{c}{c}END STEP 1
\mathsf{C}STEP<sub>2</sub>
\tilde{c}NEXT STEP SET UP K33 AND INVERT. M
\mathbf CLOGICAL TRIPLE PRODUCT (LAZR) (SQARE) (LAZRTRANSP)
                                                                         = K33
\mathbf cCALL STEP2
  6
    STEP 3
\mathsf cINVERT K33
\mathbf{C}VIA BUGER
C.
 21IA = IAIF(NJR-1)62,62,67
 62
       I = K33 + 1IF(U(I))66,622,66
       U(1)=1.7U(1)66
       GO TO 61
C ALOCAT NSCR6 AND USE IT AS UNIT MATRIX
       CALL DEFINE(NSCR6, NJR+(NJR+1),0,0,1)
 67
       CALL ALOCATINSCR6)
   CLEAR NSCR6
\mathbf{c}CALL CLEAR(NSCR6)
       ESTABLISH UNIT MATRIX TO INVERT K33
C.
       DO 60 I=1, NJR
       IA = NSCRO + (I-1) + NJR + I60
       U(IA)=1.0NDSS=NJR
```
IAVEC=NSCR6+NDSQ  $C = 0 - 0000$ CALL BUGER (NDSS, NDSS, NDSS, K33 , NSCR6 , C, IAVEC) CALL RELEAS(NSCR6,0,0) 65 GO TO (61,622,622), NDSS 622 ISUCC=2 CALL PRER2(7,2,NJR) 8999 GO TO 9000 K33(-1) IS NOW IN K33 C END STEP 3 Ċ. STEP 4 Ċ C DEFINE MEGAO AND CLEAR ITS DATA ARRAYS C MEGAO WILL HAVE NDAT ARRAYS EACH CONTAINS JF ROWS OF MEGAO C CLEAR CODE WORD ARRAY BEFORE DEFINING DATA.NOT ALL DATA MAY BE ALLOCATED CAND CODEWORDS ARE TESTED FOR ZERO IN FOMOD STEP5 (MODS) CALL DEFINE(MEGA0,0,0,1,0,1) 61 CALL ALOCATIMEGAO, 0) CALL DEFINE(MEGAO, 0, NDAT, 1, 0, 1) TRIPLEPROD LA2RT\*K33(-1)\*LA2R.JRELES C SUBSCRIPTS ARE ( I,L)\*(L,M)\*(M,J)  $NDU=0$ DO 2000 L=1, NJR  $I = KVI + L$  $I = I \cup (I)$ IF(I-NDU)1602,1601,1602  $1602$  NDU=I C STATEMENT 1600 IS ONLY REACHED 1 TIME (SPECIAL PROPERTY OF LAZR 1600 CALL DEFINE(MEGAO, I, NDJ+JF, 0, 0, 1) CALL ALOCAT(MEGAO, I) IRES=MEGA0+I CALL CLEAR(IU(IRES)) 1601 DO 1900 II=1, JF  $II = LA2R + (L-1) * JF + II$ DO 1800 M=1, NJR  $I2 = K33 + (M-1)*NJR + L$ IF(U(I2))1701,1800,1701 1701 J=KV+M  $J = I \cup \{J\}$ DO 1750 JJ=1, JF  $I3 = LA2R + (M-1)*JF+JJ$ IRESU=IU(IRES)+JJ+(II-1)+NDJ+(J-1)+JF 1750 U(IRESU)=U(IRESU)+U(I1)+U(I2)+U(I3) 1800 CONTINUE 1900 CONTINUE CALL RELEAS(MEGAO, I) 2000 CONTINUE c C MEGAO NOW CONTAINS OMEGA ZERO SIZE = (NDAT=JF)=(NDAT=JF) CALL RELEAS (K33, 0, 0) C 1604 NDU=0 c END STEP 4 STEP 5 C. MULTIPLY ATKA//\*(K33(-1))\*A//TKA C c IF(NFJS)9000,9000,8CO1 8001 CALL STEP5 9000 CALL RELEAS(LA2R,0,0) CALL RELEAS(KV,0,0) 9001 **RETURN** 

```
END
       LAREL
       LIST8
\bulletSUBROUTINE MATRIP(K1,K2,NT)
C
       SUBROUTINE MATRIP COMPUTES THE MATRIX TRIPLE PRODUCT
\mathbf cT(TRANSPOSE) *** T OR T*Y*T(TRANSPOSE)
\mathbf cAND ADDS THE RESULT INTO POOL AT K2
\tilde{c}KEN REINSCHMIDT, ROOM 1-255, EXT. 2117
       STRESS PROGRAM...STRUCTURAL ENGINEERING SYSTEMS SOLVER
\mathbf c\overline{c}VERSION III...22 AUGUST 1963
\mathbf cK1 = PCOL LOCATION OF THE MIDDLE MULTIPLIER
       K2 = PCOL LOCATION WHERE PRODUCT IS TO BE STORED
\mathbf cC
       NT = 1 IF THE PREMULTIPLIER IS TO BE TRANSPOSED
\mathbf cNT = 2 IF THE POSTMULTIPLIER IS TO BE TRANSPOSED
       T IS ASSUMED FILLED BY TRAMAT<br>DIMENSION STATEMENT FOR ARRAYS IN COMMON
Ċ
\mathbf{c}DIMENSION U(36), IU(36), Y(6, 6), T(6, 6), JUNK(20),
      1 SYSFIL(27), PROFIL(6), KRAY(10)
       COMMON U, IU, Y, T, K3, K4, IDOWN, JDOWN, LDOWN, IUP, JUP, LUP, JBOTH, LBOTH,
      1JBIG, JSML, LPLS, LMIN, NUP, MUP, JUNK,
      4CHECK, NMAX, INORM, ISOLV, ISCAN, IIII, IMOD, JJJJ, ICONT, ISUCC, IMERG,
      5TOP, N1, NL, NT, NREQ, TN, LFILE, TOLER, IPRG, IRST, IRLD, IRPR, SYSFIL,
      8NJ, NB, NDAT, ID, JF, NSQ, NCORD, IMETH, NLDS, NFJS, NSTV, NMEMV, IPSI, NMR,
      9NJR, ISODG, NDSQ, NDJ, IPDBP, IUDEP, NBB, NFJS1, JJC, JDC, JMIC, JMPC, JLD
       COMMON JEXTN, MEXTN, LEXTN, JLC, NLDSI, IYOUNG, ISHEAR, IEXPAN, IDENS,
      1 PROFIL.
      4NAME, KXYZ, KJREL, JPLS, JMIN, MTYP, KPSI, MEMB, LOADS, MCDN, KS, KMKST, KSTDB
      5, KATKA, KPPLS, KPMNS, KUV, KPPRI, KR, KSAVE, KRAY, KDIAG, KOFDG,
      6 IOFDG, LOADN, MEGAO, JEXT, JINT, KUDBP, KMEGA, KPDBP, JTYP, MTYP1, KB
      7, MLOAD, JLOAD, KATR, LEXT, KYOUNG, KSHEAR, KEXPAN, KDENS
       EQUIVALENCE (U,IU,Y)
   10001001 = 1, JF00.100 L = 1, JFK3 = K2 + (L-1)*JF+IDO 100 J = 1, JF
       00 100 K = 1, JFK4 = K1 + (K-1)*JF+JGO TO (50,60), NT
C
       TRANSPOSE THE PREMULTIPLIER
   50 U(K3) = U(K3)
                       +T(J, I)+U(K4)+T(K, L)GO TO 100
\mathbf{c}TRANSPOSE THE POSTMULTIPLIER
               = U(K3) + T(I, J) + U(K4) + T(L, K)60
       U(K3)
  100 CONTINUE
       RETURN
       FND
       FAP
        ADDRESS ROUTINE FOR NEW BOOKKEEPING SYSTEM
-46
\ddot{\phantom{a}}R.D.LOGCHER
                       2/9/64
        COUNT
                 150
                  ADRESS
        LBL
        ENTRY
                  ADRESS
ADRESS SXA
                  END, 1SXA
                  END+1,2CLA*
                  1,4SAVE FOR UNCHANGED CALL SEQUENCE
        ST<sub>D</sub>
                  N
        CLA*
                  2,4DITTO
        STO.
                  \mathbf{I}OPERATION NUMBER
        CLA*
                  4,4TNZ
                  BITC
                                              TRANSFER NOT PLACING BIT
```
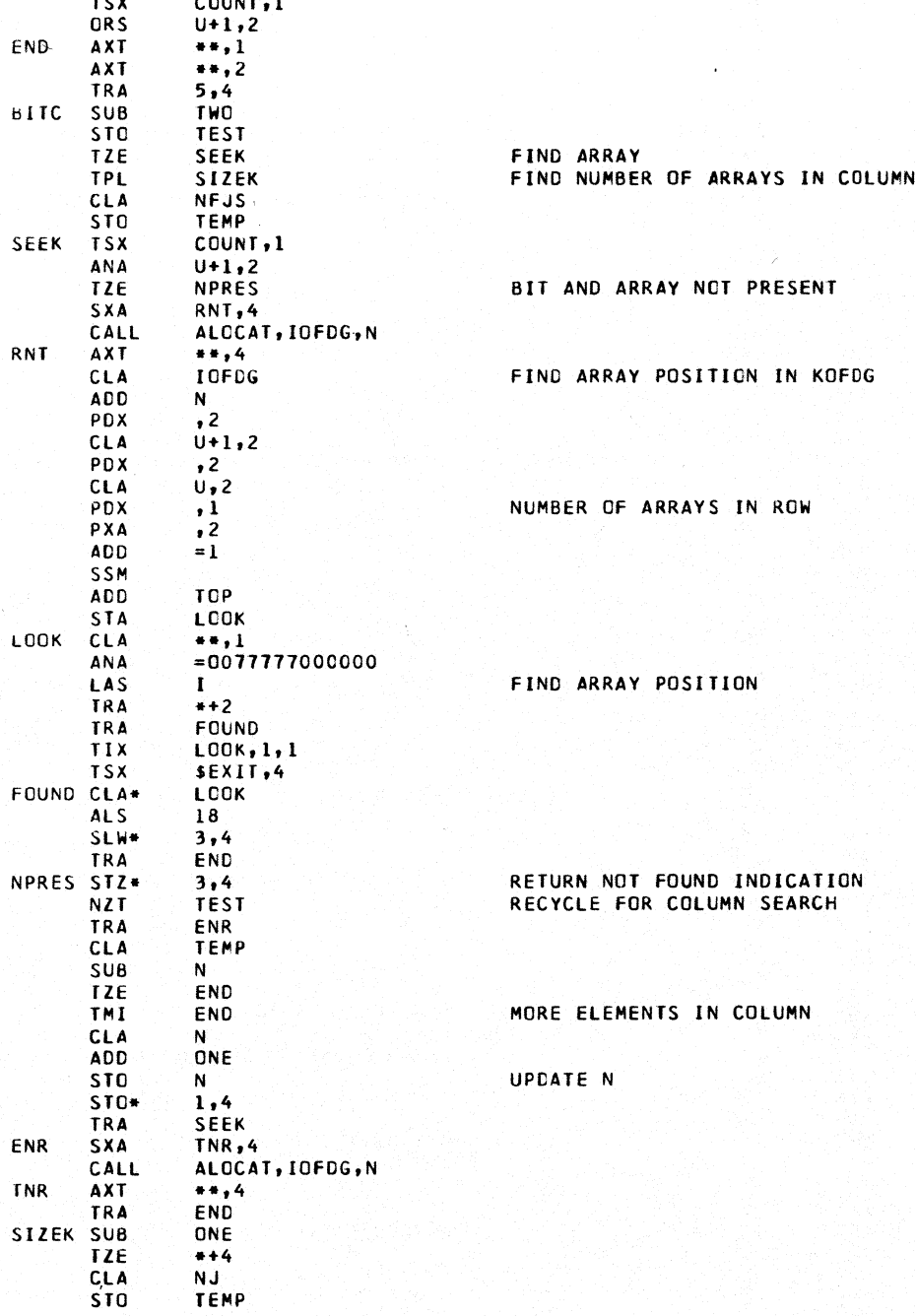

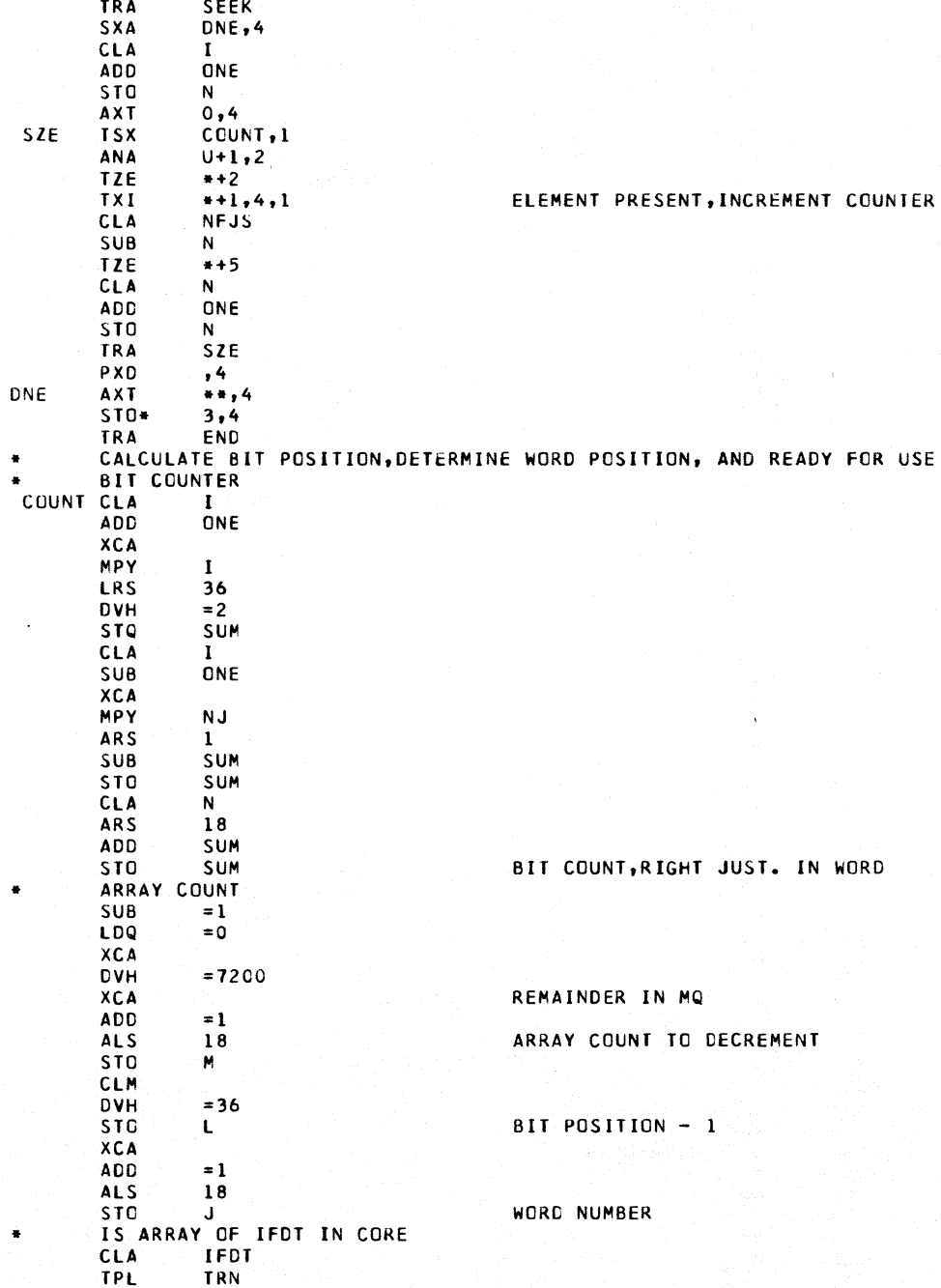

```
SXA
                 TRN-2,4CALL
                 ALOCAT, IFDT, ZERO
        AXT
                 ... 4CLA
                 IFDT
 TRN
        ADD
                 M
        PDX
                 \overline{\phantom{a}}CLA
                 U+1,2TPL
                 CONTN
        SXA
                 RET,4
        CALL
                 ALCCAT, IFDT, M
        CALL
                 RELEAS, IFDT, M
 RET
        AXT
                 ***.4IFDT
        CL A
        ADD
                 M
        PDX
                 \sqrt{2}CLA
                 U+1,2CONTN ADD
                  J.
        PDX
                 ,2CLA
                 Ł.
        STA
                  +2PREPARE BIT MASK
        CLA
                 =1ALS
                 \bulletTRA
                 1,1N
        PZE
 T
 TEST
 SUM
 Ń
 \mathbf{I}\LambdaTEMP
        PZE
 ZERO
        PZE
 ONE
        OC<sub>T</sub>
                 1000000
 TWO
        OCT
                 2000000
 Ü
        COMMON
                 119
 TOP
        COMMON
                 39
        COMMON
 NJ
                 9
 NFJS
       COMMON
                 65
 IOFDG COMMON.
                 5
 IFDT
       COMMON
                 \mathbf{1}END
۰
       LIST8
è
       SYMBOL TABLE
÷
       LABEL
       SUBROUTINE STEP2
   LOGICAL TRIPLE PRODUCT (LA2R) (A//TKA//) (LA2RTRANSP)
Ċ
   NOTE IOFDG MUST BE OF SIZE((NJ-1)*NJ/2) FOR IT MUST INCLUDE SUPPORT PORTION
c
C REVISION JAN 9 64 S M TO PROPERLY RELEAS ARRAYS
Ċ
    S M REVISION FOR NEW SOLVER BOOKKEEPING SYSTEM
       DIMENSION Y(6,6), T(6,6), Q(6,6), U(36), IU(36), SYPA(40), FILL(20)
       COMMON U, T, Q, CHECK, NMAX, INORM, ISOLVE, ISCAN, IIII, IMOD, JJJJ, ICONT,
      IISUCC, SYPA, NJ, NB, NDAT, ID, JF, NSQ, NCORD, IMETH, NLDS, NFJS, NSTV
      2,NMEMV, IPSI,NMR,NJR, ISODG,NDSQ,NDJ, IPB, IUPB,NBB ,NFJS1,FILL,
     3NAME, KXYZ, KJREL, JPLS, JMIN, MTYP, KPSI, MEMB,
     4LOADS, INPUT, KS, KMKST, KSTDB, KATKA, KPPLS, KPMIN, KUV, KPPRI, KR, KMK,
     5KV, K33, LA2R , LA2RT, NSCR5, NSCR6, NSCR7, NSCR8, NSCR9, NSCR10, KDIAG, KOFD
     6G, IOFDG, LONM, MEGAO, JEXT, JINT, KUDBP, KMEGA, KPDBP, JTYP, MTYP1
       EQUIVALENCE(U(1), IU(1), Y(1))
 6
       CALL DEFINE(K33, NDSQ, 0, 1, 1)
      CALL CLEAR(K33)
```

```
CALL ALOCAT(K33)<br>DO 55 K=1,NJR
       IKV=KV+KI = I \cup (IKV)DO 50 J=1, NJR
        IAP=KVI+JIP = I \cup (IAP)COMPUTE ADDRESS OF SUBMATRIX, IN SQUARE ARRAY.<br>INDICES OF TRIPLE PRODUCT ARE (K,I)*(I,IP)*(IP,J)
\mathbf c\mathbf{c}INS = I + NFJSIF(I-IP)14, 11, 13\mathbf{1}C KDIAG AND KOFDG ARE SECOND LEVEL ARRAYS
   11 CALL ALOCAT(KOIAG, INS)
        NA2=KCIAG+INS
       N2 = I \cup (N\Delta 2)GO TO 122
 131R = IIC = IPIND=0GO TO 16
  14IR = IPIC = IIND=1CALL ADRESS(NFJS+IR,NFJS+IC,NA2,2)
 1615IF(NA2)50,50,120
 120
       CALL ALOCAT(KOFDG, NA2)
       N2=KOFDG+NA2
        N2 = IUI(N2)122NI=(K-1)*JF+LA2RN3 = (J - 1) * JF + LA2RN4 = K33 + (J-1)*NJR+K-1COMPUTE THIS ELEMENT OF K33
\mathbf cCALL MAPROD(N1, N2, N3, N4, 1, JF, IND)<br>IF(I-IP)140, 110, 140
 56
 110
       CALL RELEAS(KDIAG, INS)
        GO TO 50
 140
       CALL RELEAS(KOFDG, NA2)
        CALL RELEAS(IOFDG, NFJS+IR)
       FIRST 4 ARG. ARE U-ADDRESSES. LAST<br>TWO ARE SIZES OF ARRAYS.
\mathbf cC
 50
       CONTINUE
 55
        CONTINUE
\mathsf{C}\mathsf{C}END STEP 2
        TRIPLE PROD. IS COMPUTED AND STORED. IN K33.FULL SIZE (NJR*NJR)
\mathbf cRETURN
        END
\bulletLIST8
        LABLE
\ddot{\phantom{0}}SYMBOL TABLE
\overline{\phantom{a}}SUBROUTINE TTHETA(KJND, ID, JF)
        DIMENSION U(72), Q(6,6)
        COMMON U, Q
        CALL COPY(Q,Q,JF,0,0)
       PIMOD=57.2957795
 204
       THA1=U(KJND+1)/PIMOD
        CT1=COSF(THAI)
        STI=SINF(THAL)
        IF(ID-3)300,300,301
 300 THA2=0.0
```
```
GO TO 302
       THA2=U(KJND+2)/PIMOD
 301
       THA3=U(KJND+3)/PIMOD
 302
       CT2=COSF(THA2)
       ST2=SINF(THA2)
       CT3=COSF(THA3)
       ST3=SINF(THA3)
       IF(ID-3)304,303,304
 304
       11 = 112 = 213 = 3GO TO 305
 303
       11 = 212 = 313 = 1305
       Q(11, 11) = C T1 + C T2Q(11, 12) = ST1 * CT2Q(12, 11) = -CI3 + ST1Q(12, 12) = C T 3 + C T 1 - S T 1 + S T 2 + S T 3Q(13,13)=1.0IF(ID-4)306,307,307
 307
       Q(3,1)=-CI3*SI2*CI1+SI3*SI1Q(3,2) = -CT3*ST2*ST1-ST3*CT1Q(3,3) = C T 3 + C T 2Q(1,3)=ST2Q(2,3) = ST3 + CT2IF(ID-4)306,306,308
  308 DO 309 I=1,3
       00 309 J=1,3
 309
       Q(I+3, J+3) = Q(I, J)\mathbf cQ NOW CONTAINS TCO//(ROTATION)
 306
       RETURN
       END
\bulletLIST8
       LABEL
\bullet\bulletSYMBOL TABLE
       SUBROUTINE MAPROD(N1,N2,N3,N4,IS,JF,IND)
       TRIPLE OR DOUBLE PROD. OF U-ARRAYS
C
ċ
       N1 + N2 + N3 = N4ARRAYS ARE STORED COLUMN WISE
C
\mathbf cN2 IS SQUARE
       IS=COLUMN ORDER OF N3=ROW ORDER OF
\mathbf cTRIPLE PROD
                   N2 IS NOT TRANSP
                                             IND=0\mathsf{C}IND=1C
   TRIPLE PROD
                   N2 IS
                                TRANSP
C
   DOUBLE PROD
                   N2*N3NOTHING TRANSP
                                                  IND = 2DOUBLE PROD N2*N3 N3 IS TRANSP IND=3
Ċ
    IN THIS CASE N3 MUST BE JF+JF
Ċ
                                          I.E. JF=IS
            N2 IS TRANSP
C
   N2*N3IND=4r
   1 IS TRIPLE PROD
       DIMENSION U(36)
       COMMON U
 10IF(IND-2)1, 2, 2DO 100 I=1, IS<br>DO 100 K=1, IS
 \mathbf{1}NA4 = N4 + (K-1) + IS + IDO 90 N=1, JF
       NA1 = NI + (N-1) + IS + IDO 90 M=1, JF
       NA3 = N3 + (K-1) * JF + M
```
 $THA3 = 0.0$ 

```
11IF(IND)4.4.3
 \overline{4}IC = MIR = NGO TO 5
       IC = N\overline{\mathbf{3}}IR = M5
       NA2 = N2 + (IC-1)*JF + IR90
       U(NAA) = U(NAA) + U(NAI) + U(NAZ) + U(NA3)100
       CONTINUE
       GO TO 1000
       IF(IND-3)6,6,7
 \overline{2}DO 200 N=1, JF
  6
       DO 200
               K=1,1SNA4 = N4 + (K-1)*JF+NDO 190 M=1, JF
       NA2=N2+(M-1) +JF+N
 12IF(IND-2)104,104,103
 104
       IC = KIR = MGO TO 105
 103
       IC = MIR=K105
       NA3 = N3 + (IC - 1) * JF + IR190
       U(NAA) = U(NAA) + U(NAZ) + U(NA3)200
       CONTINUE
       GO TO 1000
       00 300
                N=1, JF
 \overline{\mathbf{r}}K = 1.1SNA4 = N4 + (K-1)*JF+NDO 290 M=1, JF
       NA3 = N3 + (K-1)*JF+MNA2 = N2 + (N-1) + JF + M290
       U(NAA) = U(NAA) + U(NAZ) + U(NA3)300
       CONTINUE
 1000 RETURN
       END
       LIST8
       LABEL
\blacksquareCMAIN5/6
       DIMENSION Y(6,6), T(6,6), Q(6,6), U(36), IU(36), SYPA(40), FILL(6)
       COMMON U, T, Q, CHECK, NMAX, INORM, ISOLV, ISCAN, IIII, IMOD, ILINK, ICONT,
      1ISUCC, SYPA, NJ, NB, NDAT, ID, JF, NSQ, NCORD, IMETH, NLDS, NFJS, NSTV
      2.NMEMV.IPSI.NMR.NJR.ISODG.NDSQ.NDJ.SDJ.NPR.NBB.NFJSI.JJC.JDC.
      3JMIC, JMPC, JLD, JEXTN, MEXTN, LEXTN, JLC, NLDSI, IYOUNG, ISHER, IEXPAN,
      4IDENS, FILL,
      5NAME, KXYZ, KJREL, JPLS, JMIN, MTYP, KPSI, MEMB,
      6LOADS, INPUT, KS, KMKST, KSTOB, KATKA, KPPLS, KPMIN, KUV, KPPRI, KR, KMK,
      7KV,K33,LA2R ,LA2RT,NV ,NTP ,NSCR7,NSCR8,NSCR9,NSCR10,KDIAG,KOFD
      8G, IOFDG, LDNM, MEGAO, JEXT, JINT, KUDBP, KMEGA, KPDBP, JTYP, MTYP1, KB, MLOAD
      9, JLOAD, KATR, LEXT, KYOUNG, KSHER, KEXPAN, KDENS
       EQUIVALENCE(U(1), IU(1), Y(1))
       CALL SOLVER
       ISUCC=ISUCC
       GO TO (1,2), ISUCC
       ISOLV=10
\mathbf{1}CALL CHAIN(6,A4)
\overline{2}CALL CHAIN(1, A4)
       END
       LIST8
ė
       LABEL
×
```

```
• SYMBOL TABLE 
      SUBROUTINE SOLVER 
C THIS SUBROUTINE SOLVES THE GOVERNIG JOINT EQUILIBRIUM EQUATIONS FOR<br>C THE DISPLACEMENTS OF THE FREE JOINTS
C THE DISPLACEMENTS OF THE FREE JOINTS<br>C CALLED ONLY IF NFJS IS POS
    C CALLED ONLY IF NFJS IS POS 
C STRESS III 
C S MAUCH NOV 15 63 (ISOLVER AND BACKSU NOW ARE ONE SUBROUTINE)
C REVISION DEC 31 63 TO NOT REDEFINE KOFDGIOI EVERY TIME THERE IS A NEk ARRAY 
      DIMENSION YI6.61.TI6.61.QI6,6I,UI36I,IUI361.SYPA(40I,FIlLI9I, 
     IFILI41,FIlll151 
      COMMON u,r.Q,CHECK.NMAX,INORM,ISOlVE.ISCAN,IIII,lMOO:JJJJ,ICONT, 
     lISUCC,SYPA,NJ.NB,NDAT,lD,JF,NSQ,NCORD.IMETH,NlDS,NFJS,NSTV 
     2,NMEMV, IPSI,NMR, NJR, ISOOG, NOSQ, NDJ, IPB, IUPB, NBB, NFJS1, FILL, NLDSI, F
     3IL.NBNEW.FILLl.NAME,KXYl.KJREL,JPlS,JMIN.MTYP,KPSI,MEM8. 
     4l0ADS. INPUT.KS.KMKST,KSTOB,KATKA,KPPLS,KPMIN,KUV,KPPRI,KR,KMK, 
     5KV.K33.LA2R ,LAZRT,NSCR5.NSCR6.NSCR7,NSCR8,NSCR9,NSCRI0,KDIAG,KOFO 
     6G,IOFOG,LONM,MEGAO,JEXT,JINT,IFOT ,KMEGA,KPOBP,JTYP,MTYPl.IOFC 
      EQUIVALENCEIUII),IU(1),Y(1))
 3 IlII=Z 
C DEFINE TRANSPOSE OF IOFOG = 10FC 
      CALL DEFINE(IOFC, O, NFJS, 1, O, 1)
      CALL ALOCAT(IOFC,0)
      CALL AlOCATIKOIAG,OI 
      CALL AlOCATIKOFOG,OI 
      CALL ALOCAT(IOFOG.O) 
      CALL ALOCAT(KPPRI)
203 00 998 K=l,NFJS 
c<br>c
      ELIMINATE KTH ROW
c<br>c
   LE IS CURRENT LENGTH OF COLUMN REPRESENTATION OF IOFDG COLUMN K
      lF=0CALL ALOCAT(KDIAG,K) 
      IA=KDIAG+K
      IV=IU(IA)
      C = 0.000200 JQ=I.JF 
      Kl=72+(JQ-1)*JFDO 199 JW=l,JF 
      LNK=Kl+JW 
 199 UILNK)"O.O 
      LK'I=Kl+JQ 
200 U(LKI)=1.0<br>204 JO=JF
      JQ = JFCALL BUGER(JF,JQ,JQ.IV.72.C,361 
      GO TO 1205,2,21.JO 
2 ISUCC=Z 
      CALL PRER2(8,K,JQ)
C PRER2 PRINTS 'SING MATRIX OR OVERFLOW)
      GO TO 1004 
205 Kl=K+1
      IFCK-NFJSII099,lC02,1002 
CIOOZ LAST SUBMATRIX INVERTED 
C 
C DETERMINE HOW MANY ELEMENTS ARE IN COLUMN K 
C 
 1099 CALL AORE$SCO,K,LTT.31 
      CALL DEFINE(IOFC,K,LTT,0,0,1)
C IF LTT ROW K DOES NOT HAVE ANY OFF DIAG ELEMENTS
      IFCLTTl198.996,19B
```

```
198
      CALL ALOCAT(IOFC, K)
      N = K 11100 CALL ADRESS(N,K, IANK,1)
C ADRESS WILL RETURN WITH A NEW N
C CHECK IF NO LEADING ELEMENTS BELOW IN COLUMN K
      IF(IANK)206,997,206
C 206 RECORD THE IGFC INFORMATION
206 LE =LE+1
      JW = IOFC+K
      JW=IU(JW)+LE
      CALL PADP(IU(JW), O, N, IANK)
      CALL ALOCAT (KOFDG, IANK)
      CALL ALOCATIKDIAG, N)
      LNK=KOFDG+IANK
      LNK=IU(LNK)
      IV=KDIAG+K
      IV = I \cup (IV)CALL MAPRDT(0,LNK, IV, 0, JF, JF, 3)
      CALL RELEAS(KOFDG, IANK)
£.
      RESULT IN Y=U(1).ANK+AKK(-1)
C FIRST MODIFY DIAG ELEMENT IN N TH ROW
790
     LNN=KDIAG+N
      CALL MAPROT(0,0,LNK, IU(LNN),-JF,JF,-4)
 801
      CALL RELEAS(KDIAG, N)
\mathbf cPROD A(N,K)*(A(K,K)-1)*A(K,I)C PRODUCT IS DIRECTLY SUBTRECTED FROM KDIAG(N)
C CHECK IF LEADING ELEMENT JUST FOUND IS IN ROW K1
                                                          (OR IF NO OFF DIAG ELEMENTS
C HAVE TO BE MODIFIED
                        THEN LEE=0)
      LEE = LE - 16
      IF(LEE)991,991,901
C 901 GO ACROSS ROWS N AND K TAKING LINEAR COMB
C START OF I LOOP ACROSS ROW K
 901 DO 800 IM=1, LEE
      IND = IOFC+KIND=IU(IND)+IM
      CALL UPADP(IU(IND), D, I, IAKI)
    CALL ADRESS(N, I, IANI, 2)<br>ADRESS DETERNINES IF THERE IS A BIT FOR ELEMENT ( N, I)
C.
C IANI RETURN =0 IF NOT
      IF(IANI)212,802,212
C FOR 802 NEW KOFDG IS CREATED
      802 MEANS THAT ATKA DOES NOT HAVE
C
\mathsf{C}THIS ELEMENT, BUT ATKA(-1) DOES
802
      NBB = NBB + 1IANI=NBB
  UPDATE IOFDG(N, I)=NBB
\mathbf{r}IA=IOFDG+N
      IA = I \cup (IA) + 1CALL UPADP(IU(IA), D, LCU, LDE)
      LCU=LCU+1
      IF(LDE-LCU)440,440,441
      LDE=XMINOF(N-LCU+1,LE/2+2)+LDE
440CALL DEFINE(IOFDG, N, LDE, 0, 1, 1)
      IA = IOFDG + NIA = I \cup (IA) + IC UPDATE LOFDGIN) FOR NEW LENGTH
441
      CALL PADP(IU(IA), O, LCU, LDE)
      CALL RELEAS(IOFDG,N)
C UPDATE IOFDG(N) FOR NEW ELEMENT
      IA = IA + LCU
```

```
CALL PADP(IU(IA), 0, I, NBB)
C UPDATE IFDT FOR NEW ELEMENT
                                     I SMALLER THAN N
      CALL ADRESS(N, I, 0, 0)
C TEST WHETHER TO RECEFINE KOFDG(0)
C NBNEW IS PRESENT LENGHT OF KOFDG(0)
                                                DEFINED
      IF(NBB-NBNEW)449.449.448
c
      REDEFINE KOFDG FOR NEW SUBMATRIX
 448
      NBNEW=NBNEW+3+XMINOF(300,(NB*NB)/(NJ*4))
      CALL DEFINE(KOFDG, O, NBNEW, 1, 1, 1)
 449
      CALL DEFINE(KOFDG, NBB, NSQ, 0, 0, 1)
      CALL ALOCAT(KOFDG, IANI)
 212
      CALL ALOCATIKOFDG.IAKI)
      LKI=KOFDG+IAKI
      IA=KOFDG+IANI
      CALL MAPRDT(0,0, IU(LKI), IU(IA),-JF, JF,-4)
C MULTIPLIES AND SUBTRACTS DIRECTLY
C MODIFIED IAKI SUBTRACTED FROM IANI
      CALL RELEAS (KOFDG, IANI)
 805
      CALL RELEAS(KOFDG, IAKI)
 800
      CONTINUE
Ċ
\mathbf{C}NEXT REDUCE LOADS IN KTH ROW
C
 991
      DO 700 J=1, NLDSI
      KPPJ=KPPRI+(J-1) *NSTV
      ICK=KPPJ+JF*(K-1)ICN=KPPJ+JF+(N-1)
 213
   ADD DIRECTLY TO ICN
C
      CALL MAPROT(0,0, ICK, ICN,-1, JF,-3)
Ċ
      PUT REDUCED LOAD INTO ICN
C
C
 700
      CONTINUE
 999
      CALL RELEAS(IOFDG, N)
1000
      N = N + 1IF(N-NFJS)1100,1100,997
997
      CALL RELEAS(IOFC,K)
996
      CALL RELEAS(IOFDG, K, C, O)
998
      CALL RELEAS(KDIAG, K)
1002
      CALL RELEAS(IOFDG,0)
      CALL RELEAS(IFDT.0)
C
  NOW BACKSUBSTITUTION
\mathbf{c}C1002 MULT. LAST DIAG. ELEMENT(-1) WITH LOADS
      STORE JOINT DISPLACEMENTS IN KPPRI
C
\mathbf cDO 400 KK=1, NFJS
      K = NFJS-KKK1 = K + 1CALL ALOCAT(KDIAG, K1)
      IF(KK-1)20,20,21
 1
  21K2=K+2CALL ALOCAT(IOFC.K1)
      JW = IOFC+K1C NOTE IOFC DOES NOT HAVE A LEAD WORD WITH CURRENT AND DEFINED LENGTH
C SO GET LENTGH FROM CODEWORD ADDRESS
      CALL UPADP (IU(JW), D, LCU, LDE)
      IF(LDE)299,20,299
 299
      JW = I U (JW)DO 300 IM=1,LDE
```

```
LE=JW+IM
      CALL UPADP(IU(LE), D, I, IAKI)
C I=ROW NUMBBER IN WICH KOFDG(IAKI) IS LOCATED I LARGER THAN K1
      CALL ALOCATIKOFDG, IAKI)
      LKI=KOFDG+IAKI
 301
      DO 310
              J=1, NLDSI
      IA=KPPRI+(J-1)+NSTV
      ICI = IA + JF + (I-1)ICK=IA+JF*K
C
Ċ
   SUBTRACT PROD A(I,K1)=C(I) FROM C(K)
'n.
      CALL MAPROT(0, IU(LKI), ICI, ICK,-1, JF,-5)
 310
      CONTINUE
      CALL RELEAS(KOFDG, IAKI)
 300
      CONTINUE
      CALL RELEAS(IOFC, K1, 0, 0)
C
Ċ
   FINAL MULT OF INVERSE DIAG SUBMATRIX WITH MODIFIED LOAD
                                                                    ALL LOAD CONDITION
C
 20
      DO 320
               J = 1. NLDSI
      ICK=KPPRI+(J-1)*NSTV+K*JF
      IA=KDIAG+K1
      IA = I \cup (IA)C
\tilde{c}REPLACE DISPLACEMENTS INTO KPPRI(K)
C
      CALL MAPRDT(0, IA, ICK, ICK, 1, JF, 3)
 320
     CONTINUE
 400
      CALL RELEAS(KDIAG, K1)
 1003 CALL RELEAS(KPPRI)
      CALL RELEAS(KDIAG, 0)
      CALL RELEAS(KOFDG, 0)
      CALL RELEAS(IOFC,0,0,0)
1004
      RETURN
      END
×
      LIST8
\bulletLABEL
\bulletSYMBOL TABLE
      SUBROUTINE MAPROT(N1, N2, N3, N4, IZ, KF, INP)
   IF IZ IS NEG PRODUCT IS ADDED TO OR SUBTRACTED FROM CONTENTS OF N4
C
   IF(INP) IS NEG. - PRODUCT IS PLACED INTO N4 NOTE N4 IS CLEARED FIRST
\mathbf cIF IZ IS POS ) NOT OTHERWISE
C
      TRIPLE OR DOUBLE PROD. OF U-ARRAYS
C
\mathbf cNI*N2*N3=N4\mathbf cARRAYS ARE STORED COLUMN WISE
C
   N2 IS SQUARE
      IS=COLUMN ORDER OF N3=ROW ORDER OF
C
                  N2 IS NOT TRANSP
C
   TRIPLE PROD
                                          INO=1\mathbf cIND=2TRIPLE PROD
                  N2 IS
                              TRANSP
                             NOTHING TRANSP
\mathbf cDOUBLE PROD
                  N2*N3IND=3DOUBLE PROD N2*N3 N3 IS TRANSP IND=4
\mathbf cIN THIS CASE N3 MUST BE JF+JF
C
                                        1.E.JF = ISIND=5r.
   N2*N3N2 IS TRANSP
      DIMENSION U(72), Q(36)
      COMMON U,Q
      JF = KFIS=XABSF(IZ)
      IND=XABSF(INP)
      NSS = IS + JF
```

```
{\bf 10}IF(IND-3)1,2,2
   1 IS TRIPLE PROD
C
        DO 100 I=1, IS<br>DO 100 K=1, IS
 \mathbf{1}NA4 = (K-1)*IS+IQ(NA4) = 0.0DO 90 N=1, JF
        NA1 = N1 + (N-1) + IS + IDO 90 M=1, JF
        N43 = N3 + (K-1) + JF + M11IF(IND-1)4, 4, 3IC = M\overline{\mathbf{A}}IR = NGO TO 5
 \overline{\mathbf{3}}IC = NIR = M5
        NA2=N2+(IC-1)*JF+IR90
        Q(NA4) = Q(NA4) + U(NA1) + U(NA2) + U(NA3)100
        CONTINUE
        GO TO 1000
\mathbf c\tilde{\mathbf{c}}DOUBLE PRODUCT
\mathsf c\overline{2}IF(IND-4)6,6,7
        DO 200 N=1, JF<br>DO 200 K=1, IS
  \ddot{\mathbf{6}}NA4 = (K-1)*JF+NQ(NAA) = 0.0DO 190 M=1, JF
        NA2 = N2 + (M-1) * JF + N\frac{12}{2}IF(IND-3)104,104,103
 104
        IC = KIR = MGO TO 105
        IC = M103
        IR = KNA3 = N3 + (IC - 1) * JF + IR105
 190
        Q(NAA) = Q(NAA) + U(NAZ) + U(NA3)200
        CONTINUE
        GO TO 1000
        00 300 N=1, JF<br>00 300 K=1, IS
 \mathbf{z}(K-1)*JF+NNA4 =Q(NA4) = 0.0DO 290 M=1, JF
        NA3 = N3 + (K - 1) + JF + MNA2 = N2 + (N-1) * JF + M290 Q(NA4)=Q(NA4)+U(NA2)+U(NA3)
 300 CONTINUE<br>1000 IF(IZ)2000,1008,1008
 1008 IF(INP)1001,1001,1002
 1002 IF(N4-72)1005,1004,1005
 1001 C=-1.0GO TO 1006
 1005 C = 1.01006 DO 1003 J=1, NSS
        NA4 = N4 + J1003 U(NA4)=C+Q(J)
        GO TO 1004
 2000 IF(INP)2001,2001,2002
```

```
2001 C = -1.0GO TO 2006
 2002 C = 1.0J = 1, NSS2006 00 2003
       NA4 = N4 + J2003 U(NA4)=U(NA4)+C+Q(J)
 1004 RETURN
       END
       LIST8
×
       LABEL
CMAIN6/6
       DIMENSION Y(6,6), T(6,6), Q(6,6), U(36), IU(36), SYPA(40), FILL(6)COMMON U, T, Q, CHECK, NMAX, INORM, ISOLV, ISCAN, IIII, IMOD, ILINK, ICONT,
     1ISUCC, SYPA, NJ, NB, NDAT, ID, JF, NSQ, NCORD, IMETH, NLDS, NFJS, NSTV
     2,NMEMV, IPSI, NMR, NJR, ISODG, NDSQ, NDJ, SDJ, NPR, NBB, NFJS1, JJC, JDC,
      3JMIC, JMPC, JLD, JEXTN, MEXTN, LEXTN, JLC, NLDSI, IYOUNG, ISHER, IEXPAN,
     4IDENS, FILL,
     5NAME, KXYZ, KJREL, JPLS, JMIN, MTYP, KPSI, MEMB,
     6LOADS, INPUT, KS, KMKST, KSTDB, KATKA, KPPLS, KPMIN, KUV, KPPRI, KR, KMK,
                                 ,NTP ,NSCR7,NSCR8,NSCR9,NSCR10,KDIAG,KUFD
      7KV,K33,LA2R ,LA2RT,NV
     8G, IOFDG, LDNM, MEGAO, JEXT, JINT, KUDBP, KMEGA, KPDBP, JTYP, MTYPL, KB, MLOAD
      9, JLOAD, KATR, LEXT, KYOUNG, KSHER, KEXPAN, KDENS
      EQUIVALENCE(U(1), IU(1), Y(1))
       CALL BAKSUB
       ISUCC=ISUCC
       GO TO (1,2), ISUCC
       ISOLV=11
1
\overline{2}CALL CHAIN(1,A4)
      FND
ä
       LIST8
ŧ
      LABEL
\ddot{\phantom{1}}SYMBOL TABLE
       SUBROUTINE BAKSUB
C
       STRESS PROGRAM...STRUCTURAL ENGINEERING SYSTEMS SOLVER
C
   VERS III WITH COMBINATION LOADINGS 10/15 S MAUCH
\mathbf cUSES AVECT TO BACKSUBSTITUTE AND
\mathbf cANSOUT TO PRINT UNCER CONTROL OF IPRINT(JLD)
      DIMENSION U(32), IU(32), Y(32), T(6,6), JUNK(13), V(12),
     1 SYSFIL(27), PRCFIL(6), KRAY(10)
      COMMON U, IU, Y, JLI, JLX, JLO, L, T, K1, K2, KU, KPMIN, KPPL, KUPR, JT, JTEST,
     1JUNK, KRR, KTEM, KSUP, V,
     4CHECK, NMAX, INORM, ISOLV, ISCAN, IIII, IMOD, JJJJ, ICONT, ISUCC, IMERG,
     5TOP,N1,NL,NT,NREQ,TN,LFILE,TOLER,IPRG,IRST,IRLD,IRPR,SYSFIL,
     8NJ, NB, NDAT, ID, JF, NSQ, NCORD, IMETH, NLDS, NFJS, NSTV, NMEMV, IPSI, NMR,
     9NJR, ISODG, NDSQ, NDJ, IPDBP, IUDBP, NBB, NFJS1, JJC, JDC, JMIC, JMPC, JLD
      COMMON JEXTN, MEXTN, LEXTN, JLC, NLDSI, IYOUNG, ISHEAR, IEXPAN, IDENS,
     1 PROFIL.
     4NAME, KXYZ, KJREL, JPLS, JMIN, MTYP, KPSI, MEMB, LOADS, MODN, KS, KMKST, KSTOB
     5, KATKA, KPPLS, KPMNS, KUV, KPPRI, KR, KSAVE, KRAY, KDIAG, KOFDG,
     6IOFDG, LOADN, MEGAO, JEXT, JINT, IFDT, KMEGA, KPDBP, JTYP, MTYP1, KB
     7, MLOAD, JLOAD, KATR, LEXT, KYOUNG, KSHEAR, KEXPAN, KDENS
      EQUIVALENCE (U,IU,Y)
```
-C

10 IF (NJR) 30,30,20

20 IF(NFJS)255,32,255

 $32$ CALL ALOCAT(KPDBP)

 $\mathbf c$ NO FREE JOINTS, SUPPORT DISPLACEMENTS IN KPDBP FROM FOMOD NOJ\*NLDSI GO TO 40

255 CALL DEFSUP

GO TO 40

```
30
       CALL DEFINE(KPDBP, NDJ, 0, 0, 1)
\mathbf cNO JOINT RELEASES, KPDBP IS ZERO VECTOR NDJ IN LENGTH - THIS IS THE FIRST
\mathbf cDEFINITION OF KPDBP IF NJR=0
       CALL ALOCAT(KPDBP)
       CALL CLEAR (KPDBP)
   40 CALL ALOCAT(NAME)
       CALL RELEAS(KDIAG, 0, 0, 0)
       CALL RELEAS(KOFDG, 0, 0, 0)
       CALL RELEAS(IOFDG, 0,0,0)
       CALL RELEAS(IFDT,0,0,0)
       IF (IPSI) 14,15,14
   14 CALL ALOCAT(KPSI)
   15 CALL ALOCAT(KS)
       CALL ALOCATIKPPRI)
       CALL ALOCAT(KMKST, 0)
       CALL ALOCAT(LOADS, 0)
       CALL ALOCAT(KUV,0)
       CALL ALOCAT(KPPLS, 0)
       CALL ALOCAT(KPMNS, 0)
       CALL ALOCAT(JPLS)
       CALL ALOCAT(JMIN)
       CALL ALOCAT(LEXT)
       CALL ALOCAT(JINT)
       CALL ALOCAT(MTYP)
       IF(MODN)16,13,16
       CALL ALOCATIMODN)
 1613CALL DEFINE(KR, 0, NLDS, 1, 0, 1)
       CALL ALOCAT(KR,0)
       KR CONTAINS THE STATICS CHECKS FOR LOAD CONDITIONS
c
       TE JEI=0, LOAD CONDITION IS DEPENDATN. ALL CONDITIONS ON WHICH IT<br>DEPEND HAVE A SMALLER EXTERNAL NUMBER JLX, I.E. THEY HAVE BEEN
\mathbf c\mathbf c\mathbf cPROCESSED BY BAKSUB.
  100 00 200 JLX=1, LEXTN
       CALL ALOCAT(LOADS, JLX)
       KI=LOADS+JLX
       JLO=IU(KI)+ICALL UPACW(U(JLO), K1, JUNK(2), JUNK(3), JUNK(4), JT)
 1775 IF(K1-1)200,18,18
C IF JLI-NLDSI IS POS WE HAVE A DEPENDANT LOADING COND.
       JLI=LEXT+JLX
 18JLI=IU(JLI)
C JLI IS NOW INTERNAL LOADING NUMBER
       ZERO THE KR MATRIX
\mathbf{c}19
       CALL DEFINE(KR, JLI, NJ+JF, 0, 0, 1)
       CALL ALOCAT(KR, JLI)
      CALL ALOCAT(KUV, JLI)<br>CALL ALOCAT(KUV, JLI)
       CALL ALOCAT(KPMNS, JLI)
       KI=KR+JLI
       CALL CLEAR(IU(K1))
       JSA=NLDSI+1-JLI
       IF(JSA)52,52,51
52
       CALL COMBLD
       GO TO 99
51
       CALL NEWADR
       IF(NFJS)39,38,39
38IF(NJR)39,101,39
     DONT GO TO AVECT ONLY IF NO FREE JOINTS AND NO SUPPORT RELEASES
C
C.
    THEN MEMBER FORCES ARE FIXED END FORCES
39
       DO 503 L=1, MEXTN
```
K1=MTYP+L IF(U(K1))37,503,37  $\mathbf{C}$ CHECK FOR DELETED MEMBERS 37 K2=LFILE CALL ALOCAT(KMKST,L) IF(K2-LFILE)41,33,41  $31$ 41 CALL NEWADR 33 CALL AVECT 503 CALL RELEAS(KMKST,L) 101 CALL STATCK C RESTORE JLO 99  $K1 = L0A0S + JLX$  $JLO=IU(K1)+I$  $JIEST = 8$ C I=1 FORCES 2=DISTORTIONS 3=DISPLACEMENTS 4=REACTIONS  $103 00 110 1 = 1,4$ IF(JT-JTEST) 109,105,105  $105 K1 = NAME+1$  $K2 = NAME+12$ PRINT 300, (U(I), I=K1, K2) 787 IF(MODN)106,107,106  $106$  Kl = MODN+1  $K2 = MODN+12$ PRINT 302, (U(I), I=K1, K2)  $107 K1 = JLO+2$  $K2 = JL0 + 13$ PRINT 302, (U(I), I=K1, K2) 108 CALL ANSOUT(J,0,1)  $JT = JT-JTEST$  $109$  JTEST = JTEST/2 110 CONTINUE CALL RELEAS(KR, JLI) CALL RELEAS(KUV, JLI) CALL RELEAS(KPPLS, JLI) CALL RELEAS(KPMNS, JLI) 190 CALL RELEAS(LOADS, JLX) 200 CONTINUE CALL RELEAS(MOON) CALL RELEAS(KR,0) CALL RELEAS(LOADS, 0) CALL RELEAS(KUV, 0) CALL RELEAS(KPPLS, 0) CALL RELEAS(KPMNS, 0) CALL RELEAS(JPLS) CALL RELEAS(JMIN) CALL RELEAS(NAME) CALL RELEAS(JINT) CALL RELEAS(MTYP) CALL RELEAS(LEXT) CALL RELEAS(KPDBP) CALL RELEAS(KATKA) CALL RELEAS(KPPRI) CALL RELEAS(KMKST, 0) CALL RELEAS(KS) CALL RELEAS(KPSI) **RETURN** 300 FORMAT (1H1, 3X, 12A6) 302 FORMAT (1H0, 3X, 12A6) END LIST8

- SYMBOL TABLE **LABEL CAVECT** SUBROUTINE AVECT C DOES BACKSUBSTITUTION USING THE INCIDENCE TABEL (A)<br>C KENNETH F. REINSCHMIDT, ROOM 1-255, EXT. 2117 C KENNETH F. REINSCHMIDT, ROOM 1-255, EXT. 2117<br>C STRESS...STRUCTURAL ENGINEERING SYSTEM SOLVER C STRESS...STRUCTURAL ENGINEERING SYSTEM SOLVER<br>C VERSION III...23 AUGUST 1963 VERSION III...23 AUGUST 1963 DIMENSION U(32), IU(32), Y(32), T(6,6), V(6), V(6), W(6), 1 SYSFIL(21),PROFILI6). KRAYIIO) COMMON U,IU,Y,JLI,JLX,JLO,L,T,Kl,K2,KU,KPMIN,KPPL,KUPR,JT,JTEST, llMS,LPS,J, IJPS,JMS,LS,JL,JJ,K3,K4,K5,K6,K1,KRR,KTEM,KSUP,V,W, 4CHECK,NMAX,INORM,ISOLV,ISCAN,IIII,IMOD,JJJJ,ICONT,ISUCC,IMERG, 5TOP,Nl,NL,NT,NREQ,TN,LFILE,TOLER,IPRG,IRST,IRLD,IRPR,SY\$FIL, 8NJ,NB,NDAT.ID,JF,NSQ,NCORD,IMETH,NLDS,NFJS,NSTV,NMEMV,IPSI,NMR. 9NJR,ISODG,NDSQ,NDJ,IPDBP,IUDBP,NBB,NFJS1,JJC,JDC,JMIC,JMPC,JLD COMMON JEXTN,MEXTN,LEXTN,JLC,NLDSI,IYOUNG,ISHEAR,IEXPAN,IDENS, 1 PROFIL, 4NAME,KXYI,KJREL,JPLS,JMIN,MTYP,KPSI,MEMB,LOADS,MODN,KS,KMKST,KSTDB 5.KATKA,KPPLS,KPMNS,KUV,KPPRI,KR,KSAVE,KRAY,KDIAG,KOFDG, 6 IOFDG,LOADN,MEGAO.JEXT,JINT,KUDBP,KMEGA,KPDBP,JTYP,MTYPl~KB 7,MLOAD,JLOAD,KATR,LEXT,KYOUNG,KSHEAR,KEXPAN,KDENS EQUIVALENCE IU,IU,Y)  $30$  LPS = JPLS+L  $LMS = JMIN + L$  $LPS = IU(LPS) + JINT$  $LMS = IULMS) + JINT$ LPS = IU(LPS)  $LMS = IULMS$  $JPS = JF*(LPS-1)$  $JMS = JF*(LMS-1)$  $LS = JF*(L-1)$ IF ILPS-NFJSI 50,50,55 C PLUS NODE IS A FREE JOINT  $50$  Kl = KUPR+JPS GO TO 60 C PLUS NODE IS IN THE DATUM 55 Kl = KSUP+JPS-NSTV 60 IF ILMS-NFJS) 65,65,10 C MINUS NODE IS FREE  $65$  K2 = KUPR+JMS GO TO 15 C MINUS NODE IS FIXED 10 K2 = KSUP+JMS-NSTV  $75$  KS = KU+LS C GET TRANSLATION MATRIX, MINUS NODE TO PLUS NODE, IN GLOBAL C COORDINATES CALL TRAMAT(L,1) C TRANSLATE THE PLUS END JOINT DISPLACEMENTS DO 100 I = l,JF  $K3 = K2 + I$ C LOAD IN MINUS END DEFLECTION  $V(1) = -U(K3)$  $00 \t100 \t J = 1 \tJF$  $K4 = K1+J$ C SUBTRACT TRANSLATED PLUS END DEFLECTION<br>C TRANSPOSE TRANSLATION MATRIX FOR DISPLAC C TRANSPOSE TRANSLATION MATRIX fOR DISPLACEMENtS  $V(1) = V(1) + I(J,1) + U(K4)$ 

100 CONTINUE

```
\mathbf cGET ROTATION MATRIX, GLOBAL COORDINATES TO LOCAL
      CALL TRAMAT(L,2)
\mathbf{C}ROTATE MEMBER DISTORTION INTO MEMBER COORDINATES
      D0 200 I = 1, JFW(1) = 0.0K1 = K5+ID0 150 J = 1, JF
      W(I) = W(I) + I(I, J) + V(J)150 CONTINUE
C ADD TO EMB DIST POOL WITH DIFFERENCE IN JOINT DISPLACEMENTS
      U(K1) = U(K1)+W(1)200 CONTINUE
\mathbf{c}NOW MULTIPLY BY STIFFNESS FOR FORCES
      K2 = KPMIN + LSD0 300 I = 1, JF
      V(I) = 0.0DO 250 J = 1, JF
      K1=KMKST+L
      K1 = IU(K1) + (J -1)*JF + IV(I) = U(K1)*W(J) + V(I)250 CONTINUE
\mathbf{c}ADD FORCES TO P MINUS POOL
      K3 = K2+IU(K3) + V(1)U(K3) =300 CONTINUE
\mathbf cFIND MEMBER LENGTH
      K1 = KS + (L-1) + (NCORD + 1) + 1C
      TRANSLATE ALONG MEMBER TO PLUS(LEFT) END
      GO TO (400,320,330,400,340), ID
      PLANE FRAME
C.
  320 V(3) = V(3)+U(K1)+V(2)
      GO TO 400
Ċ
      PLANE GRID
  330 V(3) = V(3) - U(K1)*V(1)GO TO 400
      SPACE FRAME
C
  340 V(5) = V(5)-U(K1)*V(3)V(6) = V(6) + U(K1) + V(2)ADD TO P PLUS POCL
C
  400 K2 = KPPL+LSD0 450 I = 1, JF
      K3 = K2+IU(K3) = U(K3)+V(1)450 CONTINUE
      RETURN
      END
      LIST8
\bullet\bulletLABEL
      SYMBOL TABLE
×
      SUBROUTINE COMBLD
\ddot{C}SUBROUTINE COMBLD
                             S.MAUCH
                                        11 OCTOBER 1963
      THIS SUBROUTINE COMPUTES THE OUTPUT FOR A COMBINATION LOADING AND
Ċ.
      STORES IT IN NLDSI+1 ST ARRAYS OF KPPLS, KPMNS, KUV, KR
C.
      DIMENSION U(22), IU(22), Y(22 ), T(6, 6), V(5), SPAC(2),
     ISYSFIL(27), PROFIL(6), KRAY(10)
      COMMON U, IU, Y, J10, J9, K10, K9, NK, NKPRI, NKPDP, NLSX, NBX, NBTJ,
     1JLI,JLX,JLO,L,T,SPAC,KU,KPMIN,KPPL,KUPR,JT,JTEST,KSA,NLSS,NBT,NLS,
     2FAC,K1,K2,K3,K4,K5,N2,N3,N4,KRR,N5,KSUP,L3,L4,L5,M2,M3,M4,M5,V,
     4CHECK, NMAX, INORM, ISOLV, ISCAN, IIII, IMOD, JJJJ, ICONT, ISUCC, IMERG,
     5TOP, NL, NL, NT, NREQ, TN, LFILE, TCLER, IPRG, IRST, IRLD, IRPR, SYSFIL,
```

```
8 NJ, NB, NDAT, ID, JF, NSQ, NCORD, IMETH, NLDS, NFJS, NSTV, NMEMV, IPSI, NMR,
      9NJR, ISODG, NDSQ, NDJ, IPDBP, IUDBP, NBB, NFJS1, JJC, JDC, LMIC, JMPC, JLD
       COMMON JEXTN, MEXTN, LEXTN, JLC, NLDSI, IYOUNG, ISHEAR, IEXPAN, IDENS,
      IPROFIL,
      4NAME, KXYZ, KJREL, JPLS, JMIN, MTYP, KPSI, MEMB, LOADS, MODN, KS, KMKST, KSTDB
      5, KATKA, KPPLS, KPMNS, KUV, KPPRI, KR, KSAVE, KRAY, KDIAG, KOFDG,
      6IOFDG, LOADN, MEGAO, JEXT, JINT, KUDBP, KMEGA, KPDBP, JTYP, MTYP1, KB
      7, MLGAD, JLGAD, KATR, LEXT, KYOUNG, KSHEAR, KEXPAN, KDENS
       EQUIVALENCE (U, IU, Y)
       NBTJ=NJ*JF
       CALL NEWADR
C
C CLEAR COMBINATION ARRAYS
\mathbf CCALL CLEAR (KPMIN)
       CALL CLEAR(KPPL)
       CALL CLEAR(KU)
\mathbf cCLEAR LAST 'SUBARRAY' OF KPPRI AND KPDBP
\mathsf{C}Ċ
       DO 1 J=1, NSTV
       K1 = KUPR + JU(K1) = 0.0\mathbf{I}DO 2 J = 1, NDJK1 = KSWP + J\overline{c}U(K1)=0.0K1 = L0A0S + JLXK1 = I \cup (K1) + 1CALL UPADP(U(K1), K2, NLS, K2)
\mathbf cNLS= NUMBER OF INDEPENDANT LOADINGS INVOLVED
       00101 = 1, NLSK1=LOADS+JLX
       K1 = IU(K1) + 13 + 2 + IFAC = U(K1+1)K11 = IU(K1)1 IS NOW EXTERNAL LOAD NUMBER FOR THE I TH INDEPENDANT LOAD CONDITION
C K11C
       IN THE LIST FOR THE CURRENT DEPENDANT CONDITION - CONVERT TO INTERNAL
       K1=LEXT+K11
 801
       K1 = I \cup (K1)IF(K1)10,10,3
 \overline{\mathbf{3}}CALL ALOCAT(KPMNS, K1)
       CALL ALOCAT(KPPLS, K1)
       CALL ALOCAT(KUV, K1)
       CALL ALOCAT(KR,K1)
       K2=KPMNS+K1
       K3=KPPLS+K1
       K4=KUV+K1
       K5 = KR + K1CALL NEWADR
\mathbf cDO NOT TEST FOR DELETED MEMBERS
       DO 20 J=1, NMEMV
       L2 = IU(K2) + JL3 = I \cup (K3) + JL4 = I U(K4) + JM2=KPMIN+J
       M3 = KPPI + 1M4 = KU + JU(M2) = U(M2) + FAC + U(L2)U(M3) = U(M3) + FAC + U(L3)20 U(M4) = U(M4) + FAC+U(L4)
```

```
DO 30 J=1, NBTJ
       L5 = IUI(K5) + JMS = KRR + J30 U(M5)=U(M5)+FAC +U(L5)
   DO COBINATION OF FREE AND SUPPORTS DISPLACEMENTS ( IN KPPRI AND KPDBP)
\mathsf{C}C NOTE KPPRI AND KPDBP ARE FORST LEVEL ARRAYS (SHOULD BE MADE SECOND LEVEL TOO)
\mathbf{r}NKPRI=KPPRI+(K1-1)*NSTV
       DO 70 J=1, NSTV
       NK=NKPRI+J
       K10=KUPR+J
       U(K10)=U(K10)+FAC*U(NK)70IF(NJR)71,72,71
71
       NKPDP=KPDBP+(K1-1) *NDJ
       DO 80 J=1, NDJ
       NK=NKPDP+J
       J10=KSUP+JU(J10)=U(J10)+FAC*U(NK)
 80
72CALL RELEAS(KPMNS, K1)
       CALL RELEAS(KPPLS, K1)
       CALL RELEAS(KUV, K1)
       CALL RELEAS(KR, K1)
   10 CONTINUE
   40 RETURN
       END
\ddot{\phantom{a}}LIST8
\bulletLABEL
\bulletSYMBOL TABLE
       SUBROUTINE DEFSUP
       STRESS ... STRUCTURAL ENGINEERING SYSTEM SOLVER
\mathsf{C}\mathbf cVERSION II ... 29 JULY 1963
\tilde{c}KENNETH F. REINSCHMIDT, ROOM 1-255, EXT. 2117
\mathbf cC
       COMPUTES THE DEFLECTIONS OF THE SUPPORT JOINTS, IF THEY EXIST
C
   PRODUCT MEGAO*A//TKA*KPPRI
\mathbf{C}SUBSCRIPTS (L, I) * (I, J) * (J)\mathbf{c}DIMENSION U(36), IU(36), Y(6,6), T(6,6), JUNK(11), V(12),
      1 SYSFIL(27), PROFIL(6), KRAY(10)
       COMMON U, IU, Y, T, K1, K2, K3, K4, K5, K6, K7, K8, K9, ISTOP, INDAT, JUNK,
      I KTEM, KSUP, V,
      4CHECK, NMAX, INORM, ISOLV, ISCAN, IIII, IMOD, JJJJ, ICONT, ISUCC, IMERG,
      5TOP, N1, NL, NT, NREQ, TN, LFILE, TOLER, IPRG, IRST, IRLD, IRPR, SYSFIL,
      8NJ, NB, NDAT, ID, JF, NSQ, NCORD, IMETH, NLDS, NFJS, NSTV, NMEMV, IPSI, NMR,
      9NJR, ISODG, NDSQ, NDJ, IPDBP, IUDBP, NBB, NFJS1, JJC, JDC, JMIC, JMPC, JLD
       COMMON JEXTN, MEXTN, LEXTN, JLC, NLDSI, IYOUNG, ISHEAR, IEXPAN, IDENS,
      1 PROFIL,
      4NAME, KXYZ, KJREL, JPLS, JMIN, MTYP, KPSI, MEMB, LOACS, MODN, KS, KMKST, KSTDB
      5, KATKA, KPPLS, KPMNS, KUV, KPPRI, KR, KSAVE, KRAY, KDIAG, KOFDG,
      6IOFDG, LOADN, MEGAO, JEXT, JINT, IFDT, KMEGA, KPDBP, JTYP, MTYP1, IOFC
      7, MLOAD, JLOAD, KATR, LEXT, KYOUNG, KSHEAR, KEXPAN, KDENS
       EQUIVALENCE (U, IU, Y)
       CALL ALOCAT(KPDBP)
       CALL ALOCAT(IOFDG, 0)
\overline{c}I = NFJSI3
       I = I - NFJSC CHECK IF MEGAO(II) IS NOT ALL ZERO
       K6=MEGA0+II
       IF(IU(K6))4,602,4
\mathsf{C}TEST IF IOFDG(I) CONTAINS ANY ELEMENTS
```

```
4
       CALL ALOCAT(IOFDG, I)
       K6=IOFDG+I
       K6 = IUI(K6) + ICALL UPADP(IU(K6), D, LCU, LDE)
       IF(LCU)5,601,5
5
       CALL ALOCAT(MEGAO, II)
       DO 600 JM=1, LCU
       K6=IOFDG+I
       K6 = IUI(K6) + I + JMCALL UPADP(IU(K6), D, J, K1)
       IF(J-NFJS)6,6,600
 6
       CALL ALOCATIKOFDG.K1)
Ċ
    J= COLUMN ORDER OF KOFDG(K1)
       K2=KOFDG+K1
       K2 = I \cup (K2)K6=MEGA0+II
  100 00 500 K=1, NLDSI
       K3 = KPDBP + (K-1)*NDJK4=KPPRI+(K-1)*NSTV+(J-1)*JFD0 500 L = 1.00JK5 = K3+L1, JF<br>00, 500, M = 1, JFK7 = I U(K6) + (M-1)*NDJ+LDO 500 N = 1. JFKB = K2 + (N-1)*JF+MK9 = K4+NU(K5) = U(K5)-U(K7)+U(K8)+U(K9)500 CONTINUE
  580 CALL RELEAS(KOFDG, K1)
600
       CONTINUE
       CALL RELEAS(MEGAO, II,0,0)
 601
602
       CALL RELEAS(IOFDG, I, 0, 0)
       I = I + 1IF(I-NJ]3,3,603603
       CALL RELEAS(KOFDG, 0, 0, 0)
       CALL RELEAS(IOFDG, 0, 0, 0)
       CALL RELEAS(MEGA0, 0, 0, 0)
       RETURN
       FND
       LIST8
\bullet\bulletIAREL
\ddot{\bullet}SYMBOL TABLE
       SUBROUTINE NEWADR
\mathbf cSTRESS PROGRAM...STRUCTURAL ENGINEERING SYSTEMS SOLVER
              WITH COMBINATION LOADINGS 10/15 S MAUCH
\overline{c}VERS III
r.
       CALLED BY BAKSUB
       DIMENSION U(32), IU(32), Y(32), T(6,6), JUNK(13), V(12),
      1 SYSFIL(27), PROFIL(6), KRAY(10)
       COMMON U, IU, Y, JLI, JLX, JLO, L, T, KI, K2, KU, KPMIN, KPPL, KUPR, JT, JTEST,
      1JUNK, KRR, KTEM, KSUP, V,
     4CHECK, NMAX, INORM, ISOLV, ISCAN, IIII, IMOD, JJJJ, ICONT, ISUCC, IMERG,
     5TOP, NL, NL, NT, NREQ, TN, LFILE, TOLER, IPRG, IRST, IRLD, IRPR, SYSFIL,
     8NJ, NB, NDAT, ID, JF, NSQ, NCORD, IMETH, NLDS, NFJS, NSTV, NMEMV, IPSI, NMR,
     9NJR, ISODG, NDSQ, NDJ, IPDBP, IUDBP, NBB, NFJS1, JJC, JDC, JMIC, JMPC, JLD
      COMMON JEXTN, MEXTN, LEXTN, JLC, NLDSI, IYOUNG, ISHEAR, IEXPAN, IDENS,
     1 PROFIL,
     4NAME, KXYZ, KJREL, JPLS, JMIN, MTYP, KPSI, MEMB, LOADS, MCDN, KS, KMKST, KSTDB
     5, KATKA, KPPLS, KPMNS, KUV, KPPRI, KR, KSAVE, KRAY, KDIAG, KOFDG,
     6 IOFDG, LOADN, MEGAO, JEXT, JINT, KUDBP, KMEGA, KPDBP, JTYP, MTYP1, KB
     7, MLOAD, JLOAD, KATR, LEXT, KYOUNG, KSHEAR, KEXPAN, KDENS
```

```
EQUIVALENCE (U, IU, Y)
   50 K1=KR+JLI
C
      CONVERT TO INTERNAL LOADING NUMBERS
ċ
      KRR= U ADDRESS OF JLI TH KR ARRAY
      KRR = IU(K1)K1 = KUV + JLIKU = IU(K1)KI = KPPLS+JLIKPPL = IU(K1)K1 = KPMNS + JLIKPMIN = IU(K1)GO TO (4,2), IIII
    2 KTEM = KPPRI
      GO TO 60
    4 KTEM = KATKA
   60 KUPR = KTEM + NSTV*(JLI-1)
       IF (NJR) 90,90,80
      SUPPORT DISPLACEMENTS
\mathbf c80
      KSUP=KPDBP+(JLI-1)+NDJ
      GO TO 102
      NO SUPPORT DISPLACEMENTS...USE KPDBP AS ZERO VECTOR
\mathbf{C}90 KSUP = KPDBP102
      RETURN
      END
      LABEL
      SYMBOL TABLE
÷
\bulletLISTR
      SUBROUTINE STATCK
\mathbf cDOES A STATICS CHECK BY BACK COMPUTING THE SUPPORT REACTIONS
\mathbf cAND THE APPLIED JOINT LOADS
\ddot{\mathbf{C}}KENNETH F. REINSCHMIDT, ROOM 1-255, EXT. 2117
\mathbf cSTRESS ... STRUCTURAL ENGINEERING SYSTEM SOLVER
C
      VERSION III ... 23 AUGUST 1963
      DIMENSION U(32), IU(32), Y(32), T(6,6),
                                                          V(6), W(6),1 SYSFIL(27), PROFIL(6), KRAY(10)
      COMMON U, IU, Y, JLI, JLX, JLO, L, T, K1, K2, KU, KPMIN, KPPL, KUPR, JT, JTEST,
     ILMS, LPS, LLS,
     1 JPS, JMS, LS, JL, JJ, K3, K4, K5, K6, K7, KRR, KTEM, KSUP, V, W,
     4CHECK, NMAX, INORM, ISOLV, ISCAN, IIII, IMOD, JJJJ, ICONT, ISUCC, IMERG,
     5TOP, N1, NL, NT, NREQ, TN, LFILE, TOLER, IPRG, IRST, IRLD, IRPR, SYSFIL,
     8NJ, NB, NDAT, ID, JF, NSQ, NCORD, IMETH, NLDS, NFJS, NSTV, NMEMV, IPSI, NMR,
     9NJR, ISODG, NDSQ, NDJ, IPDBP, IUDBP, NBB, NFJS1, JJC, JDC, JMIC, JMPC, JLD
      COMMON JEXTN, MEXTN, LEXTN, JLC, NLDSI, IYOUNG, ISHEAR, IEXPAN, IDENS,
     1 PROFIL.
     4NAME, KXYZ, KJREL, JPLS, JMIN, MTYP, KPSI, MEMB, LOADS, MODN, KS, KMKST, KSTDB
     5, KATKA, KPPLS, KPMNS, KUV, KPPRI, KR, KSAVE, KRAY, KDIAG, KOFDG,
     6 IOFDG,LOADN, MEGAO, JEXT, JINT, KUDBP, KMEGA, KPDBP, JTYP, MTYP1, KB
     7, MLOAD, JLOAD, KATR, LEXT, KYOUNG, KSHEAR, KEXPAN, KDENS
      EQUIVALENCE (U, IU, Y)
      DO 300 L = 1, MEXTN
      KI=MTYP+L
       IF ( U(K1)) 60,300,60
   60 LPS = JPLS+L
      LMS = JMIN+LLPS = IULPS)+JINT
      LMS = IULLMS)+JINT
      JPS = JF + (IU(LPS)-I)JMS = JF + (IU(LMS) - 1)LS = JF + (L-1)K1 = KPPL+LS
```
K2 = KPMIN+lS  $K3 = KR + JPS$  $K4 = KR + JMS$ C GET FORCE ROTATION MATRIX, GLOBAL TO LOCAL CALL TRAMAT(L,2) DO 200 I = 1,JF  $K6 = K3+I$ C ROTATE MEMBER END FORCES INTC GLOBAL COORDINATES FOR STATICS CHECK  $DQ$  100 J = 1, JF • • • • .. • • •  $K5 = K1+J$  $U(K6) = U(K6) + T(J, I) + U(K5)$ 100 CONTINUE  $K6 = K4+I$ 150 CONTINUE 200 CONTINUE 300 CONTINUE **CHAIN LTM**  $00$  150 J = 1, JF  $KS = K2+J$  $U(K6) = U(K6)-T(J, I)*U(K5)$ RETURN END FAP<br>COUNT COUNT 200 CHAIOOIO SST CHAIDDIR CHAIDDIR CHAIDDIR CHAIDDIR CHAIDDIR CHAIDDIR CHAIDDIR CHAIDDIR CHAIDDIR CHAIDDIR CHAIDDIR CHAIDDI 32K 709/7090 FORTRAN LIBRARY 9CHN 9CHN CHAI0030 CHAI0030<br>32K 709/7090 FORTRAN LIBRARY MIT VERSION. MARCH 28,1962 MICHAI0040 32K 109/7090 FORTRAN LIBRARY MIT VERSION. MARCH 28,1962 MICHAI0040 MONITOR CHAIN ROUTINE / 9CHN FOR STRESS III PROCESSOR ALL CARDS SEQUENCE NUMBERED WITH MI ARE ONLY FOR MIT MONITOR ALL CARDS SEQUENCE NUMBERED WITH STRES ARE FOR STRESS PROCESSOR<br>LBL STRCHN STR STRESCHAI0060 MAY 16 1963 REVISED FOR TSS BACKGROUND MAY 16 MICHAI0070<br>AUG 22 1963 + REVISED FOR 7094 AUG 22 1963 \* REVISED FOR 7094<br>NOV 20 1963 \* REVISED FOR STRESS III MICHAIN STRESCHAIO072 NOV 20 1963 • REVISED FOR STRESS III<br>BCORE BCORE MICHAIDOTS AND A 1999 IN 1999 IN 1999 IN 1999 IN 1999 IN 1999 IN 1999 IN 1999 IN 1999 IN 1999 IN 1999 IN 1999 IN 1999 IN 1999 IN 1999 IN 1999 IN 1999 IN 1999 IN 1999 IN 1999 IN 1999 IN 1999 IN 1999 IN 1999 IN 1999 IN ENTRY CHAIN CHAIN CHAIN CHAIN CHAIN CHAIN CHAIN CHAIN CHAIN CHAIN CHAIN CHAIN CHAIN LTM CHAI, DER REICHSTELLER DER REICHSTELLER EIN AUF DER REICHSTELLER DER REICHSTELLER DER REICHSTELLER DER REICH EMTM 7094 MICHAI0092 ENB =0400000 DISABLE EVERY TRAP BUT CLOCK 7094 MICHAI0094<br>CAL 1,4 CAL 1,4 •• ·MITCHAIOIOO **STRATTCHAIOLIO**<br>CHAIOL20  $SXA$   $\rightarrow$   $+2,4$ XEC\* S(TES) CHAI0130 AXT •• ,4 CHAI0140  $CLA +$   $(1,4)$ lET MADSW. • •• MiTCHAI0160 ALS 18 " •• MITCHAIOI70 STD CHWRD CHAI0180 STORE CHAINER STORE STORE AND A STORE CHAIN CLA" 2,4 CHAI0190 LET 2,4 CHAIO190<br>LET MADSW. ••• MITCHAIO200<br>ALS 18 ••• MITCHAIO210 ALS 18  $P(X = 1)$  18 **•••**MITCHAI0210  $\overline{PDX}$  , 1  $\overline{I}APE NO. TO IR A, B$  CHAIO220<br> $\overline{PDX}$  , 2 CHAIO230 PDX , and  $\overline{2}$  chain  $\overline{2}$  chain  $\overline{2}$  chain  $\overline{2}$  chain  $\overline{2}$  chain  $\overline{2}$  chain  $\overline{2}$ AXT. (CLKL),4 ... MITCHAIO270 SXA ICTRP),4 .... MITCHAI02BO PXA 0,1<br>
PAX 0,2 PAX 0,2<br>AXT 1154,4 2202 (B2) \*\*\*MITCHAI0300 AXT 1154,4 2202 (B2) CHAI0310 SXA XA3+1,4 SET ERROR CHAI0320<br>TXL CHA<sub>P</sub>1,1 LEAVE FOR TXL CHA,h. LEAVE FOR CHAIN CHAIN CHAI0330 TXH CHA,1,3 CHANNEL A CHAI0340

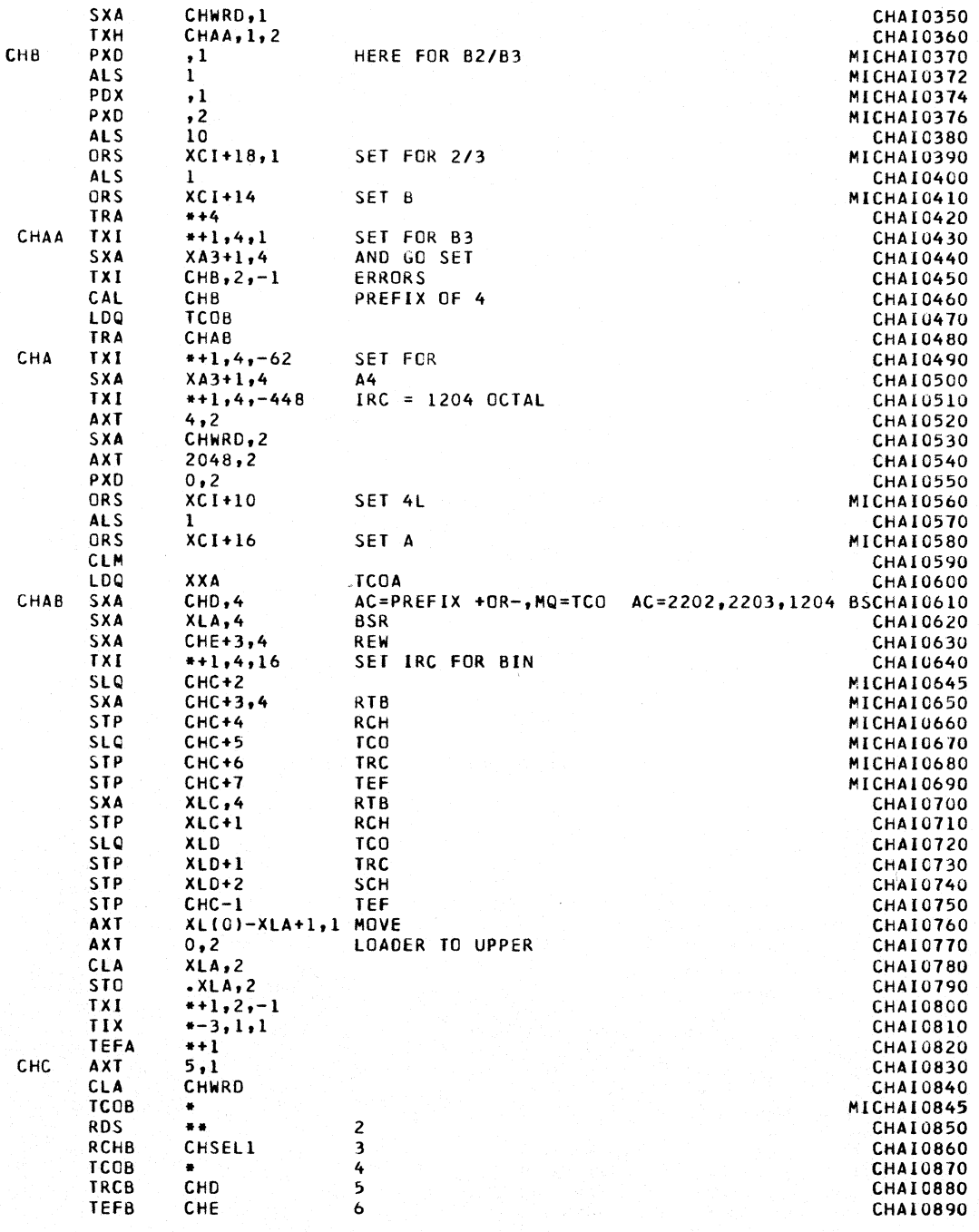

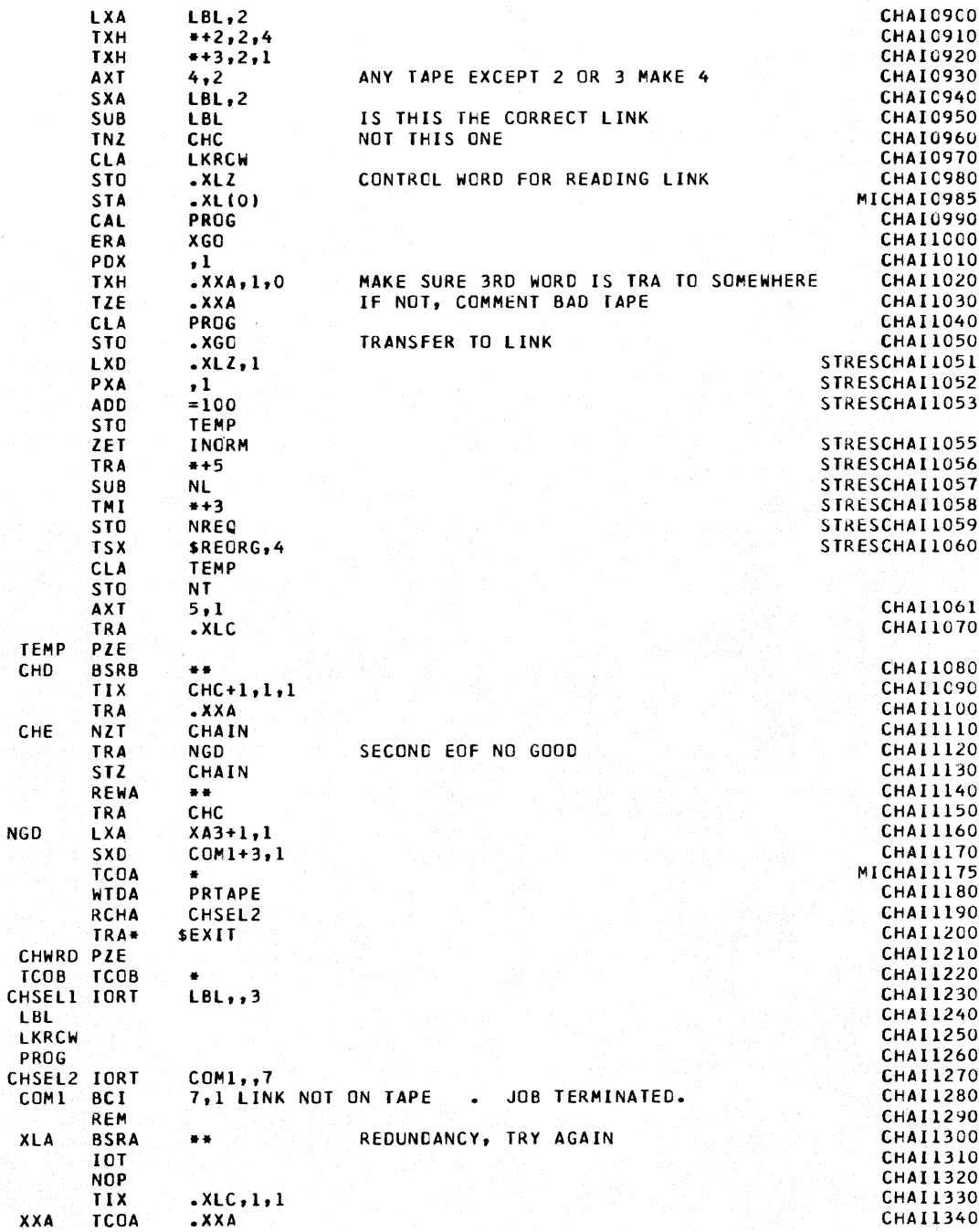

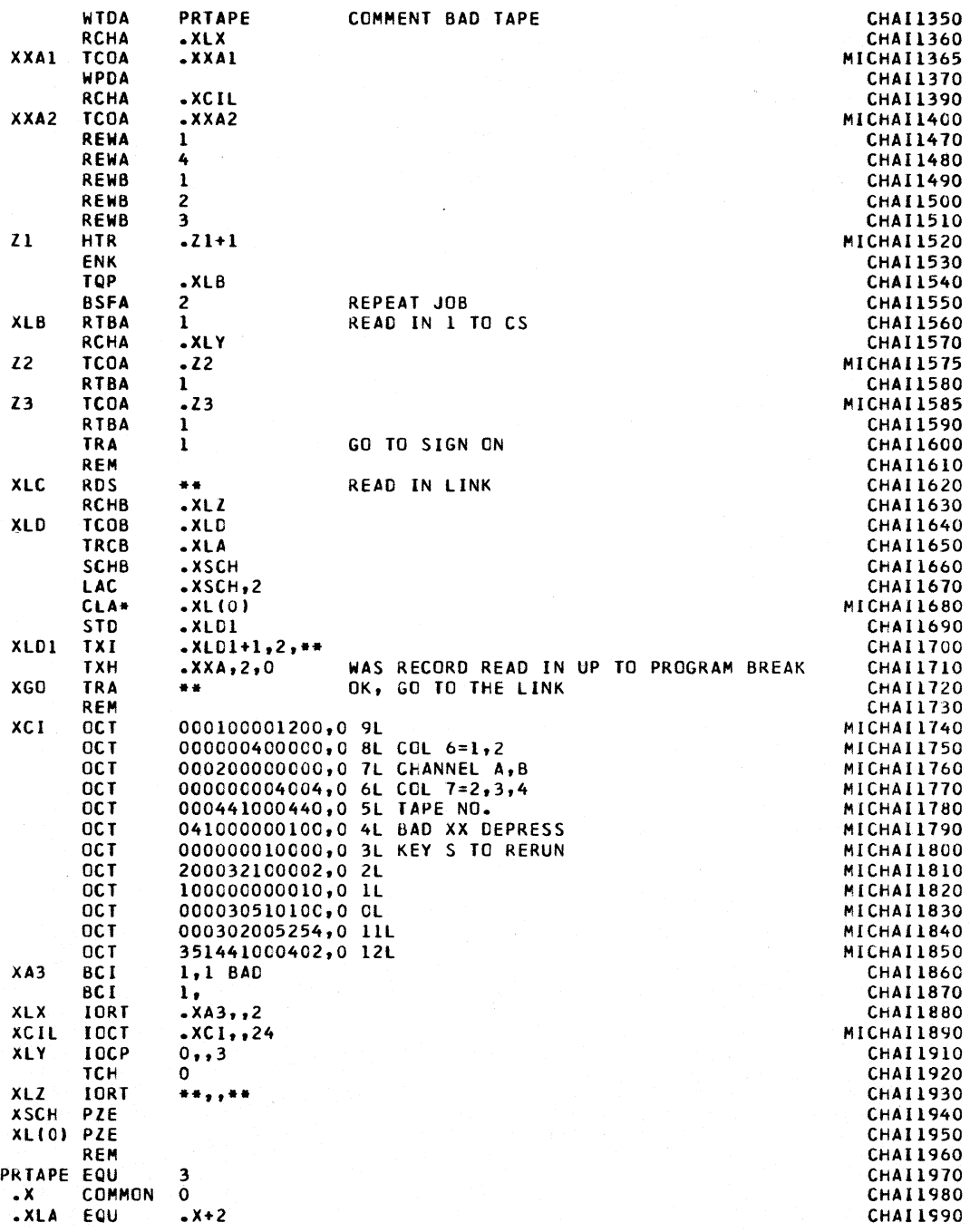

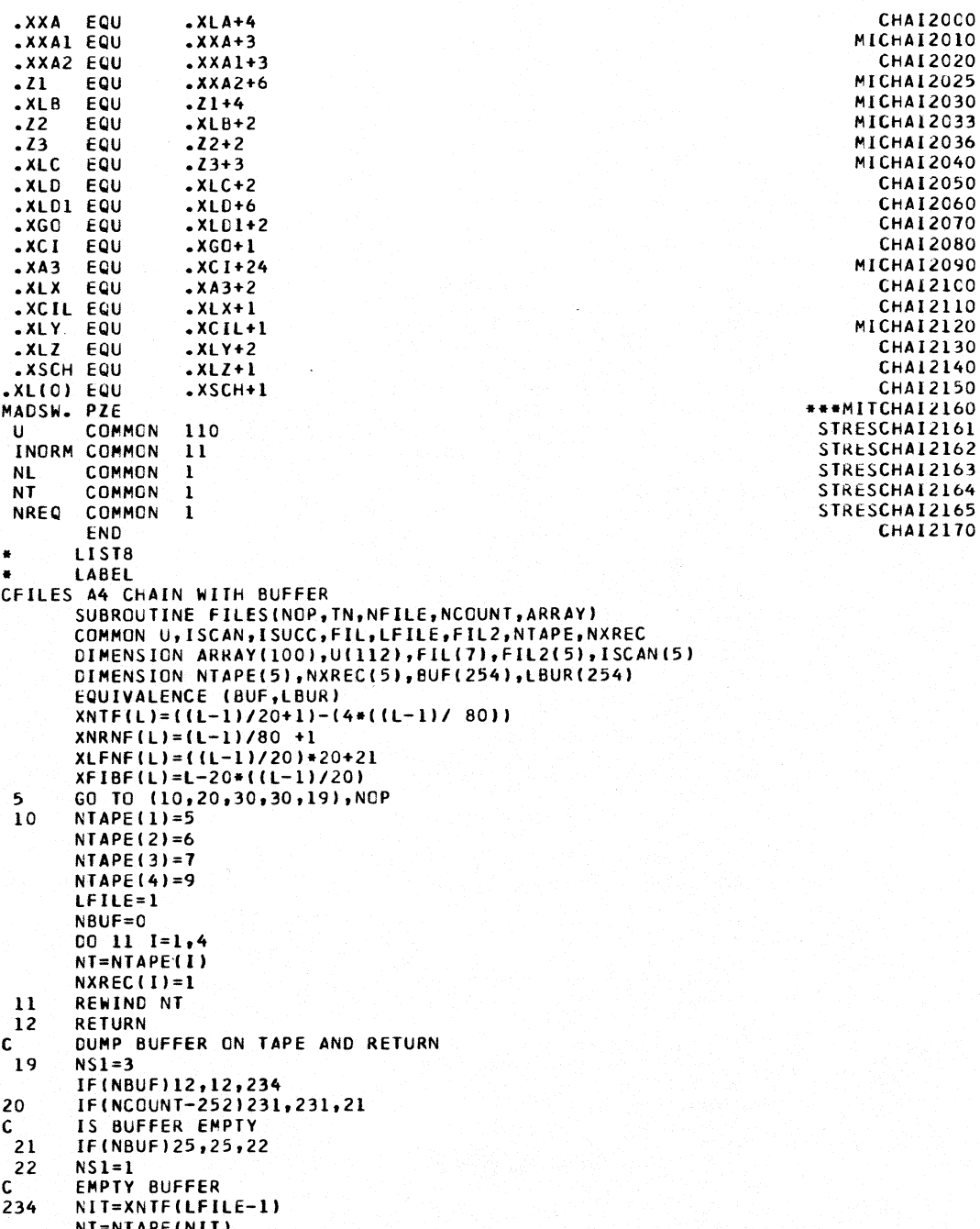

```
NIR=XNRNF(LFILE-1)
 230
      IF(NIR-NXREC(NIT))23,24,26
      PRINT 1, LFILE
23GO TO 12
      FORMAT(39H1ERROR IN TAPE WINCING FOR WRITING FILE, I6)
 \mathbf{I}24WRITE TAPE NT, (BUF(I), I=1, 254)
      NBUF=0LFILE=XLFNF(LFILE-1)
      NXREC(NIT)=NXREC(NIT)+1
      GO TO (25,235,13), NS1
 25
      NIT=XNTF(LFILE)
      NT=NTAPE(NIT)
      NIR=XNRNF(LFILE)
      NS2=229
      IF (NIR-NXREC (NIT))23,27,240
26
      NS2=1\mathbf cFORWARD SPACING ROUTINE
 240
      READ TAPE NT, NOLD
      NXREC(NIT)=NXREC(NIT)+1
      GO TO (230,29,37), NS2
\mathbf cWRITE ARRAY ON TAPE - IT EXCEEDS BUFFER SIZE
      WRITE TAPE NT, LFILE, NCOUNT, (ARRAY(I), I=1, NCOUNT)
27NFILE=LEILE
      LFILE=XLFNF(LFILE)
      NXREC(NIT)=NXREC(NIT)+1
13IF(65400-LFILE)14,12,12
14PRINT 15
      INORM = 1CALL CHAIN(1,4)
      FORMAT(50HITAPE CAPACITY EXCEEDED. PROBLEM CANNOT CONTINUE.)
 15\mathbf{c}WILL ARRAY FIT IN BUFFER
231
      IF(NBUF+NCOUNT-252)232,232,233
      NO - EMPTY BUFFER
C
      NS1=2233
      GO TO 234
      IS THIS THE FIRST FILE
\mathbf c232
      IF(XFIBF(LFILE)-1)235,237,235
      YES - DUMP BUFFER IF NON EMPTY AND -235- PUT ARRAY IN BUFFER
C.
237
      IF(NBUF)235,235,233
      NO - 235 - PUT ARRAY IN BUFFER
C
 235
      IBUF=NBUF+2
      LBUR(IBUF-1)=LFILE
      LBUR(IBUF)=NCOUNT
      DO 236 I=1, NCOUNT
      II = IBUF + IBUF(Il)=ARRAY(I)
 236
      NBUF=I1
      NFILE=LFILE
      LFILE=LFILE+1
      GO TO 12
 30
      LB=XFIBF(NFILE)-1
      IF(LBUR(1)-NFILE+LB)33,74,33
 33
      NIR=XNRNF(NFILE)
      NIT=XNTF(NFILE)
      NT=NTAPE(NIT)
      NS2=337
      IF(NIR-NXREC(NIT))31,35,240
 31
      N=NXREC(NIT)-NIR
      IF(NXREC(NIT)/4-N)45,45,60
```
60  $D0$  32  $I=1,N$ 

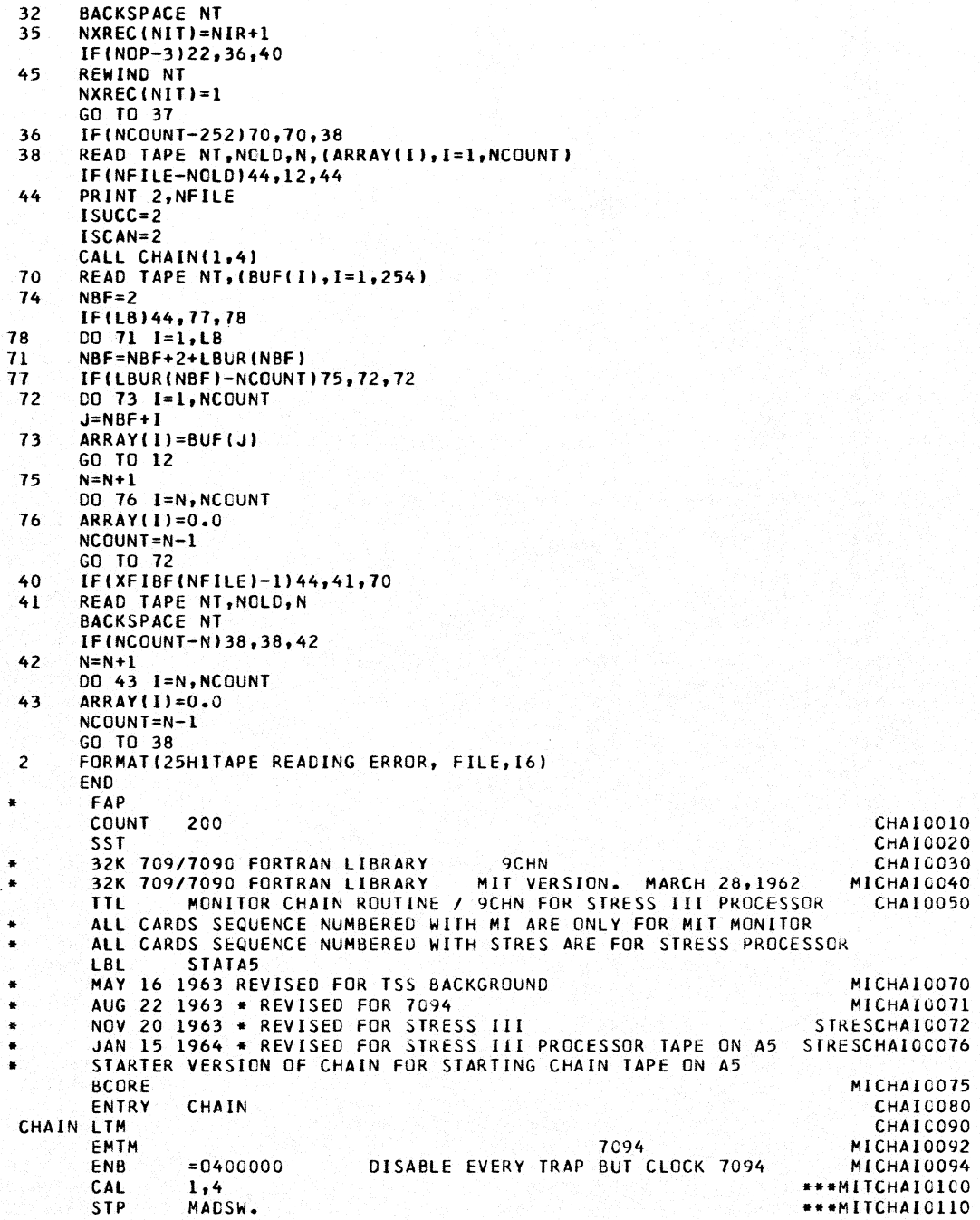

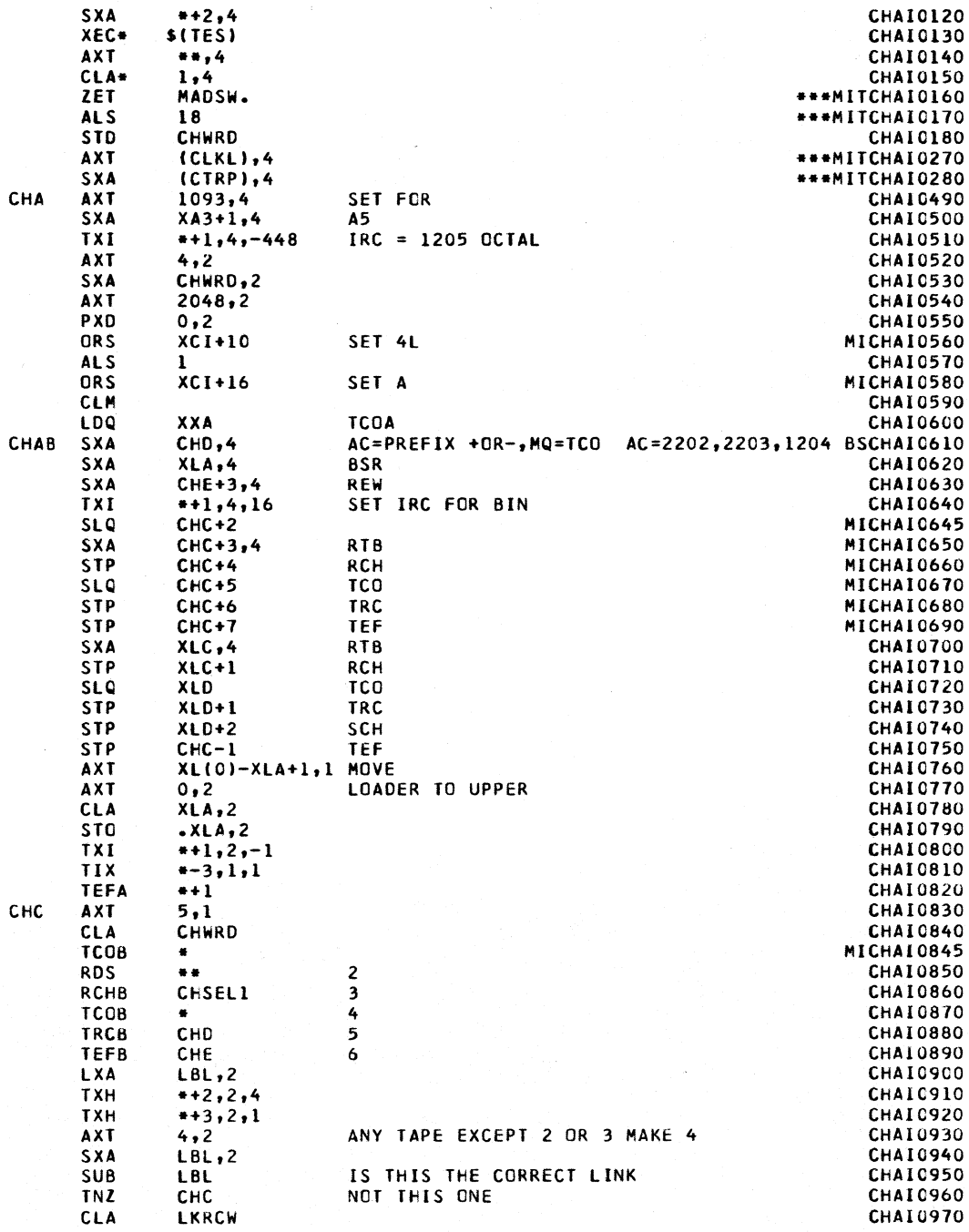

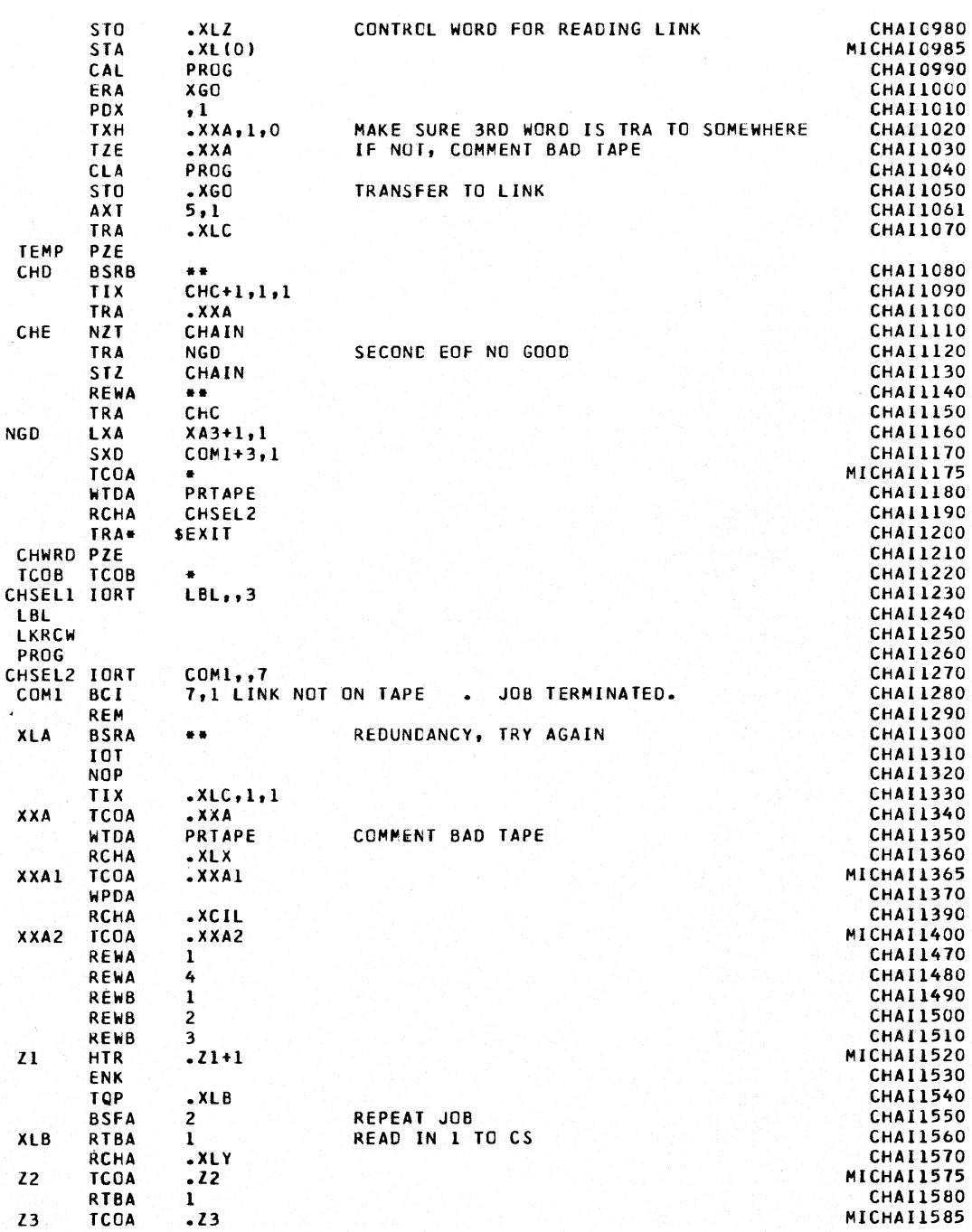

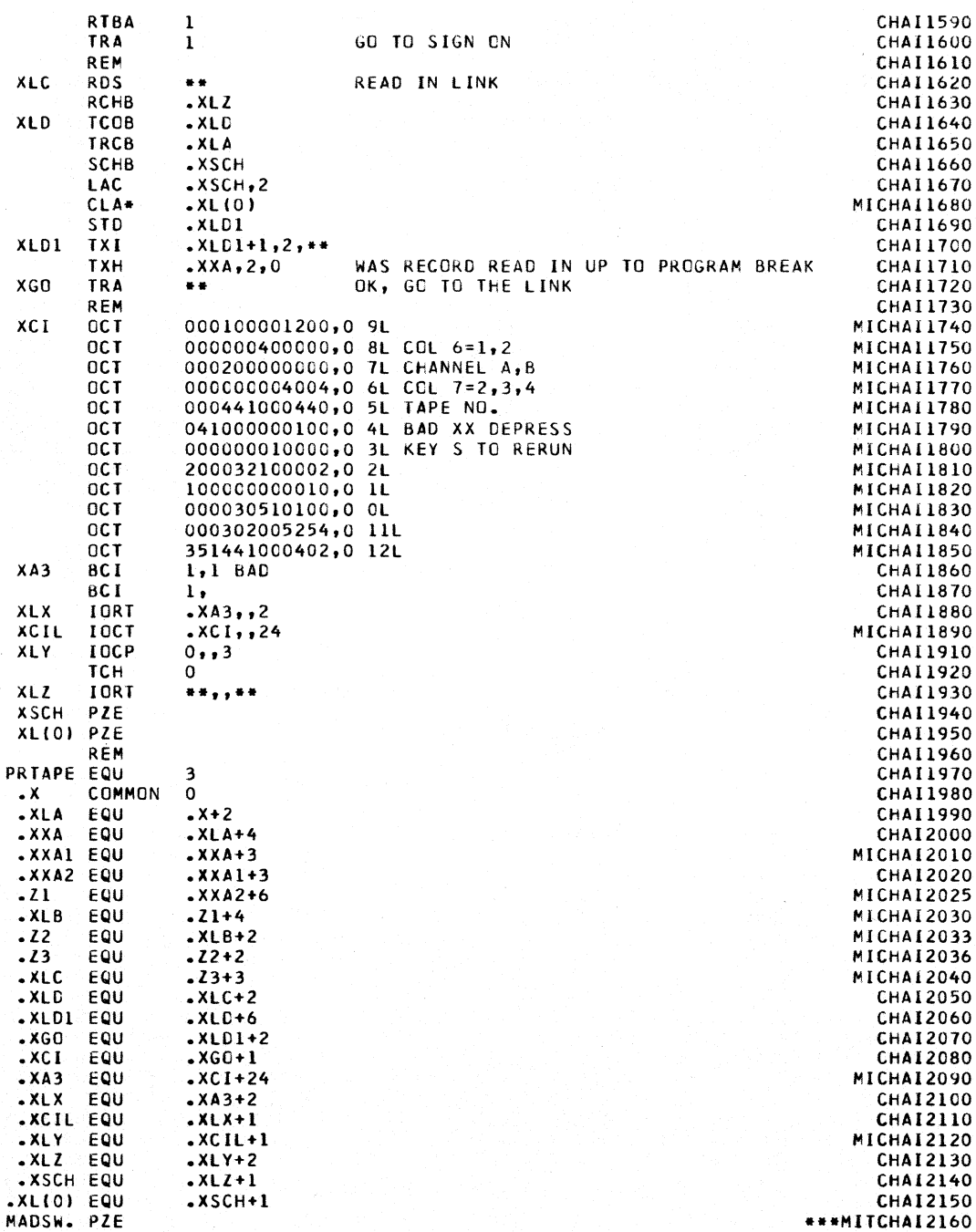

•  $\mathbf{u}$ INORM COMMON NL NT NREQ COMMON COMMON COMMON COMMON END FAP 110 11 1 1 1 COUNT 400 JULY 26, 1961 KORN STRESCHAI2161 STRESCHAI2162 STRESCHAI2163 STRESCHAI2164 STRESCHA12165 CHA12170 XOETCCOO XDETOOIO XDETC020 \*SOLUTION OF SIMULTANEOUS LINEAR EQUATIONS I EVALUATION OF DETERMINANTS XDET0030 \* REASSEMBLE XSIMEQ TO CORRECT ERROR INDUCED BY CHANGE TO FORTRAN AUGUST 22,1962<br>IBL XDET.X LBL XDET,X ENTRY XSIMEQ<br>ENTRY XDETRM ENTRY XDETRM Tl REM REM REM REM REM REM REM REM REM REM REM REM REM REM REM REM REM REM REM REM REM REM REM REM REM REM REM REM REM REM REM REM REM REM REM REM REM REM REM REM LXD SXO LXD lXD SXD XSIMEQ WILL SOLVE THE MATRIX EQUATION AX=B FOR THE UNKNOWN MATRIX X AND WILL COMPUTE THE DETERMINANT OF A. FORTRAN STATEMENT TYPE XDETRM WILL COMPUTE THE DETERMINANT OF A.<br>FORTRAN STATEMENT TYPE M=XDETRMF(N,LN,A,D) FORTRAN STATEMENT TYPE WHERE N-FIXED POINT CONSTANT OR VARIABLE EQUAL TO MAXIMUM POSSIBLE NUMBER OF ROWS (=COLUMNS) IN MATRIX A AS SPECIFIED BY DIMENSION STATEMENT IN SOURCE PROGRAM LN=FIXED POINT CONSTANT OR VARIABLE EQUAL TO OBJECT PROGRAM DIMENSION OF A LM=FIXED POINT CONSTANT OR VARIABLE EQUAL TO OBJECT PROGRAM NUMBER OF CCLUMNS IN MATRIX B (NOT LARGER THAN NJXDET0210 A=SOURCE PROGRAM FLOATING POINT VARIABLE USED TO DESIGNATE THE ELEMENTS OF THE MATRIX A B=SOURCE PROGRAM FLOATING POINT VARIABLE USED TO DESIGNATE THE ELEMENTS OF THE MATRIX B D-SOURCE PROGRAM FLOATING POINT VARIABLE USED TO DENOTE SCALING FACTOR. AFTER EXECUTION D CONTAINS SCALED VALUE OF THE DETERMINANT E=SOURCE PROGRAM FIXED OR FLOATING POINT VARIABLE DENOTING AT lEAST LN ERASABLE CELLS M WIll BE SET TO 1 IF SOLUTION IS SUCCESSFUL 2 IF SPILL OCCURRED 3 IF MATRIX A IS SINGULAR. LOCATE PIVOT AND RECORD I AND J AKK,l AKQ,l K,2 K,4 1,2 INITIALIZE ELEMENT LOCATION INDEX INITIALIZE ROW INDEX INITIALIZE COLUMN INDEX INITIALIZE MAXIMUM PIVOT ROW XOET0050 XDET0060 XDET0070 XDETOOBO XDET0090 XDETOIOO XDETOllO XDET0120 XDET0130 XDET0140 XDET0150 XOET0160 XDET0170 XDET0180 XOET0190 XDET0200 XDET0210 XDET0220 XDET0230 XDET0240 XOET0250 XOET0260 XOET0280 XOET0290 XDET0300 XOET0310 XDET0320 XOET0330 XDET0340 XDET0350 XDET0360 XDET0370 XOET0380 XDET0390 XDET0400 XDET0410 XDET0420 XDET0430 XDET0440 XOET0450 XDET0460 XDETC470 XDETC480 XDET0490 **XDFT05CO** XOET0510 **XDET0520** XOET0530

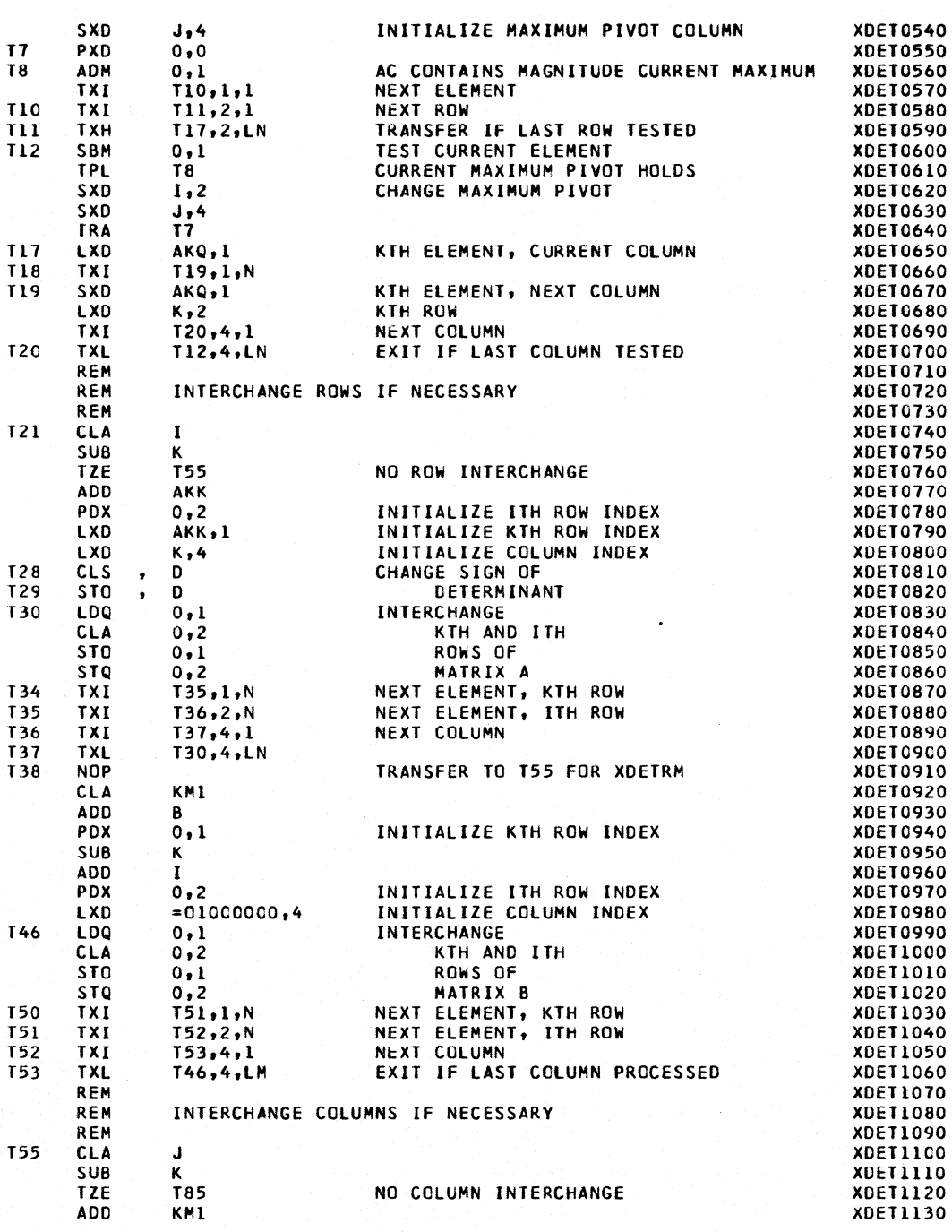

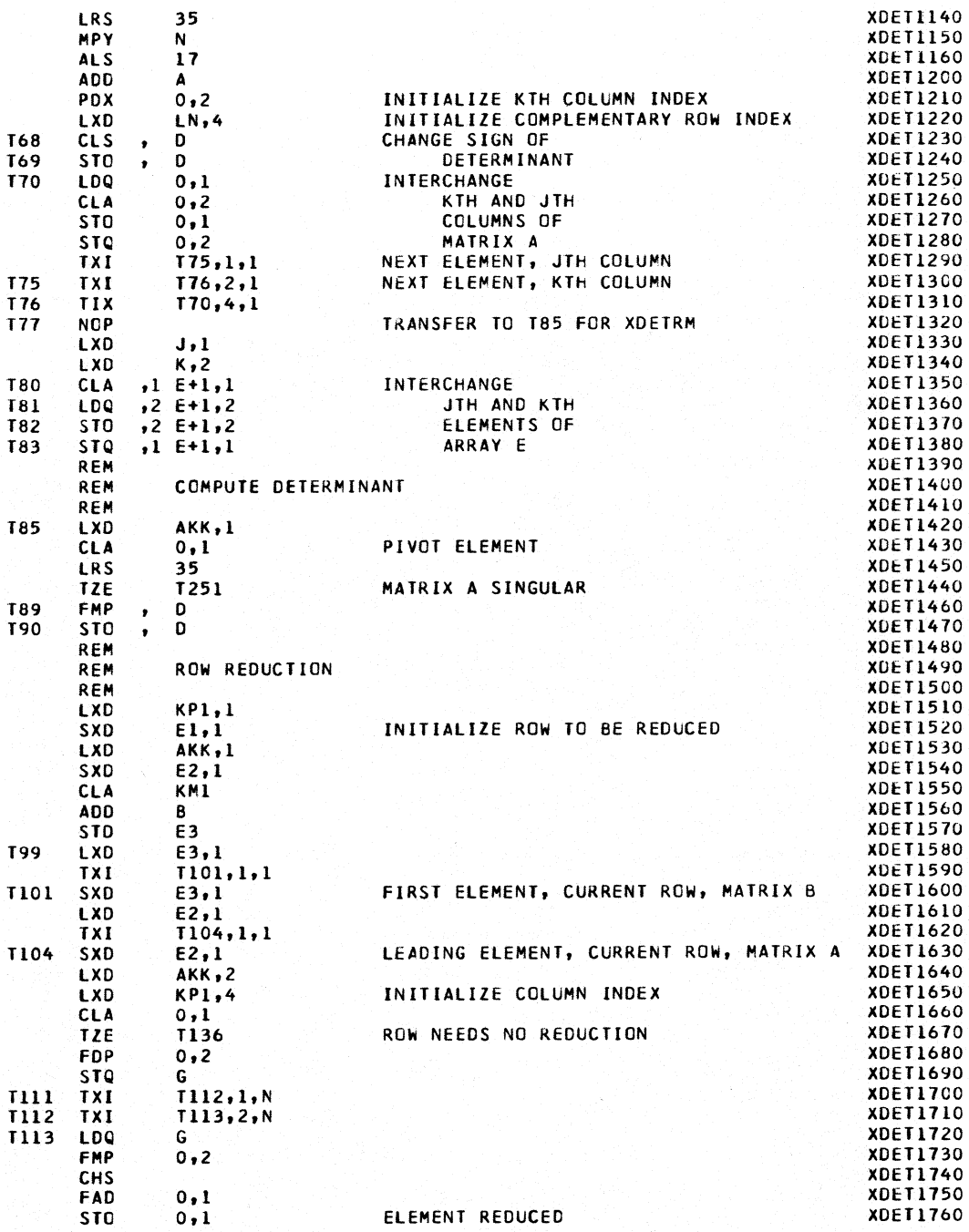

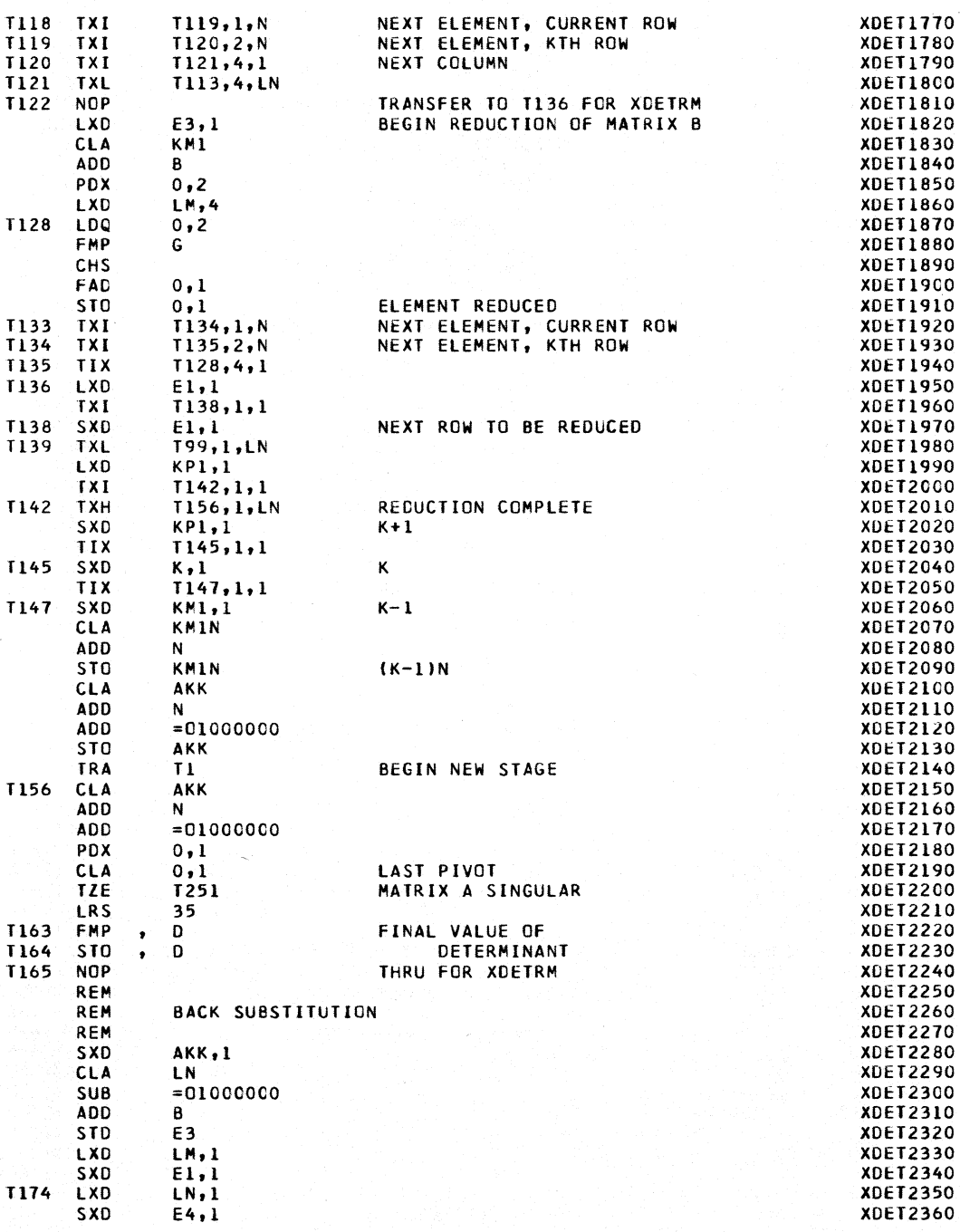

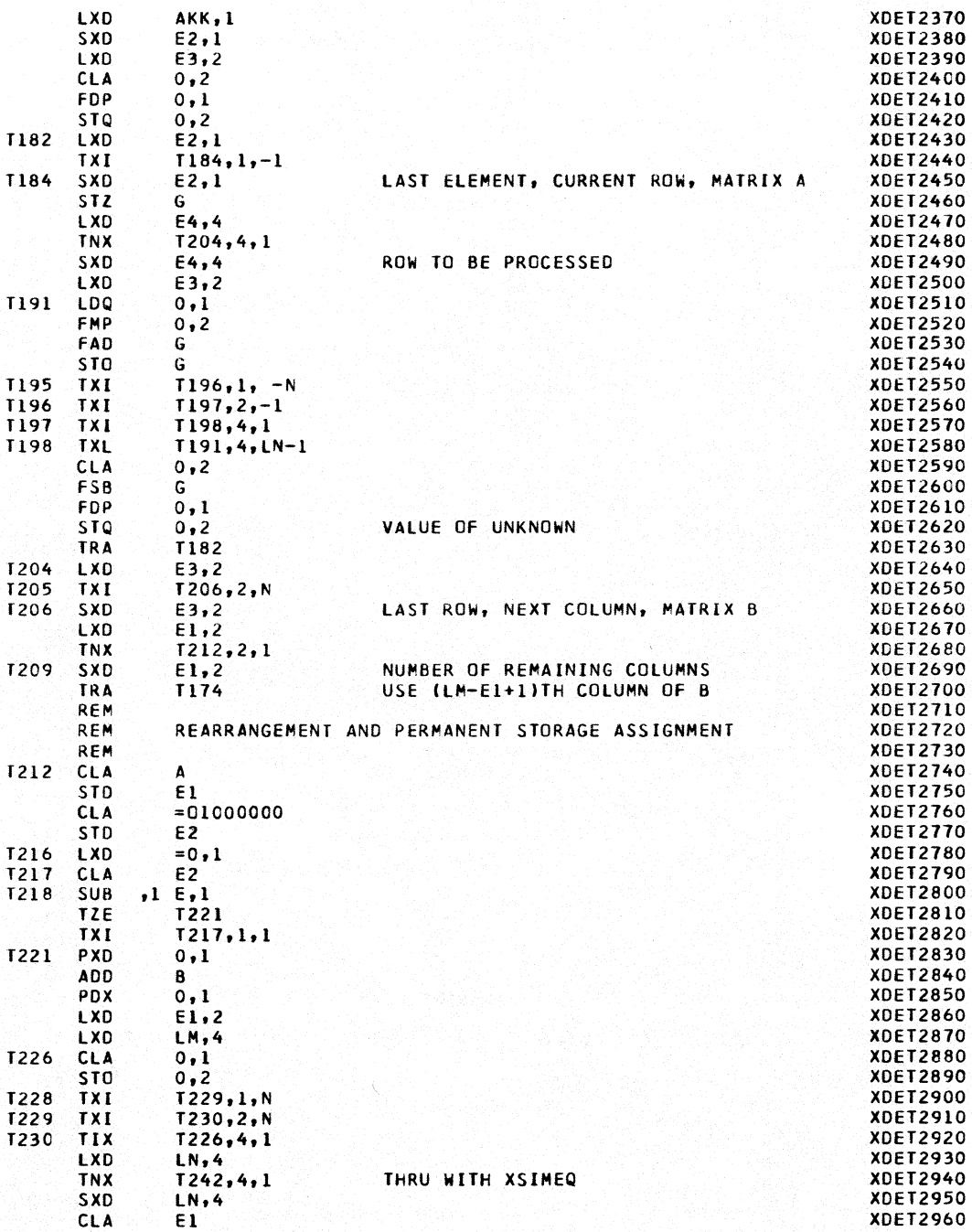

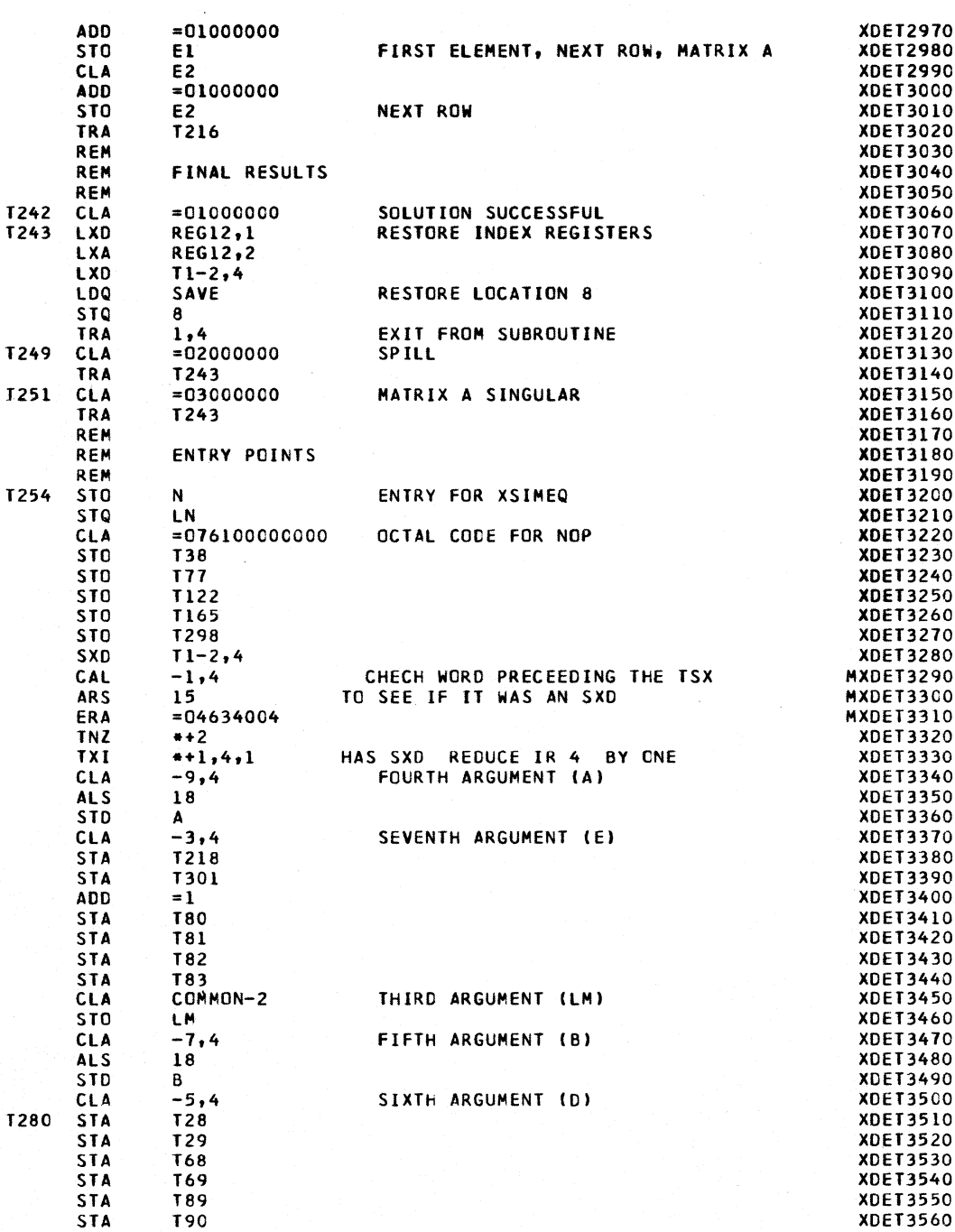

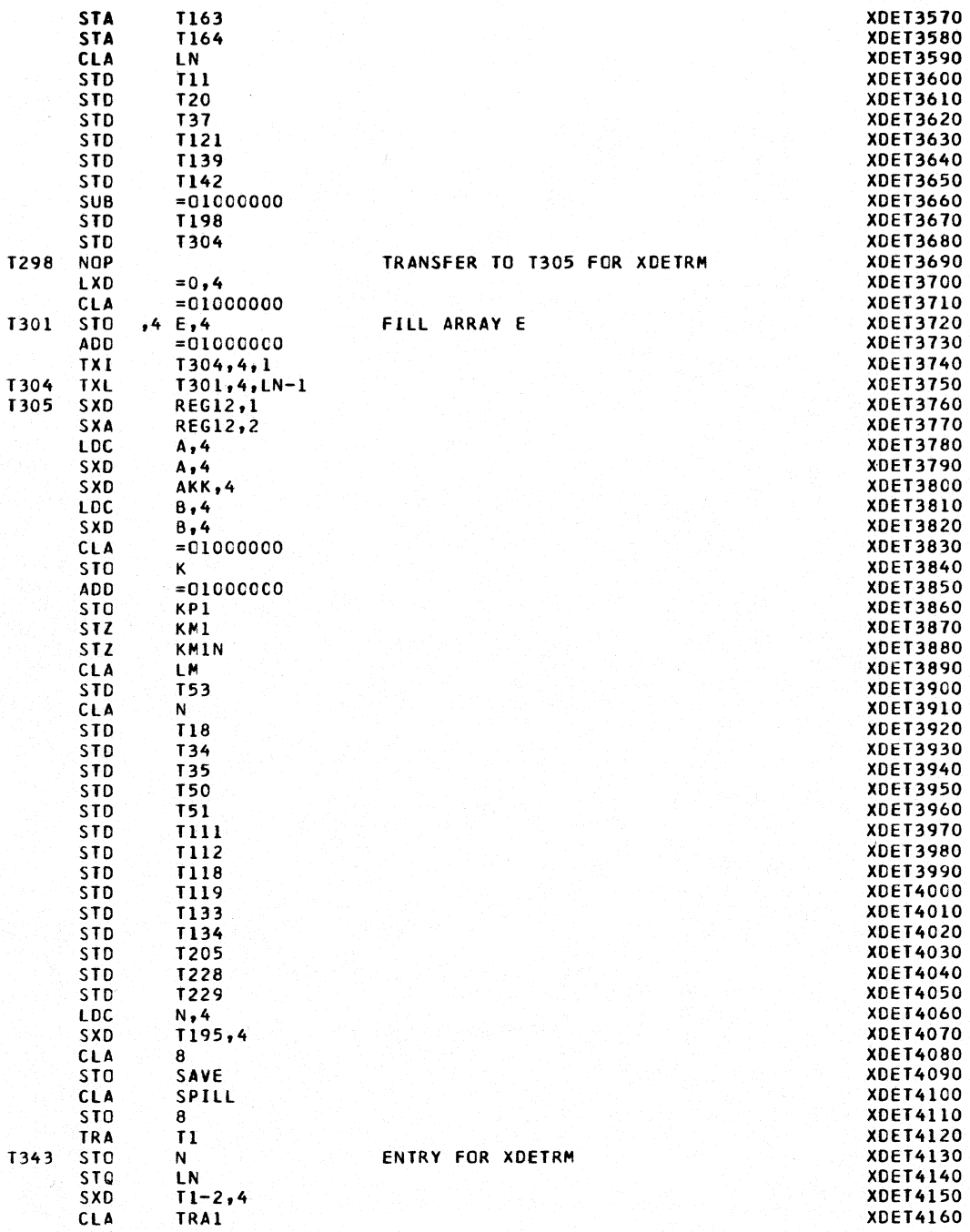

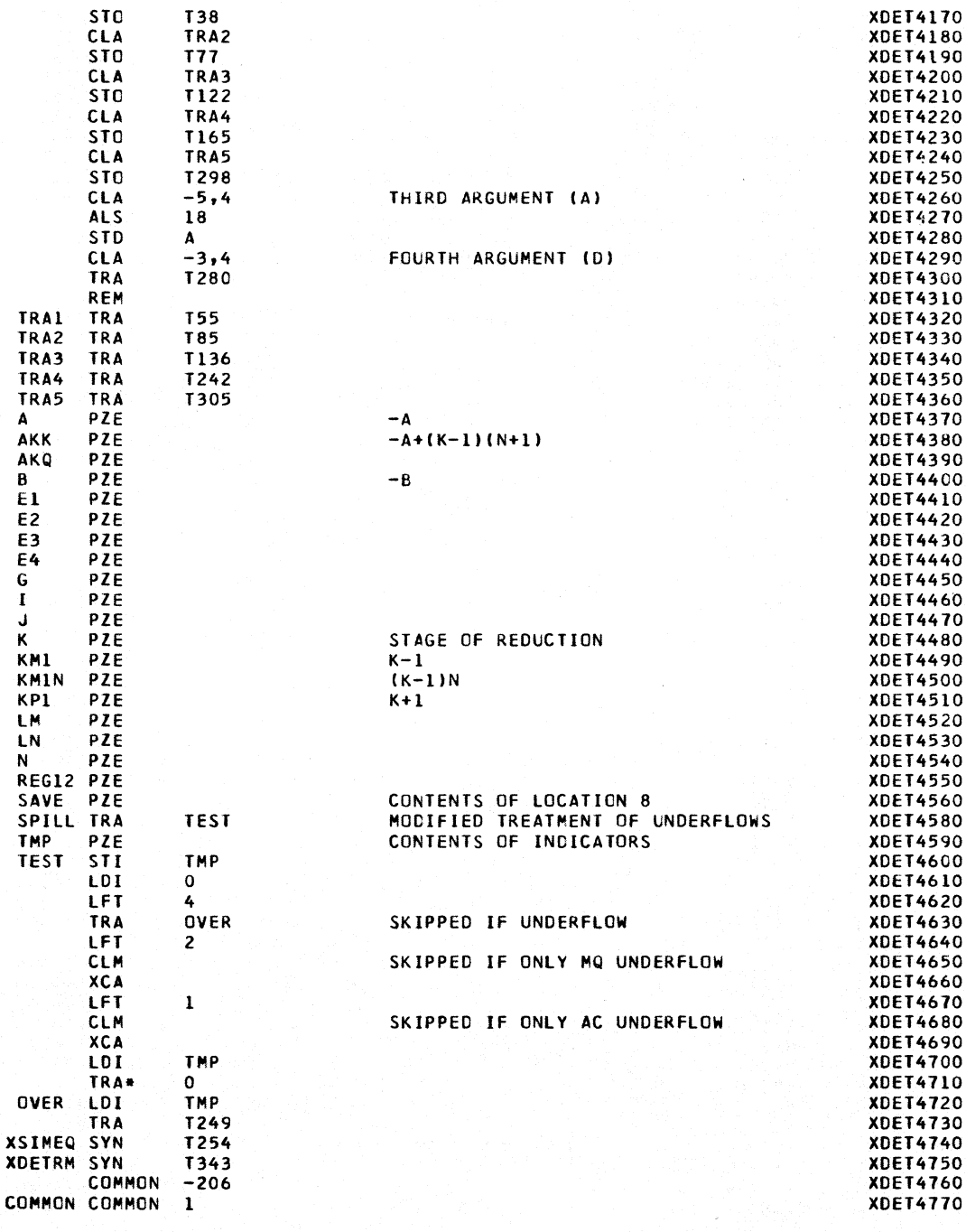

END OF FILE

END

Appendix C

SEQUENTIAL **LISTING** OF PARAMETERS AND CODEWORDS

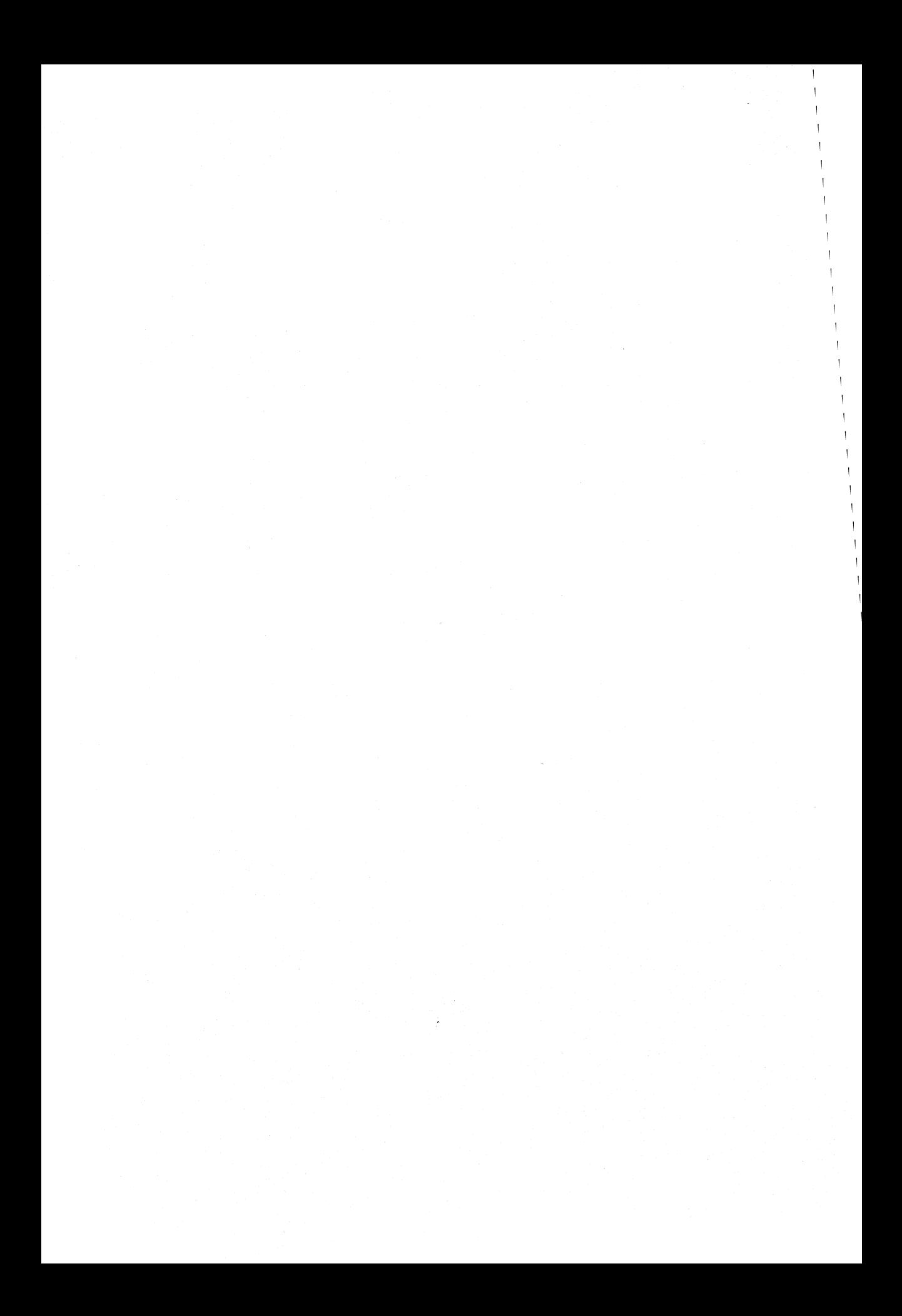
## SEQUENTIAL LISTING OF PARAMETERS AND CODEWORDS

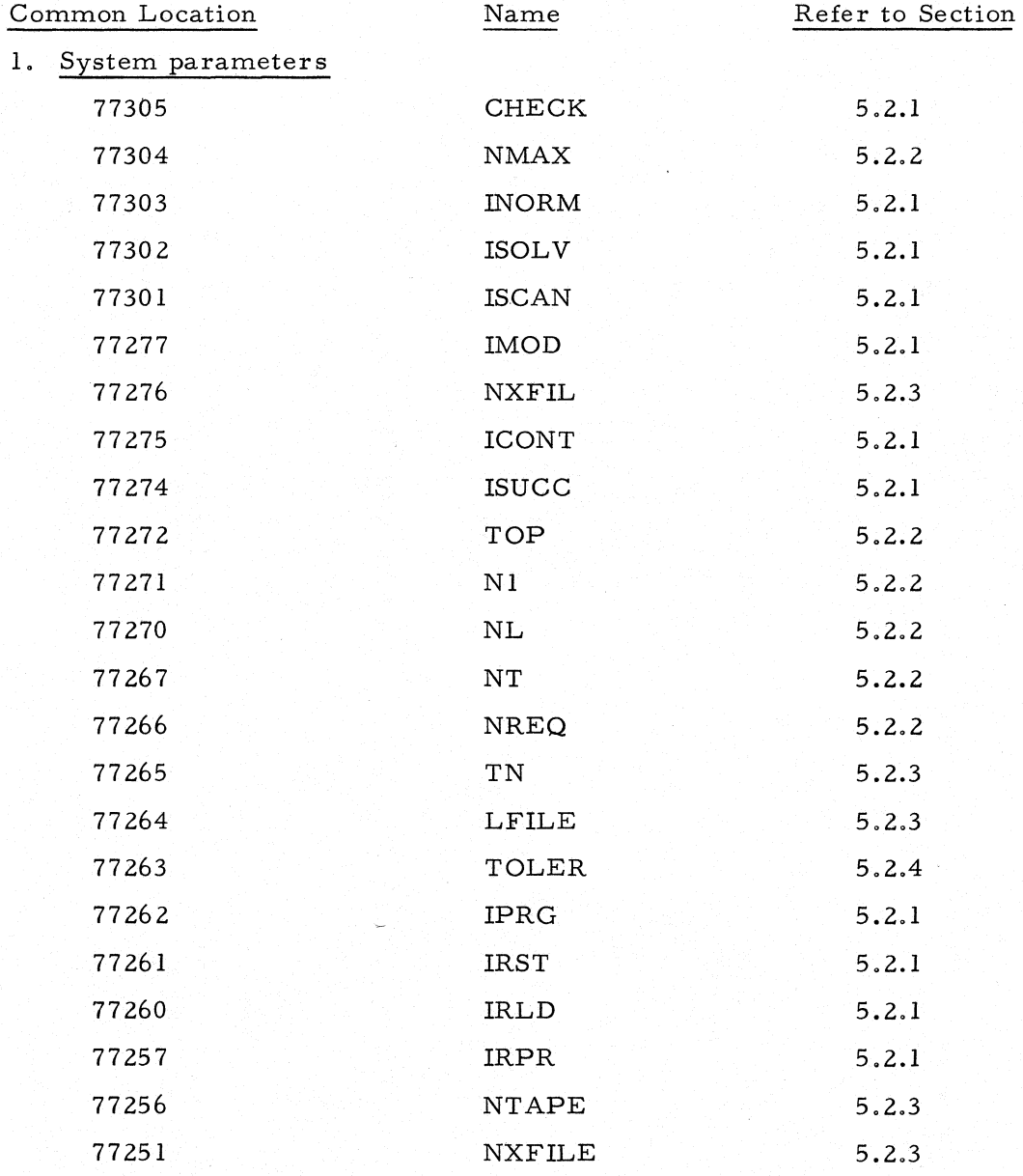

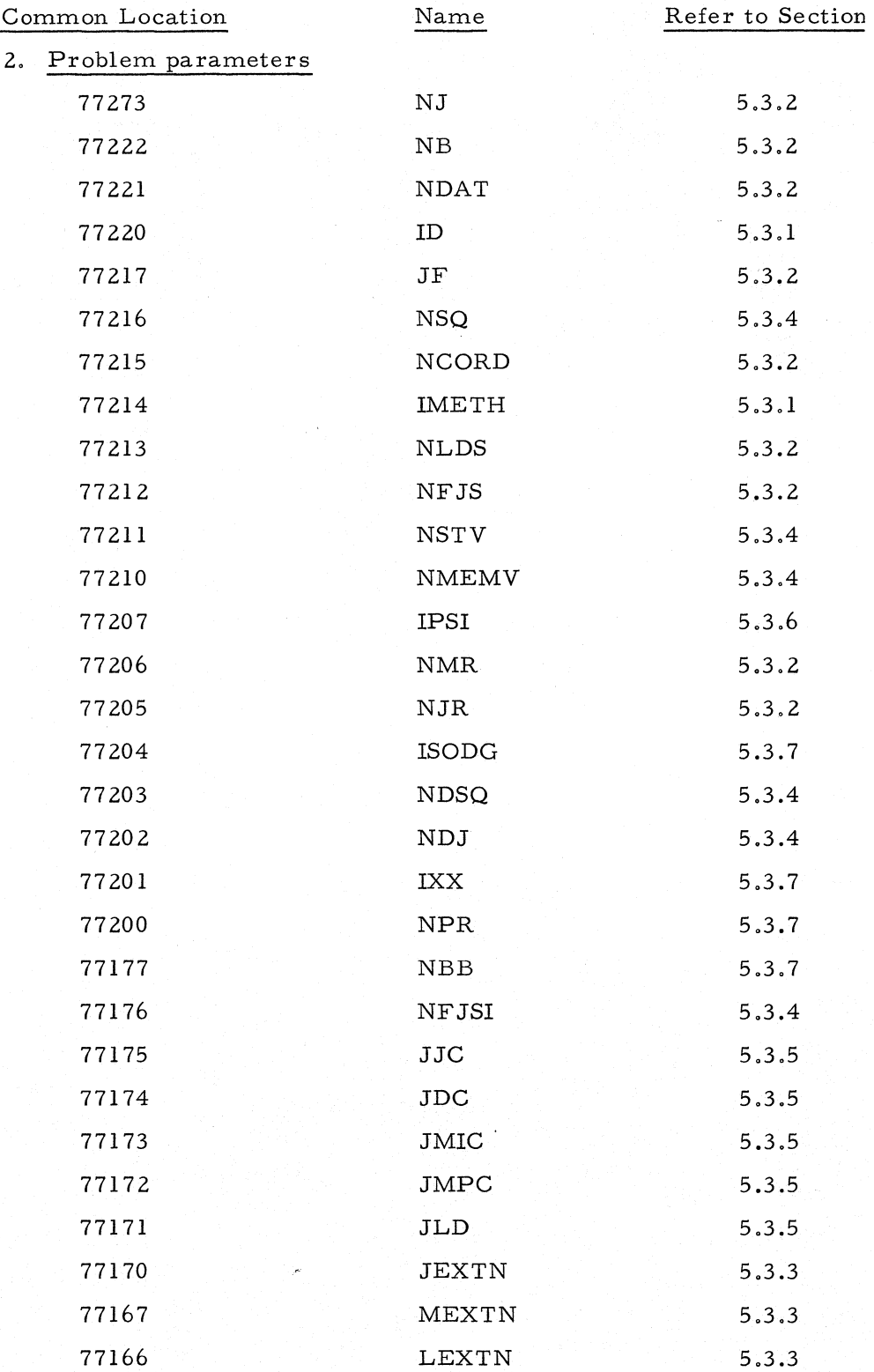

## Listing of Parameters and Codewords 387

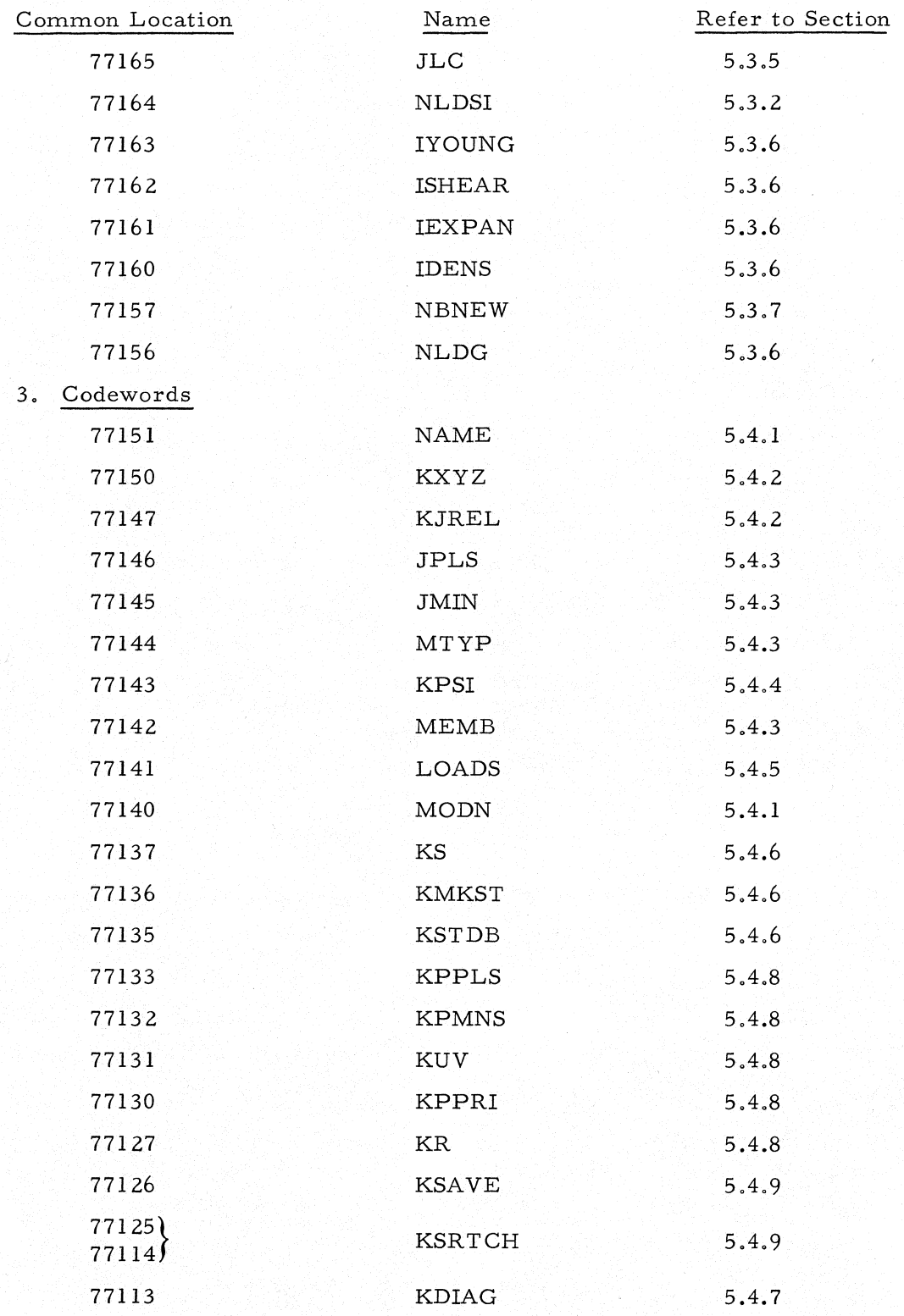

388 Appendix C

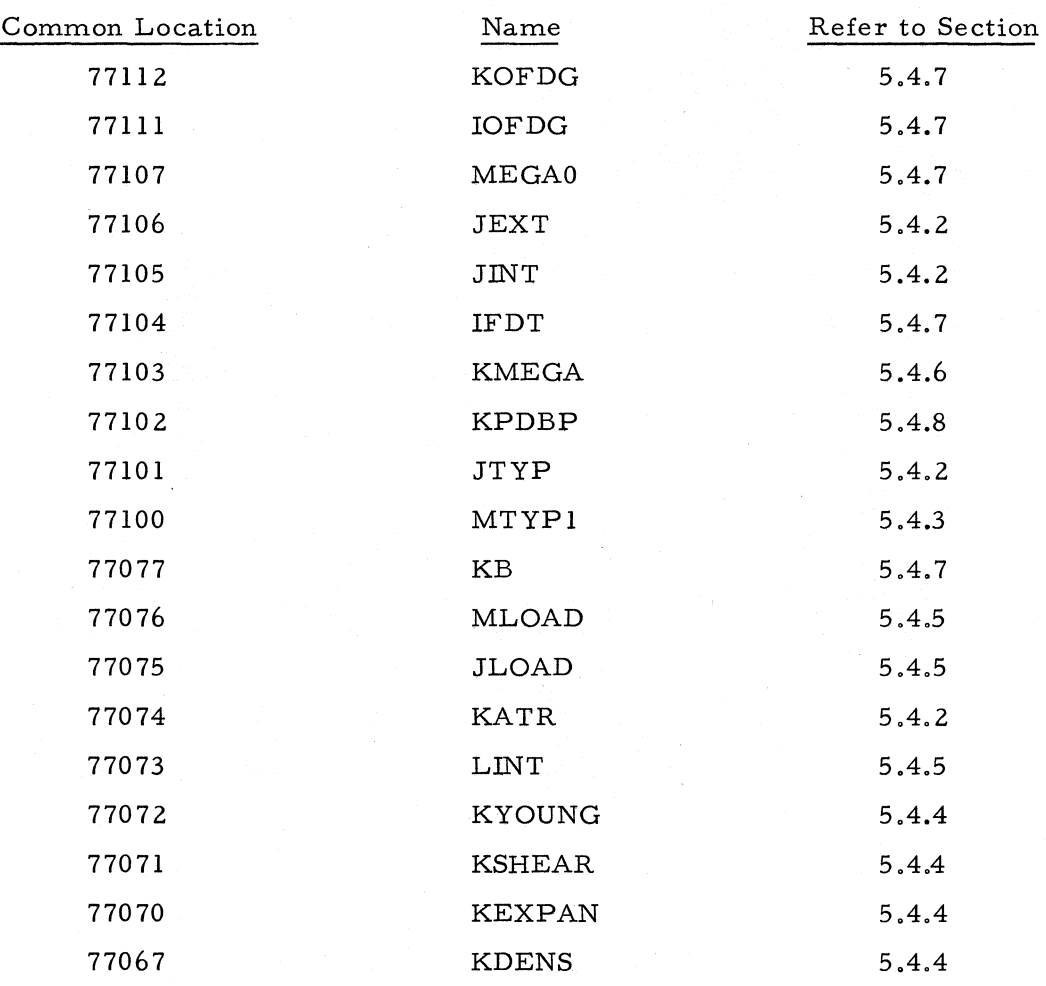

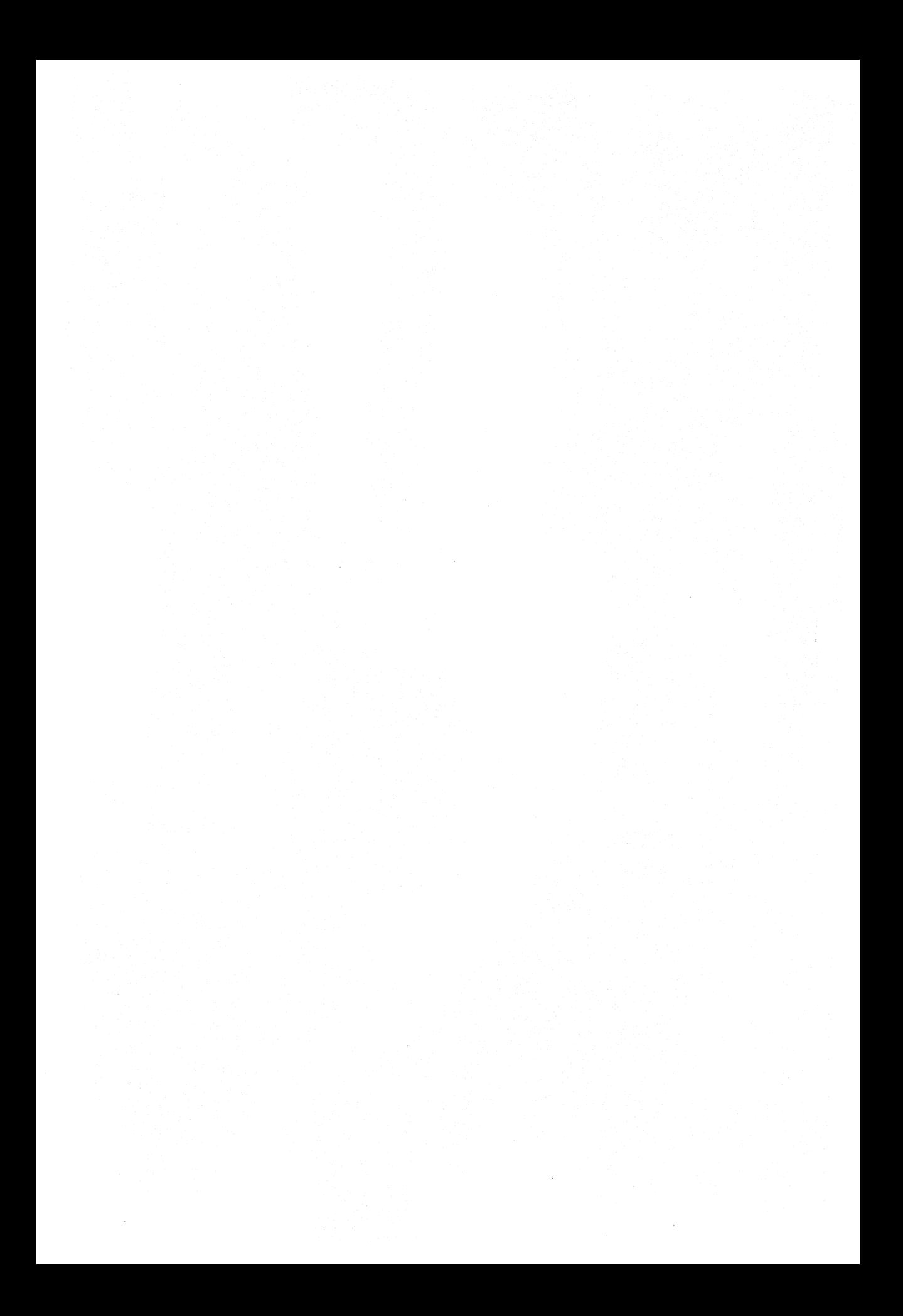

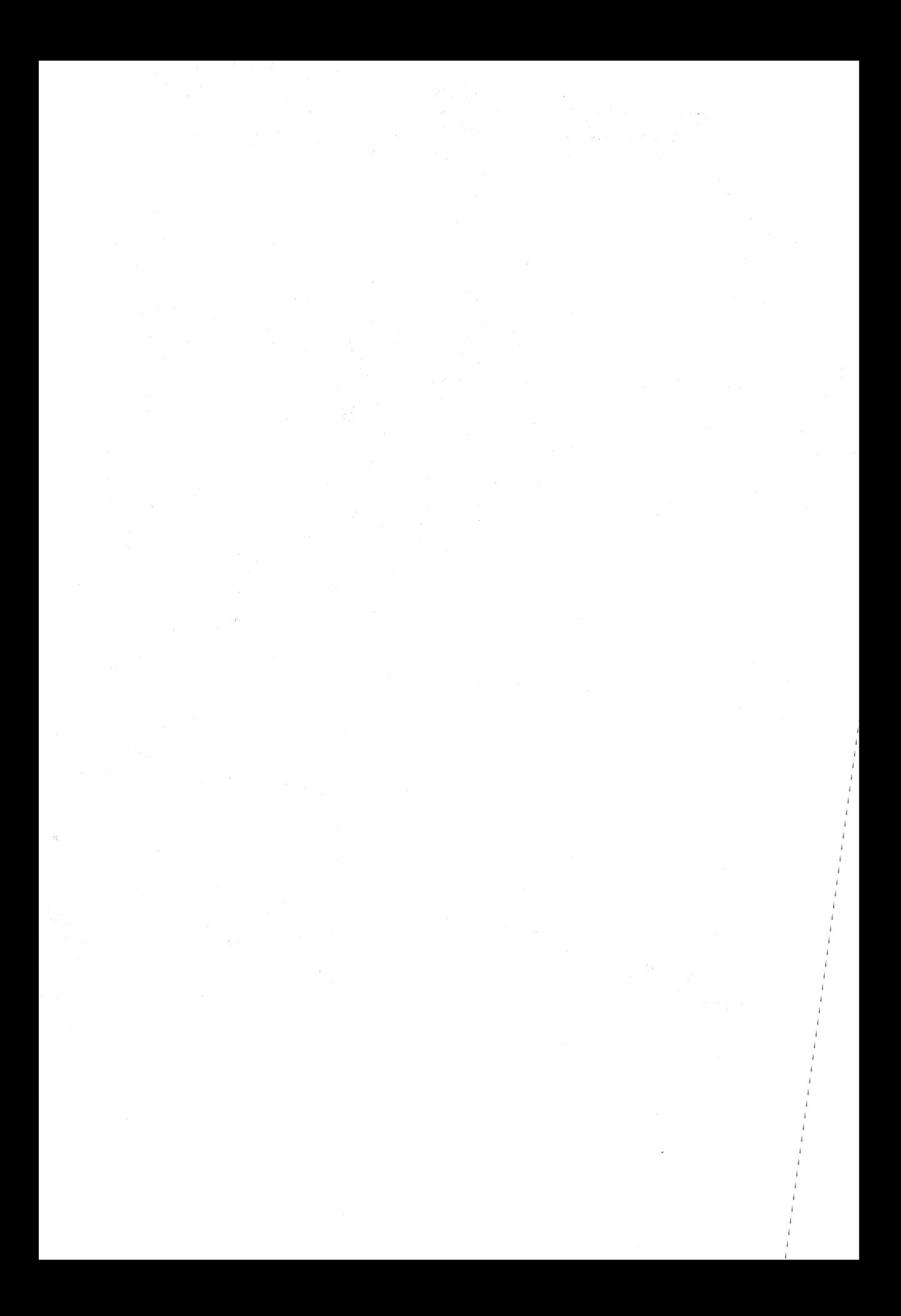